# **[MS-ASCMD]: ActiveSync Command Reference Protocol Specification**

#### **Intellectual Property Rights Notice for Open Specifications Documentation**

- **Technical Documentation.** Microsoft publishes Open Specifications documentation for protocols, file formats, languages, standards as well as overviews of the interaction among each of these technologies.
- **Copyrights.** This documentation is covered by Microsoft copyrights. Regardless of any other terms that are contained in the terms of use for the Microsoft website that hosts this documentation, you may make copies of it in order to develop implementations of the technologies described in the Open Specifications and may distribute portions of it in your implementations using these technologies or your documentation as necessary to properly document the implementation. You may also distribute in your implementation, with or without modification, any schema, IDL's, or code samples that are included in the documentation. This permission also applies to any documents that are referenced in the Open Specifications. Intellectual Property Rights Notice for Open Specifications Documentation<br>
Technology [in](http://go.microsoft.com/fwlink/?LinkId=214445) the present particular copies by Microsoft control in the preliminary of the method of the method of the method of the method of the
	- **No Trade Secrets.** Microsoft does not claim any trade secret rights in this documentation.
	- **Patents.** Microsoft has patents that may cover your implementations of the technologies described in the Open Specifications. Neither this notice nor Microsoft's delivery of the documentation grants any licenses under those or any other Microsoft patents. However, a given Open Specification may be covered by Microsoft Open Specification Promise or the Community Promise. If you would prefer a written license, or if the technologies described in the Open Specifications are not covered by the Open Specifications Promise or Community Promise, as applicable, patent licenses are available by contacting iplg@microsoft.com.
	- **Trademarks.** The names of companies and products contained in this documentation may be covered by trademarks or similar intellectual property rights. This notice does not grant any licenses under those rights.
	- **Fictitious Names.** The example companies, organizations, products, domain names, e-mail addresses, logos, people, places, and events depicted in this documentation are fictitious. No association with any real company, organization, product, domain name, email address, logo, person, place, or event is intended or should be inferred.

**Reservation of Rights.** All other rights are reserved, and this notice does not grant any rights other than specifically described above, whether by implication, estoppel, or otherwise.

**Tools.** The Open Specifications do not require the use of Microsoft programming tools or programming environments in order for you to develop an implementation. If you have access to Microsoft programming tools and environments you are free to take advantage of them. Certain Open Specifications are intended for use in conjunction with publicly available standard specifications and network programming art, and assumes that the reader either is familiar with the aforementioned material or has immediate access to it.

**Preliminary Documentation.** This Open Specification provides documentation for past and current releases and/or for the pre-release (beta) version of this technology. This Open Specification is final

*[MS-ASCMD] — v20120422 ActiveSync Command Reference Protocol Specification* 

 *Copyright © 2012 Microsoft Corporation.* 

 *Release: Sunday, April 22, 2012* 

documentation for past or current releases as specifically noted in the document, as applicable; it is preliminary documentation for the pre-release (beta) versions. Microsoft will release final documentation in connection with the commercial release of the updated or new version of this technology. As the documentation may change between this preliminary version and the final version of this technology, there are risks in relying on preliminary documentation. To the extent that you incur additional development obligations or any other costs as a result of relying on this preliminary documentation, you do so at your own risk.

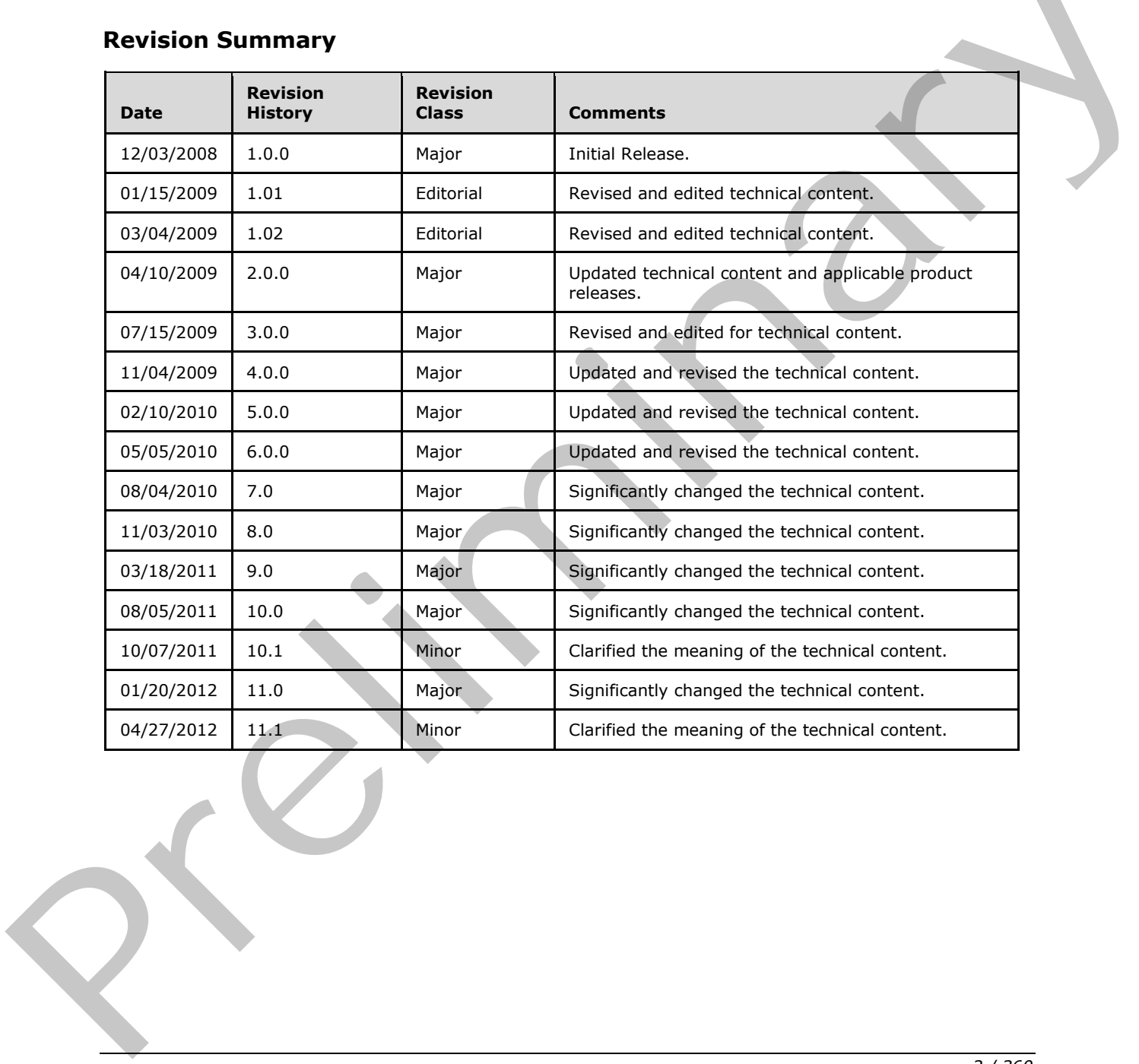

# **Revision Summary**

*[MS-ASCMD] — v20120422 ActiveSync Command Reference Protocol Specification* 

 *Copyright © 2012 Microsoft Corporation.* 

# **Table of Contents**

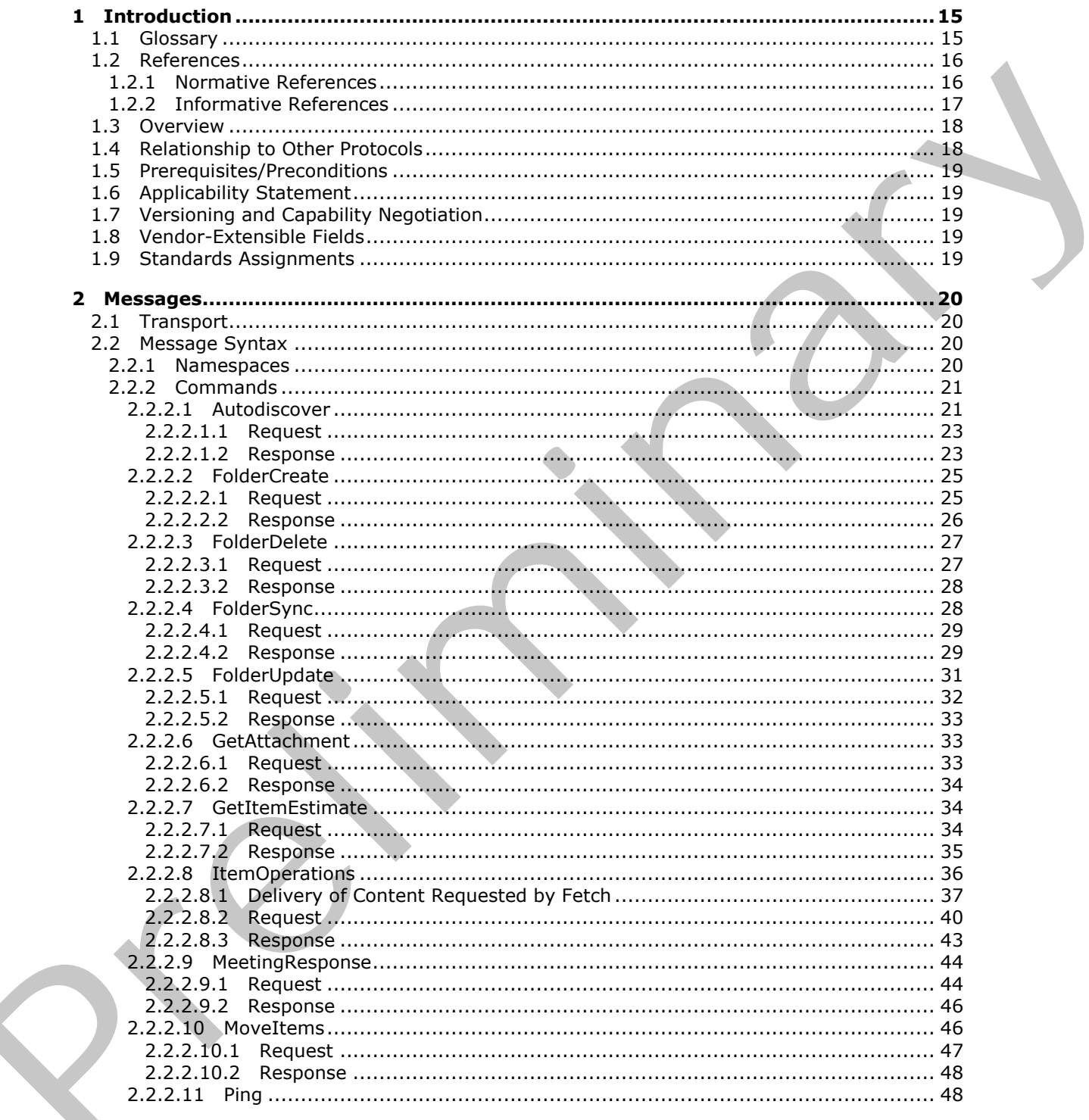

[MS-ASCMD] — v20120422<br>ActiveSync Command Reference Protocol Specification

Copyright © 2012 Microsoft Corporation.

Release: Sunday, April 22, 2012

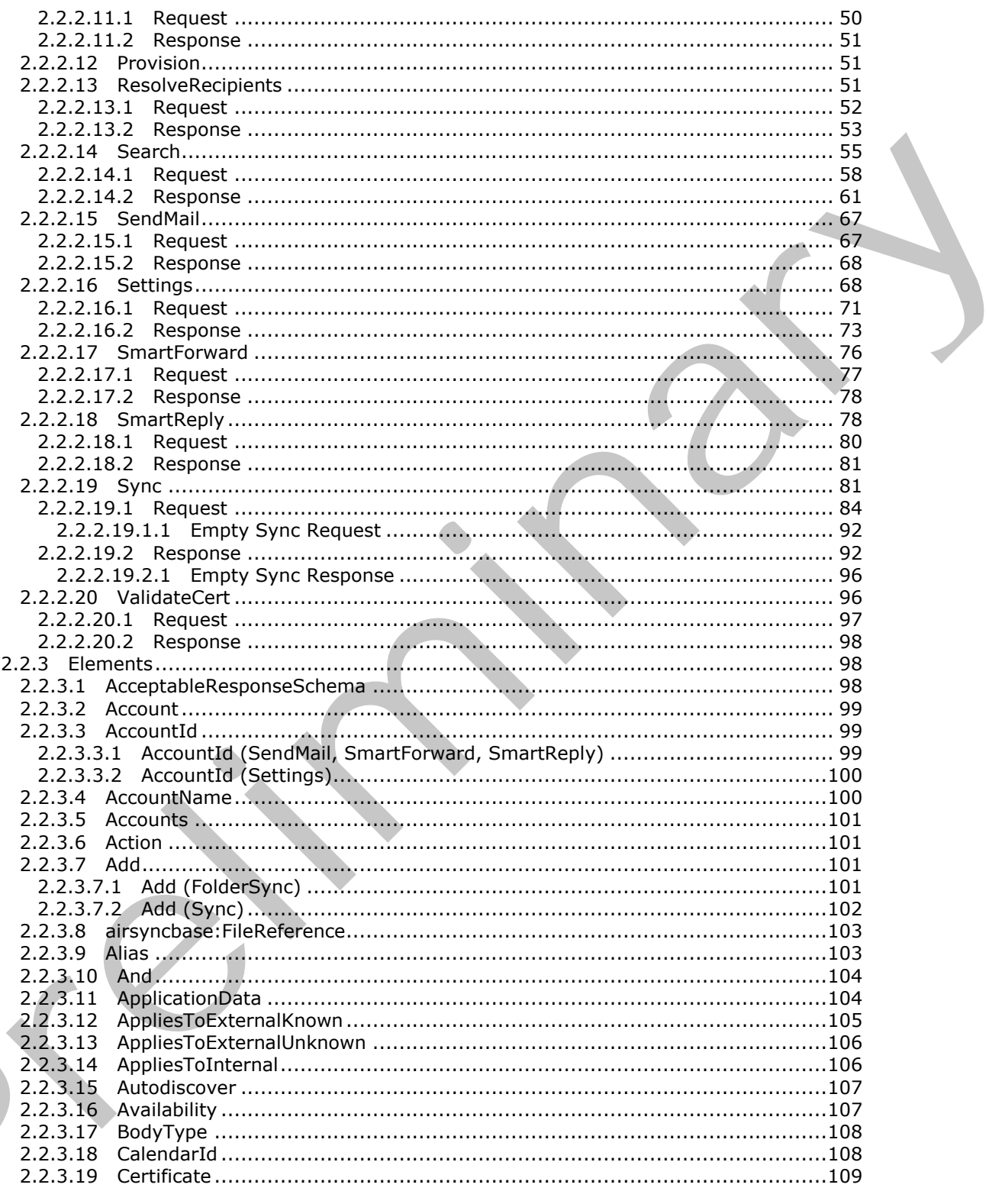

Copyright © 2012 Microsoft Corporation.

Release: Sunday, April 22, 2012

 $\blacksquare$ 

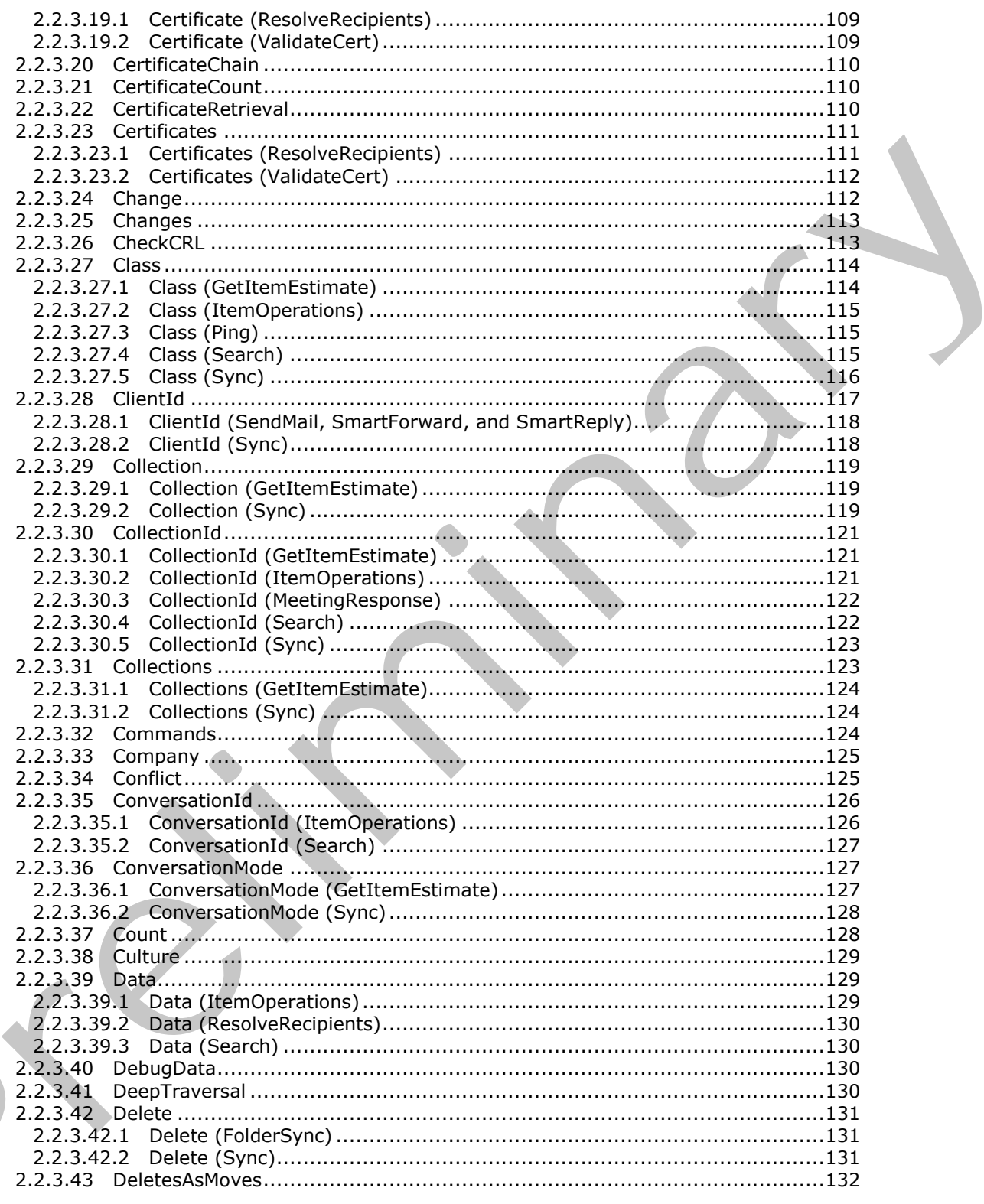

Copyright © 2012 Microsoft Corporation.

Release: Sunday, April 22, 2012

 $\blacksquare$ 

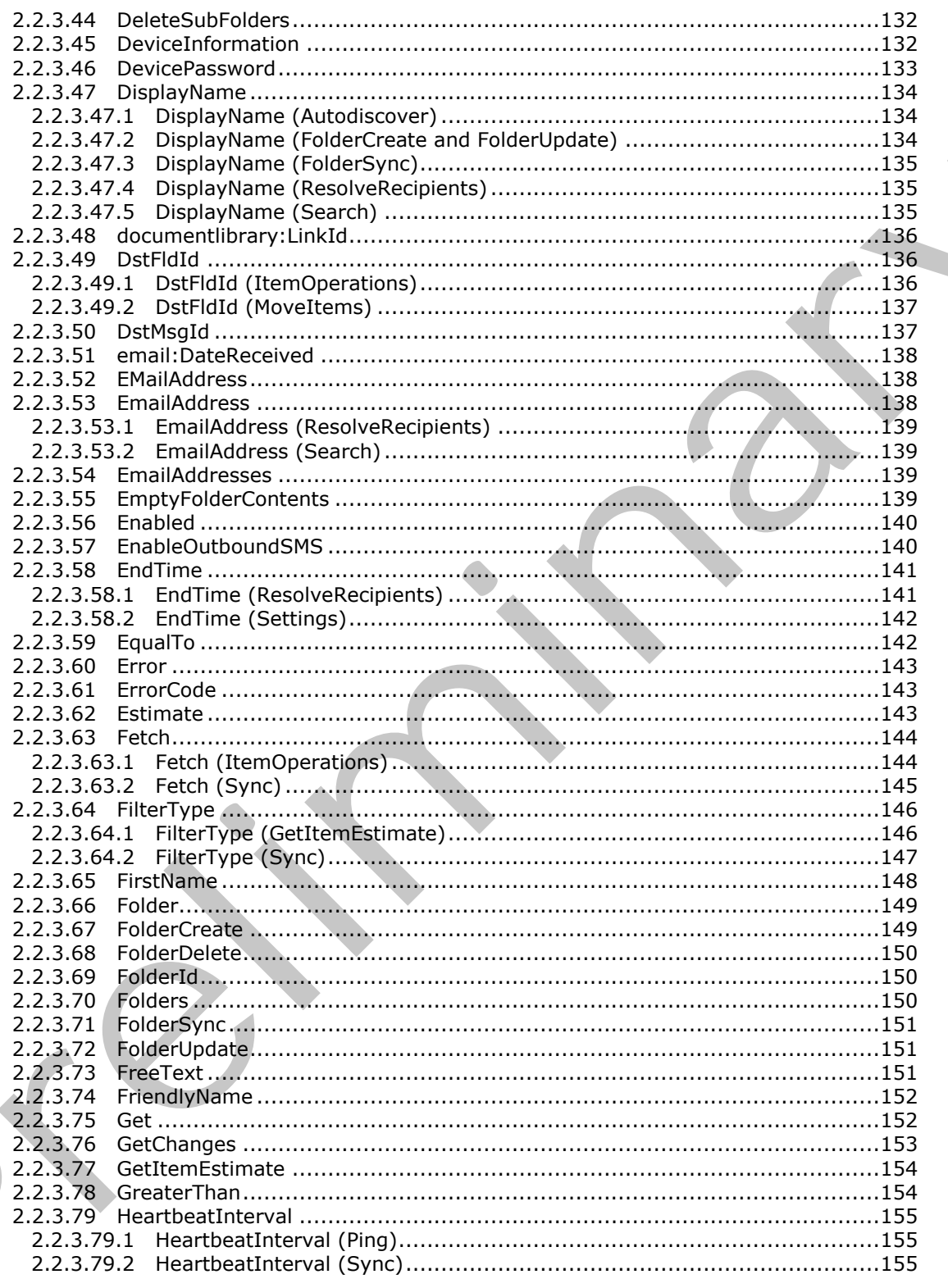

Copyright © 2012 Microsoft Corporation.

Release: Sunday, April 22, 2012

 $\mathbf{K}_{\perp}$ 

 $6/360$ 

 $\blacklozenge$ 

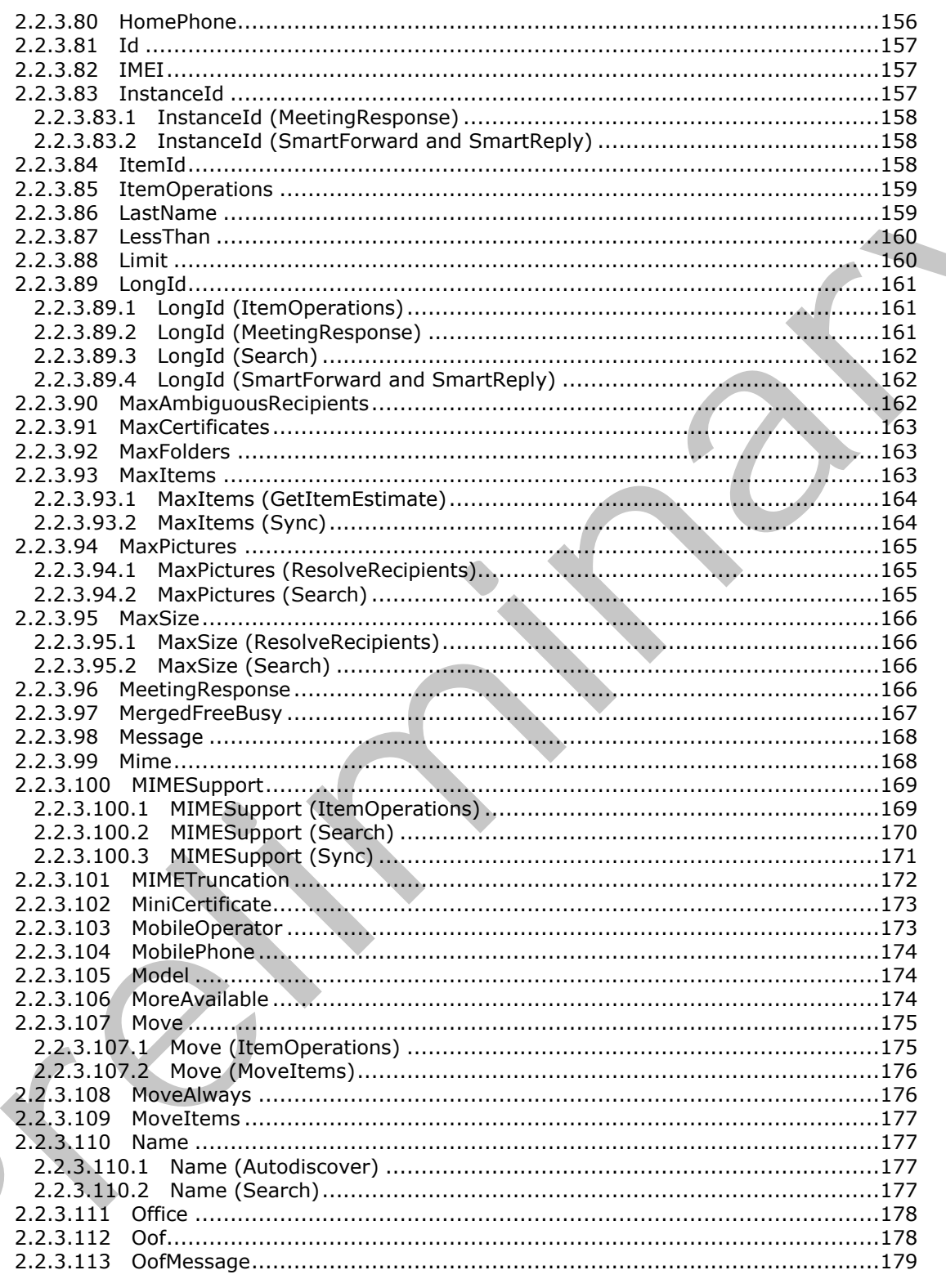

Copyright © 2012 Microsoft Corporation.

Release: Sunday, April 22, 2012

 $\blacksquare$ 

 $7/360$ 

 $\blacklozenge$ 

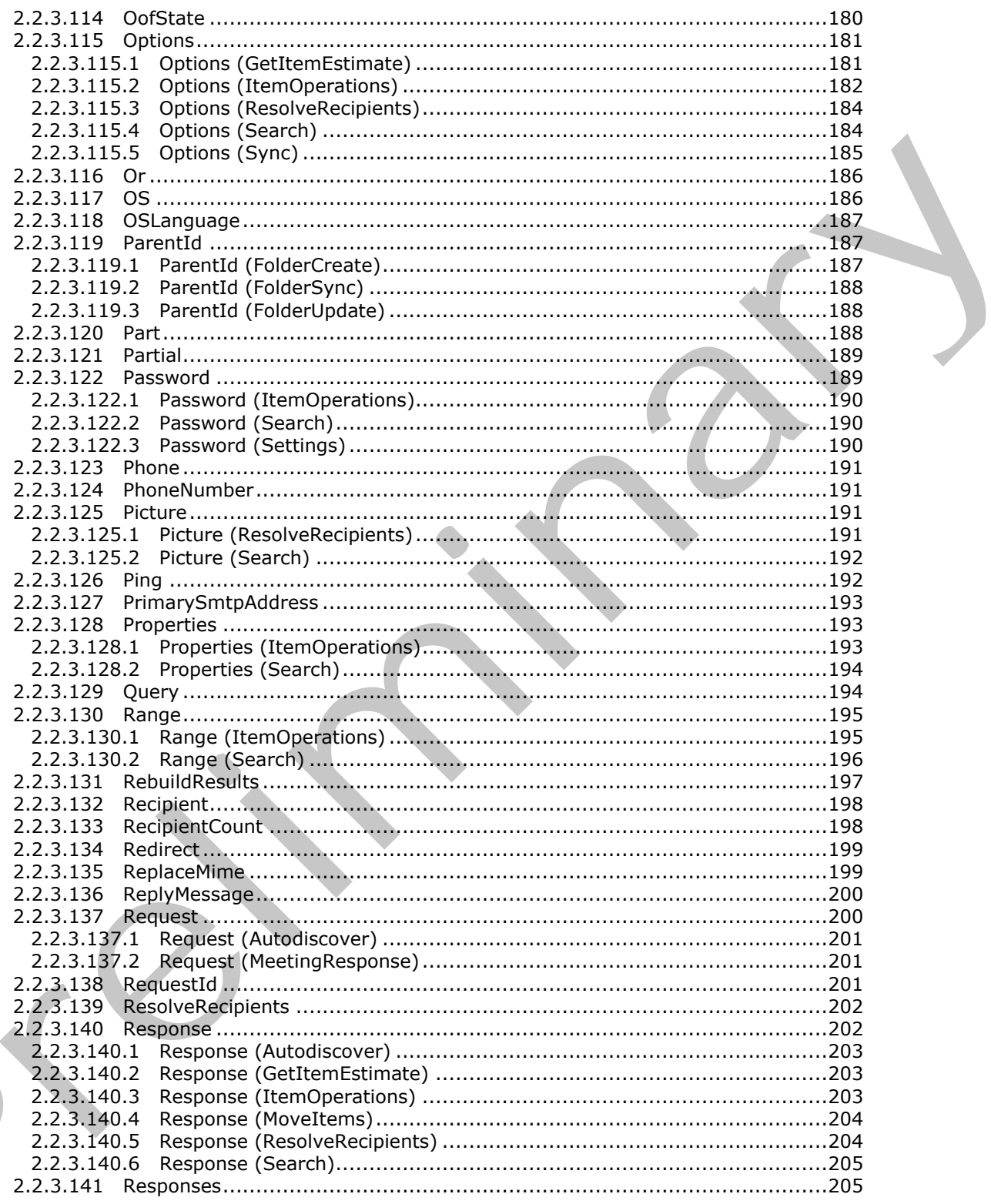

Copyright © 2012 Microsoft Corporation.

Release: Sunday, April 22, 2012

 $\blacksquare$ 

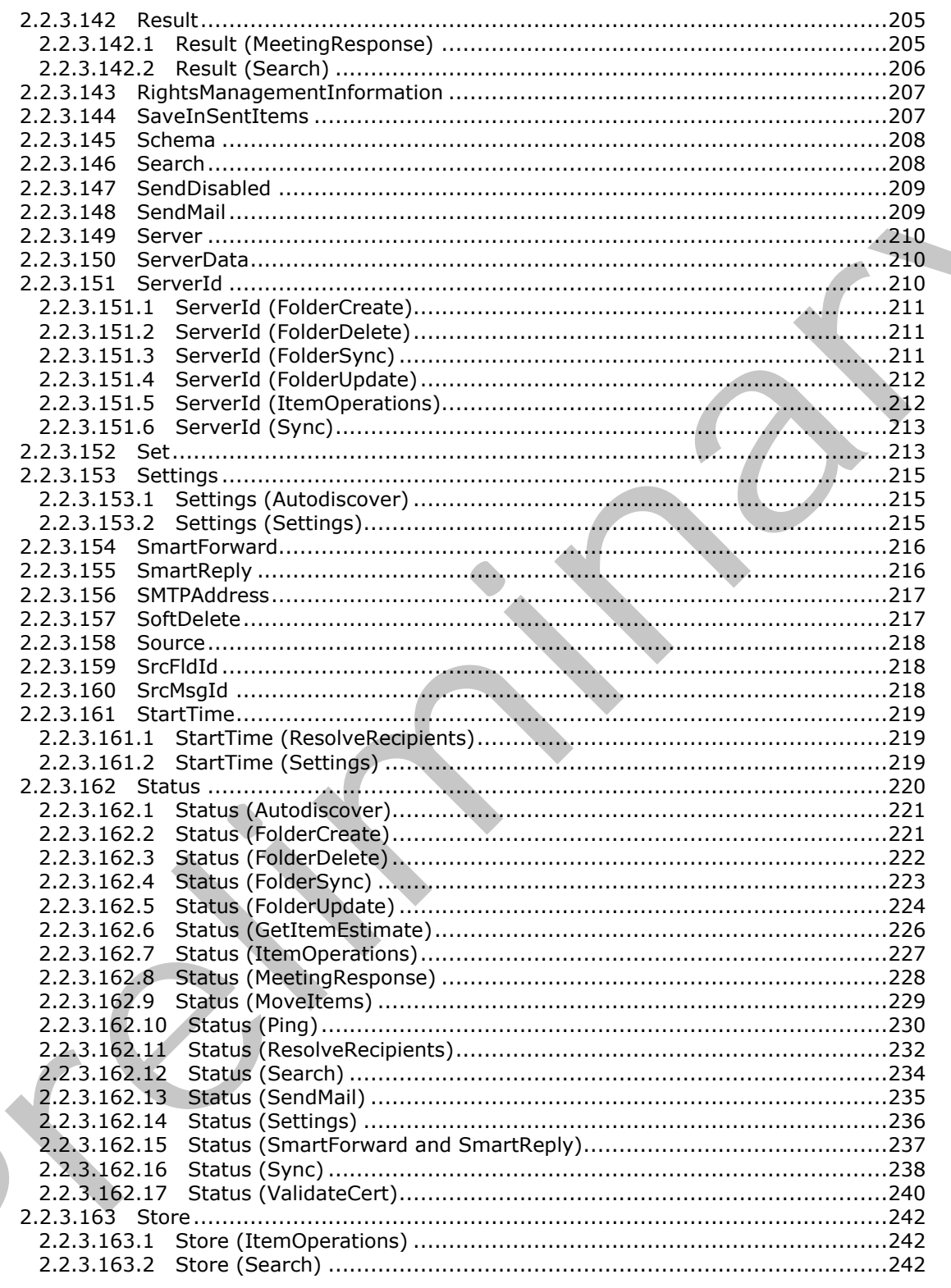

Copyright © 2012 Microsoft Corporation.

Release: Sunday, April 22, 2012

 $\blacksquare$ 

 $9/360$ 

 $\bigcup$ 

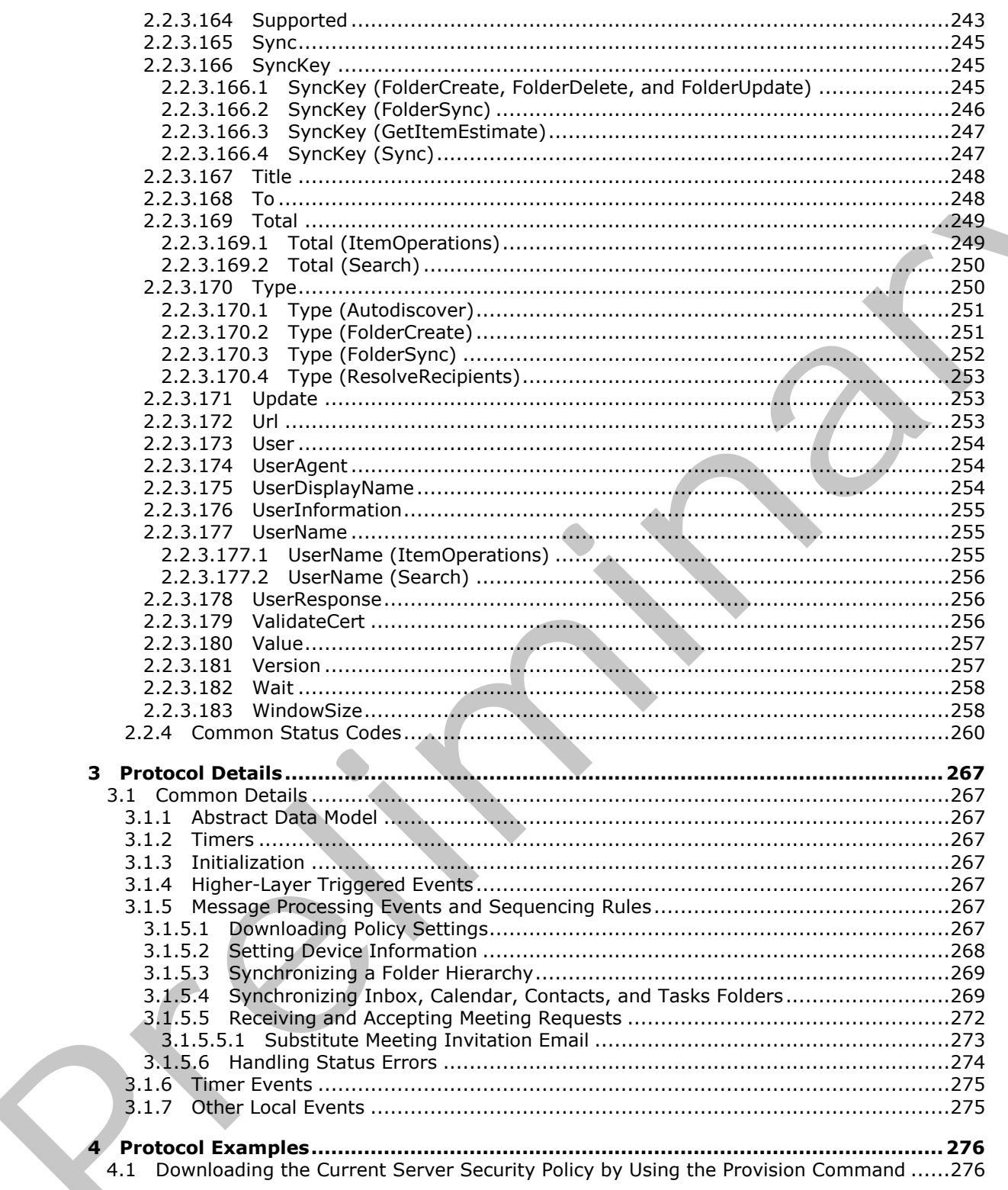

Copyright © 2012 Microsoft Corporation.

Release: Sunday, April 22, 2012

3

 $10/360$ 

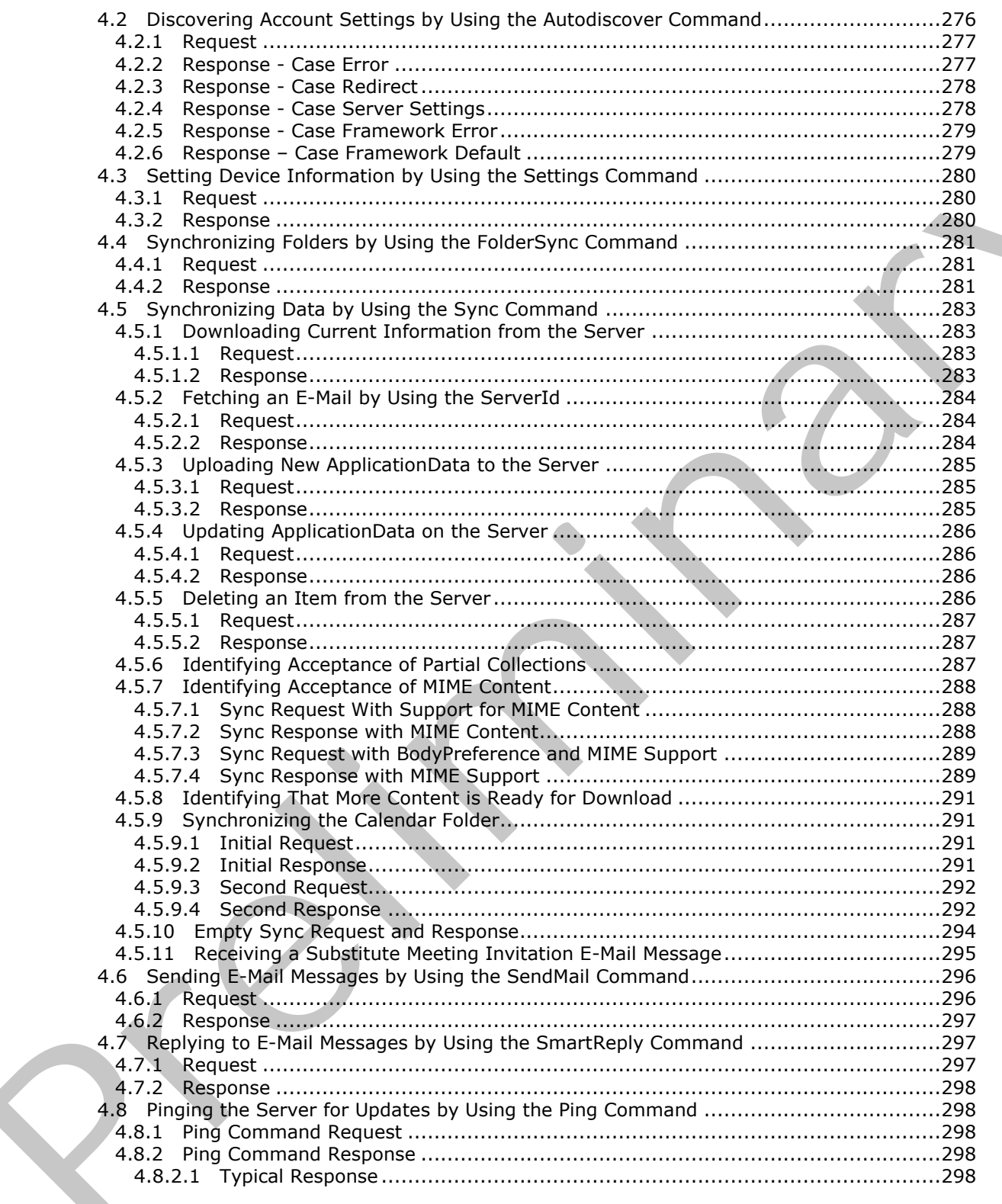

Copyright © 2012 Microsoft Corporation.

Release: Sunday, April 22, 2012

 $11/360$ 

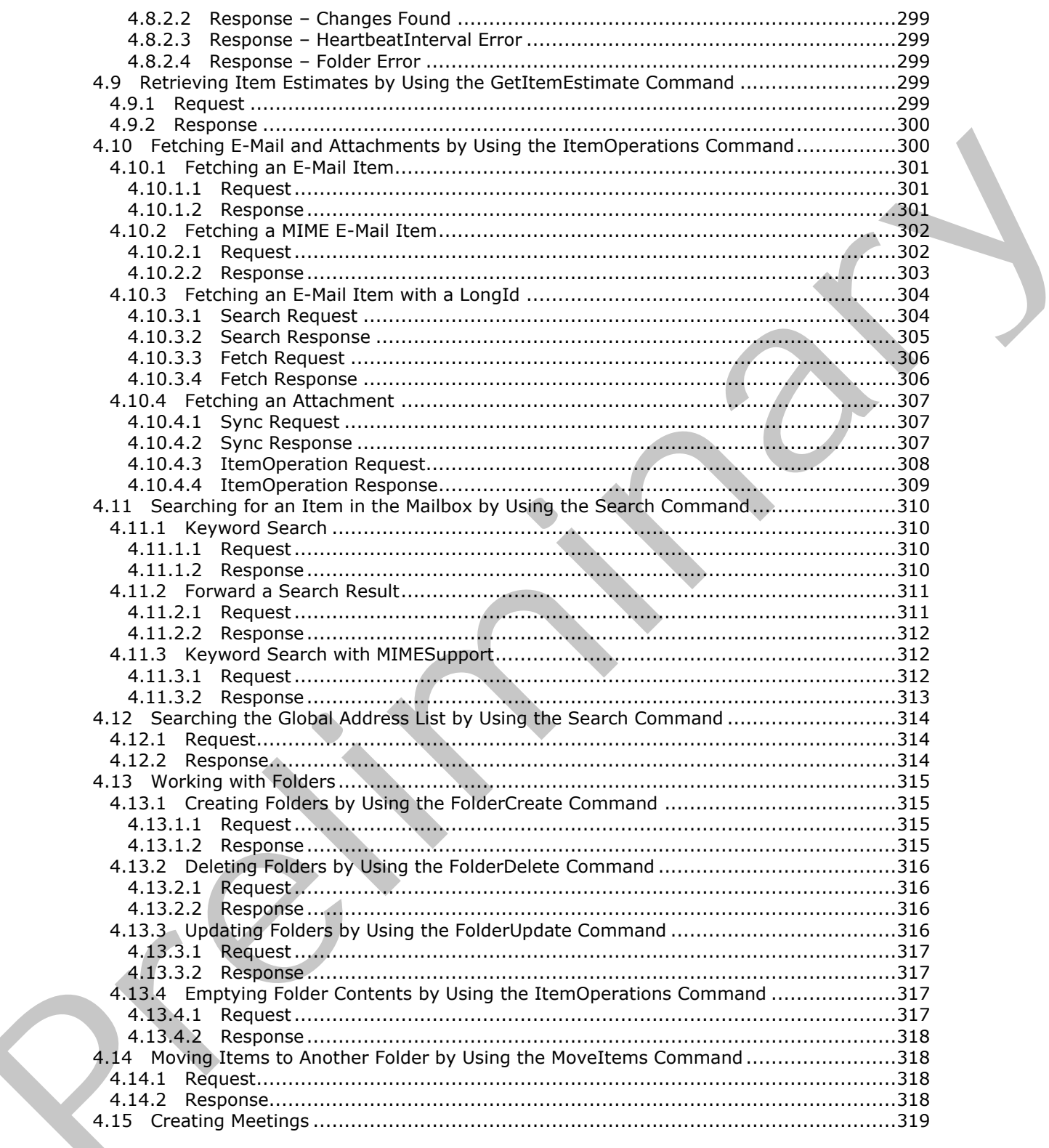

Copyright © 2012 Microsoft Corporation.

Release: Sunday, April 22, 2012

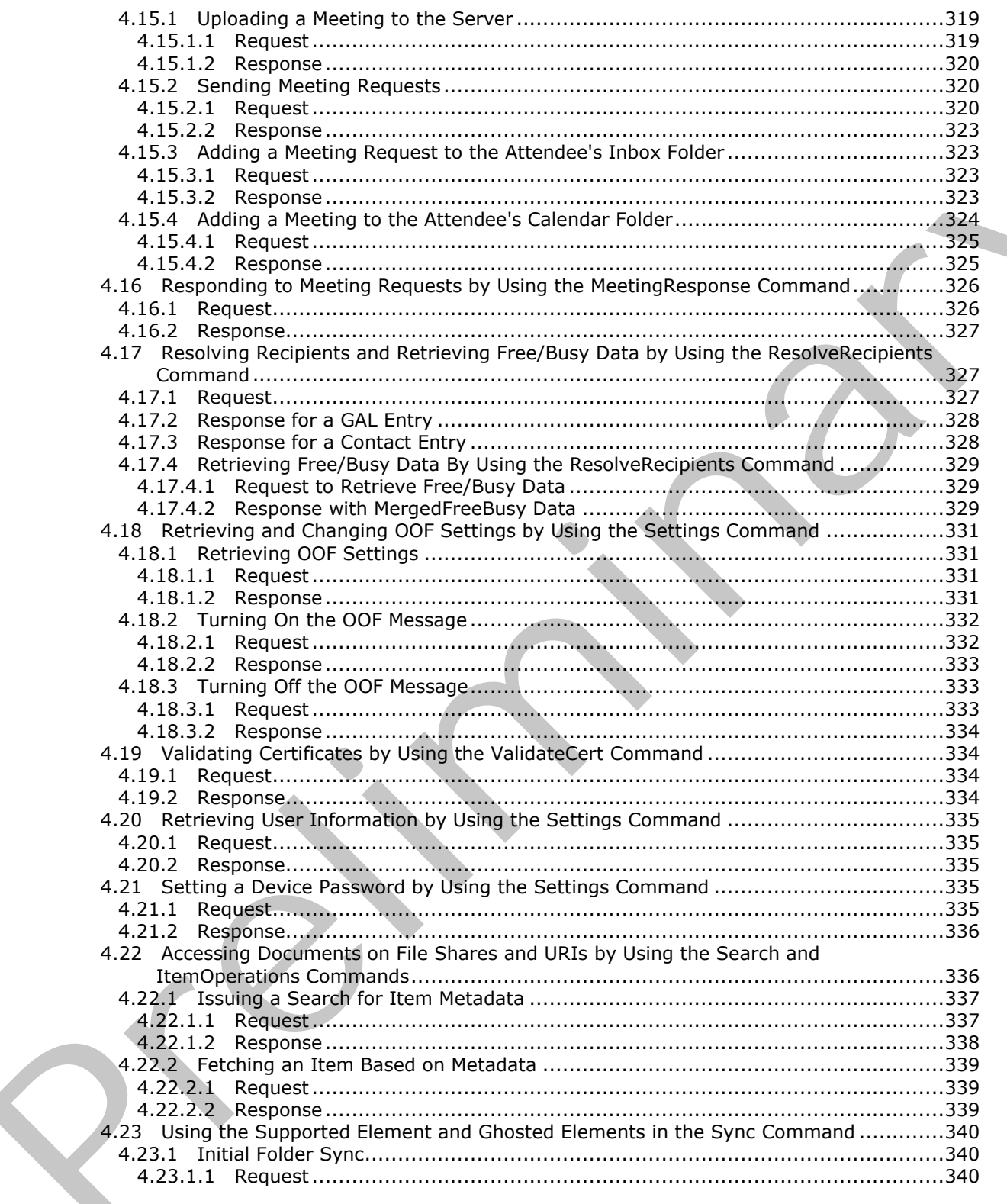

Copyright © 2012 Microsoft Corporation.

Release: Sunday, April 22, 2012

 $\frac{13}{360}$ 

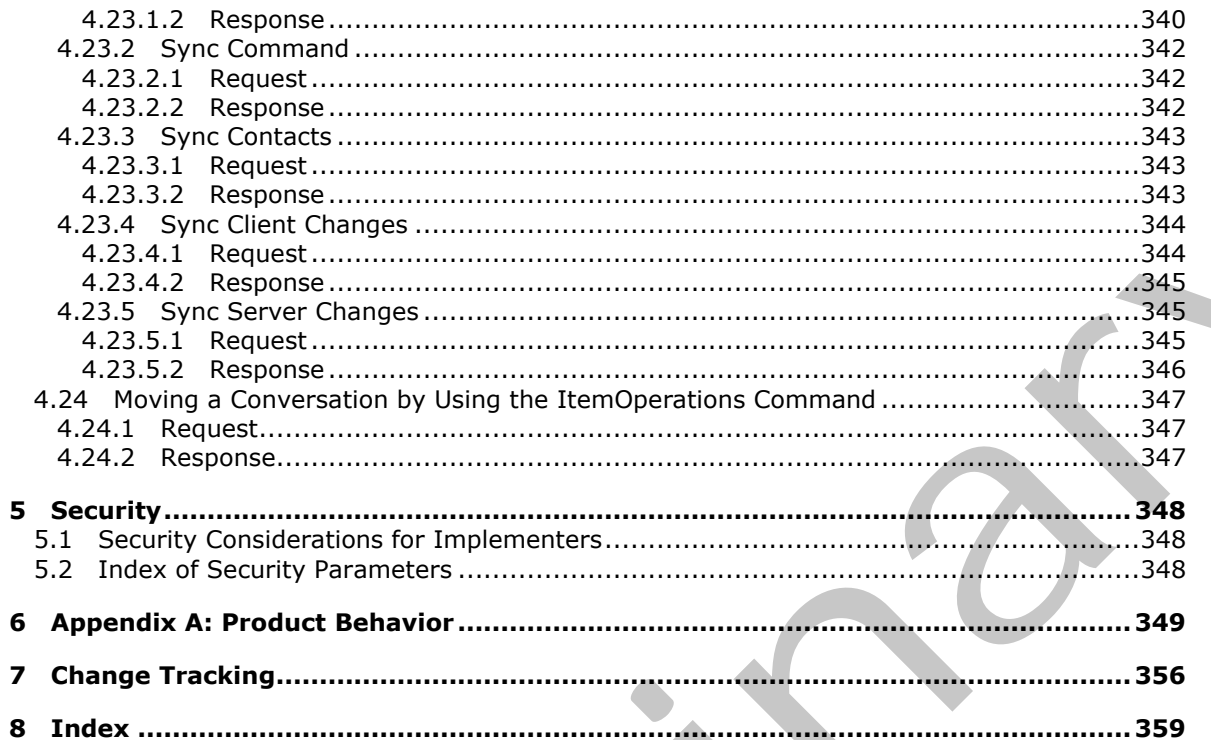

Copyright © 2012 Microsoft Corporation.

Release: Sunday, April 22, 2012

 $\frac{14}{360}$ 

# <span id="page-14-0"></span>**1 Introduction**

The ActiveSync Command Reference Protocol enables a client, typically a mobile device, to synchronize and exchange objects with a server. These objects include e-mail messages, **[Short](%5bMS-OXGLOS%5d.pdf)  [Message Service \(SMS\)](%5bMS-OXGLOS%5d.pdf)** messages, attachments, folders, **[contact \(3\)](%5bMS-OXGLOS%5d.pdf)** information, **[meetings](%5bMS-OXGLOS%5d.pdf)**, **[calendar](%5bMS-OXGLOS%5d.pdf)** data, tasks, notes and documents.

Sections 1.8, 2, and 3 of this specification are normative and can contain the terms MAY, SHOULD, MUST, MUST NOT, and SHOULD NOT as defined in RFC 2119. Sections 1.5 and 1.9 are also normative but cannot contain those terms. All other sections and examples in this specification are informative.

## <span id="page-14-1"></span>**1.1 Glossary**

The following terms are defined in [MS-GLOS]:

```
Active Directory
ambiguous name resolution (ANR)
ASCII
certificate revocation list (CRL)
certification authority (CA)
domain
Domain Name System (DNS)
GUID
Hypertext Transfer Protocol (HTTP)
resource
Secure Sockets Layer (SSL)
Universal Naming Convention (UNC)
UTF-8
XML
```
The following terms are defined in [MS-OXGLOS]:

```
address book
                address list
                alias
                Autodiscover server
                base64 encoding
                binary large object (BLOB)
                body part
                calendar
                Calendar folder
                Calendar object
                character set
                condition
                contact
                conversation
                Deleted Items folder
                distribution list
                Drafts folder
                ghosted
                Global Address List (GAL)
                Hypertext Markup Language (HTML)
                Inbox folder
malise land, cannot contain those terms. All other sections and examples in this specification are<br>
1.1 Glossary<br>
The finductor glossary<br>
The final control terms are defined in \frac{|q|S(G(G)|}{|S(G)|}<br>
Active Directory<br>
and M
                locale
```
*[MS-ASCMD] — v20120422 ActiveSync Command Reference Protocol Specification* 

 *Copyright © 2012 Microsoft Corporation.* 

**mailbox meeting meeting request message body Multipurpose Internet Mail Extensions (MIME) named property OOF message organizer Out of Office (OOF) Outbox folder Personal Information Manager (PIM) plain text recipient information cache Root folder S/MIME (Secure/Multipurpose Internet Mail Extensions) search folder Sent Items folder Short Message Service (SMS) Simple Mail Transfer Protocol (SMTP) special folder store Transport Neutral Encapsulation Format (TNEF) Uniform Resource Identifier (URI) Uniform Resource Locator (URL) Wireless Application Protocol (WAP) Binary XML (WBXML) XML namespace XML schema definition (XSD)** Outbox fold[e](http://msdn2.microsoft.com/en-us/library/E4BD6494-06AD-4aed-9823-445E921C9624)r<br>
Personal information Ranager (PIM)<br>
Predient information cache<br>
Rediction-<br>
Rediction-<br>
Rediction-<br>
Solution Galer<br>
Solution Folder<br>
Sand Items folder<br>
Sand Items folder<br>
Sand Items folder<br>
Sand Items folder

The following terms are specific to this document:

**MAY, SHOULD, MUST, SHOULD NOT, MUST NOT:** These terms (in all caps) are used as described in [RFC2119]. All statements of optional behavior use either MAY, SHOULD, or SHOULD NOT.

#### <span id="page-15-0"></span>**1.2 References**

References to Microsoft Open Specifications documentation do not include a publishing year because links are to the latest version of the documents, which are updated frequently. References to other documents include a publishing year when one is available.

## <span id="page-15-1"></span>**1.2.1 Normative References**

We conduct frequent surveys of the normative references to assure their continued availability. If you have any issue with finding a normative reference, please contact dochelp@microsoft.com. We will assist you in finding the relevant information. Please check the archive site, http://msdn2.microsoft.com/en-us/library/E4BD6494-06AD-4aed-9823-445E921C9624, as an additional source.

[MS-ASAIRS] Microsoft Corporation, "ActiveSync AirSyncBase Namespace Protocol Specification".

[MS-ASCAL] Microsoft Corporation, "ActiveSync Calendar Class Protocol Specification".

[MS-ASCNTC] Microsoft Corporation, "ActiveSync Contact Class Protocol Specification".

[MS-ASCON] Microsoft Corporation, "ActiveSync Conversations Protocol Specification".

*[MS-ASCMD] — v20120422 ActiveSync Command Reference Protocol Specification* 

 *Copyright © 2012 Microsoft Corporation.* 

[MS-ASDOC] Microsoft Corporation, ["ActiveSync Document Class Protocol Specification"](%5bMS-ASDOC%5d.pdf).

[MS-ASDTYPE] Microsoft Corporation, ["ActiveSync Data Types"](%5bMS-ASDTYPE%5d.pdf).

[MS-ASEMAIL] Microsoft Corporation, ["ActiveSync E-Mail Class Protocol Specification"](%5bMS-ASEMAIL%5d.pdf).

[MS-ASHTTP] Microsoft Corporation, ["ActiveSync HTTP Protocol Specification"](%5bMS-ASHTTP%5d.pdf).

[MS-ASMS] Microsoft Corporation, ["ActiveSync Short Message Service Protocol Specification"](%5bMS-ASMS%5d.pdf).

[MS-ASNOTE] Microsoft Corporation, "ActiveSync Notes Class Protocol Specification".

[MS-ASPROV] Microsoft Corporation, "ActiveSync Provisioning Protocol Specification".

[MS-ASRM] Microsoft Corporation, "ActiveSync Rights Management Protocol Specification".

[MS-ASTASK] Microsoft Corporation, "ActiveSync Tasks Class Protocol Specification".

[MS-ASWBXML] Microsoft Corporation, "ActiveSync WAP Binary XML (WBXML) Algorithm".

[MS-OXCICAL] Microsoft Corporation, "iCalendar to Appointment Object Conversion Algorithm".

[MS-OXDSCLI] Microsoft Corporation, "Autodiscover Publishing and Lookup Protocol Specification".

[MS-OXOSFLD] Microsoft Corporation, "Special Folders Protocol Specification".

[MS-OXTNEF] Microsoft Corporation, "Transport Neutral Encapsulation Format (TNEF) Data Algorithm".

[RFC2119] Bradner, S., "Key words for use in RFCs to Indicate Requirement Levels", BCP 14, RFC 2119, March 1997, http://www.rfc-editor.org/rfc/rfc2119.txt

[RFC2447] Dawson, F., Mansour, S., and Silverberg, S., "iCalendar Message-Based Interoperability Protocol (iMIP)", RFC 2447, November 1998, http://www.rfc-editor.org/rfc/rfc2447.txt

[RFC3986] Berners-Lee, T., Fielding, R., and Masinter, L., "Uniform Resource Identifier (URI): Generic Syntax", STD 66, RFC 3986, January 2005, http://www.ietf.org/rfc/rfc3986.txt

[RFC5751] Ramsdell, B., and Turner, S., "Secure/Multipurpose Internet Mail Extensions (S/MIME) Version 3.2 Message Specification", RFC 5751, January 2010, http://www.rfceditor.org/rfc/rfc5751.txt (198 S[e](http://go.microsoft.com/fwlink/?LinkId=90608)cond Herosoft Coporation, "Adrue's for Me[l](http://go.microsoft.com/fwlink/?LinkID=194261)and[i](http://go.microsoft.com/fwlink/?LinkId=90317)si[n](%5bMS-OXOSFLD%5d.pdf)g an Active Second Second Technology (198 SERM) Microsoft Corporation, "AdrueSyer Tests Class Pantons Describesion",<br>
198 SERM) Microsoft Corporation, "AdrueSyer Test

[XMLNS] Bray, T., Hollander, D., Layman, A., et al., Eds., "Namespaces in XML 1.0 (Third Edition)", W3C Recommendation, December 2009, http://www.w3.org/TR/2009/REC-xml-names-20091208/

[XMLSCHEMA1] Thompson, H.S., Ed., Beech, D., Ed., Maloney, M., Ed., and Mendelsohn, N., Ed., "XML Schema Part 1: Structures", W3C Recommendation, May 2001, http://www.w3.org/TR/2001/REC-xmlschema-1-20010502/

# <span id="page-16-0"></span>**1.2.2 Informative References**

[MSDN-ADDP] Microsoft Corporation, "Establishing an ActiveSync Desktop-Device Partnership", http://msdn.microsoft.com/en-us/library/aa917378.aspx

[MSFT-AUTODISCOVER] Masterson, J., Turick, J., Smith IV, R., "White Paper: Exchange 2007 Autodiscover Service", http://technet.microsoft.com/en-us/library/bb332063(EXCHG.80).aspx

*[MS-ASCMD] — v20120422 ActiveSync Command Reference Protocol Specification* 

 *Copyright © 2012 Microsoft Corporation.* 

[MSFT-DNS-SRV] Microsoft Corporation, "A new feature is available that enables Outlook 2007 to use DNS Service Location (SRV) records to locate the Exchange Autodiscover service", [http://support.microsoft.com/?kbid=940881](http://go.microsoft.com/fwlink/?LinkId=208287)

[MS-GLOS] Microsoft Corporation, ["Windows Protocols Master Glossary"](%5bMS-GLOS%5d.pdf).

[MS-OXGLOS] Microsoft Corporation, ["Exchange Server Protocols Master Glossary"](http://go.microsoft.com/fwlink/?LinkId=120869).

[RFC2616] Fielding, R., Gettys, J., Mogul, J., et al., "Hypertext Transfer Protocol -- HTTP/1.1", RFC 2616, June 1999, http://www.ietf.org/rfc/rfc2616.txt

## <span id="page-17-0"></span>**1.3 Overview**

This protocol consists of a set of **XML**-based commands that are used by a client device to synchronize and exchange its e-mail, files, and data with a server.

The client first uses the **Autodiscover** command (section 2.2.2.1) to get a user's account configuration. The client can then view and modify server data related to that account, including email messages and attachments, folders, contacts, and calendar requests.

The client then uses the **Provision** command (section 2.2.2.12) to send device information to the server and to get and subsequently acknowledge security policy settings from the server. Next, the client uses the **FolderSync** command (section 2.2.2.4) to retrieve the folder hierarchy of the user.

Next, the client typically uses the **GetItemEstimate** command (section 2.2.2.7) to retrieve the number of changes that need to be downloaded to the client via the first **Sync** command (section 2.2.2.19) request. This is immediately followed by the **Sync** command, to get a synchronization key and then messages from the server. Optionally, the **Ping** command (section 2.2.2.11) or hanging **Sync** command can then be issued to keep the device up-to-date on any server changes.

The client processes outgoing e-mail using the **SendMail** (section 2.2.2.15), **SmartReply** (section 2.2.2.18), and **SmartForward** (section 2.2.2.17) commands. For incoming messages, the client can call the **ItemOperations** command (section 2.2.2.8) to fetch the message, and then use the **MoveItems** command (section 2.2.2.10). **S/MIME** messages are processed with the **ResolveRecipients** (section 2.2.2.13) and **ValidateCert** (section 2.2.2.20) commands.

The client uses the **FolderSync**, **FolderCreate** (section 2.2.2.2), **FolderUpdate** (section 2.2.2.5), and **FolderDelete** (section 2.2.2.3) commands to update, create, and delete **mailbox** folders on the server.

For **meeting requests**, the client uses the **MeetingResponse** command (section 2.2.2.9).

The client can set and request server parameters by using the **Settings** command (section 2.2.2.16).

The client uses the **Search** command (section 2.2.2.14) to find particular items on the server.

## <span id="page-17-1"></span>**1.4 Relationship to Other Protocols**

The ActiveSync commands described in this document are sent and received over a **Hypertext Transfer Protocol (HTTP)** connection, as described in [RFC2616] in an HTTP **POST** method. The information contained in the HTTP **POST** header is described in [MS-ASHTTP]. The information contained in the HTTP message is sent and received in **Wireless Application Protocol (WAP) Binary XML (WBXML)** format, as described in [MS-ASWBXML], where the content of the WBXML adheres to the commands described in this document. 1.3 Overview<br>
This p[re](%5bMS-GLOS%5d.pdf)cise of set of XML based command that are used by a c[l](%5bMS-OXGLOS%5d.pdf)ear dev[i](#page-35-1)ce to<br>
3 Overview and excitange its e-[m](%5bMS-OXGLOS%5d.pdf)ail, dies, a[n](#page-66-2)d d[a](#page-33-3)ta with a server.<br>
The client ferminary distribution of the common distribution o

*[MS-ASCMD] — v20120422 ActiveSync Command Reference Protocol Specification* 

 *Copyright © 2012 Microsoft Corporation.* 

Some of the ActiveSync commands described in this document are used to synchronize or retrieve more than one class of content. For example, the **Ping** command (section [2.2.2.11\)](#page-47-2) can be used to monitor changes to the e-mail, note, contact, calendar, or task classes. The elements included in the **Ping** command change depending on which content class is being monitored. Because each content class is used by multiple commands, each content class is described by an individual protocol. The content class protocols are described in [\[MS-ASEMAIL\],](%5bMS-ASEMAIL%5d.pdf) [\[MS-ASCNTC\],](%5bMS-ASCNTC%5d.pdf) [\[MS-ASDOC\],](%5bMS-ASDOC%5d.pdf) [\[MS-ASCAL\],](%5bMS-ASCAL%5d.pdf) [\[MS-ASNOTE\],](%5bMS-ASNOTE%5d.pdf) [\[MS-ASMS\],](%5bMS-ASMS%5d.pdf) and [\[MS-ASTASK\].](%5bMS-ASTASK%5d.pdf)

Another protocol that contains elements used by multiple commands is [\[MS-ASAIRS\].](%5bMS-ASAIRS%5d.pdf) [MS-ASAIRS] describes the **AirSyncBase** namespace, which is used by multiple commands to specify the formatting preference of body content, truncation sizes, and other commonly used elements.

This document describes all of the ActiveSync commands except for the **Provision** command, which is described in [MS-ASPROV] section 2.2.2.43.

The **Autodiscover** command (section 2.2.2.1) is described in this document, but more information about Autodiscover publishing and lookup are available in [MS-OXDSCLI].

All simple data types in this document conform to the data type definitions in [MS-ASDTYPE].

For information about how to control the view of related e-mail messages or conversations, see [MS-ASCON].

For information about how outbound Short Message Service (SMS) e-mail messages are sent from mobile devices, see [MS-ASMS]. describes the MirstyleBase nanespeak, which is used by multiple commands to specify the<br>formultiple preferences of langly circuity, truncation stress, and other commandy such elements.<br>This document describes and of the Ac

#### <span id="page-18-0"></span>**1.5 Prerequisites/Preconditions**

This protocol assumes that authentication has been performed by the underlying protocols.

#### <span id="page-18-1"></span>**1.6 Applicability Statement**

This protocol is applicable in scenarios where a client has to synchronize its messages and files with a server.

#### <span id="page-18-2"></span>**1.7 Versioning and Capability Negotiation**

None.

#### <span id="page-18-3"></span>**1.8 Vendor-Extensible Fields**

None.

#### <span id="page-18-4"></span>**1.9 Standards Assignments**

None.

*[MS-ASCMD] — v20120422 ActiveSync Command Reference Protocol Specification* 

 *Copyright © 2012 Microsoft Corporation.* 

# <span id="page-19-0"></span>**2 Messages**

## <span id="page-19-1"></span>**2.1 Transport**

This protocol consists of a series of XML elements contained in request or response messages between a client and server. The XML block containing the command and parameter elements is transmitted in either the request body of a request, or in the response body of a response. The request body and request response are always preceded by the HTTP header, as specified in [\[MS-](%5bMS-ASHTTP%5d.pdf)ASHTTP].

All command messages use WBXML, except for the **Autodiscover** command, which uses plain XML. For more details about WBXML, see [MS-ASWBXML].

# <span id="page-19-2"></span>**2.2 Message Syntax**

#### <span id="page-19-3"></span>**2.2.1 Namespaces**

<span id="page-19-4"></span>This specification defines and references various **XML namespaces** using the mechanisms specified in [XMLNS]. Although this specification associates a specific XML namespace prefix for each XML namespace that is used, the choice of any particular XML namespace prefix is implementationspecific and not significant for interoperability.

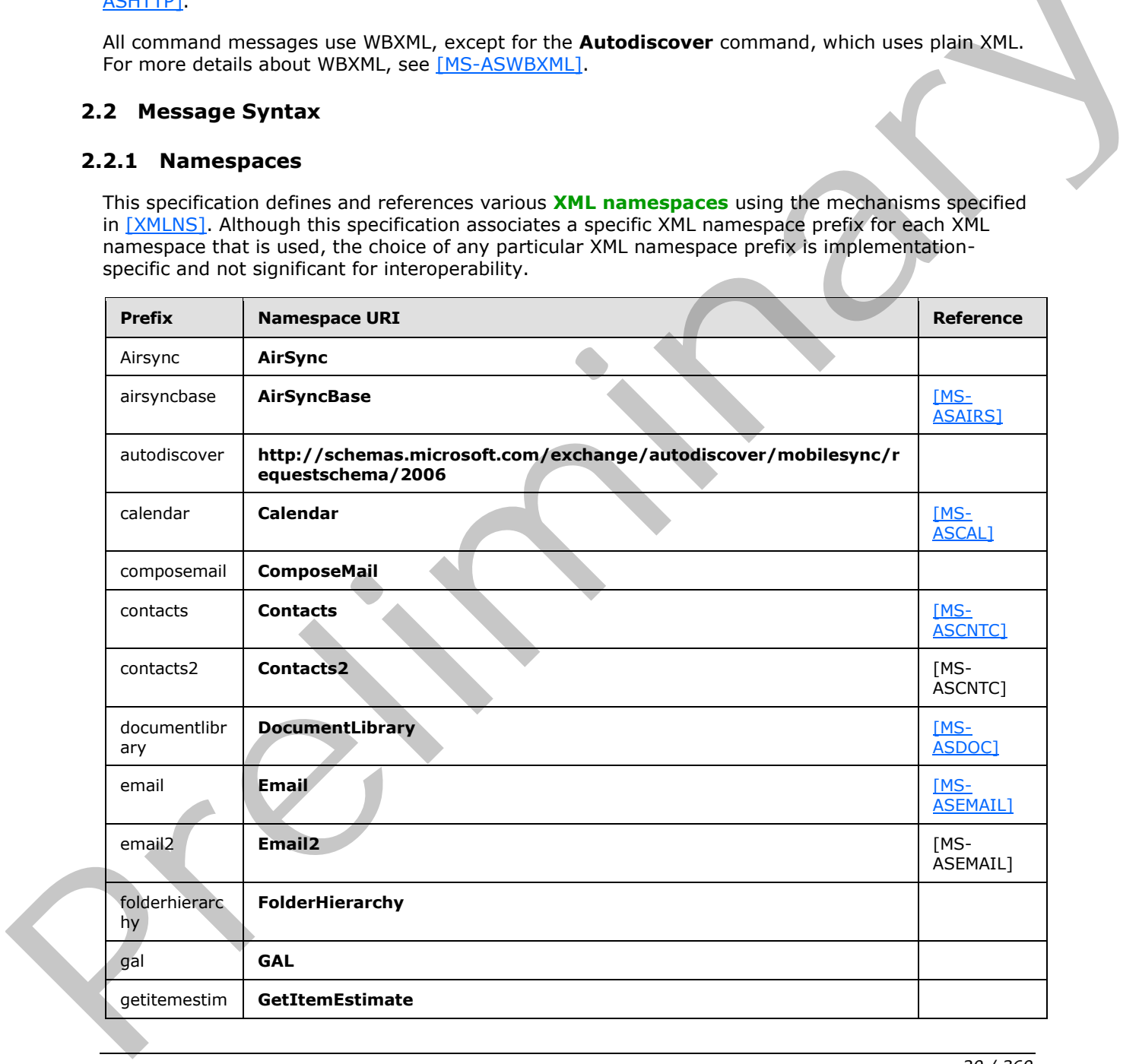

*[MS-ASCMD] — v20120422 ActiveSync Command Reference Protocol Specification* 

 *Copyright © 2012 Microsoft Corporation.* 

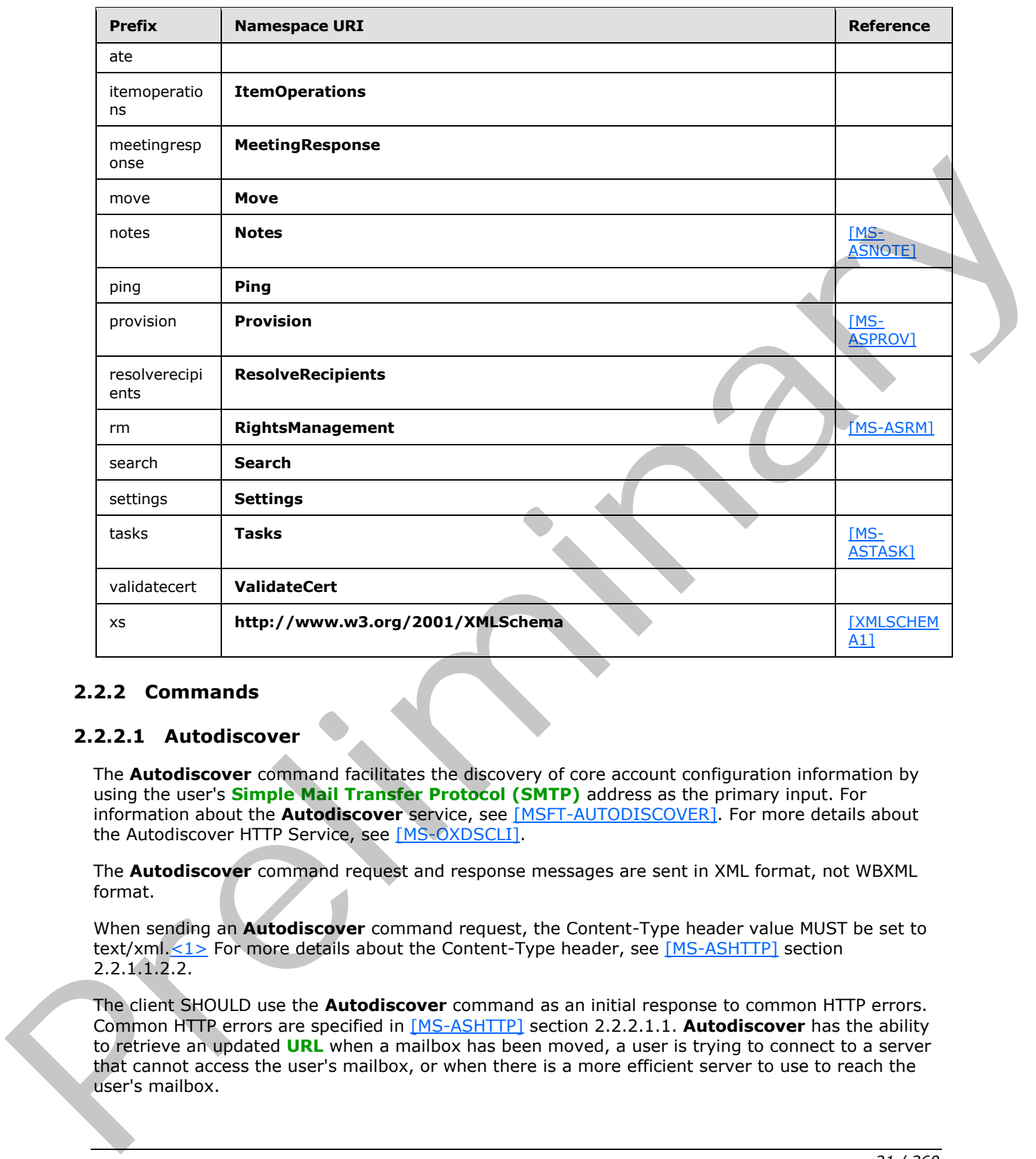

# <span id="page-20-0"></span>**2.2.2 Commands**

## <span id="page-20-1"></span>**2.2.2.1 Autodiscover**

<span id="page-20-2"></span>The **Autodiscover** command facilitates the discovery of core account configuration information by using the user's **Simple Mail Transfer Protocol (SMTP)** address as the primary input. For information about the **Autodiscover** service, see [MSFT-AUTODISCOVER]. For more details about the Autodiscover HTTP Service, see [MS-OXDSCLI].

The **Autodiscover** command request and response messages are sent in XML format, not WBXML format.

When sending an **Autodiscover** command request, the Content-Type header value MUST be set to text/xml.<1> For more details about the Content-Type header, see [MS-ASHTTP] section 2.2.1.1.2.2.

The client SHOULD use the **Autodiscover** command as an initial response to common HTTP errors. Common HTTP errors are specified in [MS-ASHTTP] section 2.2.2.1.1. **Autodiscover** has the ability to retrieve an updated **URL** when a mailbox has been moved, a user is trying to connect to a server that cannot access the user's mailbox, or when there is a more efficient server to use to reach the user's mailbox.

*[MS-ASCMD] — v20120422 ActiveSync Command Reference Protocol Specification* 

 *Copyright © 2012 Microsoft Corporation.* 

 *Release: Sunday, April 22, 2012* 

After a successful **Autodiscover** command response, the client sends an HTTP **Options** command to the server identified in the **Autodiscover** command response. The HTTP **Options** command returns the newly supported protocol versions and commands if they changed due to the **Autodiscover** command.

The http://schemas.microsoft.com/exchange/autodiscover/mobilesync/requestschema/2006 namespace is the primary namespace for the **Autodiscover** command and this section of the specification. Elements referenced in this section that are not defined in the http://schemas.microsoft.com/exchange/autodiscover/mobilesync/requestschema/2006 namespace use the namespace prefixes defined in section 2.2.1.

The following table lists the elements that are used in **Autodiscover** command requests and responses.

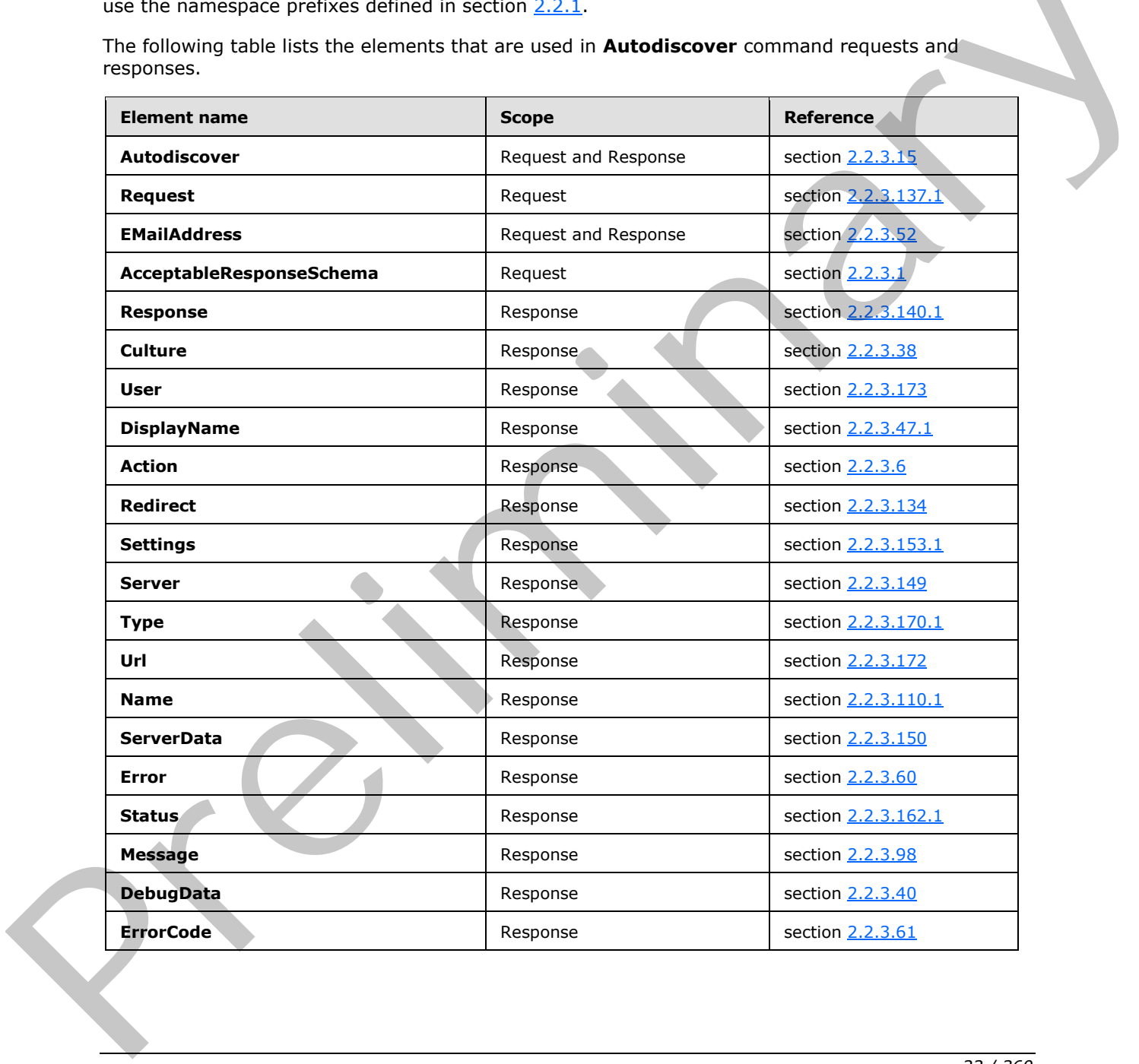

*[MS-ASCMD] — v20120422 ActiveSync Command Reference Protocol Specification* 

 *Copyright © 2012 Microsoft Corporation.* 

#### <span id="page-22-0"></span>**2.2.2.1.1 Request**

The following code shows the **[XML schema definition \(XSD\)](%5bMS-OXGLOS%5d.pdf)** [\[XMLSCHEMA1\]](http://go.microsoft.com/fwlink/?LinkId=90608) for the **Autodiscover** command request.

```
<?xml version="1.0" encoding="utf-8"?>
<xs:schema
xmlns="http://schemas.microsoft.com/exchange/autodiscover/mobilesync/requestschema/2006"
xmlns:mstns="http://schemas.microsoft.com/exchange/autodiscover/mobilesync/requestschema/2006
" xmlns:xs="http://www.w3.org/2001/XMLSchema"
targetNamespace="http://schemas.microsoft.com/exchange/autodiscover/mobilesync/requestschema/
2006"
elementFormDefault="unqualified" id="requestschema2006">
      <xs:element name="Autodiscover">
           <xs:complexType>
                <xs:sequence>
                     <xs:element name="Request" type="RequestType"/>
                </xs:sequence>
           </xs:complexType>
      </xs:element>
      <xs:complexType name="RequestType">
           <xs:sequence>
                <xs:sequence>
                     <xs:element name="EMailAddress" type="xs:string"/>
                     <xs:element name="AcceptableResponseSchema" type="xs:string"/>
                </xs:sequence>
           </xs:sequence>
      </xs:complexType>
</xs:schema>
```
#### <span id="page-22-1"></span>**2.2.2.1.2 Response**

The following code shows the XSD [XMLSCHEMA1] for the **Autodiscover** command response.

```
<?xml version="1.0" encoding="utf-8"?>
              <xs:schema 
              xmlns="http://schemas.microsoft.com/exchange/autodiscover/mobilesync/responseschema/2006a"
              xmlns:mstns="http://schemas.microsoft.com/exchange/autodiscover/mobilesync/responseschema/200
              6a"
                  xmlns:xs="http://www.w3.org/2001/XMLSchema"
              targetNamespace="http://schemas.microsoft.com/exchange/autodiscover/mobilesync/responseschema
              /2006a"
                  elementFormDefault="unqualified" id="responseschema2006">
                  <xs:element name="Autodiscover">
                      <xs:complexType>
                         <xs:sequence>
                             <xs:element name="Response">
                                <xs:complexType>
                                   <xs:sequence>
                                       <xs:element name="Culture" type="xs:string" minOccurs="0"/>
                                       <xs:element name="User" minOccurs="0">
                                          <xs:complexType>
                                              <xs:sequence>
                                                 <xs:element name="DisplayName" minOccurs="0"/>
                                                 <xs:element name="EMailAddress" minOccurs="1"/>
President Press, the Control of the Control of the Control of the Control of the Control of the Control of the Control of the Control of the Control of the Control of the Control of the Control of the Control of the Contr
                                              </xs:sequence>
```
*[MS-ASCMD] — v20120422 ActiveSync Command Reference Protocol Specification* 

 *Copyright © 2012 Microsoft Corporation.* 

 *Release: Sunday, April 22, 2012* 

```
 </xs:complexType>
                                           </xs:element>
                                           <xs:element name="Action" minOccurs="0">
                                               <xs:complexType>
                                                   <xs:all>
                                                       <xs:element name="Redirect" type="xs:string" minOccurs="0"/>
                                                       <xs:element name="Settings" minOccurs="0">
                                                          <xs:complexType>
                                                              <xs:sequence>
                                                                  <xs:element name="Server" maxOccurs="unbounded">
                                                                      <xs:complexType>
                                                                          <xs:sequence>
                                                                             <xs:element name="Type" type="xs:string" 
               minOccurs="0"/>
                                                                             <xs:element name="Url" type="xs:string" 
               minOccurs="0"/>
                                                                             <xs:element name="Name" type="xs:string" 
               minOccurs="0"/>
                                                                             <xs:element name="ServerData" 
               type="xs:string" minOccurs="0"/>
                                                                         </xs:sequence>
                                                                     </xs:complexType>
                                                                  </xs:element>
                                                              </xs:sequence>
                                                           </xs:complexType>
                                                       </xs:element>
                                                       <xs:element name="Error" minOccurs="0">
                                                           <xs:complexType>
                                                              <xs:all>
                                                                  <xs:element name="Status" type="xs:string" 
               minOccurs="0"/>
                                                                  <xs:element name="Message" type="xs:string" 
               minOccurs="0"/>
                                                                  <xs:element name="DebugData" type="xs:string" 
               minOccurs="0"/>
                                                                  <xs:element name="ErrorCode" type="xs:integer" 
               minOccurs="0"/>
                                                             \langle xs: \text{all}\rangle </xs:complexType>
                                                       </xs:element>
                                                  \langle/xs:all>
                                               </xs:complexType>
                                            </xs:element>
                                           <xs:element name="Error" minOccurs="0">
                                               <xs:complexType>
                                                   <xs:sequence>
                                                       <xs:element name="ErrorCode" type="xs:integer" minOccurs="0"/>
                                                       <xs:element name="Message" type="xs:string" minOccurs="0"/>
                                                       <xs:element name="DebugData" type="xs:string" minOccurs="0"/>
                                                   </xs:sequence>
                                               </xs:complexType>
                                           </xs:element>
                                       </xs:sequence>
                                   </xs:complexType>
                                </xs:element>
                            </xs:sequence>
                        </xs:complexType>
                    </xs:element>
               </xs:schema>
\begin{minipage}{0.9\textwidth} \begin{tabular}{|c|c|} \hline \textbf{m} & \textbf{m} & \text
```
 *Copyright © 2012 Microsoft Corporation.* 

 *Release: Sunday, April 22, 2012* 

# <span id="page-24-0"></span>**2.2.2.2 FolderCreate**

<span id="page-24-2"></span>The **FolderCreate** command creates a new folder as a child folder of the specified parent folder. A parent ID of 0 (zero) signifies the mailbox **[Root folder](%5bMS-OXGLOS%5d.pdf)**.

The **FolderCreate** command cannot be used to create a **[recipient information cache](%5bMS-OXGLOS%5d.pdf)** or a subfolder of a recipient information cache.

The **FolderHierarchy** namespace is the primary namespace for this section. Elements referenced in this section that are not defined in the **FolderHierarchy** namespace use the namespace prefixes defined in section 2.2.1.

The following table lists the elements that are used in **FolderCreate** command requests and responses.

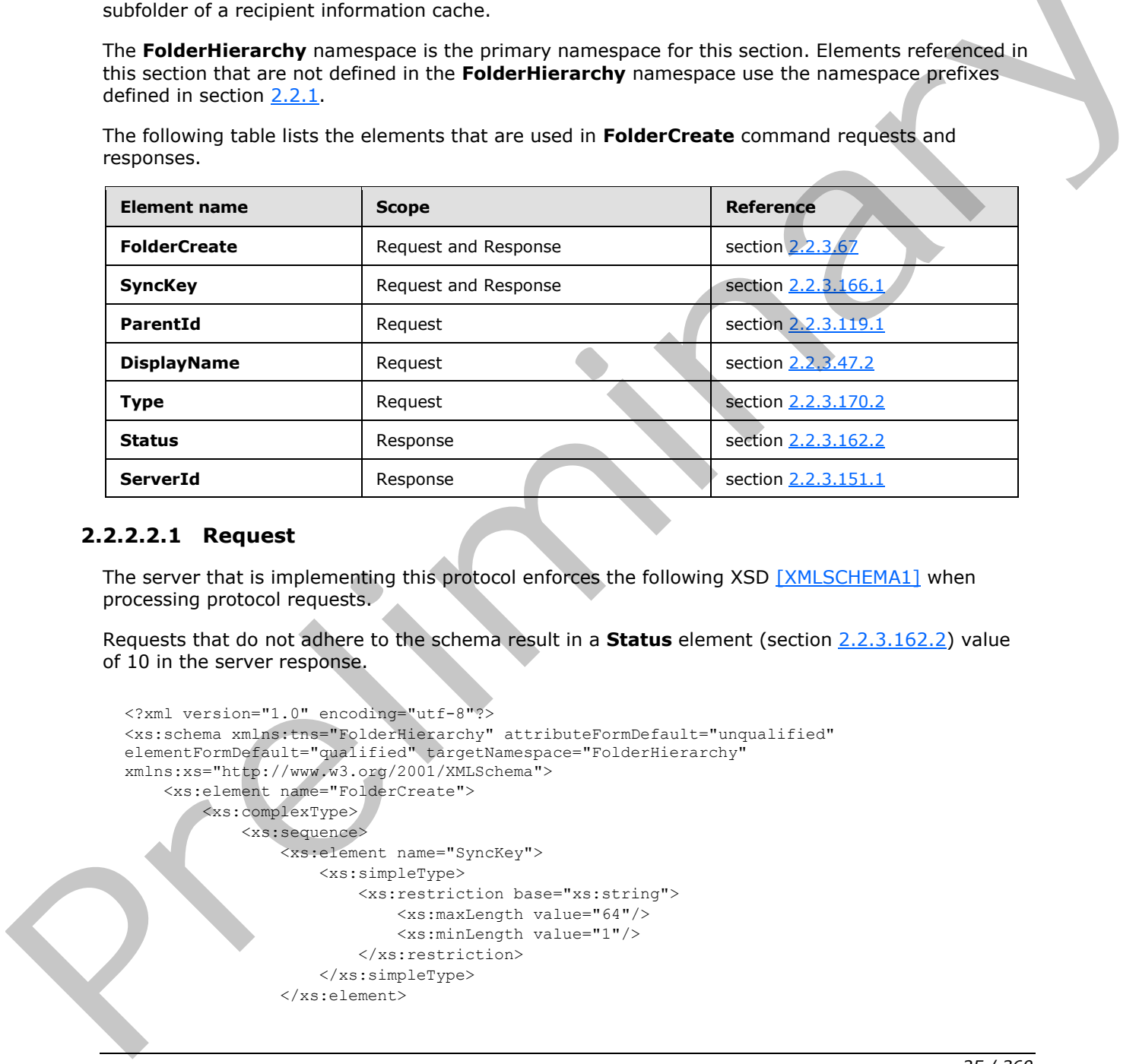

## <span id="page-24-1"></span>**2.2.2.2.1 Request**

The server that is implementing this protocol enforces the following XSD [XMLSCHEMA1] when processing protocol requests.

Requests that do not adhere to the schema result in a **Status** element (section 2.2.3.162.2) value of 10 in the server response.

```
<?xml version="1.0" encoding="utf-8"?>
<xs:schema xmlns:tns="FolderHierarchy" attributeFormDefault="unqualified" 
elementFormDefault="qualified" targetNamespace="FolderHierarchy" 
xmlns:xs="http://www.w3.org/2001/XMLSchema">
     <xs:element name="FolderCreate">
         <xs:complexType>
             <xs:sequence>
                  <xs:element name="SyncKey">
                     <xs:simpleType>
                          <xs:restriction base="xs:string">
                              <xs:maxLength value="64"/>
                              <xs:minLength value="1"/>
                          </xs:restriction>
                     </xs:simpleType>
                 </xs:element>
```
*[MS-ASCMD] — v20120422 ActiveSync Command Reference Protocol Specification* 

 *Copyright © 2012 Microsoft Corporation.* 

 *Release: Sunday, April 22, 2012* 

```
 <xs:element name="ParentId">
                      <xs:simpleType>
                          <xs:restriction base="xs:string">
                              <xs:maxLength value="64"/>
                               <xs:minLength value="1"/>
                          </xs:restriction>
                      </xs:simpleType>
                  </xs:element>
                  <xs:element name="DisplayName">
                      <xs:simpleType>
                          <xs:restriction base="xs:string">
                              <xs:maxLength value="256"/>
                              <xs:minLength value="1"/>
                          </xs:restriction>
                      </xs:simpleType>
                  </xs:element>
                  <xs:element name="Type" type="xs:unsignedByte" />
             </xs:sequence>
         </xs:complexType>
     </xs:element>
</xs:schema>
```
# <span id="page-25-0"></span>**2.2.2.2.2 Response**

The following code shows the XSD [XMLSCHEMA1] for the **FolderCreate** command response.

```
<?xml version="1.0" encoding="utf-8"?>
               <xs:schema xmlns:tns="FolderHierarchy" attributeFormDefault="unqualified" 
               elementFormDefault="qualified" targetNamespace="FolderHierarchy"
               xmlns:xs="http://www.w3.org/2001/XMLSchema">
                     <xs:element name="FolderCreate">
                           <xs:complexType>
                                <xs:sequence>
                                     <xs:element name="Status" type="xs:unsignedByte" />
                                     <xs:element name="SyncKey" minOccurs="0">
                                          <xs:simpleType>
                                              <xs:restriction base="xs:string">
                                                     <xs:maxLength value="64"/>
                                                    <xs:minLength value="1"/>
                                               </xs:restriction>
                                          </xs:simpleType>
                                       </xs:element>
                                        <xs:element name="ServerId" minOccurs="0">
                                          <xs:simpleType>
                                               <xs:restriction base="xs:string">
                                                     <xs:maxLength value="64"/>
                                                     <xs:minLength value="1"/>
                                               </xs:restriction>
                                          </xs:simpleType>
                                        </xs:element>
                                </xs:sequence>
                           </xs:complexType>
                      </xs:element>
                </xs:schema>
\frac{3}{2}<br>
\frac{3}{2}<br>
\frac{3}{2}<br>
\frac{3}{2}<br>
\frac{3}{2}<br>
\frac{3}{2}<br>
\frac{3}{2}<br>
\frac{3}{2}<br>
\frac{3}{2}<br>
\frac{3}{2}<br>
\frac{3}{2}<br>
\frac{3}{2}<br>
\frac{3}{2}<br>
\frac{3}{2}<br>
\frac{3}{2}<br>
\frac{3}{2}<br>
\frac{3}{2}<br>
\frac{3}{2}<br>
\frac{3}{2}<br>
\frac{3}{2}<br>
```
*[MS-ASCMD] — v20120422 ActiveSync Command Reference Protocol Specification* 

 *Copyright © 2012 Microsoft Corporation.* 

 *Release: Sunday, April 22, 2012* 

# <span id="page-26-0"></span>**2.2.2.3 FolderDelete**

<span id="page-26-2"></span>The **FolderDelete** command deletes a folder from the server. The **ServerId** (section [2.2.3.151.2\)](#page-210-4) of the folder is passed to the server in the **FolderDelete** command request (section [2.2.2.3.1\)](#page-26-3), which deletes the collection with the matching identifier. The server then sends a response indicating the status of the deletion.

The **FolderDelete** command cannot be used to delete a recipient information cache. Attempting to delete a recipient information cache using this command results in a **Status** element (section 2.2.3.162.3) value of 3.

The **FolderHierarchy** namespace is the primary namespace for this section. Elements referenced in this section that are not defined in the **FolderHierarchy** namespace use the namespace prefixes defined in section 2.2.1.

The following table lists the elements that are used in **FolderDelete** command requests and responses.

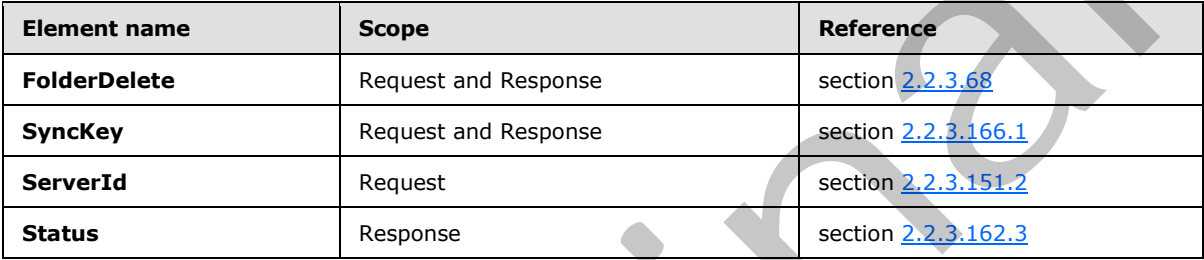

#### <span id="page-26-1"></span>**2.2.2.3.1 Request**

<span id="page-26-3"></span>The following code shows the XSD [XMLSCHEMA1] for the **FolderDelete** command request.

```
<?xml version="1.0" encoding="utf-8"?>
           <xs:schema
                   xmlns:tns="FolderHierarchy"
                   attributeFormDefault="unqualified"
                   elementFormDefault="qualified"
                   targetNamespace="FolderHierarchy"
                   xmlns:xs="http://www.w3.org/2001/XMLSchema">
               <xs:element name="FolderDelete">
                   <xs:complexType>
                       <xs:sequence>
                          <xs:element name="SyncKey">
                              <xs:simpleType>
                                  <xs:restriction base="xs:string">
                                     <xs:maxLength value="64"/>
                                  </xs:restriction>
                              </xs:simpleType>
                          </xs:element>
                          <xs:element name="ServerId">
                              <xs:simpleType>
                                 <xs:restriction base="xs:string">
                                     <xs:maxLength value="64"/>
                                 </xs:restriction>
                              </xs:simpleType>
Preliminary
                          </xs:element>
```
*[MS-ASCMD] — v20120422 ActiveSync Command Reference Protocol Specification* 

 *Copyright © 2012 Microsoft Corporation.* 

 *Release: Sunday, April 22, 2012* 

```
 </xs:sequence>
         </xs:complexType>
     </xs:element>
</xs:schema>
```
# <span id="page-27-0"></span>**2.2.2.3.2 Response**

The following code shows the XSD [\[XMLSCHEMA1\]](http://go.microsoft.com/fwlink/?LinkId=90608) for the **FolderDelete** command response.

```
<?xml version="1.0" encoding="utf-8"?>
              <xs:schema xmlns:tns="FolderHierarchy" attributeFormDefault="unqualified" 
              elementFormDefault="qualified" targetNamespace="FolderHierarchy" 
              xmlns:xs="http://www.w3.org/2001/XMLSchema">
                   <xs:element name="FolderDelete">
                        <xs:complexType>
                            <xs:sequence>
                                 <xs:element name="Status" type="xs:unsignedByte" />
                                 <xs:element minOccurs="0" name="SyncKey">
                                     <xs:simpleType>
                                          <xs:restriction base="xs:string">
                                              <xs:maxLength value="64"/>
                                              <xs:minLength value="1"/>
                                          </xs:restriction>
                                     </xs:simpleType>
                                 </xs:element>
                            </xs:sequence>
                        </xs:complexType>
                   </xs:element>
              </xs:schema>
litation (a) P = \frac{1}{2}<br>
\frac{P}{2} control P control P control P control P control P control P control P control P control P control P control P control P control P control
```
## <span id="page-27-1"></span>**2.2.2.4 FolderSync**

<span id="page-27-2"></span>The **FolderSync** command synchronizes the collection hierarchy but does not synchronize the items in the collections themselves.

This command works similarly to the **Sync** command (section 2.2.2.19). An initial **FolderSync** command with a **SyncKey** element (section 2.2.3.166.2) value of 0 (zero) is required in order to obtain the list of folders and the synchronization key associated with that list. The synchronization key MUST be returned in the **SyncKey** element of the response. This synchronization key MUST be used in subsequent **FolderSync** commands to obtain folder hierarchy changes.

Unlike a **Sync** request (section 2.2.2.19.1), there is no **GetChanges** element (section 2.2.3.76) submitted in the **FolderSync** request (section 2.2.2.4.1) to get changes from the server. All folders MUST be returned to the client when initial folder synchronization is done with a synchronization key of 0 (zero).

The **FolderHierarchy** namespace is the primary namespace for this section. Elements referenced in this section that are not defined in the **FolderHierarchy** namespace use the namespace prefixes defined in section 2.2.1.

The following table lists the elements that are used in **FolderSync** command requests and responses.

*[MS-ASCMD] — v20120422 ActiveSync Command Reference Protocol Specification* 

 *Copyright © 2012 Microsoft Corporation.* 

 *Release: Sunday, April 22, 2012* 

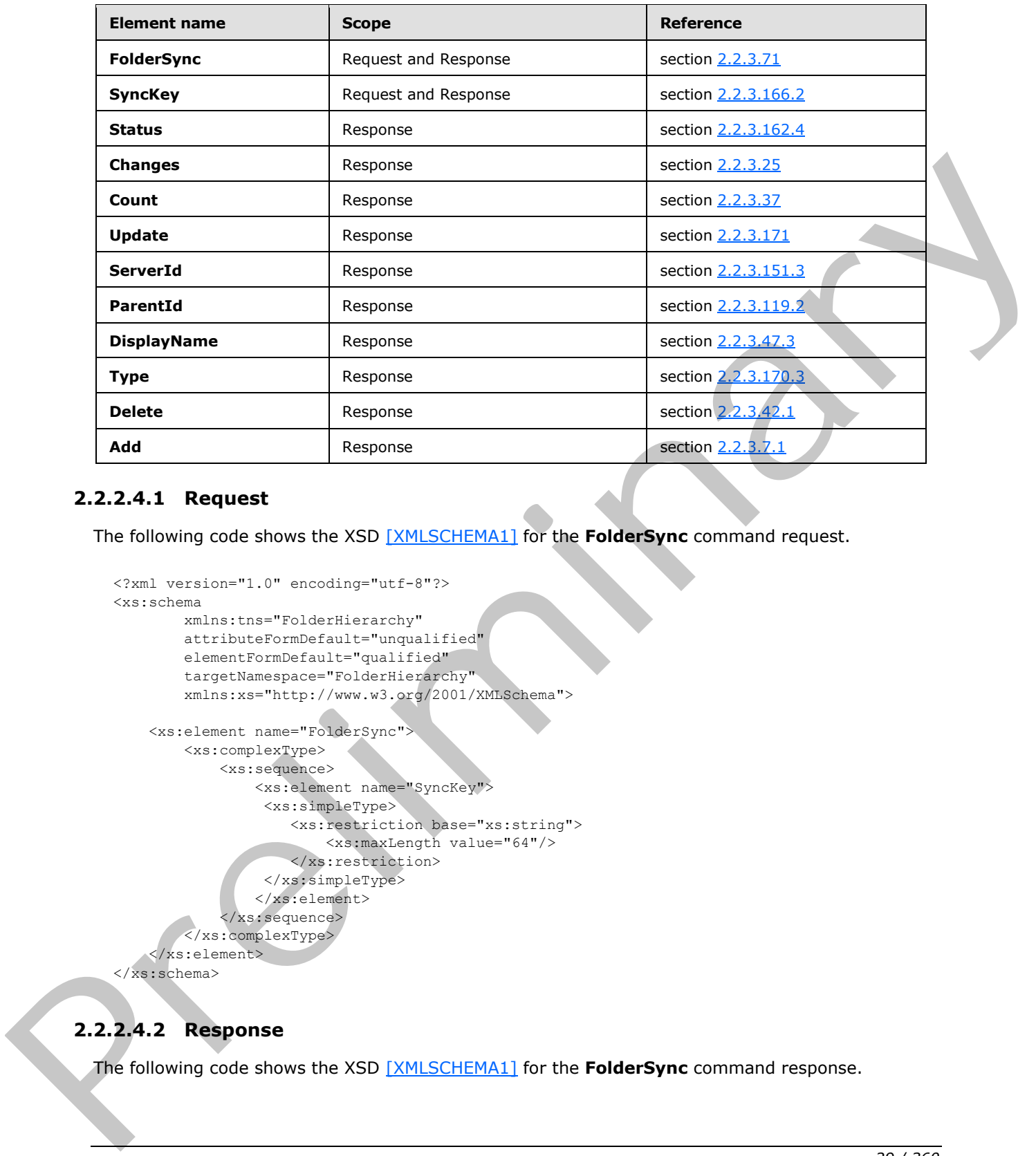

#### <span id="page-28-0"></span>**2.2.2.4.1 Request**

<span id="page-28-2"></span>The following code shows the XSD [XMLSCHEMA1] for the **FolderSync** command request.

```
<?xml version="1.0" encoding="utf-8"?>
<xs:schema
         xmlns:tns="FolderHierarchy" 
         attributeFormDefault="unqualified" 
         elementFormDefault="qualified" 
         targetNamespace="FolderHierarchy" 
         xmlns:xs="http://www.w3.org/2001/XMLSchema">
     <xs:element name="FolderSync">
         <xs:complexType>
             <xs:sequence>
                  <xs:element name="SyncKey">
                   <xs:simpleType>
                      <xs:restriction base="xs:string">
                          <xs:maxLength value="64"/>
                      </xs:restriction>
                   </xs:simpleType>
                  </xs:element>
              </xs:sequence>
         </xs:complexType>
     </xs:element>
</xs:schema>
```
# <span id="page-28-1"></span>**2.2.2.4.2 Response**

The following code shows the XSD [XMLSCHEMA1] for the **FolderSync** command response.

*[MS-ASCMD] — v20120422 ActiveSync Command Reference Protocol Specification* 

 *Copyright © 2012 Microsoft Corporation.* 

```
<?xml version="1.0" ?>
            <xs:schema xmlns:tns="FolderHierarchy" attributeFormDefault="unqualified" 
            elementFormDefault="qualified"
            targetNamespace="FolderHierarchy" xmlns:xs="http://www.w3.org/2001/XMLSchema">
                  <xs:element name="FolderSync">
                       <xs:complexType>
                            <xs:sequence>
                                 <xs:element name="Status" type="xs:unsignedByte" />
                                 <xs:element minOccurs="0" name="SyncKey" >
                                     <xs:simpleType>
                                         <xs:restriction base="xs:string">
                                            <xs:maxLength value="64"/>
                                             <xs:minLength value="1"/>
                                         </xs:restriction>
                                     </xs:simpleType>
                                  </xs:element>
                                  <xs:element minOccurs="0" name="Changes">
                                      <xs:complexType>
                                          <xs:sequence>
                                               <xs:element name="Count" minOccurs="0" 
            type="xs:unsignedInt" />
                                               <xs:element minOccurs="0" maxOccurs="unbounded" 
            name="Update">
                                                    <xs:complexType>
                                                         <xs:sequence>
                                                               <xs:element name="ServerId" >
                                                                  <xs:simpleType>
                                                                       <xs:restriction base="xs:string">
                                                                            <xs:maxLength value="64"/>
                                                                            <xs:minLength value="1"/>
                                                                      </xs:restriction>
                                                                   </xs:simpleType>
                                                               </xs:element>
                                                               <xs:element name="ParentId" >
                                                                  <xs:simpleType>
                                                                       <xs:restriction base="xs:string">
                                                                          <xs:maxLength value="64"/>
                                                                          <xs:minLength value="1"/>
                                                                      </xs:restriction>
                                                                  </xs:simpleType>
                                                               </xs:element>
                                                               <xs:element name="DisplayName" 
            type="xs:string" />
                                                              <xs:element name="Type" type="xs:integer" 
            />
                                                          </xs:sequence>
                                                     </xs:complexType>
                                                </xs:element>
                                                <xs:element minOccurs="0" maxOccurs="unbounded" 
            name="Delete">
                                                     <xs:complexType>
                                                         <xs:sequence>
                                                              <xs:element name="ServerId" >
                                                                  <xs:simpleType>
                                                                       <xs:restriction base="xs:string">
                                                                          <xs:maxLength value="64"/>
                                                                          <xs:minLength value="1"/>
                                                                      </xs:restriction>
Preliminary
                                                                  </xs:simpleType>
```
 *Copyright © 2012 Microsoft Corporation.* 

 *Release: Sunday, April 22, 2012* 

```
 </xs:element>
                                                                     </xs:sequence>
                                                               </xs:complexType>
                                                         </xs:element>
                                                         <xs:element minOccurs="0" maxOccurs="unbounded" 
              name="Add">
                                                               <xs:complexType>
                                                                     <xs:sequence>
                                                                           <xs:element name="ServerId" >
                                                                               <xs:simpleType>
                                                                                    <xs:restriction base="xs:string">
                                                                                         <xs:maxLength value="64"/>
                                                                                         <xs:minLength value="1"/>
                                                                                    </xs:restriction>
                                                                                </xs:simpleType>
                                                                           </xs:element>
                                                                           <xs:element name="ParentId" >
                                                                                <xs:simpleType>
                                                                                    <xs:restriction base="xs:string">
                                                                                         <xs:maxLength value="64"/>
                                                                                         <xs:minLength value="1"/>
                                                                                    </xs:restriction>
                                                                                </xs:simpleType>
                                                                           </xs:element>
                                                                           <xs:element name="DisplayName" 
              type="xs:string" />
                                                                           <xs:element name="Type" type="xs:integer" 
              />
                                                                     </xs:sequence>
                                                               </xs:complexType>
                                                         </xs:element>
                                                   </xs:sequence>
                                             </xs:complexType>
                                       </xs:element>
                                 </xs:sequence>
                           </xs:complexType>
                     </xs:element>
              </xs:schema>
Continues a control of the control of the control of the control of the control of the control of the control of the control of the control of the control of the control of the control of the control of the control of the
```
# <span id="page-30-0"></span>**2.2.2.5 FolderUpdate**

<span id="page-30-1"></span>The **FolderUpdate** command moves a folder from one location to another on the server. The command is also used to rename a folder.

The **FolderUpdate** command cannot be used to update a recipient information cache, or to move a folder under the recipient information cache. Attempting to update a recipient information cache using this command results in a **Status** element (section 2.2.3.162.5) value of 3.

The **FolderHierarchy** namespace is the primary namespace for this section. Elements referenced in this section that are not defined in the **FolderHierarchy** namespace use the namespace prefixes defined in section 2.2.1.

The following table lists the elements that are used in **FolderUpdate** command requests and responses.

*[MS-ASCMD] — v20120422 ActiveSync Command Reference Protocol Specification* 

 *Copyright © 2012 Microsoft Corporation.* 

 *Release: Sunday, April 22, 2012* 

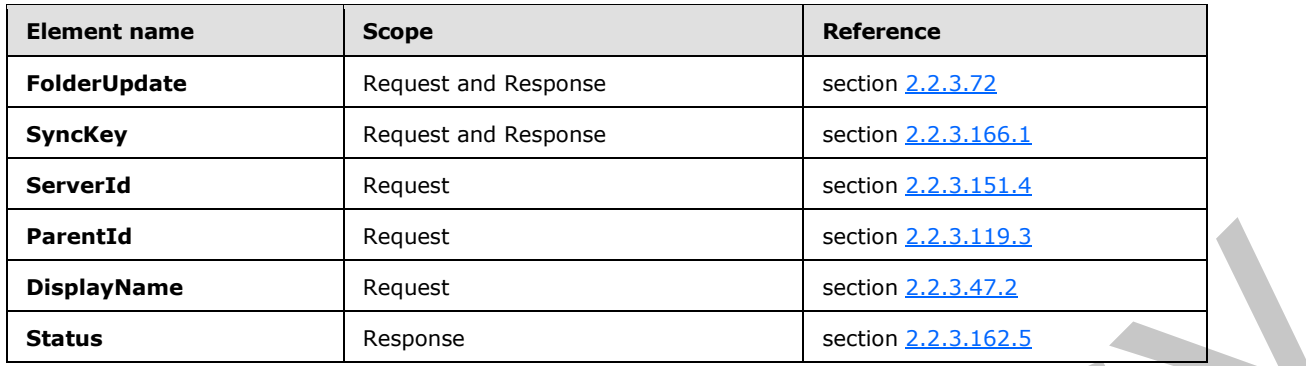

# <span id="page-31-0"></span>**2.2.2.5.1 Request**

The following code shows the XSD [XMLSCHEMA1] for the **FolderUpdate** command request.

```
<?xml version="1.0" encoding="utf-8"?>
              <xs:schema
                        xmlns:tns="FolderHierarchy"
                        attributeFormDefault="unqualified"
                        elementFormDefault="qualified"
                        targetNamespace="FolderHierarchy"
                        xmlns:xs="http://www.w3.org/2001/XMLSchema">
                    <xs:element name="FolderUpdate">
                        <xs:complexType>
                             <xs:sequence>
                                  <xs:element name="SyncKey">
                                      <xs:simpleType>
                                          <xs:restriction base="xs:string"
                                               <xs:maxLength value="64"/>
                                           </xs:restriction>
                                      </xs:simpleType>
                                  </xs:element>
                                  <xs:element name="ServerId">
                                      <xs:simpleType>
                                           <xs:restriction base="xs:string">
                                               <xs:maxLength value="64"/>
                                           </xs:restriction>
                                      </xs:simpleType>
                                  </xs:element>
                                  <xs:element name="ParentId">
                                      <xs:simpleType>
                                           <xs:restriction base="xs:string">
                                               <xs:maxLength value="64"/>
                                           </xs:restriction>
                                      </xs:simpleType>
                                  </xs:element>
                                  <xs:element name="DisplayName">
                                      <xs:simpleType>
                                           <xs:restriction base="xs:string">
                                               <xs:maxLength value="256"/>
                                               <xs:minLength value="1"/>
                                           </xs:restriction>
                                      </xs:simpleType>
Sight Manner School (and School (and School (and School (and School (and School (and School (and School (and School (and School (and School (and School (and School (and School (and School (and School (and School (and Sch
```
*[MS-ASCMD] — v20120422 ActiveSync Command Reference Protocol Specification* 

 *Copyright © 2012 Microsoft Corporation.* 

 *Release: Sunday, April 22, 2012* 

```
 </xs:sequence>
         </xs:complexType>
     </xs:element>
</xs:schema>
```
# <span id="page-32-0"></span>**2.2.2.5.2 Response**

The following code shows the XSD [\[XMLSCHEMA1\]](http://go.microsoft.com/fwlink/?LinkId=90608) for the **FolderUpdate** command response.

```
<?xml version="1.0" ?>
              <xs:schema xmlns:tns="FolderHierarchy" attributeFormDefault="unqualified" 
              elementFormDefault="qualified"
              targetNamespace="FolderHierarchy" xmlns:xs="http://www.w3.org/2001/XMLSchema">
                    <xs:element name="FolderUpdate">
                        <xs:complexType>
                             <xs:sequence>
                                 <xs:element name="Status" type="xs:unsignedByte" />
                                 <xs:element minOccurs="0" name="SyncKey">
                                      <xs:simpleType>
                                           <xs:restriction base="xs:string">
                                               <xs:maxLength value="64"/>
                                               <xs:minLength value="1"/>
                                           </xs:restriction>
                                      </xs:simpleType>
                                 </xs:element>
                             </xs:sequence>
                        </xs:complexType>
                    </xs:element>
              </xs:schema>
el of the state of the state of the state of the state of the state of the state of the state of the state of the main control of the main control of the main control of the main control of the m
```
## <span id="page-32-1"></span>**2.2.2.6 GetAttachment**

The **GetAttachment** command retrieves an e-mail attachment from the server.<2>

Attachment data is not automatically included with e-mail messages in a synchronization. Instead, an **Attachment** element ([MS-ASAIRS] section 2.2.2.2) is included for each attachment. The **Attachment** element specifies the name of the attachment in the **DisplayName** element ([MS-ASAIRS] section 2.2.2.11). Attachments are explicitly retrieved by attachment name by using the **GetAttachment** command.

This command is issued within the HTTP **POST** command, and does not require any additional information in an XML body. The name of the attachment to be retrieved is specified in the *AttachmentName* command parameter. The *AttachmentName* parameter MUST be encoded with **base64 encoding**, as specified in [MS-ASHTTP] section 2.2.1.1.1.

The content of the attachment is returned in the response body with the content type being specified in the Content-Type header of the response. When the Content-Type header is missing, this indicates that the default encoding of 7-bit **ASCII** has been used.

If the **GetAttachment** command is used to retrieve an attachment that has been deleted on the server, a 500 status code is returned in the HTTP **POST** response.

# <span id="page-32-2"></span>**2.2.2.6.1 Request**

No XML body is included in the **GetAttachment** command request.

*33 / 360* 

*[MS-ASCMD] — v20120422 ActiveSync Command Reference Protocol Specification* 

 *Copyright © 2012 Microsoft Corporation.* 

# <span id="page-33-0"></span>**2.2.2.6.2 Response**

The content of the attachment is returned in the response body with the content type being specified in the Content-Type header of the response. When the Content-Type header is missing, this indicates that the default encoding of 7-bit ASCII has been used.

<span id="page-33-3"></span>No XML body is included in the **GetAttachment** command response.

## <span id="page-33-1"></span>**2.2.2.7 GetItemEstimate**

The **GetItemEstimate** command gets an estimate of the number of items in a collection or folder on the server that have to be synchronized.

The **GetItemEstimate** namespace is the primary namespace for this section. Elements referenced in this section that are not defined in the **GetItemEstimate** namespace use the namespace prefixes defined in section 2.2.1.

The following table lists the elements that are used in **GetItemsEstimate** command requests and responses.

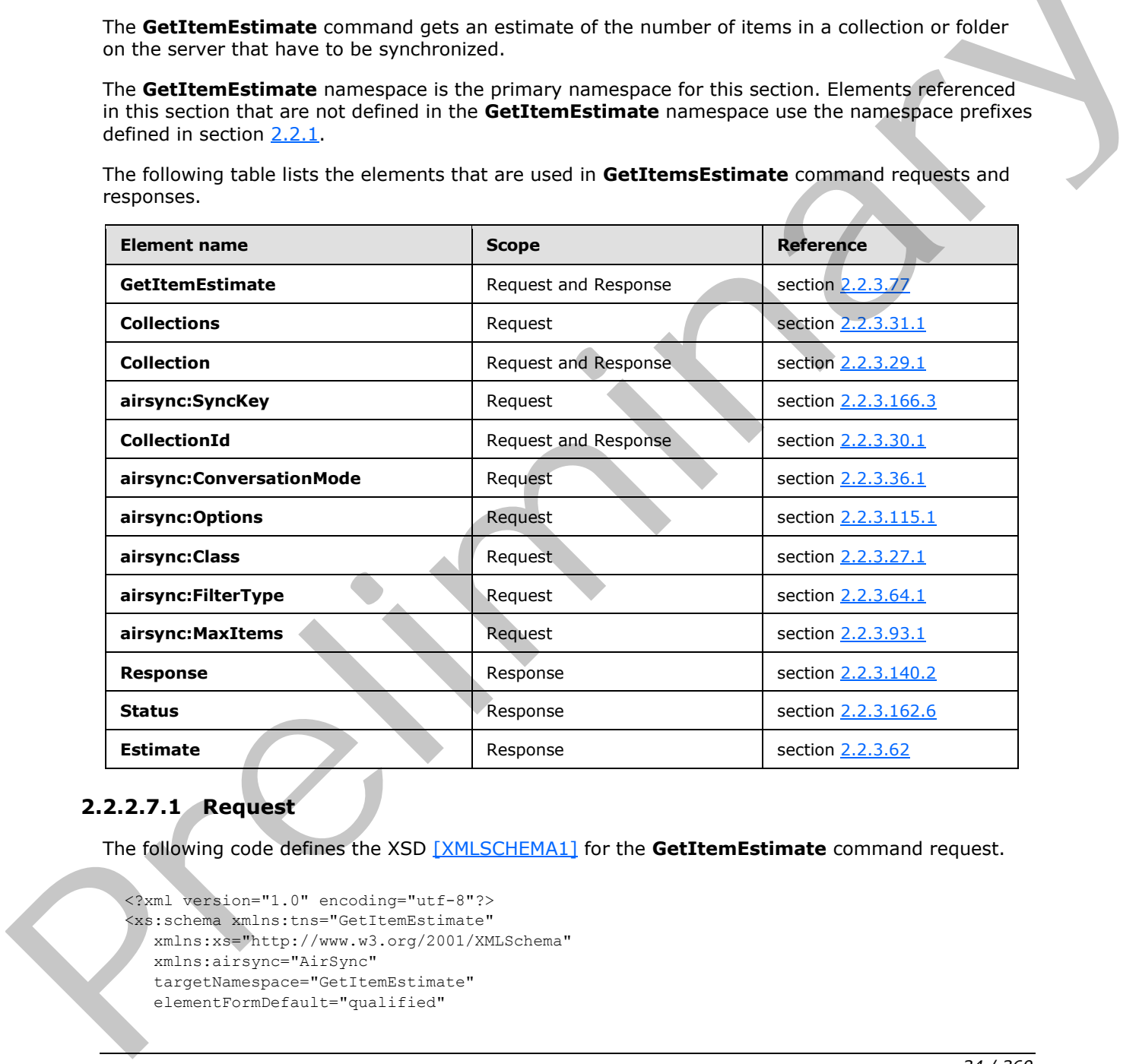

## <span id="page-33-2"></span>**2.2.2.7.1 Request**

The following code defines the XSD [XMLSCHEMA1] for the **GetItemEstimate** command request.

```
<?xml version="1.0" encoding="utf-8"?>
<xs:schema xmlns:tns="GetItemEstimate" 
   xmlns:xs="http://www.w3.org/2001/XMLSchema"
   xmlns:airsync="AirSync" 
   targetNamespace="GetItemEstimate" 
   elementFormDefault="qualified"
```
*[MS-ASCMD] — v20120422 ActiveSync Command Reference Protocol Specification* 

 *Copyright © 2012 Microsoft Corporation.* 

 *Release: Sunday, April 22, 2012* 

```
 attributeFormDefault="unqualified">
                  <xs:import namespace="AirSync"/>
                  <xs:element name="GetItemEstimate">
                      <xs:complexType>
                         <xs:sequence>
                            <xs:element name="Collections">
                                <xs:complexType>
                                   <xs:sequence>
                                       <xs:element name="Collection" maxOccurs="300">
                                          <xs:complexType>
                                              <xs:sequence>
                                                 <xs:element ref="airsync:SyncKey"/>
                                                 <xs:element name="CollectionId">
                                                     <xs:simpleType>
                                                        <xs:restriction base="xs:string">
                                                            <xs:maxLength value="64"/>
                                                        </xs:restriction>
                                                     </xs:simpleType>
                                                 </xs:element>
                                                 <xs:element ref="airsync:FilterType" minOccurs="0"/>
                                                 <xs:element ref="airsync:Options" minOccurs="0" maxOccurs="2">
                                                    <xs:complexType>
                                                        <xs:element ref="airsync:Class" minOccurs="0"/>
                                                        <xs:element ref="airsync:FilterType" minOccurs="0"/>
                                                        <xs:element ref="airsync:MaxItems" minOccurs="0"/>
                                                     </xs:complexType>
                                                 </xs:element>
                                                 <xs:element ref="airsync:ConversationMode" minOccurs="0"/>
                                              </xs:sequence>
                                          </xs:complexType>
                                       </xs:element>
                                   </xs:sequence>
                                </xs:complexType>
                             </xs:element>
                         </xs:sequence>
                      </xs:complexType>
                  </xs:element>
              </xs:schema>
President control and the state of the state of the state of the state of the state of the state of the state of the state of the state of the state of the state of the state of the state of the state of the state of the
```
## <span id="page-34-0"></span>**2.2.2.7.2 Response**

The following code shows the XSD [XMLSCHEMA1] for the **GetItemEstimate** command response.

```
<?xml version="1.0" ?>
<xs:schema xmlns:tns="GetItemEstimate" attributeFormDefault="unqualified" 
elementFormDefault="qualified"
targetNamespace="GetItemEstimate" xmlns:xs="http://www.w3.org/2001/XMLSchema">
      <xs:element name="GetItemEstimate">
           <xs:complexType>
                <xs:sequence>
                     <xs:element name="Response">
                          <xs:complexType>
                               <xs:sequence>
                                    <xs:element name="Status" type="xs:unsignedByte"/>
                                    <xs:element name="Collection" minOccurs="0" 
maxOccurs="unbounded">
```
*[MS-ASCMD] — v20120422 ActiveSync Command Reference Protocol Specification* 

 *Copyright © 2012 Microsoft Corporation.* 

 *Release: Sunday, April 22, 2012* 

```
 <xs:complexType>
                                                                     <xs:sequence>
                                                                           <xs:element name="CollectionId" >
                                                                              <xs:simpleType>
                                                                                <xs:restriction base="xs:string">
                                                                                   <xs:maxLength value="64"/>
                                                                                </xs:restriction>
                                                                              </xs:simpleType>
                                                                            </xs:element>
                                                                            <xs:element name="Estimate" 
               type="xs:unsignedByte" />
                                                                      </xs:sequence>
                                                               </xs:complexType>
                                                         </xs:element>
                                                   </xs:sequence>
                                             </xs:complexType>
                                       </xs:element>
                                 </xs:sequence>
                            </xs:complexType>
                      </xs:element>
               </xs:schema>
line Controlline Controlline Controlline Controlline Controlline Controlline Controlline Controlline Controlline Controlline Controlline Controlline Controlline Controlline Controlline Con
```
# <span id="page-35-0"></span>**2.2.2.8 ItemOperations**

<span id="page-35-1"></span>The **ItemOperations** command acts as a container for the **Fetch** element (section 2.2.3.63.1), the **EmptyFolderContents** element (section 2.2.3.55), and the **Move** element (section 2.2.3.107.1) to provide batched online handling of these operations against the server.

Operations that are contained within the **ItemOperations** element (section 2.2.3.85) MUST be executed by the server in the specified order. The server MUST report the status per operation to the client. Accordingly, the client correlates these responses to the initial operation and proceeds appropriately.

The **ItemOperations** command cannot perform operations on items in the recipient information cache.

The **Fetch** operation is intended to be used on Microsoft Windows® SharePoint® Services technology, for **Universal Naming Convention (UNC)** access, or for user mailbox access. Document metadata, search results, and mailbox items and attachments can be retrieved.

The **EmptyFolderContents** operation enables the client to empty a folder of all its items. Clients typically use the **EmptyFolderContents** operation to clear out all items in the **Deleted Items folder** if the user runs out of storage quota.

The **Move** operation moves a **conversation** to a destination folder.

The **ItemOperations** namespace is the primary namespace for this section. Elements referenced in this section that are not defined in the **ItemOperations** namespace use the namespace prefixes defined in section 2.2.1.

The following table lists the elements that are used in **ItemOperations** command requests and responses.

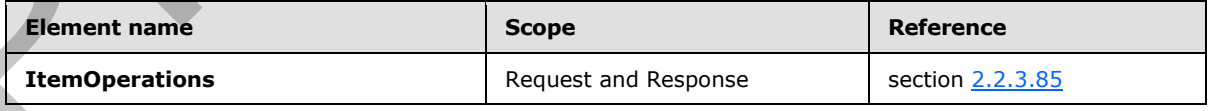

*[MS-ASCMD] — v20120422 ActiveSync Command Reference Protocol Specification* 

 *Copyright © 2012 Microsoft Corporation.* 

 *Release: Sunday, April 22, 2012*
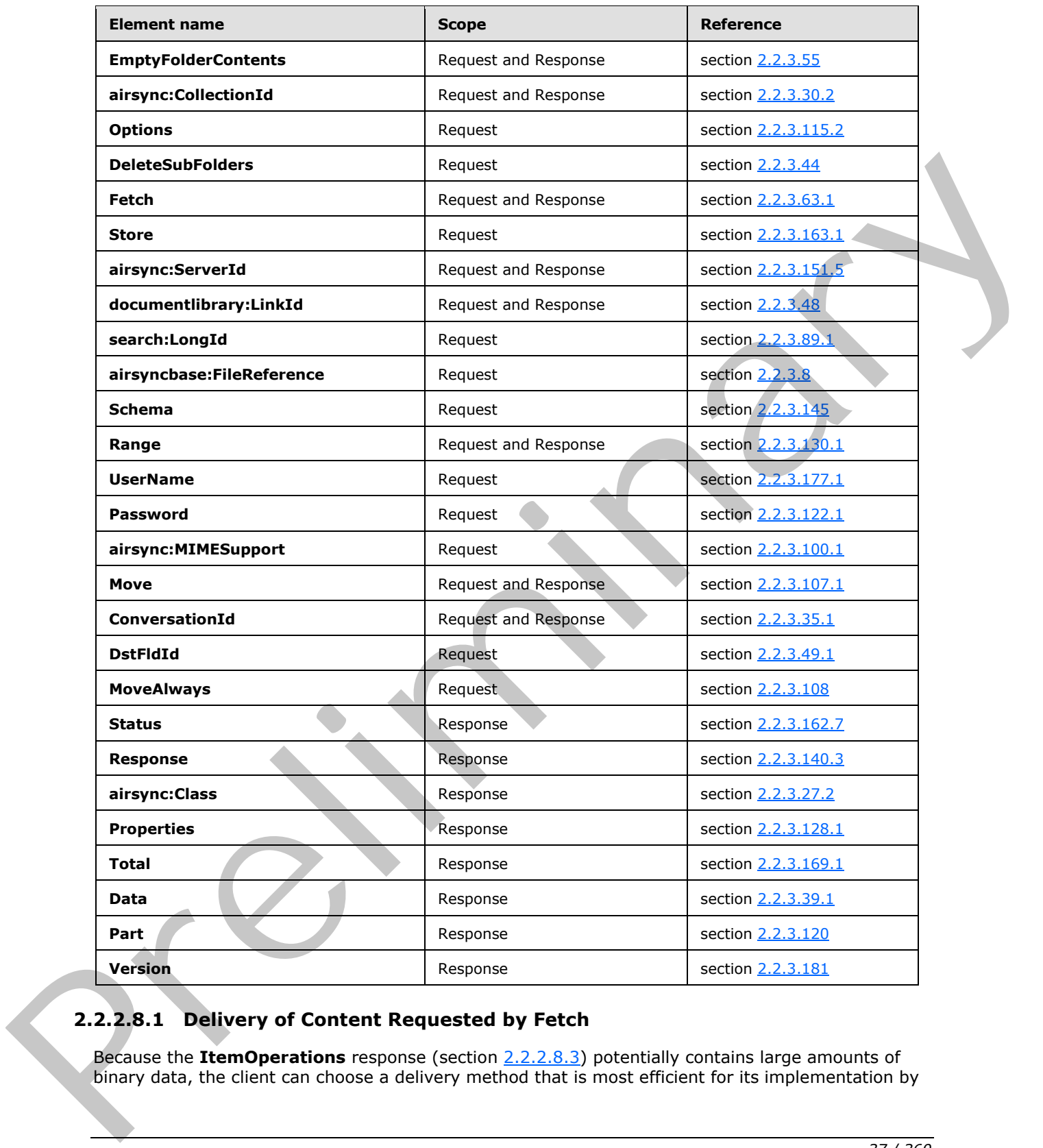

# **2.2.2.8.1 Delivery of Content Requested by Fetch**

Because the **ItemOperations** response (section 2.2.2.8.3) potentially contains large amounts of binary data, the client can choose a delivery method that is most efficient for its implementation by

*[MS-ASCMD] — v20120422 ActiveSync Command Reference Protocol Specification* 

 *Copyright © 2012 Microsoft Corporation.* 

providing the following two methods for delivering the content that is requested by the **Fetch** element (section  $2.2.3.63.1$ ):

- **Inline**
- **•** Multipart

Inline

The inline method of delivering binary content is including data encoded with base64 encoding inside the WBXML. The inline approach generally requires the client to read the whole response into memory in order to parse it, thereby consuming a large amount of memory.

#### **Multipart**

The multipart method of delivering content is a multipart structure with the WBXML being the first part, and the requested data populating the subsequent parts. This format enables a client to handle large files without consuming large amounts of memory, because a file is read in pieces, one piece at a time.

The multipart approach enables the client to parse the small WBXML part, obtain references to the binary parts, and handle the binary parts as necessary, without reading the entire response into memory.

Multipart Request

If the client wants to have the document or documents returned in multipart format, the only difference between this request and the inline content request is the addition of the following HTTP header:

MS-ASAcceptMultiPart: T

For details about the MS-ASAcceptMultiPart header, see [MS-ASHTTP] section 2.2.1.1.2.3. If this header is not present, then the server uses the default value of "F" (**FALSE**), and returns content inline. If the header is set to "T" (**TRUE**), then the server returns the document contents by using the multipart format.

The following is a sample request for the test.txt document in a UNC share:

```
POST /Microsoft-Server-
               ActiveSync?Cmd=ItemOperations&User=administrator&DeviceId=v140Device&DeviceType=PocketPC
               Content-Type: application/vnd.ms-sync
               MS-ASProtocolVersion: 14.1
               MS-ASAcceptMultiPart: T
               <ItemOperations>
                <Fetch>
                   <Store>DocumentLibrary</Store>
                  <documentlibrary:LinkId>\\feod31\public\test.txt</documentlibrary:LinkId>
                </Fetch>
               </ItemOperations>
The inferior of delivering binder content in induced gate model with besofd entroided the model of the model of the model of the model of the model of the model of the model of the model of the model of the model of the mo
```
The following is a sample response to the request for the test.txt document.

```
HTTP/1.1 200 OK
Content-Type: application/vnd.ms-sync.multipart
```
*[MS-ASCMD] — v20120422 ActiveSync Command Reference Protocol Specification* 

 *Copyright © 2012 Microsoft Corporation.* 

 *Release: Sunday, April 22, 2012* 

```
<?xml version="1.0" encoding="utf-8"?>
               <ItemOperations xmlns:documentlibrary="DocumentLibrary" xmlns="ItemOperations">
                  <Status>1</Status>
                  <Response>
                     <Fetch>
                       <Status>1</Status>
                       <documentlibrary:LinkId>\\contoso\test.txt</documentlibrary:LinkId>
                       <Properties>
                          <Range>0-999</Range>
                          <Total>91646690</Total>
                          <Part>1</Part>
                          <Version>2009-11-09T09:00:00.692Z</Version>
                       </Properties>
                     </Fetch>
                   </Response>
               </ItemOperations>
experience the distribution of the material of the material of the material of the material of the material of the material of the material of the material of the material of the material of the material of the material ty
```
#### Multipart Response

At a high level, the multipart response consists of several key elements:

- HTTP headers that specify the content type (HTTP 'Content-Type' header) of the multipart response: application/vnd.ms-sync.multipart.
- Metadata consisting of a list of [integer, integer] tuples that specify the start and count of bytes, respectively, of each **body part**. The following is the format of the metadata:

```
'Number of Parts :' <number of body parts, including WBXML>
'Part' <part #> ':' <range>
```
Range specifies a [start, count] value that indicates the start and count of bytes for each body part. There MUST be at least one tuple, pointing to the WBXML response.

- The WBXML response, which contains status and application data for all requested items. The WBXML response is always the first part in the response. Items composed of binary content have a **Part** element (section 2.2.3.120) that indicates the index (base 0) of the body part that corresponds to that item in the multipart structure. This index is used by the client to find the appropriate [start, count] entry in the metadata.
- Binary application data, which includes one or more binary data parts, the start and end byte of each of which is indicated in the WBXMLEX-Ranges header.

The following figure shows the elements of the multipart response.

*[MS-ASCMD] — v20120422 ActiveSync Command Reference Protocol Specification* 

 *Copyright © 2012 Microsoft Corporation.* 

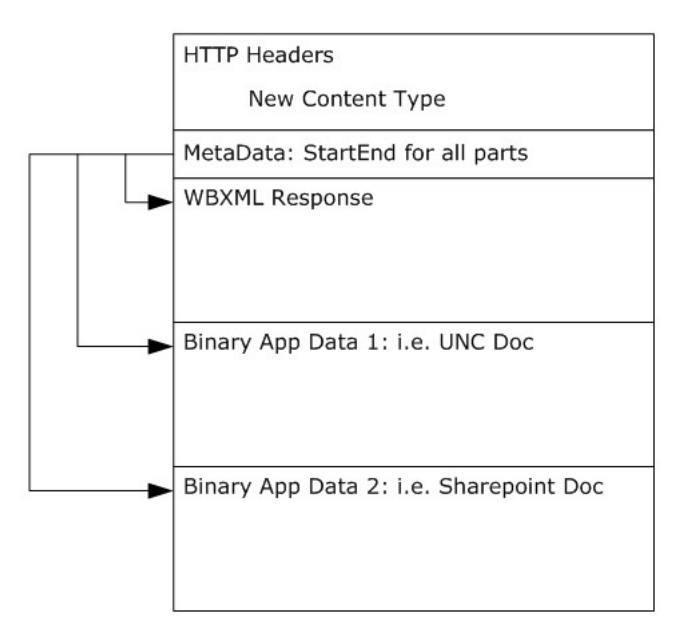

#### **Figure 1: ItemOperations command multipart response**

#### **2.2.2.8.2 Request**

The server that is implementing this protocol enforces the following XSD [XMLSCHEMA1] when it processes protocol requests.

```
<?xml version="1.0" encoding="utf-8"?>
              <xs:schema
                        id="ItemOperations"
                        targetNamespace="ItemOperations"
                        xmlns:search="Search"
                        xmlns:calendar="Calendar"
                        xmlns:email="Email"
                        xmlns:contacts2="Contacts2"
                        xmlns:contacts="Contacts"
                        xmlns:mstns="ItemOperations"
                        xmlns:airsyncbase="AirSyncBase"
                        xmlns:documentlibrary="DocumentLibrary"
                        xmlns:airsync="AirSync"
                        xmlns:rm="RightsManagement"
                        xmlns:xs="http://www.w3.org/2001/XMLSchema"
                        attributeFormDefault="qualified"
                        elementFormDefault="qualified">
                   <xs:import namespace="DocumentLibrary"/>
                   <xs:import namespace="AirSync"/>
                    <xs:import namespace="AirSyncBase"/>
                    <xs:import namespace="Email"/>
                    <xs:import namespace="Calendar"/>
                   <xs:import namespace="Contacts"/>
                   <xs:import namespace="Contacts2"/>
                   <xs:import namespace="Search"/>
                   <xs:import namespace="RightsManagement"/>
Example 2:nce of the UKC Occurrence of the UKC Occurrence of the UKC Occurrence of the UKC Occurrence of the UKC Occurrence of the UKC Occurrence of the UKC OCCURRENCE (PMA) where the UKC OCCURRENCE of t
                   <xs:element name="ItemOperations">
```
*[MS-ASCMD] — v20120422 ActiveSync Command Reference Protocol Specification* 

 *Copyright © 2012 Microsoft Corporation.* 

 *Release: Sunday, April 22, 2012* 

```
 <xs:complexType>
                         <xs:choice maxOccurs="unbounded">
                             <xs:element name="EmptyFolderContents">
                                 <xs:complexType>
                                     <xs:all>
                                          <xs:element ref="airsync:CollectionId"/>
                                          <xs:element name="Options" minOccurs="0">
                                             <xs:complexType>
                                                  <xs:all>
                                                     <xs:element name="DeleteSubFolders"/>
                                                 \langle xs:all\rangle </xs:complexType>
                                          </xs:element>
                                    \langle xs: \text{all}\rangle </xs:complexType>
                             </xs:element>
                             <xs:element name="Fetch" minOccurs="0" maxOccurs="unbounded">
                                 <xs:complexType>
                                     <xs:all>
                                         <xs:element name="Store">
                                             <xs:simpleType>
                                                  <xs:restriction base="xs:string">
                                                     <xs:minLength value="1"/>
                                                     <xs:maxLength value="256"/>
                                                  </xs:restriction>
                                             </xs:simpleType>
                                          </xs:element>
                                          <xs:element ref="airsync:ServerId" minOccurs="0"/>
                                          <xs:element ref="airsync:CollectionId" minOccurs="0"/>
                                         <xs:element ref="documentlibrary:LinkId" minOccurs="0"/>
                                         <xs:element ref="search:LongId" minOccurs="0"/>
                                         <xs:element ref="airsyncbase:FileReference" minOccurs="0"/>
                                         <xs:element name="Options" minOccurs="0">
                                             <xs:complexType>
                                                  <xs:choice maxOccurs="unbounded">
                                                      <xs:element minOccurs="0" maxOccurs="unbounded" 
            name="Schema">
                                                          <xs:complexType>
                                                             <xs:choice maxOccurs="unbounded">
                                                                  <xs:group 
            ref="email:TopLevelSchemaProps"/>
                                                                  <xs:group 
            ref="airsyncbase:TopLevelSchemaProps"/>
                                                                  <xs:group 
            ref="calendar:TopLevelSchemaProps"/>
                                                                  <xs:group 
            ref="contacts:TopLevelSchemaProps"/>
                                                                  <xs:group 
            ref="contacts2:TopLevelSchemaProps"/>
                                                              </xs:choice>
                                                         </xs:complexType>
                                                     </xs:element>
                                                     <xs:element name="Range" minOccurs="0">
                                                         <xs:simpleType>
                                                              <xs:restriction base="xs:string">
                                                                 <xs:pattern value="[0-9]{1,9}-[0-
              (1,9)" </xs:restriction>
                                                         </xs:simpleType>
Preliminary
```
 *Copyright © 2012 Microsoft Corporation.* 

 *Release: Sunday, April 22, 2012* 

```
 </xs:element>
                                                     <xs:element minOccurs="0" name="UserName">
                                                         <xs:simpleType>
                                                             <xs:restriction base="xs:string">
                                                                 <xs:maxLength value="100" />
                                                              </xs:restriction>
                                                          </xs:simpleType>
                                                     </xs:element>
                                                     <xs:element minOccurs="0" name="Password">
                                                         <xs:simpleType>
                                                              <xs:restriction base="xs:string">
                                                                 <xs:maxLength value="256" />
                                                              </xs:restriction>
                                                          </xs:simpleType>
                                                     </xs:element>
                                                     <xs:element ref="airsync:MIMESupport" minOccurs="0" 
            />
                                                     <xs:element ref="airsyncbase:BodyPreference" 
            minOccurs="0" maxOccurs="256" />
                                                     <xs:element ref="airsyncbase:BodyPartPreference" 
            minOccurs="0" />
                                                     <xs:element ref="rm:RightsManagementSupport" 
            minOccurs="0"/>
                                                  </xs:choice>
                                             </xs:complexType>
                                         </xs:element>
                                          <xs:element ref="rm:RemoveRightsManagementProtection" 
            minOccurs="0"/>
                                    \langle xs: \text{all}\rangle </xs:complexType>
                             </xs:element>
                             <xs:element name="Move">
                                 <xs:complexType>
                                     <xs:all>
                                         <xs:element name="ConversationId" type="xs:string"/>
                                         <xs:element name="DstFldId">
                                             <xs:simpleType>
                                                  <xs:restriction base="xs:string">
                                                     <xs:maxLength value="64"/>
                                                     <xs:minLength value="1"/>
                                                  </xs:restriction>
                                              </xs:simpleType>
                                          </xs:element>
                                          <xs:element name="Options" minOccurs="0">
                                              <xs:complexType>
                                                  <xs:all>
                                                     <xs:element name="MoveAlways" minOccurs="0"/>
                                                 \langle/xs:all>
                                              </xs:complexType>
                                          </xs:element>
                                     \langle/xs:all>
                                 </xs:complexType>
                             </xs:element>
                         </xs:choice>
                      </xs:complexType>
                 </xs:element>
              </xs:schema>
Preliminary
```
 *Copyright © 2012 Microsoft Corporation.* 

 *Release: Sunday, April 22, 2012* 

#### **2.2.2.8.3 Response**

<span id="page-42-0"></span>The following code shows the XSD [\[XMLSCHEMA1\]](http://go.microsoft.com/fwlink/?LinkId=90608) for the **ItemOperations** command response.

```
<?xml version="1.0" ?>
            <xs:schema xmlns:tns="ItemOperations"
            attributeFormDefault="unqualified" elementFormDefault="qualified"
            targetNamespace="ItemOperations" xmlns:airsync="AirSync" xmlns:airsyncbase="AirSyncBase" 
            xmlns:documentlibrary="DocumentLibrary"
            xmlns:xs="http://www.w3.org/2001/XMLSchema">
               <xs:import namespace="DocumentLibrary" />
               <xs:import namespace="AirSync" />
               <xs:import namespace="AirSyncBase" />
               <xs:element name="ItemOperations">
                 <xs:complexType>
                   <xs:sequence>
                     <xs:element name="Status" type="xs:integer "/>
                     <xs:element name="Response" minOccurs="0">
                       <xs:complexType>
                         <xs:sequence>
                           <xs:element name="Move" minOccurs="0" maxOccurs="unbounded">
                             <xs:complexType>
                               <xs:all>
                                 <xs:element name="Status" type="xs:integer"/>
                                 <xs:element name="ConversationId" type="xs:string"/>
                              \langle xs: \text{all}\rangle </xs:complexType>
                           </xs:element>
                           <xs:element name="EmptyFolderContents" minOccurs="0" maxOccurs="unbounded">
                             <xs:complexType>
                               <xs:sequence>
                                 <xs:element name="Status" type="xs:integer"/>
                                 <xs:element ref="airsync:CollectionId"/>
                               </xs:sequence>
                             </xs:complexType>
                           </xs:element>
                            <xs:element name="Fetch" minOccurs="0" maxOccurs="unbounded">
                             <xs:complexType>
                               <xs:sequence>
                                 <xs:element name="Status" type="xs:integer"/>
                                 <xs:element ref="airsync:CollectionId"/>
                                 <xs:element ref="airsync:ServerId" minOccurs="0"/>
                                 <xs:element ref="airsync:Class" minOccurs="0"/>
                                 <xs:element ref="documentlibrary:LinkId" minOccurs="0"/>
                                 <xs:element name="Properties" minOccurs="0">
                                   <xs:complexType>
                                     <xs:sequence>
                                       <xs:element name="Range" type="xs:string" minOccurs="0"/>
                                       <xs:element name="Total" type="xs:integer" minOccurs="0"/>
                                       <xs:element name="Data" type="xs:string" minOccurs="0"/>
                                       <xs:element name="Part" type="xs:integer" minOccurs="0"/>
                                       <xs:element name="Version" type="xs:dateTime" minOccurs="0"/>
                                       <xs:element ref="airsyncbase:Body" minOccurs="0"/>
                                       <xs:element ref="airsyncbase:BodyPart" minOccurs="0"/>
                                       <!-- Data elements are from the content classes and can be included 
             as children of the Properties element. For details about the content classes, see [MS-ASCAL], 
            [MS-ASCNTC], [MS-ASDOC], [MS-ASEMAIL], and [MS-ASTASK]--> 
                                     </xs:sequence>
Preliminary
                                   </xs:complexType>
```
*[MS-ASCMD] — v20120422 ActiveSync Command Reference Protocol Specification* 

 *Copyright © 2012 Microsoft Corporation.* 

 *Release: Sunday, April 22, 2012* 

```
 </xs:element>
                   </xs:sequence>
                 </xs:complexType>
               </xs:element>
            </xs:sequence>
          </xs:complexType>
        </xs:element>
      </xs:sequence>
    </xs:complexType>
  </xs:element>
</xs:schema>
```
# **2.2.2.9 MeetingResponse**

The **MeetingResponse** command is used to accept, tentatively accept, or decline a meeting request in the user's **Inbox folder** or **Calendar folder**.<3>

The **MeetingResponse** command can only be used when the **CollectionId** element (section 2.2.3.30.3) is being used to synchronize the folder that contains the meeting request item.

The **SendMail** command (section 2.2.2.15) can be used to send a message back to the meeting **organizer**, notifying him or her that the meeting request was accepted or declined.

The **MeetingResponse** namespace is the primary namespace for this section. Elements referenced in this section that are not defined in the **MeetingResponse** namespace use the namespace prefixes defined in section 2.2.1.

The following table lists the elements that are used in **MeetingResponse** command requests and responses.

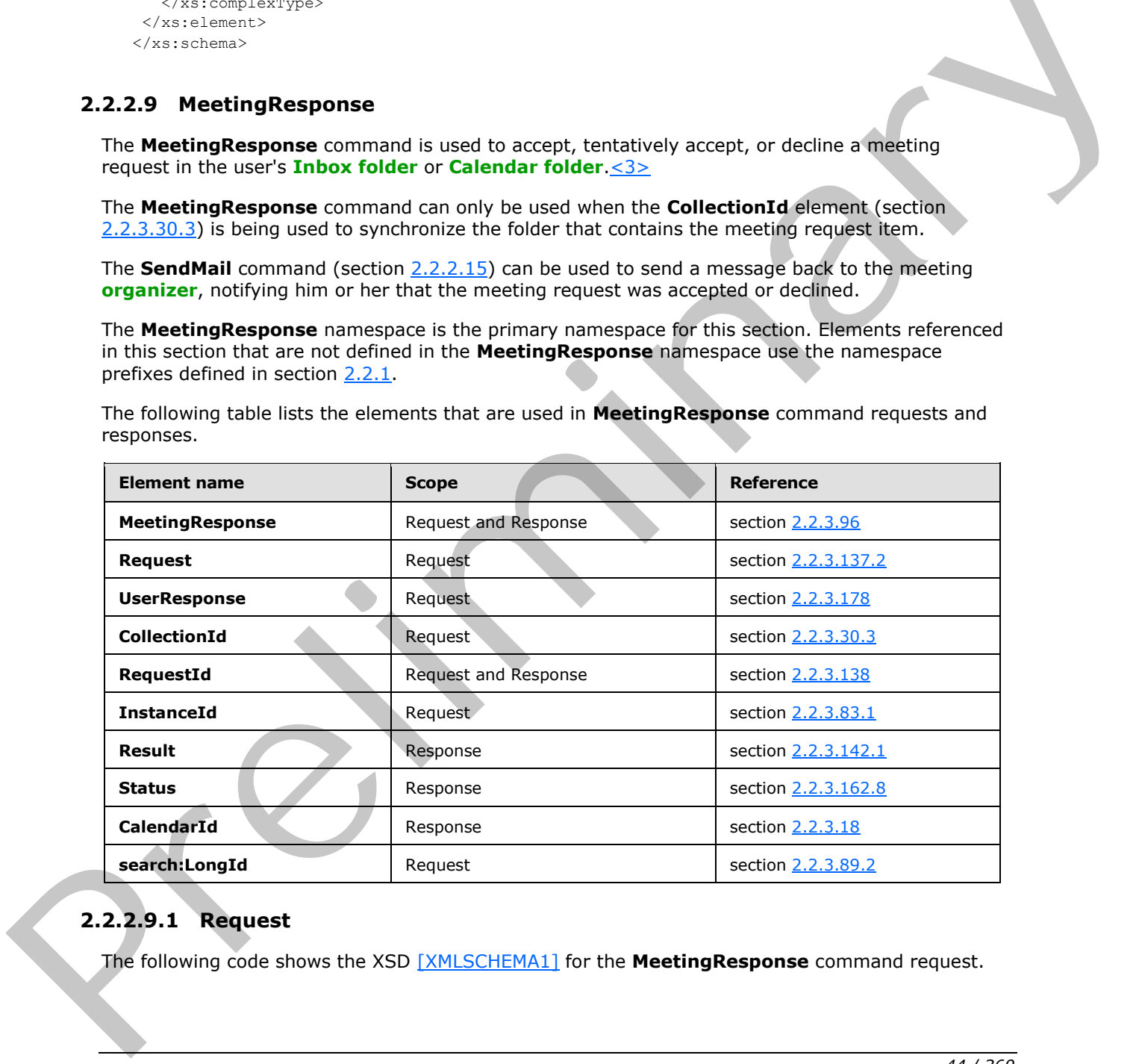

# **2.2.2.9.1 Request**

The following code shows the XSD [XMLSCHEMA1] for the **MeetingResponse** command request.

*[MS-ASCMD] — v20120422 ActiveSync Command Reference Protocol Specification* 

 *Copyright © 2012 Microsoft Corporation.* 

```
<?xml version="1.0" encoding="utf-8"?>
            <xs:schema
                     xmlns:tns="MeetingResponse"
                     attributeFormDefault="unqualified"
                     elementFormDefault="qualified"
                     targetNamespace="MeetingResponse"
                     xmlns:search="Search"
                     xmlns:xs="http://www.w3.org/2001/XMLSchema">
                     <xs:import namespace="Search"/>
                 <xs:element name="MeetingResponse">
                     <xs:complexType>
                         <xs:sequence>
                             <xs:element maxOccurs="unbounded" name="Request">
                                 <xs:complexType>
                                     <xs:all>
                                         <xs:element name="UserResponse">
                                            <xs:simpleType>
                                                 <xs:restriction base="xs:unsignedByte">
                                                    <xs:enumeration value="3"/>
                                                    <xs:enumeration value="1"/>
                                                    <xs:enumeration value="2"/>
                                                 </xs:restriction>
                                            </xs:simpleType>
                                        </xs:element>
                                         <xs:element minOccurs="0" name="CollectionId">
                                            <xs:simpleType>
                                                <xs:restriction base="xs:string">
                                                    <xs:maxLength value="64"/>
                                                </xs:restriction>
                                            </xs:simpleType>
                                        </xs:element>
                                         <xs:element minOccurs="0" name="RequestId">
                                            <xs:simpleType>
                                                 <xs:restriction base="xs:string">
                                                     <xs:maxLength value="64"/>
                                                </xs:restriction>
                                            </xs:simpleType>
                                         </xs:element>
                                         <xs:element ref="search:LongId" minOccurs="0"/>
                                         <xs:element name="InstanceId" minOccurs="0">
                                             <xs:simpleType>
                                                 <xs:restriction base="xs:string">
                                                   <xs:minLength value="24"/>
                                                    <xs:maxLength value="24"/>
                                                </xs:restriction> 
                                             </xs:simpleType>
                                        </xs:element>
                                    \langle/xs:all>
                                 </xs:complexType>
                             </xs:element>
                         </xs:sequence>
                     </xs:complexType>
                 </xs:element>
            </xs:schema>
Preliminary
```
 *Copyright © 2012 Microsoft Corporation.* 

 *Release: Sunday, April 22, 2012* 

### **2.2.2.9.2 Response**

The following code shows the XSD [\[XMLSCHEMA1\]](http://go.microsoft.com/fwlink/?LinkId=90608) for the **MeetingResponse** command response.

```
<?xml version="1.0" ?>
              <xs:schema xmlns:tns="MeetingResponse" attributeFormDefault="unqualified" 
              elementFormDefault="qualified"
                    targetNamespace="MeetingResponse" xmlns:xs="http://www.w3.org/2001/XMLSchema">
                    <xs:element name="MeetingResponse">
                          <xs:complexType>
                               <xs:sequence>
                                     <xs:element name="Result" maxOccurs="unbounded">
                                           <xs:complexType>
                                                <xs:sequence>
                                                      <xs:element name="RequestId">
                                                          <xs:simpleType>
                                                             <xs:restriction base="xs:string">
                                                                <xs:maxLength value="64"/>
                                                             </xs:restriction>
                                                          </xs:simpleType>
                                                      </xs:element>
                                                      <xs:element name="Status" type="xs:unsignedByte"/>
                                                      <xs:element name="CalendarId" minOccurs="0">
                                                         <xs:simpleType>
                                                             <xs:restriction base="xs:string">
                                                                <xs:maxLength value="64"/>
                                                             </xs:restriction>
                                                          </xs:simpleType>
                                                      </xs:element>
                                                 </xs:sequence>
                                           </xs:complexType>
                                     </xs:element>
                               </xs:sequence>
                          </xs:complexType>
                     </xs:element>
              </xs:schema>
ress of the stress of the stress of the stress of the stress of the stress of the stress of the stress of the stress of the stress of the stress of the stress of the stress of the stress of th
```
### **2.2.2.10 MoveItems**

The **MoveItems** command moves an item or items from one folder on the server to another.

The item to be moved is identified by its server ID in the **MoveItems** command request (section  $2.2.2.10.1$ ). The source and destination folders are also identified by their server IDs in the command request. The **MoveItems** command response (section 2.2.2.10.2) shows the status of the move, the message that was moved, and the new message ID.

When items are moved between folders on the server, the client receives **Delete** (section 2.2.3.42) and **Add** (section 2.2.3.7) operations the next time the client synchronizes the affected folders.

An item that has been successfully moved to a different folder can be assigned a new server ID by the server.

The **Move** namespace is the primary namespace for this section. Elements referenced in this section that are not defined in the **Move** namespace use the namespace prefixes defined in section 2.2.1.

The following table lists the elements that are used in **MoveItems** command requests and responses.

*[MS-ASCMD] — v20120422 ActiveSync Command Reference Protocol Specification* 

 *Copyright © 2012 Microsoft Corporation.* 

 *Release: Sunday, April 22, 2012* 

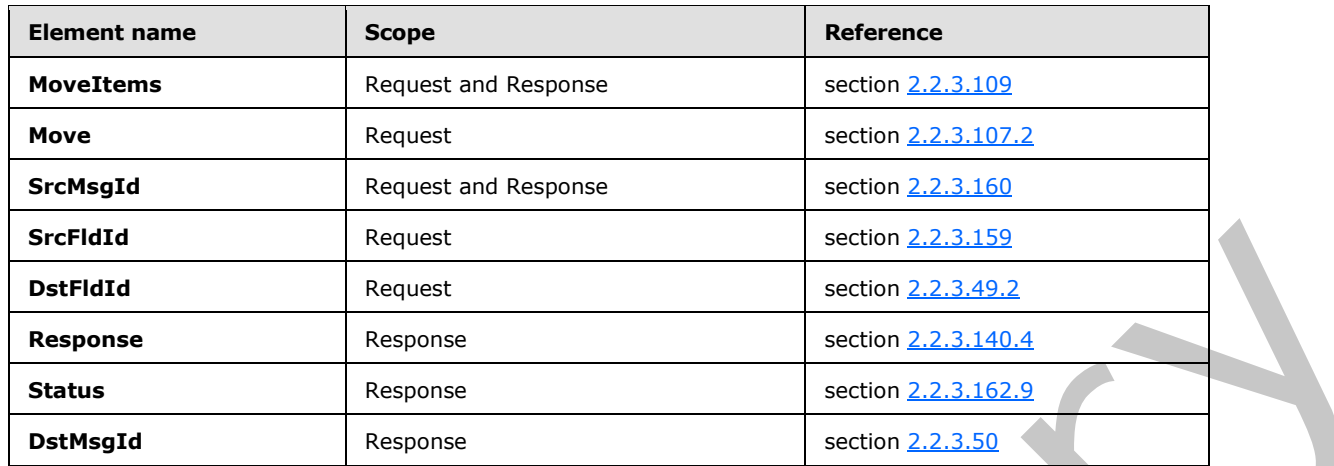

### **2.2.2.10.1 Request**

<span id="page-46-0"></span>The following code shows the XSD [XMLSCHEMA1] for the **MoveItems** command request.

```
<?xml version="1.0" encoding="utf-8"?>
               <xs:schema
                          xmlns:tns="Move"
                          attributeFormDefault="unqualified"
                          elementFormDefault="qualified"
                         targetNamespace="Move"
                          xmlns:xs="http://www.w3.org/2001/XMLSchema">
                     <xs:element name="MoveItems">
                          <xs:complexType>
                              <xs:sequence>
                                   <xs:element maxOccurs="unbounded" name="Move">
                                        <xs:complexType>
                                             <xs:sequence>
                                                  <xs:element name="SrcMsgId">
                                                       <xs:simpleType>
                                                            <xs:restriction base="xs:string">
                                                                 <xs:maxLength value="64"/>
                                                                 <xs:minLength value="1"/>
                                                            </xs:restriction>
                                                       </xs:simpleType>
                                                  </xs:element>
                                                  <xs:element name="SrcFldId">
                                                       <xs:simpleType>
                                                            <xs:restriction base="xs:string">
                                                                <xs:maxLength value="64"/>
                                                                <xs:minLength value="1"/>
                                                            </xs:restriction>
                                                       </xs:simpleType>
                                                  </xs:element>
                                                  <xs:element name="DstFldId">
                                                       <xs:simpleType>
                                                            <xs:restriction base="xs:string">
                                                                <xs:maxLength value="64"/>
                                                                 <xs:minLength value="1"/>
Excitedr>
Response<br>
Resolved<br>
Status<br>
Resolved<br>
Status<br>
Resolved<br>
Resolved<br>
Resolved<br>
Resolved<br>
Resolved<br>
Resolved<br>
Resolved<br>
Resolved<br>
Resolved<br>
Resolved<br>
Resolved<br>
Resolved<br>
Resolved Resolved<br>
Resolved Resolved Resolve
                                                            </xs:restriction>
```
*[MS-ASCMD] — v20120422 ActiveSync Command Reference Protocol Specification* 

 *Copyright © 2012 Microsoft Corporation.* 

```
 </xs:simpleType>
                               </xs:element>
                           </xs:sequence>
                      </xs:complexType>
                  </xs:element>
              </xs:sequence>
         </xs:complexType>
     </xs:element>
</xs:schema>
```
# **2.2.2.10.2 Response**

<span id="page-47-0"></span>The following code shows the XSD [XMLSCHEMA1] for the **MoveItems** command response.

```
<?xml version="1.0" ?>
              <xs:schema xmlns:tns="Move" attributeFormDefault="unqualified" elementFormDefault="qualified" 
              targetNamespace="Move" xmlns:xs="http://www.w3.org/2001/XMLSchema">
                     <xs:element name="MoveItems">
                           <xs:complexType>
                                 <xs:sequence>
                                       <xs:element maxOccurs="unbounded" name="Response">
                                             <xs:complexType>
                                                  <xs:sequence>
                                                        <xs:element name="SrcMsgId">
                                                            <xs:simpleType>
                                                                <xs:restriction base="xs:string">
                                                                   <xs:maxLength value="64"/>
                                                                   <xs:minLength value="1"/>
                                                               </xs:restriction>
                                                            </xs:simpleType>
                                                        </xs:element>
                                                        <xs:element name="Status" type="xs:unsignedByte" />
                                                        <xs:element name="DstMsgId"> 
                                                            <xs:simpleType>
                                                                <xs:restriction base="xs:string"> 
                                                                    <xs:maxLength value="64"/> 
                                                                    <xs:minLength value="1"/> 
                                                                 </xs:restriction>
                                                             </xs:simpleType>
                                                          </xs:element>
                                                   </xs:sequence>
                                             </xs:complexType>
                                       </xs:element>
                                 </xs:sequence>
                           </xs:complexType>
                     </xs:element>
              </xs:schema>
2.2.2.13. Ping<br>
The columnistic did show the XSD [XRIISCHERAL] for the MoveEterms command response<br>
The columnistic did show the XSD [XRIISCHERAL] for the MoveEterms command response<br>
Contraction contraction in the column
```
# **2.2.2.11 Ping**

The **Ping** command is used to request that the server monitor specified folders for changes that would require the client to resynchronize.

The body of the request contains a list of folders on the server about which the client is requesting notifications and an interval of time that specifies how long the server SHOULD wait before responding.

*[MS-ASCMD] — v20120422 ActiveSync Command Reference Protocol Specification* 

 *Copyright © 2012 Microsoft Corporation.* 

 *Release: Sunday, April 22, 2012* 

The server does not immediately issue a response to the client's **Ping** request (section [2.2.2.11.1\)](#page-49-0). Instead, the server waits until one of two events occur: either the time-out that is specified by the client elapses, or changes occur in one of the folders that the client specifies. The response that the server issues indicates which of these events has happened so that the client can react appropriately.

The server uses the last **airsync:SyncKey** element (section [2.2.3.166\)](#page-244-0) value returned to the client when determining what to report in the **Ping** response (section [2.2.2.11.2\)](#page-50-0). Therefore the client MUST have received the response to its last **Sync** request (section [2.2.2.19.1\)](#page-83-0) and successfully applied the changes sent by the server, prior to issuing a **Ping** request.

In the case of no changes on the server, the client can then reissue a new **Ping** request. In the case of changes, the response indicates in which folders those changes occurred so that the client can resynchronize those folders.

Note that if no changes occur in any of the folders that are specified by the client for a significant length of time (longer than the value of the **HeartbeatInterval** element (section 2.2.3.79.1)), the client runs in a loop in which it issues a **Ping** request, receives a response indicating that there are no changes, and then reissues the **Ping** request. This loop is called the heartbeat. The length of time that the server waits before issuing a response is called the heartbeat interval. For more details about the **HeartbeatInterval** element, see section 2.2.3.79.1.

To reduce the amount of data sent in a **Ping** command request, the server caches the heartbeat interval and folder list. The client can omit the heartbeat interval, the folder list, or both from subsequent **Ping** requests if those parameters have not changed from the previous **Ping** request. If neither the heartbeat interval nor the folder list has changed, the client can issue an empty **Ping** request – one with no XML body. The server will use the previously cached XML sent by the client if it receives an empty **Ping** request.

If the **Ping** element (section 2.2.3.126) is specified in an XML request body, either the **HeartbeatInterval** element or the **Folders** element (section 2.2.3.70), or both elements MUST be specified.

The **Ping** namespace is the primary namespace for this section. Elements referenced in this section that are not defined in the **Ping** namespace use the namespace prefixes defined in section 2.2.1.

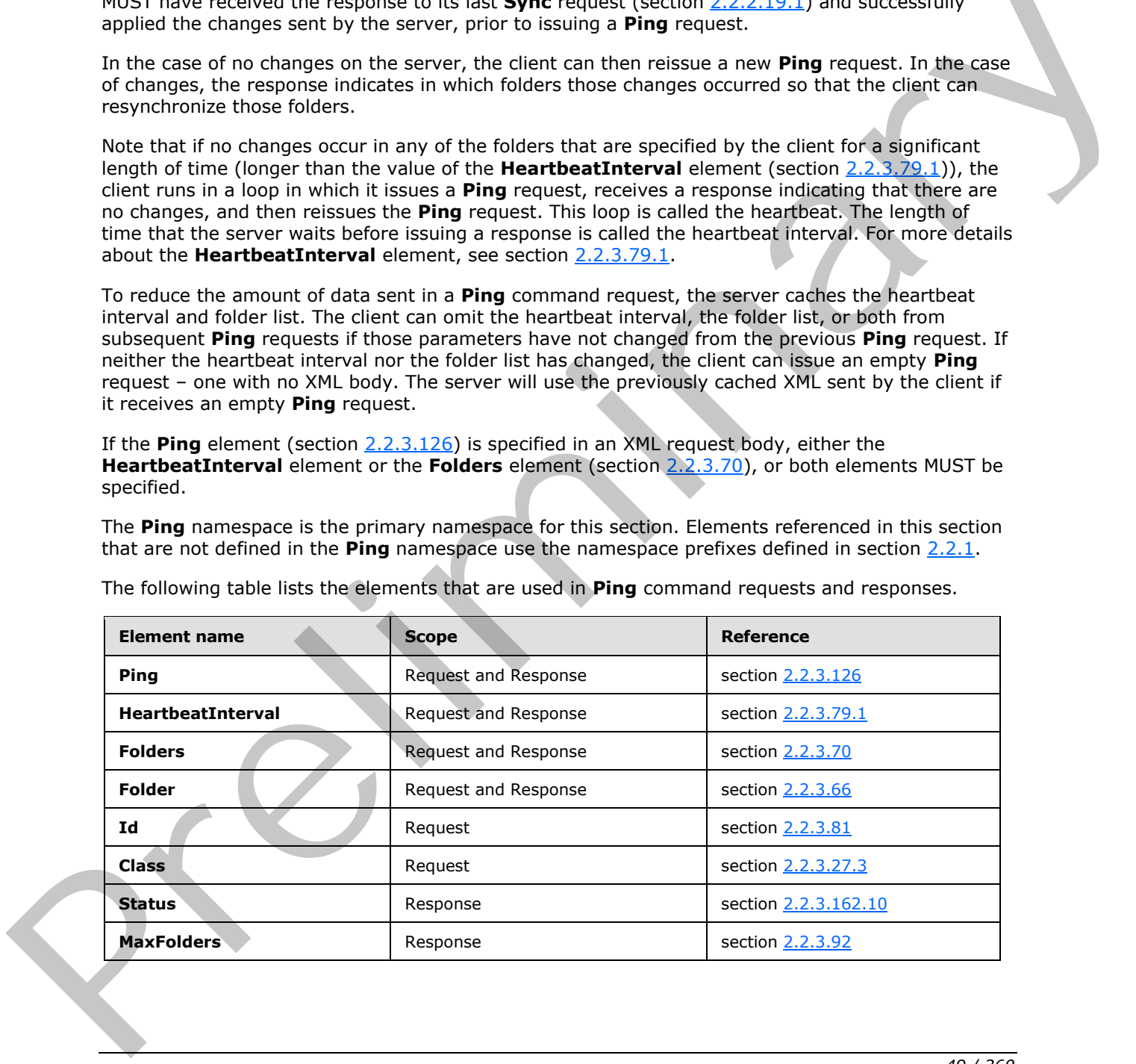

The following table lists the elements that are used in **Ping** command requests and responses.

*[MS-ASCMD] — v20120422 ActiveSync Command Reference Protocol Specification* 

 *Copyright © 2012 Microsoft Corporation.* 

### **2.2.2.11.1 Request**

<span id="page-49-0"></span>A **Ping** command can be sent with no body, in which case the cached version is used. This XSD [\[XMLSCHEMA1\]](http://go.microsoft.com/fwlink/?LinkId=90608) is applied only to requests with a body.

```
<?xml version="1.0" encoding="utf-8"?>
            <xs:schema
                     xmlns:tns="Ping"
                     attributeFormDefault="unqualified"
                     elementFormDefault="qualified"
                     targetNamespace="Ping"
                     xmlns:xs="http://www.w3.org/2001/XMLSchema">
                 <xs:element name="Ping">
                     <xs:complexType>
                         <xs:all>
                             <xs:element name="HeartbeatInterval" minOccurs="0">
                                 <xs:simpleType>
                                     <xs:restriction base="xs:integer"/>
                                 </xs:simpleType>
                             </xs:element>
                             <xs:element name="Folders" minOccurs="0">
                                 <xs:complexType>
                                     <xs:sequence>
                                         <xs:element name="Folder" minOccurs="1" maxOccurs="unbounded">
                                             <xs:complexType>
                                                 <xs:all>
                                                     <xs:element name="Id">
                                                         <xs:simpleType>
                                                              <xs:restriction base="xs:string">
                                                                 <xs:maxLength value="64"/>
                                                              </xs:restriction>
                                                         </xs:simpleType>
                                                      </xs:element>
                                                      <xs:element name="Class">
                                                         <xs:simpleType>
                                                              <xs:restriction base="xs:string">
                                                                 <xs:enumeration value="Email"/>
                                                                 <xs:enumeration value="Calendar"/>
                                                                 <xs:enumeration value="Contacts"/>
                                                                 <xs:enumeration value="Tasks"/>
                                                                 <xs:enumeration value="Notes"/>
                                                              </xs:restriction>
                                                         </xs:simpleType>
                                                     </xs:element>
                                                \langle xs: \text{all}\rangle </xs:complexType>
                                         </xs:element>
                                      </xs:sequence>
                                 </xs:complexType>
                             </xs:element>
                        \langle xs: \text{all}\rangle </xs:complexType>
                 </xs:element>
             </xs:schema>
Preliminary
```
*[MS-ASCMD] — v20120422 ActiveSync Command Reference Protocol Specification* 

 *Copyright © 2012 Microsoft Corporation.* 

### **2.2.2.11.2 Response**

<span id="page-50-0"></span>The following code shows the XSD [\[XMLSCHEMA1\]](http://go.microsoft.com/fwlink/?LinkId=90608) for the **Ping** command response.

```
<?xml version="1.0" ?>
              <xs:schema xmlns:tns="Ping" attributeFormDefault="unqualified" elementFormDefault="qualified"
              targetNamespace="Ping" xmlns:xs="http://www.w3.org/2001/XMLSchema">
                     <xs:element name="Ping">
                           <xs:complexType>
                                <xs:choice>
                                      <xs:element name="Status" type="xs:unsignedByte" />
                                      <xs:element minOccurs="0" name="Folders">
                                            <xs:complexType>
                                                  <xs:sequence>
                                                     <xs:element maxOccurs="unbounded" name="Folder" type=" 
              xs:string "/>
                                                  </xs:sequence>
                                            </xs:complexType>
                                      </xs:element>
                                      <xs:element minOccurs="0" name="MaxFolders" type="xs:integer" />
                                      <xs:element minOccurs="0" name="HeartbeatInterval" type="xs:integer" />
                                </xs:choice>
                           </xs:complexType>
                     </xs:element>
              </xs:schema>
ntract and the second state of the second state of the second state of the second state of the second state of the second state of the second state of the second state of the second state of the second state of the seco
```
### **2.2.2.12 Provision**

The **Provision** command enables client devices to request from the server the security policy settings that the administrator sets, such as the minimum personal identification number (PIN) password length requirement. The **Provision** command is specified in [MS-ASPROV].

### **2.2.2.13 ResolveRecipients**

The **ResolveRecipients** command is used by clients to resolve a list of supplied recipients, to retrieve their free/busy information, and optionally, to retrieve their S/MIME certificates so that clients can send encrypted S/MIME e-mail messages. $\leq 4$ >

The **ResolveRecipients** namespace is the primary namespace for this section. Elements referenced in this section that are not defined in the **ResolveRecipients** namespace use the namespace prefixes defined in section 2.2.1.

The following table lists the elements that are used in **ResolveRecipients** command requests and responses.

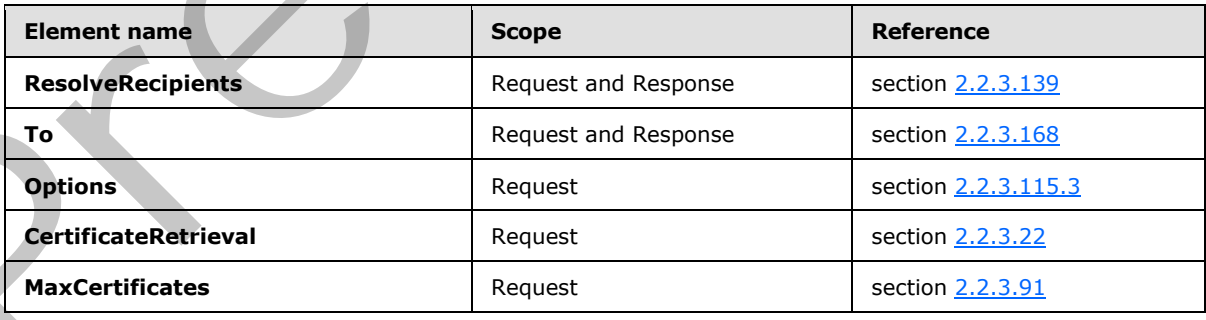

*[MS-ASCMD] — v20120422 ActiveSync Command Reference Protocol Specification* 

 *Copyright © 2012 Microsoft Corporation.* 

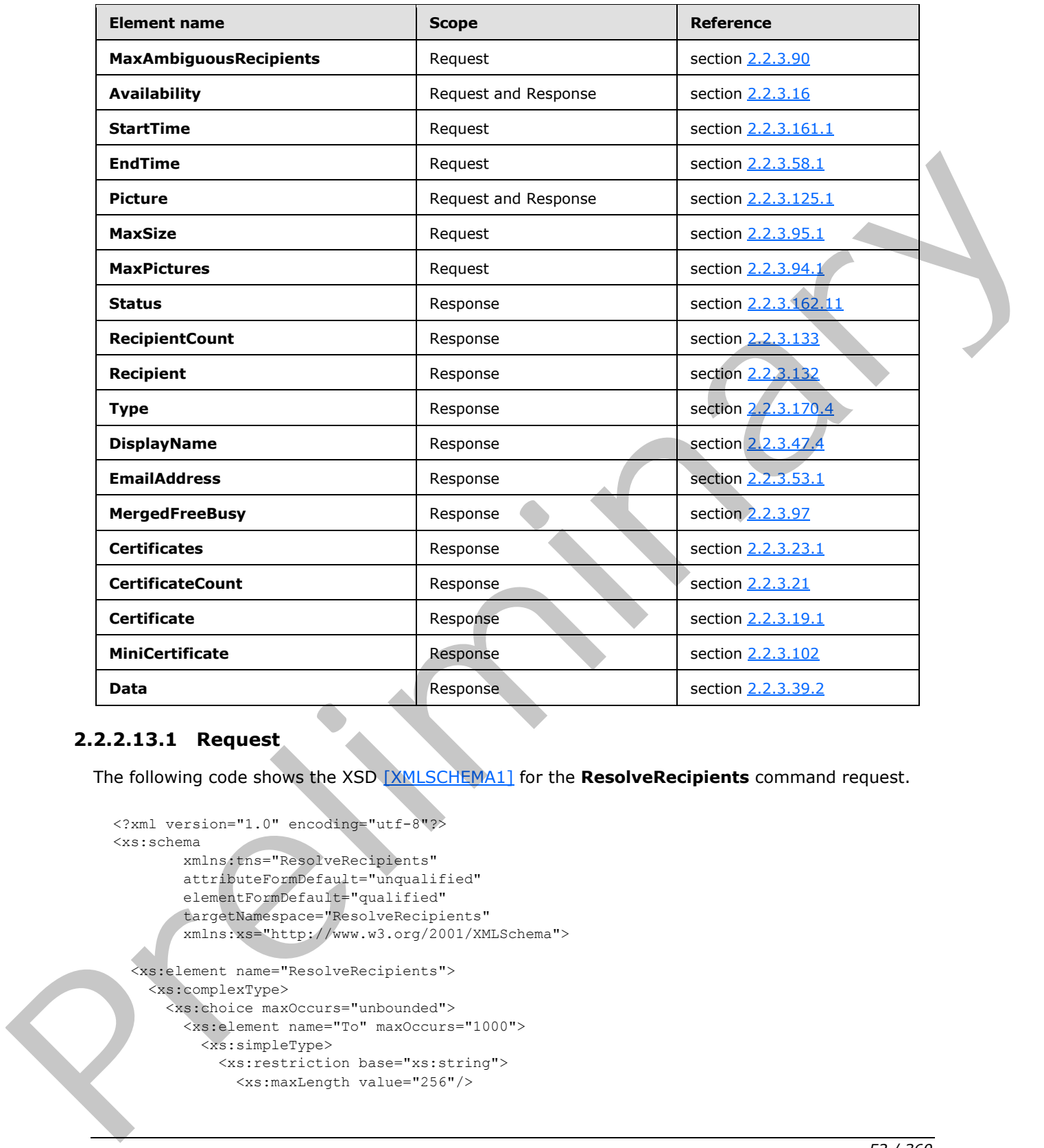

### **2.2.2.13.1 Request**

The following code shows the XSD [XMLSCHEMA1] for the **ResolveRecipients** command request.

```
<?xml version="1.0" encoding="utf-8"?>
<xs:schema
         xmlns:tns="ResolveRecipients"
         attributeFormDefault="unqualified"
         elementFormDefault="qualified"
         targetNamespace="ResolveRecipients"
         xmlns:xs="http://www.w3.org/2001/XMLSchema">
   <xs:element name="ResolveRecipients"> 
     <xs:complexType>
       <xs:choice maxOccurs="unbounded">
         <xs:element name="To" maxOccurs="1000">
           <xs:simpleType>
             <xs:restriction base="xs:string">
               <xs:maxLength value="256"/>
```
*[MS-ASCMD] — v20120422 ActiveSync Command Reference Protocol Specification* 

 *Copyright © 2012 Microsoft Corporation.* 

 *Release: Sunday, April 22, 2012* 

```
 </xs:restriction>
                           </xs:simpleType>
                         </xs:element>
                         <xs:element name="Options" minOccurs="0">
                           <xs:complexType>
                             <xs:all>
                                <xs:element name="CertificateRetrieval" minOccurs="0">
                                  <xs:simpleType>
                                    <xs:restriction base="xs:integer">
                                      <xs:minInclusive value="1"/>
                                      <xs:maxInclusive value="3"/>
                                    </xs:restriction>
                                  </xs:simpleType>
                                </xs:element>
                                <xs:element name="MaxCertificates" minOccurs="0">
                                  <xs:simpleType>
                                    <xs:restriction base="xs:integer">
                                      <xs:minInclusive value="0"/>
                                      <xs:maxInclusive value="9999"/>
                                    </xs:restriction>
                                  </xs:simpleType>
                                </xs:element>
                                <xs:element name="MaxAmbiguousRecipients" minOccurs="0">
                                  <xs:simpleType>
                                    <xs:restriction base="xs:integer">
                                       <xs:minInclusive value="0"/>
                                       <xs:maxInclusive value="9999"/>
                                    </xs:restriction>
                                  </xs:simpleType>
                                </xs:element>
                                <xs:element name="Availability" minOccurs="0">
                                  <xs:complexType>
                                    <xs:all>
                                      <xs:element name="StartTime" type="xs:string" />
                                       <xs:element name="EndTime" type="xs:string" minOccurs="0" />
                                   \langle xs: \text{all}\rangle </xs:complexType>
                                </xs:element>
                                <xs:element name="Picture" minOccurs="0">
                                  <xs:complexType>
                                       <xs:all>
                                           <xs:element name="MaxSize" type="xs:unsignedInt" minOccurs="0" />
                                           <xs:element name="MaxPictures" type="xs:unsignedInt" minOccurs="0" />
                                      \langle xs:all\rangle </xs:complexType>
                                </xs:element>
                            \langle xs: \text{all}\rangle </xs:complexType>
                         </xs:element> 
                      </xs:choice>
                    </xs:complexType>
                  </xs:element>
               </xs:schema>
The contraction of the contraction of the contraction of the contraction of the contraction of the contraction of the contraction of the contraction of the contraction of the contraction of the contraction of the contract
```
# **2.2.2.13.2 Response**

The following code shows the XSD [XMLSCHEMA1] for the **ResolveRecipients** command response.

*[MS-ASCMD] — v20120422 ActiveSync Command Reference Protocol Specification* 

 *Copyright © 2012 Microsoft Corporation.* 

 *Release: Sunday, April 22, 2012* 

```
<?xml version="1.0" ?>
            <xs:schema xmlns:tns="ResolveRecipients" attributeFormDefault="unqualified" 
            elementFormDefault="qualified"
            targetNamespace="ResolveRecipients" xmlns:xs="http://www.w3.org/2001/XMLSchema">
            <xs:element name="ResolveRecipients">
                <xs:complexType>
                   <xs:choice>
                      <xs:element name="Status" type="xs:unsignedByte" />
                      <xs:element minOccurs="0" name="Response">
                         <xs:complexType>
                         <xs:sequence>
                            <xs:element name="To">
                              <xs:simpleType>
                                <xs:restriction base="xs:string">
                                  <xs:maxLength value="256"/>
                                </xs:restriction>
                              </xs:simpleType>
                            </xs:element>
                            <xs:element name="Status" type="xs:string"/>
                            <xs:element name="RecipientCount" type="xs:integer"/>
                            <xs:element maxOccurs="unbounded" name="Recipient">
                               <xs:complexType>
                               <xs:sequence>
                                  <xs:element name="Type" type="xs:unsignedByte"/>
                                  <xs:element name="DisplayName" type="xs:string"/>
                                  <xs:element name="EmailAddress" type="xs:string"/>
                                  <xs:element minOccurs="0" name="Availability">
                                     <xs:complexType>
                                     <xs:sequence>
                                        <xs:element name="Status" type="xs:string"/>
                                        <xs:element minOccurs="0" name="MergedFreeBusy" type="xs:string"/>
                                     </xs:sequence>
                                     </xs:complexType>
                                  </xs:element>
                                  <xs:element minOccurs="0" name="Certificates">
                                      <xs:complexType>
                                     <xs:sequence>
                                        <xs:element name="Status" type="xs:unsignedByte"/>
                                        <xs:element name="CertificateCount" type="xs:integer"/>
                                        <xs:element name="RecipientCount" type="xs:integer"/>
                                         <xs:element minOccurs="0" maxOccurs="unbounded" name="Certificate" 
            type="xs:string"/>
                                         <xs:element minOccurs="0" name="MiniCertificate" 
            type="xs:string"/>
                                      </xs:sequence>
                                      </xs:complexType>
                                   </xs:element>
                                   <xs:element minOccurs="0" maxOccurs="unbounded" name="Pictures">
                                     <xs:complexType>
                                    <sub>xs</sub>:all></sub>
                                       <xs:element name="Status" type="xs:string"/>
                                       <xs:element name="Data" type="xs:string"/>
                                   \langle xs: \text{all}\rangle </xs:complexType>
                                  </xs:element>
                                </xs:sequence>
                               </xs:complexType>
                            </xs:element>
Preliminary
                          </xs:sequence>
```
 *Copyright © 2012 Microsoft Corporation.* 

 *Release: Sunday, April 22, 2012* 

```
 </xs:complexType>
          </xs:element>
       </xs:choice>
    </xs:complexType>
</xs:element>
</xs:schema>
```
# **2.2.2.14 Search**

The **Search** command is used to find entries in an **address book**, mailbox, or document library (UNC or Windows® SharePoint® Services).

The **Search** namespace is the primary namespace for this section. Elements referenced in this section that are not defined in the **Search** namespace use the namespace prefixes defined in section 2.2.1.

The following table lists the elements that are used in **Search** command requests and responses.

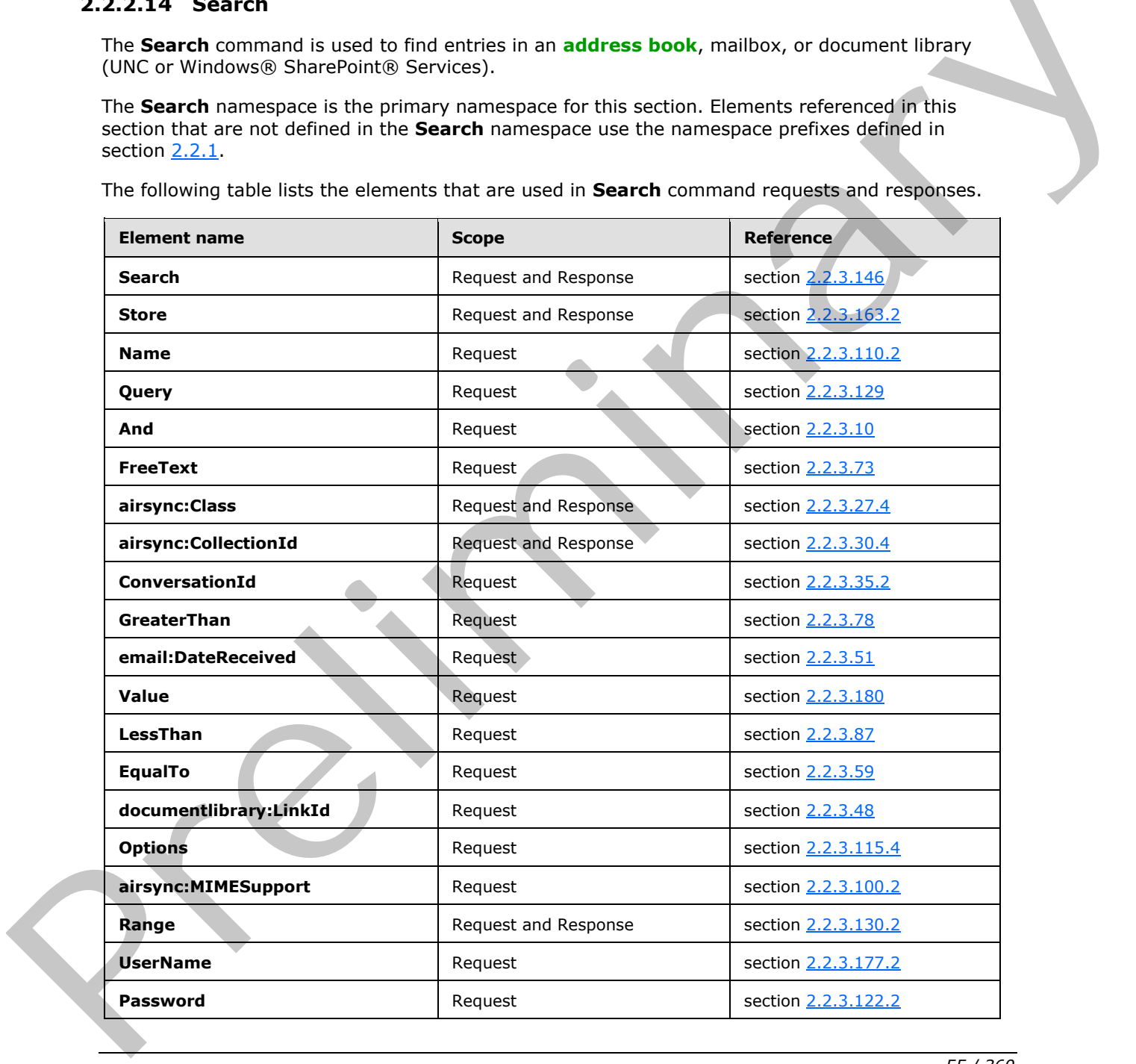

*[MS-ASCMD] — v20120422 ActiveSync Command Reference Protocol Specification* 

 *Copyright © 2012 Microsoft Corporation.* 

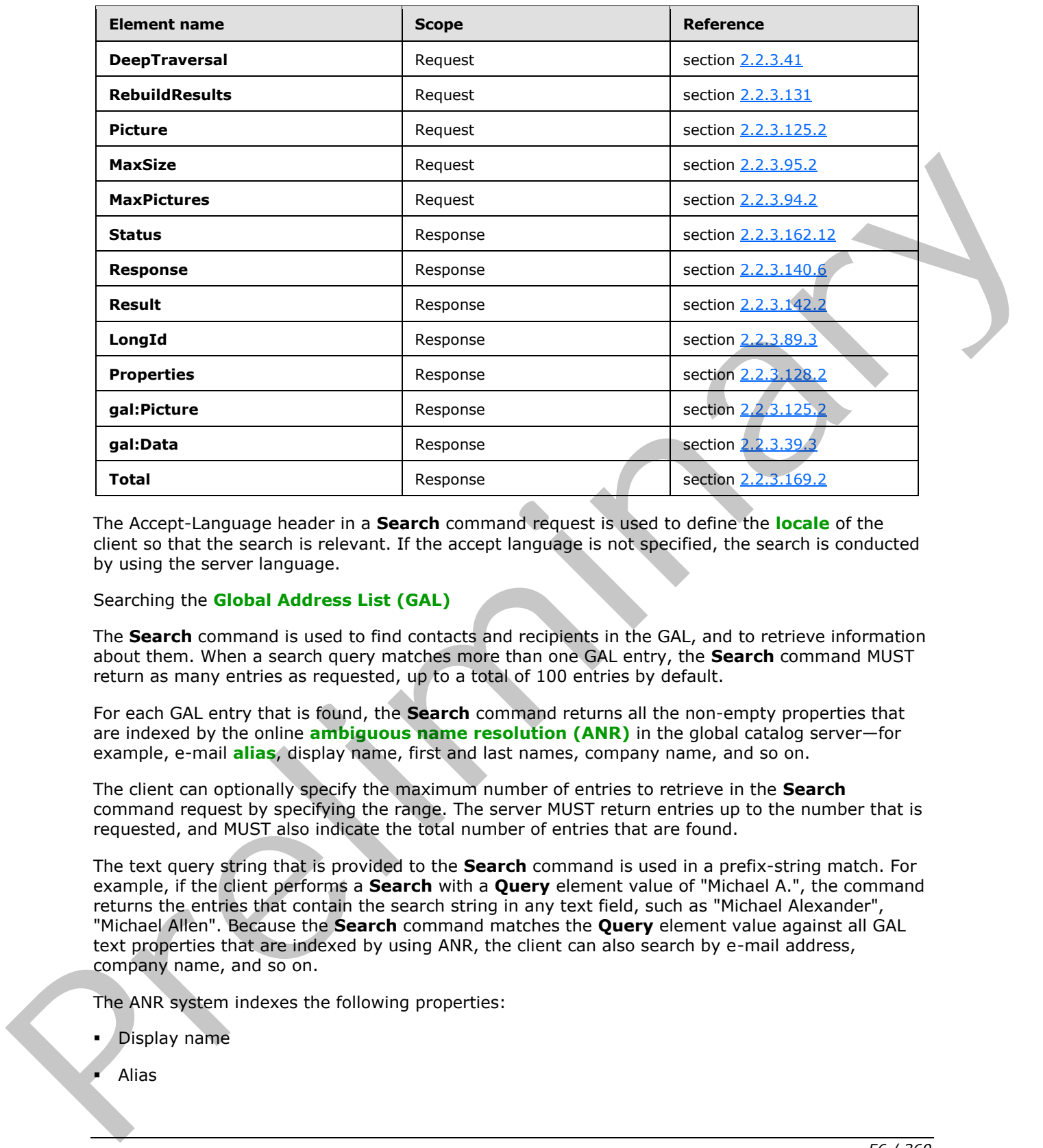

The Accept-Language header in a **Search** command request is used to define the **locale** of the client so that the search is relevant. If the accept language is not specified, the search is conducted by using the server language.

Searching the **Global Address List (GAL)**

The **Search** command is used to find contacts and recipients in the GAL, and to retrieve information about them. When a search query matches more than one GAL entry, the **Search** command MUST return as many entries as requested, up to a total of 100 entries by default.

For each GAL entry that is found, the **Search** command returns all the non-empty properties that are indexed by the online **ambiguous name resolution (ANR)** in the global catalog server—for example, e-mail **alias**, display name, first and last names, company name, and so on.

The client can optionally specify the maximum number of entries to retrieve in the **Search** command request by specifying the range. The server MUST return entries up to the number that is requested, and MUST also indicate the total number of entries that are found.

The text query string that is provided to the **Search** command is used in a prefix-string match. For example, if the client performs a **Search** with a **Query** element value of "Michael A.", the command returns the entries that contain the search string in any text field, such as "Michael Alexander", "Michael Allen". Because the **Search** command matches the **Query** element value against all GAL text properties that are indexed by using ANR, the client can also search by e-mail address, company name, and so on.

The ANR system indexes the following properties:

- Display name
- Alias

*[MS-ASCMD] — v20120422 ActiveSync Command Reference Protocol Specification* 

 *Copyright © 2012 Microsoft Corporation.* 

 *Release: Sunday, April 22, 2012* 

- FirstName
- LastName
- **EmailAddress**

The **Search** command results are sorted by the server according to their ordering in the GAL (that is, by the display name property). Because of how the search results are sorted, the client could have to sort the results to display results in a relevant manner to users. For example, a search for "123" might return all GAL entries that have mailing addresses or e-mail addresses that begin with 123. The client can choose to display matching e-mail addresses before mailing addresses, if they know their users use e-mail addresses more frequently than mailing addresses, or mailing addresses before e-mail addresses if mailing addresses are used more frequently. 1237 might receive all GAL entired that have mailing addresses or e-mail addresses before mailing addresses, if they<br>take the client can choose to display matching c-mail addresses before mailing addresses, if they<br>have t

The **Range** option is a zero-based index specifier in the form of "m-n". For more details about the meaning of the **Range** values, see section 2.2.3.130.2.

Searching Outside the GAL

Typical Usage

Essentially, search involves the following three phases:

- 1. The client issues a request for specific search results.
- 2. The client uses subsequent requests to retrieve more results by incrementing the range.
- 3. Any actions on the search results are carried out by using other protocol commands, such as **ItemOperations**, **SmartReply**, or **SmartForward**.

The following figure shows the typical usage of the **Search** command to retrieve successive result sets from the server and then perform some action based on those results (for example, retrieve the full **message body (2)** for an e-mail search result).

*[MS-ASCMD] — v20120422 ActiveSync Command Reference Protocol Specification* 

 *Copyright © 2012 Microsoft Corporation.* 

 *Release: Sunday, April 22, 2012* 

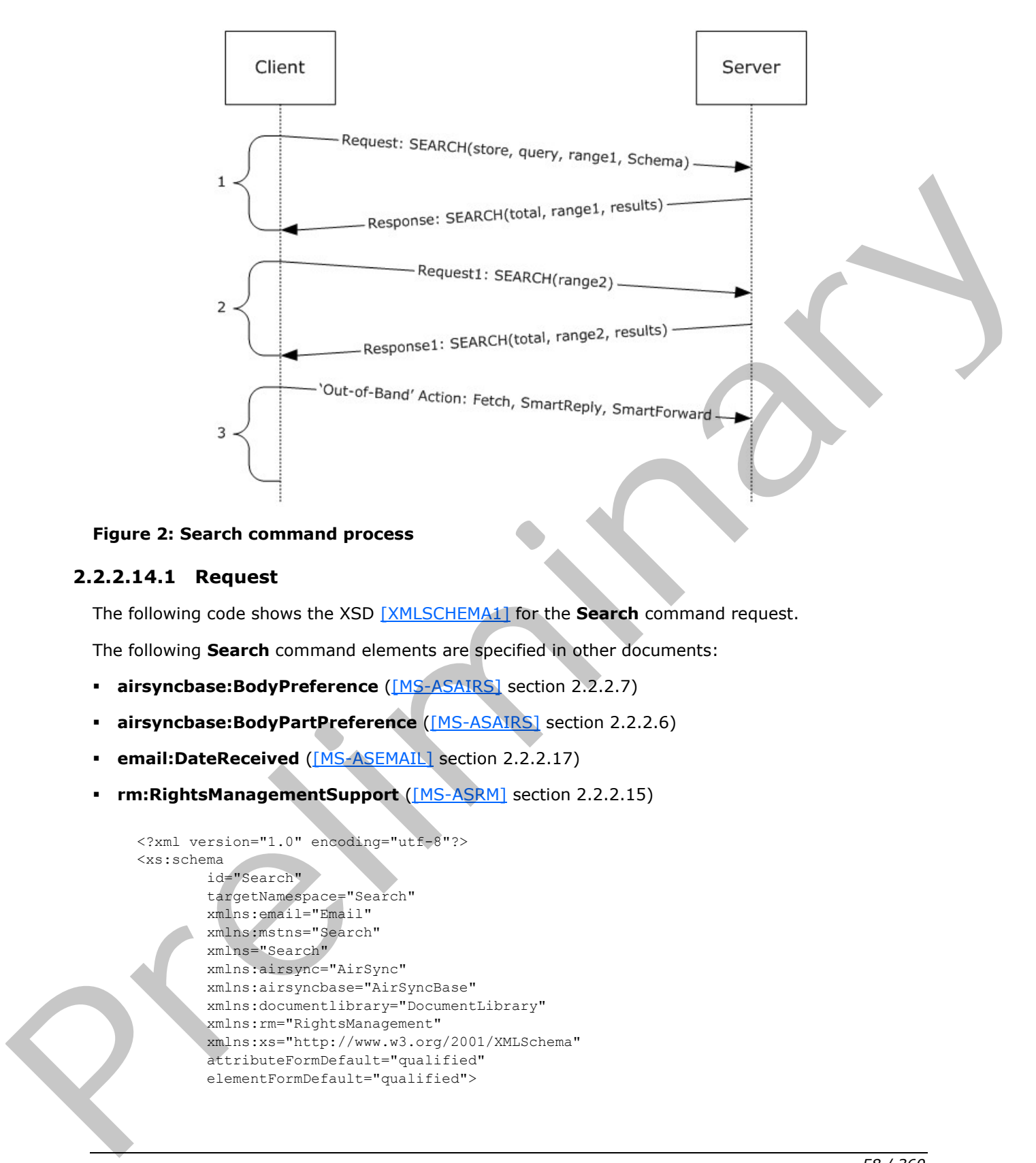

**Figure 2: Search command process** 

### **2.2.2.14.1 Request**

The following code shows the XSD [XMLSCHEMA1] for the **Search** command request.

The following **Search** command elements are specified in other documents:

- **airsyncbase:BodyPreference** ([MS-ASAIRS] section 2.2.2.7)
- **airsyncbase:BodyPartPreference** ([MS-ASAIRS] section 2.2.2.6)
- **email:DateReceived** ([MS-ASEMAIL] section 2.2.2.17)
- **rm:RightsManagementSupport** ([MS-ASRM] section 2.2.2.15)

```
<?xml version="1.0" encoding="utf-8"?>
<xs:schema
         id="Search"
         targetNamespace="Search"
         xmlns:email="Email"
         xmlns:mstns="Search"
         xmlns="Search"
         xmlns:airsync="AirSync"
         xmlns:airsyncbase="AirSyncBase"
         xmlns:documentlibrary="DocumentLibrary"
         xmlns:rm="RightsManagement"
         xmlns:xs="http://www.w3.org/2001/XMLSchema"
         attributeFormDefault="qualified"
         elementFormDefault="qualified">
```
*[MS-ASCMD] — v20120422 ActiveSync Command Reference Protocol Specification* 

 *Copyright © 2012 Microsoft Corporation.* 

```
 <xs:import namespace="DocumentLibrary"/>
                    <xs:import namespace="AirSync"/>
                    <xs:import namespace="AirSyncBase"/>
                    <xs:import namespace="Email"/>
                    <xs:import namespace="RightsManagement"/>
                    <xs:element name="LongId">
                        <xs:simpleType>
                            <xs:restriction base="xs:string">
                               <xs:minLength value="1"/>
                                <xs:maxLength value="256"/>
                            </xs:restriction>
                        </xs:simpleType>
                    </xs:element>
                    <xs:complexType name="EmptyTag" />
                    <xs:complexType name="queryType" mixed="true">
                        <xs:sequence>
                            <xs:choice maxOccurs="unbounded">
                                <xs:element name="And" type="queryType" minOccurs="0"/>
                                <xs:element name="FreeText" type="xs:string" minOccurs="0"/>
                                <xs:element ref="airsync:Class" minOccurs="0" maxOccurs="unbounded"/>
                                <xs:element ref="airsync:CollectionId" minOccurs="0" 
               maxOccurs="unbounded"/>
                                <xs:element name="ConversationId" type="xs:string" minOccurs="0"/>
                                <xs:element name="EqualTo" minOccurs="0">
                                    <xs:complexType>
                                        <xs:sequence>
                                            <xs:element ref="documentlibrary:LinkId"/>
                                            <xs:element name="Value">
                                                <xs:simpleType>
                                                   <xs:restriction base="xs:string">
                                                        <xs:maxLength value="1024"/>
                                                   </xs:restriction>
                                                </xs:simpleType>
                                            </xs:element>
                                        </xs:sequence>
                                    </xs:complexType>
                                </xs:element>
                                <xs:element name="GreaterThan" minOccurs="0">
                                    <xs:complexType>
                                        <xs:sequence>
                                            <xs:element ref="email:DateReceived"/>
                                            <xs:element name="Value"> 
                                                <xs:simpleType>
                                                   <xs:restriction base="xs:string">
                                                        <xs:maxLength value="1024"/>
                                                   </xs:restriction>
                                                </xs:simpleType>
                                            </xs:element>
                                        </xs:sequence>
                                     </xs:complexType>
                                </xs:element>
                                <xs:element name="LessThan" minOccurs="0">
                                    <xs:complexType>
                                        <xs:sequence>
                                            <xs:element ref="email:DateReceived"/>
                                            <xs:element name="Value">
                                                <xs:simpleType>
Preliminary
                                                   <xs:restriction base="xs:string">
```
 *Copyright © 2012 Microsoft Corporation.* 

 *Release: Sunday, April 22, 2012* 

```
 <xs:maxLength value="1024"/>
                                                 \langle/xs:restriction>
                                              </xs:simpleType>
                                          </xs:element>
                                      </xs:sequence>
                                  </xs:complexType>
                              </xs:element>
                           </xs:choice>
                       </xs:sequence>
                   </xs:complexType>
                   <xs:element name="Search">
                       <xs:complexType>
                           <xs:choice maxOccurs="unbounded">
                               <xs:element name="Store">
                                   <xs:complexType>
                                      <xs:all>
                                          <xs:element name="Name">
                                              <xs:simpleType>
                                                  <xs:restriction base="xs:string">
                                                     <xs:minLength value="1"/>
                                                     <xs:maxLength value="256"/>
                                                  </xs:restriction>
                                              </xs:simpleType>
                                          </xs:element>
                                          <xs:element name="Query" type="queryType" />
                <xs:element name="Options" minOccurs="0">
                <!-- Must differentiate between document library and 
              Mailbox options...!--> 
                                              <xs:complexType>
                                                  <xs:choice maxOccurs="unbounded">
                                                      <xs:element ref="airsync:MIMESupport" 
              minOccurs="0"/>
                                                      <xs:element ref="airsyncbase:BodyPreference" 
              minOccurs="0" maxOccurs="unbounded" />
                                                      <xs:element 
              ref="airsyncbase:BodyPartPreference" minOccurs="0"/>
                                                      <xs:element ref="rm:RightsManagementSupport" 
              minOccurs="0"/>
                                                      <xs:element name="Range">
                                                         <xs:simpleType>
                                                             <xs:restriction base="xs:string">
                                                                 <xs:pattern value="[0-9]{1,3}-[0-
              9]{1,3}"/>
                                                             </xs:restriction>
                                                         </xs:simpleType>
                                                      </xs:element>
                                                      <xs:element name="UserName">
                                                         <xs:simpleType>
                                                             <xs:restriction base="xs:string">
                                                                 <xs:maxLength value="100" />
                                                             </xs:restriction>
                                                         </xs:simpleType>
                                                      </xs:element>
                                                      <xs:element name="Password">
                                                         <xs:simpleType>
                                                             <xs:restriction base="xs:string">
                                                                 <xs:maxLength value="100" />
                                                             </xs:restriction>
Preliminary
                                                         </xs:simpleType>
```
 *Copyright © 2012 Microsoft Corporation.* 

 *Release: Sunday, April 22, 2012* 

```
 </xs:element>
                                              <xs:element name="DeepTraversal" 
type="EmptyTag" />
                                              <xs:element name="RebuildResults" 
type="EmptyTag" />
                                              <xs:element name="Picture" minOccurs="0">
                                                  <xs:complexType>
                                                       <xs:all>
                                                           <xs:element name="MaxSize" 
type="xs:unsignedInt" minOccurs="0"/>
                                                            <xs:element name="MaxPictures" 
type="xs:unsignedInt" minOccurs="0"/>
                                                      \langle xs: \text{all}\rangle </xs:complexType>
                                              </xs:element>
                                         </xs:choice>
                                     </xs:complexType>
                                </xs:element>
                           \langle xs:all\rangle </xs:complexType>
                   </xs:element>
              </xs:choice>
          </xs:complexType>
     </xs:element>
```

```
2.2.2.14.2 Response
```
</xs:schema>

The following code shows the XSD [XMLSCHEMA1] for the **Search** command response.

```
<?xml version="1.0" encoding="utf-8"?>
              <xs:schema xmlns="Search"
                  xmlns:airsyncbase="AirSyncBase"
                  xmlns:airsync="AirSync"
                  xmlns:email="Email"
                  xmlns:email2="Email2"
                  xmlns:calendar="Calendar"
                  xmlns:contacts="Contacts"
                  xmlns:contacts2="Contacts2"
                  xmlns:documentlibrary="DocumentLibrary"
                  xmlns:notes="Notes"
                  xmlns:tasks="Tasks"
                  xmlns:xs="http://www.w3.org/2001/XMLSchema"
                  targetNamespace="Search"
                  elementFormDefault="unqualified"
                  attributeFormDefault="unqualified">
                  <xs:import namespace="AirSync"/>
                  <xs:import namespace="AirSyncBase"/> 
                  <xs:import namespace="Email"/>
                  <xs:import namespace="Email2"/>
                   <xs:import namespace="Contacts"/>
                  <xs:import namespace="Contacts2"/>
                   <xs:import namespace="Calendar"/>
                   <xs:import namespace="DocumentLibrary"/>
                  <xs:import namespace="Notes"/>
                   <xs:import namespace="Tasks"/>
                   <xs:element name="Search">
EVER TRANSPORTED HERE IS A REPORTED HERE IS A REPORTED HERE IS A REPORTED HERE IS A REPORTED HERE IS A REPORTED HERE IS A REPORTED HERE IS A REPORTED HERE IS A REPORTED HERE IS A REPORTED HERE IS A REPORTED HERE IS A REPO
                      <xs:complexType>
```
*[MS-ASCMD] — v20120422 ActiveSync Command Reference Protocol Specification* 

 *Copyright © 2012 Microsoft Corporation.* 

 *Release: Sunday, April 22, 2012* 

```
 <xs:sequence>
                         <xs:element name="Status" minOccurs="0"/>
                         <xs:element name="Response">
                            <xs:complexType>
                               <xs:all>
                                  <xs:element name="Store">
                                     <xs:complexType>
                                        <xs:sequence>
                                           <xs:element name="Status"/>
                                           <xs:element name="Result" maxOccurs="unbounded">
                                              <xs:complexType>
                                                 <xs:sequence>
                                                    <xs:element ref="airsync:Class"/>
                                                    <xs:element name="LongId" minOccurs="0">
                                                       <xs:simpleType>
                                                          <xs:restriction base="xs:string">
                                                             <xs:minLength value="0"/>
                                                             <xs:maxLength value="265"/>
                                                          </xs:restriction>
                                                       </xs:simpleType>
                                                    </xs:element>
                                                    <xs:element ref="airsync:CollectionId"/>
                                                    <xs:element name="Properties">
                                                       <xs:complexType>
                                                          <xs:all>
                                                             <xs:element ref="email:To" minOccurs="0"/>
                                                             <xs:element ref="email:Cc" minOccurs="0"/>
                                                             <xs:element ref="email:From" minOccurs="0"/>
                                                             <xs:element ref="email:Subject" 
            minOccurs="0"/>
                                                             <xs:element ref="email:ReplyTo" 
            minOccurs="0"/>
                                                             <xs:element ref="email:DateReceived" 
            minOccurs="0"/>
                                                             <xs:element ref="email:DisplayTo" 
            minOccurs="0"/>
                                                             <xs:element ref="email:ThreadTopic" 
            minOccurs="0"/>
                                                             <xs:element ref="email:Importance" 
            minOccurs="0"/>
                                                             <xs:element ref="email:Read" minOccurs="0"/>
                                                             <xs:element ref="airsyncbase:Attachments" 
            minOccurs="0"/>
                                                             <xs:element ref="airsyncbase:Body" 
            minOccurs="0"/>
                                                             <xs:element ref="airsyncbase:BodyPart" 
            minOccurs="0"/>
                                                             <xs:element ref="email:MessageClass" 
            minOccurs="0"/>
                                                             <xs:element ref="email:MeetingRequest" 
            minOccurs="0"/>
                                                             <xs:element ref="email:InternetCPID" 
            minOccurs="0"/>
                                                             <xs:element ref="email:Flag" minOccurs="0"/>
                                                             <xs:element ref="airsyncbase:NativeBodyType" 
            minOccurs="0"/>
                                                             <xs:element ref="email:ContentClass" 
            minOccurs="0"/>
                                                            <xs:element ref="email2:UmCallerID" 
Preliminary
            minOccurs="0"/>
```
 *Copyright © 2012 Microsoft Corporation.* 

 *Release: Sunday, April 22, 2012* 

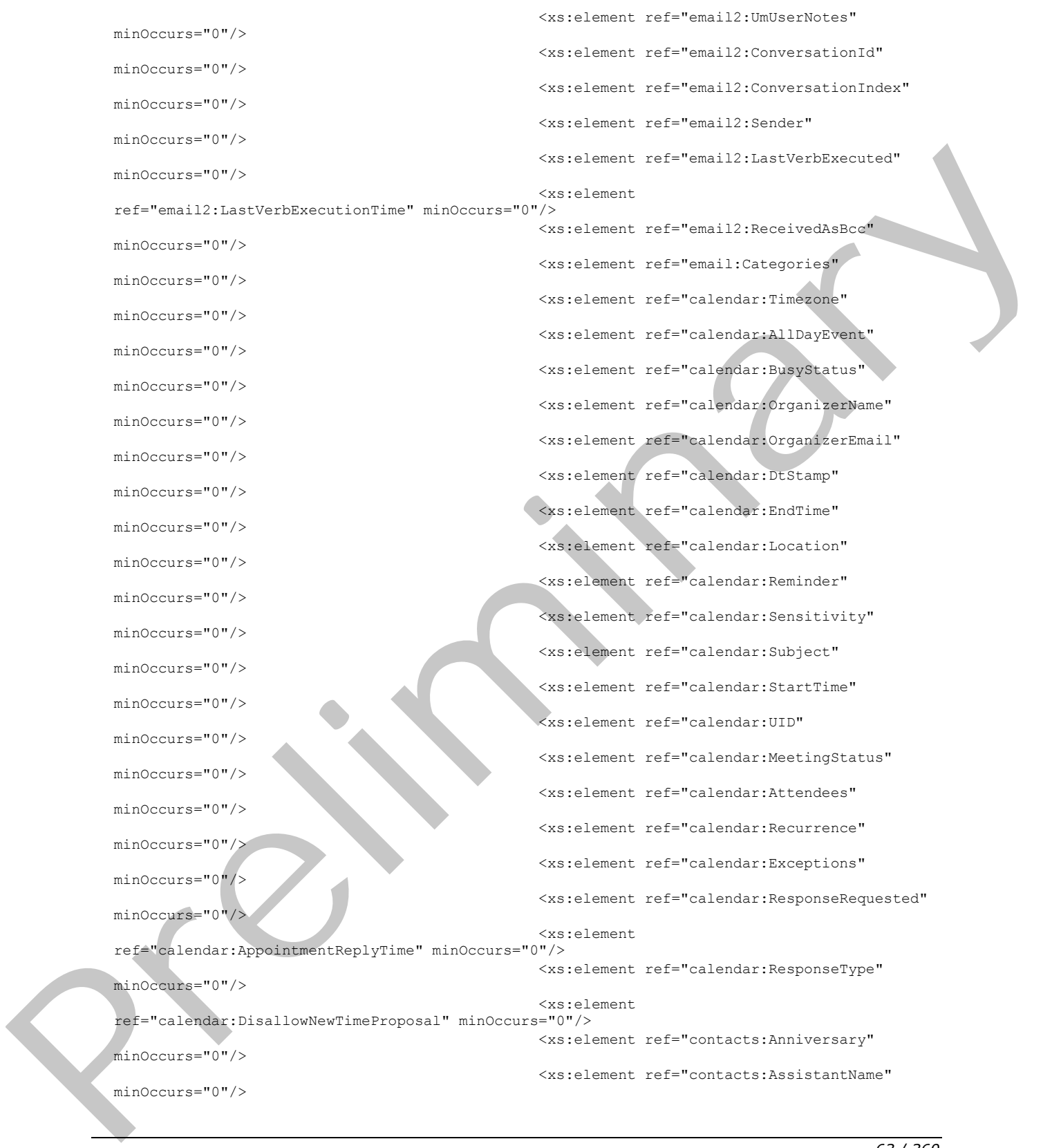

 *Copyright © 2012 Microsoft Corporation.* 

 *Release: Sunday, April 22, 2012* 

 <xs:element ref="contacts:AssistantPhoneNumber" minOccurs="0"/> <xs:element ref="contacts:Birthday" minOccurs="0"/> <xs:element ref="contacts:Business2PhoneNumber" minOccurs="0"/> <xs:element ref="contacts:BusinessAddressCity" minOccurs="0"/> <xs:element ref="contacts:BusinessPhoneNumber" minOccurs="0"/> <xs:element ref="contacts:WebPage" minOccurs="0"/> <xs:element ref="contacts:BusinessAddressCountry" minOccurs="0"/> <xs:element ref="contacts:Department" minOccurs="0"/> <xs:element ref="contacts:Email1Address" minOccurs="0"/> <xs:element ref="contacts:Email2Address" minOccurs="0"/> <xs:element ref="contacts:Email3Address" minOccurs="0"/> <xs:element ref="contacts:BusinessFaxNumber" minOccurs="0"/> <xs:element ref="contacts:FileAs" minOccurs="0"/> <xs:element ref="contacts:Alias" minOccurs="0"/> <xs:element ref="contacts:WeightedRank" minOccurs="0"/> <xs:element ref="contacts:FirstName" minOccurs="0"/> <xs:element ref="contacts:MiddleName" minOccurs="0"/> <xs:element ref="contacts:HomeAddressCity" minOccurs="0"/> <xs:element ref="contacts:HomeAddressCountry" minOccurs="0"/> <xs:element ref="contacts:HomeFaxNumber" minOccurs="0"/> <xs:element ref="contacts:HomePhoneNumber" minOccurs="0"/> <xs:element ref="contacts:Home2PhoneNumber" minOccurs="0"/> <xs:element ref="contacts:HomeAddressPostalCode" minOccurs="0"/> <xs:element ref="contacts:HomeAddressState" minOccurs="0"/> <xs:element ref="contacts:HomeAddressStreet" minOccurs="0"/> <xs:element ref="contacts:MobilePhoneNumber" minOccurs="0"/> <xs:element ref="contacts:Suffix" minOccurs="0"/> <xs:element ref="contacts:CompanyName" minOccurs="0"/> <xs:element ref="contacts:OtherAddressCity" minOccurs="0"/> <xs:element ref="contacts:OtherAddressCountry" minOccurs="0"/> <xs:element ref="contacts:CarPhoneNumber" Preliminary minOccurs="0"/>

*[MS-ASCMD] — v20120422 ActiveSync Command Reference Protocol Specification* 

 *Copyright © 2012 Microsoft Corporation.* 

 *Release: Sunday, April 22, 2012* 

 <xs:element ref="contacts:OtherAddressPostalCode" minOccurs="0"/> <xs:element ref="contacts:OtherAddressState" minOccurs="0"/> <xs:element ref="contacts:OtherAddressStreet" minOccurs="0"/> <xs:element ref="contacts:PagerNumber" minOccurs="0"/> <xs:element ref="contacts:Title" minOccurs="0"/> <xs:element ref="contacts:BusinessAddressPostalCode" minOccurs="0"/> <xs:element ref="contacts:LastName" minOccurs="0"/> <xs:element ref="contacts:Spouse" minOccurs="0"/> <xs:element ref="contacts:BusinessAddressState" minOccurs="0"/> <xs:element ref="contacts:BusinessAddressStreet" minOccurs="0"/> <xs:element ref="contacts:JobTitle" minOccurs="0"/> <xs:element ref="contacts:YomiFirstName" minOccurs="0"/> <xs:element ref="contacts:YomiLastName" minOccurs="0"/> <xs:element ref="contacts:YomiCompanyName" minOccurs="0"/> <xs:element ref="contacts:OfficeLocation" minOccurs="0"/> <xs:element ref="contacts:RadioPhoneNumber" minOccurs="0"/> <xs:element ref="contacts:Picture" minOccurs="0"/> <xs:element ref="contacts:Categories" minOccurs="0"/> <xs:element ref="contacts:Children" minOccurs="0"/> <xs:element ref="contacts2:CustomerId" minOccurs="0"/> <xs:element ref="contacts2:GovernmentId" minOccurs="0"/> <xs:element ref="contacts2:IMAddress" minOccurs="0"/> <xs:element ref="contacts2:IMAddress2" minOccurs="0"/> <xs:element ref="contacts2:IMAddress3" minOccurs="0"/> <xs:element ref="contacts2:ManagerName" minOccurs="0"/> <xs:element ref="contacts2:CompanyMainPhone" minOccurs="0"/> <xs:element ref="contacts2:AccountName" minOccurs="0"/> <xs:element ref="contacts2:NickName" minOccurs="0"/> <xs:element ref="contacts2:MMS" minOccurs="0"/> <xs:element ref="documentlibrary:LinkId" minOccurs="0"/> <xs:element ref="documentlibrary:DisplayName" Preliminary minOccurs="0"/>

*[MS-ASCMD] — v20120422 ActiveSync Command Reference Protocol Specification* 

 *Copyright © 2012 Microsoft Corporation.* 

 *Release: Sunday, April 22, 2012* 

```
 <xs:element ref="documentlibrary:IsFolder" 
            minOccurs="0"/>
                                                              <xs:element 
            ref="documentlibrary:CreationDate" minOccurs="0"/>
                                                              <xs:element 
            ref="documentlibrary:LastModifiedDate" minOccurs="0"/>
                                                             <xs:element ref="documentlibrary:IsHidden" 
            minOccurs="0"/>
                                                              <xs:element 
            ref="documentlibrary:ContentLength" minOccurs="0"/>
                                                              <xs:element ref="documentlibrary:ContentType" 
            minOccurs="0"/>
                                                              <xs:element ref="notes:Subject" minOccurs="0" 
            / <xs:element ref="notes:MessageClass" 
            minOccurs="0"/>
                                                              <xs:element ref="notes:LastModifiedDate" 
            minOccurs="0"/>
                                                              <xs:element ref="notes:Categories" 
            minOccurs="0"/>
                                                              <xs:element ref="tasks:Rtf" minOccurs="0"/>
                                                              <xs:element ref="tasks:Subject" minOccurs="0" 
            />
                                                              <xs:element ref="tasks:Importance" 
            minOccurs="0" />
                                                              <xs:element ref="tasks:UtcStartDate" 
            minOccurs="0"/>
                                                              <xs:element ref="tasks:StartDate" 
            minOccurs="0"/>
                                                              <xs:element ref="tasks:UtcDueDate" 
            minOccurs="0"/>
                                                              <xs:element ref="tasks:DueDate" 
            minOccurs="0"/>
                                                              <xs:element ref="tasks:Categories" 
            minOccurs="0"/>
                                                              <xs:element ref="tasks:Recurrence" 
            minOccurs="0"/>
                                                              <xs:element ref="tasks:Complete" 
            minOccurs="0"/>
                                                              <xs:element ref="tasks:DateCompleted" 
            minOccurs="0"/>
                                                              <xs:element ref="tasks:Sensitivity" 
            minOccurs="0" />
                                                              <xs:element ref="tasks:ReminderTime" 
            minOccurs="0"/>
                                                              <xs:element ref="tasks:ReminderSet" 
            minOccurs="0"/>
                                                          \langle xs: \text{all}\rangle </xs:complexType>
                                                     </xs:element>
                                                  </xs:sequence>
                                               </xs:complexType>
                                            </xs:element>
                                            <xs:element name="Range" type="xs:string" minOccurs="0"/>
                                           <xs:element name="Total" type="xs:integer" minOccurs="0"/>
                                         </xs:sequence>
                                     </xs:complexType>
                                  </xs:element>
                              \langle xs:all\rangle </xs:complexType>
Preliminary
                         </xs:element>
```
 *Copyright © 2012 Microsoft Corporation.* 

 *Release: Sunday, April 22, 2012* 

```
 </xs:sequence>
       </xs:complexType>
    </xs:element>
</xs:schema>
```
# **2.2.2.15 SendMail**

<span id="page-66-0"></span>The **SendMail** command is used by clients to send **MIME**-formatted e-mail messages to the server.

Clients SHOULD NOT save messages directly to the local **Sent Items folder**; instead, clients SHOULD use the **SaveInSentItems** element (section 2.2.3.144) to automatically save the messages on the server. It is not possible to reconcile the local Sent Items folder with the server's Sent Items folder by using the **Sync** command (section 2.2.2.19). Items in the server's Sent Items folder can be added to the client by using the **Sync** command, but it is not possible to add items that are in the local Sent Items folder to the server.

Note that the *From: MIME* header in the outgoing message is set on the server to the primary e-mail address of the authenticated user.

The **ComposeMail** namespace is the primary namespace for this section. Elements referenced in this section that are not defined in the **ComposeMail** namespace use the namespace prefixes defined in section 2.2.1.

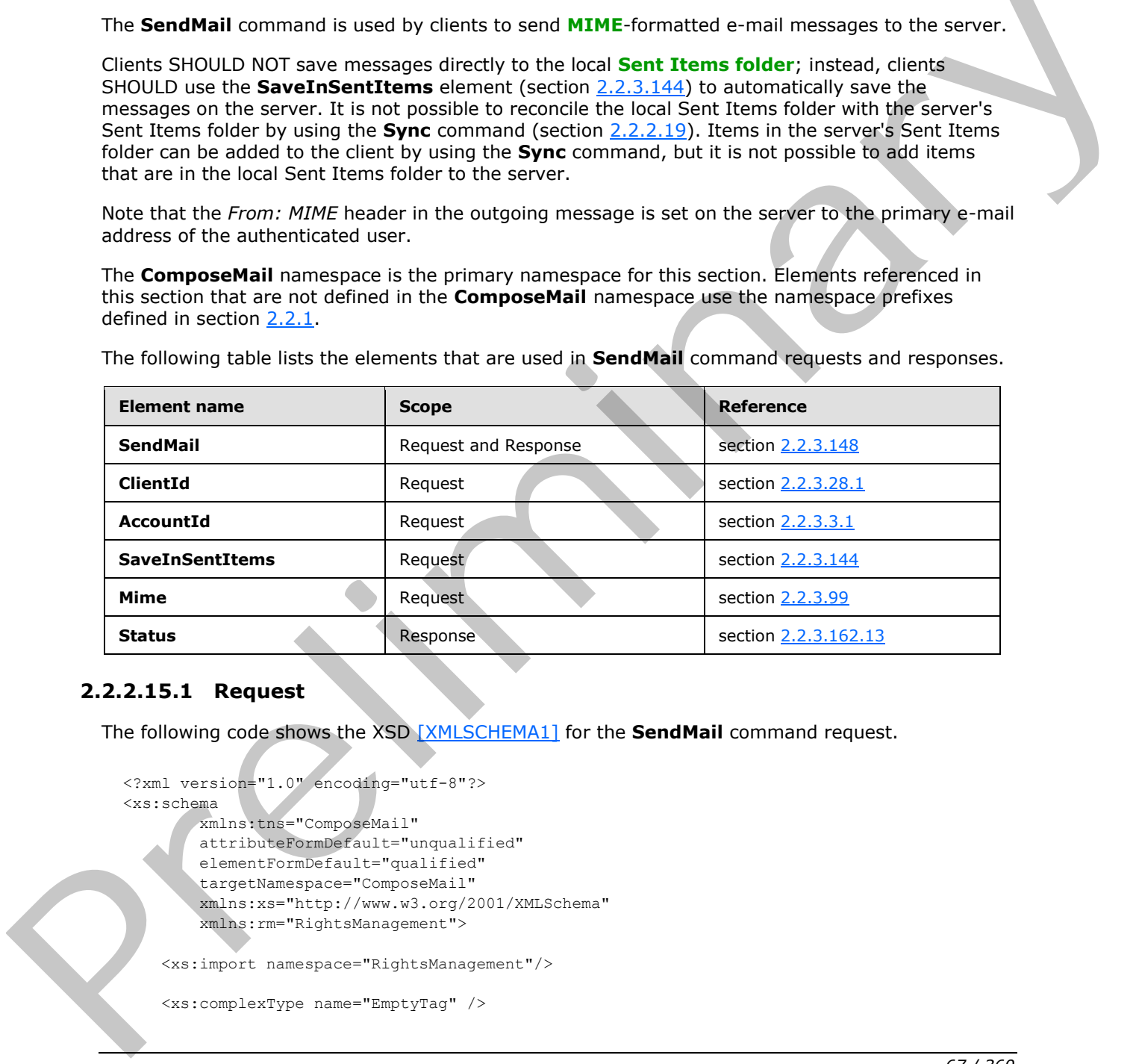

The following table lists the elements that are used in **SendMail** command requests and responses.

# **2.2.2.15.1 Request**

The following code shows the XSD [XMLSCHEMA1] for the **SendMail** command request.

```
<?xml version="1.0" encoding="utf-8"?>
<xs:schema
         xmlns:tns="ComposeMail"
         attributeFormDefault="unqualified"
         elementFormDefault="qualified"
         targetNamespace="ComposeMail"
         xmlns:xs="http://www.w3.org/2001/XMLSchema"
         xmlns:rm="RightsManagement">
     <xs:import namespace="RightsManagement"/>
     <xs:complexType name="EmptyTag" />
```
*67 / 360* 

*[MS-ASCMD] — v20120422 ActiveSync Command Reference Protocol Specification* 

 *Copyright © 2012 Microsoft Corporation.* 

```
 <xs:element name="SendMail">
         <xs:complexType>
              <xs:all>
                  <xs:element name="ClientId">
                      <xs:simpleType>
                           <xs:restriction base="xs:string"> 
                               <xs:minLength value="1"/>
                               <xs:maxLength value="40"/>
                           </xs:restriction>
                      </xs:simpleType>
                  </xs:element>
                  <xs:element name="AccountId" type="xs:string" minOccurs="0"/>
                  <xs:element name="SaveInSentItems" type="tns:EmptyTag" minOccurs="0"/>
                  <xs:element name="Mime" type="xs:string"/>
                  <xs:element ref="rm:TemplateID" minOccurs="0"/>
             \langle xs: \text{all}\rangle </xs:complexType>
     </xs:element>
</xs:schema>
```
### **2.2.2.15.2 Response**

The following code shows the XSD [XMLSCHEMA1] for the **SendMail** command response.

```
<?xml version="1.0" encoding="utf-8"?>
                 <xs:schema xmlns="ComposeMail"
                      xmlns:xs="http://www.w3.org/2001/XMLSchema"
                      targetNamespace="ComposeMail"
                      elementFormDefault="unqualified">
                      <xs:element name="SendMail">
                          <xs:complexType>
                              <xs:all>
                                  <xs:element name="Status" type="xs:integer" minOccurs="0"/>
                             \langle xs: \text{all}\rangle </xs:complexType>
                      </xs:element>
                 </xs:schema>
Consideration<br>
Consideration<br>
Consideration<br>
Consideration<br>
Consideration<br>
Consideration<br>
Consideration<br>
Consideration<br>
Consideration<br>
Consideration<br>
The full consideration<br>
Consideration<br>
Consideration<br>
Consideration<br>
Co
```
If the message was sent successfully, the server returns an empty response.

```
HTTP/1.1 200 OK
Date: Thu, 03 Sep 2009 21:05:44 GMT
Content-Length: 0
```
### **2.2.2.16 Settings**

The **Settings** command supports get and set operations on global properties and **Out of Office (OOF)** settings for the user. The **Settings** command also sends device information to the server, implements the device password/personal identification number (PIN) recovery, and retrieves a list of the user's e-mail addresses.

The **Get** (section 2.2.3.75) and **Set** (section 2.2.3.152) operations act on **named properties**. In the context of the **Get** and **Set** operations, each named property can contain a set of propertysp ecific data nodes.

*[MS-ASCMD] — v20120422 ActiveSync Command Reference Protocol Specification* 

 *Copyright © 2012 Microsoft Corporation.* 

 *Release: Sunday, April 22, 2012* 

The **Settings** command can contain multiple **Get** and **Set** requests and responses in any order. The implication of this batching mechanism is that commands are executed in the order in which they are received and that the ordering of **Get** and **Set** responses will match the order of those commands in the request.

The following is the generic form of the **Settings** request, where "PropertyName" is a named property (that is, the actual name of the property).

```
<Settings>
    <PropertyName>
        Data nodes
     </PropertyName>
 ...
</Settings>
```
The **Settings** command can be used on the following named properties:

- **OOF** (section 2.2.3.112)
- **DevicePassword** (section 2.2.3.46)
- **DeviceInformation** (section 2.2.3.45)
- **UserInformation** (section 2.2.3.176)
- **RightsManagementInformation** (section 2.2.3.143)

Clients SHOULD send **DeviceInformation** parameters in a **Set** block to the server as soon as the client has been provisioned, and before the **FolderSync** command (section 2.2.2.4), so that the server can use this information to determine what the device has access to. $5$ 

The argument or data nodes are **Get** or **Set**, which can also have their own arguments. It is up to the individual property handlers to parse and interpret them as necessary.

It is possible to have between 0 (zero) and 5 **PropertyName** elements in a **Settings** request (that is, each of the four named properties can appear zero or one time in a request). Each property MUST be processed in order. There can be cases in which one property call affects another property call. The server will return responses in the same order in which they were requested. Conservation<br>
Conservations<br>
Conservations in the conservation of the following named properties:<br> [Pr](#page-19-0)esentat[i](#page-206-1)o[n](#page-348-2) (section 2.2.3.112)<br>
Devel and more detection 2.2.3.112)<br>
Devel and more detection 2.2.3.112)<br>
Devel and more

Each response message contains a **Status** element (section 2.2.3.162.14) value for the command, which addresses the success or failure of the **Settings** command, followed by **Status** values for each of the changes made to the **Oof**, **DeviceInformation**, **DevicePassword** or **UserInformation** elements.

The **Status** node MUST indicate success if the **Settings** response contains property responses. If the command was not successful, the processing of the request cannot begin, no property responses are returned, and the **Status** node MUST indicate a protocol error.

Any error other than a protocol error is returned in the **Status** elements of the individual property responses. All property responses, regardless of the property, MUST contain a **Status** element to indicate success or failure. This **Status** node MUST be the first node in the property response.

The **Settings** namespace is the primary namespace for this section. Elements referenced in this section that are not defined in the **Settings** namespace use the namespace prefixes defined in section 2.2.1.

The following table lists the elements that are used in **Settings** command requests and responses.

*[MS-ASCMD] — v20120422 ActiveSync Command Reference Protocol Specification* 

 *Copyright © 2012 Microsoft Corporation.* 

 *Release: Sunday, April 22, 2012* 

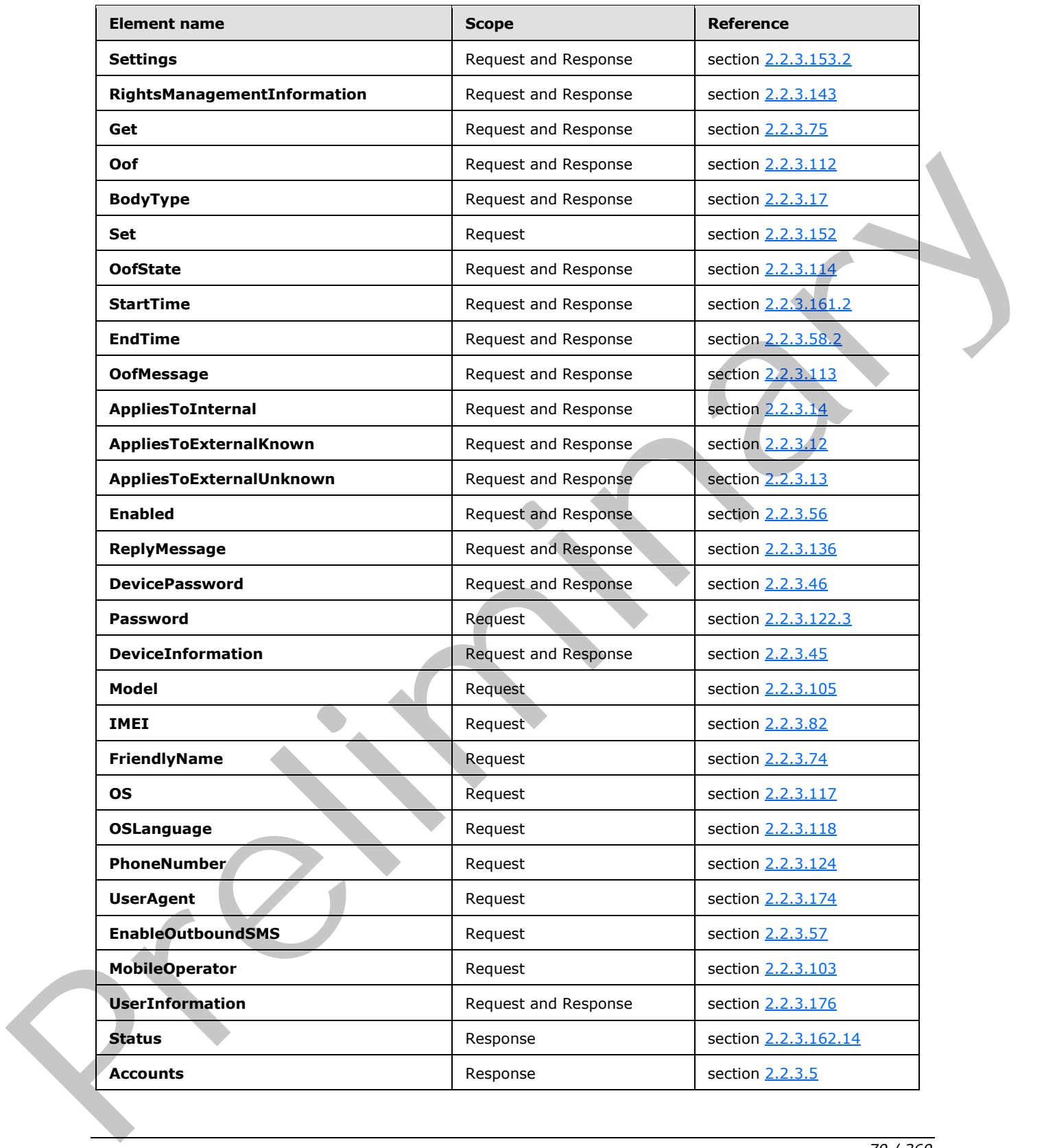

 *Copyright © 2012 Microsoft Corporation.* 

 *Release: Sunday, April 22, 2012* 

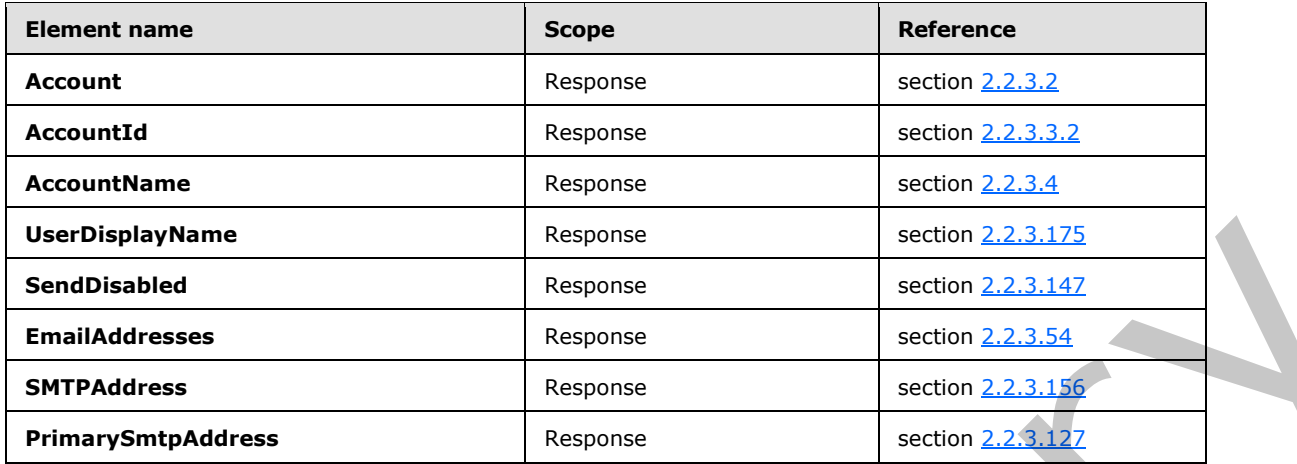

#### **2.2.2.16.1 Request**

The following code shows the XSD [XMLSCHEMA1] for the **Settings** command request.

```
<?xml version="1.0" encoding="utf-8"?>
           <xs:schema
                    xmlns:tns="Settings"
                    attributeFormDefault="unqualified"
                    elementFormDefault="qualified"
                    targetNamespace="Settings"
                    xmlns:xs="http://www.w3.org/2001/XMLSchema">
           <xs:simpleType name="NonEmptyStringType">
                <xs:restriction base="xs:string">
                    <xs:minLength value="1"/>
                </xs:restriction>
           </xs:simpleType>
           <xs:complexType name="EmptyTag" />
           <xs:simpleType name="DeviceInformationStringType">
                <xs:restriction base="xs:string">
                    <xs:maxLength value="1024"/>
                </xs:restriction>
           </xs:simpleType>
                <xs:element name="DeviceInformation">
                    <xs:complexType>
                        <xs:choice>
                           <xs:element name="Set">
                               <xs:complexType>
                                   <xs:all>
                                      <xs:element name="Model" type="tns:DeviceInformationStringType" 
           minOccurs="0"/>
                                      <xs:element name="IMEI" type="tns:DeviceInformationStringType" 
           minOccurs="0"/>
                                      <xs:element name="FriendlyName" 
           type="tns:DeviceInformationStringType" minOccurs="0"/>
                                      <xs:element name="OS" type="tns:DeviceInformationStringType" 
Preliminary
           minOccurs="0"/>
```
*71 / 360* 

```
[MS-ASCMD] — v20120422 
 ActiveSync Command Reference Protocol Specification
```
 *Copyright © 2012 Microsoft Corporation.* 

```
 <xs:element name="OSLanguage" 
                type="tns:DeviceInformationStringType" minOccurs="0"/>
                                                    <xs:element name="PhoneNumber" 
                type="tns:DeviceInformationStringType" minOccurs="0"/>
                                                    <xs:element name="UserAgent" 
                type="tns:DeviceInformationStringType" minOccurs="0"/>
                                                    <xs:element name="EnableOutboundSMS" minOccurs="0">
                                                         <xs:simpleType>
                                                               <xs:restriction base="xs:integer">
                                                                    <xs:minInclusive value="0"/>
                                                                    <xs:maxInclusive value="1"/>
                                                               </xs:restriction>
                                                         </xs:simpleType>
                                                    </xs:element>
                                                    <xs:element name="MobileOperator" 
                type="tns:DeviceInformationStringType" minOccurs="0"/>
                                              \langle xs: \text{all}\rangle </xs:complexType>
                                     </xs:element>
                                </xs:choice>
                           </xs:complexType>
                      </xs:element>
                      <xs:element name="Settings">
                           <xs:complexType>
                                <xs:all>
                                     <xs:element name="RightsManagementInformation" minOccurs="0">
                                          <xs:complexType>
                                               <xs:sequence>
                                                    <xs:element name="Get" type="tns:EmptyTag"/>
                                               </xs:sequence>
                                          </xs:complexType>
                                     </xs:element>
                                     <xs:element name="Oof" minOccurs="0">
                                          <xs:complexType>
                                               <xs:choice>
                                                    <xs:element name="Get" minOccurs="0">
                                                         <xs:complexType>
                                                               <xs:sequence>
                                                                   <xs:element name="BodyType" 
                type="tns:NonEmptyStringType"/>
                                                               </xs:sequence>
                                                         </xs:complexType>
                                                    </xs:element>
                                                    <xs:element name="Set">
                                                          <xs:complexType>
                                                               <xs:sequence>
                                                                   <xs:element name="OofState" 
                type="tns:NonEmptyStringType" minOccurs="0"/>
                                                                   <xs:element name="StartTime" 
                type="tns:NonEmptyStringType" minOccurs="0"/>
                                                                    <xs:element name="EndTime" 
                type="tns:NonEmptyStringType" minOccurs="0"/>
                                                                    <xs:element name="OofMessage" minOccurs="0" 
                maxOccurs="3">
                                                                         <xs:complexType>
                                                                              <xs:all>
                                                                                   <xs:element name="AppliesToInternal" 
                type="tns:EmptyTag" minOccurs="0"/>
                                                                                   <xs:element name="AppliesToExternalKnown" 
\begin{minipage}[t]{0.01\textwidth{\begin{minipage}[t]{0.01\textwidth{\begin{minipage}[t]{0.01\textwidth{\begin{minipage}[t]{0.01\textwidth{\begin{minipage}[t]{0.01\textwidth{\begin{minipage}[t]{0.01\textwidth{\begin{minipage}[t]{0.01\textwidth{\begin{minipage}[t]{0.01\textwidth{\begin{minipage}[t]{0.01\textwidth{\begin{minipage}[t]{0.01\textwidth{\begin{minipage}[t]{0.01\textwidth{\begin{minipage}[t]{0.01\textwidth{\begin{minipage}[t]{0.01\textwidth{\begin{minipage}[t]{0.0type="tns:EmptyTag" minOccurs="0"/>
```

```
[MS-ASCMD] — v20120422 
 ActiveSync Command Reference Protocol Specification
```
 *Copyright © 2012 Microsoft Corporation.* 

 *Release: Sunday, April 22, 2012*
```
 <xs:element 
                    name="AppliesToExternalUnknown" type="tns:EmptyTag" minOccurs="0"/>
                                                                                                         <xs:element name="Enabled" 
                    type="tns:NonEmptyStringType" minOccurs="0"/>
                                                                                                         <xs:element name="ReplyMessage" 
                    type="xs:string" minOccurs="0"/>
                                                                                                         <xs:element name="BodyType" 
                    type="tns:NonEmptyStringType" minOccurs="0"/>
                                                                                                  \langle xs: \text{all}\rangle </xs:complexType>
                                                                                      </xs:element>
                                                                               </xs:sequence>
                                                                         </xs:complexType>
                                                                  </xs:element>
                                                            </xs:choice>
                                                     </xs:complexType>
                                               </xs:element>
                                               <xs:element name="DevicePassword" minOccurs="0">
                                                     <xs:complexType>
                                                            <xs:choice>
                                                                  <xs:element name="Set">
                                                                         <xs:complexType>
                                                                               <xs:sequence>
                                                                                      <xs:element name="Password" >
                                                                                           <xs:simpleType>
                                                                                                <xs:restriction base="xs:string">
                                                                                                     <xs:maxLength value="255"/>
                                                                                                </xs:restriction>
                                                                                           </xs:simpleType>
                                                                                      </xs:element>
                                                                               </xs:sequence>
                                                                         </xs:complexType>
                                                                  </xs:element>
                                                            </xs:choice>
                                                     </xs:complexType>
                                               </xs:element>
                                               <xs:element ref="tns:DeviceInformation" minOccurs="0"/>
                                               <xs:element name="UserInformation" minOccurs="0">
                                                     <xs:complexType>
                                                            <xs:choice>
                                                                  <xs:element name="Get" type="tns:EmptyTag"/>
                                                            </xs:choice>
                                                     </xs:complexType>
                                               </xs:element>
                                       \langle xs: \text{all}\rangle </xs:complexType>
                           </xs:element>
                    </xs:schema>
\begin{array}{c}\n\text{(with the same line)} \\
\text{(with the same line)} \\
\text{(with the same line)} \\
\text{(with the same line)} \\
\text{(with the same line)} \\
\text{(with the same line)} \\
\text{(with the same line)} \\
\text{(with the same line)} \\
\text{(with the same line)} \\
\text{(with the same line)} \\
\text{(with the same line)} \\
\text{(with the same line)} \\
\text{(with the same line)} \\
\text{(with the same line)} \\
\text{(with the same line)} \\
\text{(with the same line)} \\
\text{(with the same line)} \\
\text{(with the same line)} \\
\text{(with the same line)} \\
\text{(with the same line)} \\
\text{(with the same line)} \\
\text{(with the same line)} \\
\text{(with the same line)} \\
\text{(with the
```
# **2.2.2.16.2 Response**

<span id="page-72-0"></span>The following code shows the XSD [XMLSCHEMA1] for the **Settings** command response.

```
<?xml version="1.0" encoding="utf-8"?>
<xs:schema xmlns:tns="Settings" xmlns:xs="http://www.w3.org/2001/XMLSchema" 
xmlns:rm="RightsManagement" targetNamespace="Settings" elementFormDefault="qualified" 
attributeFormDefault="unqualified">
   <xs:import namespace="RightsManagement"/>
```
*[MS-ASCMD] — v20120422 ActiveSync Command Reference Protocol Specification* 

 *Copyright © 2012 Microsoft Corporation.* 

 *Release: Sunday, April 22, 2012* 

```
 <xs:element name="Settings">
                 <xs:complexType>
                   <xs:all>
                     <xs:element name="Status" type="xs:integer" minOccurs="0"/>
                     <xs:element name="Oof" minOccurs="0">
                       <xs:complexType>
                         <xs:all>
                           <xs:element name="Status" type="xs:integer" minOccurs="0"/>
                           <xs:element name="Get" minOccurs="0">
                             <xs:complexType>
                               <xs:sequence>
                                  <xs:element name="OofState" minOccurs="0">
                                    <xs:simpleType>
                                      <xs:restriction base="xs:integer">
                                        <xs:enumeration value="0"/>
                                        <xs:enumeration value="1"/>
                                       <xs:enumeration value="2"/>
                                      </xs:restriction>
                                    </xs:simpleType>
                                  </xs:element>
                                  <xs:element name="StartTime" type="xs:dateTime"/>
                                 <xs:element name="EndTime" type="xs:dateTime"/>
                                 <xs:element name="OofMessage" minOccurs="0" maxOccurs="3">
                                   <xs:complexType>
                                      <xs:sequence>
                                        <xs:element name="AppliesToInternal" minOccurs="0"/>
                                        <xs:element name="AppliesToExternalKnown" minOccurs="0"/>
                                        <xs:element name="AppliesToExternalUnknown" minOccurs="0"/>
                                        <xs:element name="Enabled" type="xs:integer" minOccurs="0"/>
                                       <xs:element name="ReplyMessage" type="xs:string" minOccurs="0"/>
                                        <xs:element name="BodyType" type="xs:string"/>
                                      </xs:sequence>
                                    </xs:complexType>
                                  </xs:element>
                               </xs:sequence>
                             </xs:complexType>
                           </xs:element>
                        \langle xs: \text{all}\rangle </xs:complexType>
                     </xs:element>
                     <xs:element name="DeviceInformation" minOccurs="0">
                       <xs:complexType>
                         <xs:all>
                           <xs:element name="Status" minOccurs="0"/>
                        \langle xs: \text{all}\rangle </xs:complexType>
                     </xs:element>
                      <xs:element name="DevicePassword" minOccurs="0">
                        <xs:complexType>
                        <xs:all>
                           <xs:element name="Status" minOccurs="0"/>
                        \langle xs: \text{all}\rangle </xs:complexType>
                      </xs:element>
                      <xs:element name="UserInformation" minOccurs="0">
                        <xs:complexType>
                         <xs:all>
                           <xs:element name="Status" type="xs:integer" minOccurs="0"/>
Preliminary
                           <xs:element name="Get" minOccurs="0">
```
 *Copyright © 2012 Microsoft Corporation.* 

 *Release: Sunday, April 22, 2012* 

```
 <xs:complexType>
                                <xs:all>
                                  <xs:element name="Accounts" minOccurs="0">
                                    <xs:complexType>
                                      <xs:sequence>
                                        <xs:element name="Account" maxOccurs="unbounded">
                                          <xs:complexType>
                                            <xs:all>
                                              <xs:element name="AccountId" type="xs:string" minOccurs="0"/>
                                               <xs:element name="AccountName" type="xs:string" 
            minOccurs="0"/>
                                              <xs:element name="UserDisplayName" type="xs:string" 
            minOccurs="0"/>
                                              <xs:element name="SendDisabled" type="xs:boolean" 
            minOccurs="0"/>
                                              <xs:element name="EmailAddresses" minOccurs="0">
                                                <xs:complexType>
                                                   <xs:sequence>
                                                    <xs:element name="SMTPAddress" type="xs:string" 
            minOccurs="0" maxOccurs="unbounded"/>
                                                    <xs:element name="PrimarySmtpAddress" type="xs:string" 
            minOccurs="0"/>
                                                   </xs:sequence>
                                                </xs:complexType>
                                              </xs:element>
                                           \langle xs: \text{all}\rangle </xs:complexType>
                                        </xs:element>
                                      </xs:sequence>
                                    </xs:complexType>
                                  </xs:element>
                               \langle xs: \text{all}\rangle </xs:complexType>
                            </xs:element>
                         \langle xs: \text{all}\rangle </xs:complexType>
                      </xs:element>
                      <xs:element name="RightsManagementInformation" minOccurs="0">
                        <xs:complexType>
                          <xs:all>
                            <xs:element name="Status" type="xs:integer" minOccurs="0"/>
                            <xs:element name="Get">
                              <xs:complexType>
                               <xs:all> <xs:element ref="rm:RightsManagementTemplates"/>
                                </xs:all>
                              </xs:complexType>
                            </xs:element>
                         \langle/xs:all>
                        </xs:complexType>
                      </xs:element>
                   \langle xs: \text{all}\rangle </xs:complexType>
                </xs:element>
             </xs:schema>
Preliminary
```

```
[MS-ASCMD] — v20120422 
 ActiveSync Command Reference Protocol Specification
```
 *Copyright © 2012 Microsoft Corporation.* 

 *Release: Sunday, April 22, 2012* 

### **2.2.2.17 SmartForward**

The **SmartForward** command is used by clients to forward messages without retrieving the full, original message from the server.

Clients SHOULD NOT save messages directly to the local Sent Items folder; instead, clients SHOULD use the **SaveInSentItems** element (section [2.2.3.144\)](#page-206-0) to automatically save the messages on the server. It is not possible to reconcile the local Sent Items folder with the server's Sent Items folder by using the **Sync** command (section 2.2.2.19). Items in the server's Sent Items folder can be added to the client by using the **Sync** command, but it is not possible to add items that are in the local Sent Items folder to the server.

The **SmartForward** command can be applied to a meeting. When **SmartForward** is applied to a recurring meeting, the **InstanceId** element (section 2.2.3.83.2) specifies the ID of a particular occurrence in the recurring meeting. If **SmartForward** is applied to a recurring meeting and the **InstanceId** element is absent, the server SHOULD forward the entire recurring meeting. If the value of the **InstanceId** element is invalid, the server responds with **Status** element (section 2.2.3.162.15) value 104, as specified in section 2.2.4.

When the **SmartForward** command is used for an appointment, the original message is included by the server as an attachment to the outgoing message. When the **SmartForward** command is used for a normal message or a meeting, the behavior of the **SmartForward** command is the same as that of the **SmartReply** command (section 2.2.2.18).

The **SmartForward** command is similar to the **SendMail** command (section 2.2.2.15), except that the outgoing message identifies the item being forwarded to and includes the text of the new message. The full text of the original message is retrieved and sent by the server. Using the server copy of the original message saves network bandwidth by not downloading the original message to the client and then uploading it again with the forward.

The **SmartForward** command lists the message recipients.

By default, because the original message and the forward messages can use different **character sets (2)**, this command will always send the outgoing message by using the **UTF-8** character set (2) for the body of the message.

The **ComposeMail** namespace is the primary namespace for this section. Elements referenced in this section that are not defined in the **ComposeMail** namespace use the namespace prefixes defined in section 2.2.1.

The following table lists the elements that are used in **SmartForward** command requests and responses.

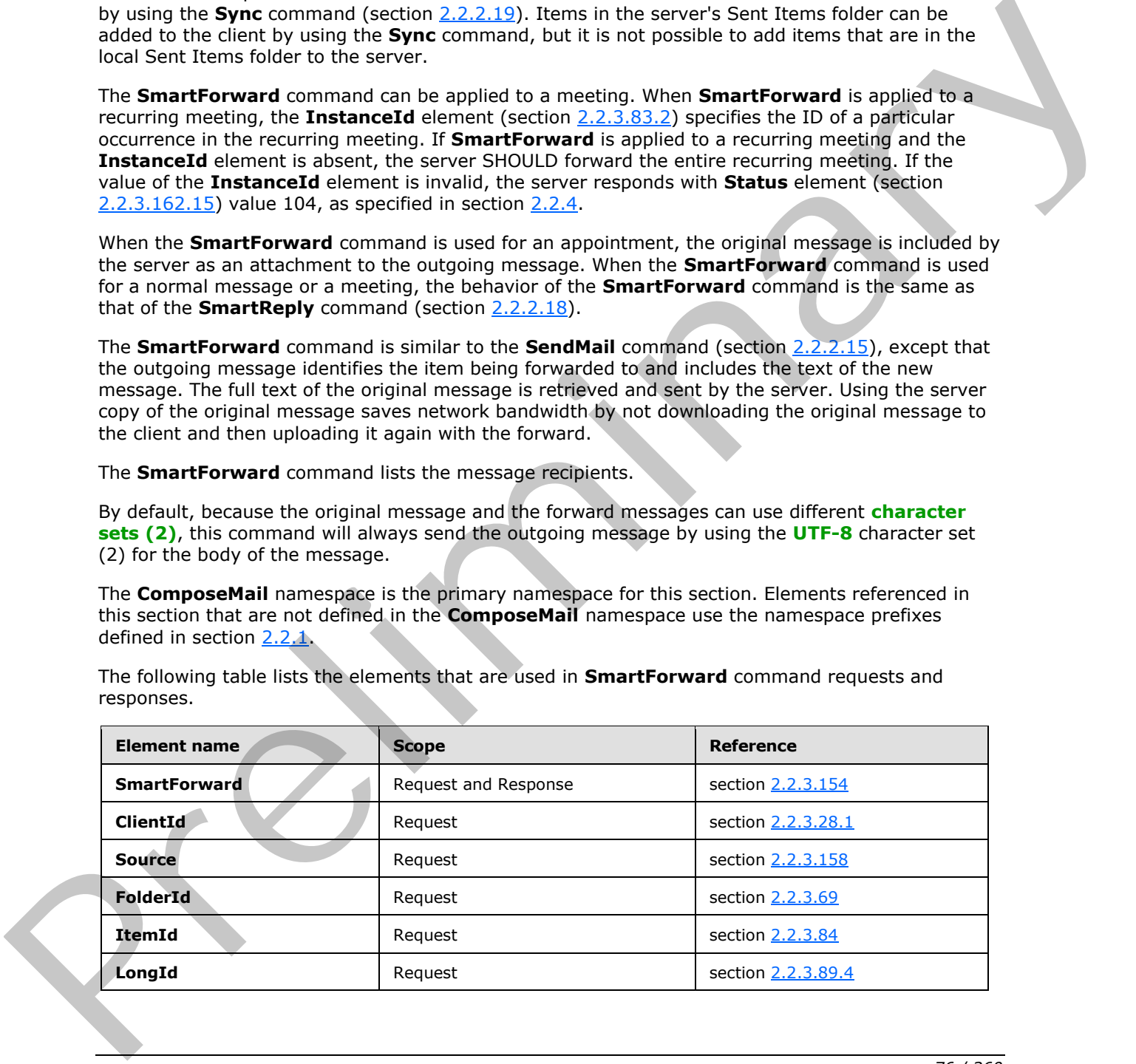

*[MS-ASCMD] — v20120422 ActiveSync Command Reference Protocol Specification* 

 *Copyright © 2012 Microsoft Corporation.* 

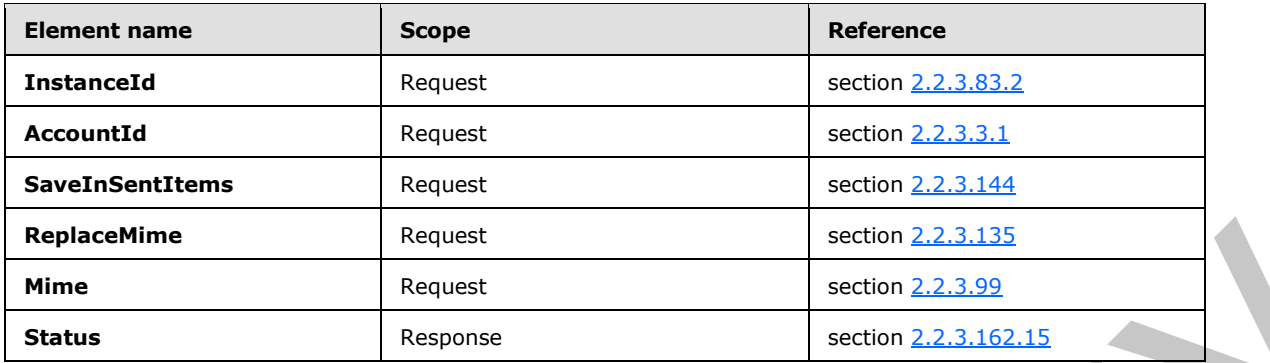

### **2.2.2.17.1 Request**

<span id="page-76-0"></span>The following code shows the XSD [XMLSCHEMA1] for the **SmartForward** command request.

```
<?xml version="1.0" encoding="utf-8"?>
              <xs:schema
                        xmlns:tns="ComposeMail"
                        attributeFormDefault="unqualified"
                        elementFormDefault="qualified"
                        targetNamespace="ComposeMail"
                        xmlns:xs="http://www.w3.org/2001/XMLSchema"
                        xmlns:rm="RightsManagement">
                   <xs:import namespace="RightsManagement"/>
                   <xs:complexType name="EmptyTag" />
                   <xs:element name="SmartForward">
                        <xs:complexType>
                            <xs:all>
                                 <xs:element name="ClientId">
                                     <xs:simpleType>
                                          <xs:restriction base="xs:string">
                                             <xs:minLength value="1"/>
                                              <xs:maxLength value="40"/>
                                          </xs:restriction>
                                      </xs:simpleType>
                                 </xs:element>
                                 <xs:element name="Source">
                                      <xs:complexType>
                                          <xs:all>
                                               <xs:element name="FolderId" minOccurs="0">
                                                   <xs:simpleType>
                                                        <xs:restriction base="xs:string">
                                                            <xs:minLength value="1"/>
                                                            <xs:maxLength value="64"/>
                                                        </xs:restriction>
                                                   </xs:simpleType>
                                               </xs:element>
                                               <xs:element name="ItemId" minOccurs="0">
                                                   <xs:simpleType>
                                                        <xs:restriction base="xs:string">
                                                           <xs:minLength value="1"/>
ration (Equivalent State Simple and State Simple and State Simple and State Simple and State Simple and State Simple and State Simple and State Simple and State Simple and State Simple and State Simple and State Sim
                                                            <xs:maxLength value="64"/>
```
*[MS-ASCMD] — v20120422 ActiveSync Command Reference Protocol Specification* 

 *Copyright © 2012 Microsoft Corporation.* 

```
 </xs:restriction>
                                                     </xs:simpleType>
                                                 </xs:element>
                                                 <xs:element name="LongId" minOccurs="0">
                                                     <xs:simpleType>
                                                          <xs:restriction base="xs:string">
                                                               <xs:minLength value="1"/>
                                                               <xs:maxLength value="256"/>
                                                          </xs:restriction>
                                                     </xs:simpleType>
                                                 </xs:element>
                                                 <xs:element name="InstanceId" type="xs:dateTime" minOccurs="0"/>
                                           \langle xs: \text{all}\rangle </xs:complexType>
                                  </xs:element>
                                  <xs:element name="AccountId" type="xs:string" minOccurs="0"/>
                                  <xs:element name="SaveInSentItems" type="tns:EmptyTag" minOccurs="0"/>
                                  <xs:element name="ReplaceMime" type="tns:EmptyTag" minOccurs="0"/>
                                  <xs:element name="Mime" type="xs:string"/>
                                  <xs:element ref="rm:TemplateID" minOccurs="0"/>
                            \langle xs: \text{all}\rangle </xs:complexType>
                    </xs:element>
              </xs:schema>
iners are the strainers of the strainers of the strainers of the strainers of the strainers of the strainers of the strainers of the strainers of the strainers of the strainers are the strainers and the str
```
### **2.2.2.17.2 Response**

The following code shows the XSD [XMLSCHEMA1] for the **SmartForward** command response.

```
<?xml version="1.0" encoding="UTF-8"?>
<xs:schema xmlns:tns="ComposeMail" xmlns:xs="http://www.w3.org/2001/XMLSchema" 
targetNamespace="ComposeMail" elementFormDefault="qualified" 
attributeFormDefault="unqualified">
    <xs:element name="SmartForward">
       <xs:complexType>
          <xs:all>
              <xs:element name="Status" type="xs:integer" minOccurs="0"/>
         \langle xs: \text{all}\rangle </xs:complexType>
    </xs:element>
</xs:schema>
```
If the message was forwarded successfully, the server returns an empty response.

```
HTTP/1.1 200 OK
Date: Thu, 03 Sep 2009 21:05:44 GMT
Content-Length: 0
```
# **2.2.2.18 SmartReply**

The **SmartReply** command is used by clients to reply to messages without retrieving the full, original message from the server.

*[MS-ASCMD] — v20120422 ActiveSync Command Reference Protocol Specification* 

 *Copyright © 2012 Microsoft Corporation.* 

 *Release: Sunday, April 22, 2012* 

Clients SHOULD NOT save messages directly to the local Sent Items folder; instead, clients SHOULD use the **SaveInSentItems** element (section [2.2.3.144\)](#page-206-0) to automatically save the messages on the server. It is not possible to reconcile the local Sent Items folder with the server's Sent Items folder by using the **Sync** command (section [2.2.2.19\)](#page-80-0). Items in the server's Sent Items folder can be added to the client by using the **Sync** command, but it is not possible to add items that are in the local Sent Items folder to the server.

The **SmartReply** command can be applied to a meeting. When **SmartReply** is applied to a recurring meeting, the **InstanceId** element (section 2.2.3.83.2) specifies the ID of a particular occurrence in the recurring meeting. If **SmartReply** is applied to a recurring meeting and the **InstanceId** element is absent, the server SHOULD reply for the entire recurring meeting. If the value of the **InstanceId** element is invalid, the server responds with **Status** element (section 2.2.3.162.15) value 104, as specified in section 2.2.4.

The **SmartReply** command is similar to the **SendMail** command (section 2.2.2.15), except that the outgoing message identifies the item being replied to and includes the text of the new message. The full text of the original message is retrieved and sent by the server. Using the server copy of the original message saves network bandwidth by not downloading the original message to the client and then uploading it again with the reply.

The **SmartReply** command lists the message recipients, so it is used to implement both Reply and Reply-to-All functionality. It is the responsibility of the client to implement Reply and Reply-to-All functionality.

By default, because the original message and the reply messages can use different character sets (2), this command will always send the outgoing message by using the UTF-8 character set (2) for the body of the message.

The **ComposeMail** namespace is the primary namespace for this section. Elements referenced in this section that are not defined in the **ComposeMail** namespace use the namespace prefixes defined in section 2.2.1.

The following table lists the elements that are used in **SmartReply** command requests and responses.

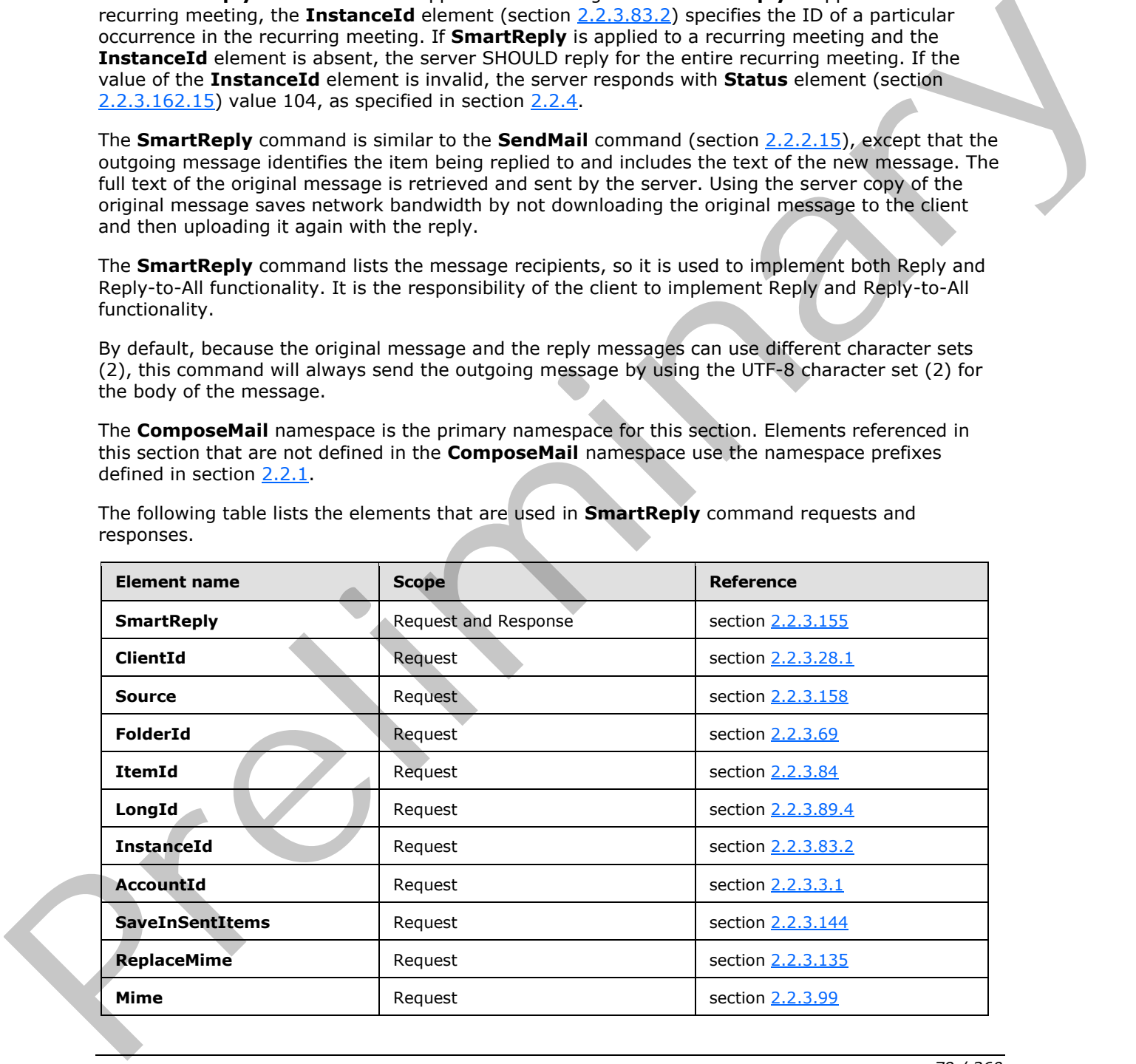

*[MS-ASCMD] — v20120422 ActiveSync Command Reference Protocol Specification* 

 *Copyright © 2012 Microsoft Corporation.* 

<span id="page-79-0"></span>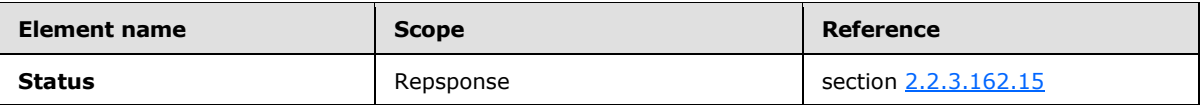

#### **2.2.2.18.1 Request**

The following code shows the XSD [\[XMLSCHEMA1\]](http://go.microsoft.com/fwlink/?LinkId=90608) for the **SmartReply** command request.

```
<?xml version="1.0" encoding="utf-8"?>
            <xs:schema
                    xmlns:tns="ComposeMail"
                    attributeFormDefault="unqualified"
                    elementFormDefault="qualified"
                    targetNamespace="ComposeMail"
                    xmlns:xs="http://www.w3.org/2001/XMLSchema"
                    xmlns:rm="RightsManagement">
                <xs:import namespace="RightsManagement"/>
                <xs:complexType name="EmptyTag" />
                <xs:element name="SmartReply">
                    <xs:complexType>
                        <xs:all>
                            <xs:element name="ClientId">
                                <xs:simpleType>
                                    <xs:restriction base="xs:string">
                                        <xs:minLength value="1"/>
                                        <xs:maxLength value="40"/>
                                    </xs:restriction>
                                </xs:simpleType>
                            </xs:element>
                            <xs:element name="Source">
                                <xs:complexType>
                                    <xs:all>
                                        <xs:element name="FolderId" minOccurs="0">
                                            <xs:simpleType>
                                                <xs:restriction base="xs:string">
                                                    <xs:minLength value="1"/>
                                                   <xs:maxLength value="64"/>
                                                </xs:restriction>
                                            </xs:simpleType>
                                        </xs:element>
                                        <xs:element name="ItemId" minOccurs="0">
                                            <xs:simpleType>
                                                <xs:restriction base="xs:string">
                                                   <xs:minLength value="1"/>
                                                   <xs:maxLength value="64"/>
                                               </xs:restriction>
                                            </xs:simpleType>
                                        </xs:element>
                                        <xs:element name="LongId" minOccurs="0">
                                            <xs:simpleType>
                                                <xs:restriction base="xs:string">
                                                   <xs:minLength value="1"/>
                                                   <xs:maxLength value="256"/>
                                                </xs:restriction>
Preliminary
                                            </xs:simpleType>
```
*[MS-ASCMD] — v20120422 ActiveSync Command Reference Protocol Specification* 

 *Copyright © 2012 Microsoft Corporation.* 

```
 </xs:element>
                                <xs:element name="InstanceId" type="xs:string" minOccurs="0"/>
                          \langle x s : a 1 1 \rangle </xs:complexType>
                  </xs:element>
                   <xs:element name="AccountId" type="xs:string" minOccurs="0"/>
                  <xs:element name="SaveInSentItems" type="tns:EmptyTag" minOccurs="0"/>
                  <xs:element name="ReplaceMime" type="tns:EmptyTag" minOccurs="0"/>
                  <xs:element name="Mime" type="xs:string"/>
                  <xs:element ref="rm:TemplateID" minOccurs="0"/>
             \langle xs: \text{all}\rangle </xs:complexType>
     </xs:element>
</xs:schema>
```
#### **2.2.2.18.2 Response**

The following code shows the XSD [XMLSCHEMA1] for the **SmartReply** command response.

```
<?xml version="1.0" encoding="UTF-8"?>
              <xs:schema xmlns:tns="ComposeMail" xmlns:xs="http://www.w3.org/2001/XMLSchema" 
              targetNamespace="ComposeMail" elementFormDefault="qualified" 
              attributeFormDefault="unqualified">
                   <xs:element name="SmartReply">
                      <xs:complexType>
                         <xs:all>
                             <xs:element name="Status" type="xs:integer" minOccurs="0"/>
                        \langle x s : a 1 1 \rangle </xs:complexType>
                  </xs:element>
              </xs:schema>
resent of the control of the control of the control of the control of the control of the control of the control of the control of the control of the control of the contro
```
If the message was sent successfully, the server returns an empty response.

```
HTTP/1.1 200 OK
Date: Thu, 03 Sep 2009 21:05:44 GMT
Content-Length: 0
```
### **2.2.2.19 Sync**

The **Sync** command synchronizes changes in a collection between the client and the server.

The **AirSync** namespace is the primary namespace for this section. Elements referenced in this section that are not defined in the **AirSync** namespace use the namespace prefixes defined in section 2.2.1.

The following table lists the elements that are used in **Sync** command requests and responses.

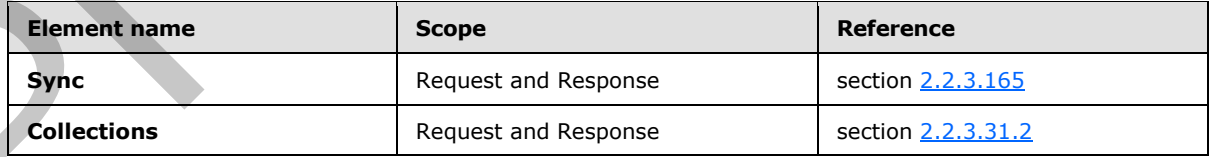

*[MS-ASCMD] — v20120422 ActiveSync Command Reference Protocol Specification* 

 *Copyright © 2012 Microsoft Corporation.* 

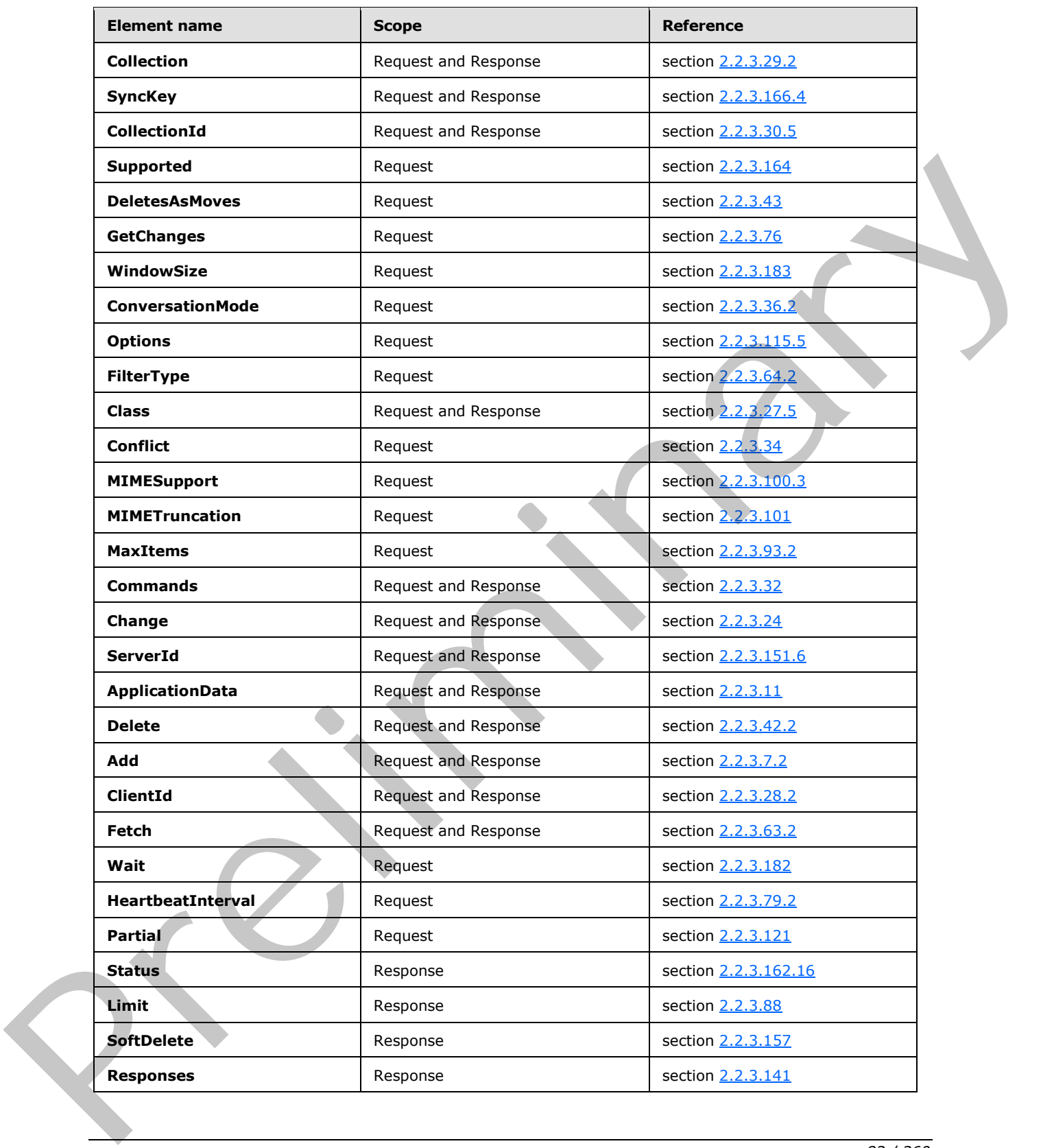

 *Copyright © 2012 Microsoft Corporation.* 

 *Release: Sunday, April 22, 2012* 

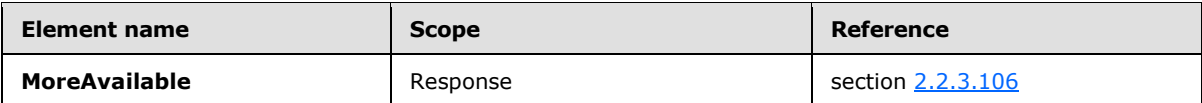

For more details about the **AirSyncBase** elements that are used by this command, see [\[MS-](%5bMS-ASAIRS%5d.pdf)[ASAIRS\]](%5bMS-ASAIRS%5d.pdf) section 2.2.

Synchronization requires a priming of the system; therefore for each collection that the client wishes to synchronize, it MUST issue an initial **Sync** request by sending a synchronization key of 0 (zero). This request establishes a synchronization relationship with the server and initializes the synchronization state there. The server responds with an initial value of the synchronization key, which the client MUST then use to get the initial set of objects from the server. (From this point forward, client requests MUST always include the synchronization key that was received in the last response from the server.) The client then sends a **Sync** command request to the server with the response synchronization key and includes any changes that were made on the client.

If the client device has not yet synchronized a folder, there SHOULD be no client-side changes. The device MUST synchronize the full contents of a given folder, and then have its changes, additions, and deletions applied.

The response from the server indicates whether the client's changes were accepted, and includes any changes that were made on the server. The server response also contains a synchronization key that is to be used for the next synchronization session for the folder.

This protocol has been optimized for the case in which there are no changes to any of the collections that are specified in the **Sync** request. In such a case, the client can receive an empty response from the server. After the client receives an empty response, the client can issue an empty **Sync** request. The server then re-executes the previous request, which it cached.

Certain ActiveSync classes support **ghosted** properties. A ghosted property whose value has not changed from the last **Sync** response can be excluded from the request body, and its value on the server will be preserved instead of being deleted. A client uses the **Supported** element to specify to the server which properties are managed by the client and not ghosted by the server. For more information, see section 2.2.3.164.

The following diagram shows request and response processing by the client.

sy[m](%5bMS-OXGLOS%5d.pdf)ptometric in this couple. The capacity of the control of the symptometric interest in the following the symptometric interest in the symptometric interest in the symptometric interest in the symptometric interest in the

*[MS-ASCMD] — v20120422 ActiveSync Command Reference Protocol Specification* 

 *Copyright © 2012 Microsoft Corporation.* 

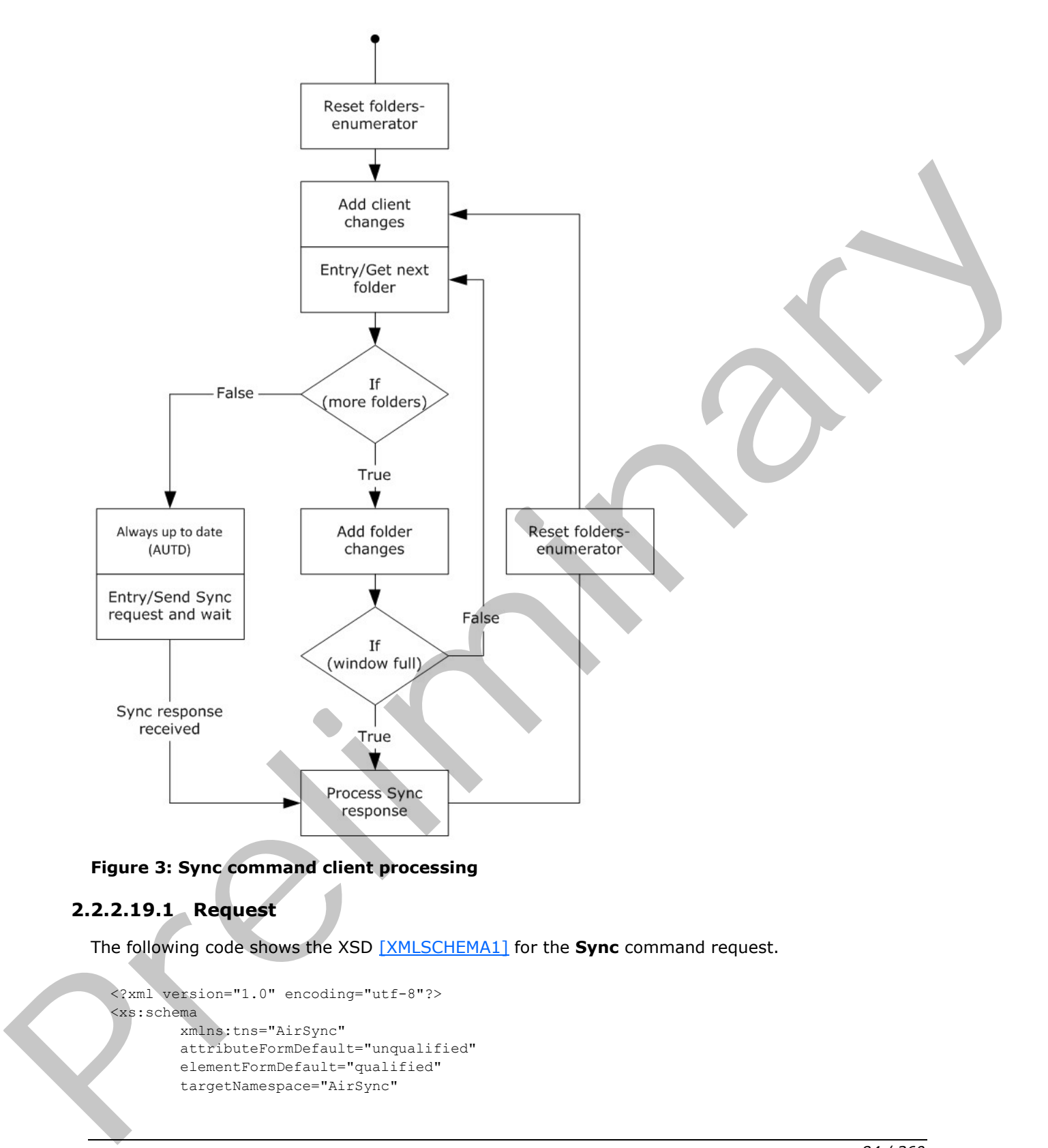

# <span id="page-83-0"></span>**Figure 3: Sync command client processing**

### **2.2.2.19.1 Request**

The following code shows the XSD [XMLSCHEMA1] for the **Sync** command request.

```
<?xml version="1.0" encoding="utf-8"?>
<xs:schema
         xmlns:tns="AirSync"
         attributeFormDefault="unqualified"
         elementFormDefault="qualified"
         targetNamespace="AirSync"
```
*[MS-ASCMD] — v20120422 ActiveSync Command Reference Protocol Specification* 

 *Copyright © 2012 Microsoft Corporation.* 

 *Release: Sunday, April 22, 2012* 

```
 xmlns:xs="http://www.w3.org/2001/XMLSchema"
                     xmlns:contacts="Contacts"
                     xmlns:contacts2="Contacts2"
                     xmlns:calendar="Calendar"
                     xmlns:email="Email"
                     xmlns:airsyncbase="AirSyncBase"
                     xmlns:tasks="Tasks"
                     xmlns:notes="Notes"
                    xmlns:rm="RightsManagement">
                     <xs:import namespace="Contacts2"/>
                     <xs:import namespace="Contacts"/>
                     <xs:import namespace="Email"/>
                     <xs:import namespace="Calendar"/>
                     <xs:import namespace="AirSyncBase"/>
                     <xs:import namespace="Tasks"/>
                     <xs:import namespace="Notes"/>
                     <xs:import namespace="RightsManagement"/>
            <xs:complexType name="EmptyTag" />
               <xs:element name="Sync">
                 <xs:complexType>
                   <xs:sequence>
                     <xs:element name="Collections" minOccurs="0">
                       <xs:complexType>
                         <xs:sequence>
                           <xs:element maxOccurs="unbounded" name="Collection">
                             <xs:complexType>
                              <xs:sequence>
                                 <xs:element name="SyncKey">
                                  <xs:simpleType>
                                    <xs:restriction base="xs:string">
                                      <xs:maxLength value="64"/>
                                    </xs:restriction>
                                   </xs:simpleType>
                                 </xs:element>
                                 <xs:element name="CollectionId">
                                   <xs:simpleType>
                                    <xs:restriction base="xs:string">
                                       <xs:maxLength value="64"/>
                                    </xs:restriction>
                                   </xs:simpleType>
                                 </xs:element>
                                 <xs:element minOccurs="0" name="Supported">
                                   <xs:complexType mixed="true">
                                     <xs:sequence minOccurs="0">
                                       <xs:choice maxOccurs="unbounded">
                                      <!-- Elements of the Contact class and the Calendar class that are 
            not ghosted can be included as child elements of the Supported element. For details about the 
            use of ghosted properties, see section 2.2.3.154. --> 
                                      </xs:choice>
                                     </xs:sequence>
                                   </xs:complexType>
                                 </xs:element>
                                 <xs:element minOccurs="0" name="DeletesAsMoves" type="xs:boolean"/>
                                 <xs:element minOccurs="0" name="GetChanges" type="xs:boolean"/>
                                 <xs:element minOccurs="0" name="WindowSize">
                                   <xs:simpleType>
                                    <xs:restriction base="xs:integer">
                                      <xs:minInclusive value="0"/>
Preliminary
                                      <xs:maxInclusive value="512"/>
```
 *Copyright © 2012 Microsoft Corporation.* 

 *Release: Sunday, April 22, 2012* 

```
 </xs:restriction>
                                   </xs:simpleType>
                                 </xs:element>
                                 <xs:element name="ConversationMode" minOccurs="0" type="xs:boolean"/>
                                 <xs:element minOccurs="0" maxOccurs="2" name="Options">
                                   <xs:complexType>
                                     <xs:choice maxOccurs="unbounded">
                                       <xs:element name="FilterType" minOccurs="0">
                                         <xs:simpleType>
                                           <xs:restriction base="xs:unsignedByte">
                                             <xs:minInclusive value="0"/>
                                             <xs:maxInclusive value="8"/>
                                           </xs:restriction>
                                         </xs:simpleType>
                                       </xs:element>
                                       <xs:element name="Class" type="xs:string" minOccurs="0"/>
                                       <xs:element ref="airsyncbase:BodyPreference" minOccurs="0" 
            maxOccurs="unbounded" />
                                       <xs:element ref="airsyncbase:BodyPartPreference" minOccurs="0"/>
                                       <xs:element minOccurs="0" name="Conflict">
                                           <xs:simpleType>
                                               <xs:restriction base="xs:unsignedByte">
                                                   <xs:minInclusive value="0"/>
                                                   <xs:maxInclusive value="1"/>
                                               </xs:restriction>
                                           </xs:simpleType>
                                       </xs:element>
                                       <xs:element minOccurs="0" name="MIMESupport">
                                         <xs:simpleType>
                                           <xs:restriction base="xs:unsignedByte">
                                             <xs:minInclusive value="0" />
                                            \langle x s : \text{maxInclusive value} = "2" \rangle </xs:restriction>
                                         </xs:simpleType>
                                       </xs:element>
                                       <xs:element minOccurs="0" name="MIMETruncation">
                                         <xs:simpleType>
                                           <xs:restriction base="xs:unsignedByte">
                                             <xs:minInclusive value="0" />
                                             <xs:maxInclusive value="8" />
                                           </xs:restriction>
                                         </xs:simpleType>
                                       </xs:element>
                                       <xs:element name="MaxItems" minOccurs="0">
                                         <xs:simpleType>
                                           <xs:restriction base="xs:integer">
                                             <xs:minInclusive value="1"/>
                                           </xs:restriction>
                                         </xs:simpleType>
                                       </xs:element>
                                       <xs:element ref="rm:RightsManagementSupport" minOccurs="0" />
                                     </xs:choice>
                                   </xs:complexType>
                                 </xs:element>
                                 <xs:element minOccurs="0" name="Commands">
                                   <xs:complexType>
                                     <xs:choice maxOccurs="unbounded">
                                       <xs:element minOccurs="0" maxOccurs="unbounded" name="Change">
Preliminary
                                         <xs:complexType>
```
 *Copyright © 2012 Microsoft Corporation.* 

 *Release: Sunday, April 22, 2012* 

```
 <xs:sequence>
                                             <xs:element name="ServerId">
                                               <xs:simpleType>
                                                 <xs:restriction base="xs:string">
                                                   <xs:maxLength value="64"/>
                                                 </xs:restriction>
                                               </xs:simpleType>
                                             </xs:element>
                                             <xs:element name="ApplicationData">
                                               <xs:complexType>
                                                 <xs:sequence>
                                                   <xs:choice maxOccurs="unbounded">
                                                     <xs:element ref="email:Flag"/>
                                                     <xs:element ref="email:Read"/>
                                                     <xs:element ref="email:Categories"/>
                                                     <xs:element ref="calendar:OrganizerName"/>
                                                     <xs:element ref="calendar:OrganizerEmail"/>
                                                     <xs:element ref="calendar:Exceptions"/>
                                                     <xs:element ref="calendar:Attendees"/>
                                                     <xs:element ref="calendar:DisallowNewTimeProposal"/>
                                                     <xs:element ref="calendar:ResponseRequested"/>
                                                     <xs:element ref="calendar:Timezone"/>
                                                     <xs:element ref="calendar:AllDayEvent"/>
                                                     <xs:element ref="airsyncbase:NativeBodyType"/>
                                                     <xs:element ref="airsyncbase:Body"/>
                                                     <xs:element ref="calendar:BusyStatus"/>
                                                     <xs:element ref="calendar:Categories"/>
                                                     <xs:element ref="calendar:DtStamp"/>
                                                     <xs:element ref="calendar:EndTime"/>
                                                     <xs:element ref="calendar:Location"/>
                                                     <xs:element ref="calendar:MeetingStatus"/>
                                                     <xs:element ref="calendar:Reminder"/>
                                                     <xs:element ref="calendar:Sensitivity"/>
                                                     <xs:element ref="calendar:Subject"/>
                                                     <xs:element ref="calendar:StartTime"/>
                                                     <xs:element ref="calendar:UID"/>
                                                     <xs:element ref="calendar:Recurrence"/>
                                                     <xs:element ref="contacts:Anniversary"/>
                                                     <xs:element ref="contacts:AssistantName"/>
                                                     <xs:element ref="contacts:AssistantPhoneNumber"/>
                                                     <xs:element ref="contacts:Birthday"/>
                                                     <xs:element ref="contacts:Business2PhoneNumber"/>
                                                     <xs:element ref="contacts:BusinessAddressCity"/>
                                                     <xs:element ref="contacts:BusinessAddressCountry"/>
                                                     <xs:element 
            ref="contacts:BusinessAddressPostalCode"/>
                                                     <xs:element ref="contacts:BusinessAddressState"/>
                                                     <xs:element ref="contacts:BusinessAddressStreet"/>
                                                     <xs:element ref="contacts:BusinessFaxNumber"/>
                                                     <xs:element ref="contacts:BusinessPhoneNumber"/>
                                                     <xs:element ref="contacts:CarPhoneNumber"/>
                                                     <xs:element ref="contacts:Categories"/>
                                                     <xs:element ref="contacts:Children"/>
                                                     <xs:element ref="contacts:CompanyName"/>
                                                     <xs:element ref="contacts:Department"/>
                                                     <xs:element ref="contacts:Email1Address"/>
                                                     <xs:element ref="contacts:Email2Address"/>
                                                     <xs:element ref="contacts:Email3Address"/>
Preliminary
                                                     <xs:element ref="contacts:FileAs"/>
```
 *Copyright © 2012 Microsoft Corporation.* 

 *Release: Sunday, April 22, 2012* 

```
 <xs:element ref="contacts:FirstName"/>
                                                       <xs:element ref="contacts:MiddleName"/>
                                                       <xs:element ref="contacts:Home2PhoneNumber"/>
                                                       <xs:element ref="contacts:HomeAddressCity"/>
                                                       <xs:element ref="contacts:HomeAddressCountry"/>
                                                       <xs:element ref="contacts:HomeAddressPostalCode"/>
                                                       <xs:element ref="contacts:HomeAddressState"/>
                                                       <xs:element ref="contacts:HomeAddressStreet"/>
                                                       <xs:element ref="contacts:HomeFaxNumber"/>
                                                       <xs:element ref="contacts:HomePhoneNumber"/>
                                                       <xs:element ref="contacts:JobTitle"/>
                                                       <xs:element ref="contacts:LastName"/>
                                                       <xs:element ref="contacts:MobilePhoneNumber"/>
                                                       <xs:element ref="contacts:OfficeLocation"/>
                                                       <xs:element ref="contacts:OtherAddressCity"/>
                                                       <xs:element ref="contacts:OtherAddressCountry"/>
                                                       <xs:element ref="contacts:OtherAddressPostalCode"/>
                                                       <xs:element ref="contacts:OtherAddressState"/>
                                                       <xs:element ref="contacts:OtherAddressStreet"/>
                                                       <xs:element ref="contacts:PagerNumber"/>
                                                       <xs:element ref="contacts:RadioPhoneNumber"/>
                                                       <xs:element ref="contacts:Spouse"/>
                                                       <xs:element ref="contacts:Suffix"/>
                                                       <xs:element ref="contacts:Title"/>
                                                       <xs:element ref="contacts:WebPage"/>
                                                       <xs:element ref="contacts:YomiCompanyName"/>
                                                       <xs:element ref="contacts:YomiFirstName"/>
                                                       <xs:element ref="contacts:Picture"/>
                                                       <xs:element ref="contacts2:CustomerId"/>
                                                       <xs:element ref="contacts2:GovernmentId"/>
                                                       <xs:element ref="contacts2:IMAddress"/>
                                                       <xs:element ref="contacts2:IMAddress2"/>
                                                       <xs:element ref="contacts2:IMAddress3"/>
                                                       <xs:element ref="contacts2:ManagerName"/>
                                                       <xs:element ref="contacts2:CompanyMainPhone"/>
                                                       <xs:element ref="contacts2:AccountName"/>
                                                       <xs:element ref="contacts2:NickName"/>
                                                       <xs:element ref="contacts2:MMS"/>
                                                       <xs:element ref="contacts:YomiLastName"/>
                                                       <xs:element ref="tasks:Complete"/>
                                                       <xs:element ref="tasks:Subject"/>
                                                       <xs:element ref="tasks:Categories"/>
                                                       <xs:element ref="tasks:DateCompleted"/>
                                                       <xs:element ref="tasks:DueDate"/>
                                                       <xs:element ref="tasks:UtcDueDate"/>
                                                       <xs:element ref="tasks:Importance"/>
                                                       <xs:element ref="tasks:Recurrence"/>
                                                       <xs:element ref="tasks:ReminderSet"/>
                                                       <xs:element ref="tasks:ReminderTime"/>
                                                       <xs:element ref="tasks:Sensitivity"/>
                                                       <xs:element ref="tasks:StartDate"/>
                                                       <xs:element ref="tasks:UtcStartDate"/>
                                                       <xs:element ref="notes:Subject"/>
                                                       <xs:element ref="notes:MessageClass"/>
                                                       <xs:element ref="notes:LastModifiedDate"/>
                                                       <xs:element ref="notes:Categories"/>
                                                     </xs:choice>
                                                   </xs:sequence>
President and the contract of the contract of the contract of the contract of the contract of the contract of
                                                 </xs:complexType>
```
 *Copyright © 2012 Microsoft Corporation.* 

 *Release: Sunday, April 22, 2012* 

```
 </xs:element>
                                           </xs:sequence>
                                         </xs:complexType>
                                       </xs:element>
                                       <xs:element minOccurs="0" maxOccurs="unbounded" name="Delete">
                                         <xs:complexType>
                                           <xs:sequence>
                                             <xs:element name="ServerId">
                                               <xs:simpleType>
                                                 <xs:restriction base="xs:string">
                                                   <xs:maxLength value="64"/>
                                                 </xs:restriction>
                                               </xs:simpleType>
                                             </xs:element>
                                           </xs:sequence>
                                         </xs:complexType>
                                       </xs:element>
                                       <xs:element minOccurs="0" maxOccurs="unbounded" name="Add">
                                         <xs:complexType>
                                           <xs:sequence>
                                             <xs:element name="Class" type="xs:string" minOccurs="0" />
                                             <xs:element name="ClientId">
                                               <xs:simpleType>
                                                 <xs:restriction base="xs:string">
                                                   <xs:maxLength value="64"/>
                                                 </xs:restriction>
                                               </xs:simpleType>
                                             </xs:element>
                                             <xs:element name="ApplicationData">
                                               <xs:complexType>
                                                 <xs:sequence>
                                                   <xs:choice maxOccurs="unbounded">
                                                     <xs:element ref="calendar:OrganizerName"/>
                                                     <xs:element ref="calendar:OrganizerEmail"/>
                                                     <xs:element ref="calendar:Exceptions"/>
                                                     <xs:element ref="calendar:Attendees"/>
                                                     <xs:element ref="calendar:DisallowNewTimeProposal"/>
                                                     <xs:element ref="calendar:ResponseRequested"/>
                                                     <xs:element ref="calendar:Timezone"/>
                                                     <xs:element ref="calendar:AllDayEvent"/>
                                                     <xs:element ref="airsyncbase:NativeBodyType"/>
                                                     <xs:element ref="airsyncbase:Body"/>
                                                     <xs:element ref="calendar:BusyStatus"/>
                                                     <xs:element ref="calendar:Categories"/>
                                                     <xs:element ref="calendar:DtStamp"/>
                                                     <xs:element ref="calendar:EndTime"/>
                                                     <xs:element ref="calendar:Location"/>
                                                     <xs:element ref="calendar:MeetingStatus"/>
                                                     <xs:element ref="calendar:Reminder"/>
                                                     <xs:element ref="calendar:Sensitivity"/>
                                                     <xs:element ref="calendar:Subject"/>
                                                     <xs:element ref="calendar:StartTime"/>
                                                     <xs:element ref="calendar:UID"/>
                                                     <xs:element ref="calendar:Recurrence"/>
                                                     <xs:element ref="contacts:Anniversary"/>
                                                     <xs:element ref="contacts:AssistantName"/>
                                                     <xs:element ref="contacts:AssistantPhoneNumber"/>
                                                     <xs:element ref="contacts:Birthday"/>
Preliminary
                                                     <xs:element ref="contacts:Business2PhoneNumber"/>
```
 *Copyright © 2012 Microsoft Corporation.* 

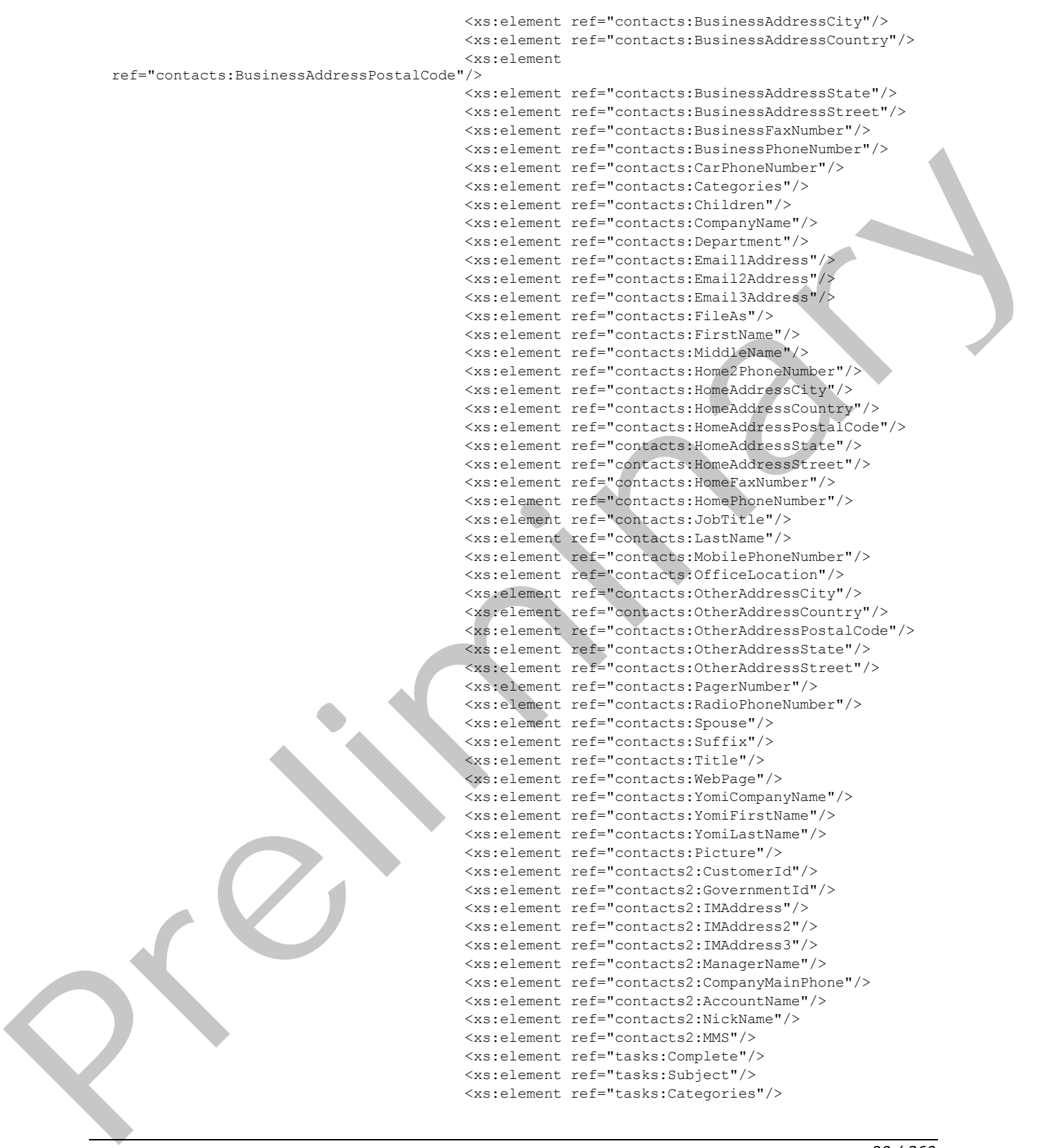

 *Copyright © 2012 Microsoft Corporation.* 

 *Release: Sunday, April 22, 2012* 

```
 <xs:element ref="tasks:DateCompleted"/>
                                                    <xs:element ref="tasks:DueDate"/>
                                                    <xs:element ref="tasks:UtcDueDate"/>
                                                    <xs:element ref="tasks:Importance"/>
                                                    <xs:element ref="tasks:Recurrence"/>
                                                    <xs:element ref="tasks:ReminderSet"/>
                                                    <xs:element ref="tasks:ReminderTime"/>
                                                    <xs:element ref="tasks:Sensitivity"/>
                                                    <xs:element ref="tasks:StartDate"/>
                                                    <xs:element ref="tasks:UtcStartDate"/>
                                                    <xs:element ref="notes:Subject"/>
                                                    <xs:element ref="notes:MessageClass"/>
                                                    <xs:element ref="notes:LastModifiedDate"/>
                                                    <xs:element ref="notes:Categories"/>
                                                    <xs:element ref="email:To"/>
                                                    <xs:element ref="email:From"/>
                                                    <xs:element ref="email:DateReceived"/>
                                                    <xs:element ref="email:InternetCPID"/>
                                                    <xs:element ref="email:Importance"/>
                                                    <xs:element ref="email:Flag"/>
                                                    <xs:element ref="email:Read"/>
                                                  </xs:choice>
                                                 </xs:sequence>
                                               </xs:complexType>
                                            </xs:element>
                                           </xs:sequence>
                                         </xs:complexType>
                                       </xs:element>
                                       <xs:element minOccurs="0" maxOccurs="unbounded" name="Fetch">
                                         <xs:complexType>
                                          <xs:sequence>
                                             <xs:element name="ServerId">
                                              <xs:simpleType>
                                                 <xs:restriction base="xs:string">
                                                   <xs:maxLength value="64"/>
                                                </xs:restriction>
                                               </xs:simpleType>
                                            </xs:element>
                                           </xs:sequence>
                                        </xs:complexType>
                                       </xs:element>
                                     </xs:choice>
                                   </xs:complexType>
                                 </xs:element>
                               </xs:sequence>
                             </xs:complexType>
                           </xs:element>
                         </xs:sequence>
                       </xs:complexType>
                     </xs:element>
                     <xs:element name="Wait" minOccurs="0">
                       <xs:simpleType>
                         <xs:restriction base="xs:integer">
                           <xs:minInclusive value="1"/>
                           <xs:maxInclusive value="59"/>
                         </xs:restriction>
                       </xs:simpleType>
                     </xs:element>
Preliminary
                     <xs:element name="HeartbeatInterval" minOccurs="0">
```
 *Copyright © 2012 Microsoft Corporation.* 

 *Release: Sunday, April 22, 2012* 

```
 <xs:simpleType>
             <xs:restriction base="xs:integer">
               <xs:minInclusive value="60"/>
                <xs:maxInclusive value="3540"/>
             </xs:restriction>
           </xs:simpleType>
         </xs:element>
         <xs:element name="WindowSize" minOccurs="0">
           <xs:simpleType>
             <xs:restriction base="xs:integer">
               <xs:minInclusive value="0"/>
               <xs:maxInclusive value="512"/>
             </xs:restriction>
           </xs:simpleType>
         </xs:element>
         <xs:element name="Partial" type="tns:EmptyTag" minOccurs="0" />
       </xs:sequence>
     </xs:complexType>
   </xs:element>
</xs:schema>
```
### **2.2.2.19.1.1 Empty Sync Request**

<span id="page-91-1"></span>If the client sends a **Sync** request (section 2.2.2.19.1) with no client additions, changes, or deletes, the server caches the request. If no changes are detected on the server, the **Sync** response (section 2.2.2.19.2) includes only HTTP headers, and no XML payload, and is referred to as an empty **Sync** response.

When the client receives the empty **Sync** response, if there are no pending client changes, the client in turn can send only the HTTP headers, and no XML payload in the **Sync** request to save bandwidth. This request is referred to as an empty **Sync** request. If bandwidth is not a concern, the client can send a **Sync** request with an XML payload.

When the server receives the empty **Sync** request, the server assumes the request is identical to the cached request, so it retrieves the cached request and uses it. The cached request is discarded when the server receives a **Sync** request with an XML payload (a non-empty **Sync** request). This exchange of the empty **Sync** requests and responses continues until a change is detected on either the client or server. For an example empty **Sync** request and response, see section 4.5.10.

# **2.2.2.19.2 Response**

<span id="page-91-0"></span>The following code shows the XSD [XMLSCHEMA1] for the **Sync** command response.

```
\text{2xml version} = "1.0" ?\text{2x}<xs:schema xmlns:tns="AirSync" attributeFormDefault="unqualified" 
              elementFormDefault="qualified" targetNamespace="AirSync" 
              xmlns:xs="http://www.w3.org/2001/XMLSchema" xmlns:contacts="Contacts" 
              xmlns:contacts2="Contacts2" xmlns:calendar="Calendar" 
              xmlns:email="Email" xmlns:email2="Email2" xmlns:airsyncbase="AirSyncBase" 
              xmlns:tasks="Tasks" xmlns:rm="RightsManagement">
                 <xs:import namespace="Contacts" />
                 <xs:import namespace="Contacts2" />
                  <xs:import namespace="Email" />
                  <xs:import namespace="Email2" />
                  <xs:import namespace="Calendar" />
Continued the control of the control of the control of the control of the control of the control of the control of the control of the control of the control of the control of the control of the control of the control of t
                  <xs:import namespace="AirSyncBase"/>
```
*[MS-ASCMD] — v20120422 ActiveSync Command Reference Protocol Specification* 

 *Copyright © 2012 Microsoft Corporation.* 

 *Release: Sunday, April 22, 2012* 

```
 <xs:import namespace="Tasks"/>
               <xs:import namespace="RightsManagement"/>
               <xs:complexType name="EmptyTag"/>
               <xs:element name="Sync">
                 <xs:complexType>
                   <xs:sequence>
                     <xs:element name="Status" type="xs:unsignedByte"/>
                     <xs:choice>
                       <xs:element minOccurs="0" name="Limit" type="xs:integer"/>
                      <xs:element minOccurs="0" name="Collections">
                        <xs:complexType>
                           <xs:sequence>
                             <xs:element name="Collection" minOccurs="0" maxOccurs="unbounded">
                              <xs:complexType>
                                <xs:sequence>
                                  <xs:choice maxOccurs="unbounded">
                                    <xs:element name="SyncKey">
                                      <xs:simpleType>
                                        <xs:restriction base="xs:string">
                                          <xs:maxLength value="64"/>
                                        </xs:restriction>
                                      </xs:simpleType>
                                    </xs:element>
                                    <xs:element name="CollectionId">
                                      <xs:simpleType>
                                        <xs:restriction base="xs:string">
                                          <xs:maxLength value="64"/>
                                        </xs:restriction>
                                      </xs:simpleType>
                                    </xs:element>
                                    <xs:element name="Status" type="xs:unsignedByte"/>
                                    <xs:element minOccurs="0" name="Commands">
                                      <xs:complexType>
                                        <xs:sequence>
                                          <xs:element minOccurs="0" maxOccurs="unbounded" name="Delete">
                                            <xs:complexType>
                                               <xs:sequence>
                                                <xs:element name="Class" type="xs:string" minOccurs="0" 
            />
                                                <xs:element name="ServerId">
                                                  <xs:simpleType>
                                                    <xs:restriction base="xs:string">
                                                      <xs:maxLength value="64"/>
                                                    </xs:restriction>
                                                  </xs:simpleType>
                                                </xs:element>
                                              </xs:sequence>
                                            </xs:complexType>
                                          </xs:element>
                                          <xs:element minOccurs="0" maxOccurs="unbounded" 
            name="SoftDelete">
                                            <xs:complexType>
                                              <xs:sequence>
                                                <xs:element name="ServerId">
                                                  <xs:simpleType>
                                                    <xs:restriction base="xs:string">
                                                      <xs:maxLength value="64"/>
Preliminary
                                                    </xs:restriction>
```
 *Copyright © 2012 Microsoft Corporation.* 

 *Release: Sunday, April 22, 2012* 

```
 </xs:simpleType>
                                                 </xs:element>
                                               </xs:sequence>
                                             </xs:complexType>
                                           </xs:element>
                                           <xs:element minOccurs="0" maxOccurs="unbounded" name="Change">
                                             <xs:complexType>
                                              <xs:sequence>
                                                 <xs:element name="Class" type="xs:string" minOccurs="0" 
            />
                                                <xs:element name="ServerId">
                                                  <xs:simpleType>
                                                    <xs:restriction base="xs:string">
                                                       <xs:maxLength value="64"/>
                                                    </xs:restriction>
                                                  </xs:simpleType>
                                                 </xs:element>
                                                 <xs:element name="ApplicationData">
                                                  <!--Data elements from the content classes are the 
            child elements of the ApplicationData element. For details about the content classes, see 
            [MS-ASCAL], [MS-ASCNTC], [MS-ASDOC], [MS-ASEMAIL], and [MS-ASTASK].-->
                                                 </xs:element>
                                               </xs:sequence>
                                             </xs:complexType>
                                           </xs:element>
                                           <xs:element minOccurs="0" maxOccurs="unbounded" name="Add">
                                             <xs:complexType>
                                              <xs:sequence>
                                                 <xs:element name="ServerId">
                                                  <xs:simpleType>
                                                    <xs:restriction base="xs:string">
                                                       <xs:maxLength value="64"/>
                                                    </xs:restriction>
                                                  </xs:simpleType>
                                                 </xs:element>
                                                 <xs:element name="ApplicationData">
                                                  <!--The data elements of the content classes and the 
            AirSyncBase namespace are the child elements of the ApplicationData element. For details 
            about the content classes, see [MS-ASCAL], [MS-ASCNTC], [MS-ASDOC], [MS-ASEMAIL], and [MS-
            ASTASK]. For details about the AirSyncBase namespace, see [MS-ASAIRS].--> 
                                                 </xs:element>
                                               </xs:sequence>
                                             </xs:complexType>
                                           </xs:element>
                                         </xs:sequence>
                                       </xs:complexType>
                                     </xs:element>
                                     <xs:element minOccurs="0" name="Responses">
                                       <xs:complexType>
                                         <xs:sequence>
                                           <xs:element minOccurs="0" maxOccurs="unbounded" name="Change">
                                             <xs:complexType>
                                              <xs:sequence>
                                                <xs:element name="Class" type="xs:string" minOccurs="0" 
            />
                                                 <xs:element name="ServerId">
                                                  <xs:simpleType>
                                                    <xs:restriction base="xs:string">
                                                      <xs:maxLength value="64"/>
Preliminary
```
 *Copyright © 2012 Microsoft Corporation.* 

 *Release: Sunday, April 22, 2012* 

```
 </xs:restriction>
                                                     </xs:simpleType>
                                                   </xs:element>
                                                   <xs:element name="Status" type="xs:unsignedByte"/>
                                                 </xs:sequence>
                                               </xs:complexType> 
                                             </xs:element>
                                             <xs:element minOccurs="0" maxOccurs="unbounded" name="Add">
                                               <xs:complexType>
                                                 <xs:sequence>
                                                   <xs:element name="Class" type="xs:string" minOccurs="0" 
            />
                                                   <xs:element name="ClientId">
                                                     <xs:simpleType>
                                                       <xs:restriction base="xs:string">
                                                         <xs:maxLength value="64"/>
                                                       </xs:restriction>
                                                     </xs:simpleType>
                                                   </xs:element>
                                                   <xs:element name="ServerId">
                                                     <xs:simpleType>
                                                       <xs:restriction base="xs:string">
                                                         <xs:maxLength value="64"/>
                                                       </xs:restriction>
                                                     </xs:simpleType>
                                                   </xs:element>
                                                   <xs:element name="Status" type="xs:unsignedByte"/>
                                                 </xs:sequence>
                                               </xs:complexType>
                                             </xs:element>
                                             <xs:element name="Fetch" minOccurs="0">
                                               <xs:complexType>
                                                 <xs:sequence>
                                                   <xs:element name="ServerId">
                                                     <xs:simpleType>
                                                        <xs:restriction base="xs:string">
                                                          <xs:maxLength value="64"/>
                                                       </xs:restriction>
                                                     </xs:simpleType>
                                                    </xs:element>
                                                   <xs:element name="Status" type="xs:unsignedByte"/>
                                                   <xs:element name="ApplicationData">
                                                     <!--The data elements of the content classes and the 
            AirSyncBase namespace are the child elements of the ApplicationData element. For details 
            about the content classes, see [MS-ASCAL], [MS-ASCNTC], [MS-ASDOC], [MS-ASEMAIL], and [MS-
            ASTASK]. For details about the AirSyncBase namespace, see [MS-ASAIRS].--> 
                                                     <xs:complexType>
                                                       <xs:sequence>
                                                         <xs:choice maxOccurs="unbounded">
                                                            <xs:element ref="email:To"/>
                                                            <xs:element ref="email:From"/>
                                                            <xs:element ref="email:ReplyTo"/>
                                                           <xs:element ref="email:Subject"/>
                                                           <xs:element ref="email:DateReceived"/>
                                                           <xs:element ref="email:DisplayTo"/>
                                                           <xs:element ref="email:ThreadTopic"/>
                                                           <xs:element ref="email:Importance"/>
                                                           <xs:element ref="email:Read"/>
President and the contract of the contract of the contract of the contract of the contract of the contract of
                                                           <xs:element ref="airsyncbase:Attachments"/>
```
 *Copyright © 2012 Microsoft Corporation.* 

 *Release: Sunday, April 22, 2012* 

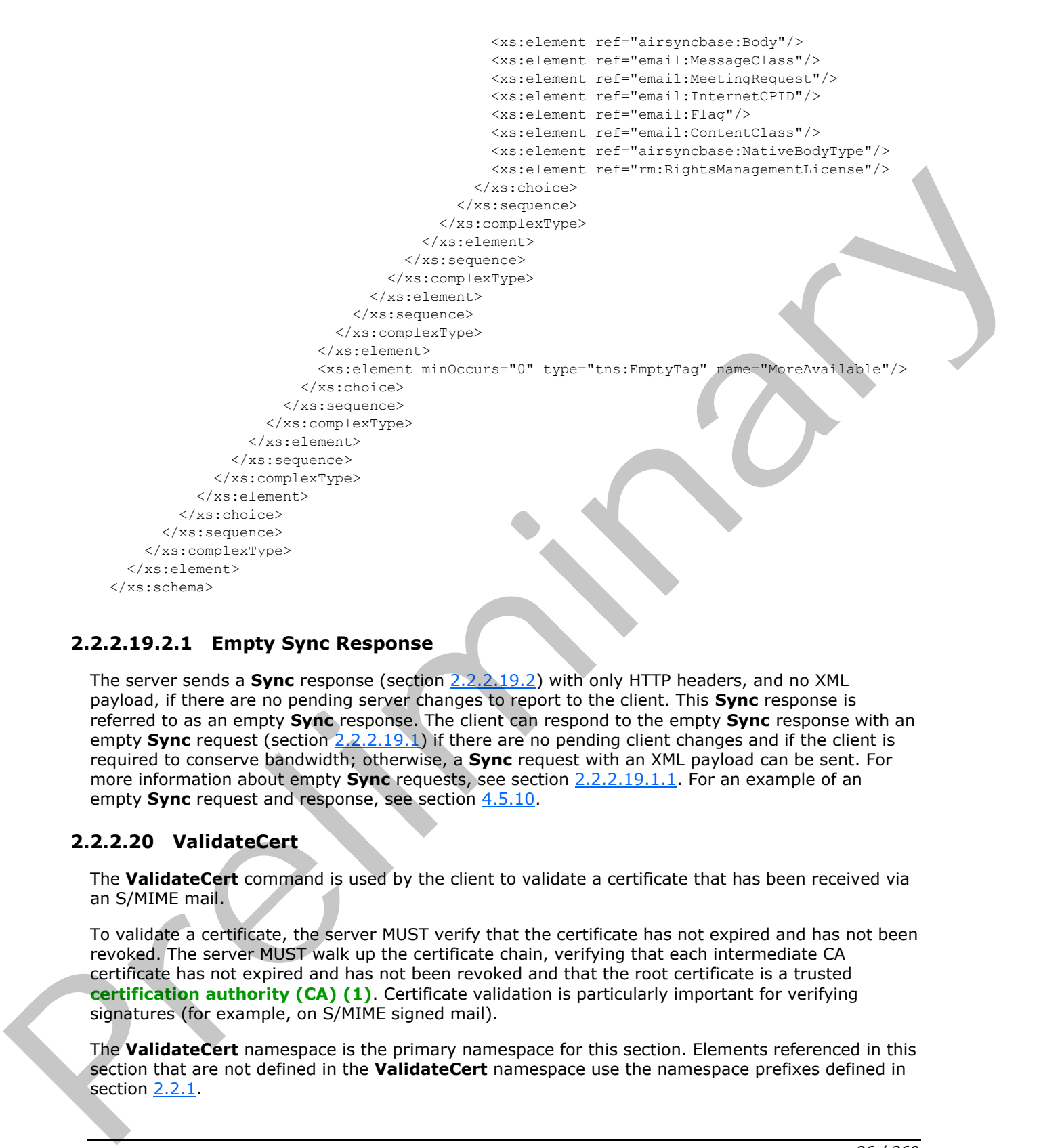

## **2.2.2.19.2.1 Empty Sync Response**

The server sends a **Sync** response (section 2.2.2.19.2) with only HTTP headers, and no XML payload, if there are no pending server changes to report to the client. This **Sync** response is referred to as an empty **Sync** response. The client can respond to the empty **Sync** response with an empty **Sync** request (section 2.2.2.19.1) if there are no pending client changes and if the client is required to conserve bandwidth; otherwise, a **Sync** request with an XML payload can be sent. For more information about empty **Sync** requests, see section 2.2.2.19.1.1. For an example of an empty **Sync** request and response, see section 4.5.10.

### **2.2.2.20 ValidateCert**

The **ValidateCert** command is used by the client to validate a certificate that has been received via an S/MIME mail.

To validate a certificate, the server MUST verify that the certificate has not expired and has not been revoked. The server MUST walk up the certificate chain, verifying that each intermediate CA certificate has not expired and has not been revoked and that the root certificate is a trusted **certification authority (CA) (1)**. Certificate validation is particularly important for verifying signatures (for example, on S/MIME signed mail).

The **ValidateCert** namespace is the primary namespace for this section. Elements referenced in this section that are not defined in the **ValidateCert** namespace use the namespace prefixes defined in section <u>2.2.1</u>.

*[MS-ASCMD] — v20120422 ActiveSync Command Reference Protocol Specification* 

 *Copyright © 2012 Microsoft Corporation.* 

 *Release: Sunday, April 22, 2012* 

The following table lists the elements that are used in **ValidateCert** command requests and responses.

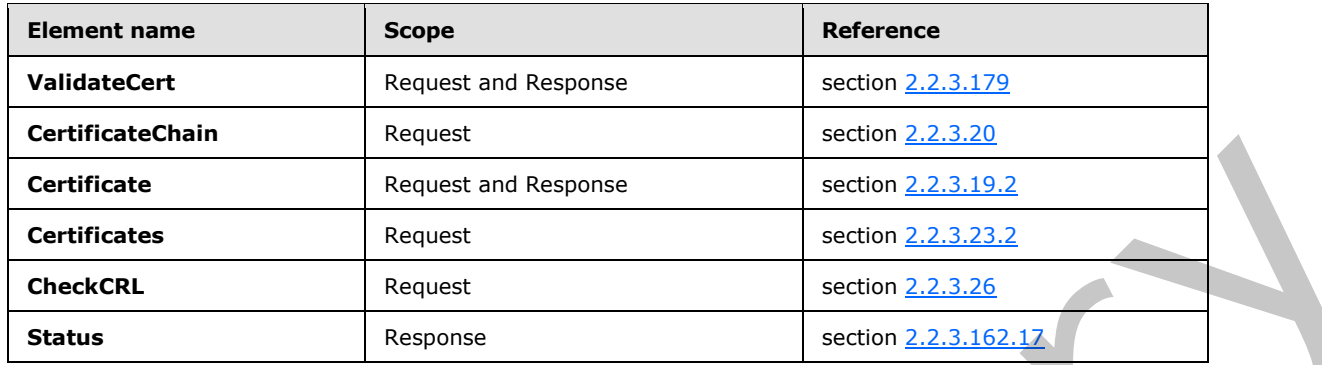

### **2.2.2.20.1 Request**

The following code shows the XSD [XMLSCHEMA1] for the **ValidateCert** command request.

```
<?xml version="1.0" ?>
              <xs:schema xmlns:tns="ValidateCert" attributeFormDefault="unqualified" 
              elementFormDefault="qualified"
              targetNamespace="ValidateCert" xmlns:xs="http://www.w3.org/2001/XMLSchema">
              <xs:element name="ValidateCert">
                     <xs:complexType>
                         <xs:all minOccurs="0">
                            <xs:element name="CertificateChain" minOccurs="0">
                               <xs:complexType>
                                   <xs:choice maxOccurs="unbounded">
                                      <xs:element name="Certificate" maxOccurs="unbounded">
                                          <xs:simpleType>
                                             <xs:restriction base="xs:base64Binary">
                                                <xs:minLength value="4"/>
                                             </xs:restriction>
                                          </xs:simpleType>
                                      </xs:element>
                                   </xs:choice>
                                </xs:complexType>
                            </xs:element>
                            <xs:element name="Certificates">
                               <xs:complexType>
                                   <xs:choice maxOccurs="unbounded">
                                      <xs:element name="Certificate" maxOccurs="unbounded">
                                          <xs:simpleType>
                                             <xs:restriction base="xs:base64Binary">
                                                <xs:minLength value="4"/>
                                             </xs:restriction>
                                          </xs:simpleType>
                                       </xs:element>
                                   </xs:choice>
                                </xs:complexType>
                            </xs:element>
                            <xs:element name="CheckCrl" minOccurs="0">
                               <xs:simpleType>
                                   <xs:restriction base="xs:integer">
Continues and the second and the second and the second and the second and the second and the second and the second and the second and the second and the second and the second and the second and the second and the second a
                                      <xs:minInclusive value="0"/>
```
*[MS-ASCMD] — v20120422 ActiveSync Command Reference Protocol Specification* 

 *Copyright © 2012 Microsoft Corporation.* 

 *Release: Sunday, April 22, 2012* 

```
 <xs:maxInclusive value="1"/>
                      </xs:restriction>
                   </xs:simpleType>
               </xs:element>
          \langle xs: \text{all}\rangle </xs:complexType>
</xs:element>
</xs:schema>
```
# **2.2.2.20.2 Response**

The following code shows the XSD [XMLSCHEMA1] for the **ValidateCert** command response.

```
<?xml version="1.0" ?>
            <xs:schema xmlns:tns="ValidateCert" attributeFormDefault="unqualified" 
            elementFormDefault="qualified"
            targetNamespace="ValidateCert" xmlns:xs="http://www.w3.org/2001/XMLSchema">
            <xs:element name="ValidateCert">
                <xs:complexType>
                   <xs:sequence>
                      <xs:element name="Status" type="xs:unsignedByte"/>
                      <xs:element minOccurs="0" maxOccurs="unbounded" name="Certificate">
                         <xs:complexType>
                             <xs:sequence>
                                <xs:element minOccurs="0" maxOccurs="unbounded" name="Status" 
            type="xs:unsignedByte"/>
                             </xs:sequence>
                         </xs:complexType>
                      </xs:element>
                   </xs:sequence>
                </xs:complexType>
            </xs:element>
            </xs:schema>
response.<br>
Sociological and the state of the state of the state of the state of the state of the state of the state
```
# **2.2.3 Elements**

### **2.2.3.1 AcceptableResponseSchema**

The **AcceptableResponseSchema** element is a required child element of the **Request** element in **Autodiscover** command requests that indicates the schema in which the server MUST send the response.

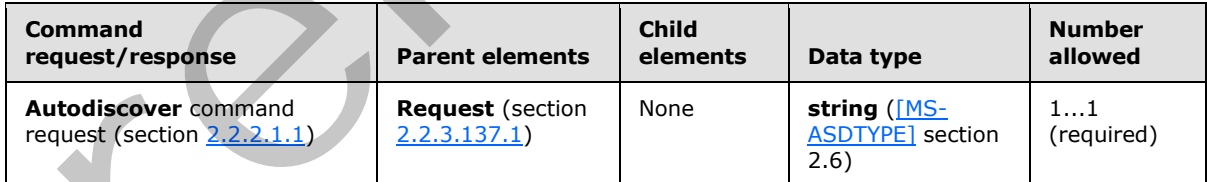

The namespace MUST be

"http://schemas.microsoft.com/exchange/autodiscover/mobilesync/responseschema/2006".

*[MS-ASCMD] — v20120422 ActiveSync Command Reference Protocol Specification* 

 *Copyright © 2012 Microsoft Corporation.* 

# **2.2.3.2 Account**

<span id="page-98-1"></span>The **Account** elemen[t<6>](#page-348-0) is a required child element of the **Accounts** element in **Settings** command responses that contains all account information associated with a single account.

All elements referenced in this section are defined in the **Settings** namespace.

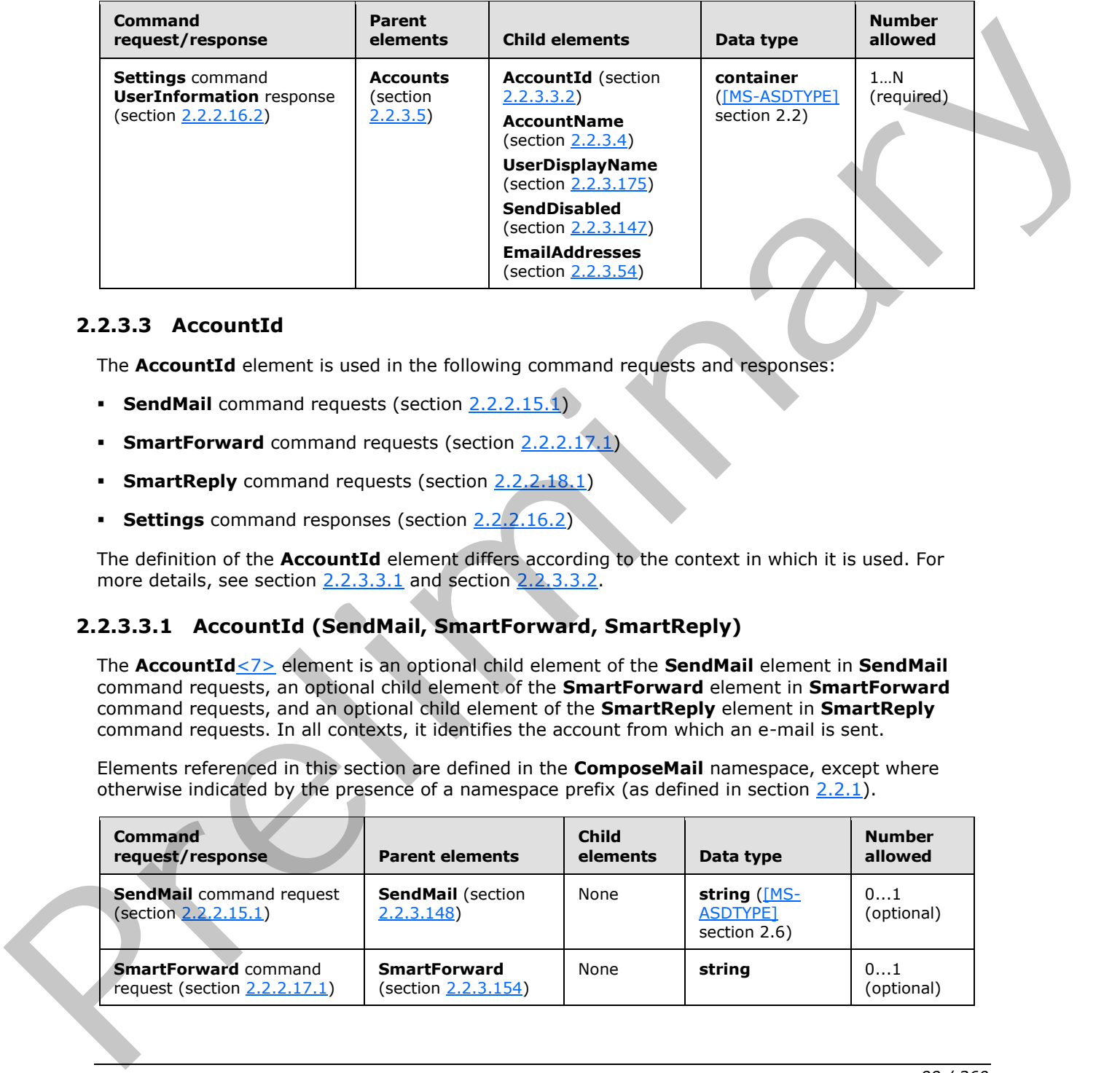

#### **2.2.3.3 AccountId**

The **AccountId** element is used in the following command requests and responses:

- **SendMail** command requests (section 2.2.2.15.1)
- **SmartForward** command requests (section 2.2.2.17.1)
- **SmartReply** command requests (section 2.2.2.18.1)
- **Settings** command responses (section 2.2.2.16.2)

The definition of the **AccountId** element differs according to the context in which it is used. For more details, see section 2.2.3.3.1 and section 2.2.3.3.2.

### **2.2.3.3.1 AccountId (SendMail, SmartForward, SmartReply)**

<span id="page-98-0"></span>The **AccountId**<7> element is an optional child element of the **SendMail** element in **SendMail** command requests, an optional child element of the **SmartForward** element in **SmartForward** command requests, and an optional child element of the **SmartReply** element in **SmartReply** command requests. In all contexts, it identifies the account from which an e-mail is sent.

Elements referenced in this section are defined in the **ComposeMail** namespace, except where otherwise indicated by the presence of a namespace prefix (as defined in section  $2.2.1$ ).

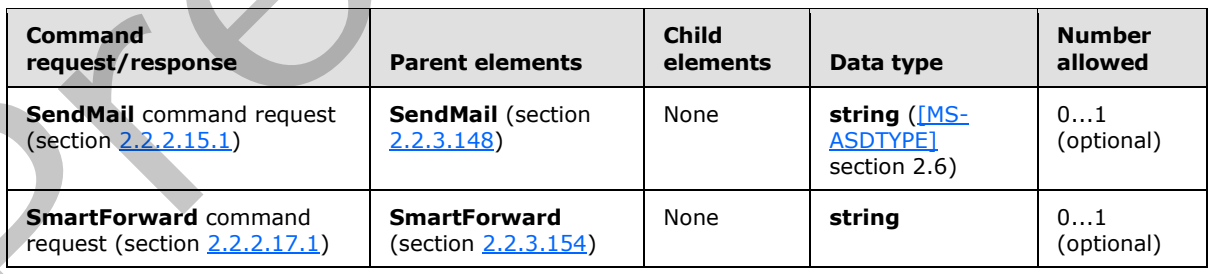

*[MS-ASCMD] — v20120422 ActiveSync Command Reference Protocol Specification* 

 *Copyright © 2012 Microsoft Corporation.* 

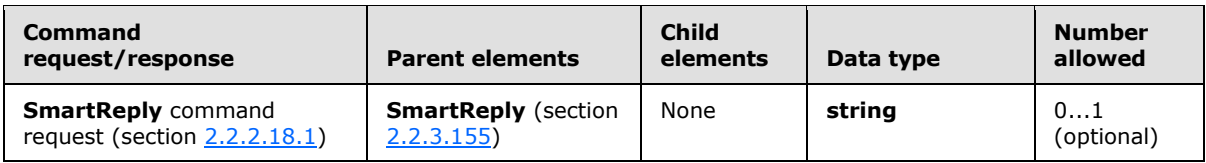

If the **AccountId** element is not present in the request, the server sends the e-mail using the account identified by the **settings:PrimarySmtpAddress** element (section [2.2.3.127\)](#page-192-0) returned in the **Settings** command response (section 2.2.2.16.2).

If **AccountId** is included in the request, the value MUST equal one of the **settings:AccountId** element values included in the **Settings** command response.

The server MUST validate that the **AccountId** element value provided is valid for sending e-mail. A **Status** element (section 2.2.3.162) value of 166 is returned if the **AccountId** element value is not valid. A **Status** element value of 167 is returned if the account does not support sending e-mail.

**Note** The server sends the e-mail using the account specified by the **AccountId** element, and not the account specified by the **From** element ([MS-ASEMAIL] section 2.2.2.29).

### **2.2.3.3.2 AccountId (Settings)**

<span id="page-99-0"></span>The **AccountId**<8> element is an optional child element of the **Account** element in **Settings** command responses that identifies an account.

All elements referenced in this section are defined in the **Settings** namespace.

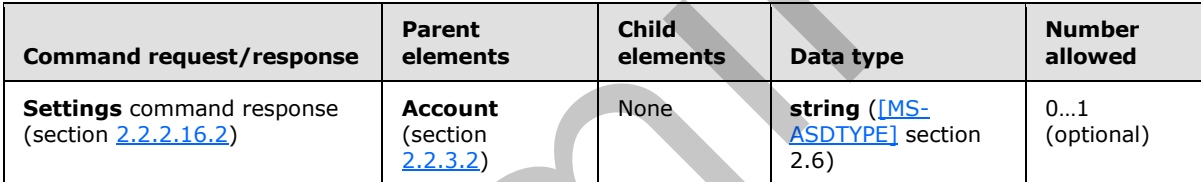

The primary account, as identified by the **PrimarySmtpAccount** element (section 2.2.3.127), does not have an **AccountId** value.

### **2.2.3.4 AccountName**

<span id="page-99-1"></span>The **AccountName** element<9> is an optional child element of the **Account** element in **Settings** command responses that specifies the friendly name for the given account.

All elements referenced in this section are defined in the **Settings** namespace.

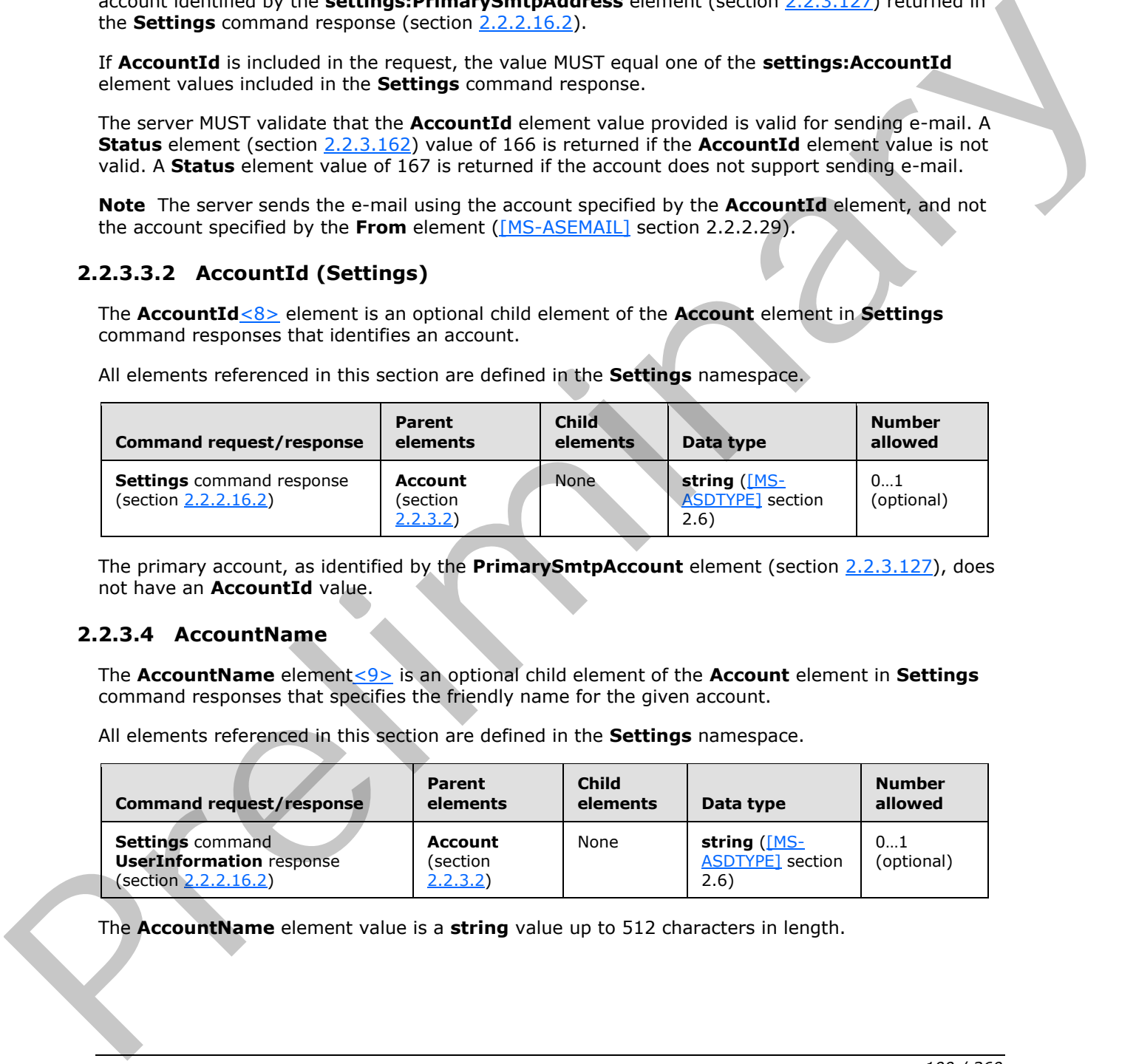

The **AccountName** element value is a **string** value up to 512 characters in length.

*[MS-ASCMD] — v20120422 ActiveSync Command Reference Protocol Specification* 

 *Copyright © 2012 Microsoft Corporation.* 

## **2.2.3.5 Accounts**

<span id="page-100-0"></span>The **Accounts** elemen[t<10>](#page-349-0) is an optional child element of the **Get** element in **Settings** command responses that contains all aggregate accounts that the user subscribes to.

All elements referenced in this section are defined in the **Settings** namespace.

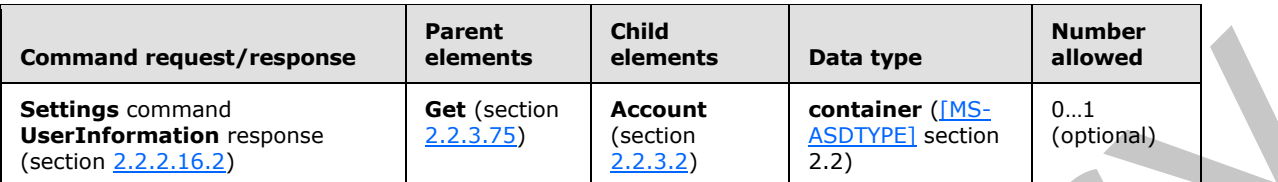

### **2.2.3.6 Action**

The **Action** element is an optional child element of the **Response** element in **Autodiscover** command responses that encapsulates the server action type for the request.

All elements referenced in this section are defined in the http://schemas.microsoft.com/exchange/autodiscover/mobilesync/requestschema/2006 namespace.

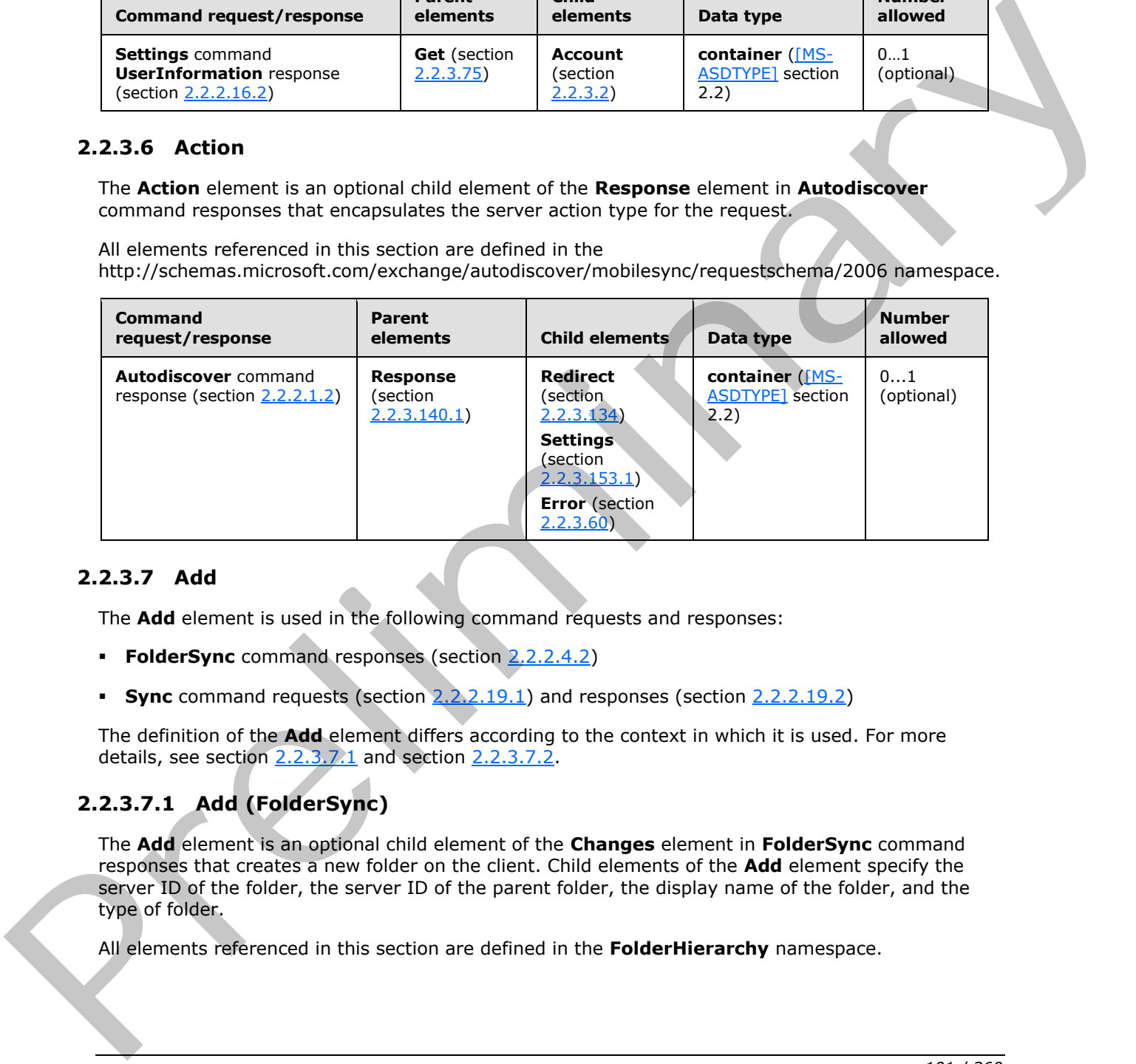

### **2.2.3.7 Add**

The **Add** element is used in the following command requests and responses:

- **FolderSync** command responses (section 2.2.2.4.2)
- **Sync** command requests (section 2.2.2.19.1) and responses (section 2.2.2.19.2)

The definition of the **Add** element differs according to the context in which it is used. For more details, see section  $2.2.3.7.1$  and section  $2.2.3.7.2$ .

# **2.2.3.7.1 Add (FolderSync)**

<span id="page-100-1"></span>The **Add** element is an optional child element of the **Changes** element in **FolderSync** command responses that creates a new folder on the client. Child elements of the **Add** element specify the server ID of the folder, the server ID of the parent folder, the display name of the folder, and the type of folder.

All elements referenced in this section are defined in the **FolderHierarchy** namespace.

*[MS-ASCMD] — v20120422 ActiveSync Command Reference Protocol Specification* 

 *Copyright © 2012 Microsoft Corporation.* 

 *Release: Sunday, April 22, 2012* 

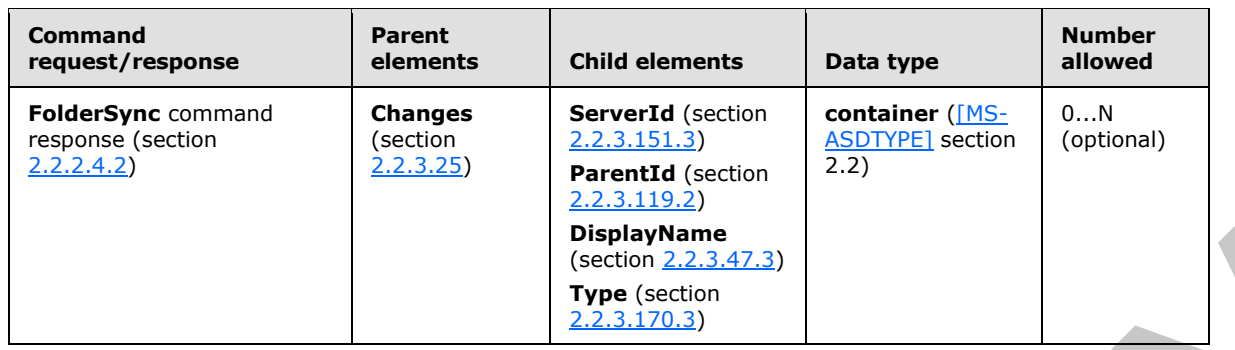

# **2.2.3.7.2 Add (Sync)**

<span id="page-101-0"></span>The **Add** element is an optional child element of the **Commands** element in **Sync** command requests and an optional child element of the **Commands** element and the **Responses** element in **Sync** command responses. It creates a new object in a collection on the client or on the server.

All elements referenced in this section are defined in the **AirSync** namespace.

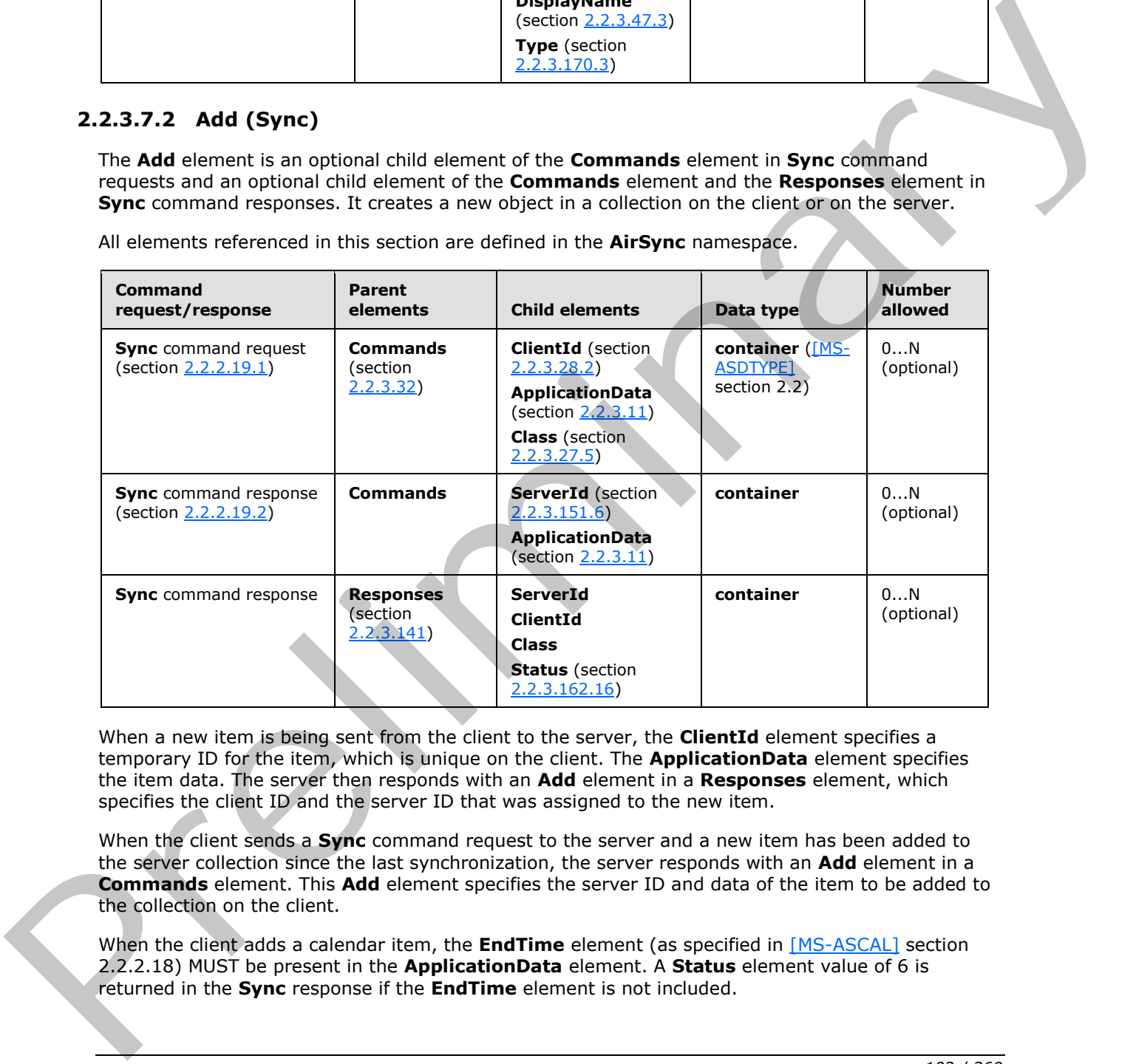

When a new item is being sent from the client to the server, the **ClientId** element specifies a temporary ID for the item, which is unique on the client. The **ApplicationData** element specifies the item data. The server then responds with an **Add** element in a **Responses** element, which specifies the client ID and the server ID that was assigned to the new item.

When the client sends a **Sync** command request to the server and a new item has been added to the server collection since the last synchronization, the server responds with an **Add** element in a **Commands** element. This **Add** element specifies the server ID and data of the item to be added to the collection on the client.

When the client adds a calendar item, the **EndTime** element (as specified in [MS-ASCAL] section 2.2.2.18) MUST be present in the **ApplicationData** element. A **Status** element value of 6 is returned in the **Sync** response if the **EndTime** element is not included.

*[MS-ASCMD] — v20120422 ActiveSync Command Reference Protocol Specification* 

 *Copyright © 2012 Microsoft Corporation.* 

 *Release: Sunday, April 22, 2012* 

One or more **Add** elements can appear as a child of the **Commands** and **Responses** elements for a particular collection.

The **Add** element cannot be used to add any e-mail items from the client to the server, or to modify the contents of the recipient information cache. If a client attempts to add e-mails to the server, or attempts to add items to the recipient information cache, then a **Status** element value of 6 is returned.

If the server ID in an **Add** element from the server matches the server ID for an item on the client, the client treats the addition as a change to the client item.

The server is not required to send an individual response for every operation that is sent by the client. The client only receives responses for successful additions and fetches, and failed changes and deletions. When the client does not receive a response, the client MUST assume that the operation succeeded unless informed otherwise.

#### **2.2.3.8 airsyncbase:FileReference**

The **airsyncbase:FileReference** element is an optional child element of the **Fetch** element in **ItemOperations** command requests that specifies a unique identifier that is assigned by the server to each attachment to a given item.

Elements referenced in this section are defined in the **ItemOperations** namespace, except where otherwise indicated by the presence of a namespace prefix (as defined in section  $2.2.1$ ).

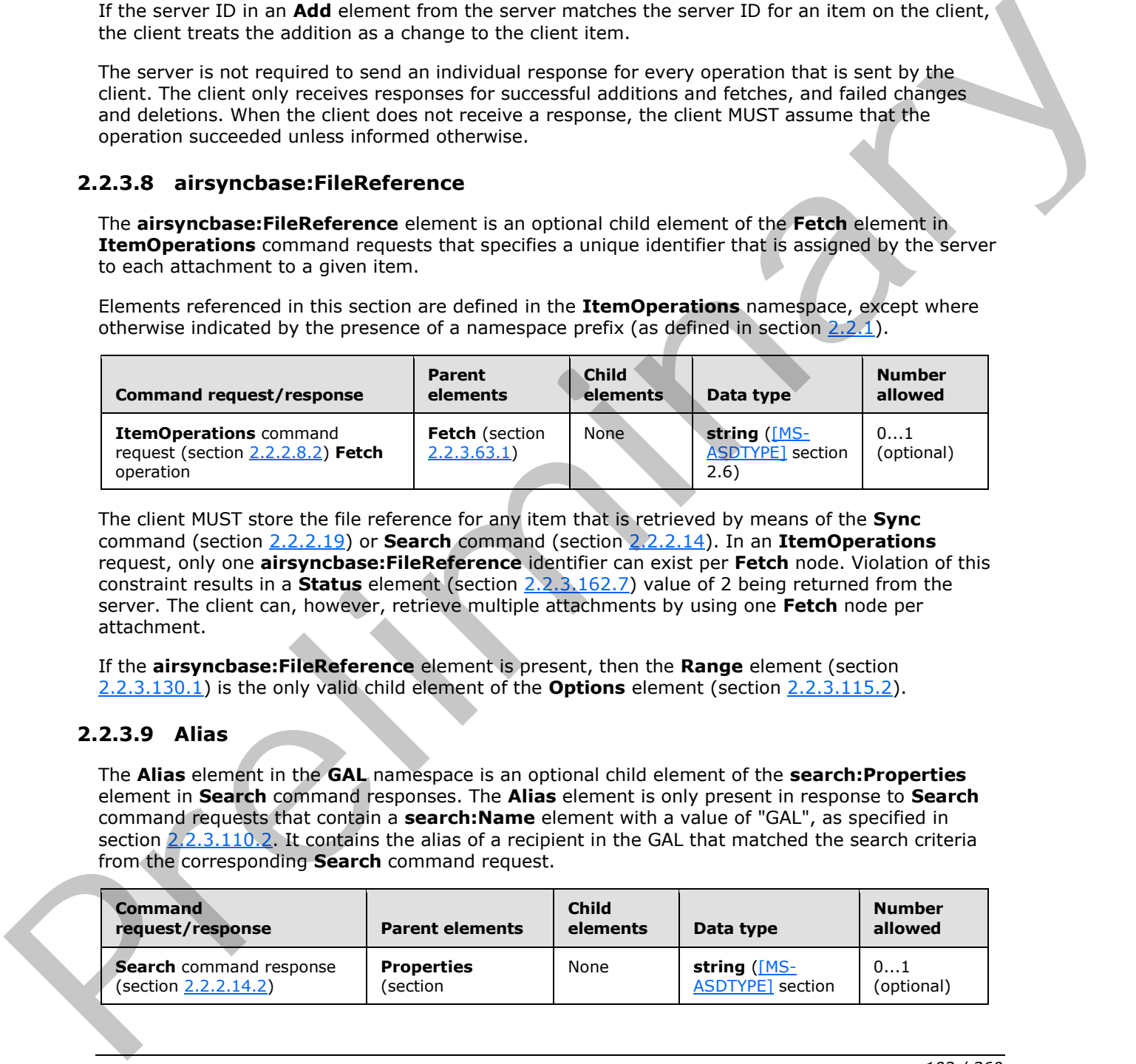

The client MUST store the file reference for any item that is retrieved by means of the **Sync** command (section 2.2.2.19) or **Search** command (section 2.2.2.14). In an **ItemOperations** request, only one **airsyncbase:FileReference** identifier can exist per **Fetch** node. Violation of this constraint results in a **Status** element (section 2.2.3.162.7) value of 2 being returned from the server. The client can, however, retrieve multiple attachments by using one **Fetch** node per attachment.

If the **airsyncbase:FileReference** element is present, then the **Range** element (section 2.2.3.130.1) is the only valid child element of the **Options** element (section 2.2.3.115.2).

### **2.2.3.9 Alias**

The **Alias** element in the **GAL** namespace is an optional child element of the **search:Properties** element in **Search** command responses. The **Alias** element is only present in response to **Search** command requests that contain a **search:Name** element with a value of "GAL", as specified in section 2.2.3.110.2. It contains the alias of a recipient in the GAL that matched the search criteria from the corresponding **Search** command request.

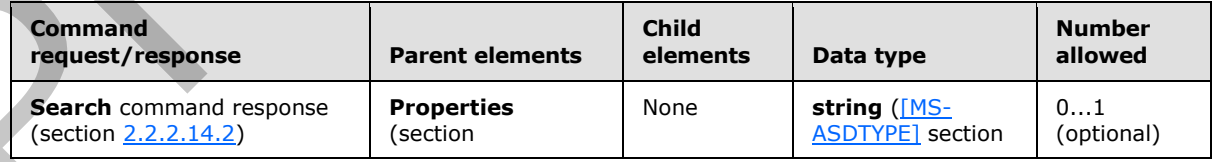

*[MS-ASCMD] — v20120422 ActiveSync Command Reference Protocol Specification* 

 *Copyright © 2012 Microsoft Corporation.* 

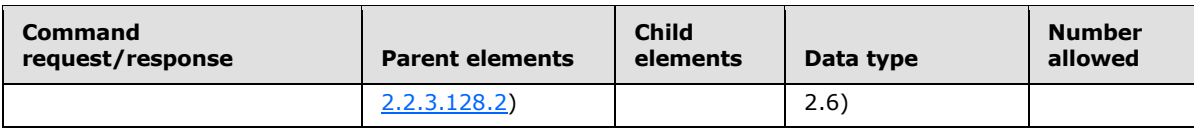

## **2.2.3.10 And**

The **And** element is an optional child element of the **Query** element in **Search** command requests. It contains elements that specify items on which to perform an AND operation.

Elements referenced in this section are defined in the **Search** namespace, except where otherwise indicated by the presence of a namespace prefix (as defined in section  $2.2.1$ ).

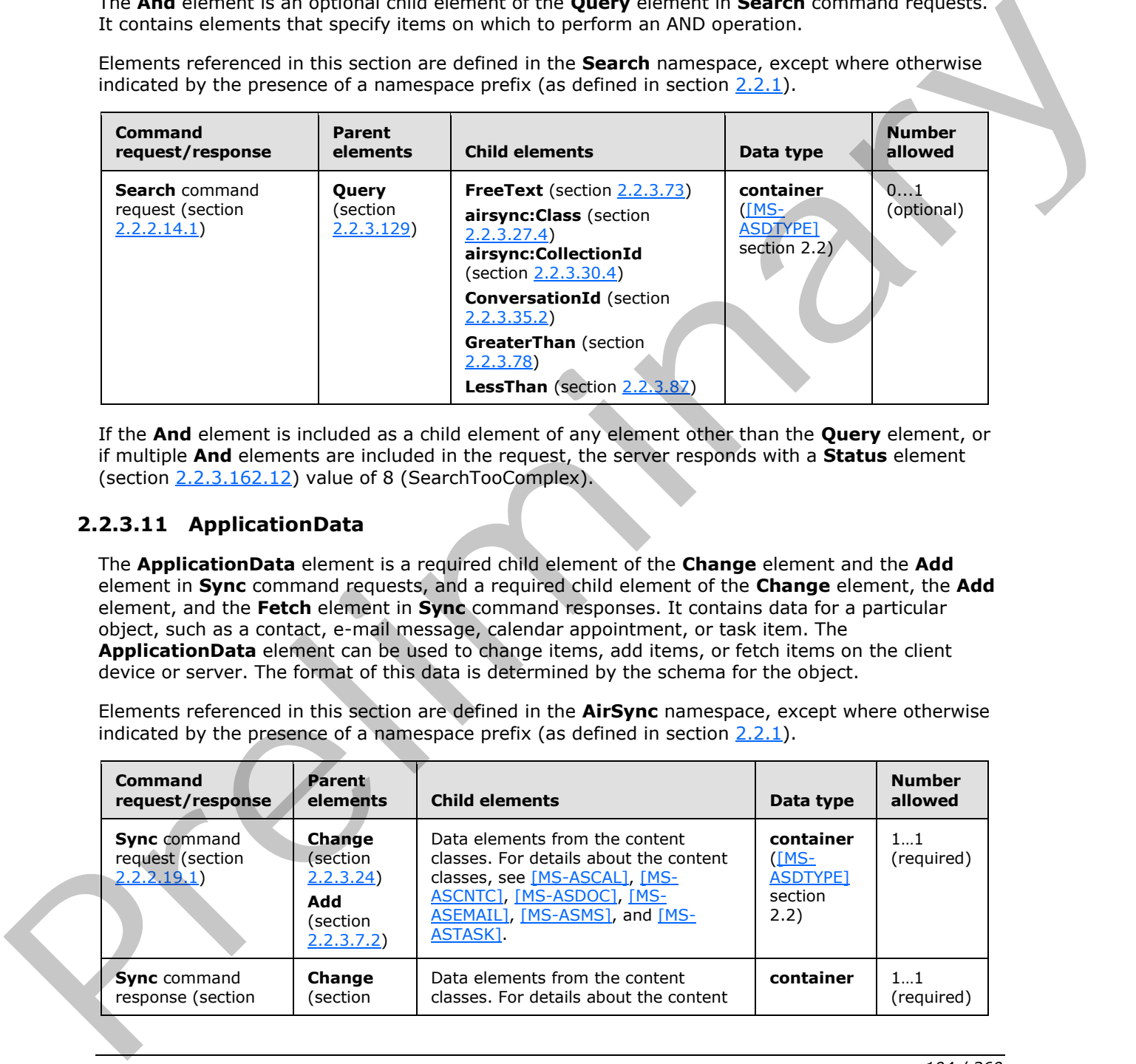

If the **And** element is included as a child element of any element other than the **Query** element, or if multiple **And** elements are included in the request, the server responds with a **Status** element (section 2.2.3.162.12) value of 8 (SearchTooComplex).

# **2.2.3.11 ApplicationData**

<span id="page-103-0"></span>The **ApplicationData** element is a required child element of the **Change** element and the **Add** element in **Sync** command requests, and a required child element of the **Change** element, the **Add** element, and the **Fetch** element in **Sync** command responses. It contains data for a particular object, such as a contact, e-mail message, calendar appointment, or task item. The **ApplicationData** element can be used to change items, add items, or fetch items on the client device or server. The format of this data is determined by the schema for the object.

Elements referenced in this section are defined in the **AirSync** namespace, except where otherwise indicated by the presence of a namespace prefix (as defined in section  $2.2.1$ ).

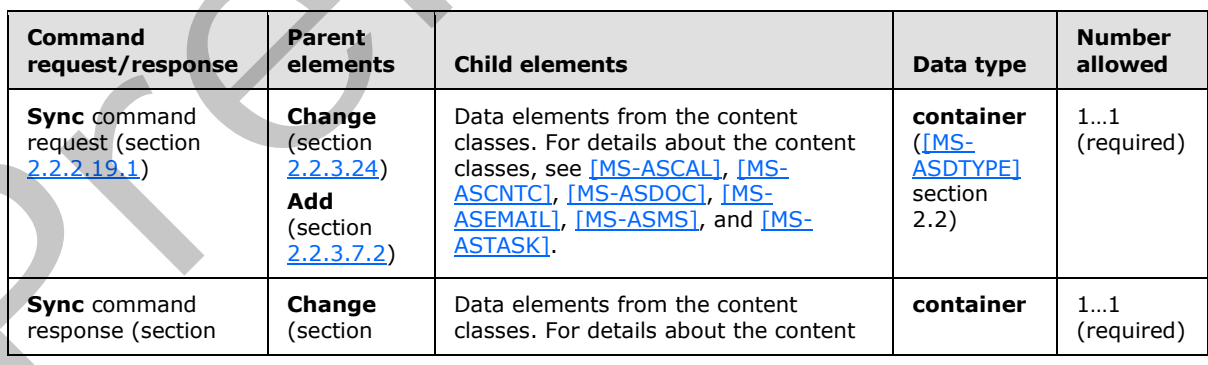

*[MS-ASCMD] — v20120422 ActiveSync Command Reference Protocol Specification* 

 *Copyright © 2012 Microsoft Corporation.* 

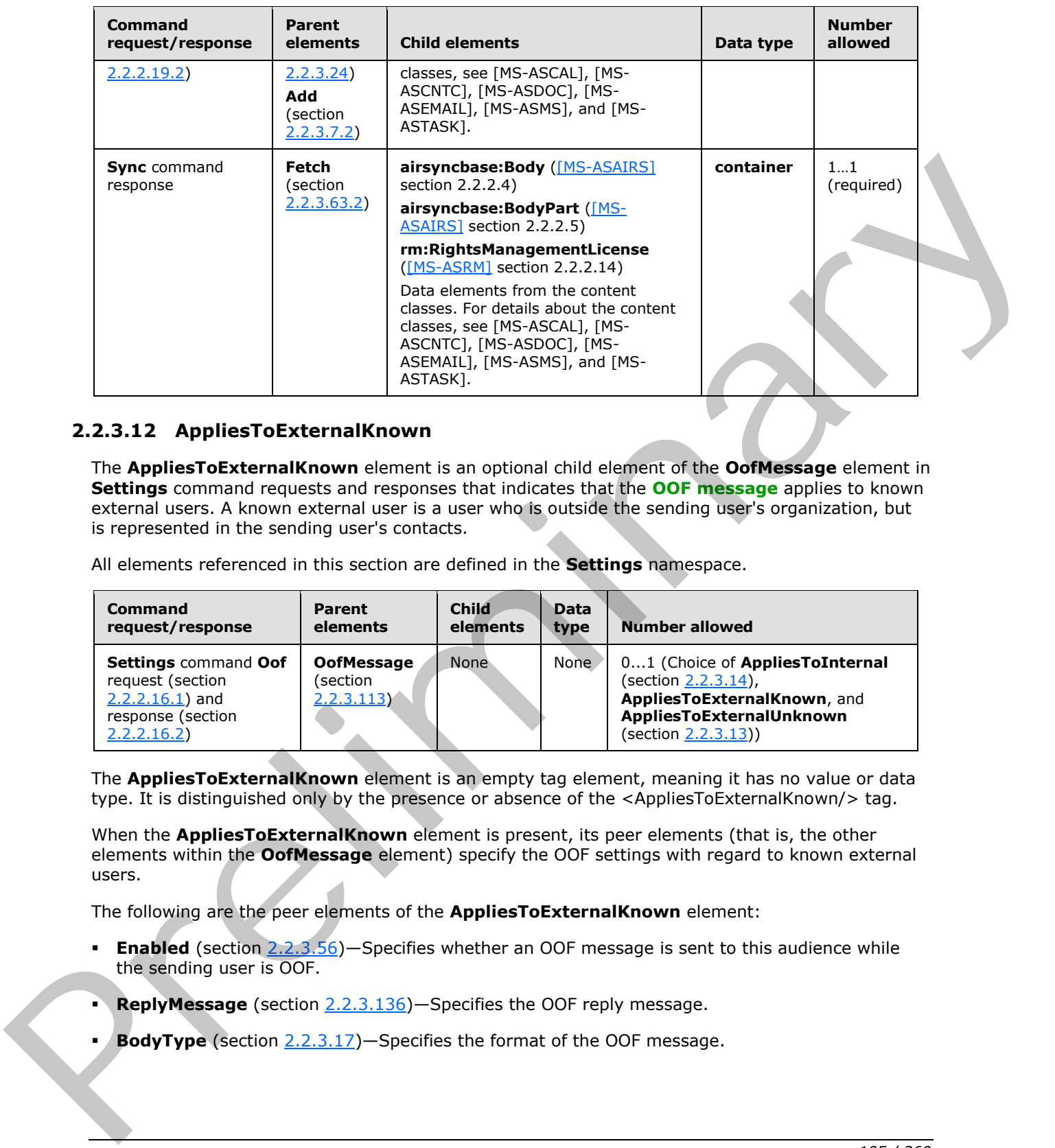

### **2.2.3.12 AppliesToExternalKnown**

<span id="page-104-0"></span>The **AppliesToExternalKnown** element is an optional child element of the **OofMessage** element in **Settings** command requests and responses that indicates that the **OOF message** applies to known external users. A known external user is a user who is outside the sending user's organization, but is represented in the sending user's contacts.

All elements referenced in this section are defined in the **Settings** namespace.

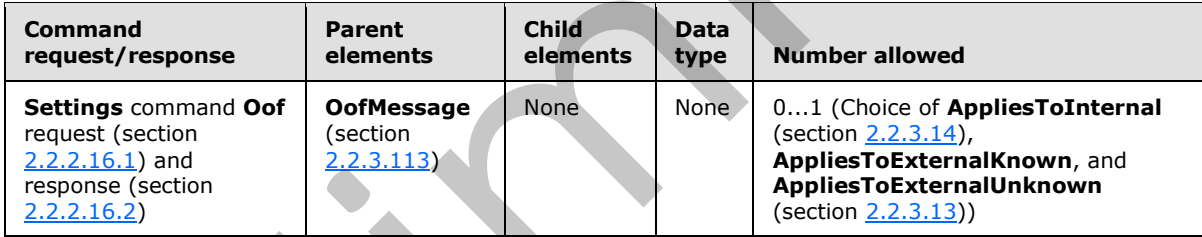

The **AppliesToExternalKnown** element is an empty tag element, meaning it has no value or data type. It is distinguished only by the presence or absence of the <AppliesToExternalKnown/> tag.

When the **AppliesToExternalKnown** element is present, its peer elements (that is, the other elements within the **OofMessage** element) specify the OOF settings with regard to known external users.

The following are the peer elements of the **AppliesToExternalKnown** element:

- **Enabled** (section 2.2.3.56)—Specifies whether an OOF message is sent to this audience while the sending user is OOF.
- **ReplyMessage** (section 2.2.3.136)—Specifies the OOF reply message.
- **BodyType** (section 2.2.3.17)—Specifies the format of the OOF message.

*[MS-ASCMD] — v20120422 ActiveSync Command Reference Protocol Specification* 

 *Copyright © 2012 Microsoft Corporation.* 

 *Release: Sunday, April 22, 2012* 

# **2.2.3.13 AppliesToExternalUnknown**

<span id="page-105-1"></span>The **AppliesToExternalUnknown** element is an optional child element of the **OofMessage** element in **Settings** command requests and responses that indicates that the OOF message applies to unknown external users. An unknown external user is a user who is outside the sending user's organization and is not represented in the sending user's contacts.

All elements referenced in this section are defined in the **Settings** namespace.

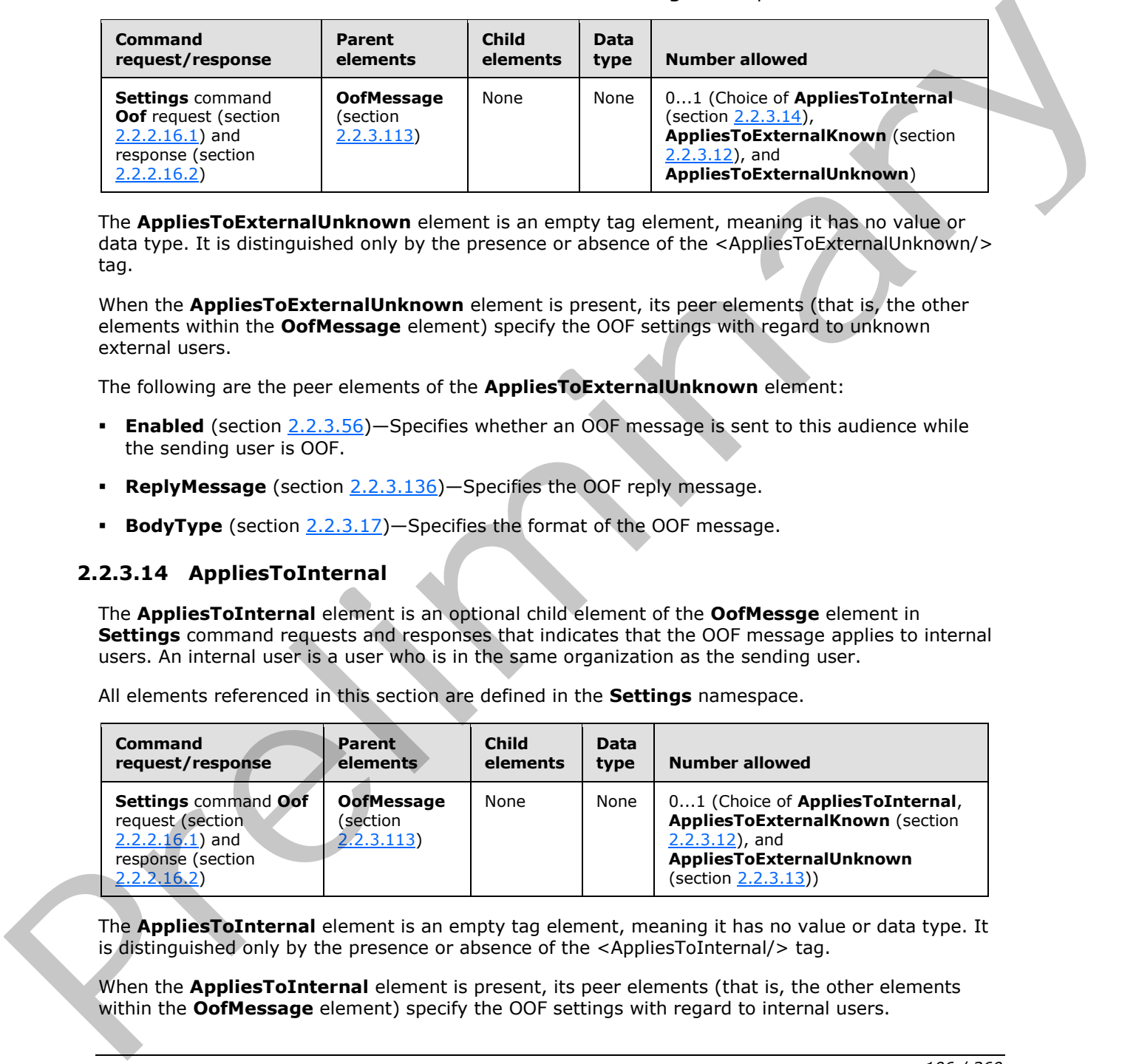

The **AppliesToExternalUnknown** element is an empty tag element, meaning it has no value or data type. It is distinguished only by the presence or absence of the <AppliesToExternalUnknown/> tag.

When the **AppliesToExternalUnknown** element is present, its peer elements (that is, the other elements within the **OofMessage** element) specify the OOF settings with regard to unknown external users.

The following are the peer elements of the **AppliesToExternalUnknown** element:

- **Enabled** (section 2.2.3.56)—Specifies whether an OOF message is sent to this audience while the sending user is OOF.
- **ReplyMessage** (section 2.2.3.136)—Specifies the OOF reply message.
- <span id="page-105-0"></span>**BodyType** (section 2.2.3.17)—Specifies the format of the OOF message.

### **2.2.3.14 AppliesToInternal**

The **AppliesToInternal** element is an optional child element of the **OofMessge** element in **Settings** command requests and responses that indicates that the OOF message applies to internal users. An internal user is a user who is in the same organization as the sending user.

All elements referenced in this section are defined in the **Settings** namespace.

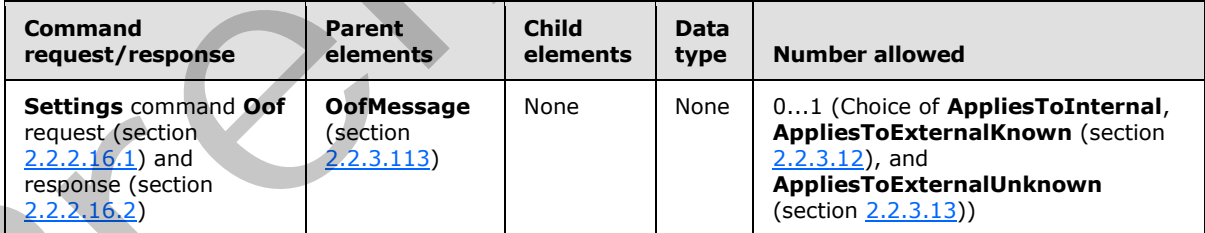

The **AppliesToInternal** element is an empty tag element, meaning it has no value or data type. It is distinguished only by the presence or absence of the <AppliesToInternal/> tag.

When the **AppliesToInternal** element is present, its peer elements (that is, the other elements within the **OofMessage** element) specify the OOF settings with regard to internal users.

*[MS-ASCMD] — v20120422 ActiveSync Command Reference Protocol Specification*  *106 / 360*

 *Copyright © 2012 Microsoft Corporation.* 

The following are the peer elements of the **AppliesToInternal** element:

- **Enabled** (section [2.2.3.56\)](#page-139-0)—Specifies whether an OOF message is sent to this audience while the sending user is OOF.
- **ReplyMessage** (section [2.2.3.136\)](#page-199-0)—Specifies the OOF message itself.
- **BodyType** (section [2.2.3.17\)](#page-107-0)—Specifies the format of the OOF message.

## **2.2.3.15 Autodiscover**

The **Autodiscover** element is a required element in **Autodiscover** command requests responses that identifies the body of the HTTP **POST** as containing an **Autodiscover** command (section 2.2.2.1). It is the top-level element in the XML stream.

All elements referenced in this section are defined in the http://schemas.microsoft.com/exchange/autodiscover/mobilesync/requestschema/2006 namespace.

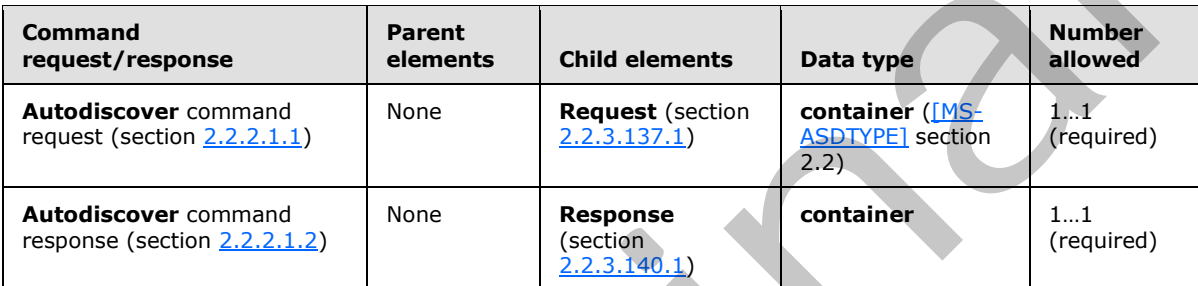

### **2.2.3.16 Availability**

The **Availability** element is an optional child element of the **Options** element in **ResolveRecipients** command requests that indicates to the server that free/busy data is being requested by the client and identifies the start time and end time of the free/busy data to retrieve.<11> The **Availability** element is an optional child element of the **Recipient** element in **ResolveRecipient** command responses that returns the status and free/busy data of the users or **distribution lists** identified in the request for the time identified by the **StartTime** and **EndTime** elements.

All elements referenced in this section are defined in the **ResolveRecipients** namespace.

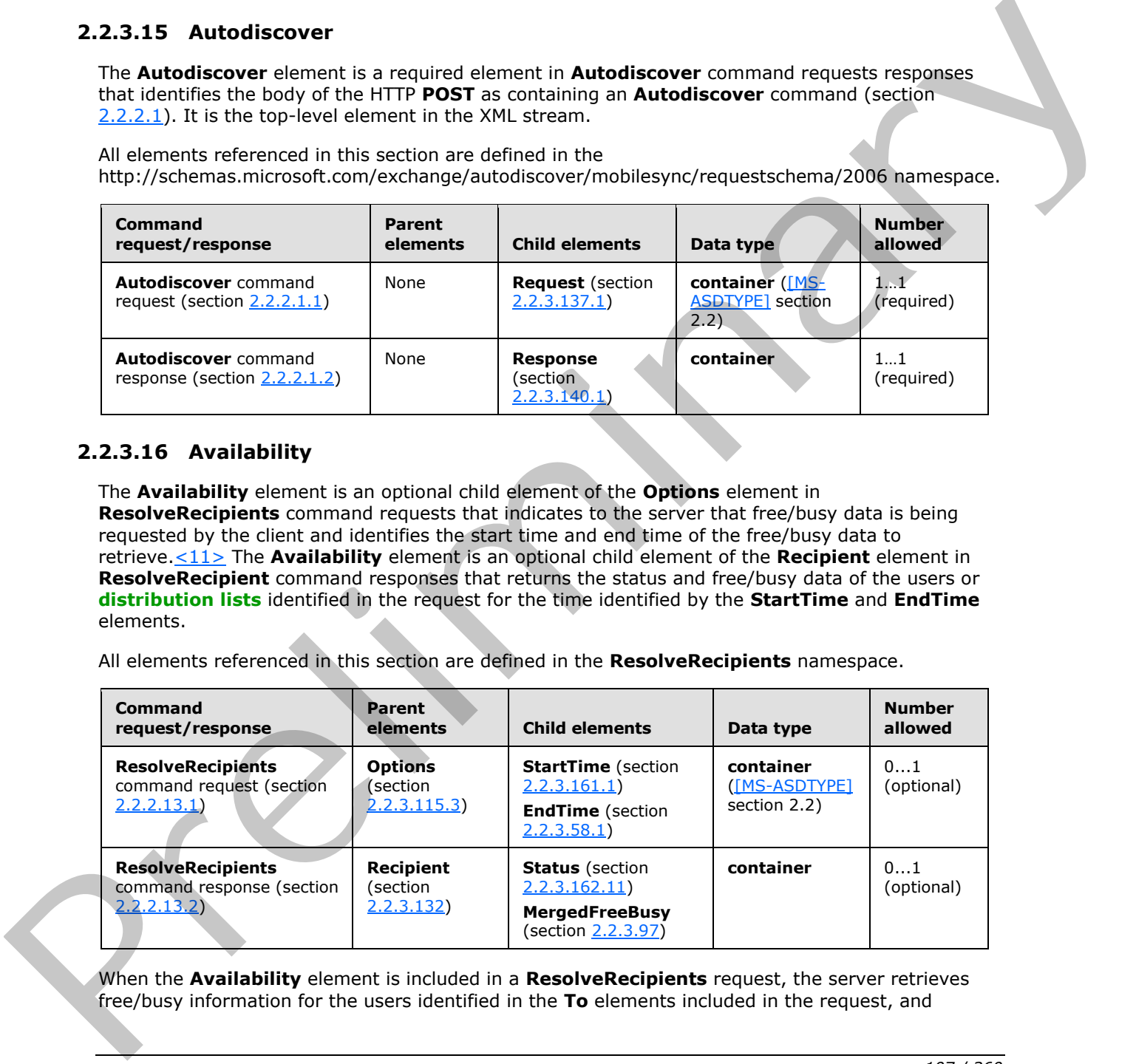

When the **Availability** element is included in a **ResolveRecipients** request, the server retrieves free/busy information for the users identified in the **To** elements included in the request, and

*[MS-ASCMD] — v20120422 ActiveSync Command Reference Protocol Specification*  *107 / 360*

 *Copyright © 2012 Microsoft Corporation.* 

returns the free/busy information in the **MergedFreeBusy** element in the response. If the **Availability** element is included in the **ResolveRecipients** request, the request MUST also include a valid **StartTime** element value and **EndTime** element value. When the server parses the request, the server first resolves the recipients identified by the **To** elements, and then determines the users free/busy information for the specified time span, before returning the free/busy data in the **MergedFreeBusy** element.

## **2.2.3.17 BodyType**

<span id="page-107-0"></span>The **BodyType** element is a required child element of the **Get** element and a child element of the **OofMessage** element in **Settings** command **Oof** requests. The **BodyType** element is a required child element of the **OofMessage** element in **Settings** command **Oof** responses. In all contexts, it specifies the format of the OOF message.

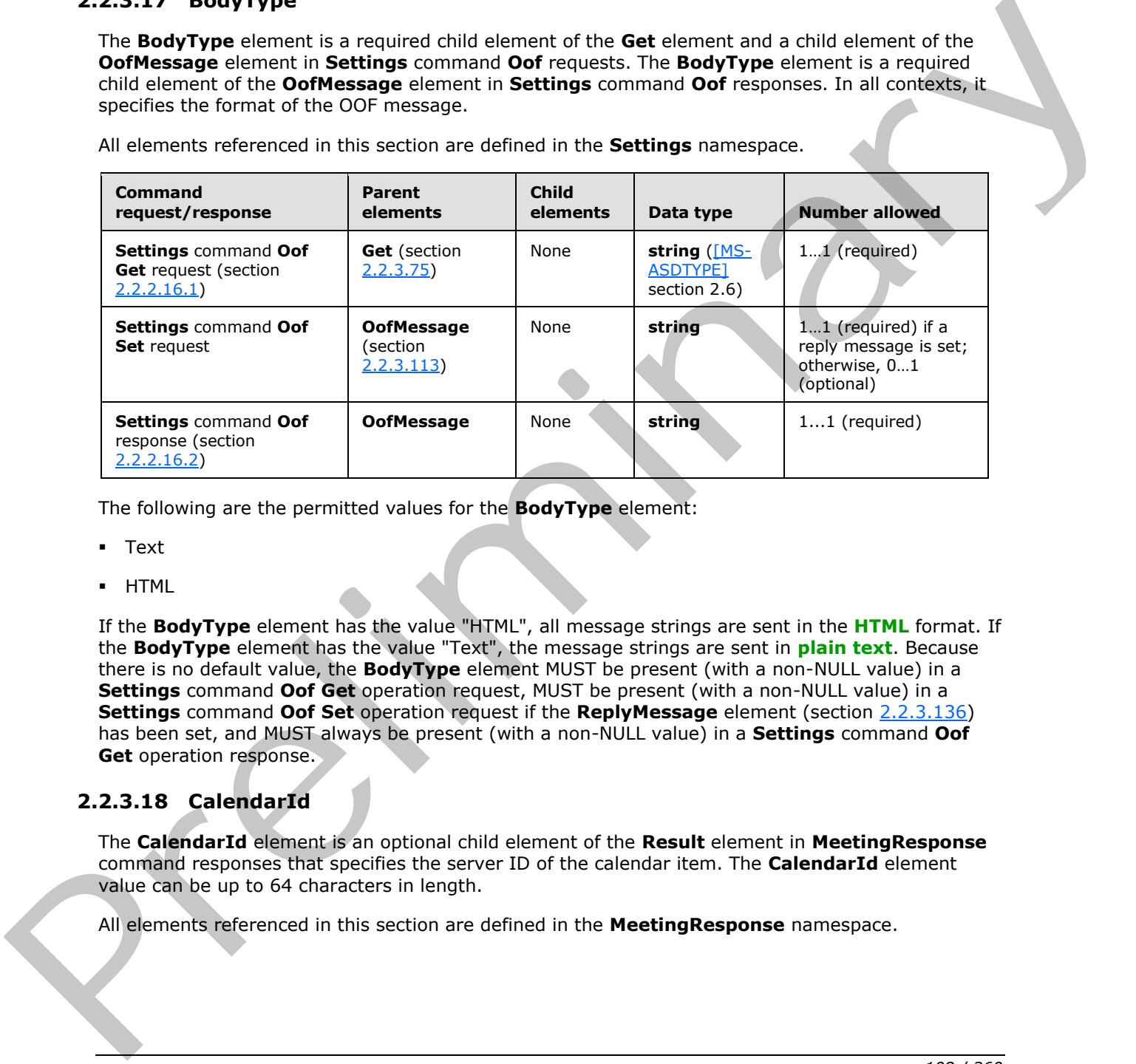

All elements referenced in this section are defined in the **Settings** namespace.

The following are the permitted values for the **BodyType** element:

- Text
- **-** HTML

If the **BodyType** element has the value "HTML", all message strings are sent in the **HTML** format. If the **BodyType** element has the value "Text", the message strings are sent in **plain text**. Because there is no default value, the **BodyType** element MUST be present (with a non-NULL value) in a **Settings** command **Oof Get** operation request, MUST be present (with a non-NULL value) in a **Settings** command **Oof Set** operation request if the **ReplyMessage** element (section 2.2.3.136) has been set, and MUST always be present (with a non-NULL value) in a **Settings** command **Oof Get** operation response.

### **2.2.3.18 CalendarId**

The **CalendarId** element is an optional child element of the **Result** element in **MeetingResponse** command responses that specifies the server ID of the calendar item. The **CalendarId** element value can be up to 64 characters in length.

All elements referenced in this section are defined in the **MeetingResponse** namespace.

*[MS-ASCMD] — v20120422 ActiveSync Command Reference Protocol Specification* 

 *Copyright © 2012 Microsoft Corporation.* 

 *Release: Sunday, April 22, 2012*
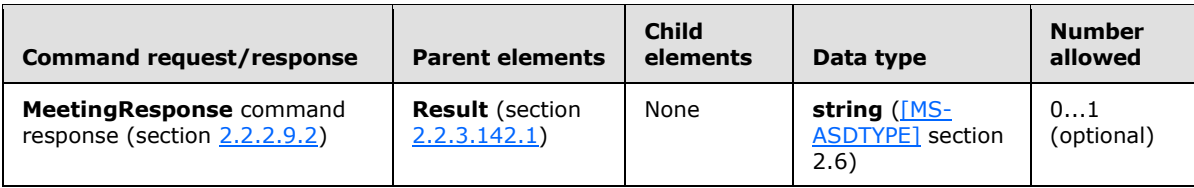

The **CalendarId** element is included in the **MeetingResponse** command response that is sent to the client if the meeting request was not declined. If the meeting is accepted or tentatively accepted, the server adds a new item to the calendar and returns its server ID in the **CalendarId** element in the response. If the client created a tentative meeting calendar item, the client updates that item with the new server ID. The client also changes the busy status from tentative to busy. When a meeting is accepted, the server also creates a new calendar item with the same server ID. This means there is a conflict that will be resolved the next time the calendar is synchronized. The Cataro[n](#page-52-0)i[a](#page-97-0) distinctive included in the Meeting Response command response that is cent to<br>access the second as environment and continue include the community of the centre of the community of the centre of the centre of

<span id="page-108-2"></span>If the meeting is declined, the response does not contain a **CalendarId** element.

#### **2.2.3.19 Certificate**

The **Certificate** element is used in the following command requests and responses:

- **ResolveRecipients** command responses (section 2.2.2.13.2)
- **ValidateCert** command requests (section 2.2.2.20.1) and responses (section 2.2.2.20.2)

The definition of the **Certificate** element differs according to the context in which it is used. For more details, see section  $2.2.3.19.1$  and section  $2.2.3.19.2$ .

#### **2.2.3.19.1 Certificate (ResolveRecipients)**

<span id="page-108-0"></span>The **Certificate** element is an optional child element of the **Certificates** element in **ResolveRecipients** command responses that contains the X509 certificate **binary large object (BLOB)** that is encoded with base64 encoding.

All elements referenced in this section are defined in the **ResolveRecipients** namespace.

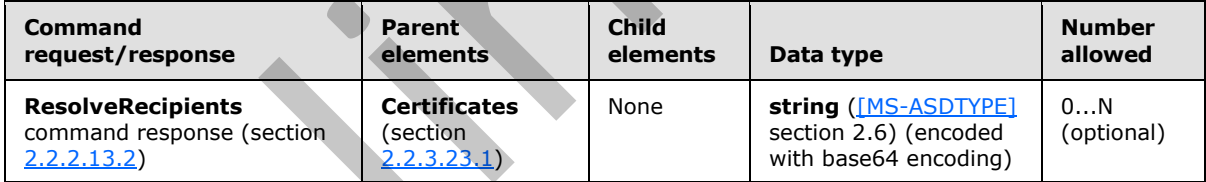

This element is returned by the server only if the client specifies a value of 2 in the **CertificateRetrieval** element (section 2.2.3.22) in the **ResolveRecipients** command request (section 2.2.2.13.1).

## **2.2.3.19.2 Certificate (ValidateCert)**

<span id="page-108-1"></span>The **Certificate** element is a required child element of the **Certificates** element and the **CertificateChain** element in **ValidateCert** command requests that contains the X509 certificate BLOB that is encoded with base64 encoding. The **Certificate** element is an optional child element of the **ValidateCert** element in **ValidateCert** command responses that contains the status of the certificate validation.

All elements referenced in this section are defined in the **ValidateCert** namespace.

*109 / 360*

*[MS-ASCMD] — v20120422 ActiveSync Command Reference Protocol Specification* 

 *Copyright © 2012 Microsoft Corporation.* 

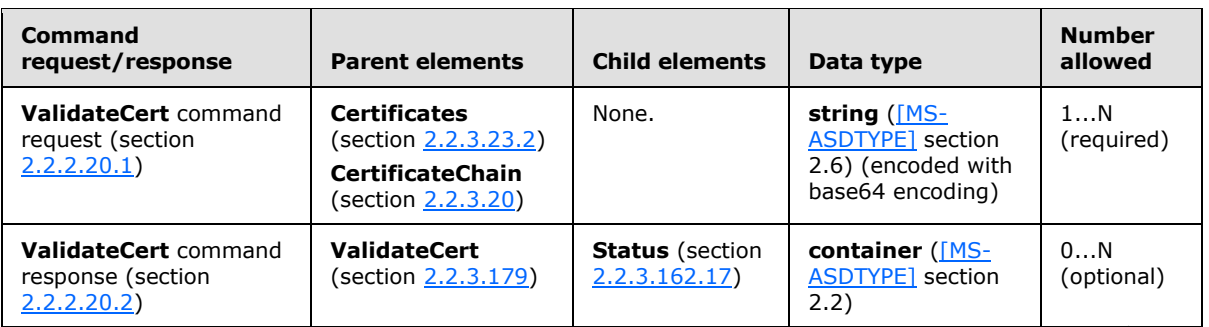

## **2.2.3.20 CertificateChain**

<span id="page-109-1"></span>The **CertificateChain** element is an optional child element of the **ValidateCert** element in **ValidateCert** command requests that contains the list of certificates to be validated.

All elements referenced in this section are defined in the **ValidateCert** namespace.

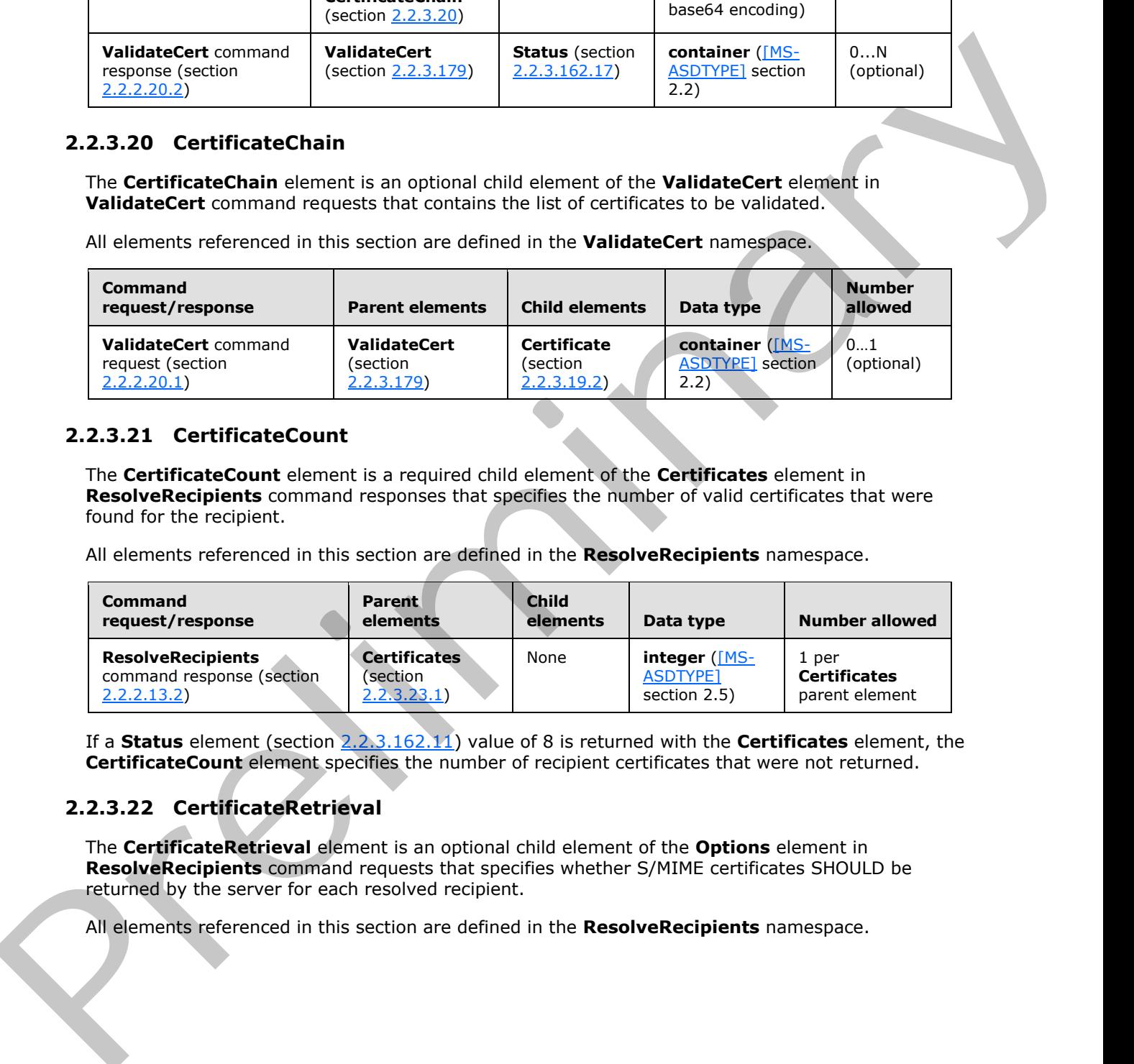

## **2.2.3.21 CertificateCount**

<span id="page-109-2"></span>The **CertificateCount** element is a required child element of the **Certificates** element in **ResolveRecipients** command responses that specifies the number of valid certificates that were found for the recipient.

All elements referenced in this section are defined in the **ResolveRecipients** namespace.

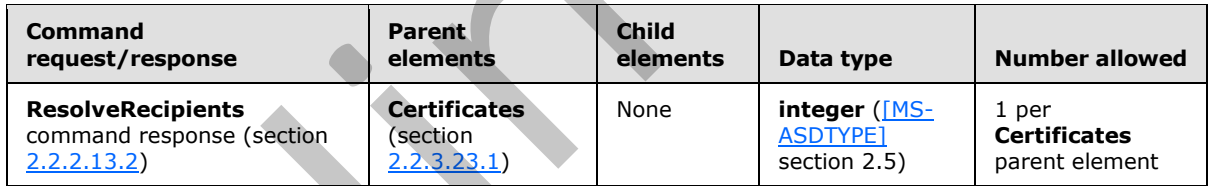

If a **Status** element (section 2.2.3.162.11) value of 8 is returned with the **Certificates** element, the **CertificateCount** element specifies the number of recipient certificates that were not returned.

### **2.2.3.22 CertificateRetrieval**

<span id="page-109-0"></span>The **CertificateRetrieval** element is an optional child element of the **Options** element in **ResolveRecipients** command requests that specifies whether S/MIME certificates SHOULD be returned by the server for each resolved recipient.

All elements referenced in this section are defined in the **ResolveRecipients** namespace.

*[MS-ASCMD] — v20120422 ActiveSync Command Reference Protocol Specification* 

 *Copyright © 2012 Microsoft Corporation.* 

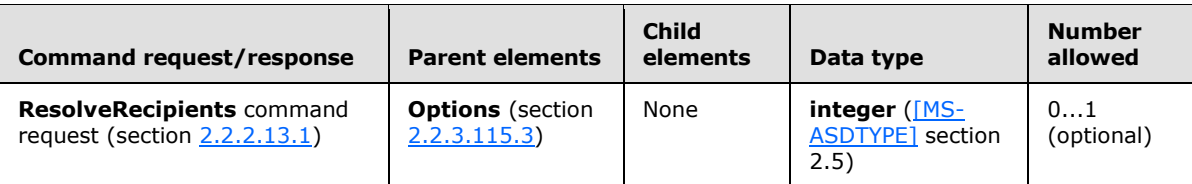

The following table shows valid values for the **CertificateRetrieval** element.

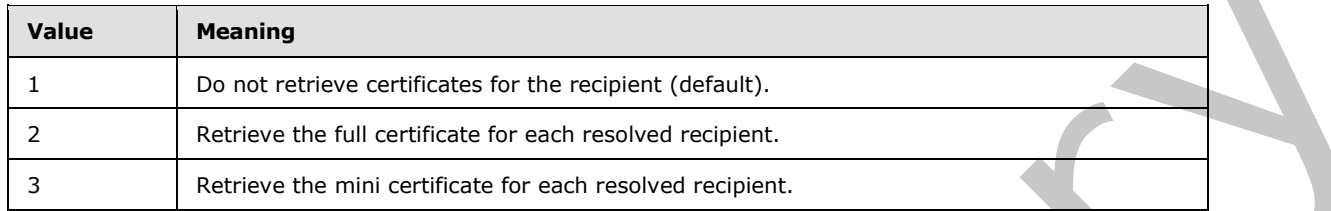

#### **2.2.3.23 Certificates**

The **Certificates** element is used in the following command requests and responses:

- **ResolveRecipients** command responses (section 2.2.2.13.2)
- **ValidateCert** command requests (section 2.2.2.20.1)

The definition of the **Certificates** element differs according to the context in which it is used. For more details, see section  $2.2.3.23.1$  and section  $2.2.3.23.2$ .

### **2.2.3.23.1 Certificates (ResolveRecipients)**

<span id="page-110-0"></span>The **Certificates** element is an optional child element of the **Recipient** element in **ResolveRecipients** command responses that contains information about the certificates for a recipient.

All elements referenced in this section are defined in the **ResolveRecipients** namespace.

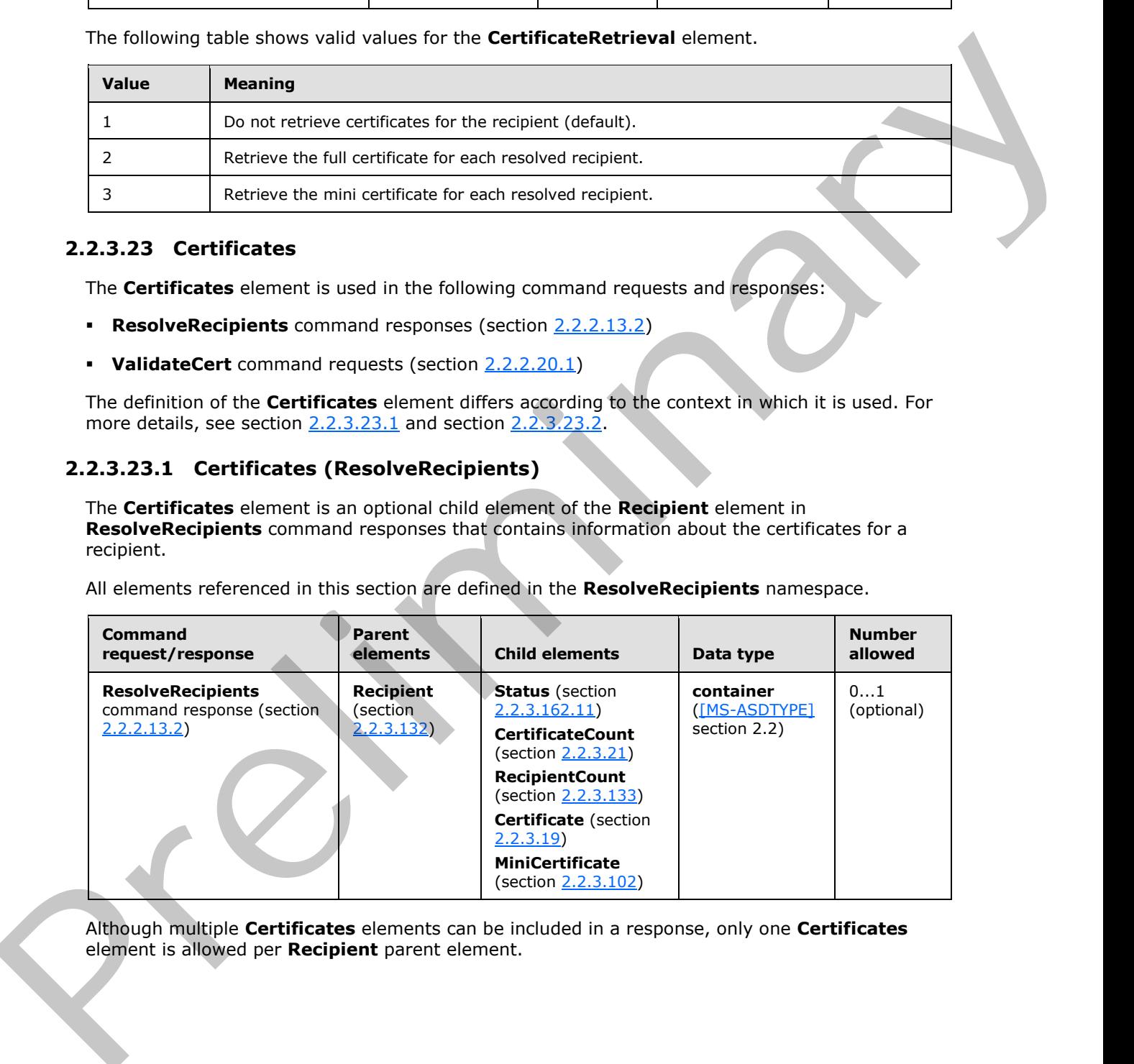

Although multiple **Certificates** elements can be included in a response, only one **Certificates** element is allowed per **Recipient** parent element.

*[MS-ASCMD] — v20120422 ActiveSync Command Reference Protocol Specification* 

 *Copyright © 2012 Microsoft Corporation.* 

## **2.2.3.23.2 Certificates (ValidateCert)**

<span id="page-111-0"></span>The **Certificates** element is a required child element of the **ValidateCert** element in **ValidateCert** command requests that contains the list of certificates to be validated.

All elements referenced in this section are defined in the **ValidateCert** namespace.

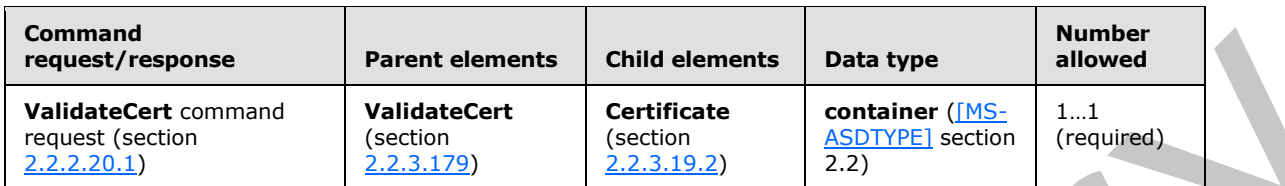

#### **2.2.3.24 Change**

<span id="page-111-1"></span>The **Change** element is an optional child element of the **Commands** element in **Sync** command requests that modifies properties of an existing object on the client device or the server. The **Change** element is an optional child element of the **Commands** element and the **Responses** element in **Sync** command responses that contains properties of an existing object on the client device or the server that were modified. The changed object is identified by its **ServerId** element.

Elements referenced in this section are defined in the **AirSync** namespace, except where otherwise indicated by the presence of a namespace prefix (as defined in section  $2.2.1$ ).

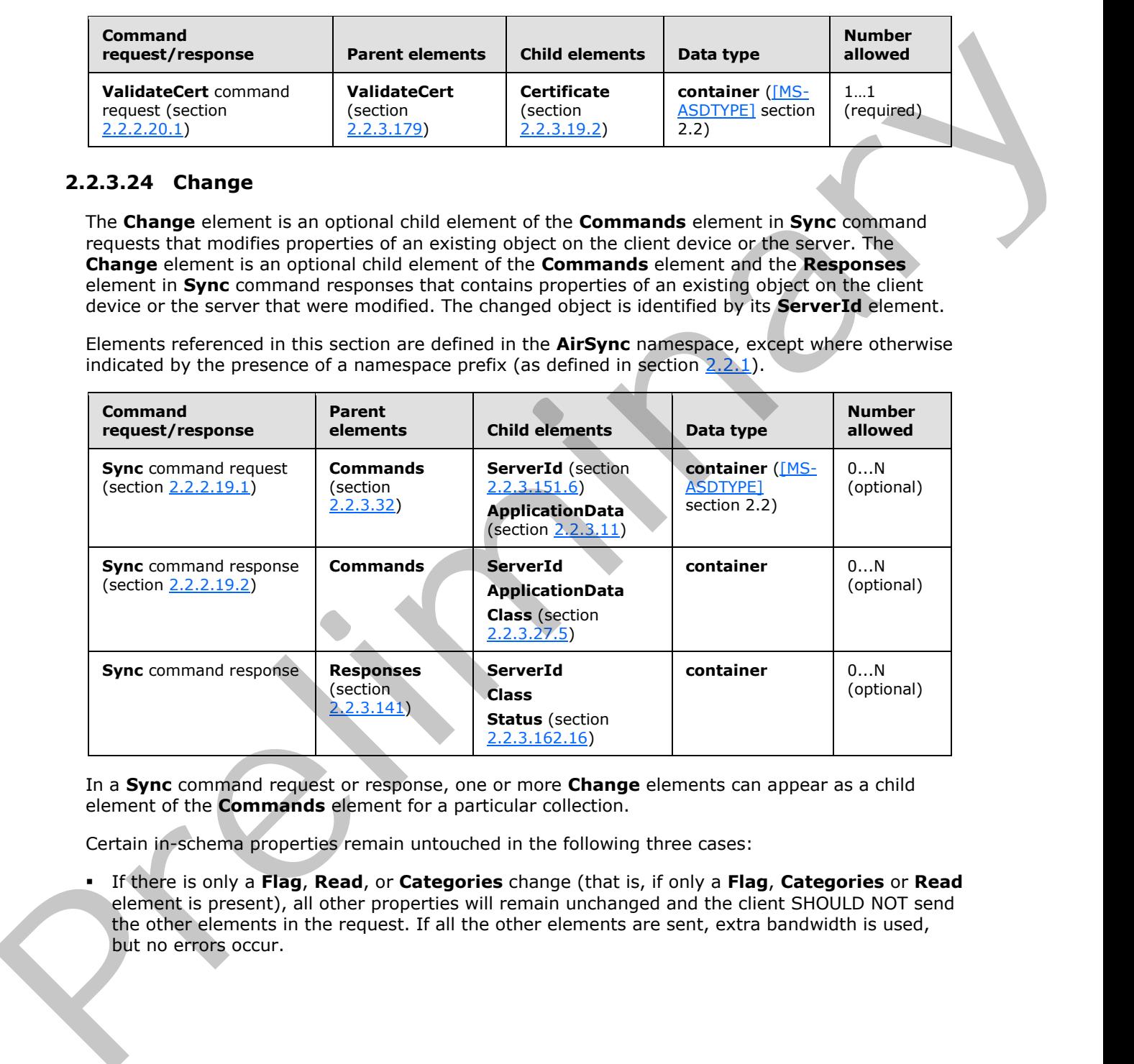

In a **Sync** command request or response, one or more **Change** elements can appear as a child element of the **Commands** element for a particular collection.

Certain in-schema properties remain untouched in the following three cases:

If there is only a **Flag**, **Read**, or **Categories** change (that is, if only a **Flag**, **Categories** or **Read** element is present), all other properties will remain unchanged and the client SHOULD NOT send the other elements in the request. If all the other elements are sent, extra bandwidth is used, but no errors occur.

*[MS-ASCMD] — v20120422 ActiveSync Command Reference Protocol Specification* 

 *Copyright © 2012 Microsoft Corporation.* 

- If an **Exceptions** node is not specified, the properties for that **Exceptions** node will remain unchanged. If an **Exception** node within the **Exceptions** node is not present, that particular exception will remain unchanged.
- If the **airsyncbase:Body**, **airsyncbase:Data**, or **contacts:Picture** elements are not present, the corresponding properties will remain unchanged.

In all other cases, if an in-schema property is not specified in a change request, the property is actively deleted from the item on the server. A client MUST be aware of this when it is sending **Sync** requests; otherwise, data can be unintentionally removed.

#### **2.2.3.25 Changes**

<span id="page-112-0"></span>The **Changes** element is an optional child element of the **FolderSync** element in **FolderSync** command responses that contains changes to the folder hierarchy. It is used to update the client with folder additions, deletions, and updates on the server.

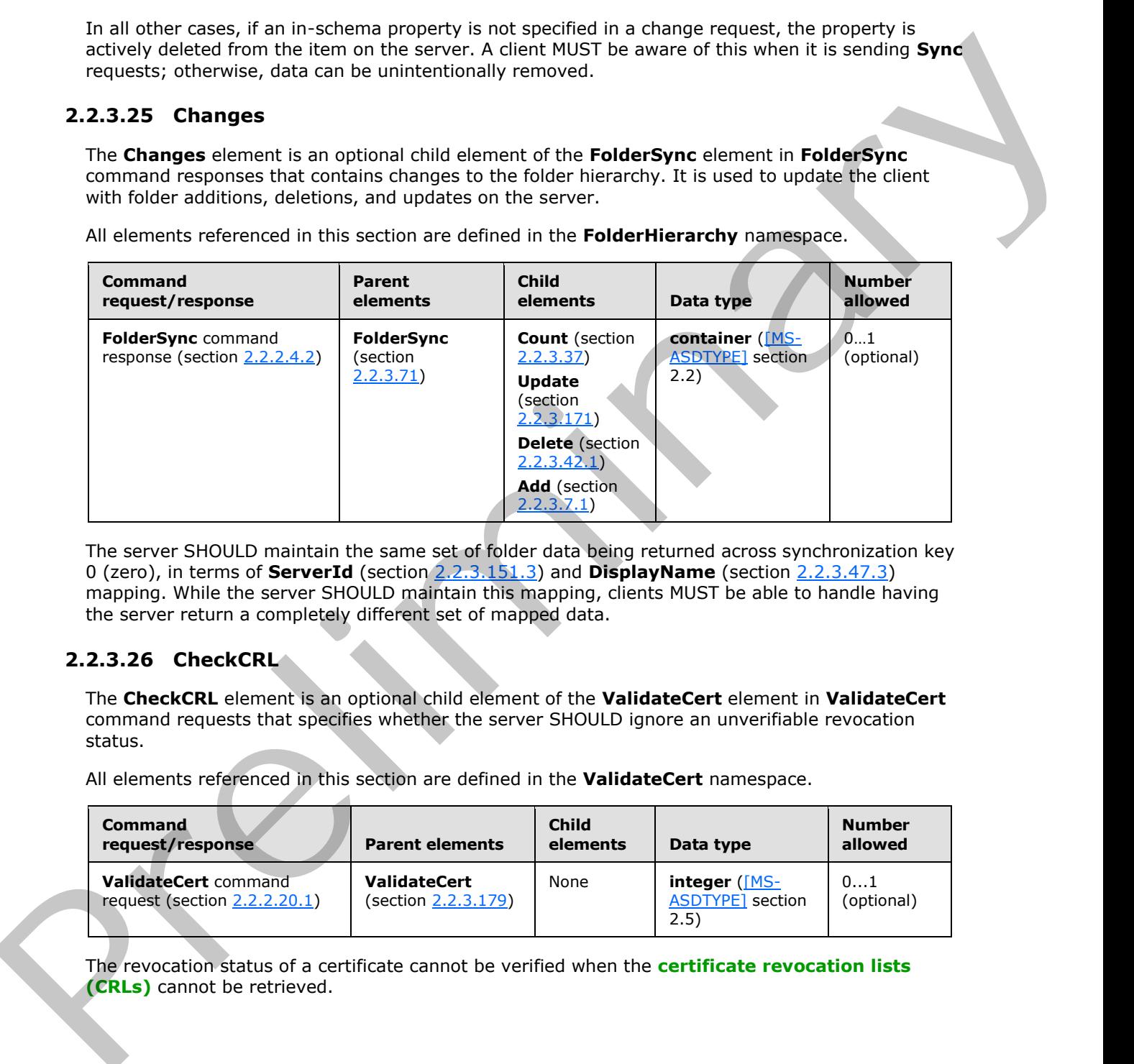

All elements referenced in this section are defined in the **FolderHierarchy** namespace.

The server SHOULD maintain the same set of folder data being returned across synchronization key 0 (zero), in terms of **ServerId** (section 2.2.3.151.3) and **DisplayName** (section 2.2.3.47.3) mapping. While the server SHOULD maintain this mapping, clients MUST be able to handle having the server return a completely different set of mapped data.

### **2.2.3.26 CheckCRL**

The **CheckCRL** element is an optional child element of the **ValidateCert** element in **ValidateCert** command requests that specifies whether the server SHOULD ignore an unverifiable revocation status.

All elements referenced in this section are defined in the **ValidateCert** namespace.

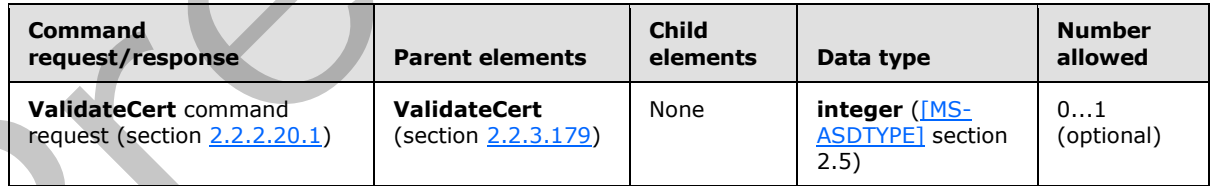

The revocation status of a certificate cannot be verified when the **certificate revocation lists (CRLs)** cannot be retrieved.

*[MS-ASCMD] — v20120422 ActiveSync Command Reference Protocol Specification* 

 *Copyright © 2012 Microsoft Corporation.* 

When the **CheckCRL** element value is set to 1 (**TRUE**), the server MUST NOT ignore an unverifiable revocation status. When the **CheckCRL** element value is set to 0 (**FALSE**), the server SHOULD ignore an unverifiable revocation status. The default value is 0 (zero).

#### **2.2.3.27 Class**

The **Class** element is used in the following command requests and responses:

- **GetItemEstimate** command requests (section 2.2.2.7.1)
- **ItemOperations** command responses (section 2.2.2.8.3)
- **Ping** command requests (section 2.2.2.11.1)
- **Search** command requests (section 2.2.2.14.1) and responses (section 2.2.2.14.2)
- **Sync** command requests (section 2.2.2.19.1) and responses (section 2.2.2.19.2)

The definition of the **Class** element differs according to the context in which it is used. For more details, see section 2.2.3.27.1, section 2.2.3.27.2, section 2.2.3.27.3, section 2.2.3.27.4, and section 2.2.3.27.5.

### **2.2.3.27.1 Class (GetItemEstimate)**

<span id="page-113-0"></span>The **airsync:Class** element<12> is an optional child element of the **airsync:Options** element in **GetItemEstimate** command requests that assigns the filters within the **airsync:Options** container to a given class.

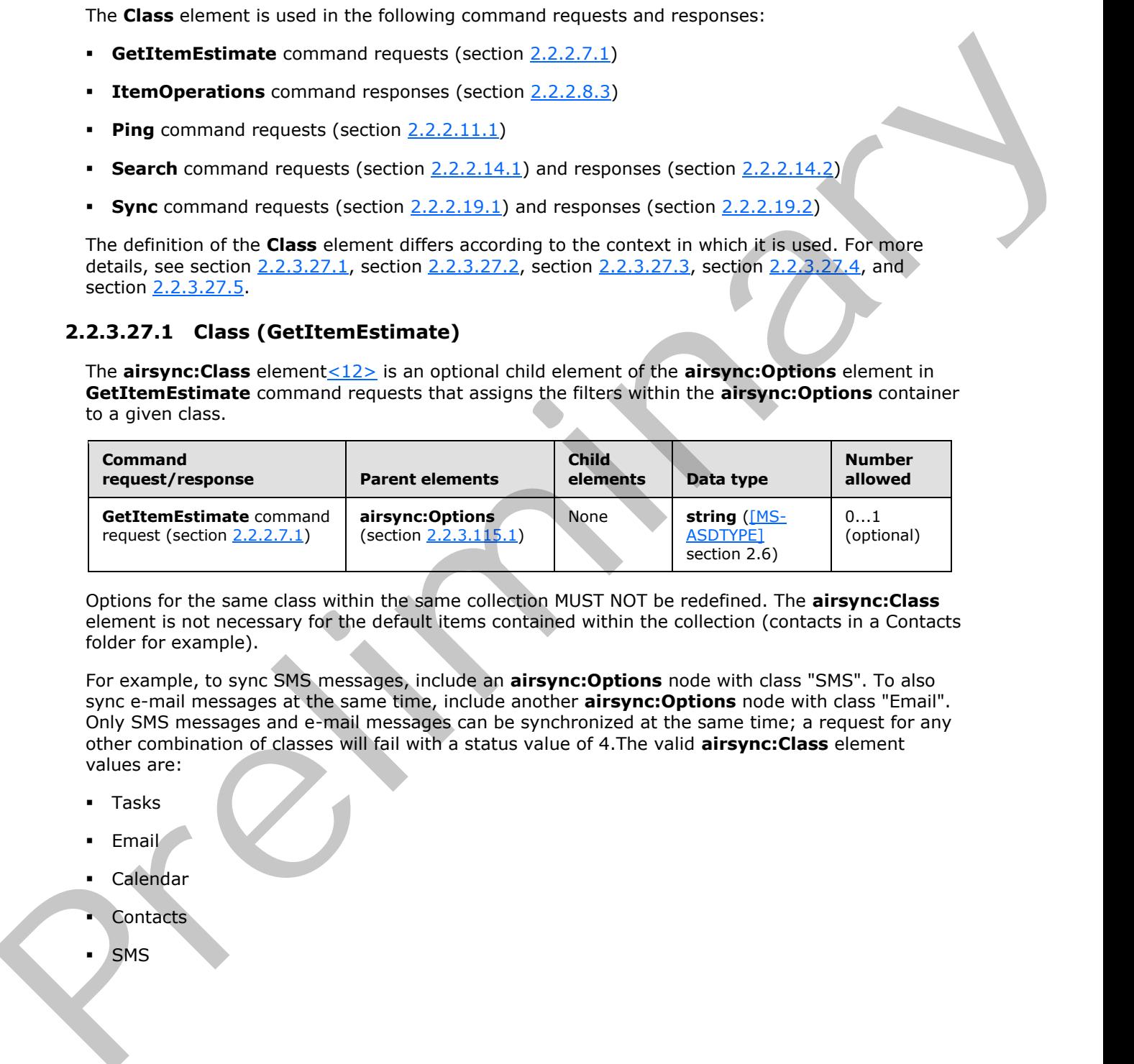

Options for the same class within the same collection MUST NOT be redefined. The **airsync:Class** element is not necessary for the default items contained within the collection (contacts in a Contacts folder for example).

For example, to sync SMS messages, include an **airsync:Options** node with class "SMS". To also sync e-mail messages at the same time, include another **airsync:Options** node with class "Email". Only SMS messages and e-mail messages can be synchronized at the same time; a request for any other combination of classes will fail with a status value of 4.The valid **airsync:Class** element values are:

- Tasks
- Email
- Calendar
- **Contacts**
- SMS

*[MS-ASCMD] — v20120422 ActiveSync Command Reference Protocol Specification* 

 *Copyright © 2012 Microsoft Corporation.* 

 *Release: Sunday, April 22, 2012* 

## **2.2.3.27.2 Class (ItemOperations)**

<span id="page-114-0"></span>The **airsync:Class** element is an optional child element of the **Fetch** element in **ItemOperations** command responses that indicates the class of the content of the fetched item. This element is defined in the **AirSync** namespace.

Elements referenced in this section are defined in the **ItemOperations** namespace, except where otherwise indicated by the presence of a namespace prefix (as defined in section  $2.2.1$ ).

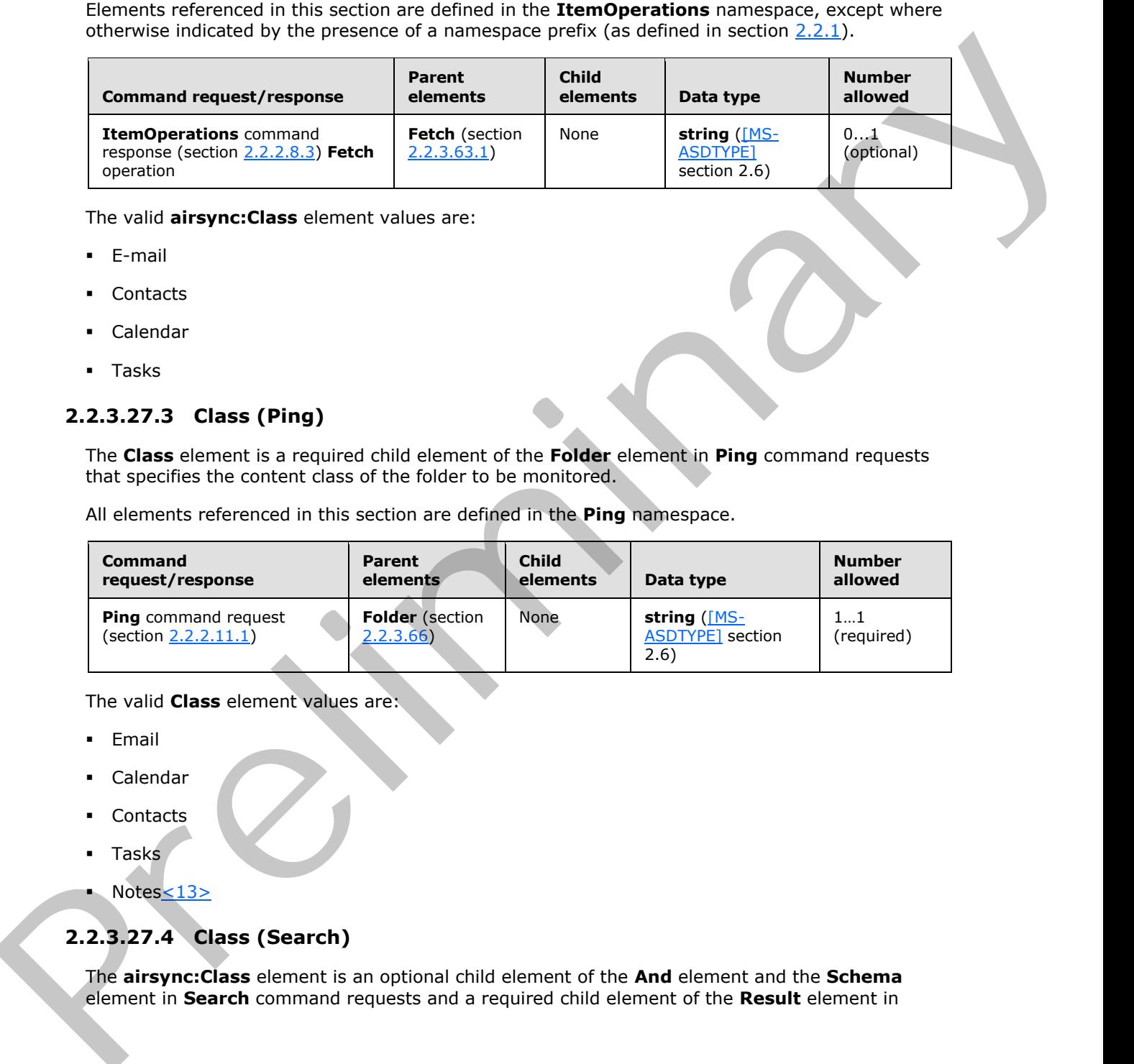

The valid **airsync:Class** element values are:

- E-mail
- Contacts
- Calendar
- <span id="page-114-1"></span>Tasks

## **2.2.3.27.3 Class (Ping)**

The **Class** element is a required child element of the **Folder** element in **Ping** command requests that specifies the content class of the folder to be monitored.

All elements referenced in this section are defined in the **Ping** namespace.

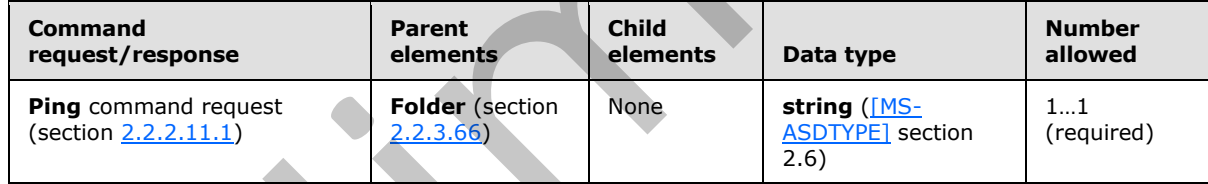

The valid **Class** element values are:

- **Email**
- Calendar
- Contacts
- Tasks
- <span id="page-114-2"></span>Notes<13>

# **2.2.3.27.4 Class (Search)**

The **airsync:Class** element is an optional child element of the **And** element and the **Schema** element in **Search** command requests and a required child element of the **Result** element in

*[MS-ASCMD] — v20120422 ActiveSync Command Reference Protocol Specification* 

 *Copyright © 2012 Microsoft Corporation.* 

 *Release: Sunday, April 22, 2012* 

**Search** command responses. In all contexts, it specifies the classes that the client wants returned for a given collection.

Elements referenced in this section are defined in the **Search** namespace, except where otherwise indicated by the presence of a namespace prefix (as defined in section [2.2.1\)](#page-19-0).

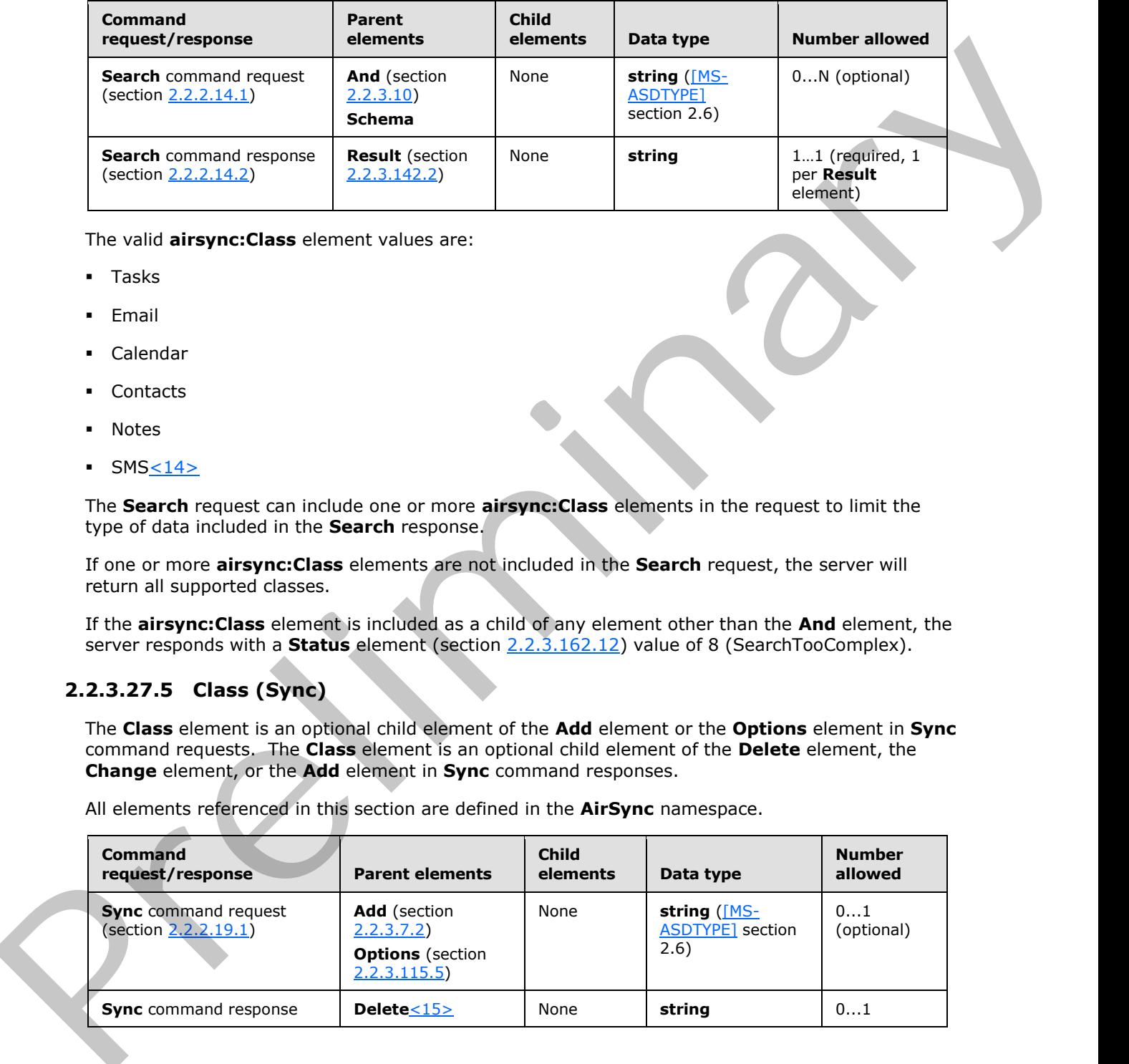

The valid **airsync:Class** element values are:

- Tasks
- **Email**
- Calendar
- Contacts
- Notes
- $\cdot$  SMS  $\leq$  14>

The **Search** request can include one or more **airsync:Class** elements in the request to limit the type of data included in the **Search** response.

If one or more **airsync:Class** elements are not included in the **Search** request, the server will return all supported classes.

If the **airsync:Class** element is included as a child of any element other than the **And** element, the server responds with a **Status** element (section 2.2.3.162.12) value of 8 (SearchTooComplex).

### **2.2.3.27.5 Class (Sync)**

<span id="page-115-0"></span>The **Class** element is an optional child element of the **Add** element or the **Options** element in **Sync** command requests. The **Class** element is an optional child element of the **Delete** element, the **Change** element, or the **Add** element in **Sync** command responses.

All elements referenced in this section are defined in the **AirSync** namespace.

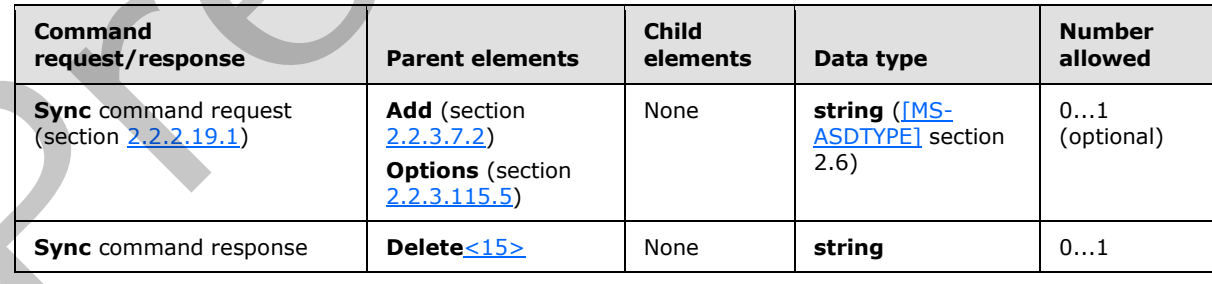

*[MS-ASCMD] — v20120422 ActiveSync Command Reference Protocol Specification* 

 *Copyright © 2012 Microsoft Corporation.* 

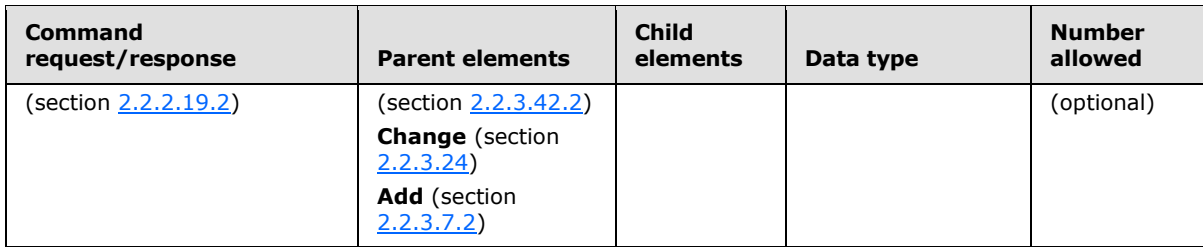

As a child element of the **Add** element in the **Sync** command request, the **Class** element<16> identifies the class of the item being added to the collection.

As a child element of the **Options** element in the **Sync** command request, the **Class** element<17> assigns the filters within the **Options** container to a given class. Options for the same **Class** within the same **Collection** (section 2.2.3.29.2) MUST NOT be redefined. A **Status** element (section 2.2.3.162.16) value of 4 is returned if options for the same **Class** within the same **Collection** are redefined. The **Class** element is not necessary for the default items contained within the collection (contacts in a contacts folder for example). For example, to sync SMS messages, include an **Options** node with class "SMS". To also sync e-mail messages at the same time, include another **Options** node with class "Email". Only SMS messages and e-mail messages can be synchronized at the same time; a request for any other combination of classes will fail with a status value of 4. The result of including more than one **Class** element as child elements of the **Options** element is undefined. The server MAY return a protocol status error in response to such a command request. As [a](#page-349-6) child element of the Add element in the Space command [r](#page-349-5)equest, the Class element  $\frac{4(1.5)}{2}$ <br>As a child element of the Add element in the Space command request, the Class element  $\frac{4(1.5)}{2}$ <br>As a child element

As a child element of the **Delete** element in the **Sync** command response, the **Class** element<18> identifies the class of the item being deleted from the collection.

As a child element of the **Change** element in the **Sync** command response, the **Class** element<19> identifies the class of the item being changed in the collection.

As a child element of the **Add** element in the **Sync** command response, the **Class** element<20> identifies the class of the item being added to the collection. The **Class** element is not included in **Sync Add** responses when the class of the collection matches the item class. For example, a **Sync** command response for an e-mail added to the Inbox folder would not include a **Class** element value of "Email" as the Inbox contains e-mail class content by default. However, a **Sync** command response for an SMS message added to the Inbox does include the **Class** value as SMS items are not the default class type of the Inbox.

In all contexts of a **Sync** command request or **Sync** command response, the valid **Class** element values are:

- Tasks
- **Email**
- Calendar
- **Contacts**
- SMS
- Notes

## **2.2.3.28 ClientId**

The **ClientId** element is used in the following command requests and responses:

*[MS-ASCMD] — v20120422 ActiveSync Command Reference Protocol Specification* 

 *Copyright © 2012 Microsoft Corporation.* 

 *Release: Sunday, April 22, 2012* 

- **SendMail** command requests (section [2.2.2.15.1\)](#page-66-0)
- **SmartForward** command requests (section [2.2.2.17.1\)](#page-76-0)
- **SmartReply** command requests (section [2.2.2.18.1\)](#page-79-0)
- **Sync** command requests (section 2.2.2.19.1) and responses (section 2.2.2.19.2)

The definition of the **ClientId** element differs according to the context in which it is used. For more details, see section 2.2.3.28.1 and section 2.2.3.28.2.

### **2.2.3.28.1 ClientId (SendMail, SmartForward, and SmartReply)**

<span id="page-117-0"></span>The **ClientId** element is a required child element of the **SendMail** element in **SendMail** command requests, a required child element of the **SmartForward** element in **SmartForward** command requests, and a required child element of the **SmartReply** element in **SmartReply** command requests. In all contexts, it specifies the client's unique message ID (MID).

All elements referenced in this section are defined in the **ComposeMail** namespace.

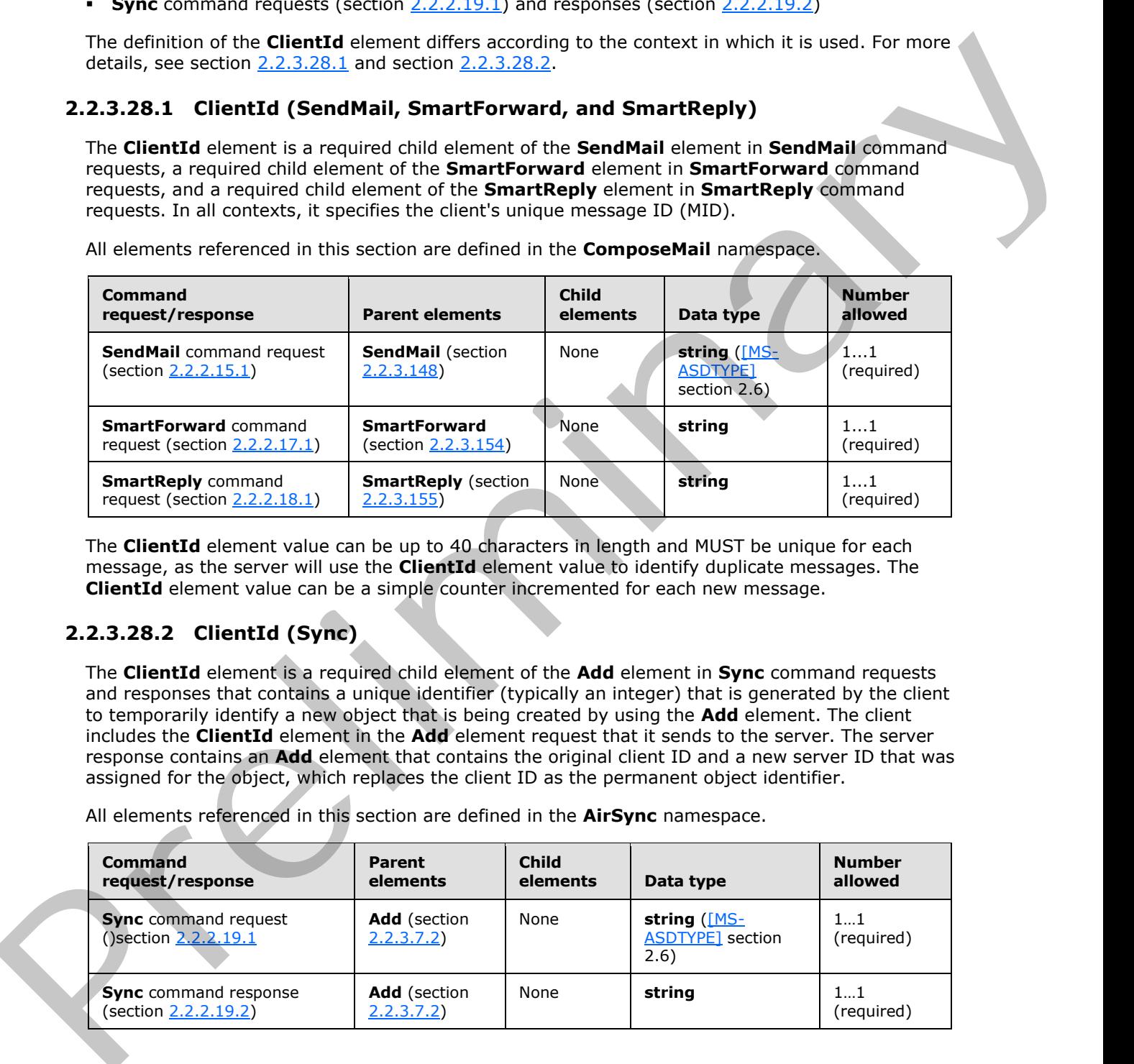

The **ClientId** element value can be up to 40 characters in length and MUST be unique for each message, as the server will use the **ClientId** element value to identify duplicate messages. The **ClientId** element value can be a simple counter incremented for each new message.

### **2.2.3.28.2 ClientId (Sync)**

<span id="page-117-1"></span>The **ClientId** element is a required child element of the **Add** element in **Sync** command requests and responses that contains a unique identifier (typically an integer) that is generated by the client to temporarily identify a new object that is being created by using the **Add** element. The client includes the **ClientId** element in the **Add** element request that it sends to the server. The server response contains an **Add** element that contains the original client ID and a new server ID that was assigned for the object, which replaces the client ID as the permanent object identifier.

All elements referenced in this section are defined in the **AirSync** namespace.

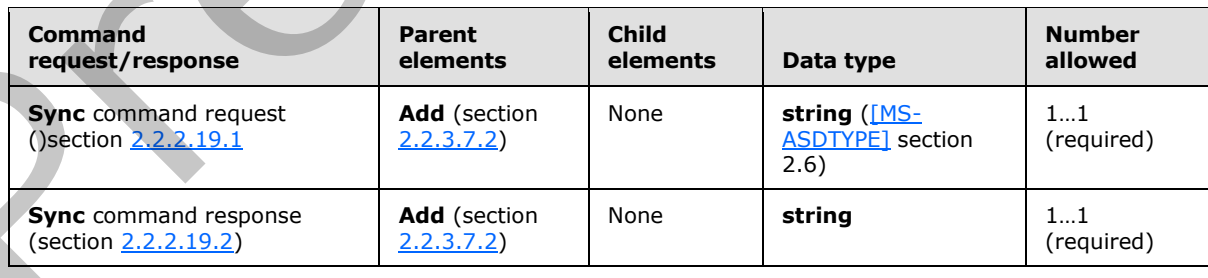

*[MS-ASCMD] — v20120422 ActiveSync Command Reference Protocol Specification* 

 *Copyright © 2012 Microsoft Corporation.* 

The **ClientId** element is a unique identifier that consists of up to 64 digits and letters. The client generates this ID. The value only has to be unique for the device during the duration of the Sync request that adds the object to the server. The client stores the client IDs until the synchronization session is completed successfully, to make recovery easier if the synchronization process fails.

An easy way to implement the client ID is to use a counter that is incremented for each new object that is created on the client.

#### **2.2.3.29 Collection**

The **Collection** element is used in the following command requests and responses:

- **GetItemEstimate** command requests (section 2.2.2.7.1) and responses (section 2.2.2.7.2)
- **Sync** command requests (section 2.2.2.19.1) and responses (section 2.2.2.19.2)

The definition of the **Collection** element differs according to the context in which it is used. For more details, see section 2.2.3.29.1 and section 2.2.3.29.2.

#### **2.2.3.29.1 Collection (GetItemEstimate)**

<span id="page-118-1"></span>The **Collection** element is a required child element of the **Collections** element in **GetItemEstimate** command requests and an optional child element of the **Response** element in **GetItemEstimate** command responses. In both contexts, it contains elements that apply to a particular collection. A maximum of 300 **Collection** elements can be included in a single **Collections** element.

Elements referenced in this section are defined in the **GetItemEstimate** namespace, except where otherwise indicated by the presence of a namespace prefix (as defined in section  $2.2.1$ ).

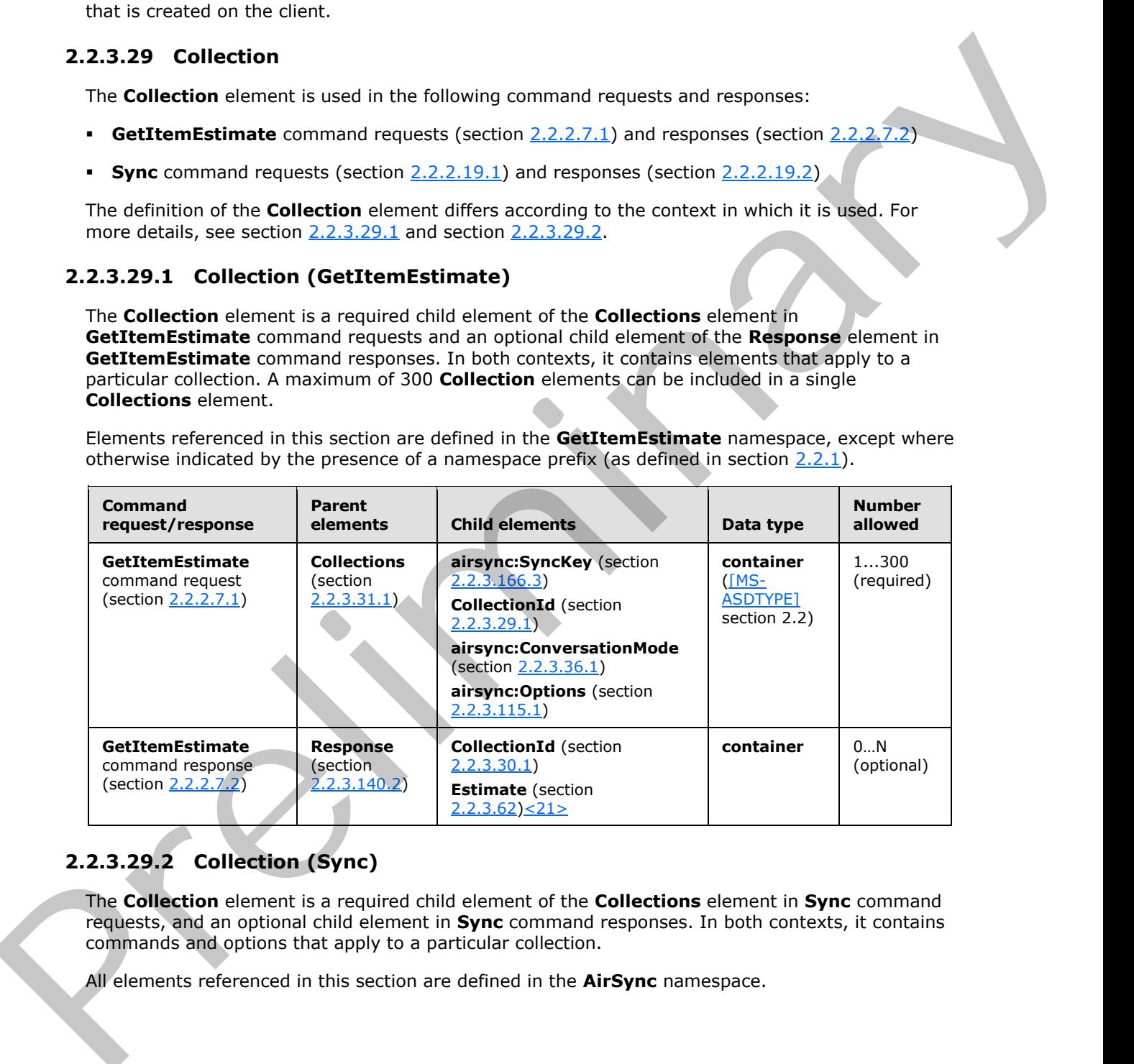

## **2.2.3.29.2 Collection (Sync)**

<span id="page-118-0"></span>The **Collection** element is a required child element of the **Collections** element in **Sync** command requests, and an optional child element in **Sync** command responses. In both contexts, it contains commands and options that apply to a particular collection.

All elements referenced in this section are defined in the **AirSync** namespace.

*[MS-ASCMD] — v20120422 ActiveSync Command Reference Protocol Specification* 

 *Copyright © 2012 Microsoft Corporation.* 

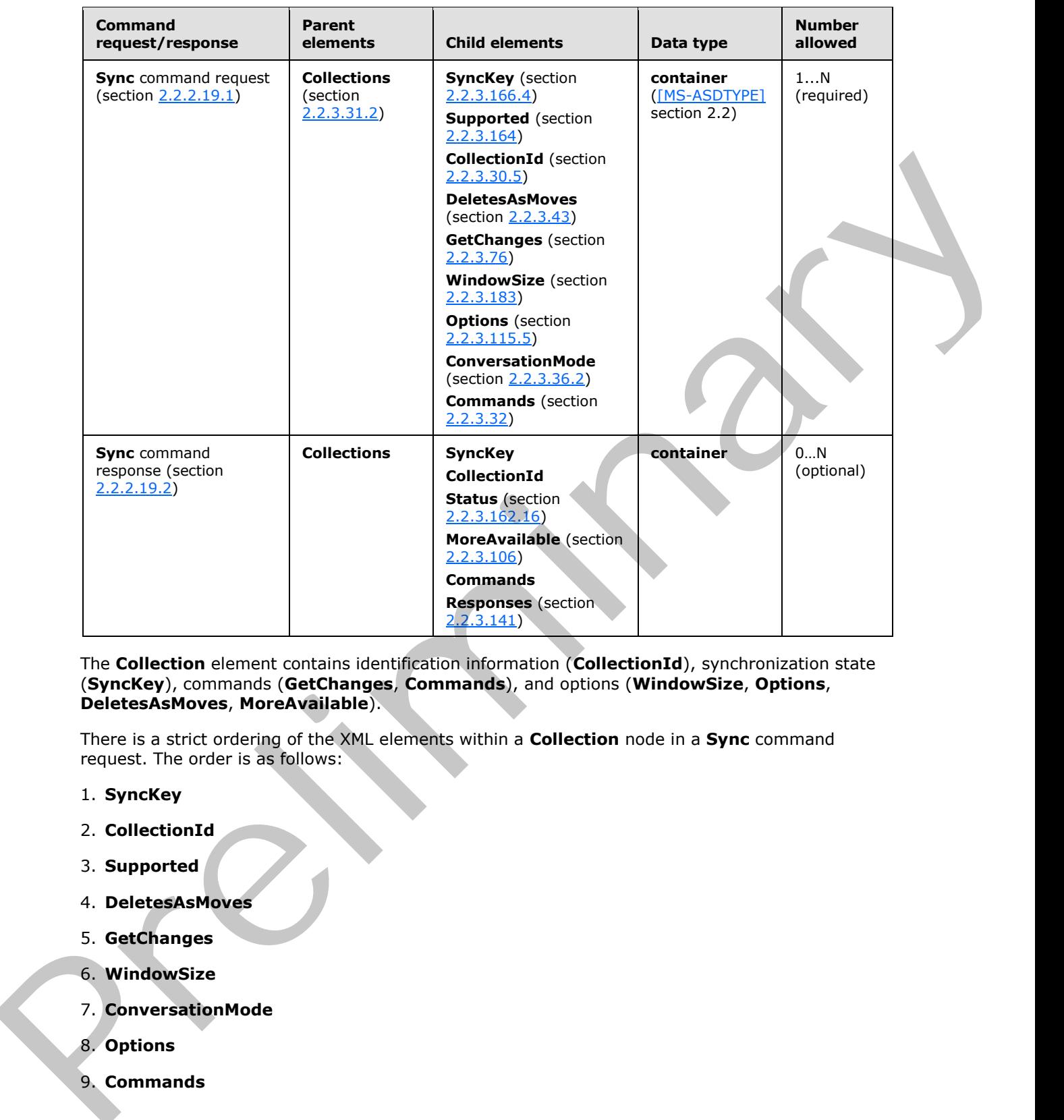

The **Collection** element contains identification information (**CollectionId**), synchronization state (**SyncKey**), commands (**GetChanges**, **Commands**), and options (**WindowSize**, **Options**, **DeletesAsMoves**, **MoreAvailable**).

There is a strict ordering of the XML elements within a **Collection** node in a **Sync** command request. The order is as follows:

- 1. **SyncKey**
- 2. **CollectionId**
- 3. **Supported**
- 4. **DeletesAsMoves**
- 5. **GetChanges**
- 6. **WindowSize**
- 7. **ConversationMode**
- 8. **Options**
- 9. **Commands**

*[MS-ASCMD] — v20120422 ActiveSync Command Reference Protocol Specification* 

 *Copyright © 2012 Microsoft Corporation.* 

 *Release: Sunday, April 22, 2012* 

A single **Collections** element can contain multiple **Collection** elements. Therefore, each **Collection** does not require its own **Sync** command. That is, a **Sync** command request can specify multiple collections to be synchronized.

### **2.2.3.30 CollectionId**

The **CollectionId** element is used in the following command requests and responses:

- **GetItemEstimate** command requests (section 2.2.2.7.1) and responses (section 2.2.2.7.2)
- **ItemOperations** command requests (section 2.2.2.8.2) and responses (section 2.2.2.8.3)
- **MeetingResponse** command requests (section 2.2.2.9.1)
- **Search** command requests (section 2.2.2.14.1) and responses (section 2.2.2.14.2)
- **Sync** command requests (section 2.2.2.19.1) and responses (section 2.2.2.19.2).

The definition of the **CollectionId** element differs according to the context in which it is used. For more details, see section 2.2.3.30.1, section 2.2.3.30.2, section 2.2.3.30.3, section 2.2.3.30.4, and section 2.2.3.30.5.

## **2.2.3.30.1 CollectionId (GetItemEstimate)**

<span id="page-120-0"></span>The **CollectionId** element is a required child element of the **Collection** element in **GetItemEstimate** command requests and responses that specifies the server ID of the collection from which the item estimate is being obtained.

Elements referenced in this section are defined in the **GetItemEstimate** namespace, except where otherwise indicated by the presence of a namespace prefix (as defined in section 2.2.1).

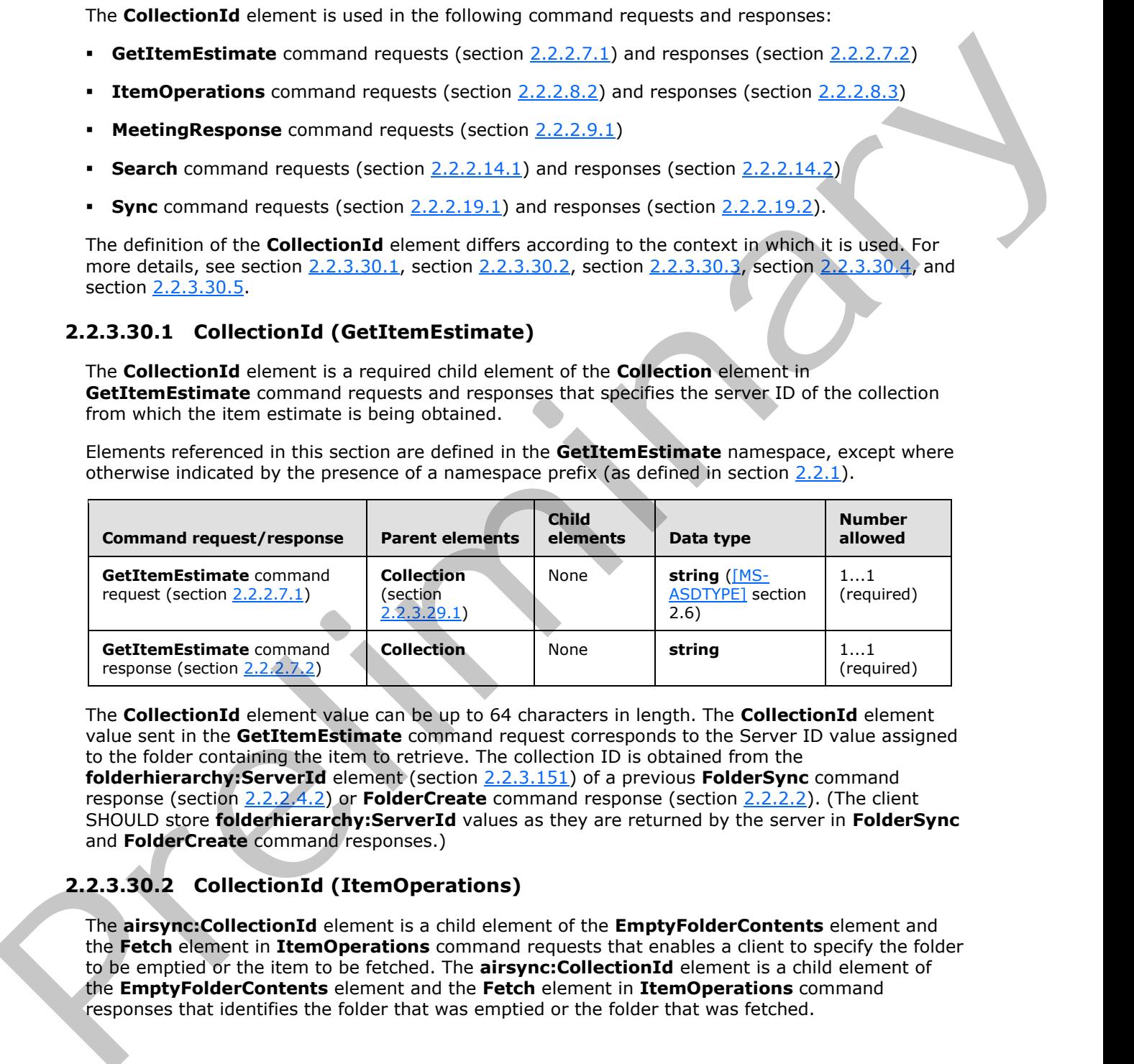

The **CollectionId** element value can be up to 64 characters in length. The **CollectionId** element value sent in the **GetItemEstimate** command request corresponds to the Server ID value assigned to the folder containing the item to retrieve. The collection ID is obtained from the **folderhierarchy:ServerId** element (section 2.2.3.151) of a previous **FolderSync** command response (section 2.2.2.4.2) or **FolderCreate** command response (section 2.2.2.2). (The client SHOULD store **folderhierarchy:ServerId** values as they are returned by the server in **FolderSync** and **FolderCreate** command responses.)

# **2.2.3.30.2 CollectionId (ItemOperations)**

<span id="page-120-1"></span>The **airsync:CollectionId** element is a child element of the **EmptyFolderContents** element and the **Fetch** element in **ItemOperations** command requests that enables a client to specify the folder to be emptied or the item to be fetched. The **airsync:CollectionId** element is a child element of the **EmptyFolderContents** element and the **Fetch** element in **ItemOperations** command responses that identifies the folder that was emptied or the folder that was fetched.

*[MS-ASCMD] — v20120422 ActiveSync Command Reference Protocol Specification* 

 *Copyright © 2012 Microsoft Corporation.* 

 *Release: Sunday, April 22, 2012* 

Elements referenced in this section are defined in the **ItemOperations** namespace, except where otherwise indicated by the presence of a namespace prefix (as defined in section  $2.2.1$ ).

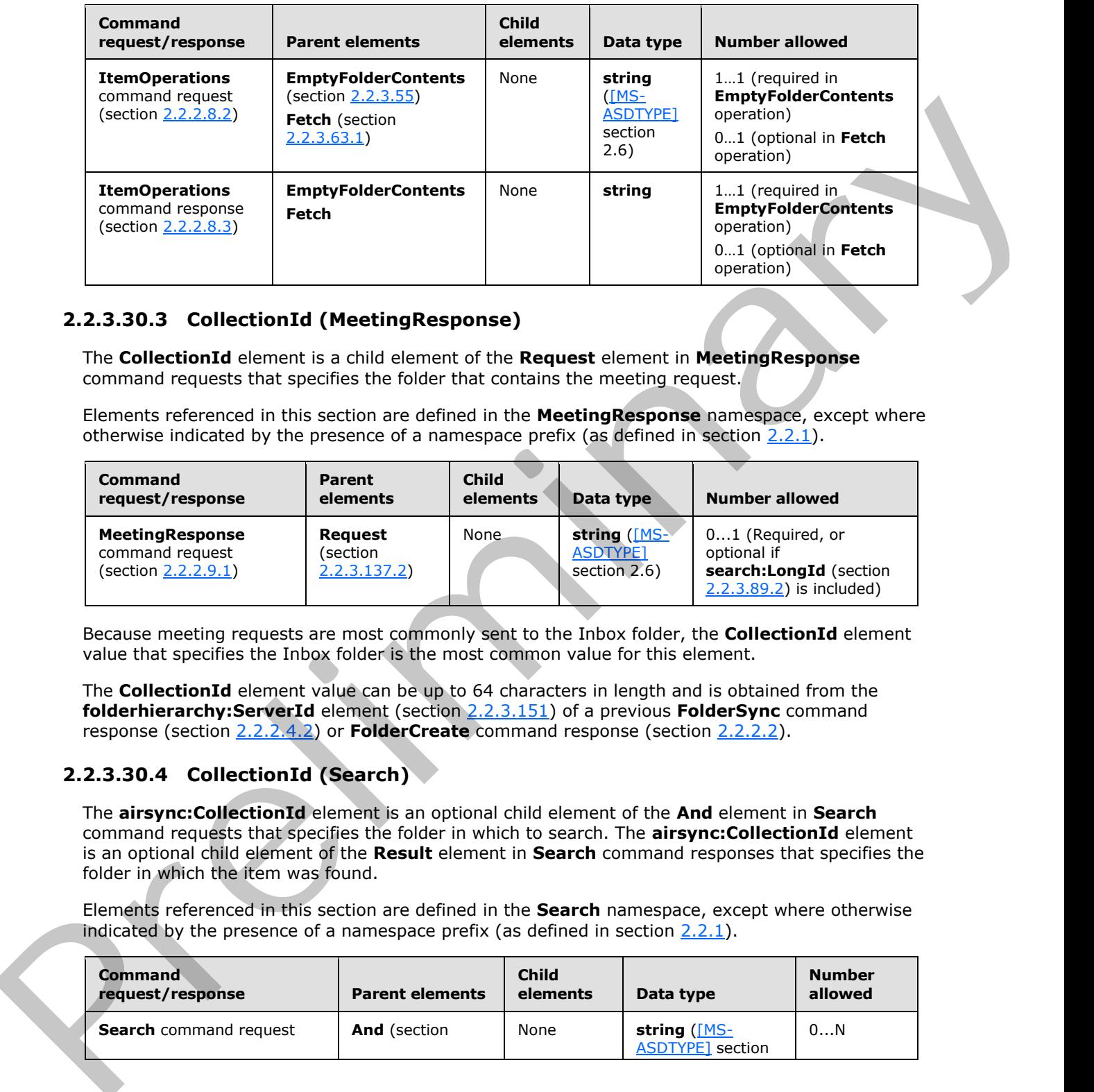

#### **2.2.3.30.3 CollectionId (MeetingResponse)**

<span id="page-121-0"></span>The **CollectionId** element is a child element of the **Request** element in **MeetingResponse** command requests that specifies the folder that contains the meeting request.

Elements referenced in this section are defined in the **MeetingResponse** namespace, except where otherwise indicated by the presence of a namespace prefix (as defined in section  $2.2.1$ ).

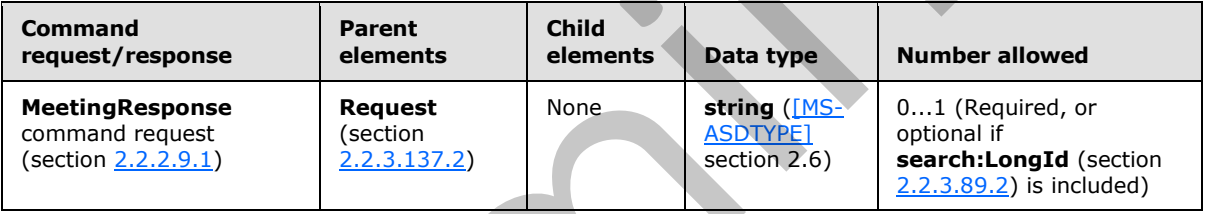

Because meeting requests are most commonly sent to the Inbox folder, the **CollectionId** element value that specifies the Inbox folder is the most common value for this element.

The **CollectionId** element value can be up to 64 characters in length and is obtained from the **folderhierarchy:ServerId** element (section 2.2.3.151) of a previous **FolderSync** command response (section 2.2.2.4.2) or **FolderCreate** command response (section 2.2.2.2).

### **2.2.3.30.4 CollectionId (Search)**

<span id="page-121-1"></span>The **airsync:CollectionId** element is an optional child element of the **And** element in **Search** command requests that specifies the folder in which to search. The **airsync:CollectionId** element is an optional child element of the **Result** element in **Search** command responses that specifies the folder in which the item was found.

Elements referenced in this section are defined in the **Search** namespace, except where otherwise indicated by the presence of a namespace prefix (as defined in section  $2.2.1$ ).

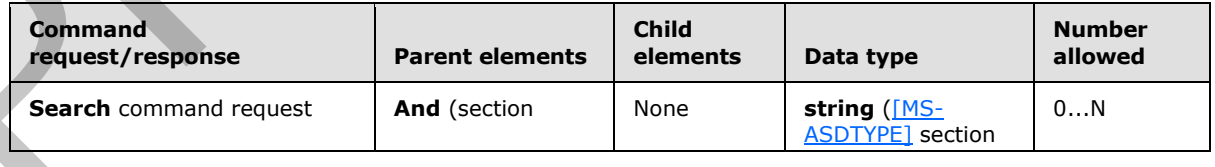

*[MS-ASCMD] — v20120422 ActiveSync Command Reference Protocol Specification* 

 *Copyright © 2012 Microsoft Corporation.* 

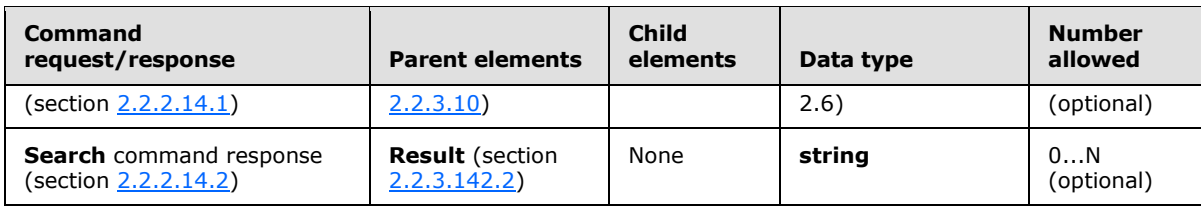

In a **Search** command request, multiple folders can be specified by including multiple **airsync:CollectionId** elements. If the **DeepTraversal** element (section 2.2.3.41) is present, it applies to all folders under each **airsync:CollectionId** element. If the **airsync:CollectionId** element is included as a child of any element other than **And**, the server responds with a **Status** element (section 2.2.3.162.12) value of 8 (SearchTooComplex).

## **2.2.3.30.5 CollectionId (Sync)**

<span id="page-122-0"></span>The **CollectionId** element is a required child element of the **Collection** element in **Sync** command requests and responses that specifies the server ID of the folder to be synchronized.

Elements referenced in this section are defined in the **AirSync** namespace, except where otherwise indicated by the presence of a namespace prefix (as defined in section  $2.2.1$ ).

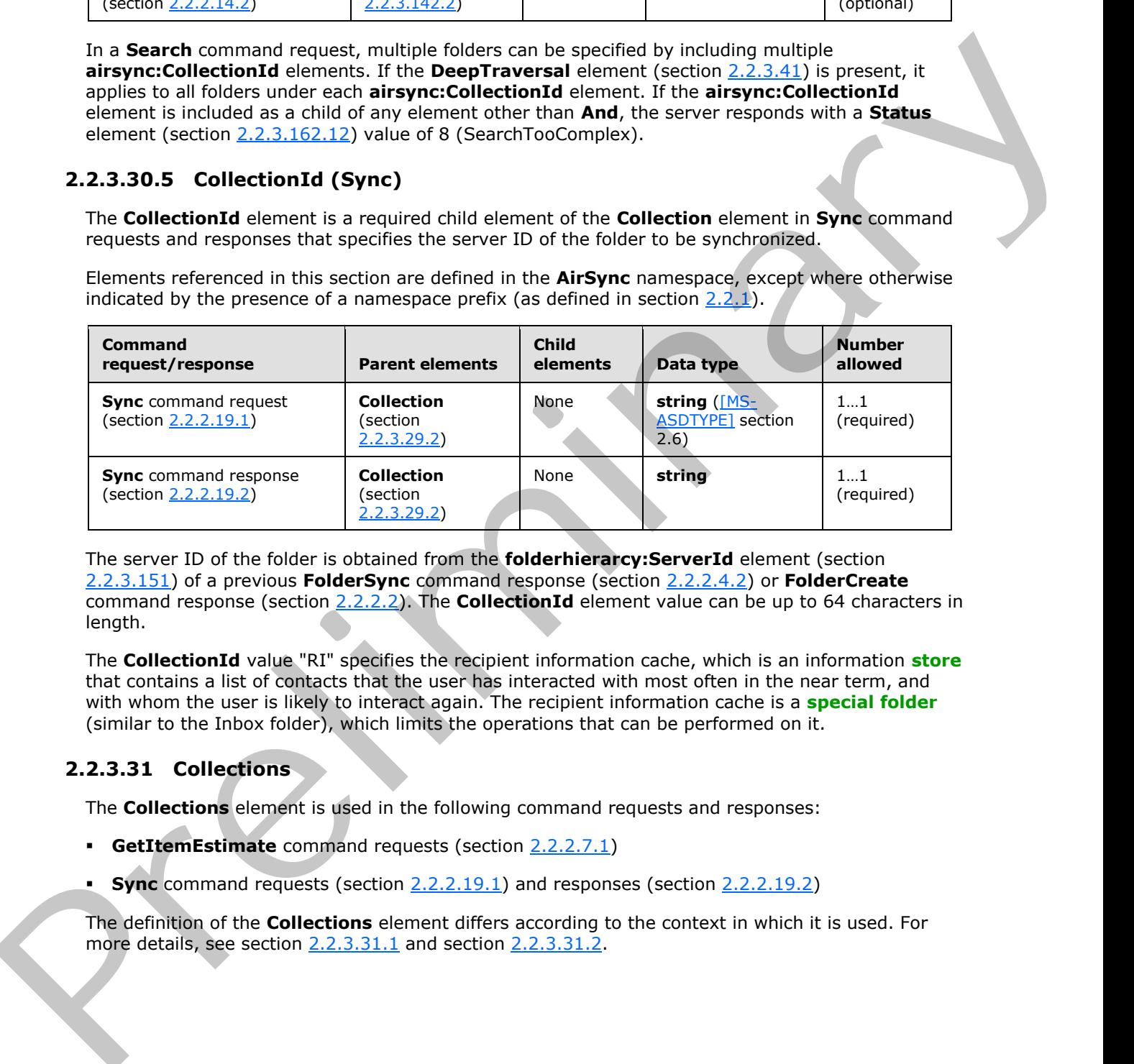

The server ID of the folder is obtained from the **folderhierarcy:ServerId** element (section 2.2.3.151) of a previous **FolderSync** command response (section 2.2.2.4.2) or **FolderCreate** command response (section 2.2.2.2). The **CollectionId** element value can be up to 64 characters in length.

The **CollectionId** value "RI" specifies the recipient information cache, which is an information **store** that contains a list of contacts that the user has interacted with most often in the near term, and with whom the user is likely to interact again. The recipient information cache is a **special folder** (similar to the Inbox folder), which limits the operations that can be performed on it.

### **2.2.3.31 Collections**

The **Collections** element is used in the following command requests and responses:

- **GetItemEstimate** command requests (section 2.2.2.7.1)
- **Sync** command requests (section 2.2.2.19.1) and responses (section 2.2.2.19.2)

The definition of the **Collections** element differs according to the context in which it is used. For more details, see section  $2.2.3.31.1$  and section  $2.2.3.31.2$ .

*[MS-ASCMD] — v20120422 ActiveSync Command Reference Protocol Specification* 

 *Copyright © 2012 Microsoft Corporation.* 

### **2.2.3.31.1 Collections (GetItemEstimate)**

<span id="page-123-1"></span>The **Collections** element is a required child element of the **GetItemEstimate** element in **GetItemEstimate** command requests that serves as a container for one to 300 **Collection** elements.

All elements referenced in this section are defined in the **GetItemEstimate** namespace.

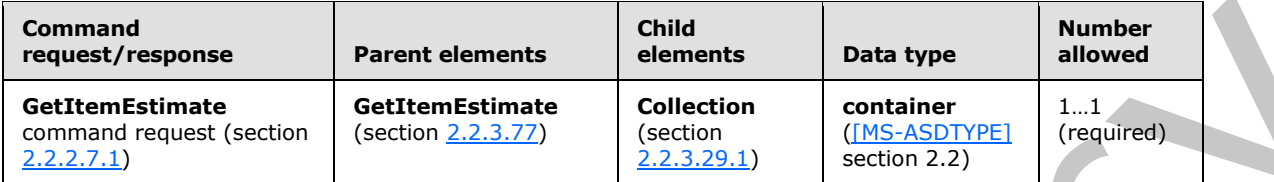

## **2.2.3.31.2 Collections (Sync)**

<span id="page-123-2"></span>The **Collections** element is an optional child element of the **Sync** element in **Sync** command requests and responses that serves as a container for the **Collection** element.

All elements referenced in this section are defined in the **AirSync** namespace.

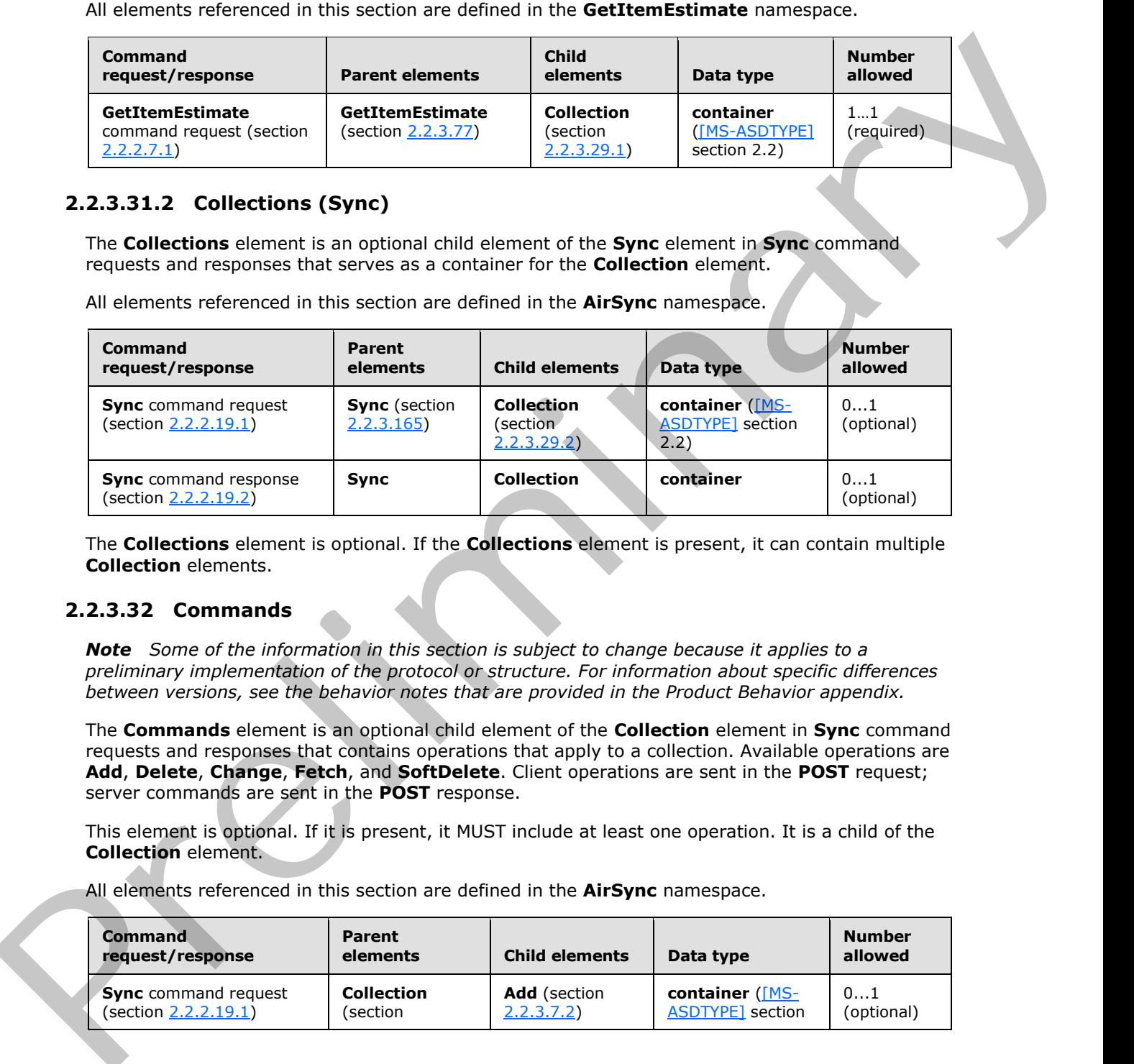

The **Collections** element is optional. If the **Collections** element is present, it can contain multiple **Collection** elements.

#### **2.2.3.32 Commands**

<span id="page-123-0"></span>*Note Some of the information in this section is subject to change because it applies to a preliminary implementation of the protocol or structure. For information about specific differences between versions, see the behavior notes that are provided in the Product Behavior appendix.*

The **Commands** element is an optional child element of the **Collection** element in **Sync** command requests and responses that contains operations that apply to a collection. Available operations are **Add**, **Delete**, **Change**, **Fetch**, and **SoftDelete**. Client operations are sent in the **POST** request; server commands are sent in the **POST** response.

This element is optional. If it is present, it MUST include at least one operation. It is a child of the **Collection** element.

All elements referenced in this section are defined in the **AirSync** namespace.

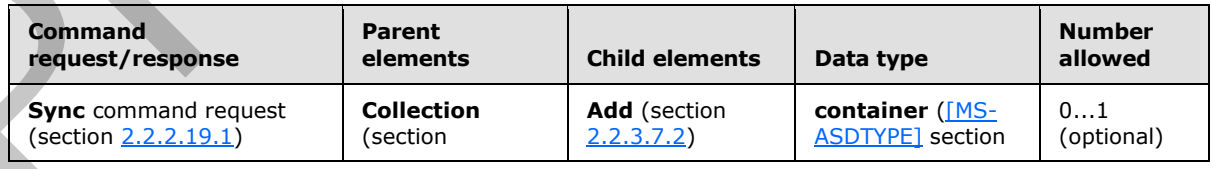

*[MS-ASCMD] — v20120422 ActiveSync Command Reference Protocol Specification* 

 *Copyright © 2012 Microsoft Corporation.* 

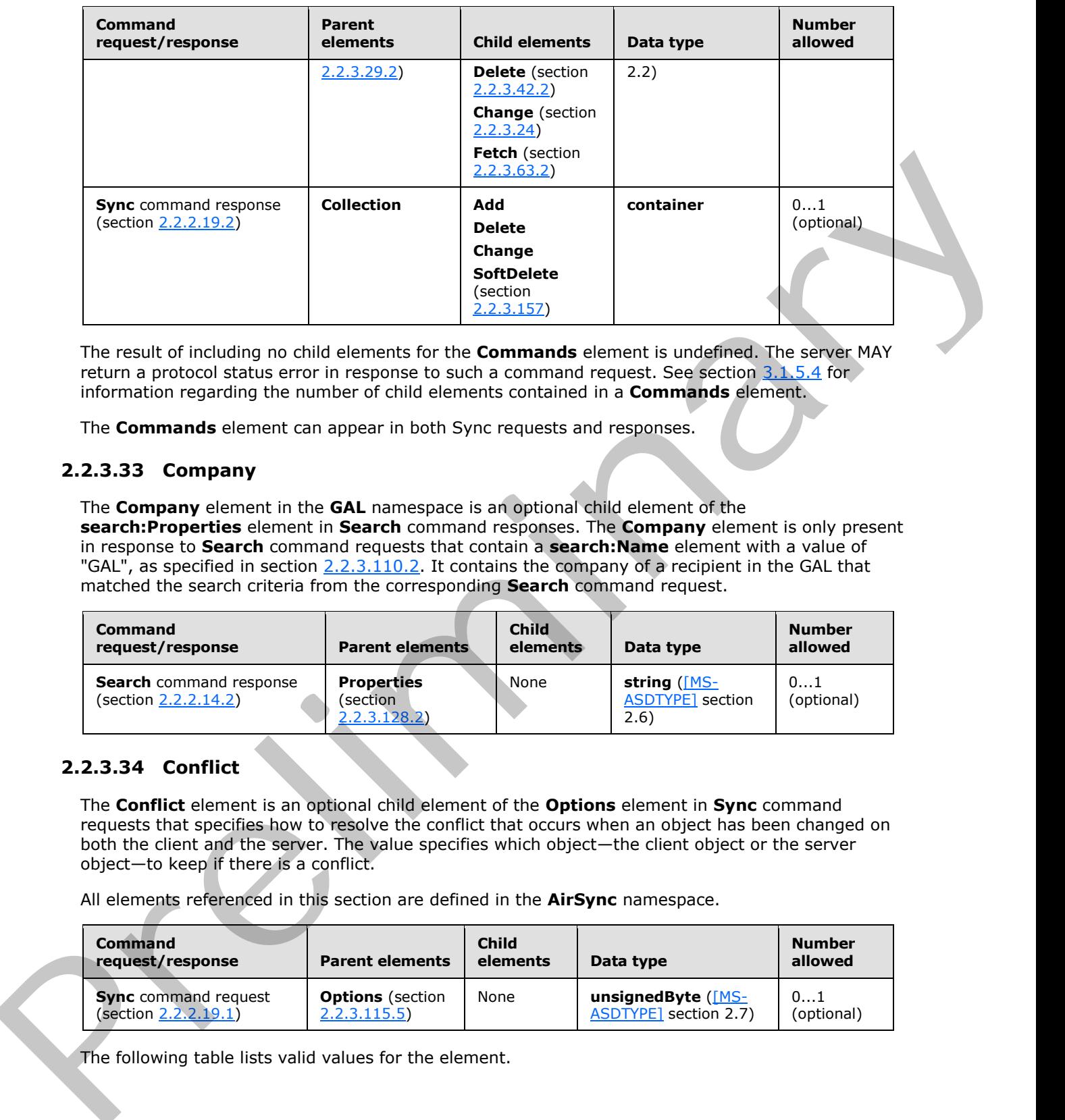

The result of including no child elements for the **Commands** element is undefined. The server MAY return a protocol status error in response to such a command request. See section  $3.1.5.4$  for information regarding the number of child elements contained in a **Commands** element.

The **Commands** element can appear in both Sync requests and responses.

### **2.2.3.33 Company**

The **Company** element in the **GAL** namespace is an optional child element of the **search:Properties** element in **Search** command responses. The **Company** element is only present in response to **Search** command requests that contain a **search:Name** element with a value of "GAL", as specified in section 2.2.3.110.2. It contains the company of a recipient in the GAL that matched the search criteria from the corresponding **Search** command request.

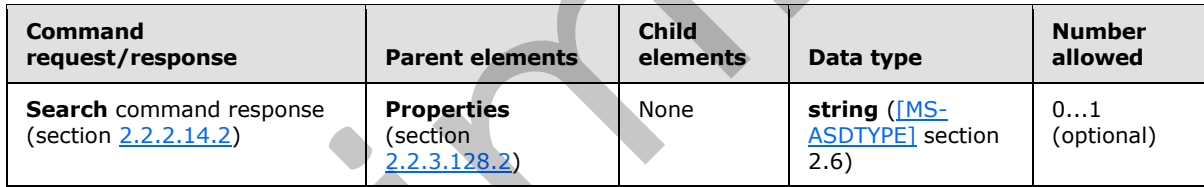

### **2.2.3.34 Conflict**

The **Conflict** element is an optional child element of the **Options** element in **Sync** command requests that specifies how to resolve the conflict that occurs when an object has been changed on both the client and the server. The value specifies which object—the client object or the server object—to keep if there is a conflict.

All elements referenced in this section are defined in the **AirSync** namespace.

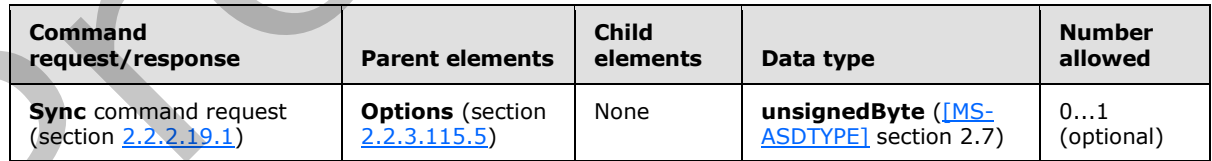

The following table lists valid values for the element.

*[MS-ASCMD] — v20120422 ActiveSync Command Reference Protocol Specification* 

 *Copyright © 2012 Microsoft Corporation.* 

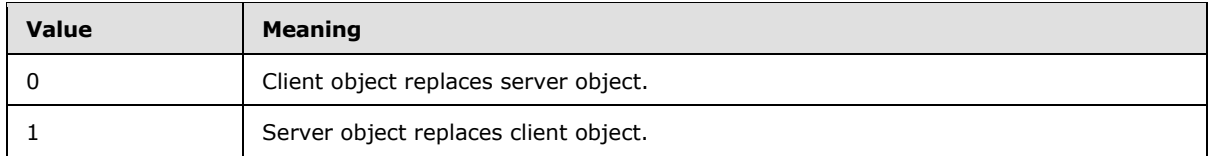

If the **Conflict** element is not present, the server object will replace the client object when a conflict occurs.

A value of 0 (zero) means to keep the client object; a value of 1 means to keep the server object. If the value is 1 and there is a conflict, a **Status** element (section 2.2.3.162.16) value of 7 is returned to inform the client that the object that the client sent to the server was discarded.

The **Conflict** element applies to the entire collection; therefore, it is not possible to apply the **Conflict** element value to individual items within the collection.

The **Conflict** element is a child of the **Options** element, and therefore the **Conflict** element appears only in requests to the server from the client.

The result of including more than one **Conflict** element as the child of an **Options** element is undefined. The server MAY return a protocol status error in response to such a command request.

If a **Delete** element (section 2.2.3.42.2) conflicts with an **Add** (section 2.2.3.7.2) or **Change** element (section 2.2.3.24), the **Delete** element takes precedence.

#### **2.2.3.35 ConversationId**

The **ConversationId** element is used in the following command requests and responses:

- **ItemOperations** command requests (section 2.2.2.8.2) and responses (section 2.2.2.8.3)
- **Search** command requests (section 2.2.2.14.1)

The definition of the **ConversationId** element differs according to the context in which it is used. For more details, see section  $2.2.3.35.1$  and section  $2.2.3.35.2$ .

#### **2.2.3.35.1 ConversationId (ItemOperations)**

<span id="page-125-0"></span>The **ConversationId** element is a required child element of the **Move** element in **ItemOperations** command requests and responses that specifies the conversation to be moved. $\leq 22>$ 

All elements referenced in this section are defined in the **ItemOperations** namespace.

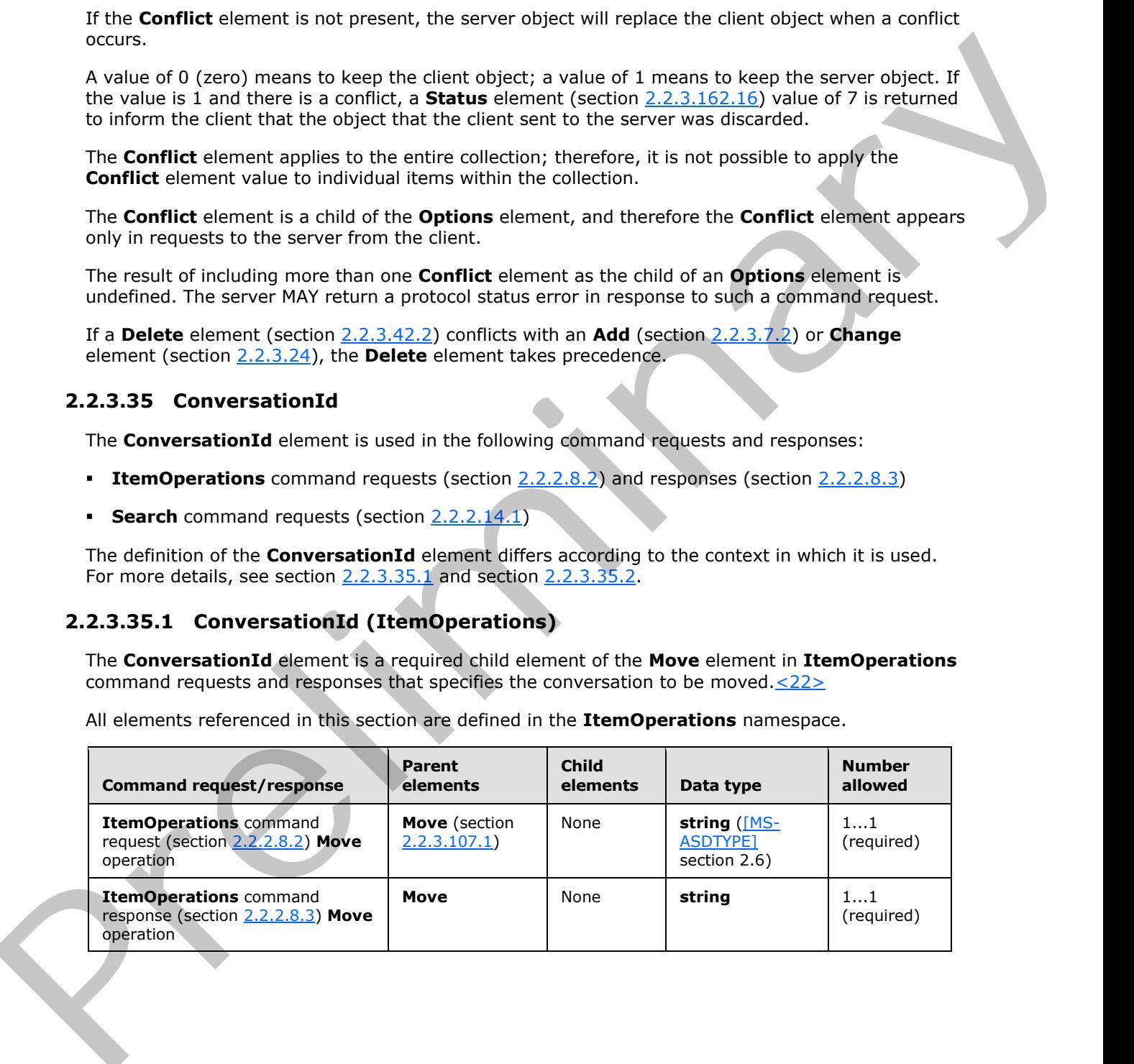

*[MS-ASCMD] — v20120422 ActiveSync Command Reference Protocol Specification* 

 *Copyright © 2012 Microsoft Corporation.* 

## **2.2.3.35.2 ConversationId (Search)**

<span id="page-126-1"></span>The **ConversationId** element is an optional child element of the **And** element in **Search** command requests that specifies the conversation for which to search[.<23>](#page-349-11) The value is a **[GUID](%5bMS-GLOS%5d.pdf)**. For details, see [\[MS-ASCON\].](%5bMS-ASCON%5d.pdf)

All elements referenced in this section are defined in the **Search** namespace.

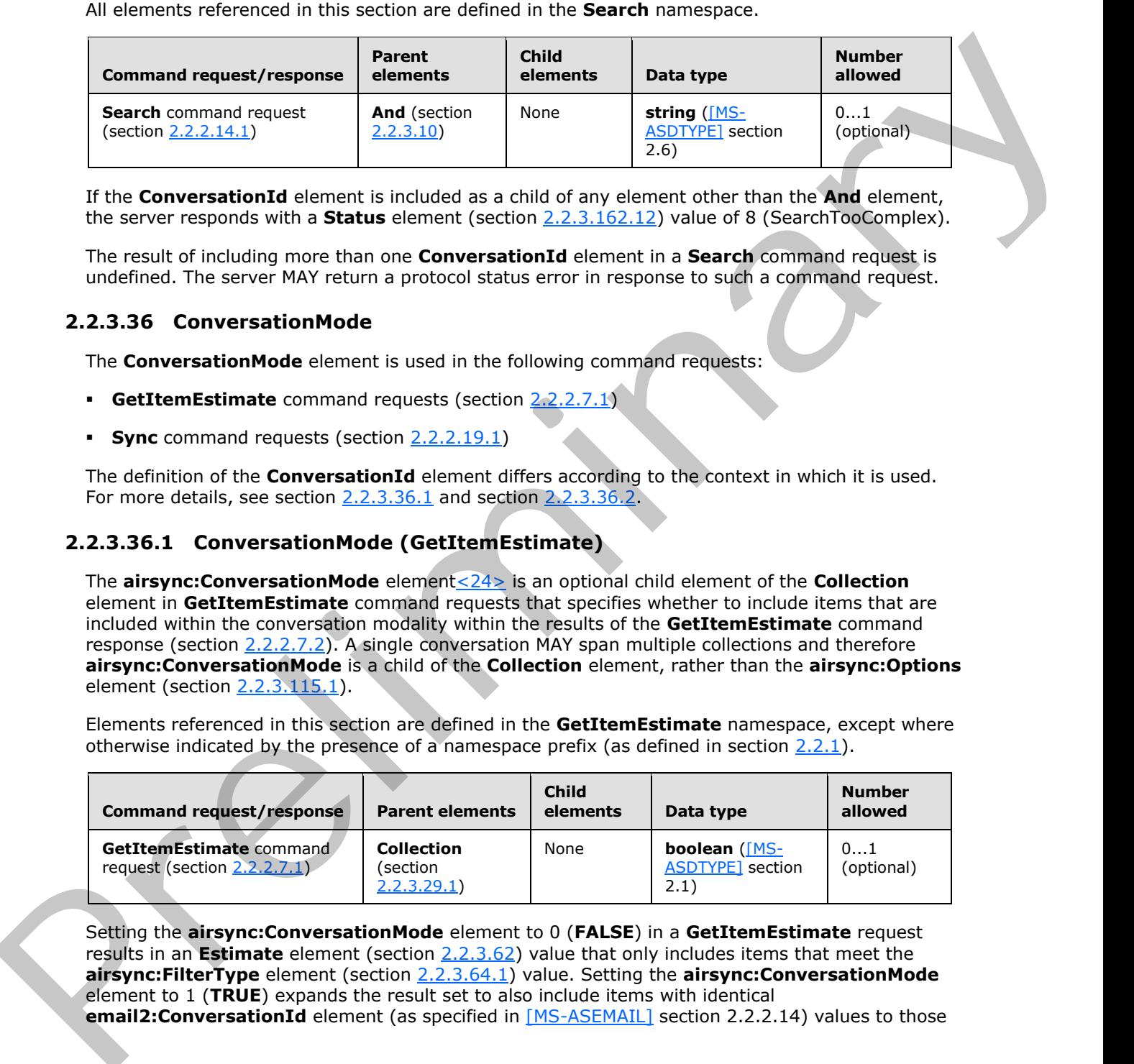

If the **ConversationId** element is included as a child of any element other than the **And** element, the server responds with a **Status** element (section 2.2.3.162.12) value of 8 (SearchTooComplex).

The result of including more than one **ConversationId** element in a **Search** command request is undefined. The server MAY return a protocol status error in response to such a command request.

#### **2.2.3.36 ConversationMode**

The **ConversationMode** element is used in the following command requests:

- **GetItemEstimate** command requests (section 2.2.2.7.1)
- **Sync** command requests (section 2.2.2.19.1)

The definition of the **ConversationId** element differs according to the context in which it is used. For more details, see section 2.2.3.36.1 and section 2.2.3.36.2.

#### **2.2.3.36.1 ConversationMode (GetItemEstimate)**

<span id="page-126-0"></span>The **airsync:ConversationMode** element<24> is an optional child element of the **Collection** element in **GetItemEstimate** command requests that specifies whether to include items that are included within the conversation modality within the results of the **GetItemEstimate** command response (section 2.2.2.7.2). A single conversation MAY span multiple collections and therefore **airsync:ConversationMode** is a child of the **Collection** element, rather than the **airsync:Options** element (section 2.2.3.115.1).

Elements referenced in this section are defined in the **GetItemEstimate** namespace, except where otherwise indicated by the presence of a namespace prefix (as defined in section  $2.2.1$ ).

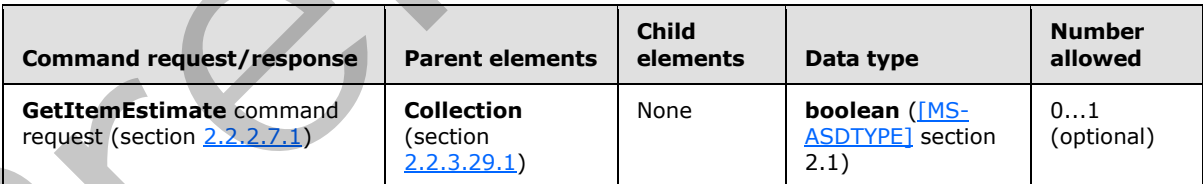

Setting the **airsync:ConversationMode** element to 0 (**FALSE**) in a **GetItemEstimate** request results in an **Estimate** element (section 2.2.3.62) value that only includes items that meet the **airsync:FilterType** element (section 2.2.3.64.1) value. Setting the **airsync:ConversationMode** element to 1 (**TRUE**) expands the result set to also include items with identical **email2:ConversationId** element (as specified in [MS-ASEMAIL] section 2.2.2.14) values to those

*[MS-ASCMD] — v20120422 ActiveSync Command Reference Protocol Specification* 

 *Copyright © 2012 Microsoft Corporation.* 

in the **airsync:FilterType** result set. The **airsync:ConversationMode** element value has no impact on items outside the collection specified by the **CollectionId** element (section [2.2.3.30.1\)](#page-120-0), the result set is always limited to items in the specified collection. The **airsync:ConversationMode** element value only limits or expands the results determined by the **airsync:FilterType** element value.

Specifying the **airsync:ConversationMode** element for collections that do not store e-mail results in an invalid XML error, **Status** element (section 2.2.3.162.6) value 103.

## **2.2.3.36.2 ConversationMode (Sync)**

<span id="page-127-1"></span>The **ConversationMode** element<25> is an optional child element of the **Collection** element in **Sync** command requests that specifies whether to include items that are included within the conversation modality within the results of the **Sync** response. A single conversation MAY span multiple classes, and therefore **ConversationMode** is a child of the **Collection** element as opposed to the **Options** element (section 2.2.3.115.5).

Elements referenced in this section are defined in the **AirSync** namespace, except where otherwise indicated by the presence of a namespace prefix (as defined in section 2.2.1).

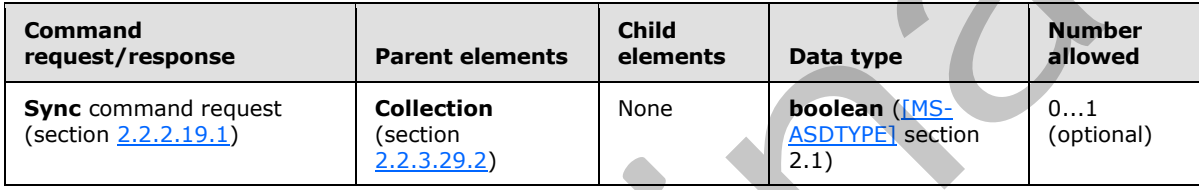

Setting the **ConversationMode** element value to 1 (**TRUE**) results in retrieving all e-mails that match the conversations received within the date filter specified. However, although the body of the e-mails outside of that time based filter will not be retrieved, the text previews will be retrieved if the previews were requested.

Setting the **ConversationMode** element value to 0 (**FALSE**) in a **Sync** request results in the synchronization of items that meet the criteria of the **FilterType** element (section 2.2.3.64) value. Setting the **ConversationMode** element value to 1 (**TRUE**) expands the result set to also include any items with identical **email2:ConversationId** ([MS-ASEMAIL] section 2.2.2.14) values to those in the **FilterType** result set. The **ConversationMode** element value has no impact on items outside the collection specified by the **CollectionId** element (section 2.2.3.30.5); the result set is always limited to items in the specified collection. The **ConversationMode** element value only limits or expands the results determined by the **FilterType** element value. Specifying the anternation Mode (Synchro[m](%5bMS-ASEMAIL%5d.pdf)etric Collections that do not store e-mail results.<br>
2.2.3.37.8.2. Conversation Mode (Synchrometric first of the Collection of the Collection of condition<br>
The Conversation Modelly

Specifying the **ConversationMode** element for collections that do not store e-mails results in an invalid XML error, **Status** element (section 2.2.3.162.16) value 4.

### **2.2.3.37 Count**

<span id="page-127-0"></span>The **Count** element is an optional child element of the **Changes** element in **FolderSync** command responses that specifies the number of added, deleted, and updated folders on the server since the last folder synchronization. These changes are listed in the **Changes** element. If there are no changes since the last folder synchronization, a **Count** element value of 0 (zero) is returned.

All elements referenced in this section are defined in the **FolderHierarchy** namespace.

*[MS-ASCMD] — v20120422 ActiveSync Command Reference Protocol Specification* 

 *Copyright © 2012 Microsoft Corporation.* 

 *Release: Sunday, April 22, 2012* 

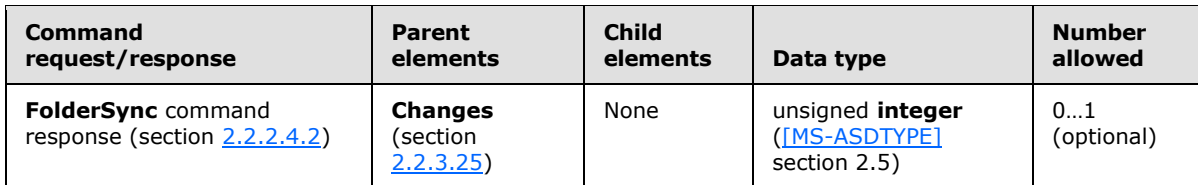

#### **2.2.3.38 Culture**

The **Culture** element is an optional child element of the **Response** element in **Autodiscover** command responses that specifies the client culture, which is used to localize error messages.

All elements referenced in this section are defined in the

http://schemas.microsoft.com/exchange/autodiscover/mobilesync/requestschema/2006 namespace.

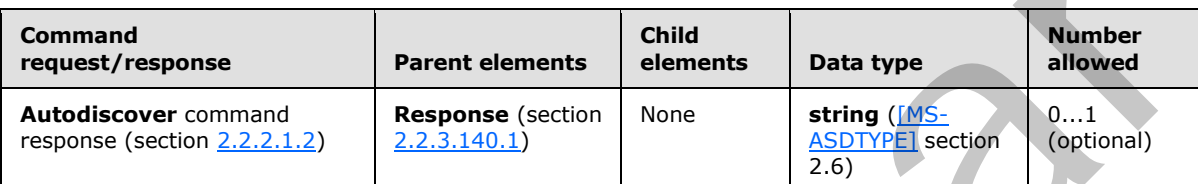

The **string** value MUST be of the form "en:us".<26>

#### **2.2.3.39 Data**

The **Data** element is used in the following command responses:

- **ItemOperations** command responses (section 2.2.2.8.3)
- **ResolveRecipients** command responses (section 2.2.2.13.
- **Search** command response (section 2.2.2.13.2)

The definition of the **Data** element differs according to the context in which it is used. For more details, see section 2.2.3.39.1, section 2.2.3.39.2, and section 2.2.3.39.3.

### **2.2.3.39.1 Data (ItemOperations)**

<span id="page-128-0"></span>The **Data** element is an optional child element of the **Properties** element in **ItemOperations** command responses that contains the item content for inline content responses.

All elements referenced in this section are defined in the **ItemOperations** namespace.

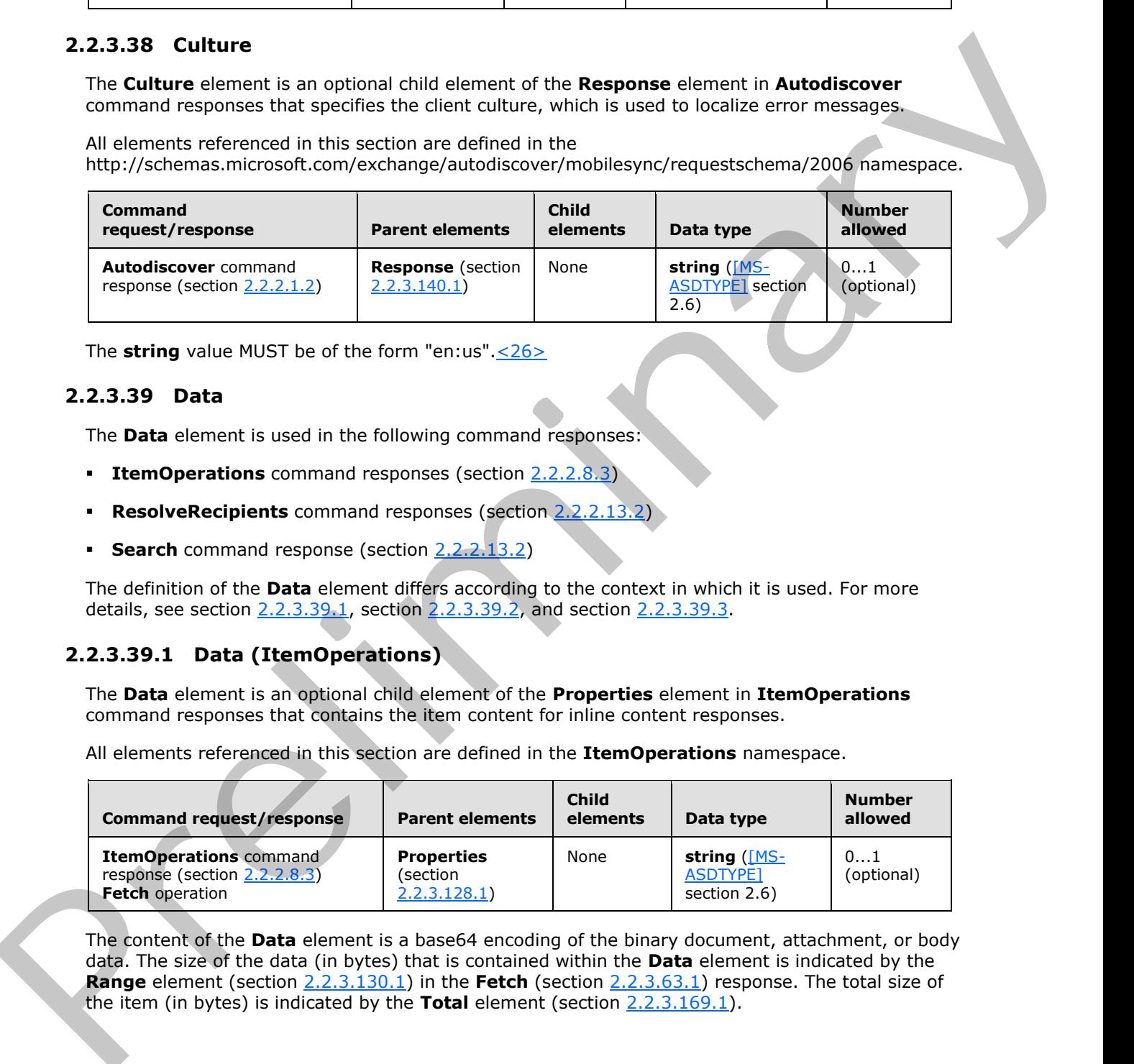

The content of the **Data** element is a base64 encoding of the binary document, attachment, or body data. The size of the data (in bytes) that is contained within the **Data** element is indicated by the **Range** element (section 2.2.3.130.1) in the **Fetch** (section 2.2.3.63.1) response. The total size of the item (in bytes) is indicated by the **Total** element (section 2.2.3.169.1).

*[MS-ASCMD] — v20120422 ActiveSync Command Reference Protocol Specification* 

 *Copyright © 2012 Microsoft Corporation.* 

 *Release: Sunday, April 22, 2012* 

## **2.2.3.39.2 Data (ResolveRecipients)**

<span id="page-129-1"></span>The **Data** elemen[t<27>](#page-349-15) is an optional child element of the **Picture** element in **ResolveRecipients** command responses that contains the binary data of the contact photo.

All elements referenced in this section are defined in the **ResolveRecipients** namespace.

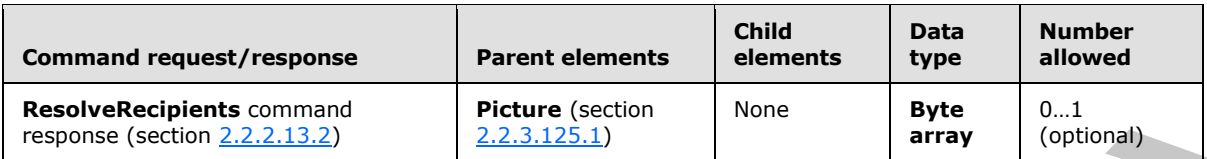

### **2.2.3.39.3 Data (Search)**

<span id="page-129-2"></span>The **gal:Data** element<28> is an optional child element of the **gal:Picture** element in **Search** command responses that contains the binary data of the contact photo.

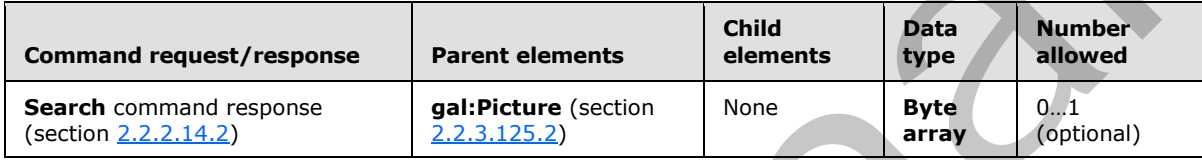

#### **2.2.3.40 DebugData**

<span id="page-129-3"></span>The **DebugData** element is an optional child element of the **Error** element in **Autodiscover** command responses that represents information about the failure that can help the system administrator debug the source of the problem.

All elements referenced in this section are defined in the http://schemas.microsoft.com/exchange/autodiscover/mobilesync/requestschema/2006 namespace.

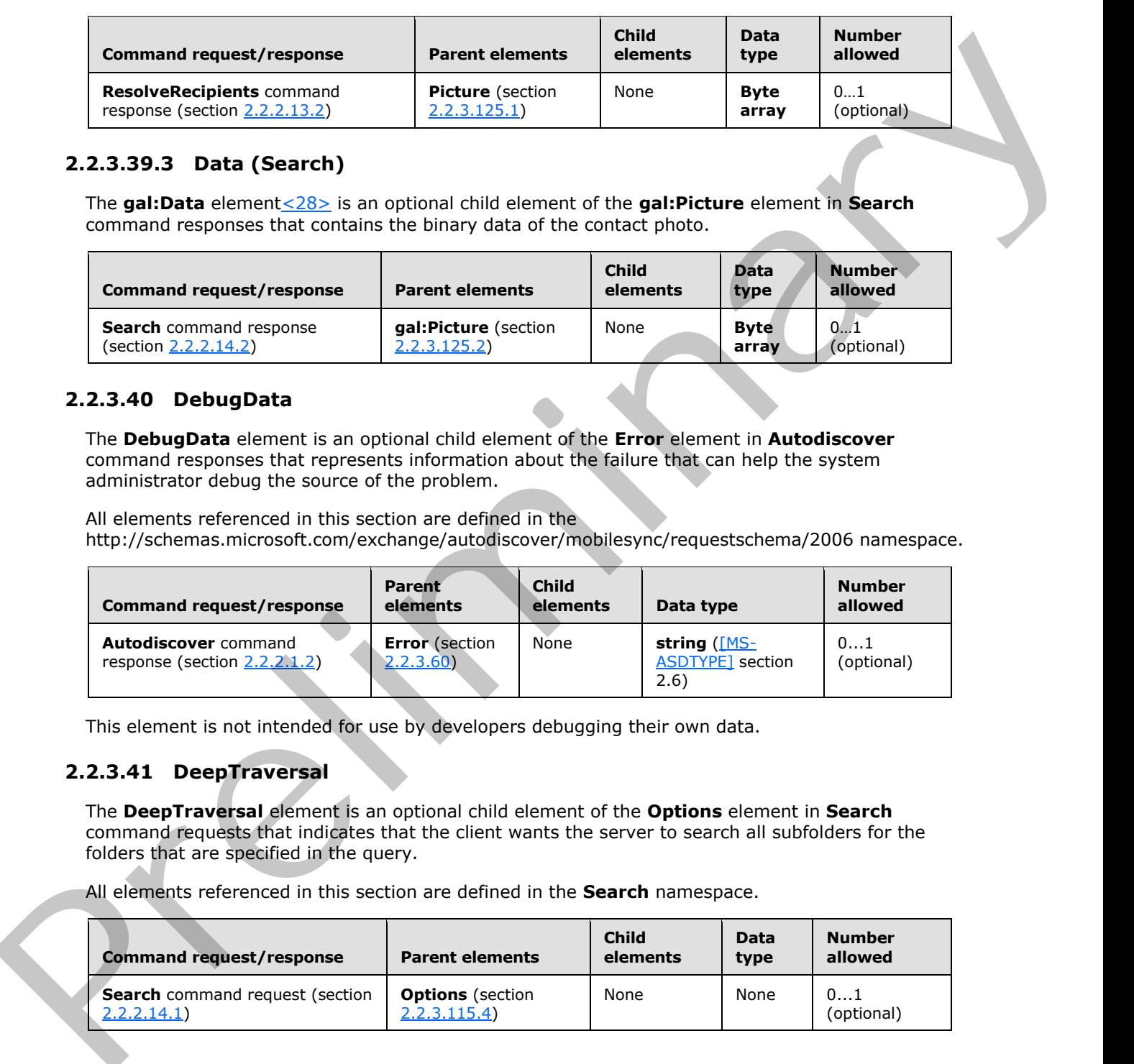

<span id="page-129-0"></span>This element is not intended for use by developers debugging their own data.

### **2.2.3.41 DeepTraversal**

The **DeepTraversal** element is an optional child element of the **Options** element in **Search** command requests that indicates that the client wants the server to search all subfolders for the folders that are specified in the query.

All elements referenced in this section are defined in the **Search** namespace.

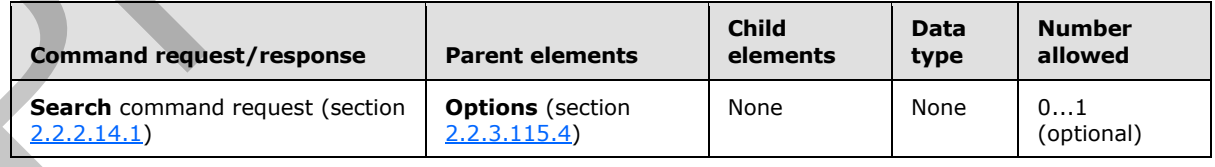

*[MS-ASCMD] — v20120422 ActiveSync Command Reference Protocol Specification* 

 *Copyright © 2012 Microsoft Corporation.* 

The result of including more than one **DeepTraversal** element in a **Search** command request is undefined. The server MAY return a protocol status error in response to such a command request.

The **DeepTraversal** element is an empty tag element, meaning it has no value or data type. It is distinguished only by the presence or absence of the <DeepTraversal/> tag.

If the **DeepTraversal** element is not present, the subfolders are not searched.

#### **2.2.3.42 Delete**

The **Delete** element is used in the following command requests and responses:

- **FolderSync** command responses (section 2.2.2.4.2)
- **Sync** command requests (section 2.2.2.19.1) and responses (section 2.2.2.19.2)

The definition of the **Delete** element differs according to the context in which it is used. For more details, see section  $2.2.3.42.1$  and section  $2.2.3.42.2$ .

#### **2.2.3.42.1 Delete (FolderSync)**

<span id="page-130-0"></span>The **Delete** element is an optional child element of the **Changes** element in **FolderSync** command responses that specifies that a folder on the server was deleted since the last folder synchronization.

All elements referenced in this section are defined in the **FolderHierarchy** namespace.

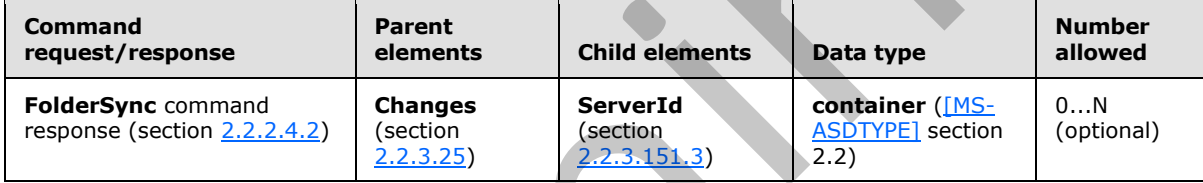

#### **2.2.3.42.2 Delete (Sync)**

<span id="page-130-1"></span>The **Delete** element is an optional child element of the **Commands** element in **Sync** command requests and responses that deletes an object on the client device or the server. The object is identified by its **ServerId** element.

All elements referenced in this section are defined in the **AirSync** namespace.

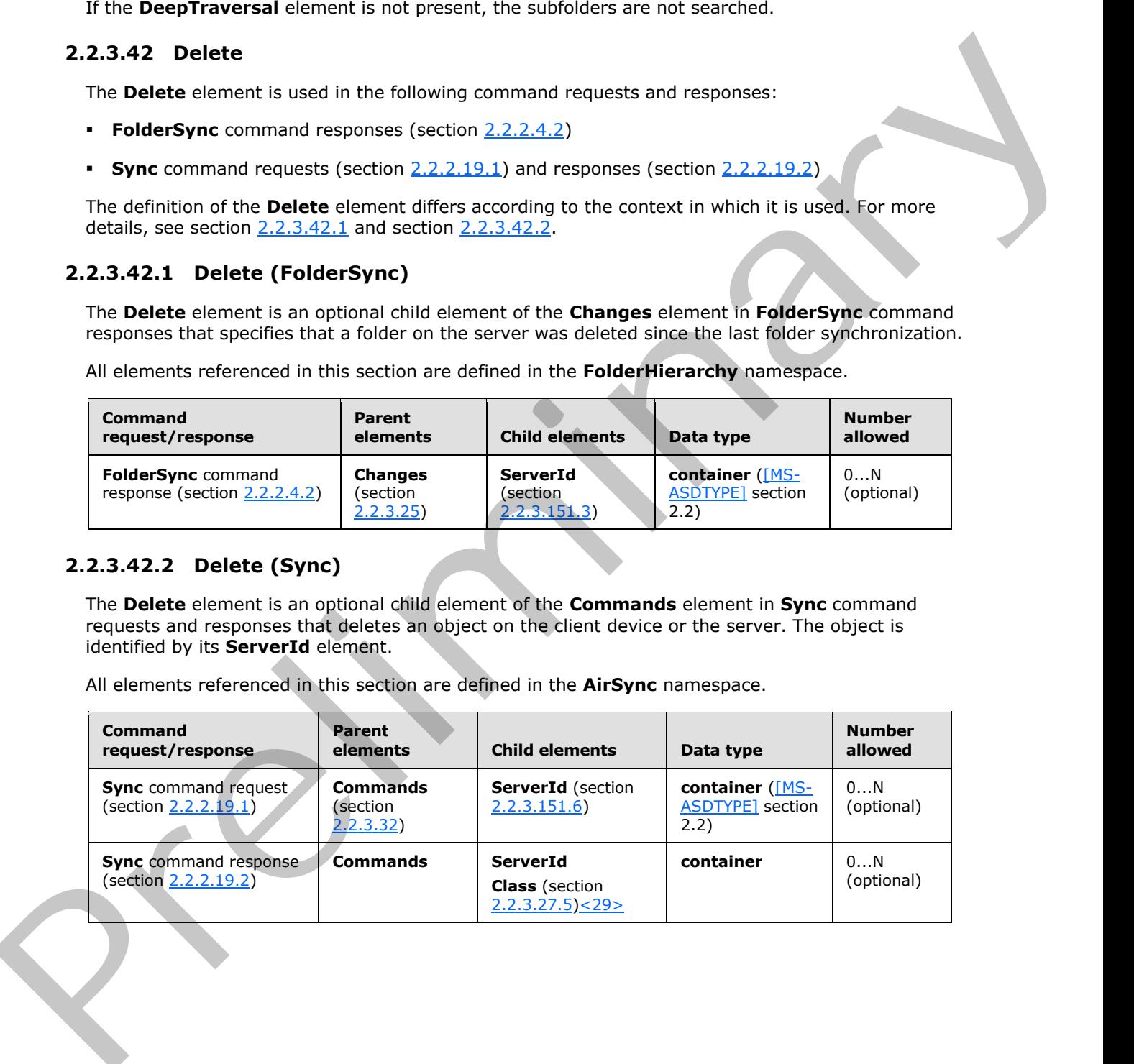

*[MS-ASCMD] — v20120422 ActiveSync Command Reference Protocol Specification* 

 *Copyright © 2012 Microsoft Corporation.* 

### **2.2.3.43 DeletesAsMoves**

<span id="page-131-0"></span>The **DeletesAsMoves** element is an optional child element of the **Collection** element in **Sync** command requests that indicates that any deleted items SHOULD be moved to the Deleted Items folder.

All elements referenced in this section are defined in the **AirSync** namespace.

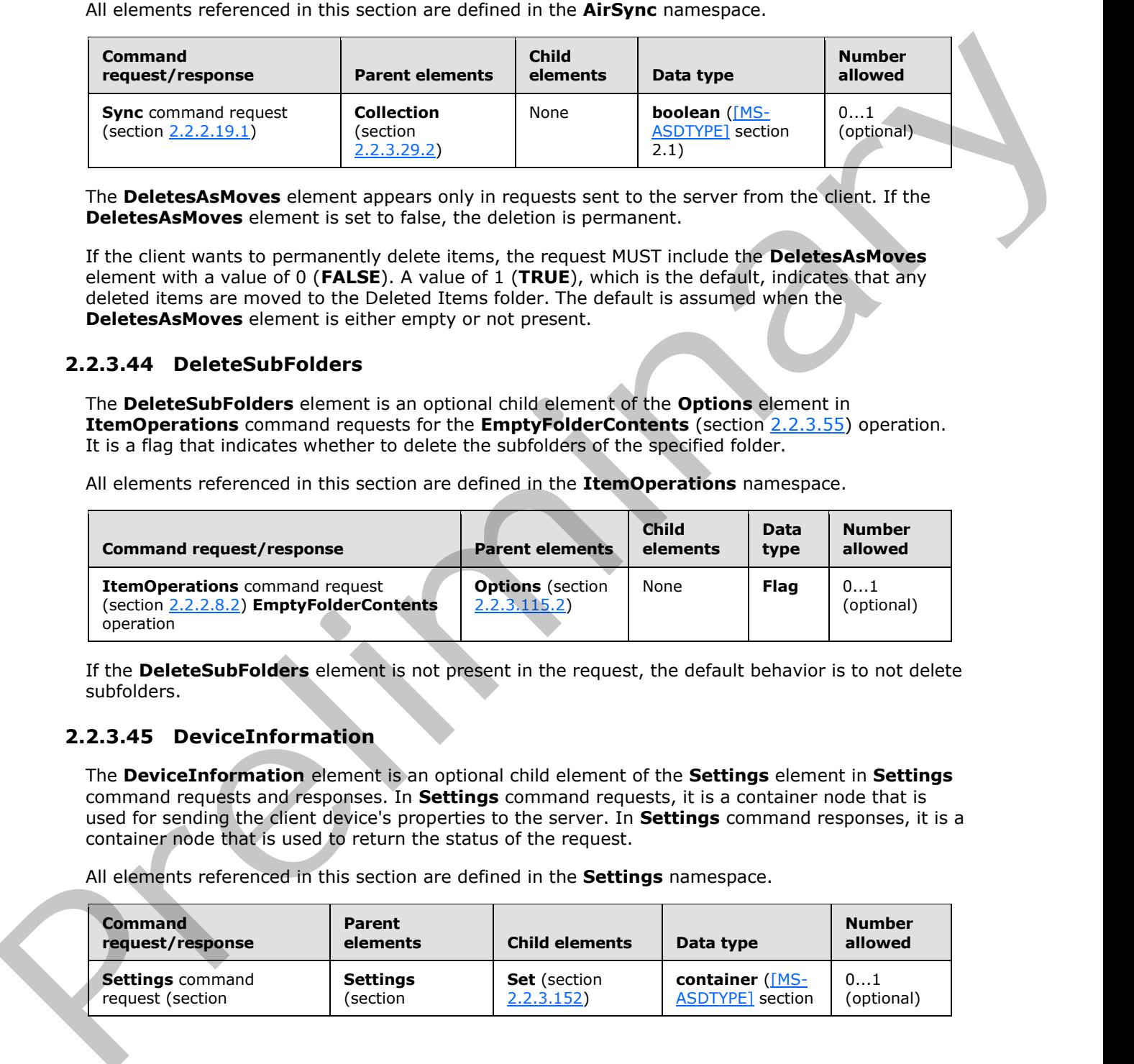

The **DeletesAsMoves** element appears only in requests sent to the server from the client. If the **DeletesAsMoves** element is set to false, the deletion is permanent.

If the client wants to permanently delete items, the request MUST include the **DeletesAsMoves** element with a value of 0 (**FALSE**). A value of 1 (**TRUE**), which is the default, indicates that any deleted items are moved to the Deleted Items folder. The default is assumed when the **DeletesAsMoves** element is either empty or not present.

#### **2.2.3.44 DeleteSubFolders**

<span id="page-131-1"></span>The **DeleteSubFolders** element is an optional child element of the **Options** element in **ItemOperations** command requests for the **EmptyFolderContents** (section 2.2.3.55) operation. It is a flag that indicates whether to delete the subfolders of the specified folder.

All elements referenced in this section are defined in the **ItemOperations** namespace.

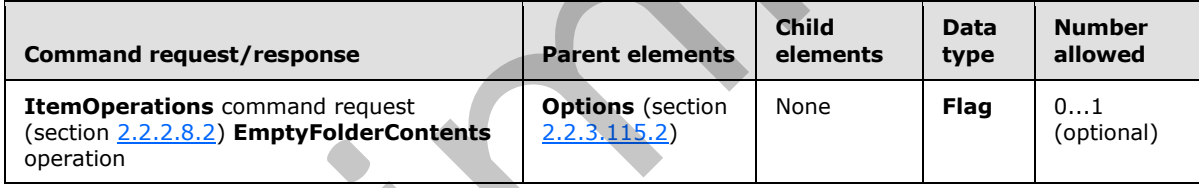

If the **DeleteSubFolders** element is not present in the request, the default behavior is to not delete subfolders.

#### **2.2.3.45 DeviceInformation**

The **DeviceInformation** element is an optional child element of the **Settings** element in **Settings** command requests and responses. In **Settings** command requests, it is a container node that is used for sending the client device's properties to the server. In **Settings** command responses, it is a container node that is used to return the status of the request.

All elements referenced in this section are defined in the **Settings** namespace.

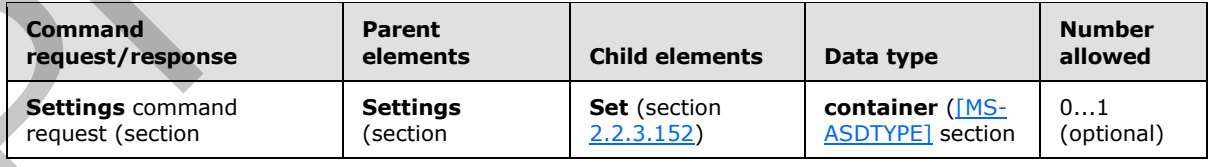

*[MS-ASCMD] — v20120422 ActiveSync Command Reference Protocol Specification* 

 *Copyright © 2012 Microsoft Corporation.* 

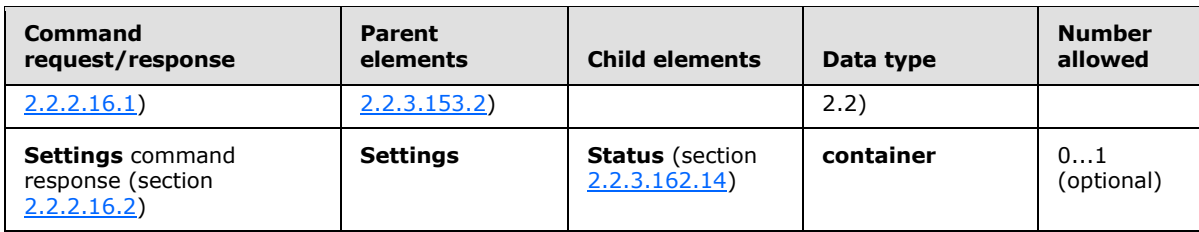

Clients SHOULD use the **Provision** command (section 2.2.2.12) to send **DeviceInformation** to the server, but MAY use the **Settings** command to send **DeviceInformation** to the server. <30>

When the **Settings** command (section 2.2.2.16) is used to send the **DeviceInformation** element, it sends the following information about a client device to the server:

- Device model
- **International Mobile Equipment Identity (IMEI)**
- **Device friendly name**
- **Device operating system**
- **Telephone number**
- **Device operating system language**
- User Agent
- Whether to enable outbound SMS (see [MS-ASMS]]
- Mobile operator name

The device information is represented as a list of settings under the **DeviceInformation** node in the **Settings** command. The **DeviceInformation** element has only one child element, **Set**, which contains the list of device information items in the request and the status in the response. The **DeviceInformation** element supports only the **Set** element because this information is write-only from the device.

#### **2.2.3.46 DevicePassword**

The **DevicePassword** element is an optional child element of the **Settings** element in **Settings** command requests and responses. In **Settings** command requests, the **DevicePassword** element is a container node that is used to send the recovery password of the client device to the server. In **Settings** command responses, the **DevicePassword** element is a container node that is used to specify the status of the **Settings** command **DevicePassword Set** operation.

All elements referenced in this section are defined in the **Settings** namespace.

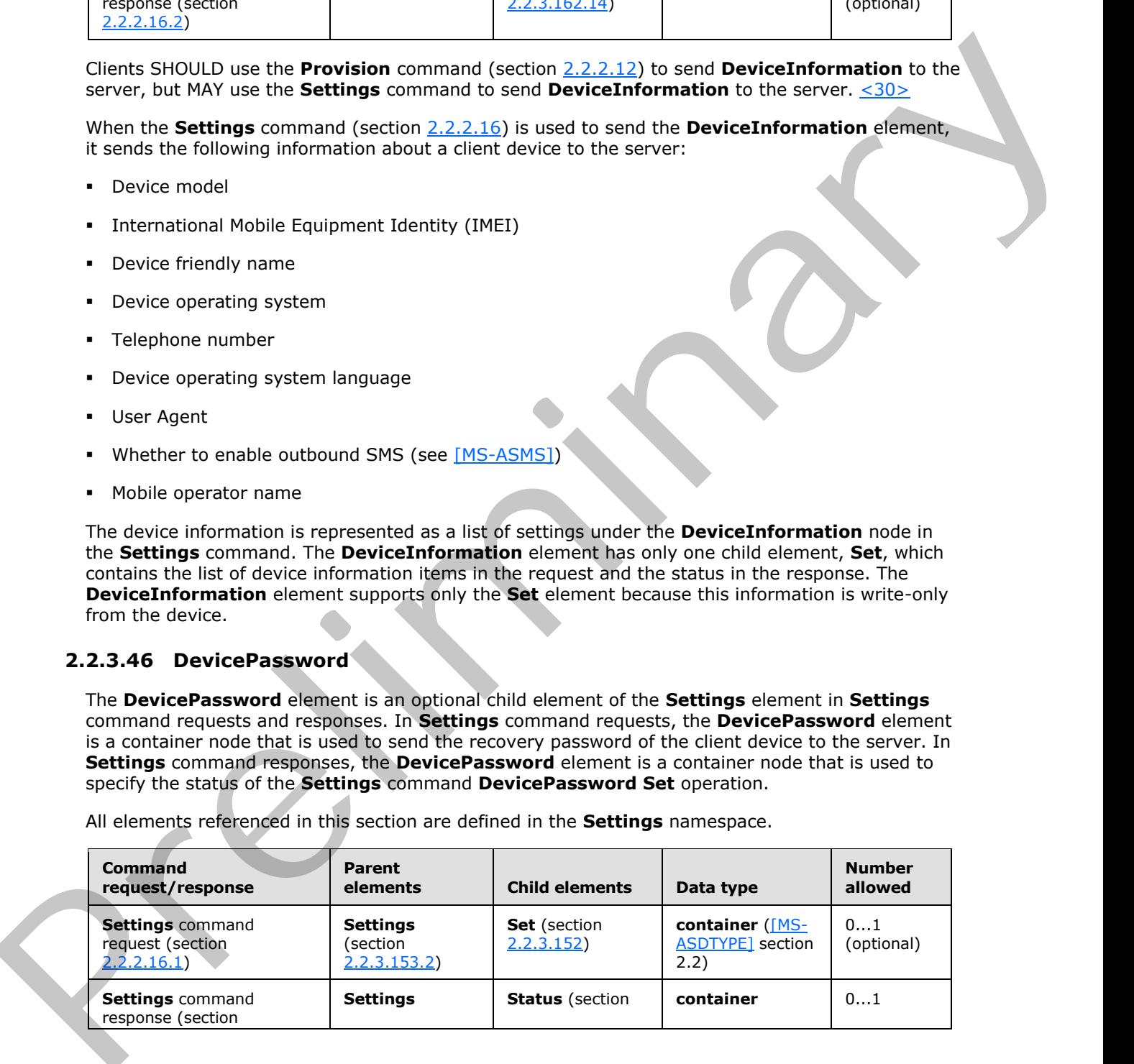

*[MS-ASCMD] — v20120422 ActiveSync Command Reference Protocol Specification* 

 *Copyright © 2012 Microsoft Corporation.* 

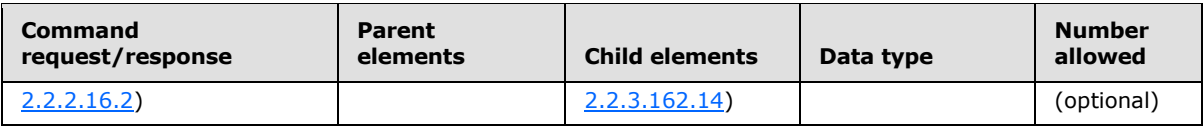

Clients use the **Set** operation within the **DevicePassword** element to enable the device to send or store a recovery password on the server. The recovery password is stored in the user's mailbox and can be retrieved by the administrator or the end-user if the user forgets his or her password.

#### **2.2.3.47 DisplayName**

The **DisplayName** element is used in the following command requests and responses:

- **Autodiscover** command responses (section 2.2.2.1.2)
- **FolderCreate** command requests (section 2.2.2.2.1)
- **FolderSync** command responses (section 2.2.2.4.2)
- **FolderUpdate** command requests (section 2.2.2.5.1)
- **ResolveRecipients** command responses (section 2.2.2.13.2)
- **Search** command responses (section 2.2.2.14.2)

The definition of the **DisplayName** element differs according to the context in which it is used. For more details, see section 2.2.3.47.1, section 2.2.3.47.2, section 2.2.3.47.3, section 2.2.3.47.4, and section 2.2.3.47.5.

### **2.2.3.47.1 DisplayName (Autodiscover)**

<span id="page-133-0"></span>The **DisplayName** element is an optional child element of the **User** element in **Autodiscover** command responses that contains the user's display name in the directory service.

All elements referenced in this section are defined in the http://schemas.microsoft.com/exchange/autodiscover/mobilesync/requestschema/2006 namespace.

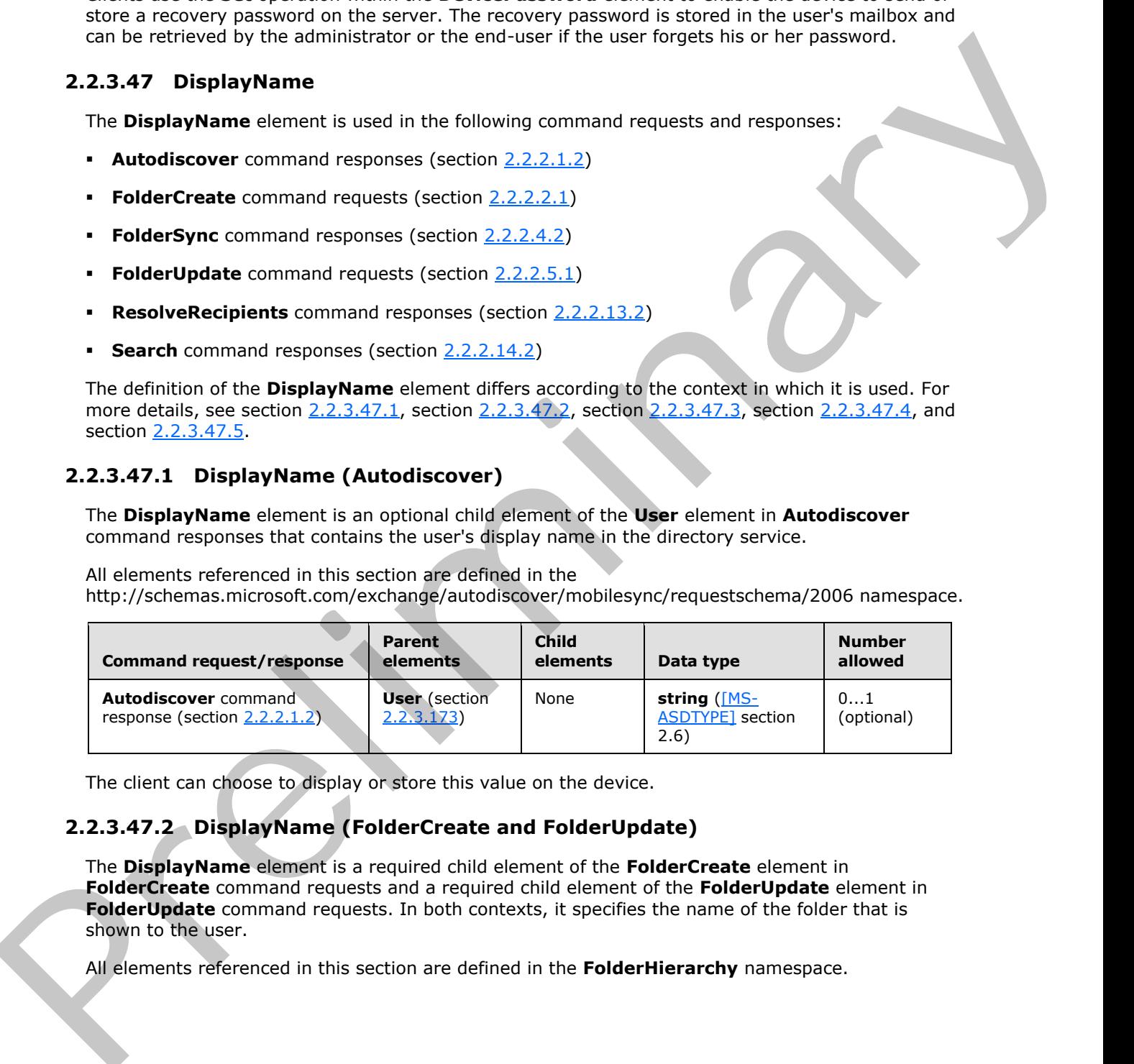

The client can choose to display or store this value on the device.

### **2.2.3.47.2 DisplayName (FolderCreate and FolderUpdate)**

<span id="page-133-1"></span>The **DisplayName** element is a required child element of the **FolderCreate** element in **FolderCreate** command requests and a required child element of the **FolderUpdate** element in **FolderUpdate** command requests. In both contexts, it specifies the name of the folder that is shown to the user.

All elements referenced in this section are defined in the **FolderHierarchy** namespace.

*[MS-ASCMD] — v20120422 ActiveSync Command Reference Protocol Specification* 

 *Copyright © 2012 Microsoft Corporation.* 

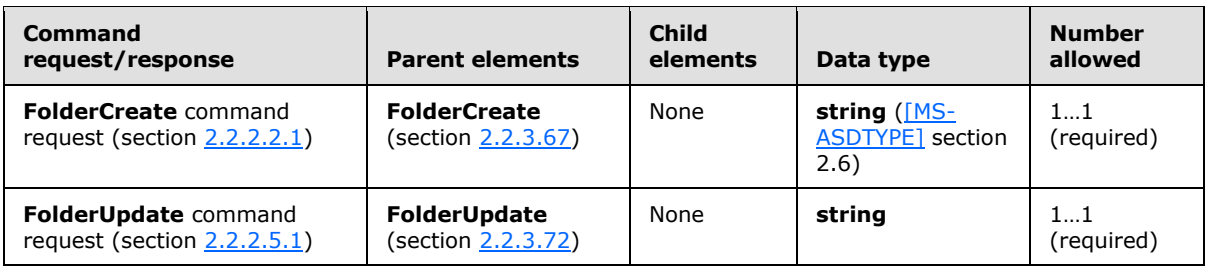

The **DisplayName** element value MUST be between 1 and 256 characters in length.

## **2.2.3.47.3 DisplayName (FolderSync)**

<span id="page-134-0"></span>The **DisplayName** element is a required child element of the **Update** element and the **Add** element in **FolderSync** command responses that specifies the name of the folder that is shown to the user.

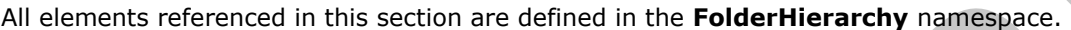

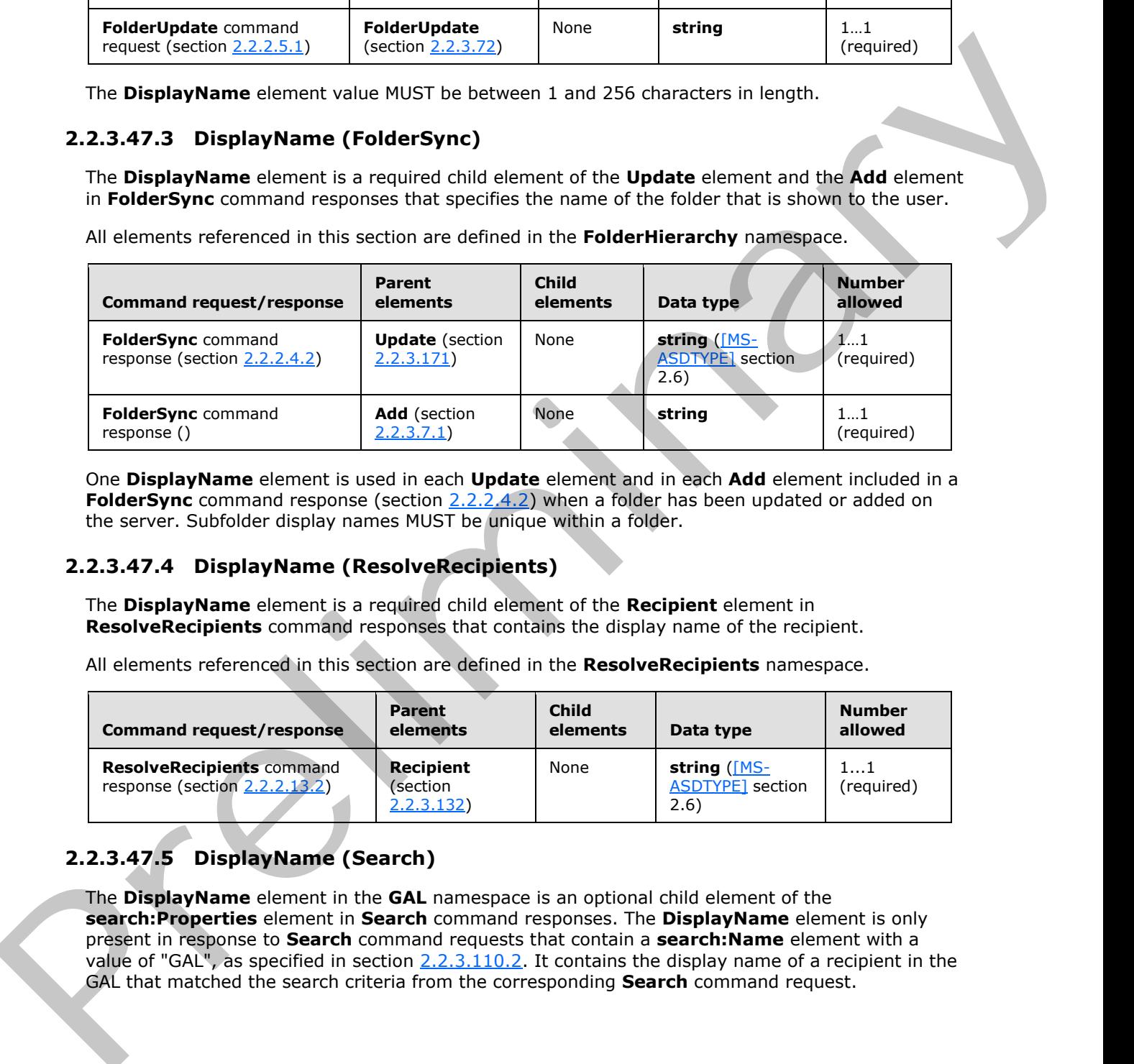

One **DisplayName** element is used in each **Update** element and in each **Add** element included in a **FolderSync** command response (section 2.2.2.4.2) when a folder has been updated or added on the server. Subfolder display names MUST be unique within a folder.

### **2.2.3.47.4 DisplayName (ResolveRecipients)**

<span id="page-134-1"></span>The **DisplayName** element is a required child element of the **Recipient** element in **ResolveRecipients** command responses that contains the display name of the recipient.

All elements referenced in this section are defined in the **ResolveRecipients** namespace.

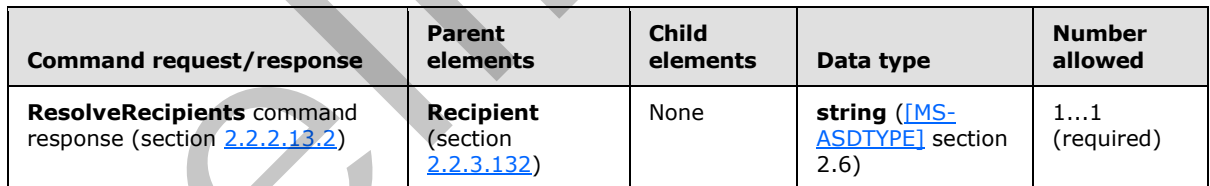

## **2.2.3.47.5 DisplayName (Search)**

<span id="page-134-2"></span>The **DisplayName** element in the **GAL** namespace is an optional child element of the **search:Properties** element in **Search** command responses. The **DisplayName** element is only present in response to **Search** command requests that contain a **search:Name** element with a value of "GAL", as specified in section 2.2.3.110.2. It contains the display name of a recipient in the GAL that matched the search criteria from the corresponding **Search** command request.

*[MS-ASCMD] — v20120422 ActiveSync Command Reference Protocol Specification* 

 *Copyright © 2012 Microsoft Corporation.* 

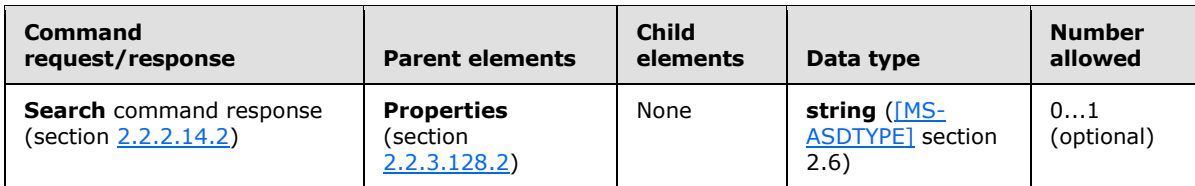

## **2.2.3.48 documentlibrary:LinkId**

<span id="page-135-1"></span>The **documentlibrary:LinkId** element is an optional child element of the **itemoperations:Fetch** element in **ItemOperations** command requests and responses. The **documentlibrary:LinkId** element is a required child element of the **search:EqualTo** element in **Search** command requests and an optional child element of the **search:Properties** element in **Search** command responses. In all contexts, the **documentlibrary:LinkId** element specifies a **Uniform Resource Identifier (URI)** that is assigned by the server to certain **resources**, such as Windows® SharePoint® Services or UNC documents.

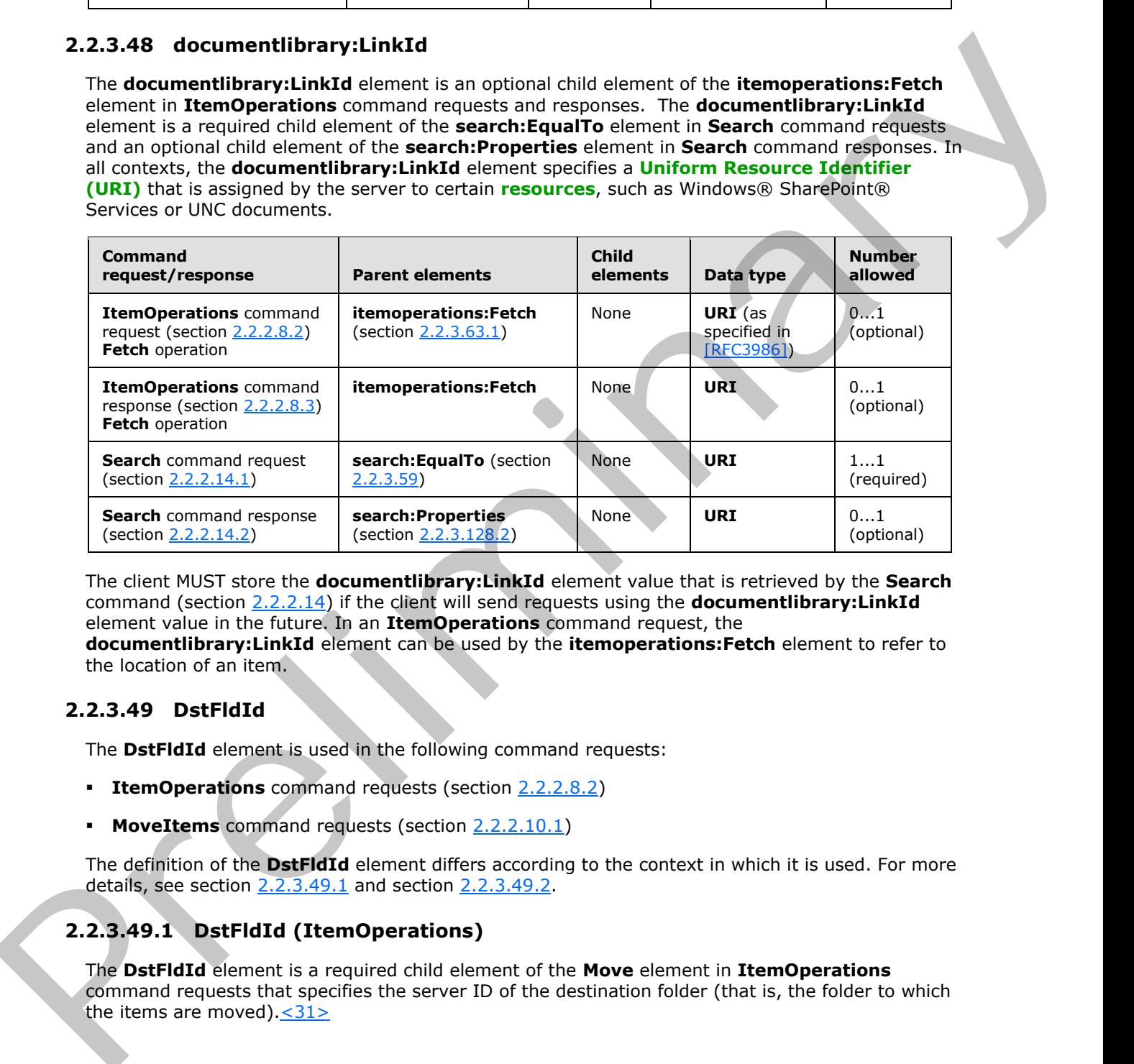

The client MUST store the **documentlibrary:LinkId** element value that is retrieved by the **Search** command (section 2.2.2.14) if the client will send requests using the **documentlibrary:LinkId** element value in the future. In an **ItemOperations** command request, the **documentlibrary:LinkId** element can be used by the **itemoperations:Fetch** element to refer to

the location of an item.

### **2.2.3.49 DstFldId**

The **DstFldId** element is used in the following command requests:

- **ItemOperations** command requests (section 2.2.2.8.2)
- **MoveItems** command requests (section 2.2.2.10.1)

The definition of the **DstFldId** element differs according to the context in which it is used. For more details, see section 2.2.3.49.1 and section 2.2.3.49.2.

# **2.2.3.49.1 DstFldId (ItemOperations)**

<span id="page-135-0"></span>The **DstFldId** element is a required child element of the **Move** element in **ItemOperations** command requests that specifies the server ID of the destination folder (that is, the folder to which the items are moved). < 31>

*[MS-ASCMD] — v20120422 ActiveSync Command Reference Protocol Specification* 

 *Copyright © 2012 Microsoft Corporation.* 

 *Release: Sunday, April 22, 2012* 

Elements referenced in this section are defined in the **ItemOperations** namespace, except where otherwise indicated by the presence of a namespace prefix (as defined in section  $2.2.1$ ).

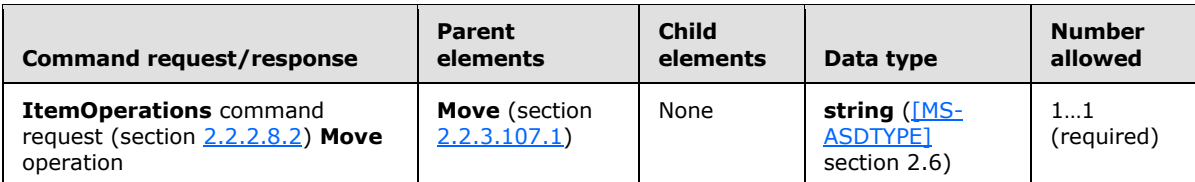

The server ID of the destination folder is obtained from the **folderhierarchy:ServerId** element (section 2.2.3.151) of a previous **FolderSync** command response (section 2.2.2.4.2) or **FolderCreate** command response (section 2.2.2.2). The **DstFldId** element value can be up to 64 characters in length.

#### **2.2.3.49.2 DstFldId (MoveItems)**

<span id="page-136-0"></span>The **DstFldId** element is a required child element of the **Move** element in **MoveItems** command requests that specifies the server ID of the destination folder (that is, the folder to which the items are moved).<32>

Elements referenced in this section are defined in the **Move** namespace, except where otherwise indicated by the presence of a namespace prefix (as defined in section  $2.2.1$ ).

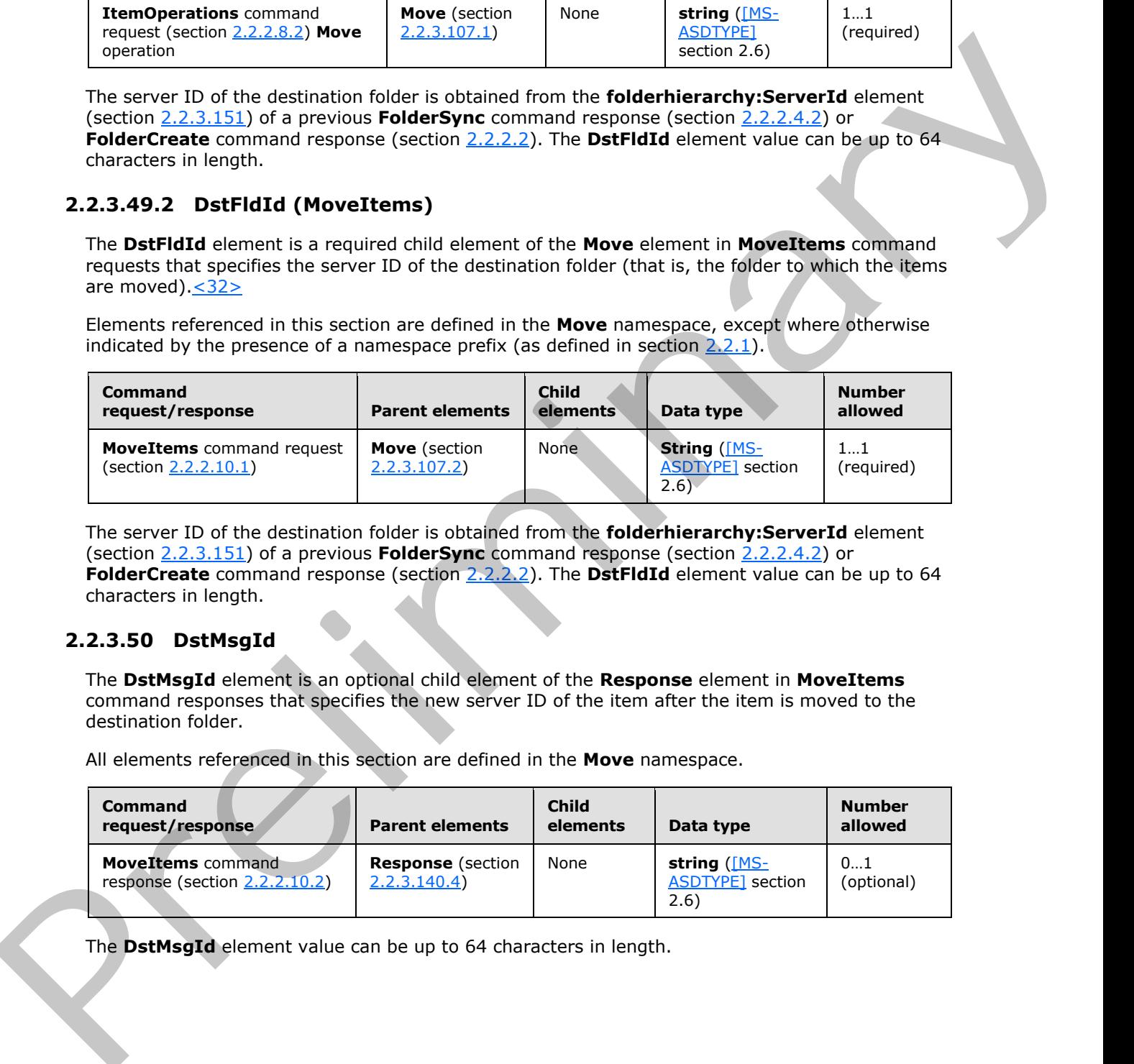

The server ID of the destination folder is obtained from the **folderhierarchy:ServerId** element (section 2.2.3.151) of a previous **FolderSync** command response (section 2.2.2.4.2) or **FolderCreate** command response (section 2.2.2.2). The **DstFldId** element value can be up to 64 characters in length.

### **2.2.3.50 DstMsgId**

The **DstMsgId** element is an optional child element of the **Response** element in **MoveItems** command responses that specifies the new server ID of the item after the item is moved to the destination folder.

All elements referenced in this section are defined in the **Move** namespace.

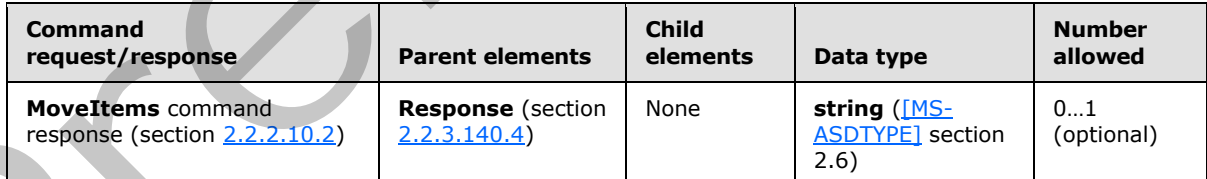

The **DstMsgId** element value can be up to 64 characters in length.

*[MS-ASCMD] — v20120422 ActiveSync Command Reference Protocol Specification* 

 *Copyright © 2012 Microsoft Corporation.* 

### **2.2.3.51 email:DateReceived**

The **email:DateReceived** element is a required child element of the **GreaterThan** element and the **LessThan** element in **Search** command requests that specifies the date that a mailbox item was received.

All elements referenced in this section are defined in the **Search** namespace.

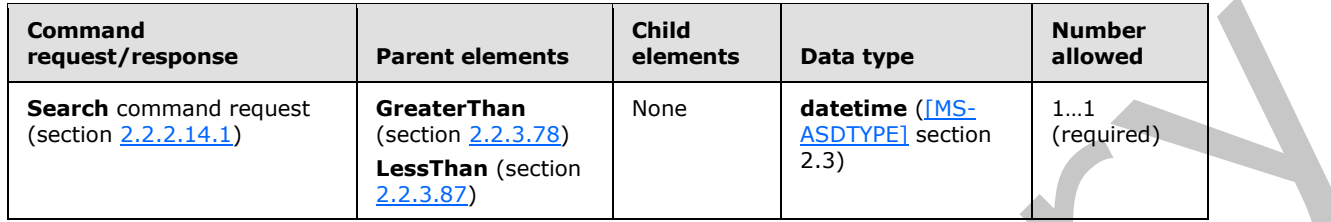

#### **2.2.3.52 EMailAddress**

The **EMailAddress** element is a required child element of the **Request** element in **Autodiscover** command requests and a required child element of the **User** element in **Autodiscover** command responses. In both contexts, it contains the SMTP e-mail address of the user and is used to identify the user's mailbox in the network.

All elements referenced in this section are defined in the http://schemas.microsoft.com/exchange/autodiscover/mobilesync/requestschema/2006 namespace.

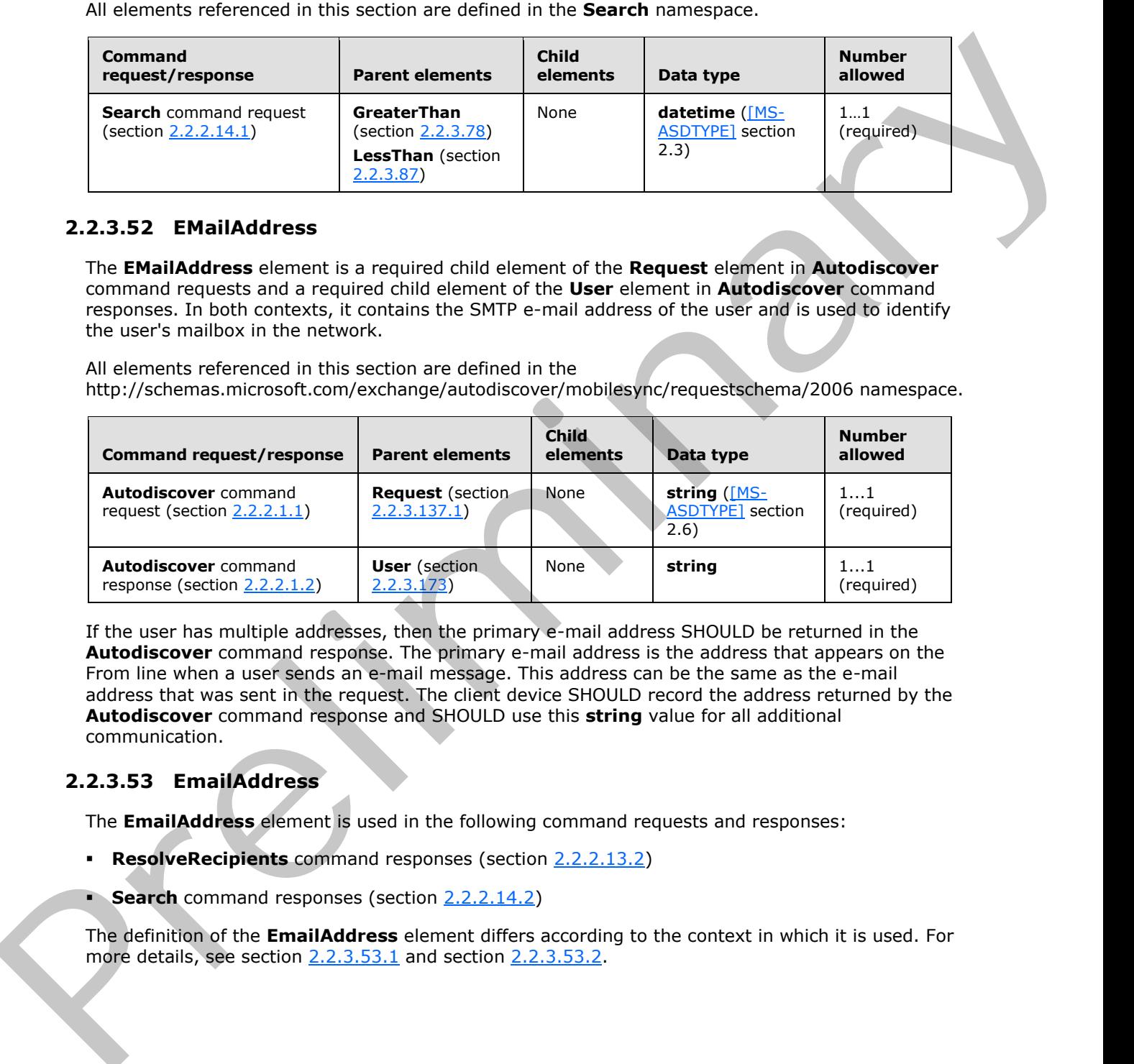

If the user has multiple addresses, then the primary e-mail address SHOULD be returned in the **Autodiscover** command response. The primary e-mail address is the address that appears on the From line when a user sends an e-mail message. This address can be the same as the e-mail address that was sent in the request. The client device SHOULD record the address returned by the **Autodiscover** command response and SHOULD use this **string** value for all additional communication.

#### **2.2.3.53 EmailAddress**

The **EmailAddress** element is used in the following command requests and responses:

- **ResolveRecipients** command responses (section 2.2.2.13.2)
- **Search** command responses (section 2.2.2.14.2)

The definition of the **EmailAddress** element differs according to the context in which it is used. For more details, see section  $2.2.3.53.1$  and section  $2.2.3.53.2$ .

*[MS-ASCMD] — v20120422 ActiveSync Command Reference Protocol Specification* 

 *Copyright © 2012 Microsoft Corporation.* 

 *Release: Sunday, April 22, 2012* 

## **2.2.3.53.1 EmailAddress (ResolveRecipients)**

<span id="page-138-1"></span>The **EmailAddress** element is a required child element of the **Recipient** element in **ResolveRecipients** command responses that contains the e-mail address of the recipient, in SMTP format.

All elements referenced in this section are defined in the **ResolveRecipients** namespace.

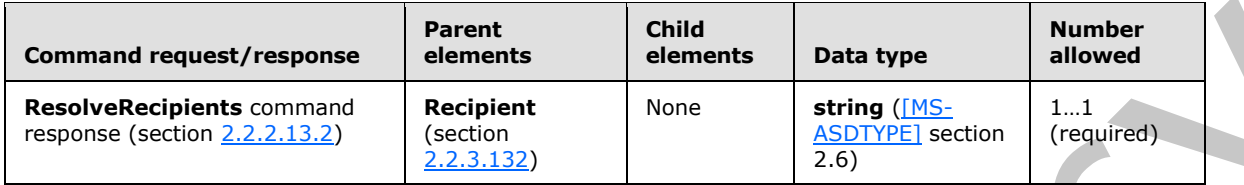

## **2.2.3.53.2 EmailAddress (Search)**

<span id="page-138-2"></span>The **EmailAddress** element in the **GAL** namespace is an optional child element of the **search:Properties** element in **Search** command responses. The **EmailAddress** element is only present in response to **Search** command requests that contain a **search:Name** element with a value of "GAL", as specified in section 2.2.3.110.2. It contains the e-mail address of a recipient in the GAL that matched the search criteria from the corresponding **Search** command request.

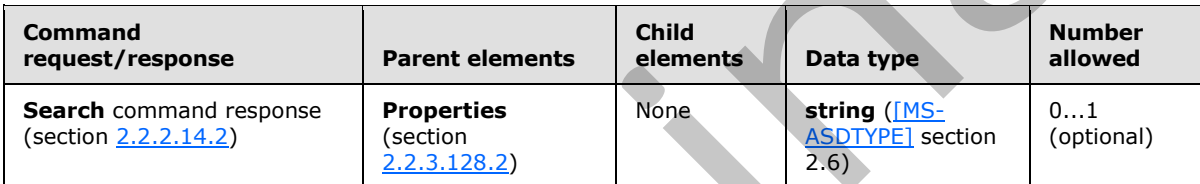

#### **2.2.3.54 EmailAddresses**

The **EmailAddresses** element is an optional child element of the **Account** element and the **Get** element in **Settings** command responses that contains one or more e-mail addresses for the user.

All elements referenced in this section are defined in the **Settings** namespace.

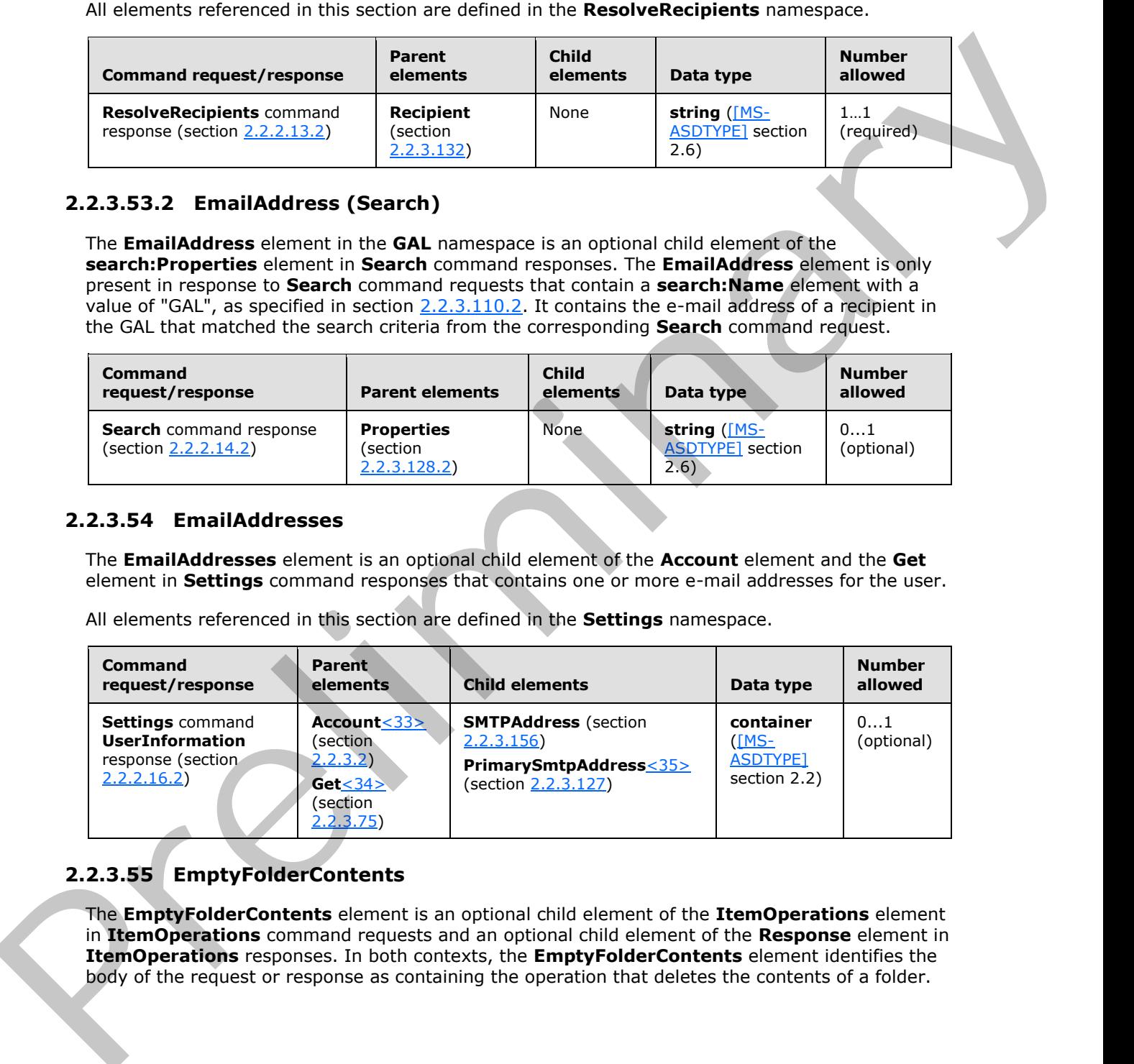

## **2.2.3.55 EmptyFolderContents**

<span id="page-138-0"></span>The **EmptyFolderContents** element is an optional child element of the **ItemOperations** element in **ItemOperations** command requests and an optional child element of the **Response** element in **ItemOperations** responses. In both contexts, the **EmptyFolderContents** element identifies the body of the request or response as containing the operation that deletes the contents of a folder.

*[MS-ASCMD] — v20120422 ActiveSync Command Reference Protocol Specification* 

 *Copyright © 2012 Microsoft Corporation.* 

 *Release: Sunday, April 22, 2012* 

Elements referenced in this section are defined in the **ItemOperations** namespace, except where otherwise indicated by the presence of a namespace prefix (as defined in section  $2.2.1$ ).

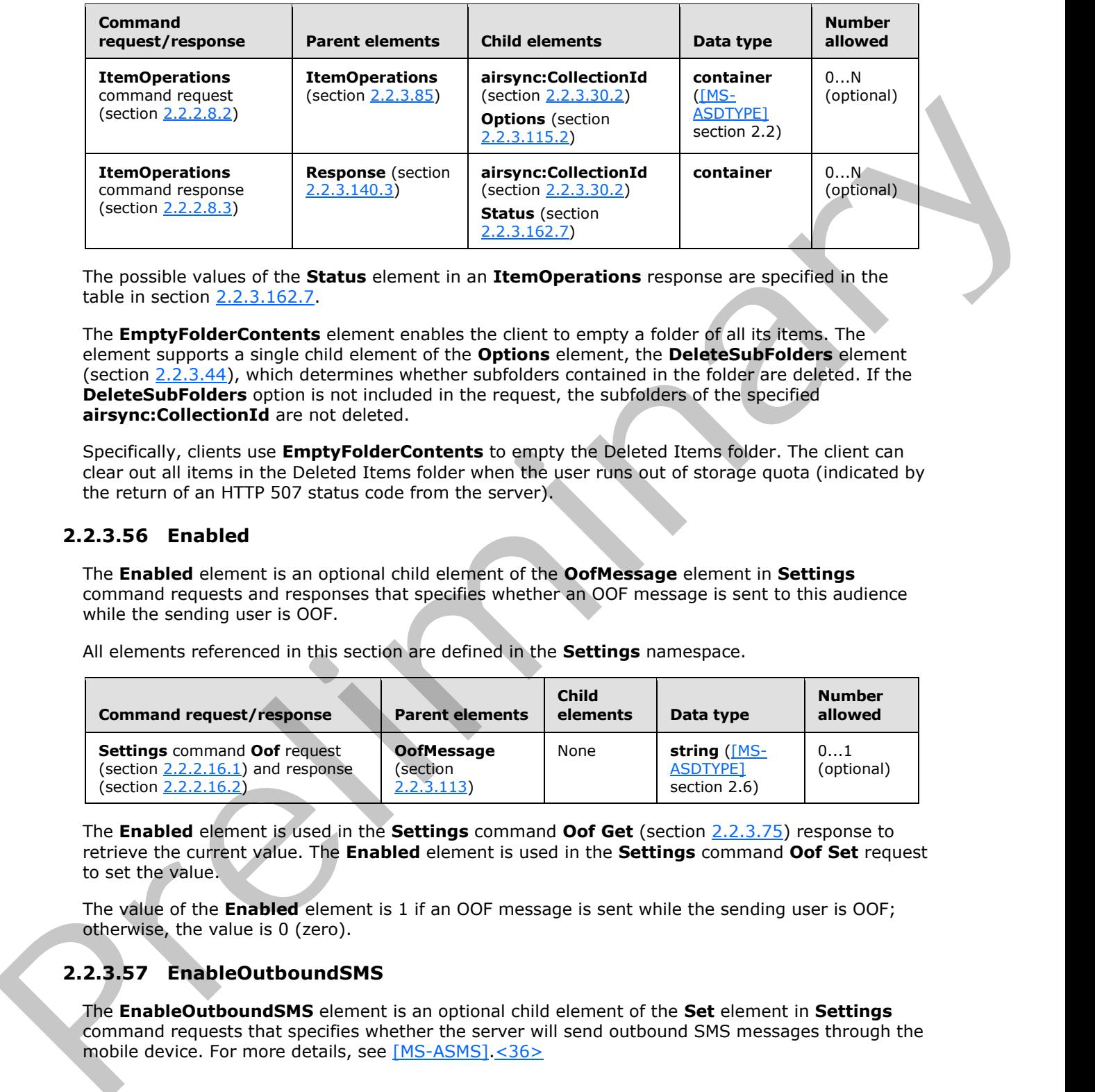

The possible values of the **Status** element in an **ItemOperations** response are specified in the table in section 2.2.3.162.7.

The **EmptyFolderContents** element enables the client to empty a folder of all its items. The element supports a single child element of the **Options** element, the **DeleteSubFolders** element (section 2.2.3.44), which determines whether subfolders contained in the folder are deleted. If the **DeleteSubFolders** option is not included in the request, the subfolders of the specified **airsync:CollectionId** are not deleted.

Specifically, clients use **EmptyFolderContents** to empty the Deleted Items folder. The client can clear out all items in the Deleted Items folder when the user runs out of storage quota (indicated by the return of an HTTP 507 status code from the server).

#### **2.2.3.56 Enabled**

The **Enabled** element is an optional child element of the **OofMessage** element in **Settings** command requests and responses that specifies whether an OOF message is sent to this audience while the sending user is OOF.

All elements referenced in this section are defined in the **Settings** namespace.

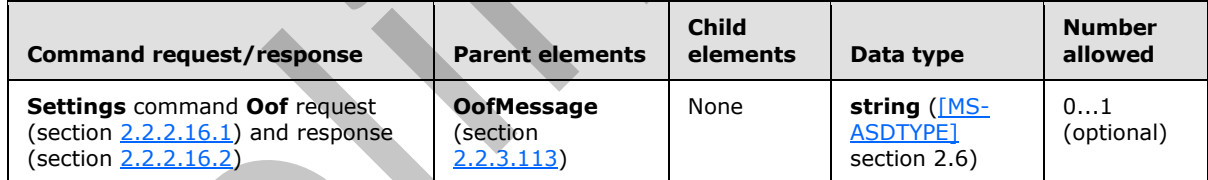

The **Enabled** element is used in the **Settings** command **Oof Get** (section 2.2.3.75) response to retrieve the current value. The **Enabled** element is used in the **Settings** command **Oof Set** request to set the value.

The value of the **Enabled** element is 1 if an OOF message is sent while the sending user is OOF; otherwise, the value is 0 (zero).

## **2.2.3.57 EnableOutboundSMS**

The **EnableOutboundSMS** element is an optional child element of the **Set** element in **Settings** command requests that specifies whether the server will send outbound SMS messages through the mobile device. For more details, see [MS-ASMS].<36>

*[MS-ASCMD] — v20120422 ActiveSync Command Reference Protocol Specification* 

 *Copyright © 2012 Microsoft Corporation.* 

 *Release: Sunday, April 22, 2012* 

All elements referenced in this section are defined in the **Settings** namespace.

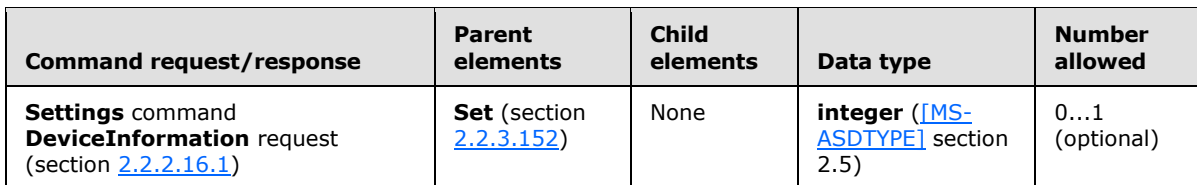

If this element is set to 1, then the mobile device can be used to send outbound SMS messages composed on the server; otherwise, the mobile device cannot be used to send such outbound SMS messages.<37>

### **2.2.3.58 EndTime**

The **EndTime** element is used in the following command requests and responses:

- **ResolveRecipients** command requests (section 2.2.2.13.1)
- **Settings** command requests (section 2.2.2.16.1) and responses (section 2.2.2.16.2)

The definition of the **EndTime** element differs according to the context in which it is used. For more details, see section  $2.2.3.58.1$  and section  $2.2.3.58.2$ .

#### **2.2.3.58.1 EndTime (ResolveRecipients)**

<span id="page-140-0"></span>The **EndTime** element is an optional child element of the **Availability** element in **ResolveRecipients** command requests that identifies the end of the span of free/busy time requested by the client.<38>

All elements referenced in this section are defined in the **ResolveRecipients** namespace.

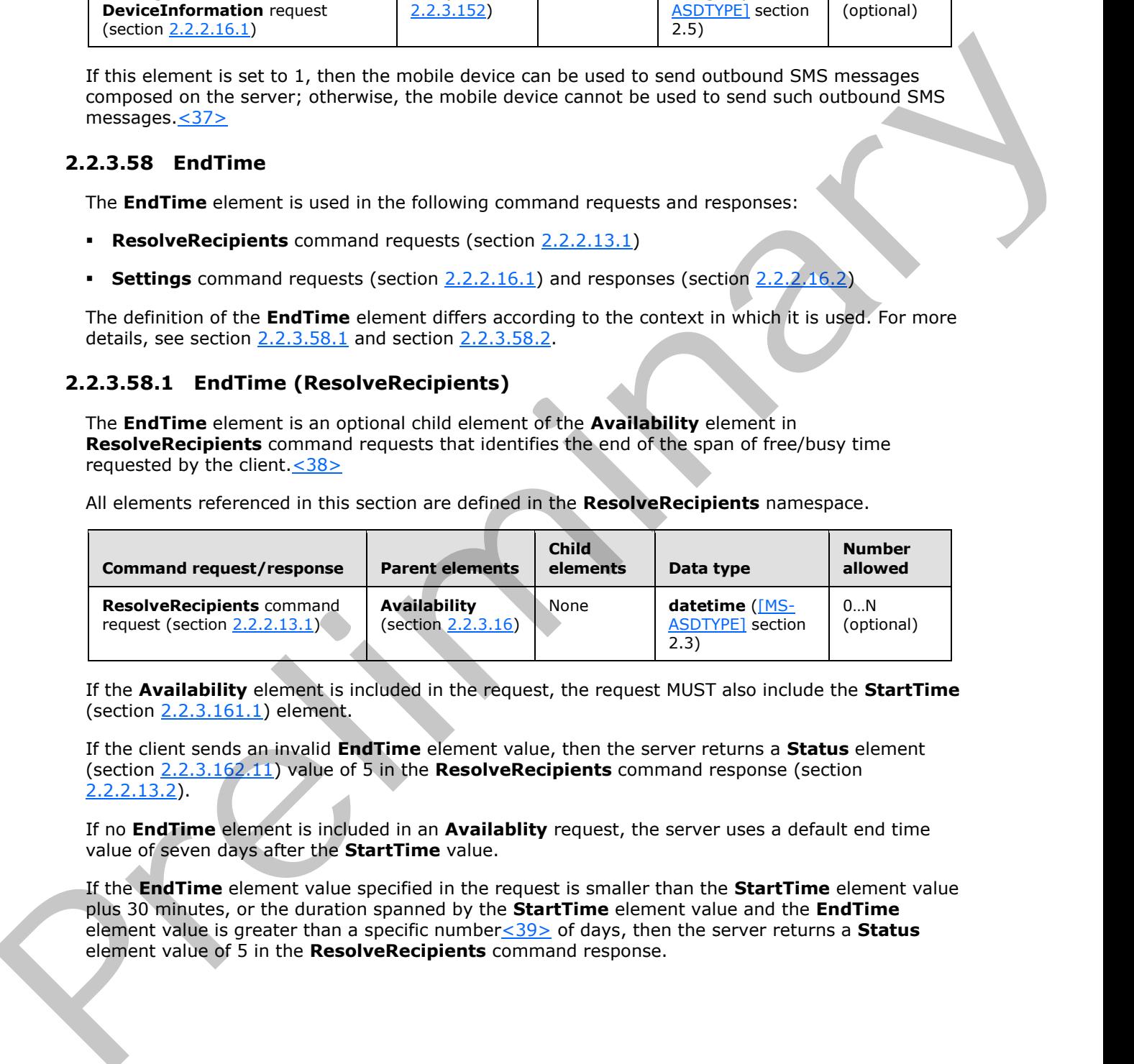

If the **Availability** element is included in the request, the request MUST also include the **StartTime** (section 2.2.3.161.1) element.

If the client sends an invalid **EndTime** element value, then the server returns a **Status** element (section 2.2.3.162.11) value of 5 in the **ResolveRecipients** command response (section 2.2.2.13.2).

If no **EndTime** element is included in an **Availablity** request, the server uses a default end time value of seven days after the **StartTime** value.

If the **EndTime** element value specified in the request is smaller than the **StartTime** element value plus 30 minutes, or the duration spanned by the **StartTime** element value and the **EndTime** element value is greater than a specific number<39> of days, then the server returns a **Status** element value of 5 in the **ResolveRecipients** command response.

*[MS-ASCMD] — v20120422 ActiveSync Command Reference Protocol Specification* 

 *Copyright © 2012 Microsoft Corporation.* 

### **2.2.3.58.2 EndTime (Settings)**

<span id="page-141-1"></span>The **EndTime** element is an optional child element of the **Set** element in **Settings** command requests and an optional child element of the **Get** element in **Settings** command responses. It is used with the **StartTime** element to specify the range of time during which the user is out of office.

All elements referenced in this section are defined in the **Settings** namespace.

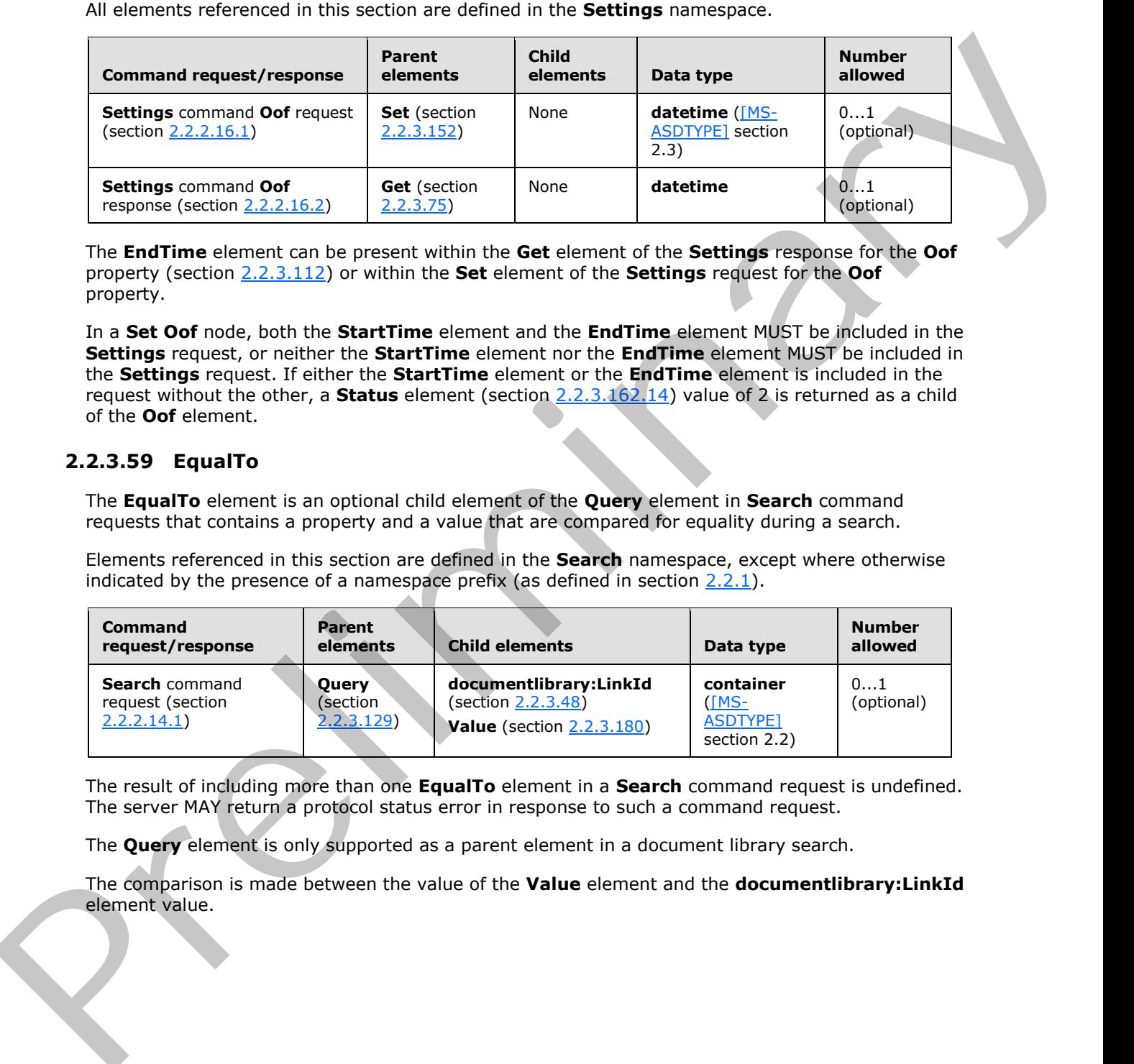

The **EndTime** element can be present within the **Get** element of the **Settings** response for the **Oof** property (section 2.2.3.112) or within the **Set** element of the **Settings** request for the **Oof** property.

In a **Set Oof** node, both the **StartTime** element and the **EndTime** element MUST be included in the **Settings** request, or neither the **StartTime** element nor the **EndTime** element MUST be included in the **Settings** request. If either the **StartTime** element or the **EndTime** element is included in the request without the other, a **Status** element (section 2.2.3.162.14) value of 2 is returned as a child of the **Oof** element.

### **2.2.3.59 EqualTo**

<span id="page-141-0"></span>The **EqualTo** element is an optional child element of the **Query** element in **Search** command requests that contains a property and a value that are compared for equality during a search.

Elements referenced in this section are defined in the **Search** namespace, except where otherwise indicated by the presence of a namespace prefix (as defined in section  $2.2.1$ ).

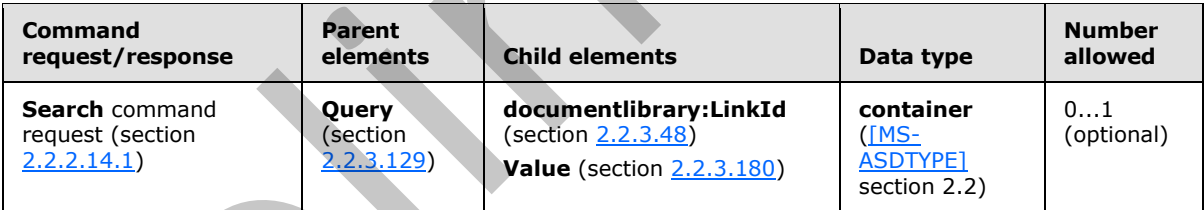

The result of including more than one **EqualTo** element in a **Search** command request is undefined. The server MAY return a protocol status error in response to such a command request.

The **Query** element is only supported as a parent element in a document library search.

The comparison is made between the value of the **Value** element and the **documentlibrary:LinkId** element value.

*[MS-ASCMD] — v20120422 ActiveSync Command Reference Protocol Specification* 

 *Copyright © 2012 Microsoft Corporation.* 

### **2.2.3.60 Error**

<span id="page-142-1"></span>The **Error** element is an optional child element of the **Action** element and an optional child element of the **Response** element in **Autodiscover** command responses. In both contexts, it specifies information about the error that was encountered while processing the request.

All elements referenced in this section are defined in the

http://schemas.microsoft.com/exchange/autodiscover/mobilesync/requestschema/2006 namespace.

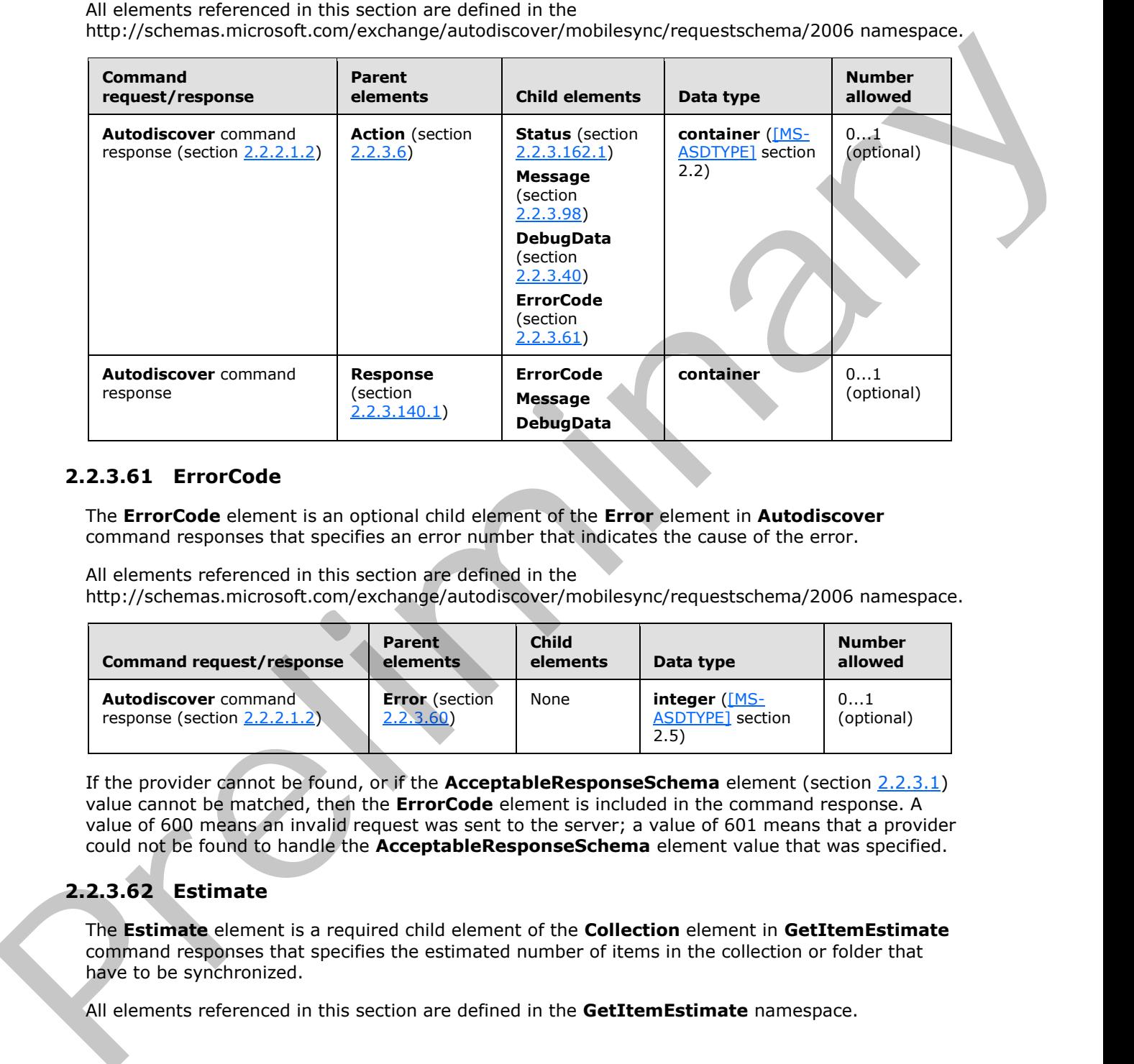

## **2.2.3.61 ErrorCode**

<span id="page-142-2"></span>The **ErrorCode** element is an optional child element of the **Error** element in **Autodiscover** command responses that specifies an error number that indicates the cause of the error.

All elements referenced in this section are defined in the http://schemas.microsoft.com/exchange/autodiscover/mobilesync/requestschema/2006 namespace.

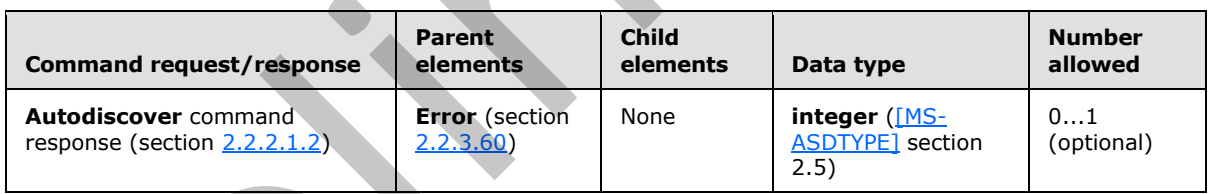

If the provider cannot be found, or if the **AcceptableResponseSchema** element (section 2.2.3.1) value cannot be matched, then the **ErrorCode** element is included in the command response. A value of 600 means an invalid request was sent to the server; a value of 601 means that a provider could not be found to handle the **AcceptableResponseSchema** element value that was specified.

## **2.2.3.62 Estimate**

<span id="page-142-0"></span>The **Estimate** element is a required child element of the **Collection** element in **GetItemEstimate** command responses that specifies the estimated number of items in the collection or folder that have to be synchronized.

All elements referenced in this section are defined in the **GetItemEstimate** namespace.

*[MS-ASCMD] — v20120422 ActiveSync Command Reference Protocol Specification* 

 *Copyright © 2012 Microsoft Corporation.* 

 *Release: Sunday, April 22, 2012* 

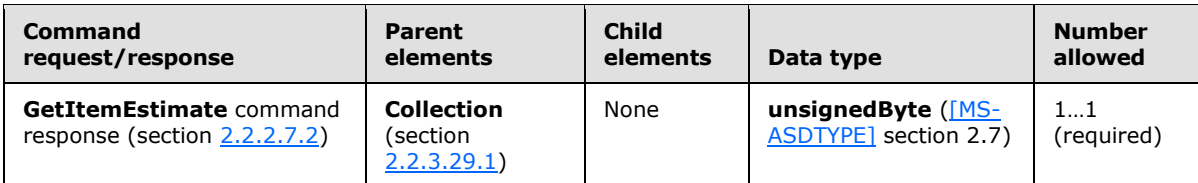

#### **2.2.3.63 Fetch**

The **Fetch** element is used in the following command requests and responses:

- **ItemOperations** command requests (section 2.2.2.8.2) and responses (section 2.2.2.8.3)
- **Sync** command requests (section 2.2.2.19.1) and responses (section 2.2.2.19.2)

The definition of the **Fetch** element differs according to the context in which it is used. For more details, see section  $2.2.3.63.1$  and section  $2.2.3.63.2$ .

### **2.2.3.63.1 Fetch (ItemOperations)**

<span id="page-143-0"></span>The **Fetch** element is an optional child element of the **ItemOperations** element in **ItemOperations** command requests and an optional child element of the **Response** element in **ItemOperations** responses. In both contexts, it retrieves an item from the server.

Elements referenced in this section are defined in the **ItemOperations** namespace, except where otherwise indicated by the presence of a namespace prefix (as defined in section  $2.2.1$ ).

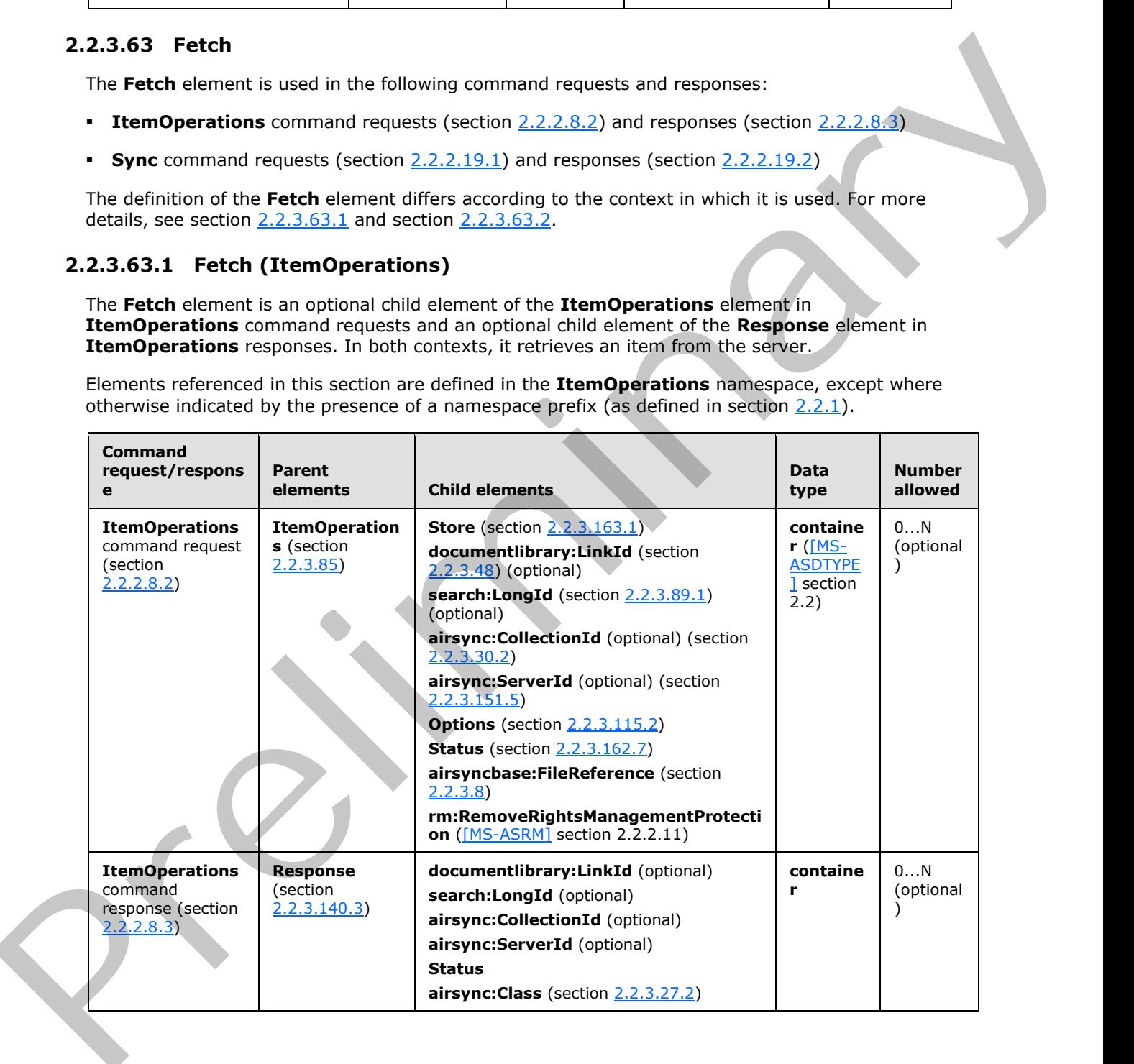

*[MS-ASCMD] — v20120422 ActiveSync Command Reference Protocol Specification* 

 *Copyright © 2012 Microsoft Corporation.* 

 *Release: Sunday, April 22, 2012*
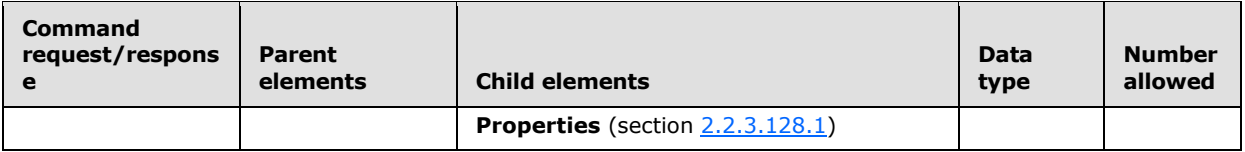

The possible values of the **Status** element in an **ItemOperations** response are specified in the table in section [2.2.3.162.7.](#page-226-0)

The **Fetch** operation is intended to be used on Windows® SharePoint® Services technology or UNC document metadata, search results, and items and attachments.

Because the **ItemOperations** response potentially contains large amounts of binary data, this protocol enables the client to choose a delivery method that is most efficient for its implementation by providing the following two methods to deliver content that is requested by the **Fetch** element:

- Inline—The binary content is encoded with base64 encoding and is included inside the WBXML.
- Multipart—This method involves a multipart structure in which the WBXML is the first part, and the requested data populates the subsequent parts. This format enables a client to handle large files without consuming large amounts of memory.

The inline approach generally requires the client to read the WBXML part into memory in order to parse it, thereby consuming a large amount of memory. The multipart approach enables the client to parse the small WBXML part, obtain references to the binary parts, and handle the binary parts as necessary, without reading the whole response into memory.

In the request, the client specifies the location and a byte range for the item. The location is indicated by either a link ID (**documentlibrary:LinkId** element) if the target item is identified by a URI, or a file reference (**airsyncbase:FileReference** element (section 2.2.3.8)) if the client is retrieving an e-mail attachment. The location is indicated by a server ID (**airsync:ServerId** element) if an ActiveSync ID is being used to identify the item.

The **Fetch** element supports several options, such as byte ranges, body preference, and schema, as specified in section 2.2.3.115.2.

The **Fetch** response contains either the requested byte range of the item, or an error code that indicates why the fetch failed.

Multiple **Fetch** operations can be included within one **ItemOperations** request. In this case, the **Fetch** operations are executed in the order that is specified.

For more information about the Fetch element, see section 2.2.2.8.1.

# **2.2.3.63.2 Fetch (Sync)**

The **Fetch** element is an optional child element of the **Commands** element in **Sync** command requests and an optional child element of the **Responses** element in **Sync** command responses. In a request, the **Fetch** element is used to request the application data of an item that was truncated in a synchronization response from the server. The complete item is then returned to the client in a server response. The reade opposite method is a method i[n](#page-102-0) the case of windows state endow in the rest of the case of the case of the case of the case of the case of the case of the case of the case of the case of the case of the case of th

The **ItemOperations** command (section 2.2.2.8) is the preferred way to fetch items.

All elements referenced in this section are defined in the **AirSync** namespace.

*[MS-ASCMD] — v20120422 ActiveSync Command Reference Protocol Specification* 

 *Copyright © 2012 Microsoft Corporation.* 

 *Release: Sunday, April 22, 2012* 

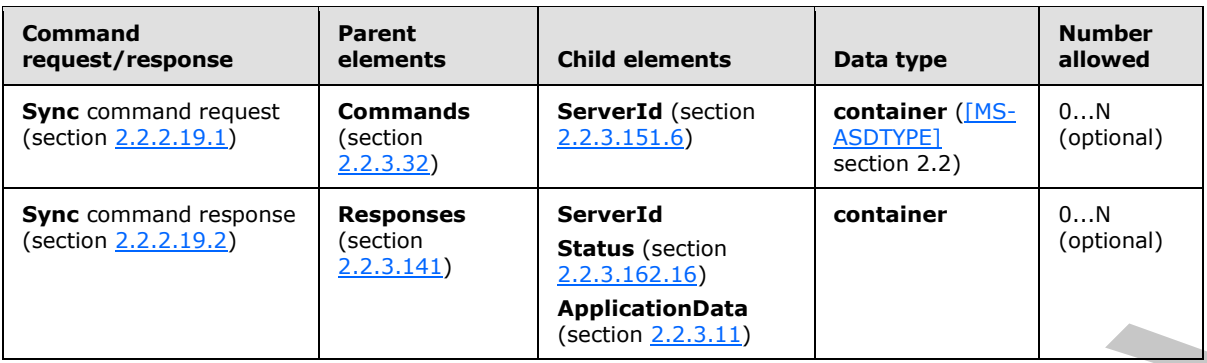

The **Fetch** element cannot be used to get truncated calendar, contact, recipient information, or task items from the server.

#### **2.2.3.64 FilterType**

The **FilterType** element is used in the following command requests:

- **GetItemEstimate** command requests (section 2.2.2.7.1)
- **Sync** command requests (section 2.2.2.19.1)

The definition of the **FilterType** element differs according to the context in which it is used. For more details, see section 2.2.3.64.1 and section 2.2.3.64.2.

### **2.2.3.64.1 FilterType (GetItemEstimate)**

<span id="page-145-0"></span>The **airsync:FilterType** element is an optional child element of the **airsync:Options** element and the **Collection** element in **GetItemEstimate** command requests. In both contexts, it specifies a time window for the objects sent from the server to the client.

Elements referenced in this section are defined in the **GetItemEstimate** namespace, except where otherwise indicated by the presence of a namespace prefix (as defined in section  $2.2.1$ ).

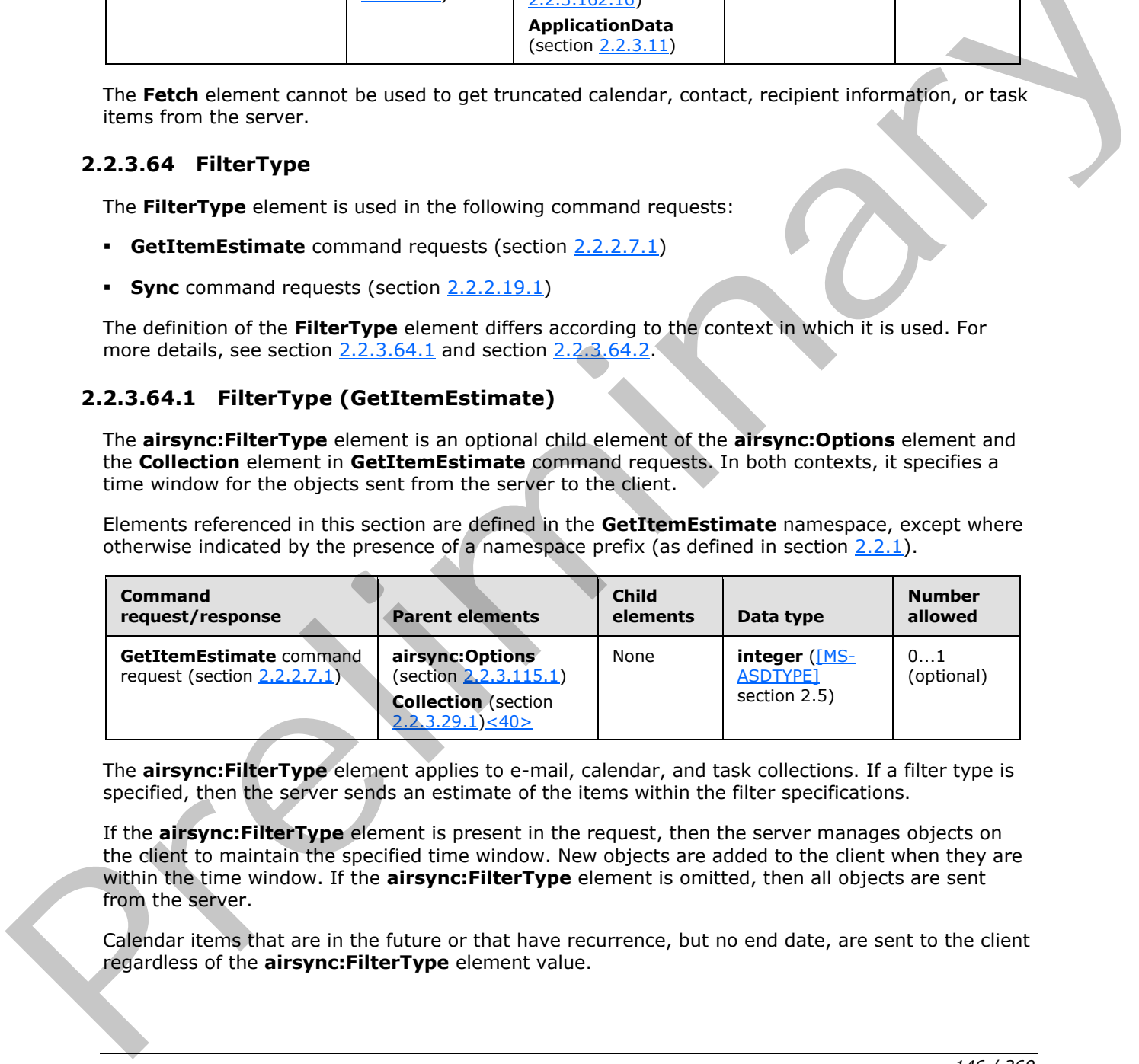

The **airsync:FilterType** element applies to e-mail, calendar, and task collections. If a filter type is specified, then the server sends an estimate of the items within the filter specifications.

If the **airsync:FilterType** element is present in the request, then the server manages objects on the client to maintain the specified time window. New objects are added to the client when they are within the time window. If the **airsync:FilterType** element is omitted, then all objects are sent from the server.

Calendar items that are in the future or that have recurrence, but no end date, are sent to the client regardless of the **airsync:FilterType** element value.

*[MS-ASCMD] — v20120422 ActiveSync Command Reference Protocol Specification* 

 *Copyright © 2012 Microsoft Corporation.* 

 *Release: Sunday, April 22, 2012* 

The **airsync:FilterType** element does not support contact collections. However, if the **airsync:FilterType** element is included in a **GetItemEstimate** request for a contact collection, no error is returned.

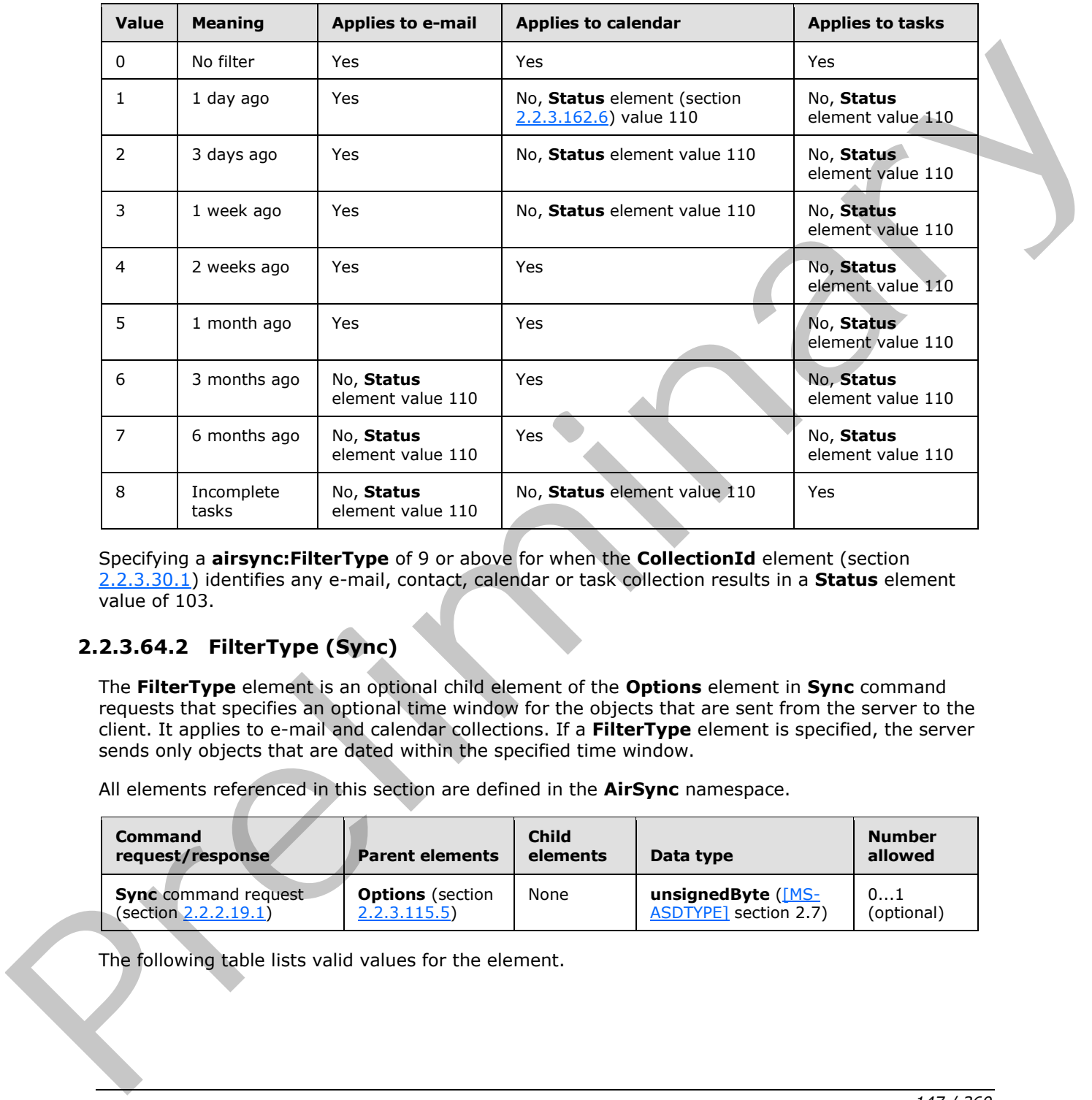

The valid values for each collections type are listed in the following table.

Specifying a **airsync:FilterType** of 9 or above for when the **CollectionId** element (section 2.2.3.30.1) identifies any e-mail, contact, calendar or task collection results in a **Status** element value of 103.

## **2.2.3.64.2 FilterType (Sync)**

<span id="page-146-0"></span>The **FilterType** element is an optional child element of the **Options** element in **Sync** command requests that specifies an optional time window for the objects that are sent from the server to the client. It applies to e-mail and calendar collections. If a **FilterType** element is specified, the server sends only objects that are dated within the specified time window.

All elements referenced in this section are defined in the **AirSync** namespace.

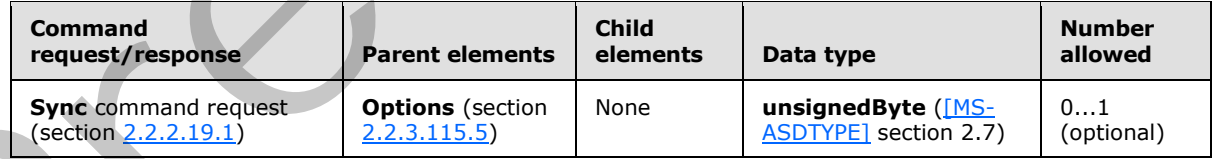

The following table lists valid values for the element.

*[MS-ASCMD] — v20120422 ActiveSync Command Reference Protocol Specification* 

 *Copyright © 2012 Microsoft Corporation.* 

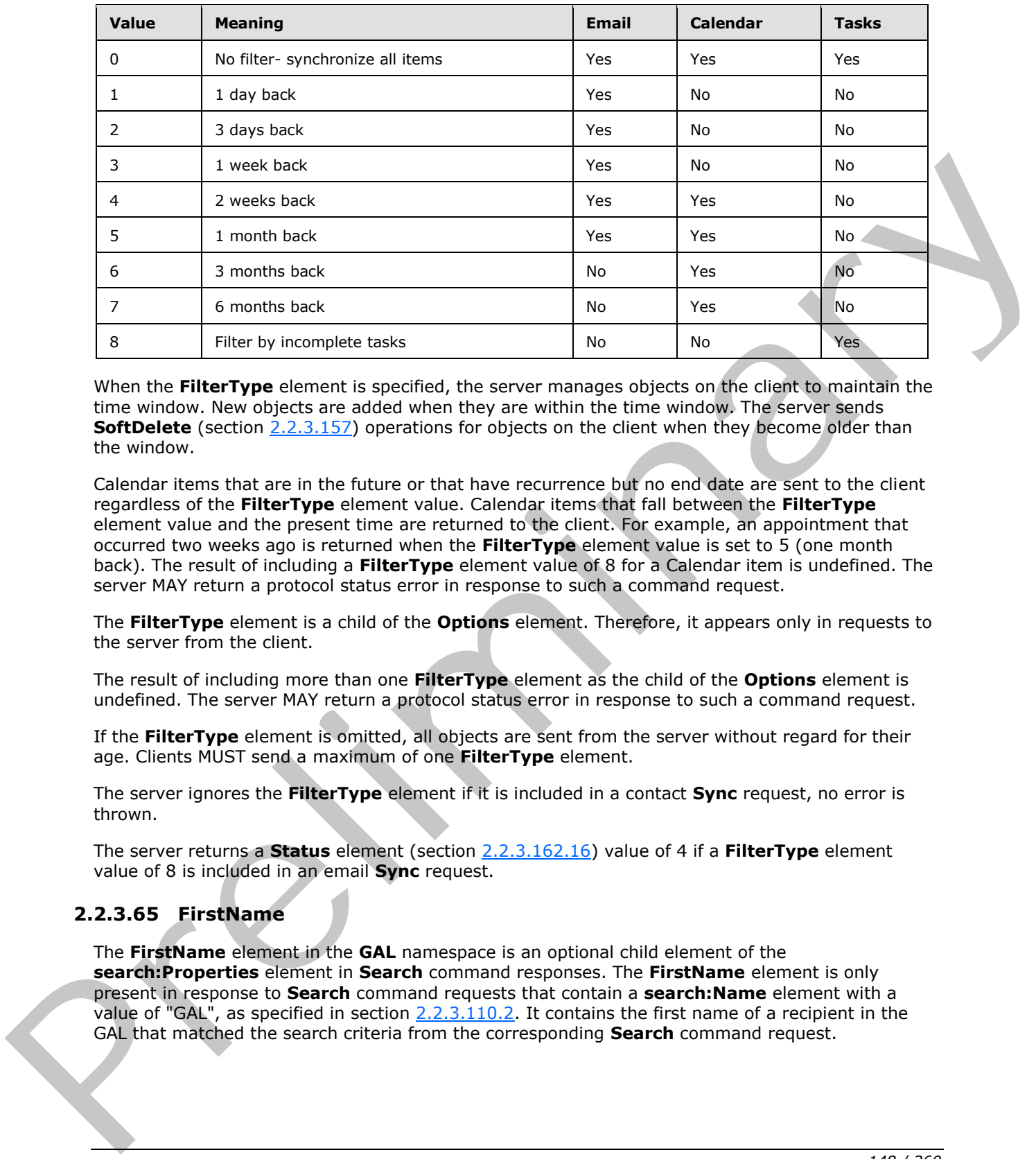

When the **FilterType** element is specified, the server manages objects on the client to maintain the time window. New objects are added when they are within the time window. The server sends **SoftDelete** (section 2.2.3.157) operations for objects on the client when they become older than the window.

Calendar items that are in the future or that have recurrence but no end date are sent to the client regardless of the **FilterType** element value. Calendar items that fall between the **FilterType** element value and the present time are returned to the client. For example, an appointment that occurred two weeks ago is returned when the **FilterType** element value is set to 5 (one month back). The result of including a **FilterType** element value of 8 for a Calendar item is undefined. The server MAY return a protocol status error in response to such a command request.

The **FilterType** element is a child of the **Options** element. Therefore, it appears only in requests to the server from the client.

The result of including more than one **FilterType** element as the child of the **Options** element is undefined. The server MAY return a protocol status error in response to such a command request.

If the **FilterType** element is omitted, all objects are sent from the server without regard for their age. Clients MUST send a maximum of one **FilterType** element.

The server ignores the **FilterType** element if it is included in a contact **Sync** request, no error is thrown.

The server returns a **Status** element (section 2.2.3.162.16) value of 4 if a **FilterType** element value of 8 is included in an email **Sync** request.

#### **2.2.3.65 FirstName**

The **FirstName** element in the **GAL** namespace is an optional child element of the **search:Properties** element in **Search** command responses. The **FirstName** element is only present in response to **Search** command requests that contain a **search:Name** element with a value of "GAL", as specified in section  $2.2.3.110.2$ . It contains the first name of a recipient in the GAL that matched the search criteria from the corresponding **Search** command request.

*[MS-ASCMD] — v20120422 ActiveSync Command Reference Protocol Specification* 

 *Copyright © 2012 Microsoft Corporation.* 

 *Release: Sunday, April 22, 2012* 

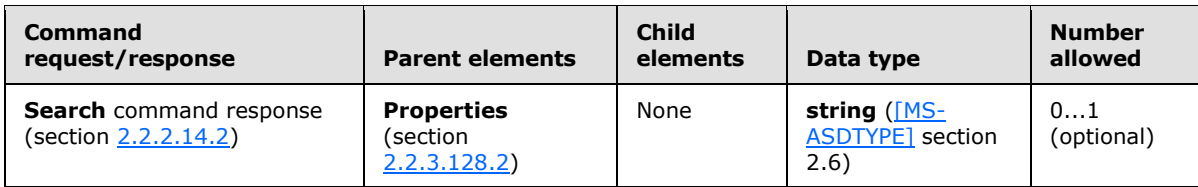

### **2.2.3.66 Folder**

<span id="page-148-0"></span>The **Folder** element is a required child element of the **Folders** element in **Ping** command requests that identifies the folder and folder type to be monitored by the client. The **Folder** element is a required child element of the **Folders** element in **Ping** command responses that identifies the folder that is being described by the returned status code.

All elements referenced in this section are defined in the **Ping** namespace.

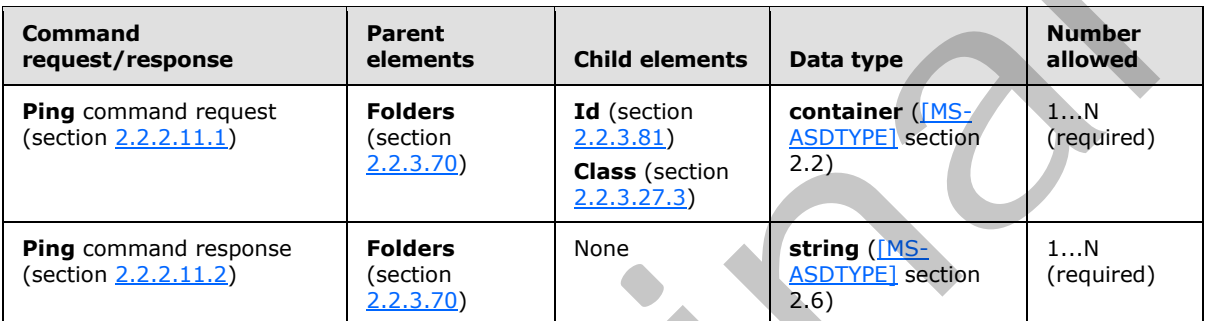

### **2.2.3.67 FolderCreate**

The **FolderCreate** element is a required element in **FolderCreate** command requests and **FolderCreate** command responses that identifies the body of the HTTP **POST** as containing a FolderCreate command (section 2.2.2.2). It is the top-level element in the XML stream.

All elements referenced in this section are defined in the **FolderHierarchy** namespace.

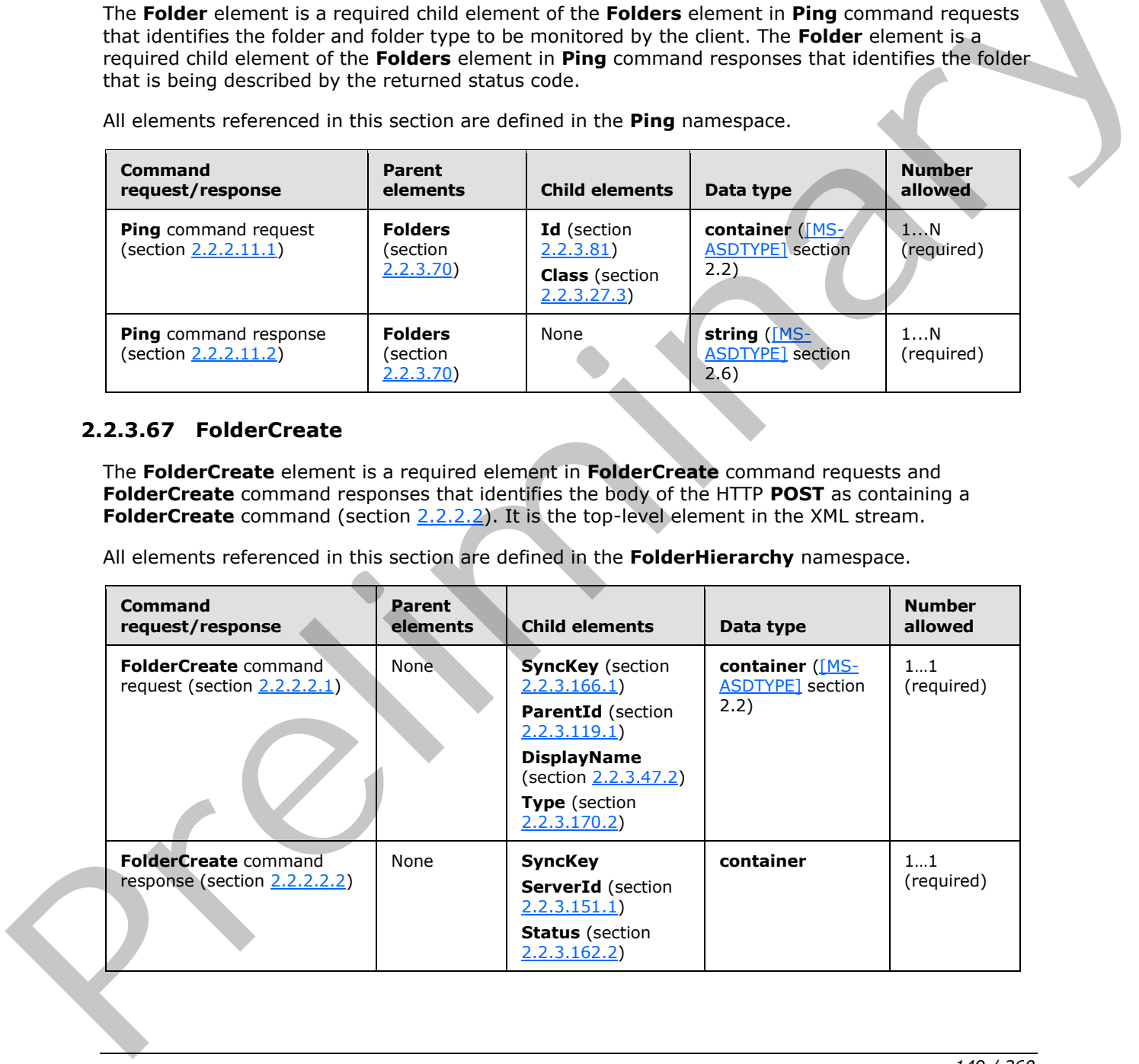

*[MS-ASCMD] — v20120422 ActiveSync Command Reference Protocol Specification* 

 *Copyright © 2012 Microsoft Corporation.* 

### **2.2.3.68 FolderDelete**

The **FolderDelete** element is a required element in **FolderDelete** command requests and **FolderDelete** command responses that identifies the body of the HTTP **POST** as containing a **FolderDelete** command (section [2.2.2.3\)](#page-26-0). It is the top-level element in the XML stream.

All elements referenced in this section are defined in the **FolderHierarchy** namespace.

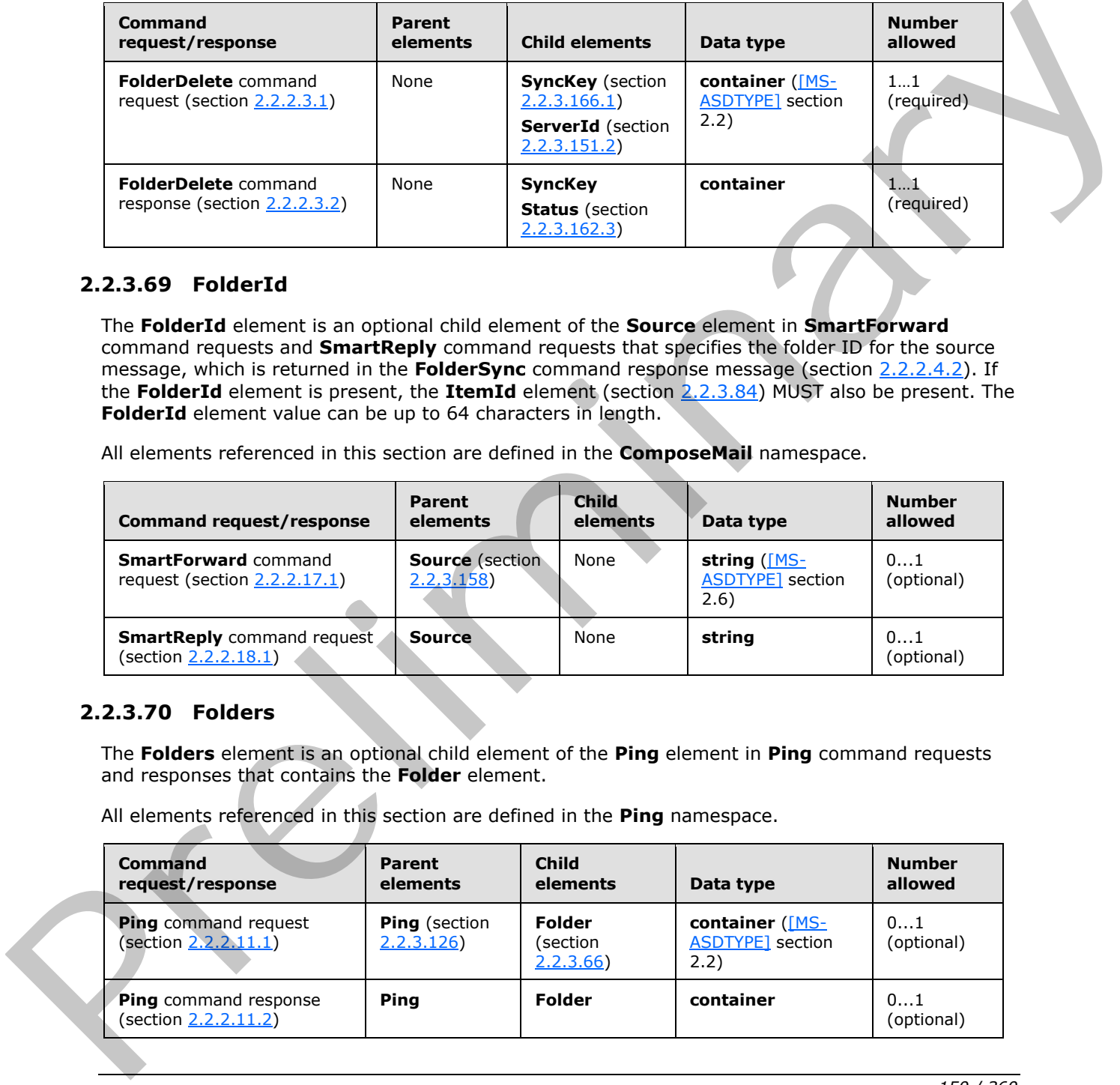

### **2.2.3.69 FolderId**

<span id="page-149-1"></span>The **FolderId** element is an optional child element of the **Source** element in **SmartForward** command requests and **SmartReply** command requests that specifies the folder ID for the source message, which is returned in the **FolderSync** command response message (section 2.2.2.4.2). If the **FolderId** element is present, the **ItemId** element (section 2.2.3.84) MUST also be present. The **FolderId** element value can be up to 64 characters in length.

All elements referenced in this section are defined in the **ComposeMail** namespace.

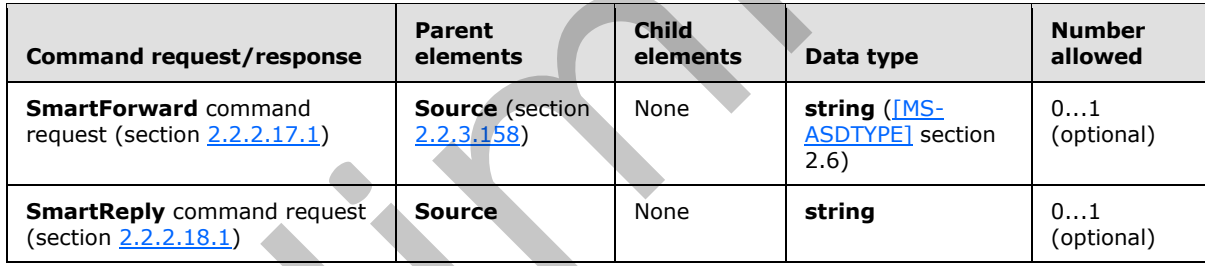

### **2.2.3.70 Folders**

<span id="page-149-0"></span>The **Folders** element is an optional child element of the **Ping** element in **Ping** command requests and responses that contains the **Folder** element.

All elements referenced in this section are defined in the **Ping** namespace.

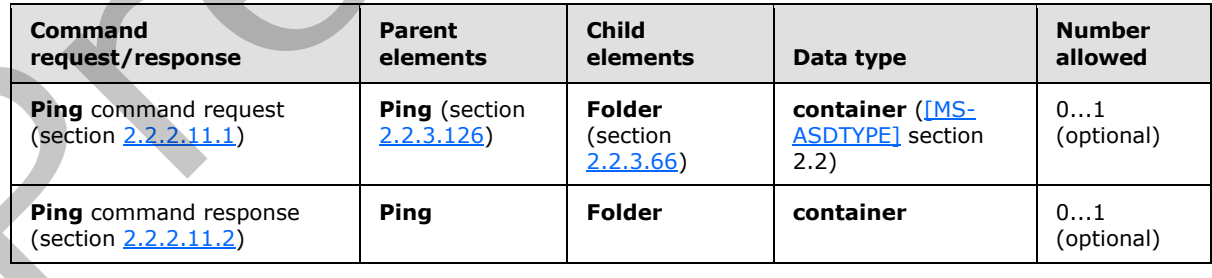

*[MS-ASCMD] — v20120422 ActiveSync Command Reference Protocol Specification* 

 *Copyright © 2012 Microsoft Corporation.* 

### **2.2.3.71 FolderSync**

The **FolderSync** element is a required element in **FolderSync** command requests and **FolderSync** command responses that identifies the body of the HTTP **POST** as containing a **FolderSync** command (section  $2.2.2.4$ ). It is the top-level element in the XML stream.

All elements referenced in this section are defined in the **FolderHierarchy** namespace.

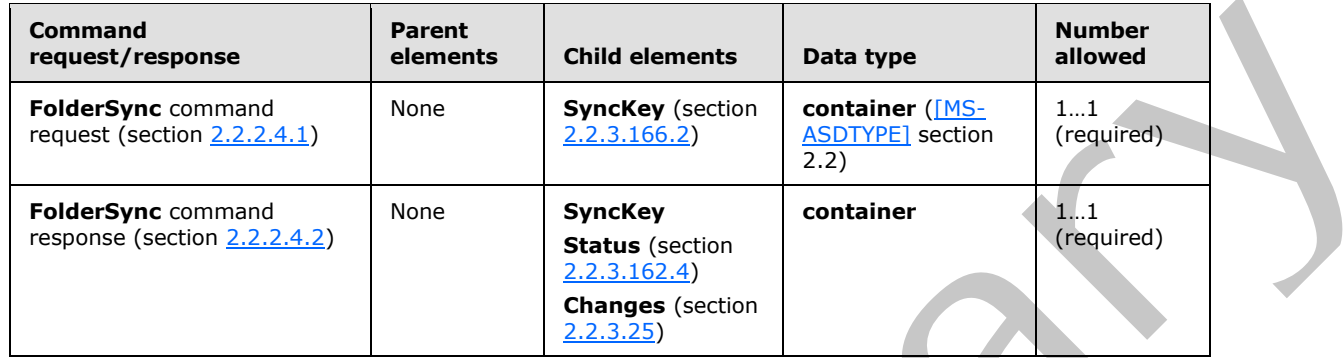

### **2.2.3.72 FolderUpdate**

The **FolderUpdate** element is a required element in **FolderUpdate** command requests and **FolderUpdate** command responses that identifies the body of the HTTP **POST** as containing a FolderUpdate command (section 2.2.2.5). It is the top-level element in the XML stream.

All elements referenced in this section are defined in the **FolderHierarchy** namespace.

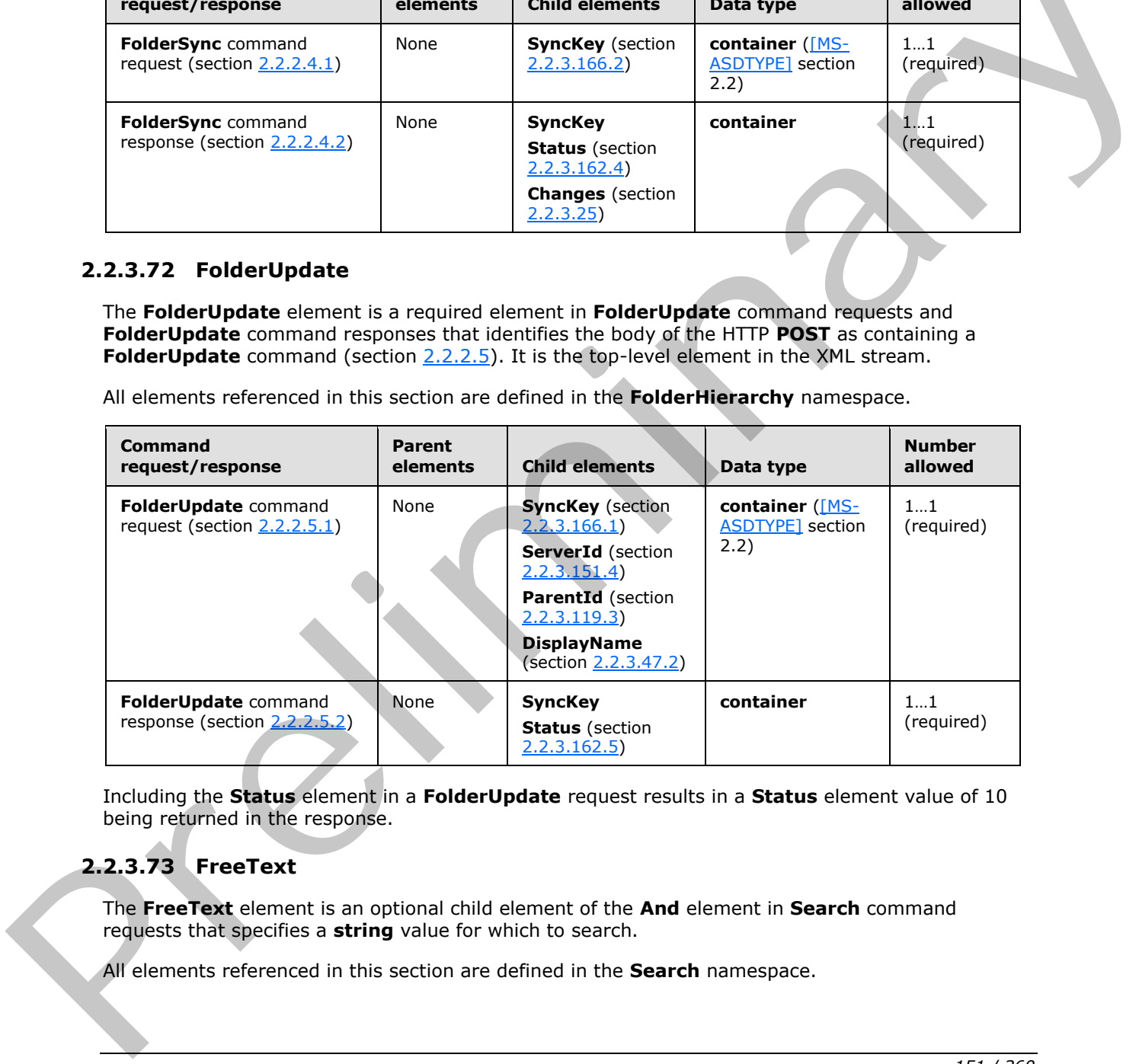

Including the **Status** element in a **FolderUpdate** request results in a **Status** element value of 10 being returned in the response.

# **2.2.3.73 FreeText**

The **FreeText** element is an optional child element of the **And** element in **Search** command requests that specifies a **string** value for which to search.

All elements referenced in this section are defined in the **Search** namespace.

*[MS-ASCMD] — v20120422 ActiveSync Command Reference Protocol Specification* 

 *Copyright © 2012 Microsoft Corporation.* 

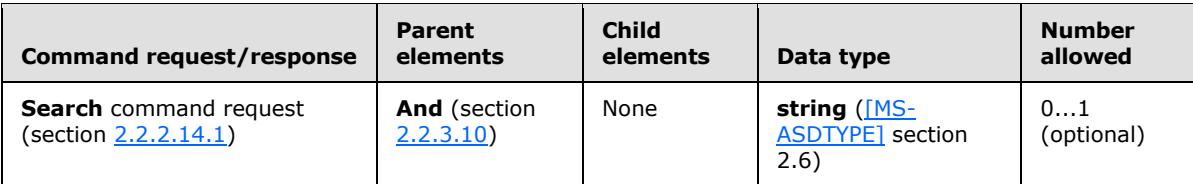

If the **FreeText** element is included as a child element of any element other than the **And** element, the server responds with a **Status** element (section [2.2.3.162.12\)](#page-233-0) value of 8 (SearchTooComplex).

### **2.2.3.74 FriendlyName**

The **FriendlyName** element is an optional child element of the **Set** element in **Settings** command requests that specifies a name that MUST uniquely describe the client device.

All elements referenced in this section are defined in the **Settings** namespace.

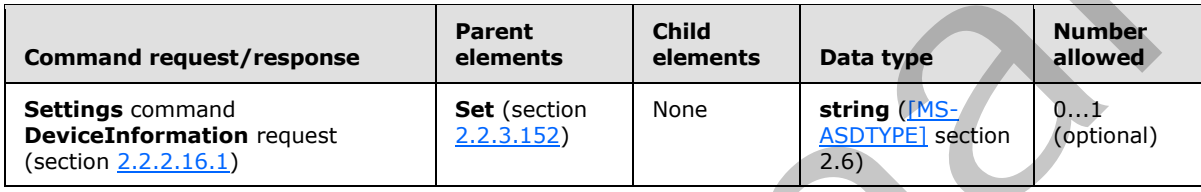

The friendly name of the device is a string that is meaningful to the user. The server does not validate this value. The **FriendlyName** element value can be up to 1024 characters in length.

The friendly name of the device is specified during partnership creation if the user creates a desktop-device partnership with a desktop. For more information about creating a desktop-device partnership, see [MSDN-ADDP].

#### **2.2.3.75 Get**

<span id="page-151-0"></span>The **Get** element is a required child element of the **RightsManagementInformation** element in **Settings** command **RightsManagementInformation** requests and responses, an optional child element of the **Oof** element in **Settings** command **Oof** requests and responses, and a required child element of the **UserInformation** element in **Settings** command **UserInformation** requests and responses.

In requests, the **Get** element enables the client to retrieve rights management information settings, OOF settings, or user information settings from the server. In responses, the **Get** element contains rights management information settings, **OOF** information, or user information settings retrieved from the server.

Elements referenced in this section are defined in the **Settings** namespace, except where otherwise indicated by the presence of a namespace prefix (as defined in section  $2.2.1$ ).

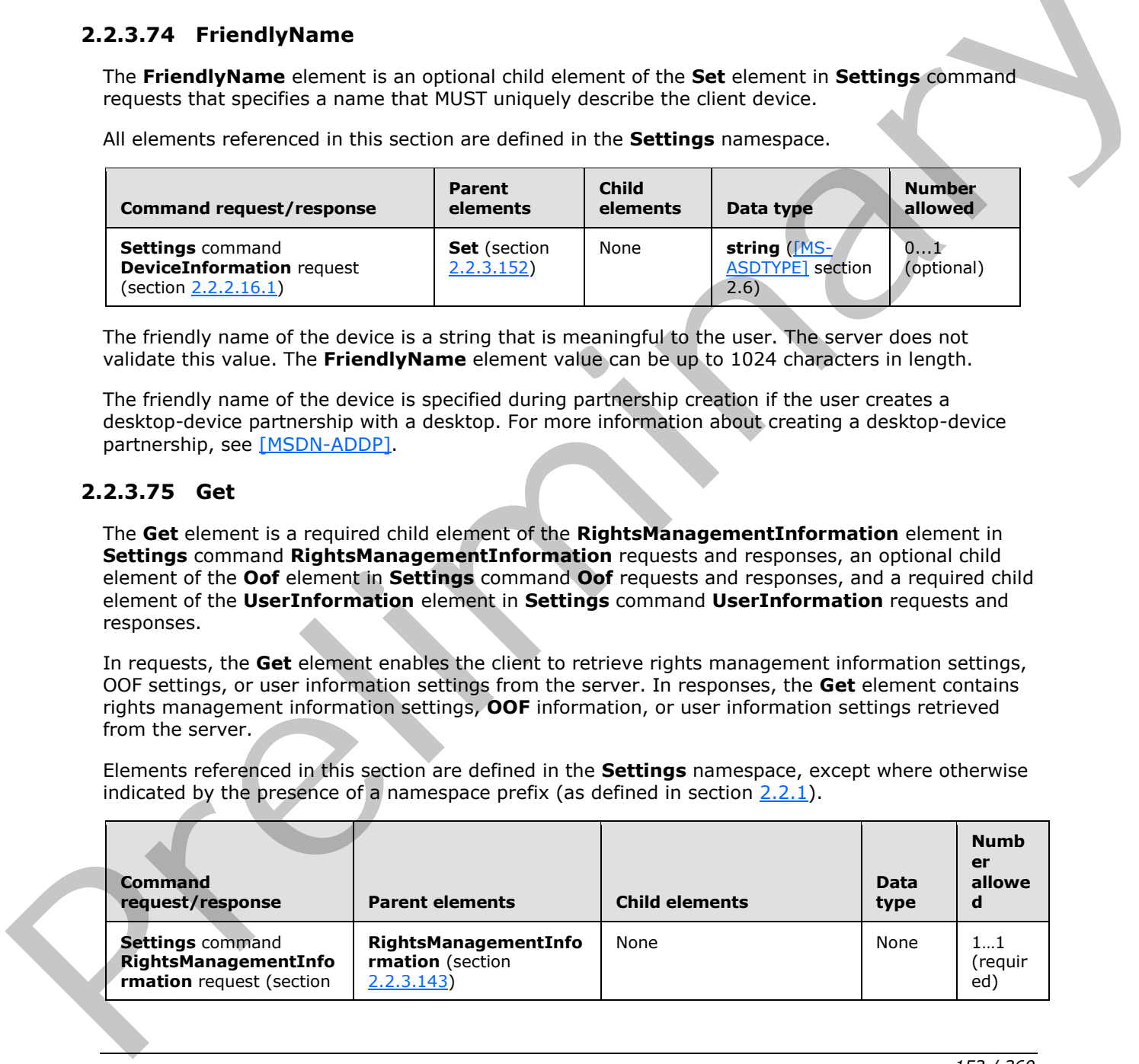

*[MS-ASCMD] — v20120422 ActiveSync Command Reference Protocol Specification* 

 *Copyright © 2012 Microsoft Corporation.* 

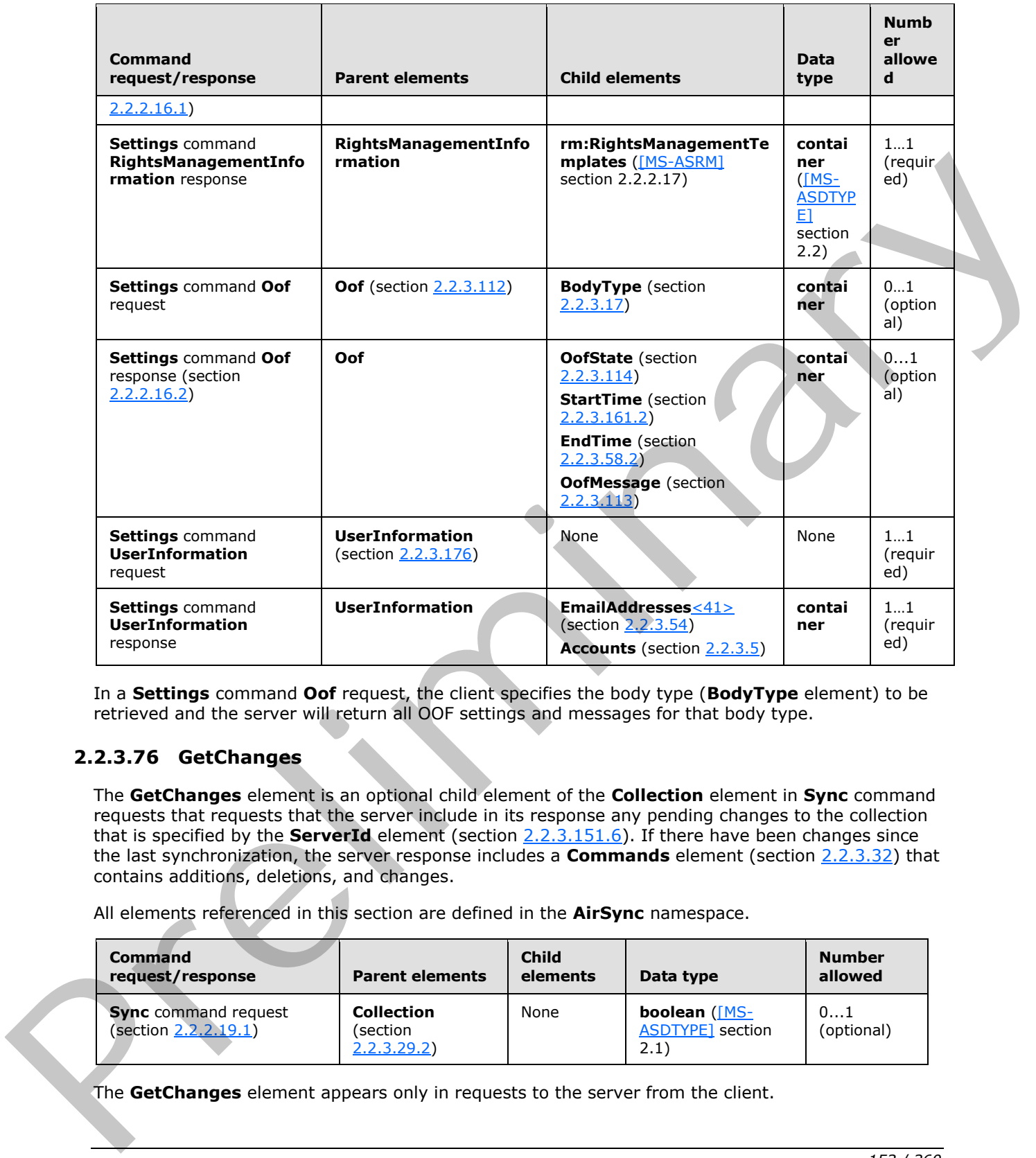

In a **Settings** command **Oof** request, the client specifies the body type (**BodyType** element) to be retrieved and the server will return all OOF settings and messages for that body type.

# **2.2.3.76 GetChanges**

The **GetChanges** element is an optional child element of the **Collection** element in **Sync** command requests that requests that the server include in its response any pending changes to the collection that is specified by the **ServerId** element (section 2.2.3.151.6). If there have been changes since the last synchronization, the server response includes a **Commands** element (section 2.2.3.32) that contains additions, deletions, and changes.

All elements referenced in this section are defined in the **AirSync** namespace.

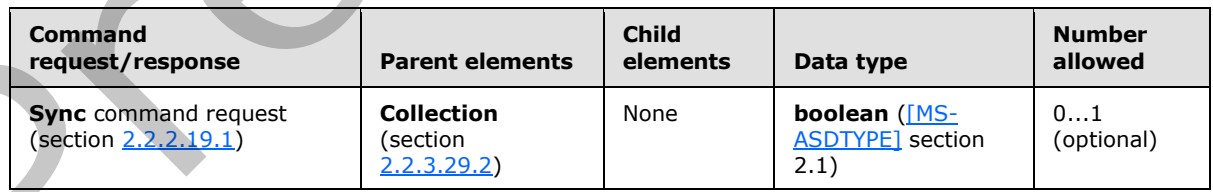

The **GetChanges** element appears only in requests to the server from the client.

*[MS-ASCMD] — v20120422 ActiveSync Command Reference Protocol Specification* 

 *Copyright © 2012 Microsoft Corporation.* 

 *Release: Sunday, April 22, 2012* 

If the client does not want the server changes returned, the request MUST include the **GetChanges** element with a value of 0 (**FALSE**). A value of 1 (**TRUE**), which is the default, indicates that the client wants the server changes to be returned. The default is assumed when the **GetChanges** element is either empty or not present.

A **Status** element (section [2.2.3.162.16\)](#page-237-0) value of 4 is returned if the **GetChanges** element is present and set to 1 (**TRUE**) when the **SyncKey** element (section [2.2.3.166.4\)](#page-246-0) value is 0 (zero). No error is returned if the **GetChanges** element is set to 0 (**FALSE**) when the **SyncKey** value is 0 (zero).

### **2.2.3.77 GetItemEstimate**

The **GetItemEstimate** element is a required element in **GetItemEstimate** command requests and **GetItemEstimate** command responses that identifies the body of the HTTP **POST** as containing a **GetItemEstimate** command (section 2.2.2.7). It is the top-level element in the XML stream.

All elements referenced in this section are defined in the **GetItemEstimate** namespace.

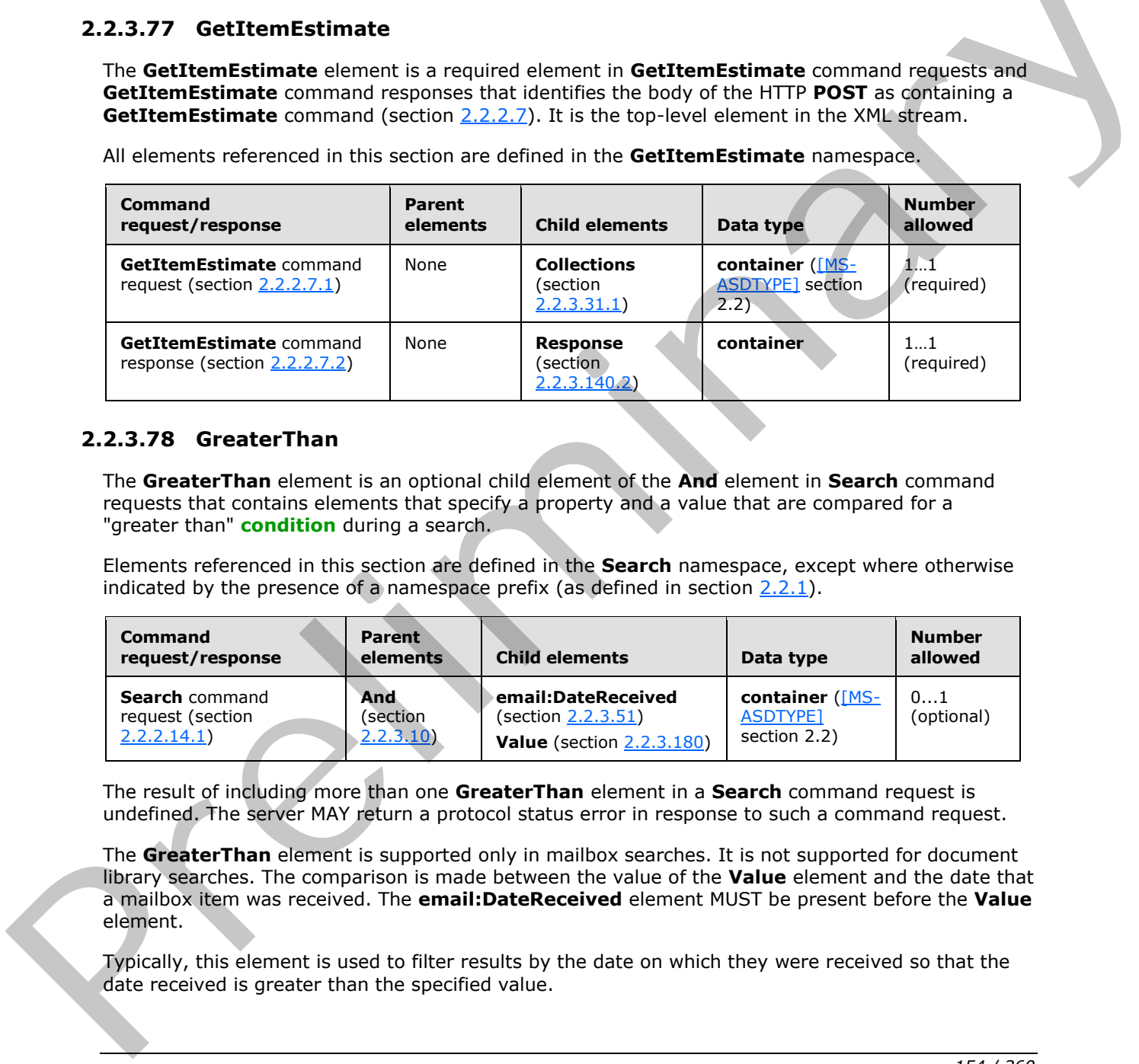

### **2.2.3.78 GreaterThan**

The **GreaterThan** element is an optional child element of the **And** element in **Search** command requests that contains elements that specify a property and a value that are compared for a "greater than" **condition** during a search.

Elements referenced in this section are defined in the **Search** namespace, except where otherwise indicated by the presence of a namespace prefix (as defined in section  $2.2.1$ ).

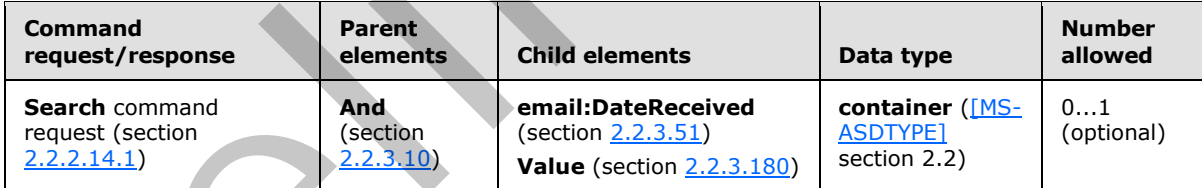

The result of including more than one **GreaterThan** element in a **Search** command request is undefined. The server MAY return a protocol status error in response to such a command request.

The **GreaterThan** element is supported only in mailbox searches. It is not supported for document library searches. The comparison is made between the value of the **Value** element and the date that a mailbox item was received. The **email:DateReceived** element MUST be present before the **Value** element.

Typically, this element is used to filter results by the date on which they were received so that the date received is greater than the specified value.

*[MS-ASCMD] — v20120422 ActiveSync Command Reference Protocol Specification* 

 *Copyright © 2012 Microsoft Corporation.* 

 *Release: Sunday, April 22, 2012* 

If the **GreaterThan** element is included as a child element of any element other than the **And** element (section [2.2.3.10\)](#page-103-1), the server responds with a **Status** element (section [2.2.3.162.12\)](#page-233-0) value of 8 (SearchTooComplex).

### **2.2.3.79 HeartbeatInterval**

The **HeartbeatInterval** element is used in the following command requests and responses:

- **Ping** command requests (section [2.2.2.11.1\)](#page-49-0) and responses (section [2.2.2.11.2\)](#page-50-0)
- **Sync** command requests (section 2.2.2.19.1)

The definition of the **HeartbeatInterval** element differs according to the context in which it is used. For more details, section 2.2.3.79.1 and section 2.2.3.79.2.

### **2.2.3.79.1 HeartbeatInterval (Ping)**

<span id="page-154-0"></span>The **HeartbeatInterval** element is a child element of the **Ping** element in **Ping** command requests and responses. In **Ping** command requests, it specifies the length of time, in seconds, that the server SHOULD wait before notifying the client of changes in a folder on the server. The **HeartbeatInterval** element is also returned by the server with a status code of 5 and specifies either the minimum or maximum interval that is allowed when the client has requested a heartbeat interval that is outside the acceptable range.

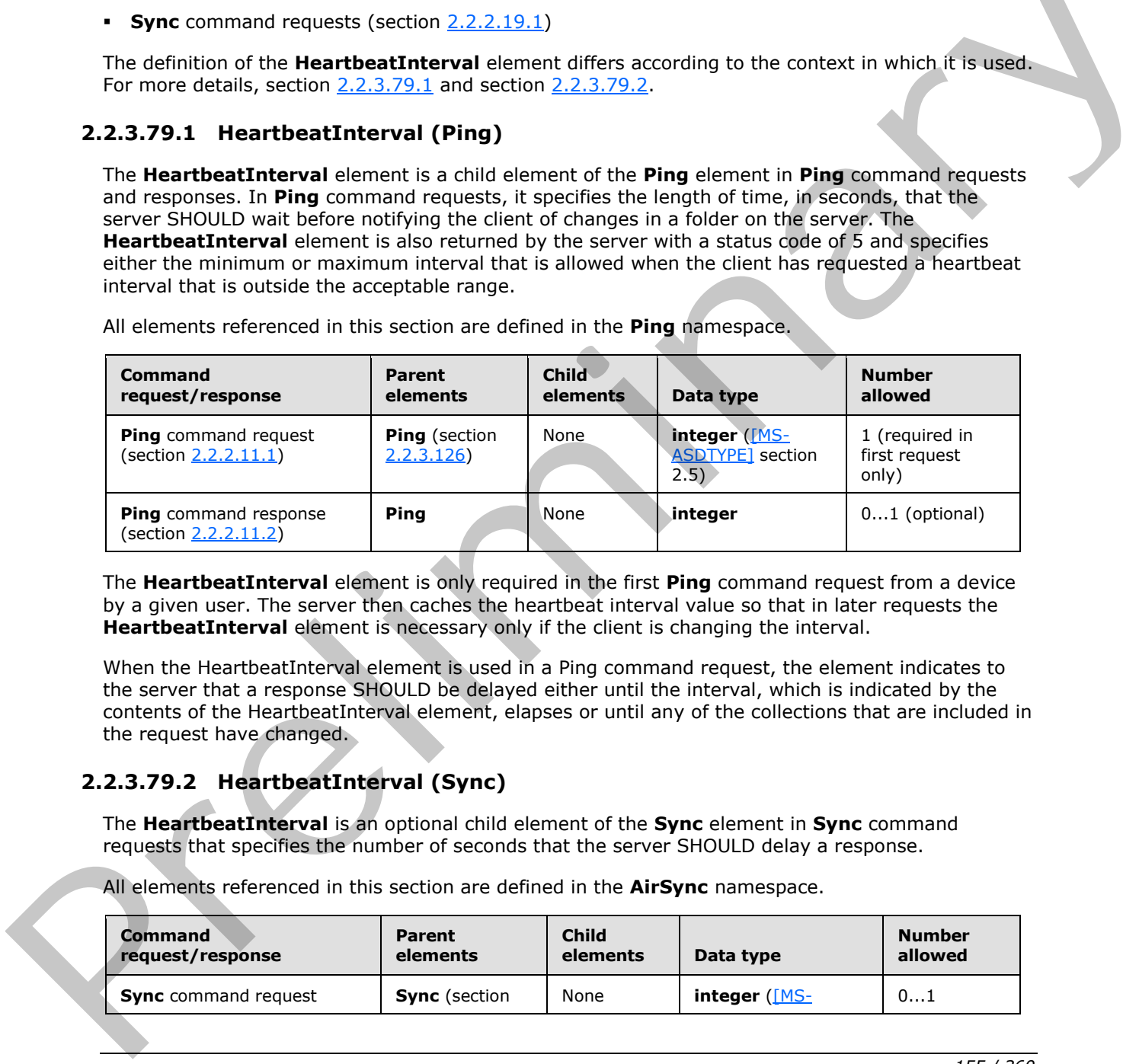

All elements referenced in this section are defined in the **Ping** namespace.

The **HeartbeatInterval** element is only required in the first **Ping** command request from a device by a given user. The server then caches the heartbeat interval value so that in later requests the **HeartbeatInterval** element is necessary only if the client is changing the interval.

When the HeartbeatInterval element is used in a Ping command request, the element indicates to the server that a response SHOULD be delayed either until the interval, which is indicated by the contents of the HeartbeatInterval element, elapses or until any of the collections that are included in the request have changed.

#### **2.2.3.79.2 HeartbeatInterval (Sync)**

<span id="page-154-1"></span>The **HeartbeatInterval** is an optional child element of the **Sync** element in **Sync** command requests that specifies the number of seconds that the server SHOULD delay a response.

All elements referenced in this section are defined in the **AirSync** namespace.

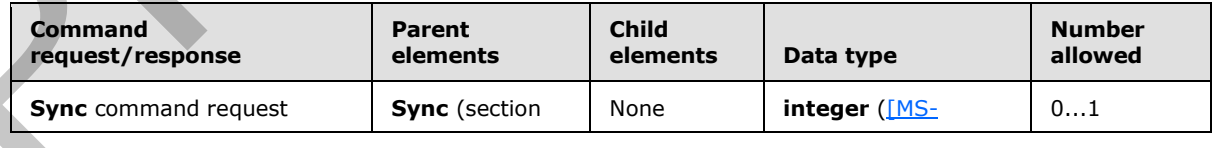

*[MS-ASCMD] — v20120422 ActiveSync Command Reference Protocol Specification* 

 *Copyright © 2012 Microsoft Corporation.* 

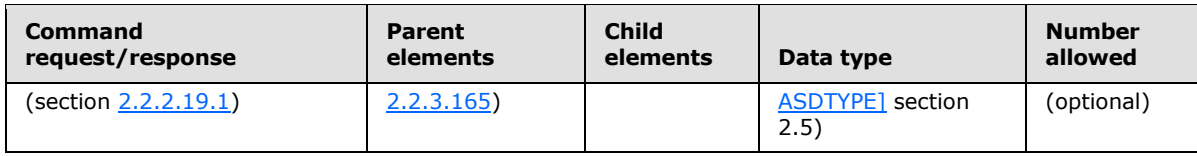

Valid values for **HeartbeatInterval** are 60 through 3540 seconds (59 minutes). When the client requests an interval that is outside the acceptable range, the server will send a response that includes a **Status** element (section [2.2.3.162.16\)](#page-237-0) value of 14 and a **Limit** element.

Either the **HeartbeatInterval** element or the **Wait** element (section 2.2.3.182) can be included in a **Sync** command request, but not both. If both elements are included, the server response will contain a **Status** element value of 4.

When the **HeartbeatInterval** element is used in a **Sync** command request, the element indicates to the server that a response SHOULD be delayed either until the interval, which is indicated by the contents of the **HeartbeatInterval** element, elapses or until any of the collections that are included in the request have changed.

It is at the discretion of the client to send the **HeartbeatInterval** element; the server is only guaranteed to respond immediately when neither the **HeartbeatInterval** element nor the **Wait** element (section 2.2.3.182) are present. The client typically requires a server response immediately in the following cases:

- The client adds new items by using the **Add** element (section 2.2.3.7.2). In this case, an immediate response is required because the client requires the server-provided item ID to track changes to those new items.
- The client sends the server a **Change** element (section 2.2.3.24) that contains an important update. In this case, a delayed response increases the possibility that the client has to resend the change because of a lost connection.

Although the server is only guaranteed to respond immediately when the **HeartbeatInterval** element and the **Wait** element (section 2.2.3.182) are not present, the server SHOULD always respond immediately to a **Sync** command request that includes an **Add** element or a **Change** element, unless the addition or change involves only flags.

A flagging change or a move out of (and not into) a folder which is being synced SHOULD NOT cause the request to finish early.

### **2.2.3.80 HomePhone**

The **HomePhone** element in the **GAL** namespace is an optional child element of the **search:Properties** element in **Search** command responses. The **HomePhone** element is only present in response to **Search** command requests that contain a **search:Name** element with a value of "GAL", as specified in section 2.2.3.110.2. It contains the home phone number of a recipient in the GAL that matched the search criteria from the corresponding **Search** command request.

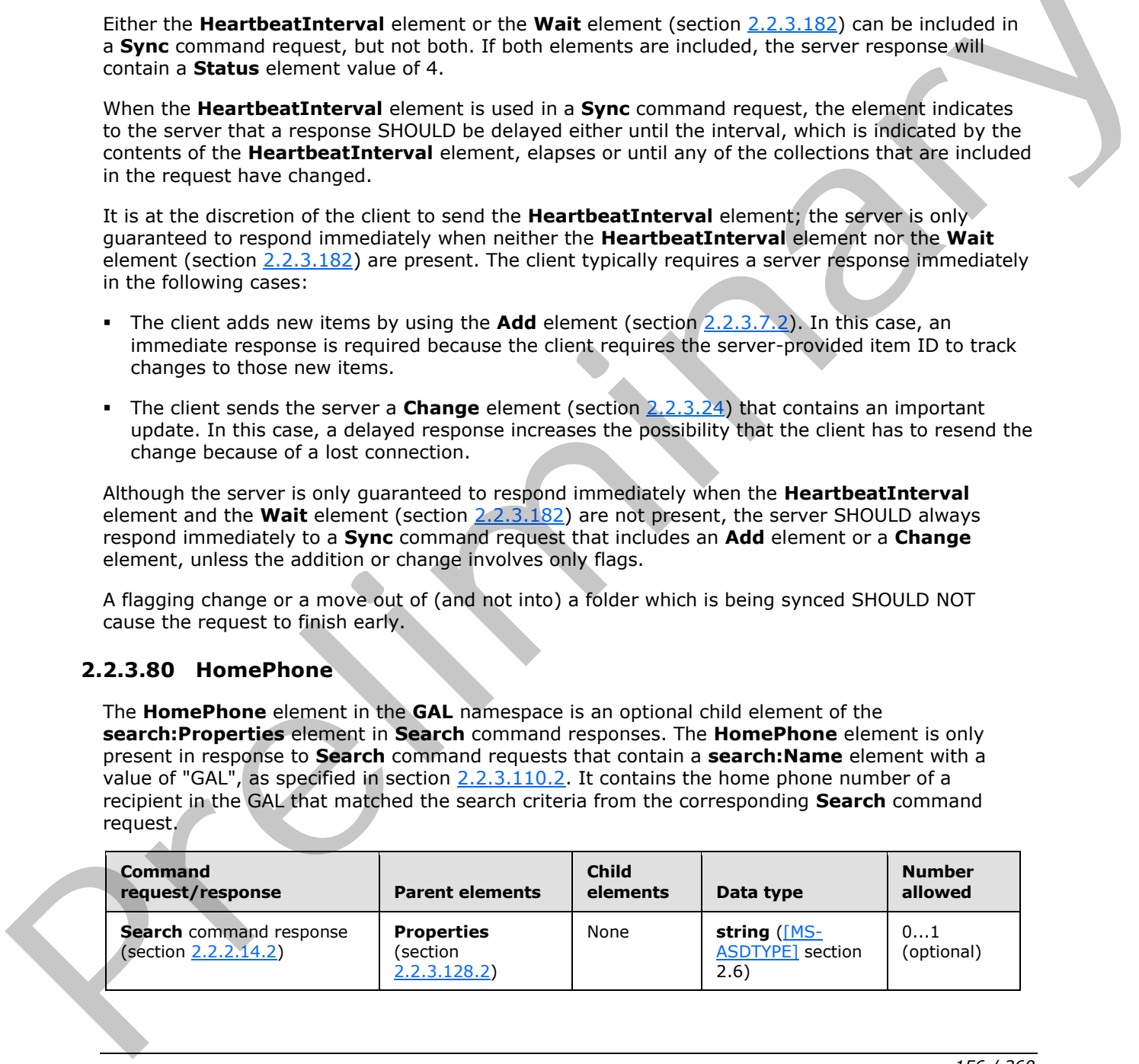

*[MS-ASCMD] — v20120422 ActiveSync Command Reference Protocol Specification* 

 *Copyright © 2012 Microsoft Corporation.* 

### **2.2.3.81 Id**

<span id="page-156-0"></span>The **Id** element is a required child element of the **Folder** element in **Ping** command requests that specifies the server ID of the folder to be monitored.

Elements referenced in this section are defined in the **Ping** namespace, except where otherwise indicated by the presence of a namespace prefix (as defined in section [2.2.1\)](#page-19-0).

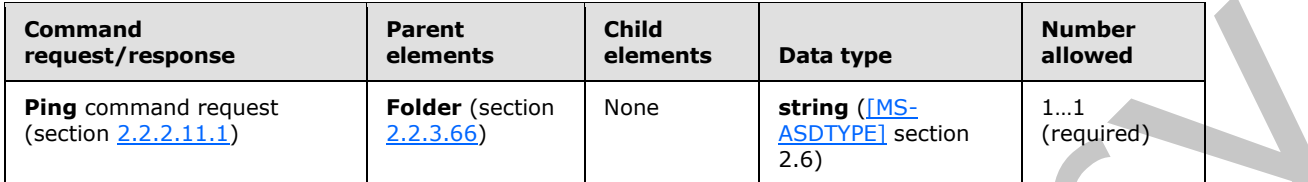

The server ID of the folder is obtained from the **folderhierarchy:ServerId** element (section 2.2.3.151) of a previous **FolderSync** command response (section 2.2.2.4.2) or **FolderCreate** command response (section 2.2.2.2). The **Id** element value can be up to 64 characters in length.

#### **2.2.3.82 IMEI**

The **IMEI** element is an optional child element of the **Set** element in **Settings** command requests that specifies a 15-character code that MUST uniquely identify a device.

All elements referenced in this section are defined in the **Settings** namespace.

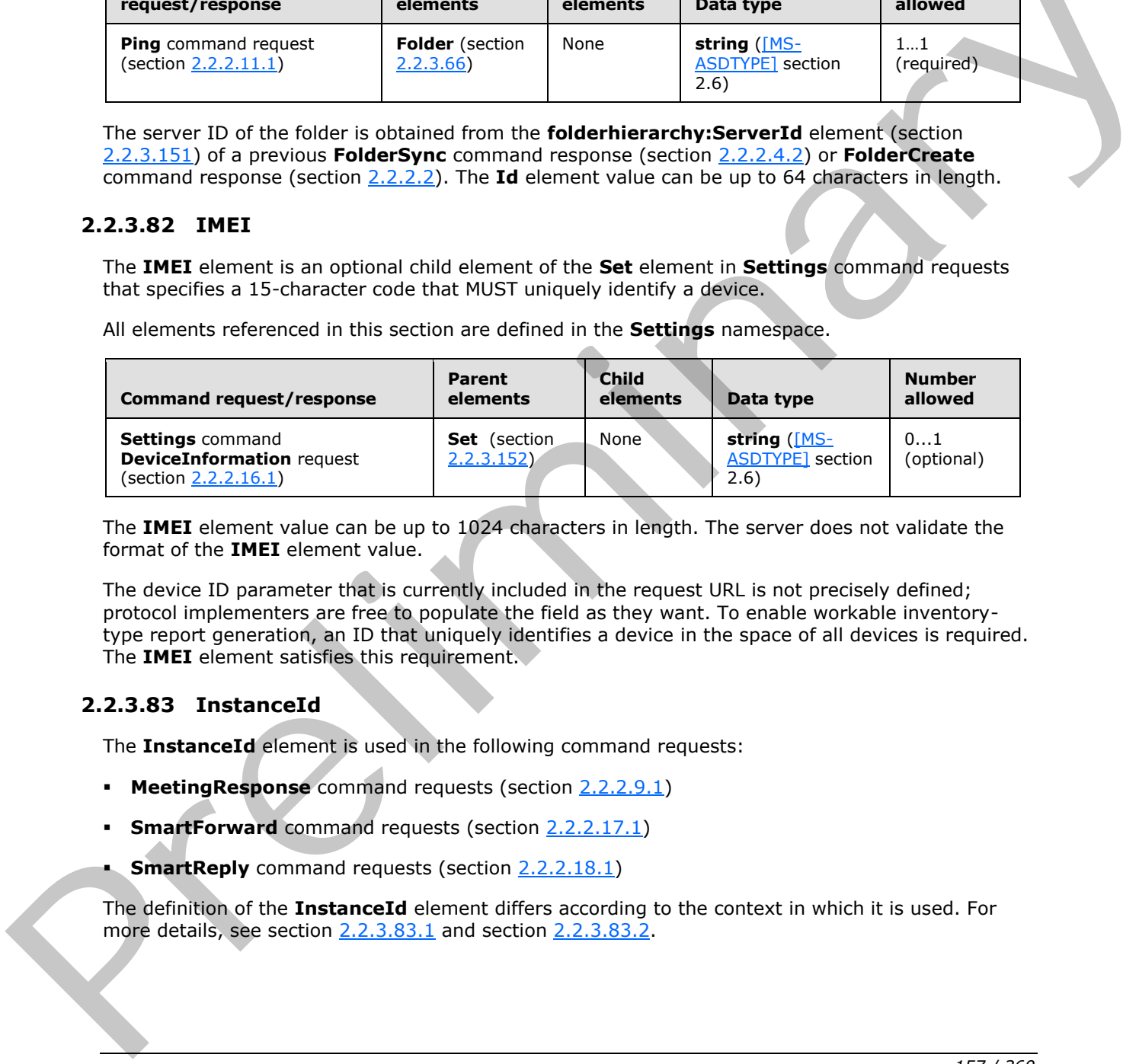

The **IMEI** element value can be up to 1024 characters in length. The server does not validate the format of the **IMEI** element value.

The device ID parameter that is currently included in the request URL is not precisely defined; protocol implementers are free to populate the field as they want. To enable workable inventorytype report generation, an ID that uniquely identifies a device in the space of all devices is required. The **IMEI** element satisfies this requirement.

#### **2.2.3.83 InstanceId**

The **InstanceId** element is used in the following command requests:

- **MeetingResponse** command requests (section 2.2.2.9.1)
- **SmartForward** command requests (section 2.2.2.17.1)
- **SmartReply** command requests (section 2.2.2.18.1)

The definition of the **InstanceId** element differs according to the context in which it is used. For more details, see section  $2.2.3.83.1$  and section  $2.2.3.83.2$ .

*[MS-ASCMD] — v20120422 ActiveSync Command Reference Protocol Specification* 

 *Copyright © 2012 Microsoft Corporation.* 

 *Release: Sunday, April 22, 2012* 

## **2.2.3.83.1 InstanceId (MeetingResponse)**

<span id="page-157-1"></span>The **InstanceId** elemen[t<42>](#page-350-2) is an optional child element of the **Request** element in **MeetingResponse** command requests that specifies the instance of the recurring meeting to be modified.

Elements referenced in this section are defined in the **MeetingResponse** namespace, except where otherwise indicated by the presence of a namespace prefix (as defined in section  $2.2.1$ ).

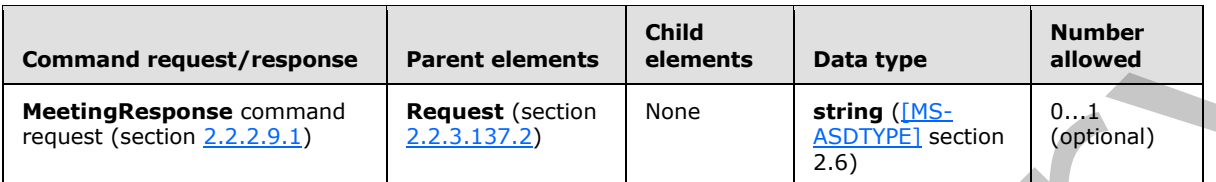

The **InstanceId** element contains the start time of the appointment or meeting instance to be modified. If the **InstanceId** element is not included in the **MeetingResponse** request, then the action is to be taken on every instance of the recurring item. The **InstanceId** element can specify the start time of an exception to a recurring appointment or meeting. The **InstanceId** element can be used with the **search:LongId** element (section 2.2.3.89.2) to identify a calendar item, or it can be used with the **CollectionId** (section 2.2.3.30.3) and **RequestId** (section 2.2.3.138) elements to identify a calendar item.

The format of the **InstanceId** value is a **string** in **dateTime** ([MS-ASDTYPE] section 2.3) format with the punctuation separators, for example, 2010-04-08T18:16:00.000Z. If the **InstanceId** element value specified is not in the proper format, the server responds with a **Status** element (section 2.2.3.162.8) value of 104. If the **InstanceId** element value specifies a non-recurring meeting, the server responds with a **Status** element value of 146.

### **2.2.3.83.2 InstanceId (SmartForward and SmartReply)**

<span id="page-157-2"></span>The **InstanceId** element is an optional child element of the **Source** element in **SmartForward** command requests and **SmartReply** command requests that specifies the instance of a recurrence for the source item. If the **InstanceId** element is present, both the **FolderId** (section 2.2.3.69) and **ItemId** (section 2.2.3.84) elements SHOULD be present.

All elements referenced in this section are defined in the **ComposeMail** namespace.

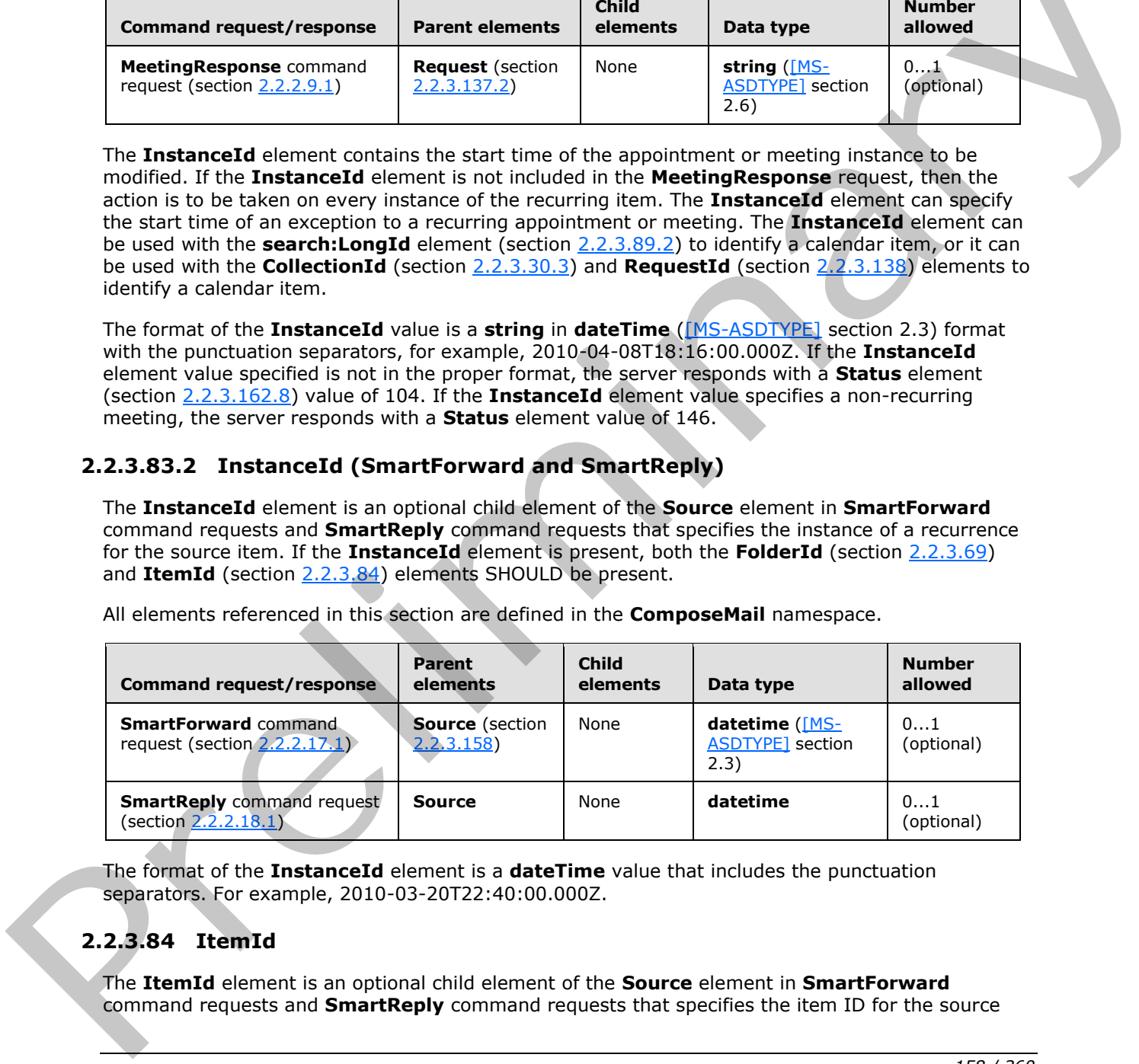

The format of the **InstanceId** element is a **dateTime** value that includes the punctuation separators. For example, 2010-03-20T22:40:00.000Z.

# **2.2.3.84 ItemId**

<span id="page-157-0"></span>The **ItemId** element is an optional child element of the **Source** element in **SmartForward** command requests and **SmartReply** command requests that specifies the item ID for the source

*[MS-ASCMD] — v20120422 ActiveSync Command Reference Protocol Specification* 

 *Copyright © 2012 Microsoft Corporation.* 

 *Release: Sunday, April 22, 2012* 

message, which is returned in the **Sync** command response message (section [2.2.2.19.2\)](#page-91-0). If the **ItemId** element is present, the **FolderId** element (section [2.2.3.69\)](#page-149-1) MUST also be present if the message being forwarded or replied to is stored in a folder other than the Inbox folder. The **ItemId** element value can be up to 64 characters in length.

All elements referenced in this section are defined in the **ComposeMail** namespace.

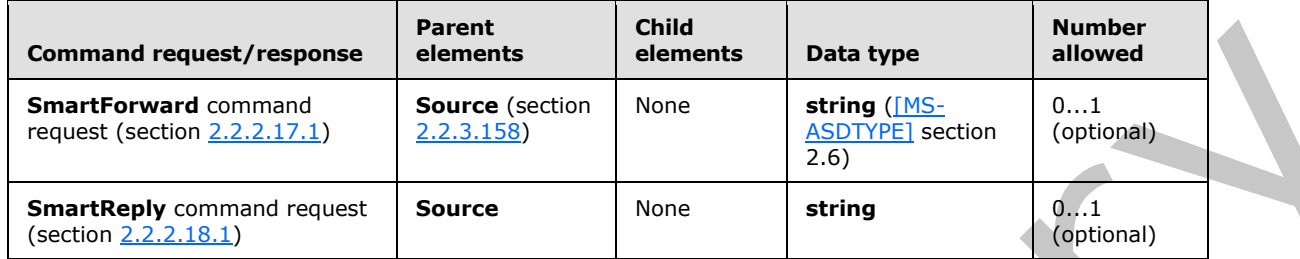

### **2.2.3.85 ItemOperations**

<span id="page-158-0"></span>The **ItemOperations** element is a required element in **ItemOperations** command requests and **ItemOperations** command responses that identifies the body of the HTTP **POST** as containing an **ItemOperations** command (section 2.2.2.8). It is the top-level element in the XML stream.

All elements referenced in this section are defined in the **ItemOperations** namespace.

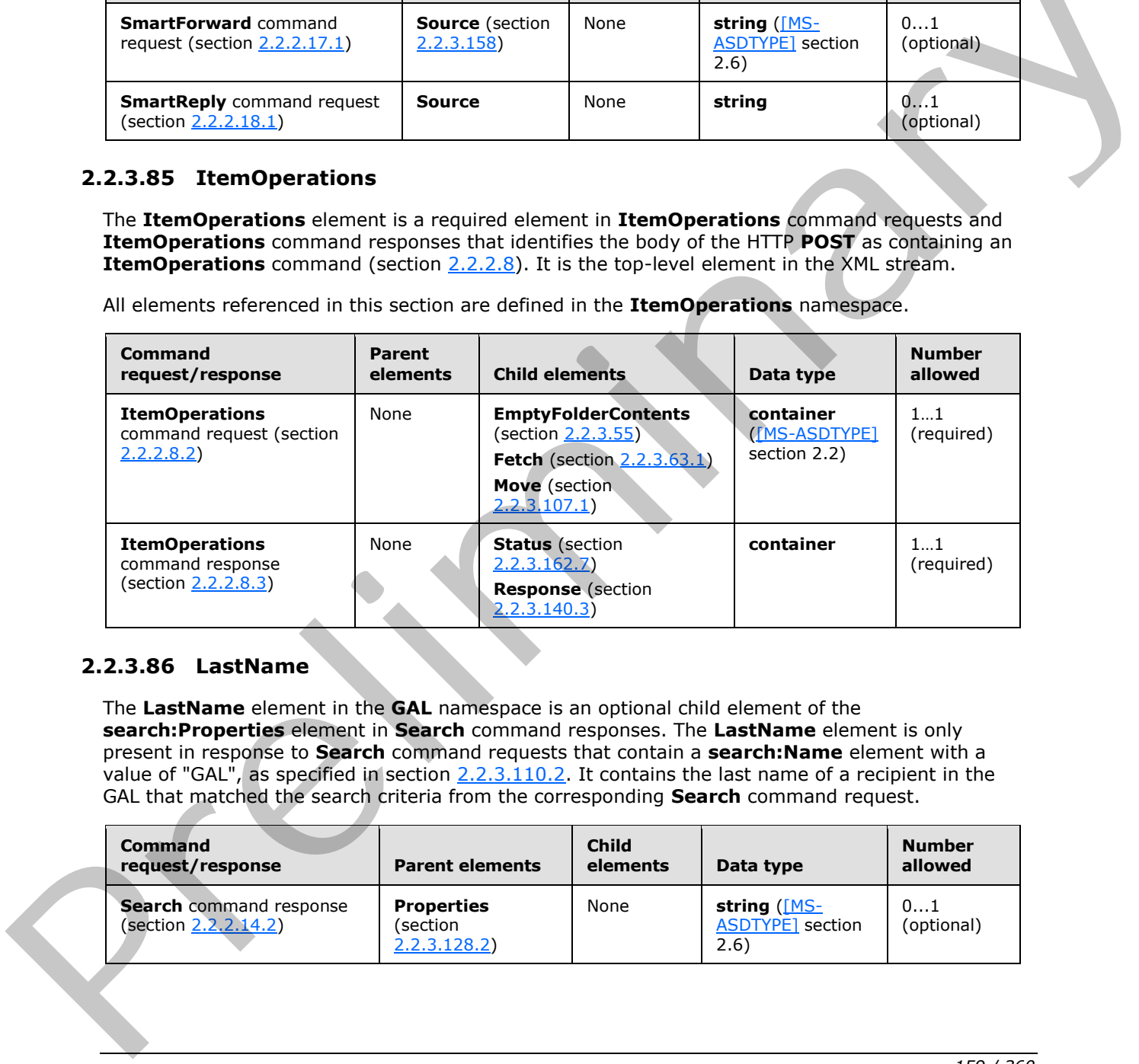

#### **2.2.3.86 LastName**

The **LastName** element in the **GAL** namespace is an optional child element of the **search:Properties** element in **Search** command responses. The **LastName** element is only present in response to **Search** command requests that contain a **search:Name** element with a value of "GAL", as specified in section 2.2.3.110.2. It contains the last name of a recipient in the GAL that matched the search criteria from the corresponding **Search** command request.

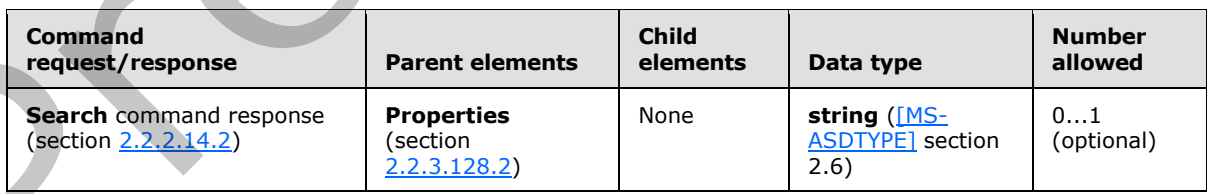

*[MS-ASCMD] — v20120422 ActiveSync Command Reference Protocol Specification* 

 *Copyright © 2012 Microsoft Corporation.* 

### **2.2.3.87 LessThan**

The **LessThan** element is an optional child element of the **And** element in **Search** command requests that contains elements that specify a property and a value that are compared for a "less than" condition during a search.

Elements referenced in this section are defined in the **Search** namespace, except where otherwise indicated by the presence of a namespace prefix (as defined in section  $2.2.1$ ).

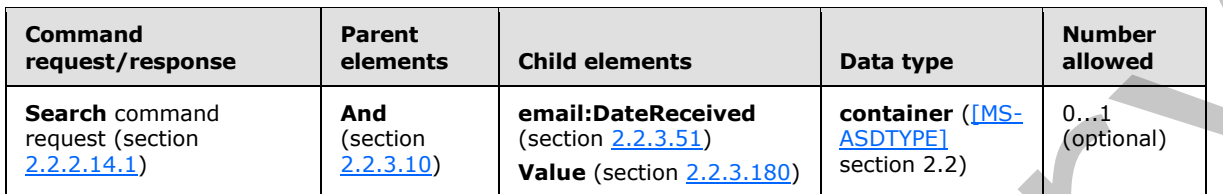

The result of including more than one **LessThan** element in a **Search** command request is undefined. The server MAY return a protocol status error in response to such a command request.

The **LessThan** element is supported only in mailbox searches. It is not supported for document library searches. The comparison is made between the value of the **Value** element and the date that a mailbox item was received. The **email:DateReceived** element MUST be present before the **Value** element.

Typically, this element is used to filter results by the date on which they were received so that the date received is less than the specified value.

If the **LessThan** element is included as a child element of any element other than the **And** element (section 2.2.3.10), the server responds with a **Status** element (section 2.2.3.162.12) value of 8 (SearchTooComplex).

#### **2.2.3.88 Limit**

The **Limit** element is an optional child element of the **Sync** element in **Sync** command responses that specifies either the maximum number of collections that can be synchronized or the maximum/minimum value that is allowed for the **Wait** interval (section 2.2.3.182) or **HeartbeatInterval** interval (section 2.2.3.79.2).

All elements referenced in this section are defined in the **AirSync** namespace.

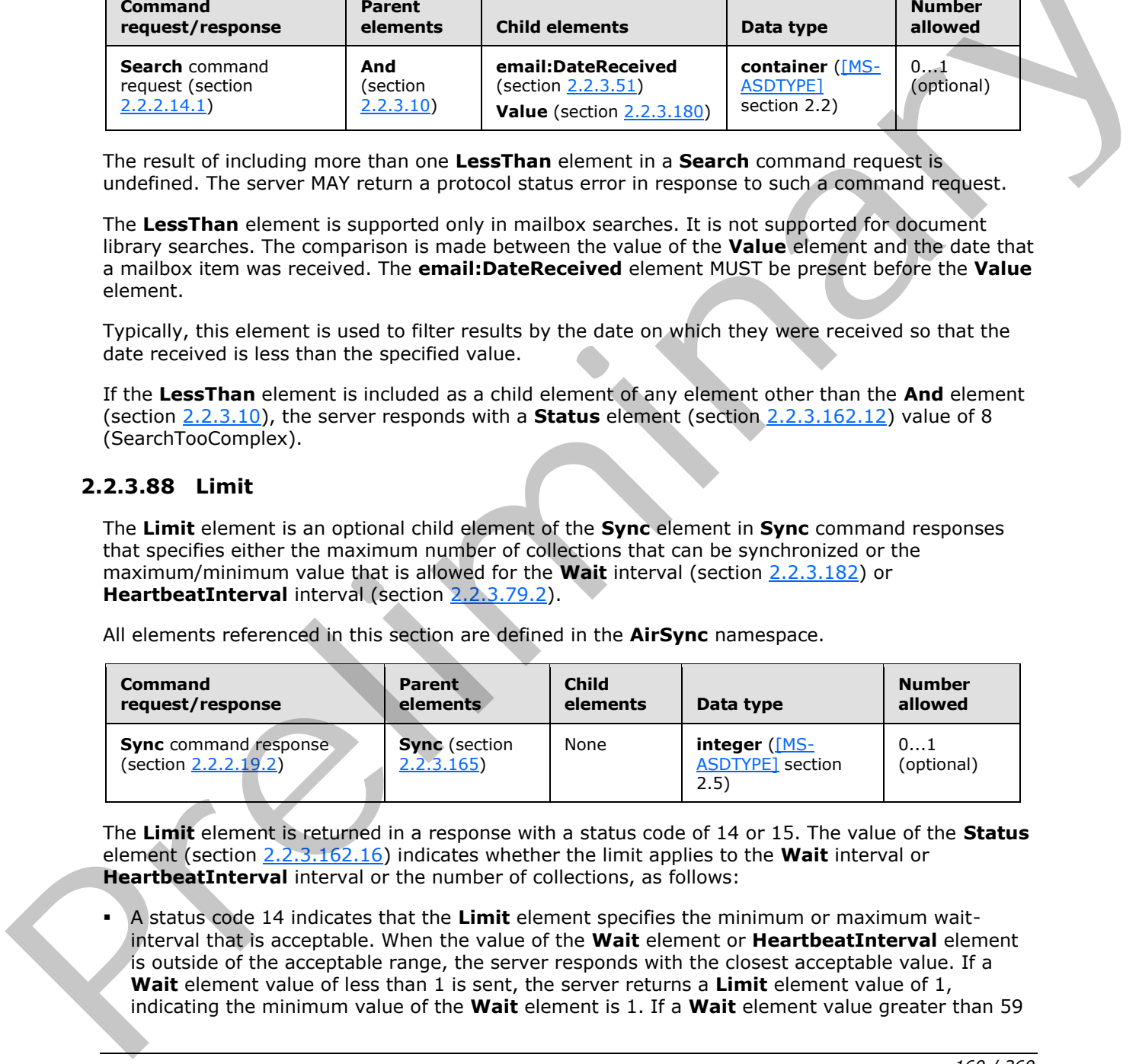

The **Limit** element is returned in a response with a status code of 14 or 15. The value of the **Status** element (section 2.2.3.162.16) indicates whether the limit applies to the **Wait** interval or **HeartbeatInterval** interval or the number of collections, as follows:

A status code 14 indicates that the **Limit** element specifies the minimum or maximum waitinterval that is acceptable. When the value of the **Wait** element or **HeartbeatInterval** element is outside of the acceptable range, the server responds with the closest acceptable value. If a **Wait** element value of less than 1 is sent, the server returns a **Limit** element value of 1, indicating the minimum value of the **Wait** element is 1. If a **Wait** element value greater than 59

*[MS-ASCMD] — v20120422 ActiveSync Command Reference Protocol Specification* 

 *Copyright © 2012 Microsoft Corporation.* 

is sent, the server returns a **Limit** element value of 59, indicating the maximum value of the **Wait** element is 59. If a **HeartbeatInterval** element value of less than 60 is sent, the server returns a **Limit** element value of 60, indicating the minimum value of the **HeartbeatInterval** element is 60. If a **HeartbeatInterval** element value greater than 3540 is sent, the server returns a **Limit** element value of 3540, indicating the maximum value of **HeartbeatInterval** element is 3540.

A status code 15 indicates that the **Limit** element specifies the maximum number of collections that can be synchronized.

### **2.2.3.89 LongId**

The **LongId** element is used in the following command requests and responses:

- **ItemOperations** command requests (section 2.2.2.8.2)
- **MeetingResponse** command requests (section 2.2.2.9.1)
- **Search** command responses (section 2.2.2.14.2)
- **SmartForward** command requests (section 2.2.2.17.1)
- **SmartReply** command requests (section 2.2.2.18.1)

The definition of the **LongId** element differs according to the context in which it is used. For more details, see section 2.2.3.89.1, section 2.2.3.89.3, and section 2.2.3.89.4.

## **2.2.3.89.1 LongId (ItemOperations)**

<span id="page-160-1"></span>The **search:LongId** element is an optional child element of the **Fetch** element in **ItemOperations** command requests that specifies a unique identifier that was assigned by the server to each result returned by a previous **Search** response. The **search:LongId** element value can be up to 256 characters in length.

Elements referenced in this section are defined in the **ItemOperations** namespace, except where otherwise indicated by the presence of a namespace prefix (as defined in section  $2.2.1$ ).

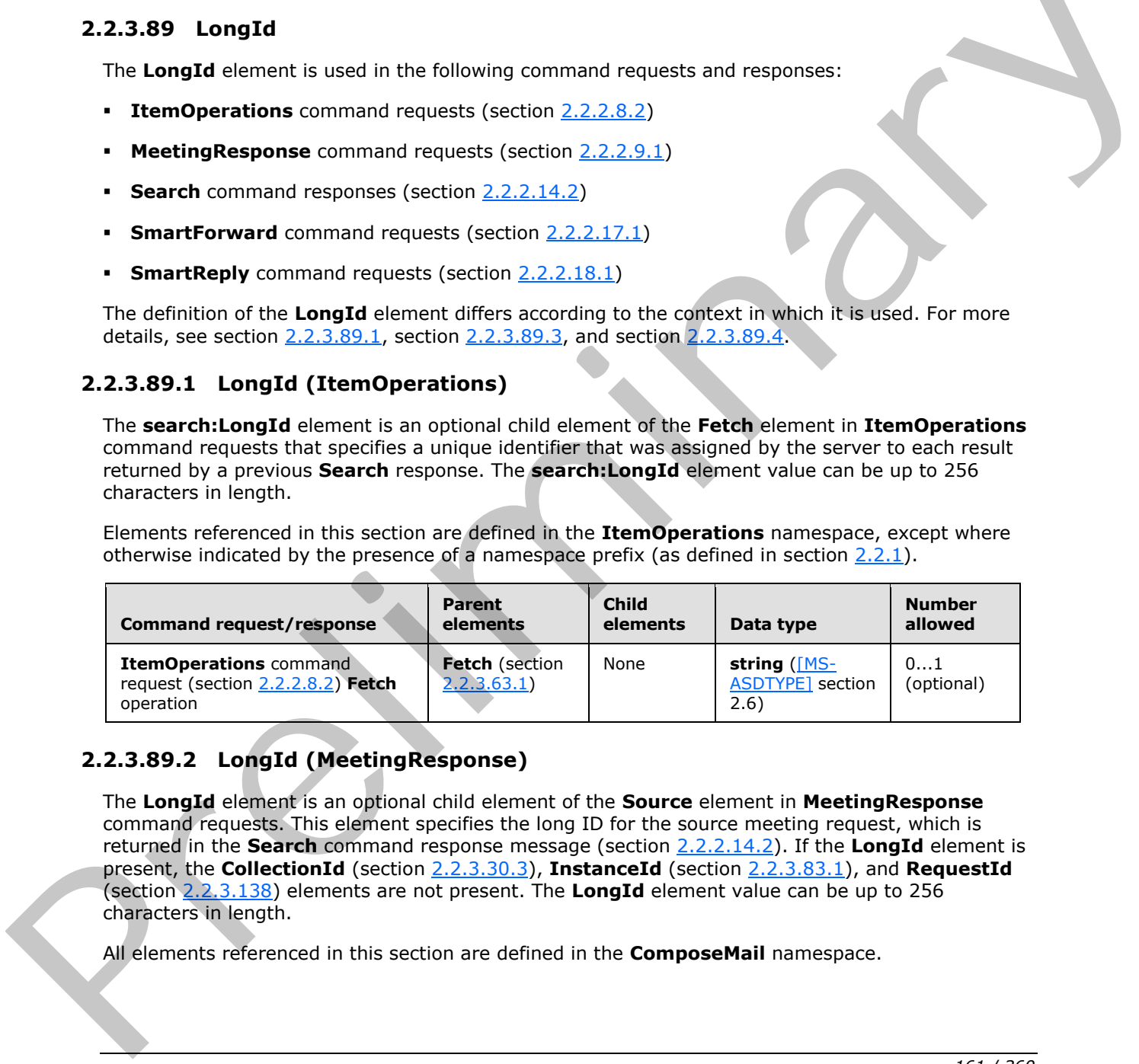

### **2.2.3.89.2 LongId (MeetingResponse)**

<span id="page-160-0"></span>The **LongId** element is an optional child element of the **Source** element in **MeetingResponse** command requests. This element specifies the long ID for the source meeting request, which is returned in the **Search** command response message (section 2.2.2.14.2). If the **LongId** element is present, the **CollectionId** (section 2.2.3.30.3), **InstanceId** (section 2.2.3.83.1), and **RequestId** (section 2.2.3.138) elements are not present. The **LongId** element value can be up to 256 characters in length.

All elements referenced in this section are defined in the **ComposeMail** namespace.

*[MS-ASCMD] — v20120422 ActiveSync Command Reference Protocol Specification* 

 *Copyright © 2012 Microsoft Corporation.* 

 *Release: Sunday, April 22, 2012* 

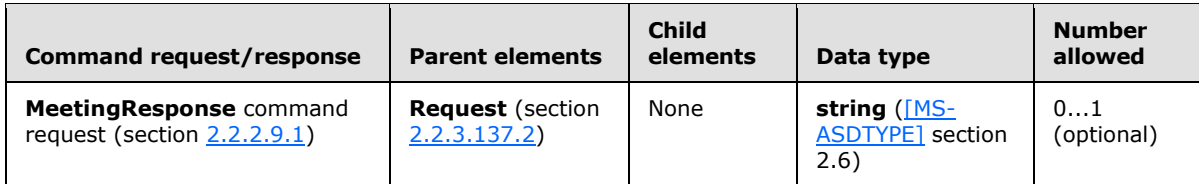

## **2.2.3.89.3 LongId (Search)**

<span id="page-161-0"></span>The **LongId** element is an optional child element of the **Result** element in **Search** command responses that specifies a unique identifier that is assigned by the server to each result set that is returned.

All elements referenced in this section are defined in the **Search** namespace.

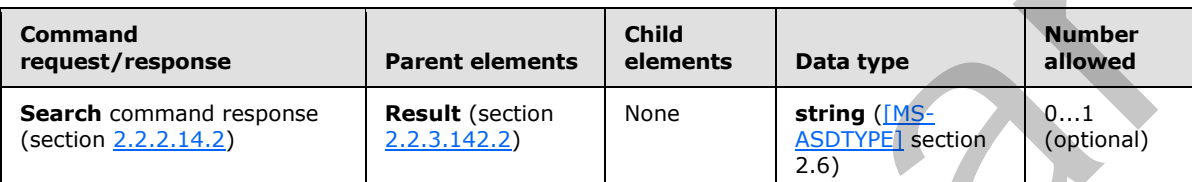

The value of the **LongId** element can be used as the long ID specified in the **ItemOperations** command request (section 2.2.2.8.2), the **SmartReply** command request (section 2.2.2.18.1), the **SmartForward** command request (section 2.2.2.17.1), or the **MeetingResponse** command request (section 2.2.2.9.1) to reference the result set.

The client MUST store the value of **LongId** as an opaque **string** of up to 256 characters.

## **2.2.3.89.4 LongId (SmartForward and SmartReply)**

<span id="page-161-1"></span>The **LongId** element is an optional child element of the **Source** element in **SmartForward** command requests and **SmartReply** command requests that specifies the long ID for the source message, which is returned in the **Search** command response message (section 2.2.2.14.2). If the **LongId** element is present, the **FolderId** (section 2.2.3.69), **ItemId** (section 2.2.3.84), and **InstanceId** (section 2.2.3.83.2) elements are not present. The **LongId** element value can be up to 256 characters in length.

All elements referenced in this section are defined in the **ComposeMail** namespace.

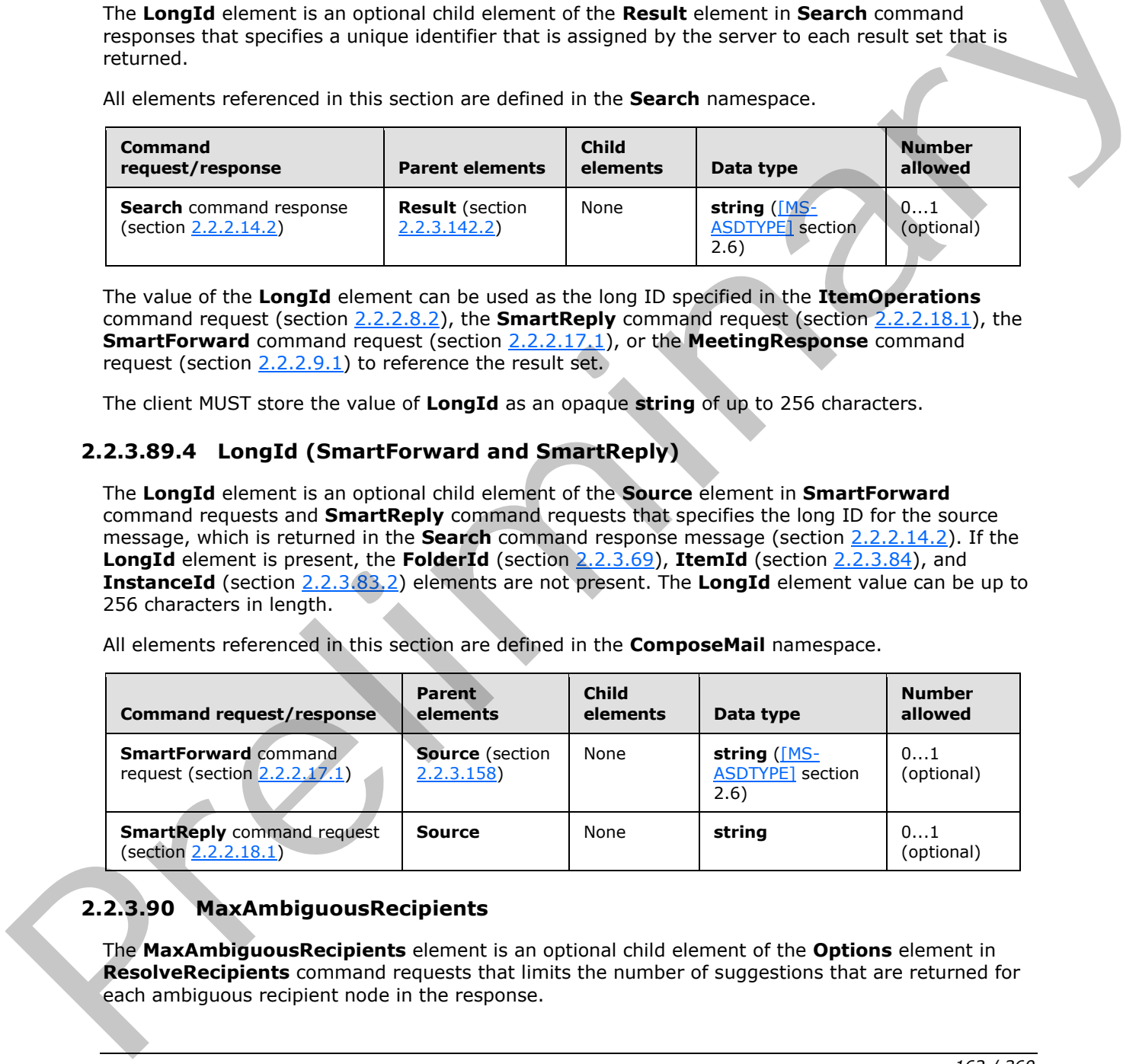

# **2.2.3.90 MaxAmbiguousRecipients**

The **MaxAmbiguousRecipients** element is an optional child element of the **Options** element in **ResolveRecipients** command requests that limits the number of suggestions that are returned for each ambiguous recipient node in the response.

*[MS-ASCMD] — v20120422 ActiveSync Command Reference Protocol Specification* 

 *Copyright © 2012 Microsoft Corporation.* 

All elements referenced in this section are defined in the **ResolveRecipients** namespace.

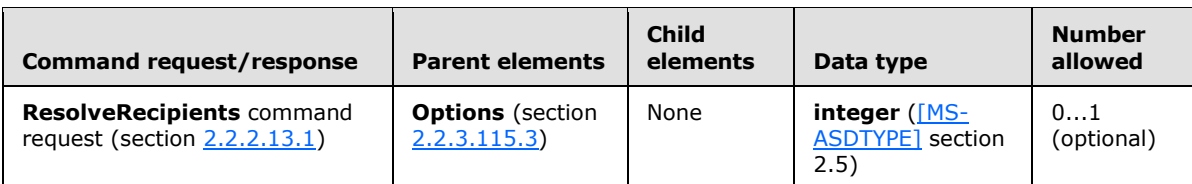

The value of the **MaxAmbiguousRecipients** element is limited to a range of 0–9999. Each ambiguous recipient node receives only this many suggestions and no more. The recipient count, returned in the **RecipientCount** element (section 2.2.3.133), can be used by the client to determine the total number of suggestions available for that recipient.

### **2.2.3.91 MaxCertificates**

The **MaxCertificates** element is an optional child element of the **Options** element in **ResolveRecipients** command requests that limits the total number of certificates that are returned by the server.

All elements referenced in this section are defined in the **ResolveRecipients** namespace.

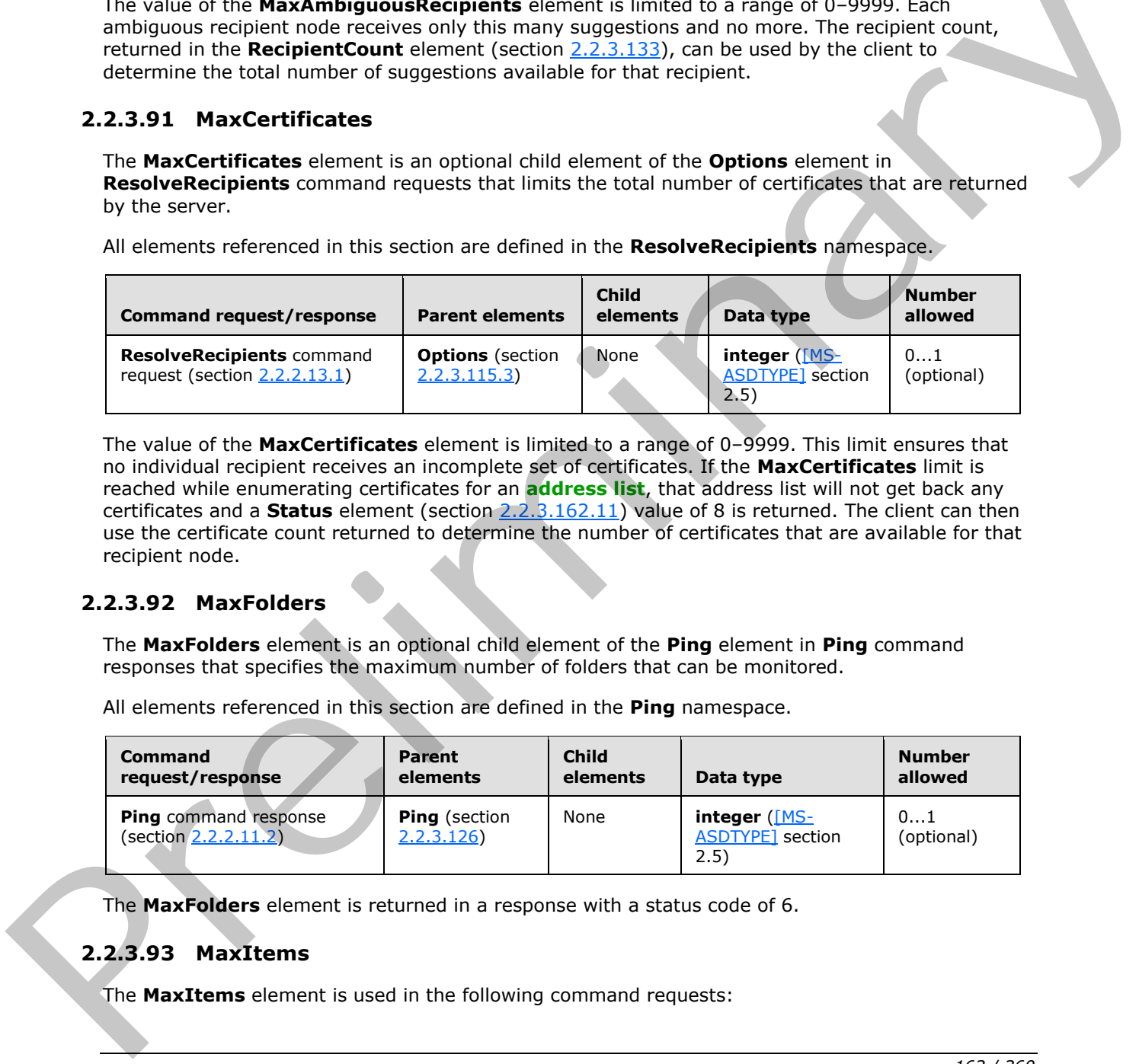

The value of the **MaxCertificates** element is limited to a range of 0–9999. This limit ensures that no individual recipient receives an incomplete set of certificates. If the **MaxCertificates** limit is reached while enumerating certificates for an **address list**, that address list will not get back any certificates and a **Status** element (section 2.2.3.162.11) value of 8 is returned. The client can then use the certificate count returned to determine the number of certificates that are available for that recipient node.

### **2.2.3.92 MaxFolders**

The **MaxFolders** element is an optional child element of the **Ping** element in **Ping** command responses that specifies the maximum number of folders that can be monitored.

All elements referenced in this section are defined in the **Ping** namespace.

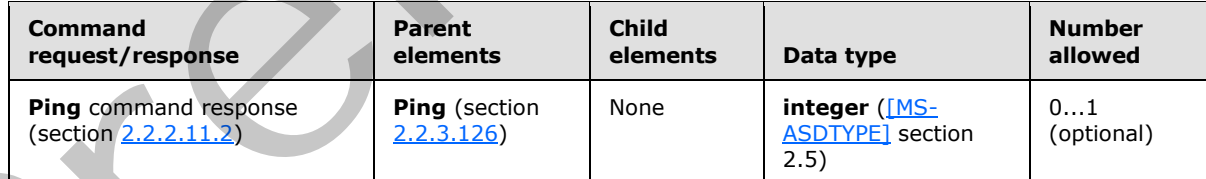

The **MaxFolders** element is returned in a response with a status code of 6.

# **2.2.3.93 MaxItems**

The **MaxItems** element is used in the following command requests:

*[MS-ASCMD] — v20120422 ActiveSync Command Reference Protocol Specification* 

 *Copyright © 2012 Microsoft Corporation.* 

- **GetItemEstimate** command requests (section [2.2.2.7.1\)](#page-33-0)
- **Sync** command requests (section [2.2.2.19.1\)](#page-83-0)

The definition of the **MaxItems** element differs according to the context in which it is used. For more details, see section [2.2.3.93.1](#page-163-0) and section [2.2.3.93.2.](#page-163-1)

### **2.2.3.93.1 MaxItems (GetItemEstimate)**

<span id="page-163-0"></span>The **airsync:MaxItems** elemen[t<43>](#page-350-3) is an optional child element of the **airsync:Options** element in **GetItemEstimate** command requests that specifies the maximum number of items to include in the response. This element can only be included in a request when the **CollectionId** element (section  $2.2.3.30.1$ ) is set to "RI" to specify a recipient information store; otherwise, the server will respond with a status 2 error.

Elements referenced in this section are defined in the **GetItemEstimate** namespace, except where otherwise indicated by the presence of a namespace prefix (as defined in section  $2.2.1$ ).

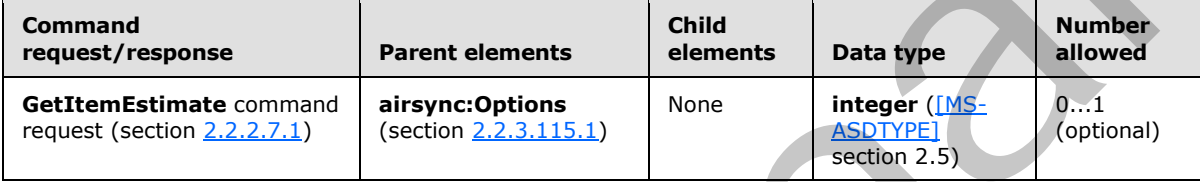

Including **airsync:MaxItems** when the **CollectionId** element is set to anything other than "RI" results in an invalid XML error, **Status** element (section 2.2.3.162.6) value of 2.

<span id="page-163-1"></span>The result of including more than one **airsync:MaxItems** element as the child of the **airsync:Options** element is undefined. The server MAY return a protocol status error in response to such a command request.

### **2.2.3.93.2 MaxItems (Sync)**

The **MaxItems** element<44> is an optional child element of the **Options** element in **Sync** command requests that specifies the maximum number of recipients (that is, the top N most frequently used recipients) to keep synchronized from within the recipient information cache. This element MUST only be included in a request when the value of the **CollectionId** element (section 2.2.3.30.5) maps to the recipient information cache. The value of the **MaxItems** element does not specify the maximum estimate of additions and deletions to make to the recipient information cache, it only specifies the number of recipients to keep synchronized. A complete replacement of each recipient would be double the number of **MaxItems** or items in the store, as each recipient update requires a deletion and an addition. In Germanical contents and transmission of the state specific the mean[in](#page-225-0)g multiplie[r](#page-19-0) in the content of the content of the content of the content of the content of the content of the content of the content of the content o

All elements referenced in this section are defined in the **AirSync** namespace.

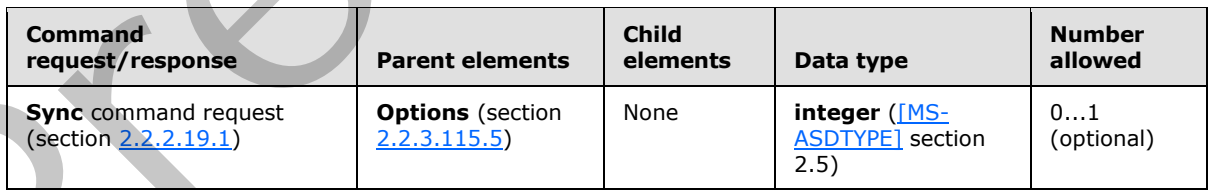

The result of including more than one **MaxItems** element as the child element of the **Options** element is undefined. The server MAY return a protocol status error in response to such a command request.

*[MS-ASCMD] — v20120422 ActiveSync Command Reference Protocol Specification* 

 *Copyright © 2012 Microsoft Corporation.* 

#### **2.2.3.94 MaxPictures**

<span id="page-164-0"></span>The **MaxPictures** elemen[t<45>](#page-351-0) is used in the following command requests:

- **ResolveRecipients** command requests (section [2.2.2.13.1\)](#page-51-0)
- **Search** command requests (section [2.2.2.14.1\)](#page-57-0)

The definition of the **MaxPictures** element differs according to the context in which it is used. For more details, see section 2.2.3.93.1 and section 2.2.3.93.2.

### **2.2.3.94.1 MaxPictures (ResolveRecipients)**

The **MaxPictures** element<46> is an optional child element of the **Picture** element in **ResolveRecipients** command requests that limits the number of contact photos returned in the server response.

All elements referenced in this section are defined in the **ResolveRecipients** namespace.

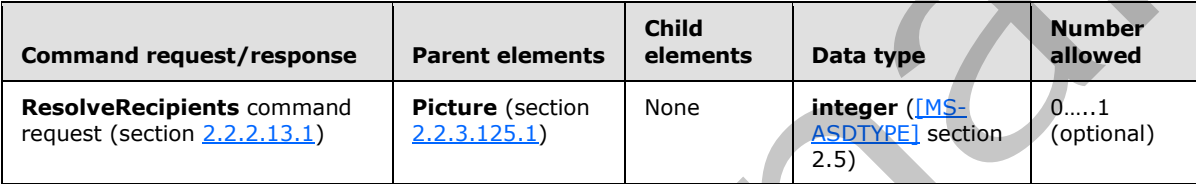

The server returns the first N results that have contact photos, where N is the value of the **MaxPictures** element. After the **MaxPictures** limit is reached, the server returns **Status** element (section 2.2.3.162) value 173 (NoPicture) if the contact has no photo, **Status** element value 174 (PictureTooLarge) if the contact's photo is too large, or **Status** element value 175 (PictureLimitReached) if the contact has a photo but the **MaxPictures** limit was reached.

Note that the **MaxPictures** element identifies the number of contact photos returned per query. Therefore, if the client includes three recipients to resolve and sets the **MaxPictures** element value to 3 in the **ResolveRecipients** command request, a maximum of 9 contact photos can be returned.

#### **2.2.3.94.2 MaxPictures (Search)**

The **MaxPictures** element<47> is an optional child element of the **Picture** element in **Search** command requests that limits the number of contact photos returned in the server response.

All elements referenced in this section are defined in the **Search** namespace.

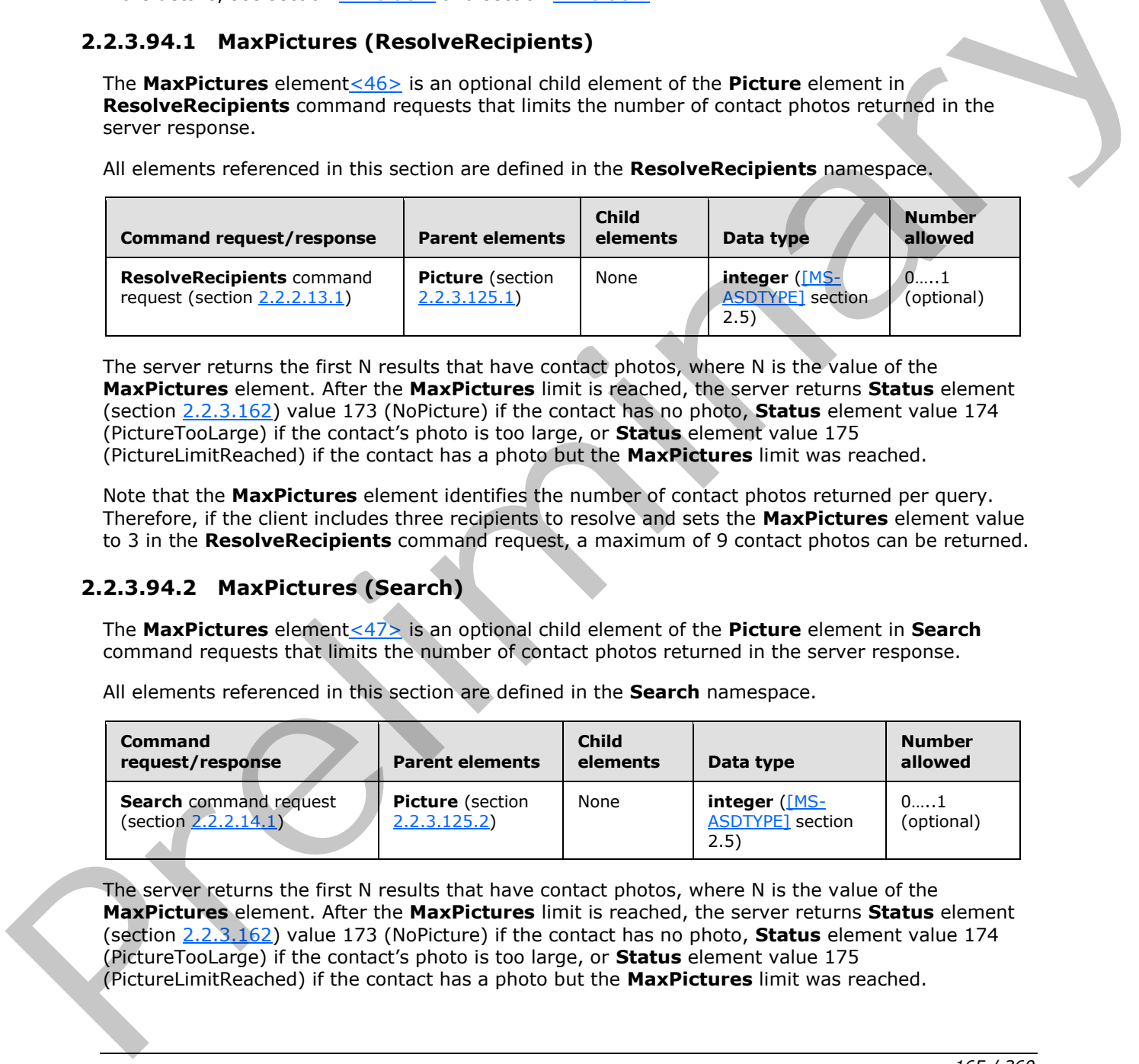

The server returns the first N results that have contact photos, where N is the value of the **MaxPictures** element. After the **MaxPictures** limit is reached, the server returns **Status** element (section 2.2.3.162) value 173 (NoPicture) if the contact has no photo, **Status** element value 174 (PictureTooLarge) if the contact's photo is too large, or **Status** element value 175 (PictureLimitReached) if the contact has a photo but the **MaxPictures** limit was reached.

*[MS-ASCMD] — v20120422 ActiveSync Command Reference Protocol Specification* 

 *Copyright © 2012 Microsoft Corporation.* 

#### **2.2.3.95 MaxSize**

The **MaxSize** elemen[t<48>](#page-351-3) is used in the following command requests:

- **ResolveRecipients** command requests (section [2.2.2.13.1\)](#page-51-0)
- **Search** command requests (section [2.2.2.14.1\)](#page-57-0)

The definition of the **MaxSize** element differs according to the context in which it is used. For more details, see section  $2.2.3.95.1$  and section  $2.2.3.95.2$ .

### **2.2.3.95.1 MaxSize (ResolveRecipients)**

<span id="page-165-0"></span>The **MaxSize** element<49> is an optional child element of the **Picture** element in **ResolveRecipients** command requests that limits the size of contact photos returned in the server response.

All elements referenced in this section are defined in the **ResolveRecipients** namespace.

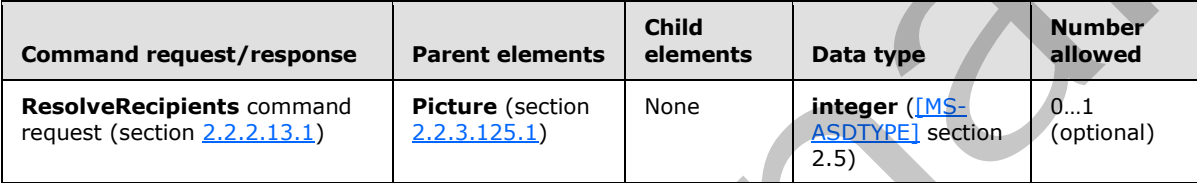

The maximum value of the **MaxSize** element is 100 KB or 102400 bytes.

The **MaxSize** element specifies the maximum size of an individual contact photo that is returned in the response, in bytes. The **MaxPictures** element (section 2.2.3.94) specifies the maximum number of contact photos to return in the server response.

#### **2.2.3.95.2 MaxSize (Search)**

<span id="page-165-1"></span>The **MaxSize** element<50> is an optional child element of the **Picture** element in **Search** command requests that limits the size of contact photos returned in the server response.

All elements referenced in this section are defined in the **Search** namespace.

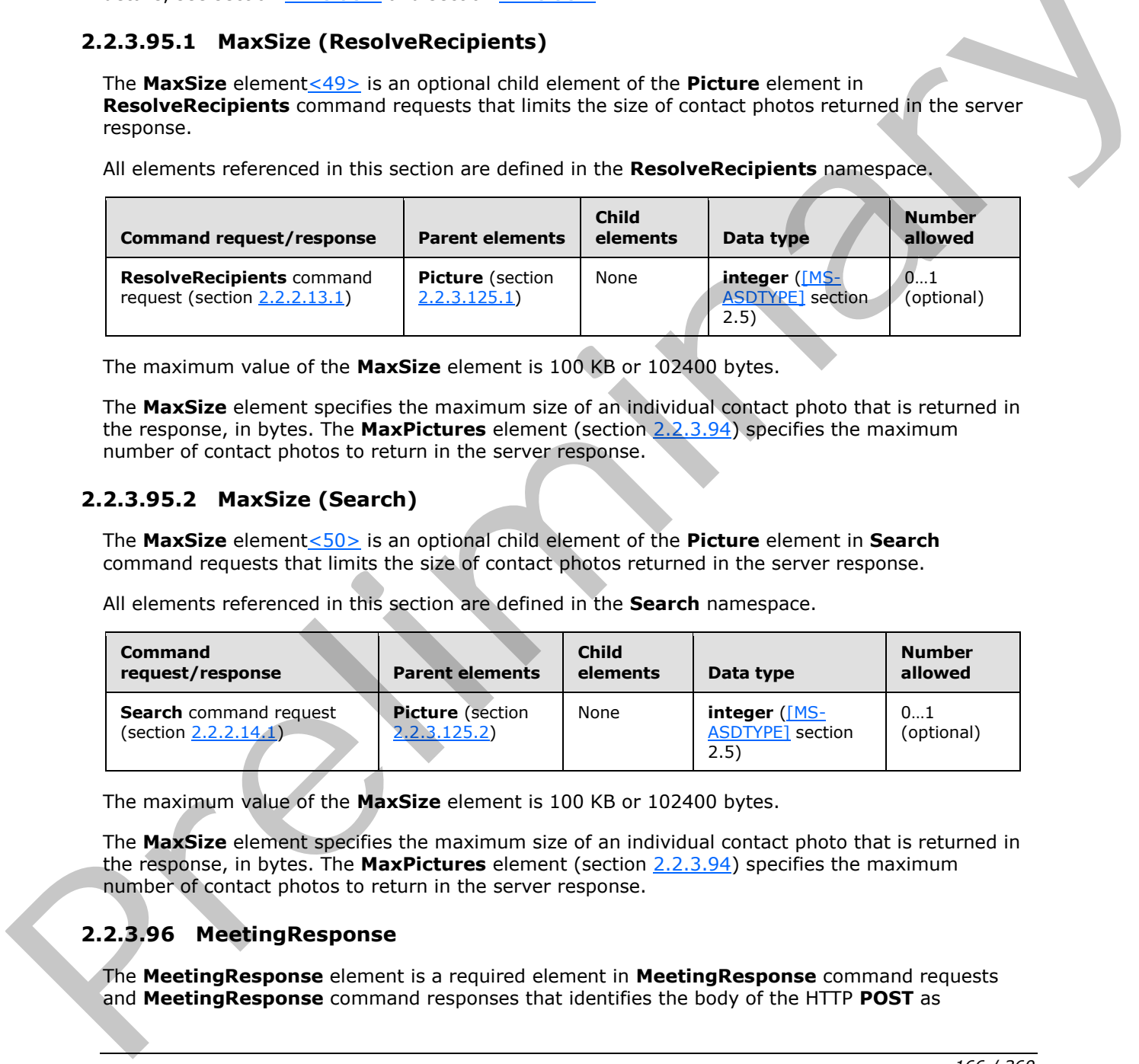

The maximum value of the **MaxSize** element is 100 KB or 102400 bytes.

The **MaxSize** element specifies the maximum size of an individual contact photo that is returned in the response, in bytes. The **MaxPictures** element (section 2.2.3.94) specifies the maximum number of contact photos to return in the server response.

### **2.2.3.96 MeetingResponse**

The **MeetingResponse** element is a required element in **MeetingResponse** command requests and **MeetingResponse** command responses that identifies the body of the HTTP **POST** as

*[MS-ASCMD] — v20120422 ActiveSync Command Reference Protocol Specification* 

 *Copyright © 2012 Microsoft Corporation.* 

 *Release: Sunday, April 22, 2012* 

containing a **MeetingResponse** command (section [2.2.2.9\)](#page-43-1). It is the top-level element in the XML stream.

All elements referenced in this section are defined in the **MeetingResponse** namespace.

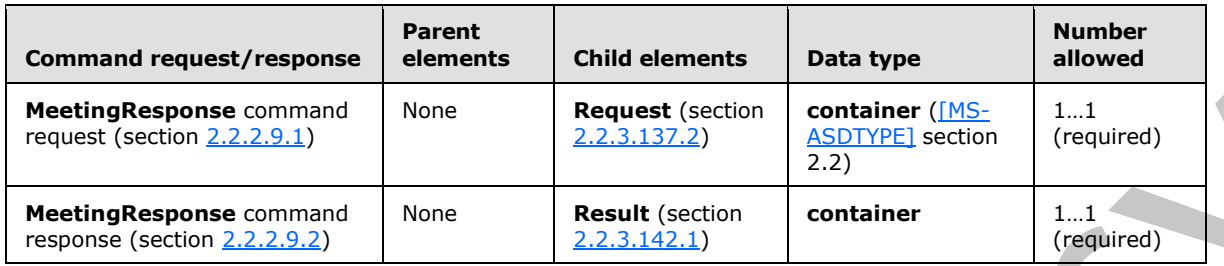

### **2.2.3.97 MergedFreeBusy**

The **MergedFreeBusy** element<51> is an optional child element of the **Availability** element in **ResolveRecipients** command responses that specifies the free/busy information for the users or distribution list identified in the request.

All elements referenced in this section are defined in the **ResolveRecipients** namespace.

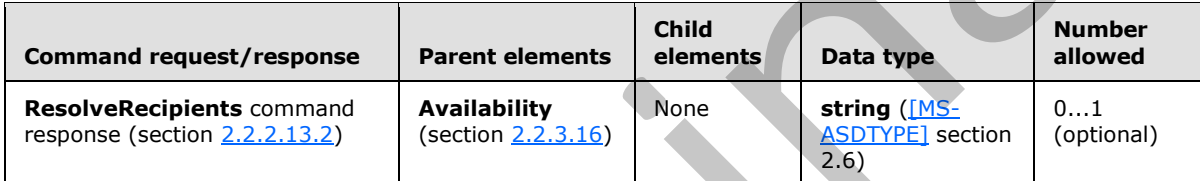

The **MergedFreeBusy** element value string has a maximum length of 32 KB. To retrieve more than 32 KB of availability data, the client MUST issue a new request with the appropriate start time and end time.

Each digit in the **MergedFreeBusy** element value string indicates the free/busy status for the user or distribution list for every 30 minute interval. The following table lists the valid values.

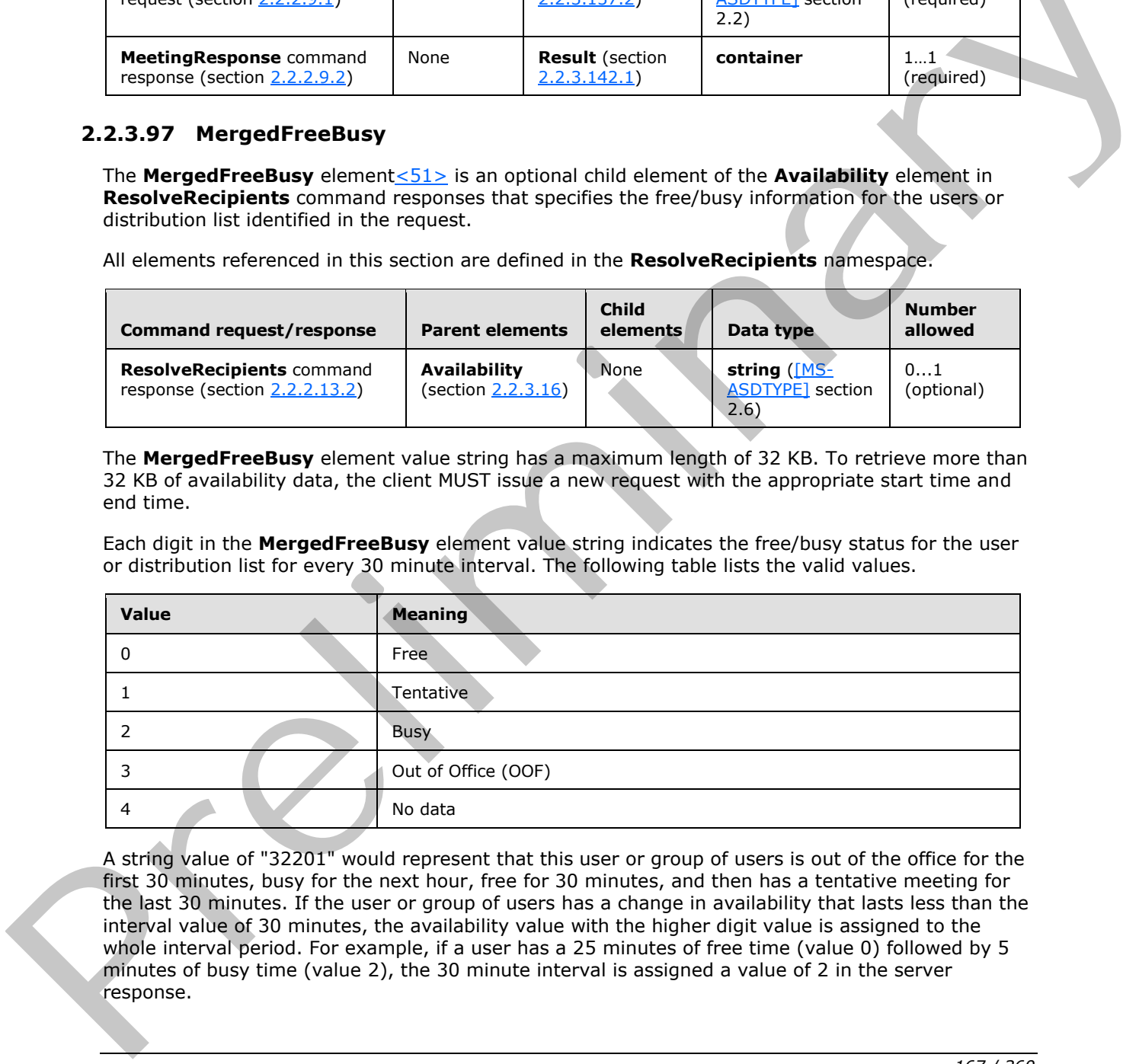

A string value of "32201" would represent that this user or group of users is out of the office for the first 30 minutes, busy for the next hour, free for 30 minutes, and then has a tentative meeting for the last 30 minutes. If the user or group of users has a change in availability that lasts less than the interval value of 30 minutes, the availability value with the higher digit value is assigned to the whole interval period. For example, if a user has a 25 minutes of free time (value 0) followed by 5 minutes of busy time (value 2), the 30 minute interval is assigned a value of 2 in the server response.

*[MS-ASCMD] — v20120422 ActiveSync Command Reference Protocol Specification* 

 *Copyright © 2012 Microsoft Corporation.* 

 *Release: Sunday, April 22, 2012* 

The server determines the number of digits to include in the **MergedFreeBusy** element by dividing the time interval specified by the **StartTime** element (section [2.2.3.161.1\)](#page-218-1) value and the **EndTime** element (section [2.2.3.58.1\)](#page-140-0) value by 30 minutes, and rounding the result up to the next integer.

The **MergedFreeBusy** element value string is populated from the **StartTime** element value onwards, therefore the last digit represents between a millisecond and 30 minutes. A query for data from 13:00:00 to 13:30:00 returns a single digit but a query from 12:59:59 to 13:30:00 or 13:00:00 to 13:30:01 returns two digits.

Any appointment that ends inside a second of the interval requested shall impact the digit representing that timeframe. For example, given a calendar that contains a 5 minute OOF appointment from 12:00 to 12:05, and is free the rest of the day, queries would result in the following:

- If a query is made for 12:00:00 to 13:00:00, the result is "30", where each digit represents exactly 30 minutes.
- If a query is made for  $12:04:59$  to  $13:00:00$ , the result is "30", where the "0" maps to  $12:34:59$ to 13:00:00.
- If a query is made for 12:05:00 to 13:00:00, the result is "00" where the second 0 maps the last 25 minutes of the interval.

The client MUST consider daylight saving time transitions and might need to add or remove time intervals from the **MergedFreeBusy** element value string, as there are days that have more or less than 24 hours.

If the **Availability** element is included in the response, the response MUST also include the **Status** element (section 2.2.3.162.11). The **MergedFreeBusy** element is also included if the **Status** element value indicates success.

#### **2.2.3.98 Message**

The **Message** element is an optional child element of the **Error** element in **Autodiscover** command responses that contains the error string localized using the **Culture** (section 2.2.3.38) value specified in the **Response** element, enabling the client to display error status to the end-user.

All elements referenced in this section are defined in the http://schemas.microsoft.com/exchange/autodiscover/mobilesync/requestschema/2006 namespace.

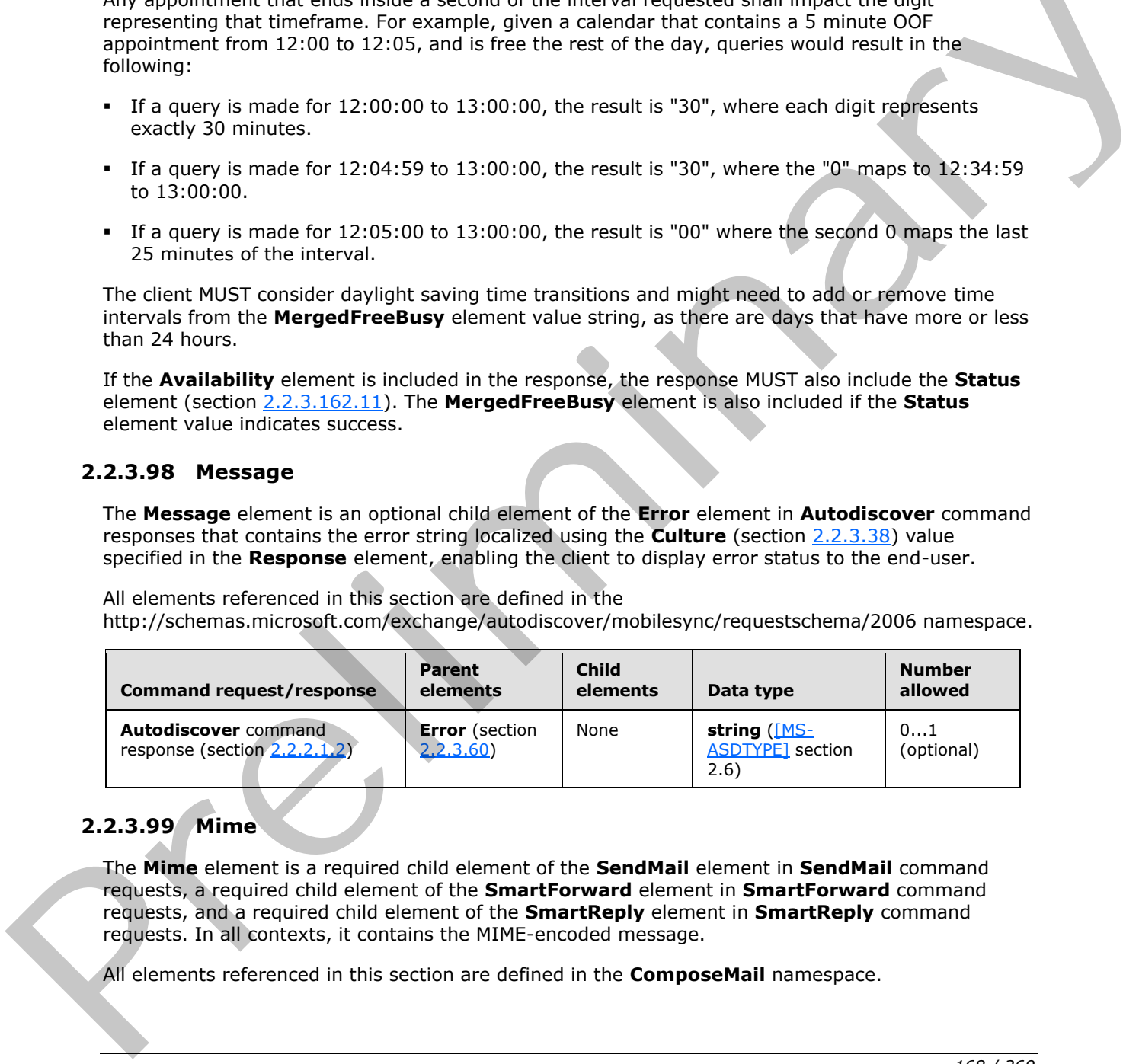

#### **2.2.3.99 Mime**

The **Mime** element is a required child element of the **SendMail** element in **SendMail** command requests, a required child element of the **SmartForward** element in **SmartForward** command requests, and a required child element of the **SmartReply** element in **SmartReply** command requests. In all contexts, it contains the MIME-encoded message.

All elements referenced in this section are defined in the **ComposeMail** namespace.

*[MS-ASCMD] — v20120422 ActiveSync Command Reference Protocol Specification* 

 *Copyright © 2012 Microsoft Corporation.* 

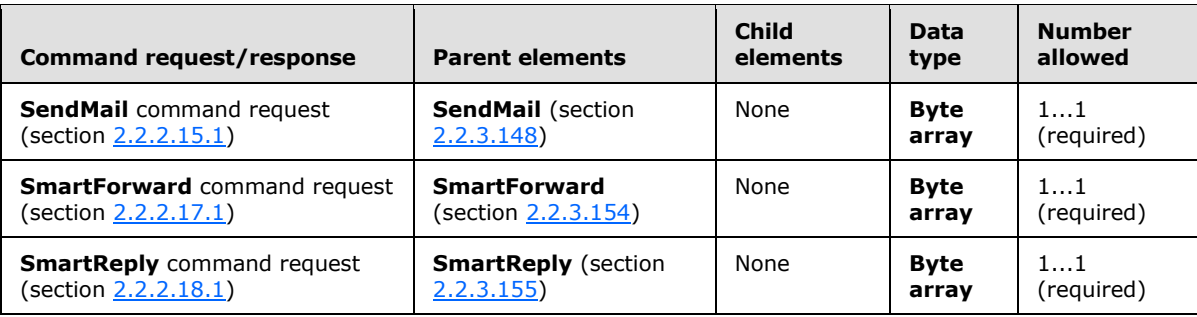

The **Mime** element content is transferred as an opaque BLOB within the WBXML tags.

If the message contains a meeting request, the **Mime** element contains the details of meeting in iCalendar format [MS-OXCICAL] or **Transport Neutral Encapsulation Format (TNEF)** format [MS-OXTNEF]. As specified in [RFC2447] section 3.4, iCalendar meeting requests have a content type of "text/calendar" with the **method** parameter set to "REQUEST".

### **2.2.3.100 MIMESupport**

The **MIMESupport** element is used in the following command requests:

- **ItemOperations** command requests (section 2.2.2.8.2)
- **Search** command requests (section 2.2.2.14.1)
- **Sync** command requests (section 2.2.2.19.1)

The definition of the **MIMESupport** element differs according to the context in which it is used. For more details, see section 2.2.3.100.1, section 2.2.3.100.2, and section 2.2.3.100.3.

### **2.2.3.100.1 MIMESupport (ItemOperations)**

<span id="page-168-0"></span>The **airsync:MIMESupport** element is an optional child element of the the **Options** element in **ItemOperations** command requests that enables MIME support for e-mail items that are sent from the server to the client. For an example, see section  $4.10.2$ .

Elements referenced in this section are defined in the **ItemOperations** namespace, except where otherwise indicated by the presence of a namespace prefix (as defined in section  $2.2.1$ ).

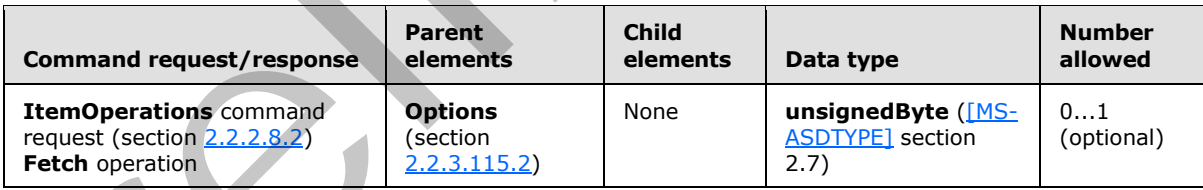

The following table lists the valid values for this element. If the **MIMESupport** element is not present, the default value of 0 is used.

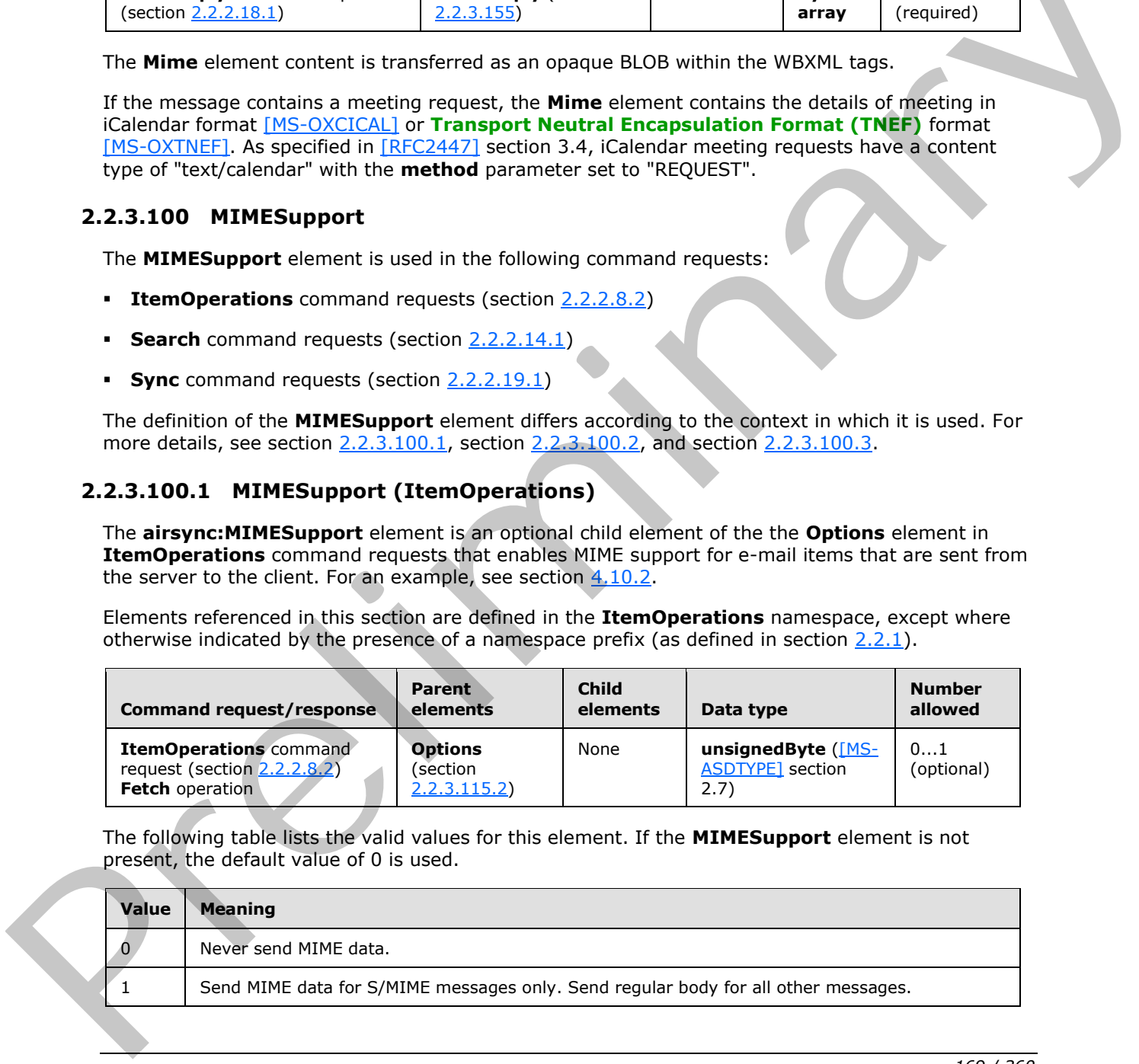

*[MS-ASCMD] — v20120422 ActiveSync Command Reference Protocol Specification* 

 *Copyright © 2012 Microsoft Corporation.* 

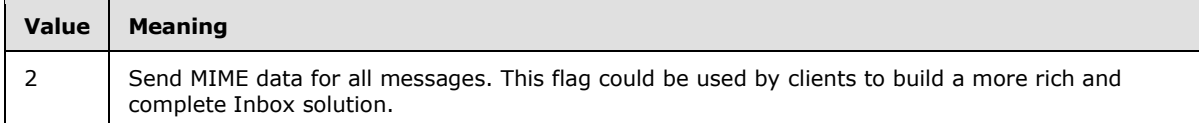

To support fetching of the full S/MIME message, the **Fetch** (section [2.2.3.63.1\)](#page-143-0) request MUST include the following elements in the **Options** element:

- The **airsync:MIMESupport** element (section [2.2.3.100.3\)](#page-170-0) to indicate to the server to return MIME for S/MIME-only messages, all messages, or no messages.
- The **airsyncbase:BodyPreference** element ([MS-ASAIRS] section 2.2.2.7) with its child element, **Type** ([MS-ASAIRS] section 2.2.2.22.4), having a value of 4 to inform the server that the device can read the MIME binary large object (BLOB).

The server's response MUST include the **airsyncbase:Body** element ([MS-ASAIRS] section 2.2.2.4), which is a child element of the **Properties** element (section 2.2.3.128.1). The **airsyncbase:Body** element is a complex element and MUST contain the following child elements in an S/MIME **Fetch** response:

- The **airsyncbase:Type** element ([MS-ASAIRS] section 2.2.2.22.1) with a value of 4 to inform the device that the data is a MIME BLOB.
- The **airsyncbase:EstimatedDataSize** element ([MS-ASAIRS] section 2.2.2.12.2) to specify the rough total size of the data.
- The **airsyncbase:Data** element ([MS-ASAIRS] section 2.2.2.10.1) that contains the full MIME BLOB.

For more details about the **airsyncbase:Body** element or the **airsyncbase:BodyPreference** element, see [MS-ASAIRS] section 2.2.2.4 or [MS-ASAIRS] section 2.2.2.7, respectively.

### **2.2.3.100.2 MIMESupport (Search)**

<span id="page-169-0"></span>The **airsync:MIMESupport** element is an optional child element of the **Options** element in **Search** command requests that enables MIME support for e-mail items that are sent from the server to the client.

Elements referenced in this section are defined in the **Search** namespace, except where otherwise indicated by the presence of a namespace prefix (as defined in section 2.2.1).

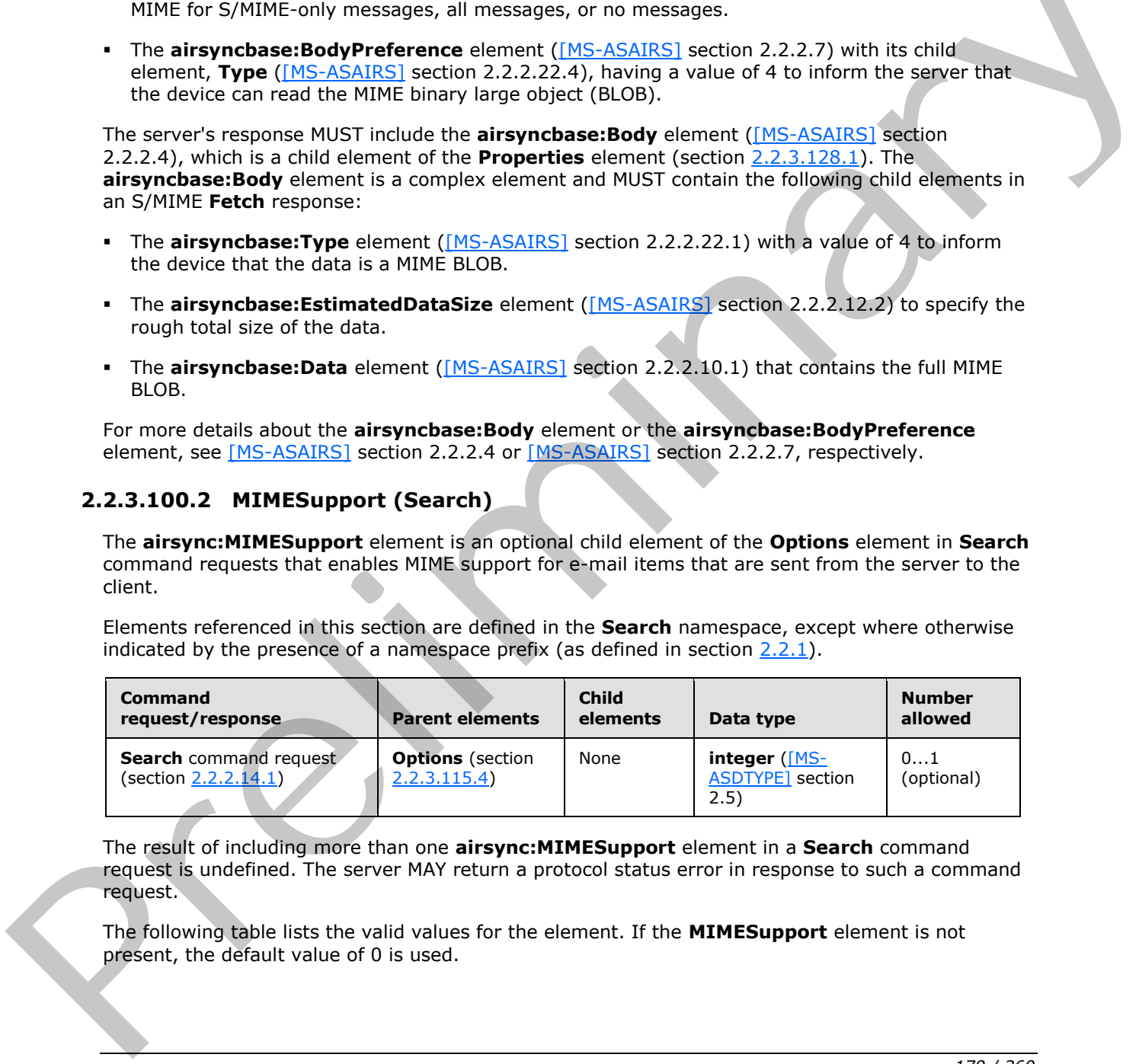

The result of including more than one **airsync:MIMESupport** element in a **Search** command request is undefined. The server MAY return a protocol status error in response to such a command request.

The following table lists the valid values for the element. If the **MIMESupport** element is not present, the default value of 0 is used.

*[MS-ASCMD] — v20120422 ActiveSync Command Reference Protocol Specification* 

 *Copyright © 2012 Microsoft Corporation.* 

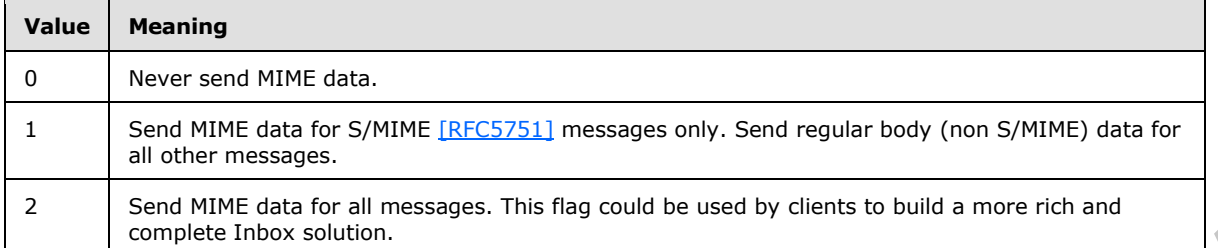

The **Search** response can include the S/MIME BLOB of a signed/encrypted message.

If the **airsync:MIMESupport** element is set to 1 or 2 in the **Search** request:

- The child element of the **airsyncbase:BodyPreference** element ([MS-ASAIRS] section 2.2.2.7), the **Type** element ([MS-ASAIRS] section 2.2.2.22.4), SHOULD be included in the **Search** request, containing a value of 4 to inform the server that the device can read the MIME BLOB.
- The response from the server MUST include the **airsyncbase:Body** element ([MS-ASAIRS] section 2.2.2.4), which is a child element of the **Properties** element (section 2.2.3.128.2). The **airsyncbase:Body** element is a complex element and MUST contain the following child elements in an S/MIME **Search** response:
	- **The airsyncbase: Type** element ([MS-ASAIRS] section 2.2.2.22.1) with a value of 4 to inform the device that the data is a MIME BLOB.
	- The **airsyncbase:EstimatedDataSize** element ([MS-ASAIRS] section 2.2.2.12.2) to specify the rough total size of the data.
	- **The airsyncbase:Truncated** element ([MS-ASAIRS] section 2.2.2.20.1) to indicate whether the MIME BLOB is truncated.
	- The **airsyncbase:Data** element ([MS-ASAIRS] section 2.2.2.10.1) that contains the full MIME BLOB.

For more details about the **airsyncbase:Body** element or the **airsyncbase:BodyPreference** element, see [MS-ASAIRS] section 2.2.2.4 or [MS-ASAIRS] section 2.2.2.7, respectively.

#### **2.2.3.100.3 MIMESupport (Sync)**

<span id="page-170-0"></span>The **MIMESupport** element is an optional child element of the **Options** element in **Sync** command requests that enables MIME support for e-mail items that are sent from the server to the client.

Elements referenced in this section are defined in the **AirSync** namespace, except where otherwise indicated by the presence of a namespace prefix (as defined in section  $2.2.1$ ).

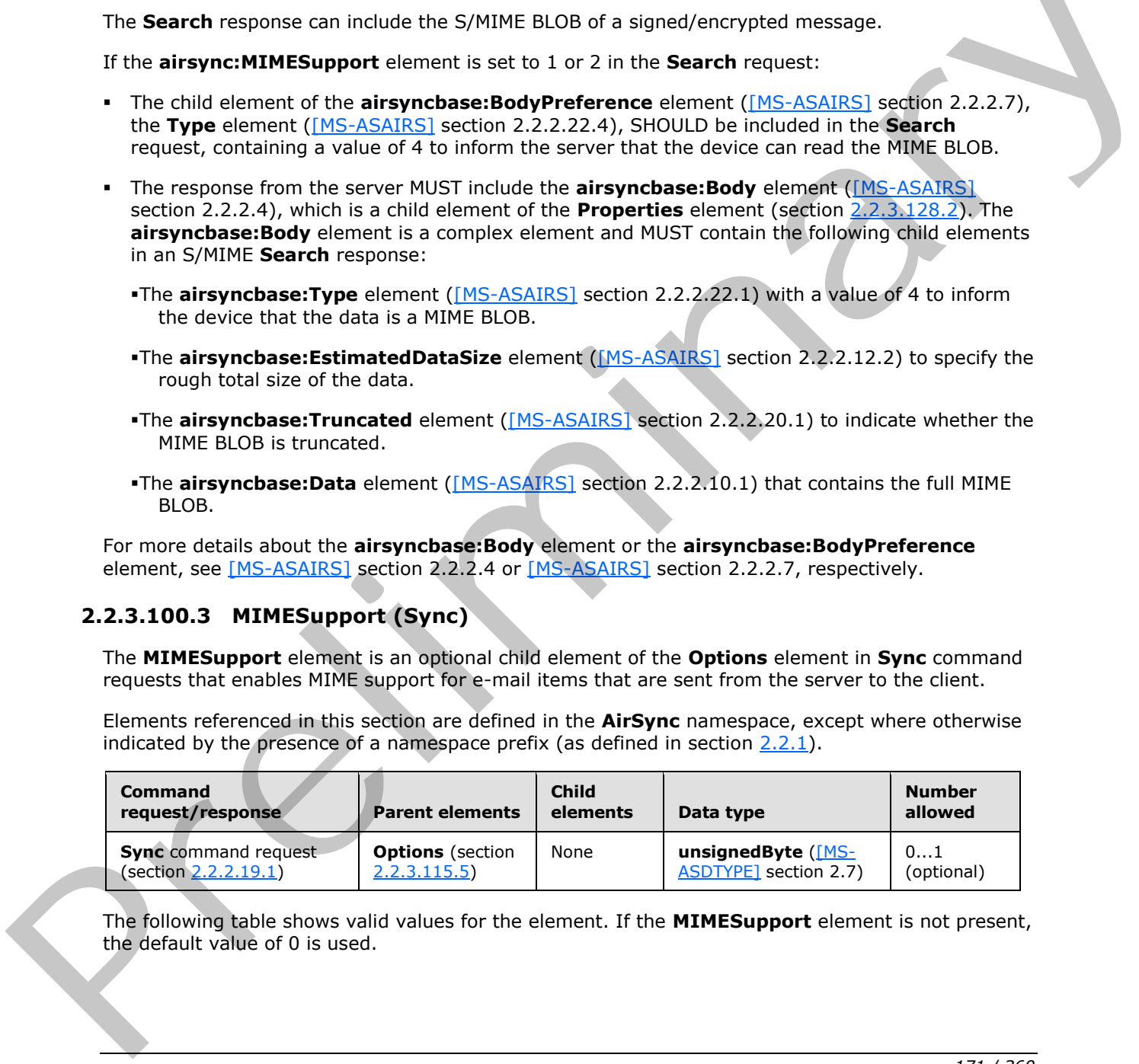

The following table shows valid values for the element. If the **MIMESupport** element is not present, the default value of 0 is used.

*[MS-ASCMD] — v20120422 ActiveSync Command Reference Protocol Specification* 

 *Copyright © 2012 Microsoft Corporation.* 

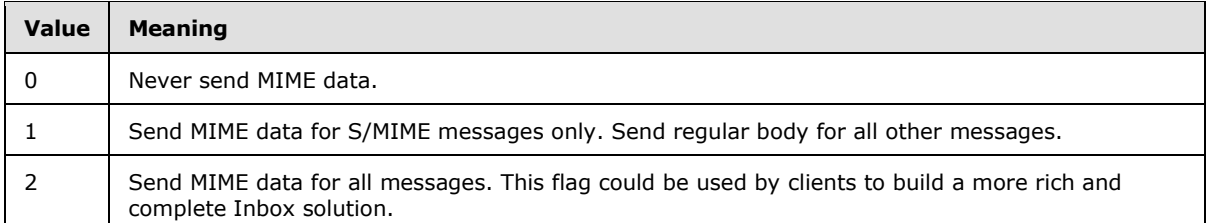

The client MUST send a maximum of one **MIMESupport** element. The result of including more than one **MIMESupport** element as the child element of the **Options** element is undefined. The server MAY return a protocol status error in response to such a command request.

The **Sync** request MUST include the following elements in the **Options** element when handling S/MIME content:

- The **MIMESupport** element to tell the server to return MIME for S/MIME-only/All/None messages.
- **The airsyncbase:BodyPreference** element ([MS-ASAIRS] section 2.2.2.7) with its child element, **Type** ([MS-ASAIRS] section 2.2.2.22.4), which contains a value of 4 to inform the server that the device can read the MIME BLOB.

When handling S/MIME content in the response, the server MUST include the **airsyncbase:Body** element ([MS-ASAIRS] section 2.2.2.4), which is a child of the **ApplicationData** element (section 2.2.3.11). The **airsyncbase:Body** element is a complex element and MUST contain the following child elements in an S/MIME synchronization response:

- The **airsyncbase:Type** element ([MS-ASAIRS] section 2.2.2.22.1) with a value of 4 to inform the device that the data is a MIME BLOB.
- The **airsyncbase:EstimatedDataSize** element ([MS-ASAIRS] section 2.2.2.12.2) to specify the rough total size of the data.
- **The airsyncbase:Truncated** element ([MS-ASAIRS] section 2.2.2.20.1) to indicate whether the MIME BLOB is truncated.
- The **airsyncbase:Data** element ([MS-ASAIRS] section 2.2.2.10.1) that contains the full MIME BLOB.

For more details about the **airsyncbase:Body** element or the **airsyncbase:BodyPreference** element, see [MS-ASAIRS] section 2.2.2.4 or [MS-ASAIRS] section 2.2.2.7, respectively.

### **2.2.3.101 MIMETruncation**

The **MIMETruncation** element is an optional child element of the **Options** element in **Sync** command requests that specifies whether the MIME data of the e-mail item SHOULD be truncated when it is sent from the server to the client.

All elements referenced in this section are defined in the **AirSync** namespace.

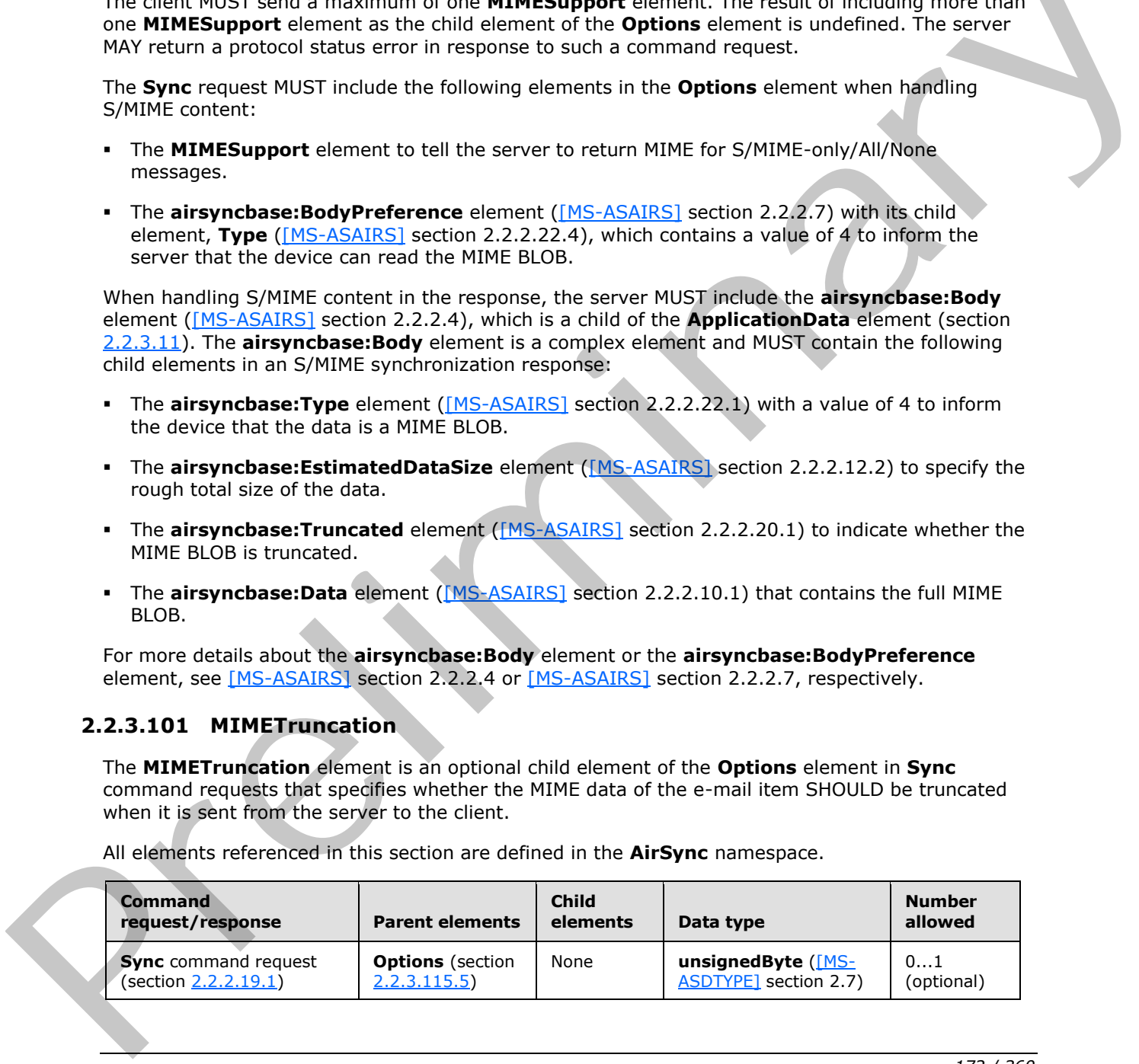

*[MS-ASCMD] — v20120422 ActiveSync Command Reference Protocol Specification* 

 *Copyright © 2012 Microsoft Corporation.* 

The following table lists valid values for the element.

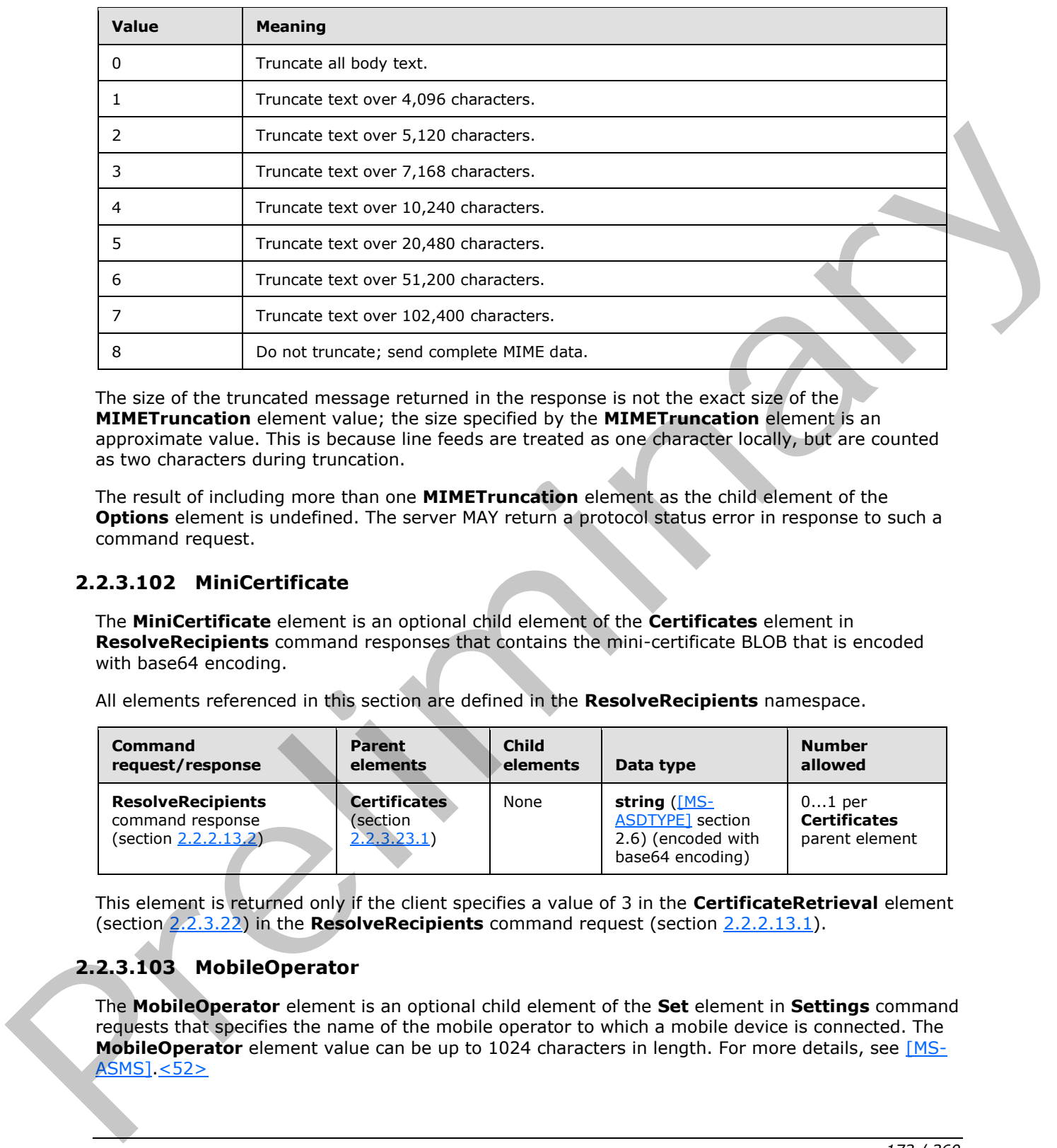

The size of the truncated message returned in the response is not the exact size of the **MIMETruncation** element value; the size specified by the **MIMETruncation** element is an approximate value. This is because line feeds are treated as one character locally, but are counted as two characters during truncation.

The result of including more than one **MIMETruncation** element as the child element of the **Options** element is undefined. The server MAY return a protocol status error in response to such a command request.

### **2.2.3.102 MiniCertificate**

The **MiniCertificate** element is an optional child element of the **Certificates** element in **ResolveRecipients** command responses that contains the mini-certificate BLOB that is encoded with base64 encoding.

All elements referenced in this section are defined in the **ResolveRecipients** namespace.

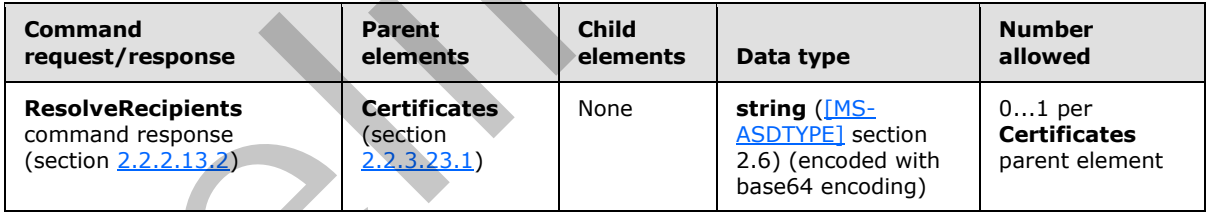

This element is returned only if the client specifies a value of 3 in the **CertificateRetrieval** element (section 2.2.3.22) in the **ResolveRecipients** command request (section 2.2.2.13.1).

# **2.2.3.103 MobileOperator**

The **MobileOperator** element is an optional child element of the **Set** element in **Settings** command requests that specifies the name of the mobile operator to which a mobile device is connected. The **MobileOperator** element value can be up to 1024 characters in length. For more details, see [MS-ASMS].<52>

*[MS-ASCMD] — v20120422 ActiveSync Command Reference Protocol Specification* 

 *Copyright © 2012 Microsoft Corporation.* 

All elements referenced in this section are defined in the **Settings** namespace.

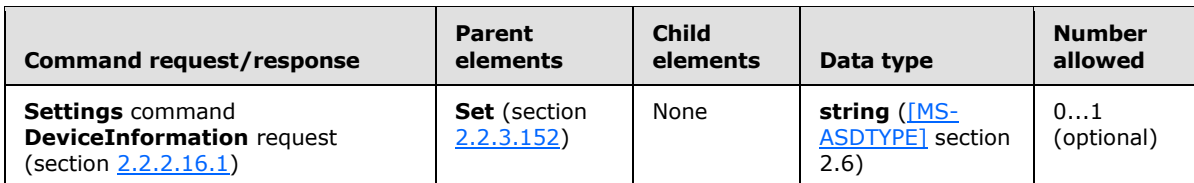

#### **2.2.3.104 MobilePhone**

The **MobilePhone** element in the **GAL** namespace is an optional child element of the **search:Properties** element in **Search** command responses. The **MobilePhone** element is only present in response to **Search** command requests that contain a **search:Name** element with a value of "GAL", as specified in section  $2.2.3.110.2$ . It contains the mobile phone number of a recipient in the GAL that matched the search criteria from the corresponding **Search** command request.

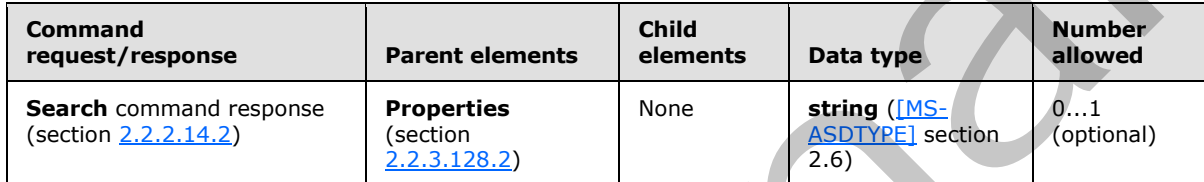

### **2.2.3.105 Model**

The **Model** element is an optional child element of the **Set** element in **Settings** command requests that specifies a name that generally describes the device of the client. The **Model** element value can be up to 1024 characters in length.

All elements referenced in this section are defined in the **Settings** namespace.

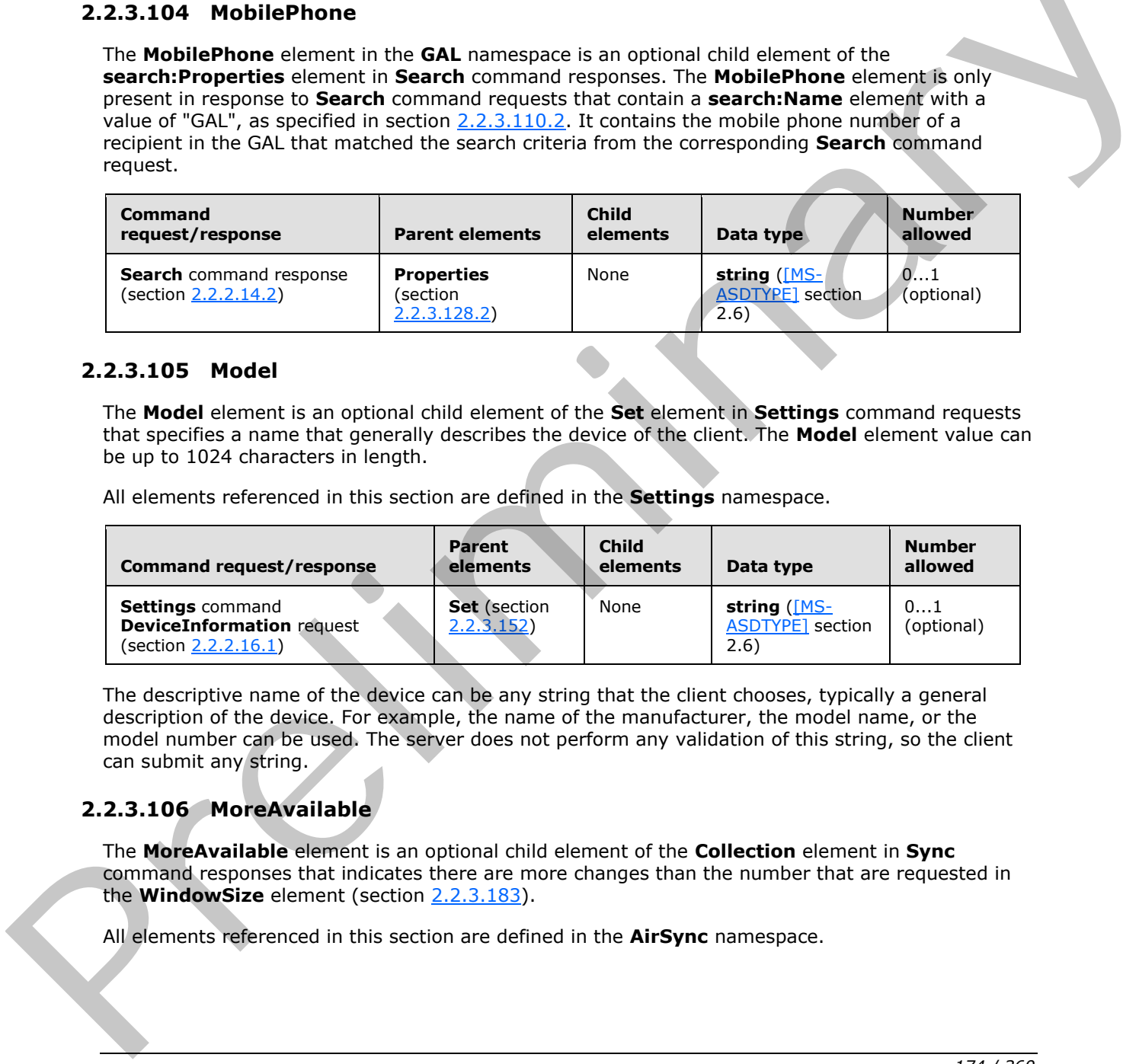

The descriptive name of the device can be any string that the client chooses, typically a general description of the device. For example, the name of the manufacturer, the model name, or the model number can be used. The server does not perform any validation of this string, so the client can submit any string.

#### **2.2.3.106 MoreAvailable**

The **MoreAvailable** element is an optional child element of the **Collection** element in **Sync** command responses that indicates there are more changes than the number that are requested in the **WindowSize** element (section 2.2.3.183).

All elements referenced in this section are defined in the **AirSync** namespace.

*[MS-ASCMD] — v20120422 ActiveSync Command Reference Protocol Specification* 

 *Copyright © 2012 Microsoft Corporation.* 

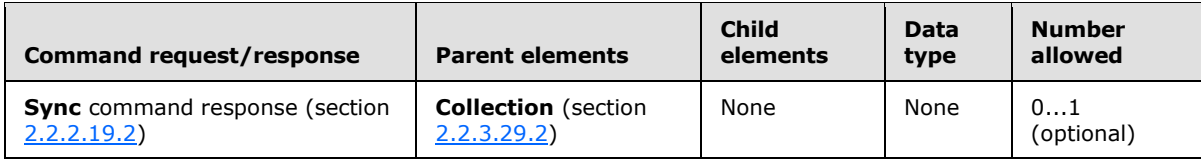

The **MoreAvailable** element is an empty tag element, meaning it has no value or data type. It is distinguished only by the presence or absence of the <MoreAvailable/> tag.

The **MoreAvailable** element appears only in responses that are sent from the server to the client. It appears only if the client request contained a **WindowSize** element and there are still changes to be returned to the client.

The server includes the **MoreAvailable** element in **Sync** responses that contain no additions, changes, or deletions when the server encounters elements external to the protocol.<53> If the client receives multiple Sync responses that contain the MoreAvailable element and fewer changes than requested by the WindowSize element value included in the Sync request the client SHOULD continue to send **Sync** requests to retrieve additional changes until no additional results are sent by the server, but MAY stop sending **Sync** requests if the Sync request and response loop is affecting network performance and synchronizing the client is of less importance than network performance.

The **MoreAvailable** element has no body. It is omitted if no additional changes are available. The maximum value for the **WindowSize** element is 512. The server interprets **WindowSize** element values above 512 and 0 (zero) as 512.

If the **WindowSize** element is omitted, the server behaves as if a **WindowSize** element with a value of 100 was submitted. The **MoreAvailable** element is returned by the server if there are more than 512 changes, regardless of whether the **WindowSize** element is included in the request.

#### **2.2.3.107 Move**

The **Move** element is used in the following command requests and responses:

- **ItemOperations** command requests (section 2.2.2.8.2) and responses (section 2.2.2.8.3)
- **MoveItems** command request (section 2.2.2.10.1)

The definition of the **Move** element differs according to the context in which it is used. For more details, see section  $2.2.3.107.1$  and section  $2.2.3.107.2$ .

#### **2.2.3.107.1 Move (ItemOperations)**

<span id="page-174-0"></span>The **Move** element is an optional child element of the **ItemOperations** element in **ItemOperations** command requests and an optional child element of the **Response** element in **ItemOperations** command responses. It identifies the body of the request or response as containing the operation that moves a given conversation.<54>

All elements referenced in this section are defined in the **ItemOperations** namespace.

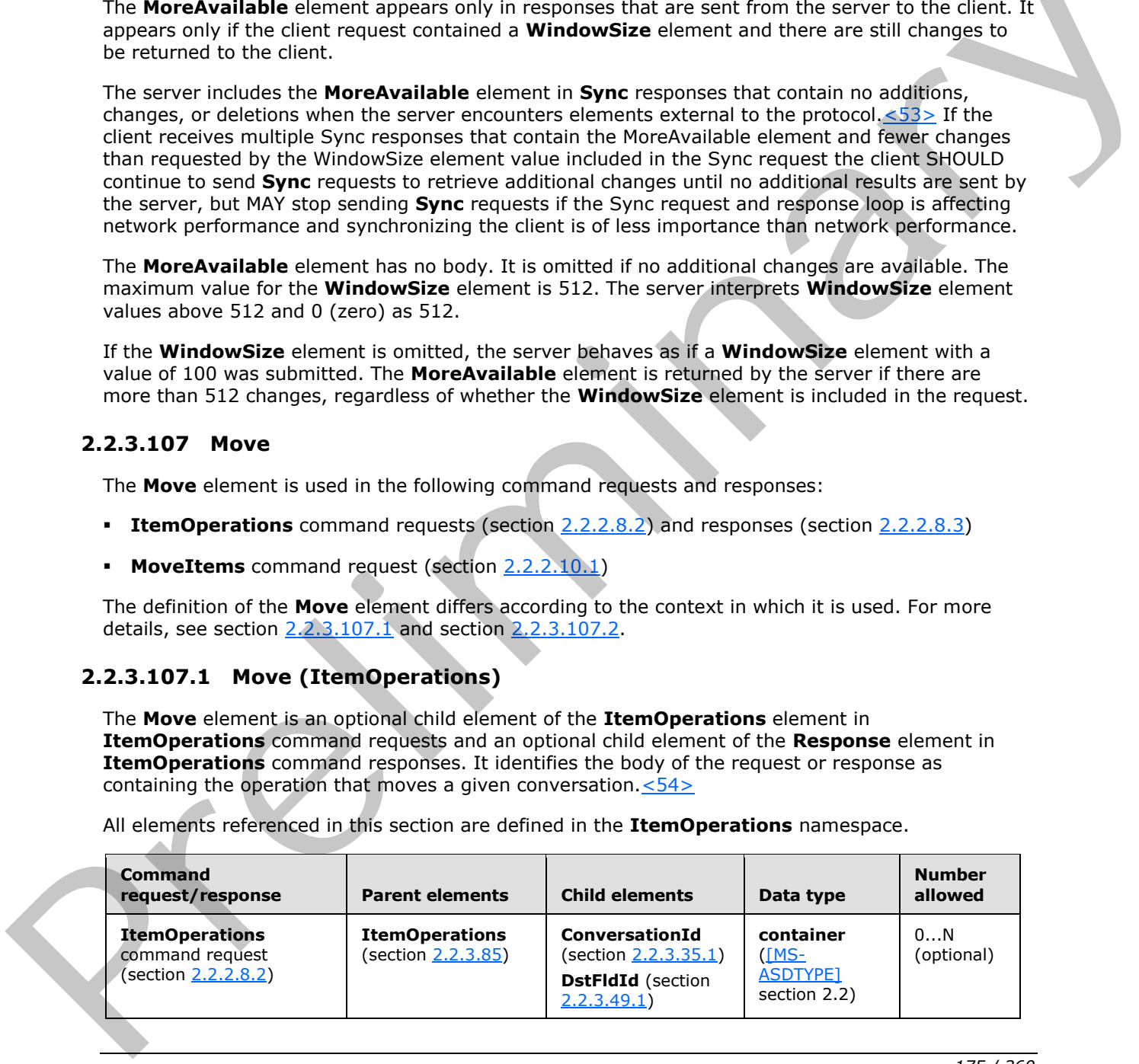

*[MS-ASCMD] — v20120422 ActiveSync Command Reference Protocol Specification* 

 *Copyright © 2012 Microsoft Corporation.* 

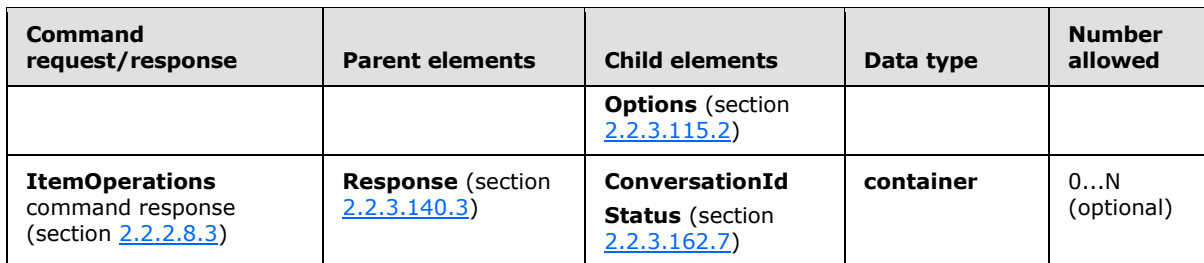

### **2.2.3.107.2 Move (MoveItems)**

<span id="page-175-0"></span>The **Move** element is a required child element of the **MoveItems** element in **MoveItems** command requests that contains elements that describe details of the items to be moved.

All elements referenced in this section are defined in the **Move** namespace.

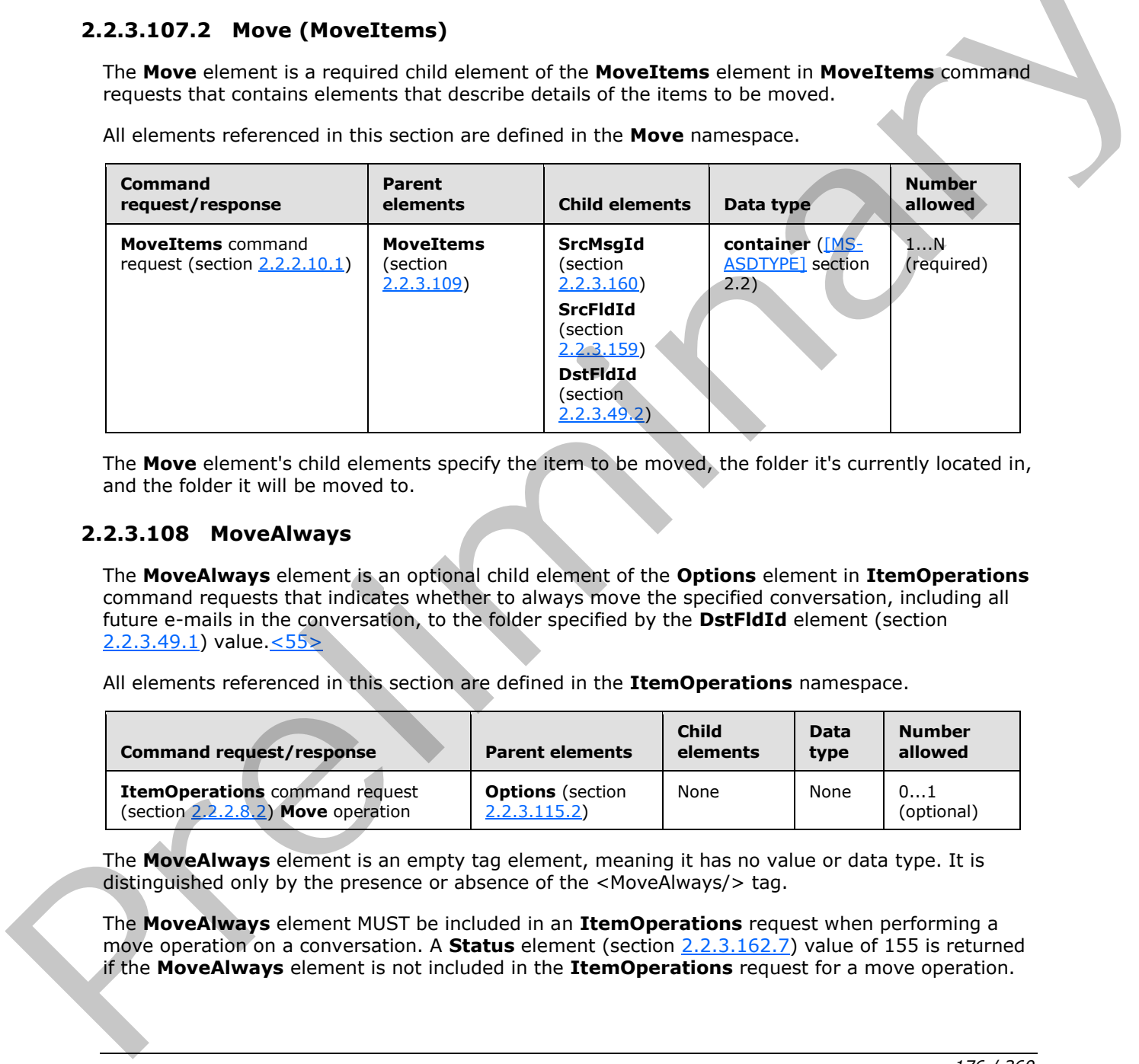

The **Move** element's child elements specify the item to be moved, the folder it's currently located in, and the folder it will be moved to.

#### **2.2.3.108 MoveAlways**

The **MoveAlways** element is an optional child element of the **Options** element in **ItemOperations** command requests that indicates whether to always move the specified conversation, including all future e-mails in the conversation, to the folder specified by the **DstFldId** element (section  $2.2.3.49.1$ ) value.  $55$ >

All elements referenced in this section are defined in the **ItemOperations** namespace.

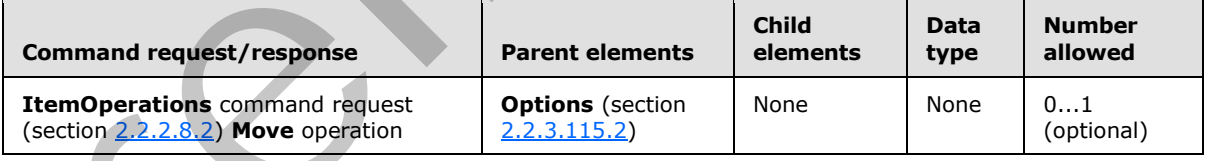

The **MoveAlways** element is an empty tag element, meaning it has no value or data type. It is distinguished only by the presence or absence of the <MoveAlways/> tag.

The **MoveAlways** element MUST be included in an **ItemOperations** request when performing a move operation on a conversation. A **Status** element (section 2.2.3.162.7) value of 155 is returned if the **MoveAlways** element is not included in the **ItemOperations** request for a move operation.

*[MS-ASCMD] — v20120422 ActiveSync Command Reference Protocol Specification* 

 *Copyright © 2012 Microsoft Corporation.* 

 *Release: Sunday, April 22, 2012* 

### **2.2.3.109 MoveItems**

<span id="page-176-1"></span>The **MoveItems** element is a required element in **MoveItems** command requests and responses that identifies the body of the HTTP **POST** as containing a **MoveItems** command (section [2.2.2.10\)](#page-45-1). It is the top-level element in the XML stream.

All elements referenced in this section are defined in the **Move** namespace.

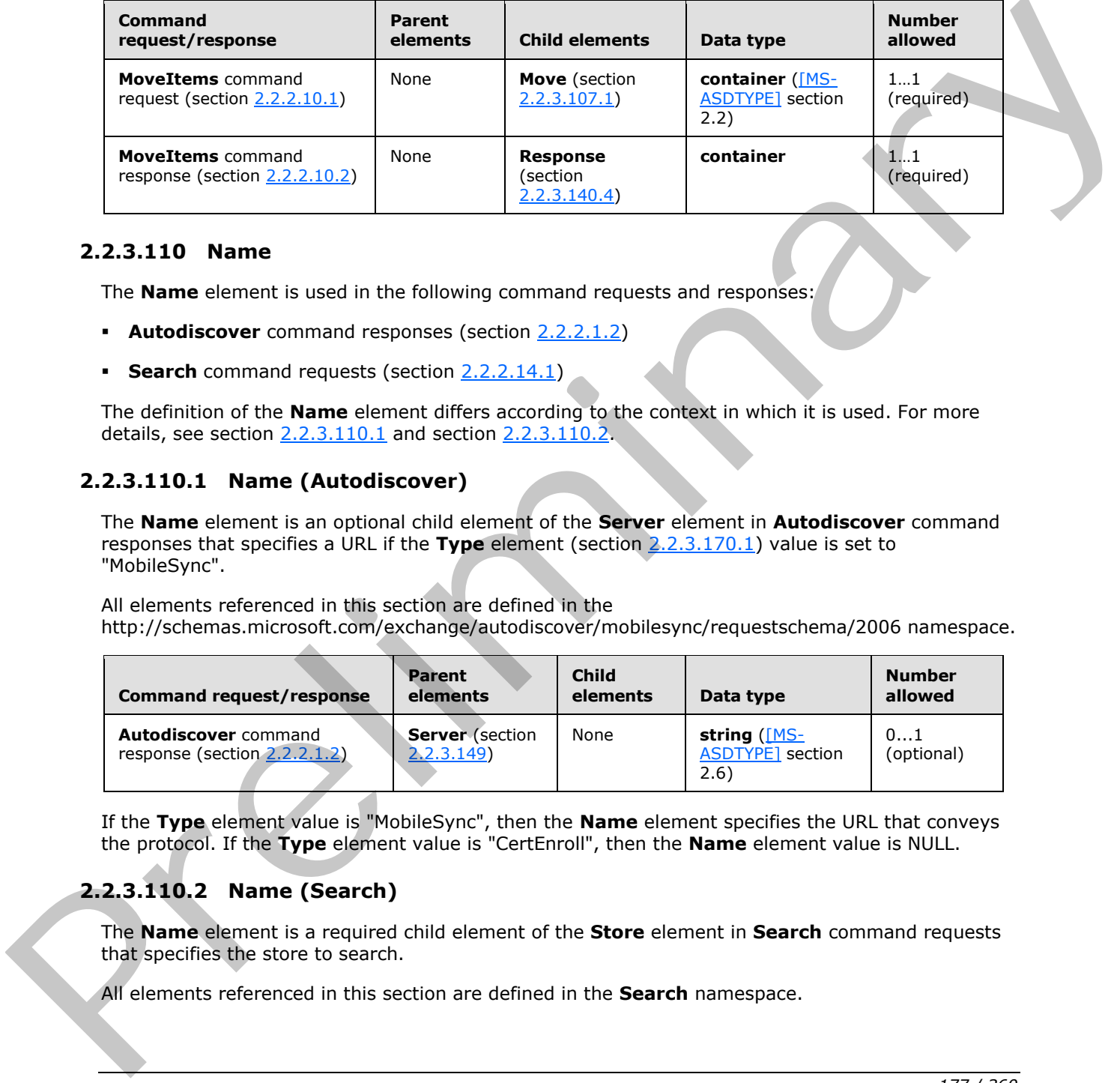

#### **2.2.3.110 Name**

The **Name** element is used in the following command requests and responses:

- **Autodiscover** command responses (section 2.2.2.1.2)
- **Search** command requests (section 2.2.2.14.1)

The definition of the **Name** element differs according to the context in which it is used. For more details, see section 2.2.3.110.1 and section 2.2.3.110.2.

### **2.2.3.110.1 Name (Autodiscover)**

<span id="page-176-2"></span>The **Name** element is an optional child element of the **Server** element in **Autodiscover** command responses that specifies a URL if the **Type** element (section 2.2.3.170.1) value is set to "MobileSync".

All elements referenced in this section are defined in the http://schemas.microsoft.com/exchange/autodiscover/mobilesync/requestschema/2006 namespace.

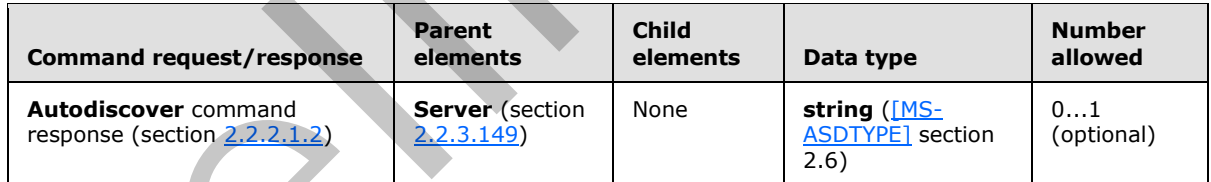

If the **Type** element value is "MobileSync", then the **Name** element specifies the URL that conveys the protocol. If the **Type** element value is "CertEnroll", then the **Name** element value is NULL.

# **2.2.3.110.2 Name (Search)**

<span id="page-176-0"></span>The **Name** element is a required child element of the **Store** element in **Search** command requests that specifies the store to search.

All elements referenced in this section are defined in the **Search** namespace.

*[MS-ASCMD] — v20120422 ActiveSync Command Reference Protocol Specification* 

 *Copyright © 2012 Microsoft Corporation.* 

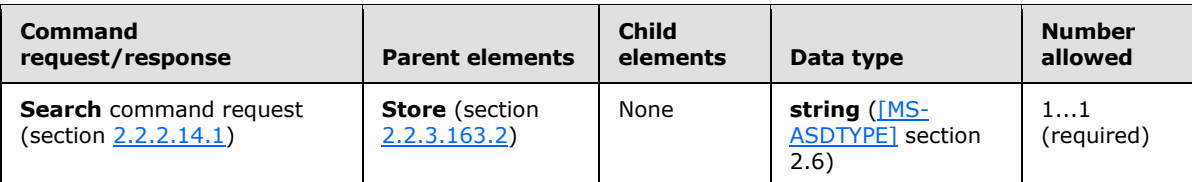

The **Name** element value can be up to 256 characters in length. The **Name** element accepts the following values:

- Mailbox—The client specifies "Mailbox" when it intends to search the store.
- Document Library—The client specifies "DocumentLibrary" when it intends to search a Windows® SharePoint® Services or UNC library.
- GAL—The client specifies "GAL" when it intends to search the Global Address List.

### **2.2.3.111 Office**

The **Office** element in the **GAL** namespace is an optional child element of the **search:Properties** element in **Search** command responses. The **Office** element is only present in response to **Search** command requests that contain a **search:Name** element with a value of "GAL", as specified in section 2.2.3.110.2. It contains the office location or number of a recipient in the GAL that matched the search criteria from the corresponding **Search** command request.

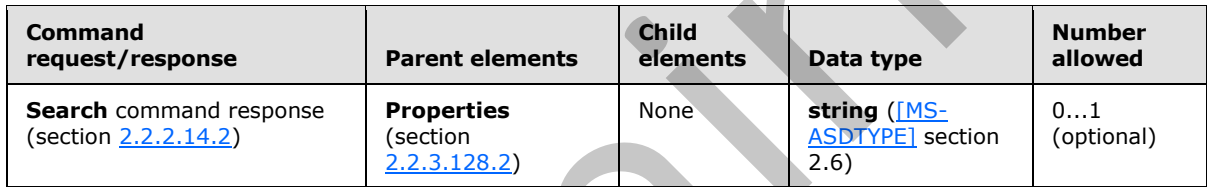

#### **2.2.3.112 Oof**

<span id="page-177-0"></span>The **Oof** element is an optional child element of the **Setttings** element in **Settings** command requests and responses that specifies a named property node for retrieving and setting Out of Office (OOF) information.

All elements referenced in this section are defined in the **Settings** namespace.

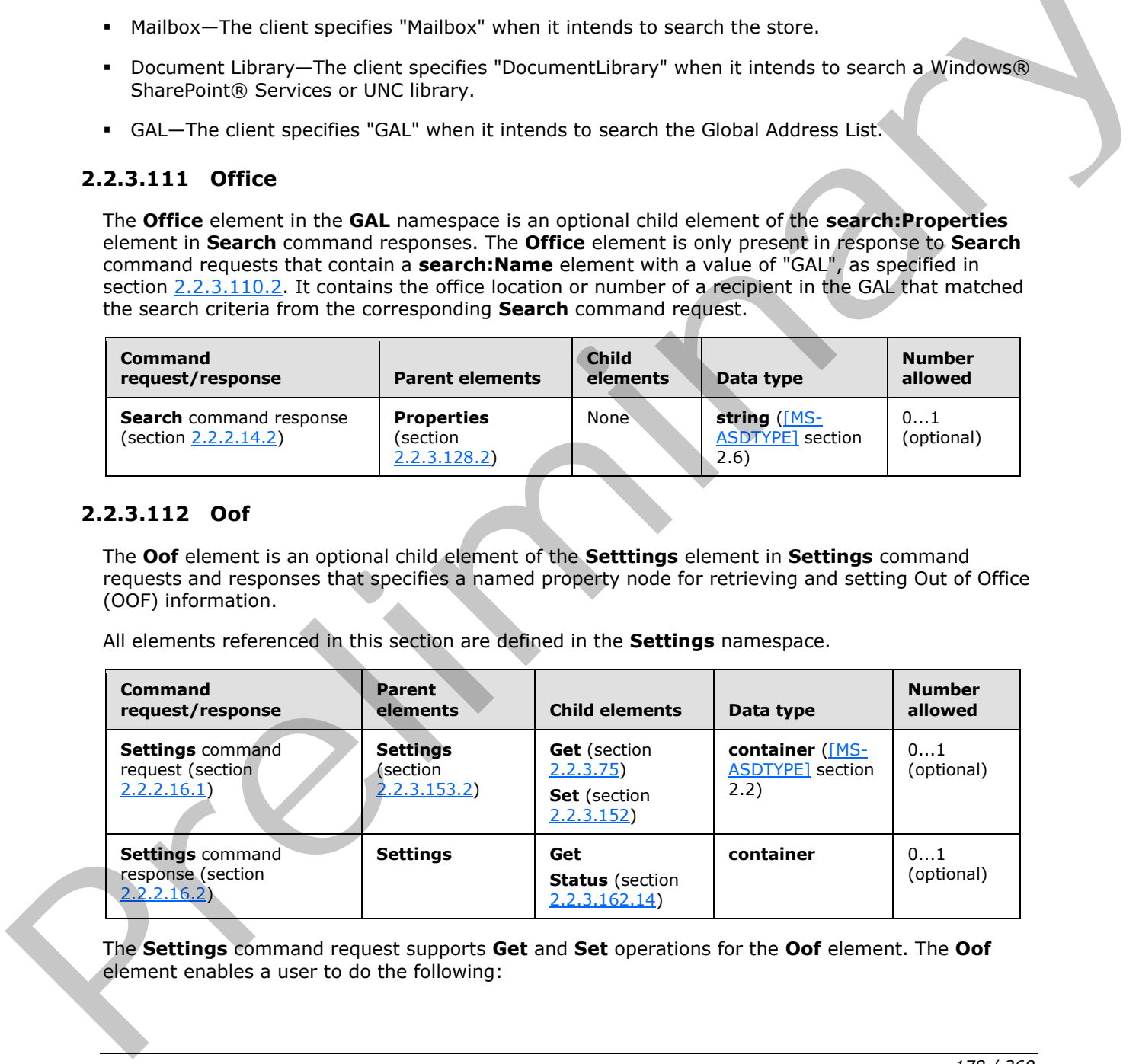

The **Settings** command request supports **Get** and **Set** operations for the **Oof** element. The **Oof** element enables a user to do the following:

*[MS-ASCMD] — v20120422 ActiveSync Command Reference Protocol Specification* 

 *Copyright © 2012 Microsoft Corporation.* 

 *Release: Sunday, April 22, 2012* 

- Specify whether the user is currently out of office.
- Schedule an out of office message to be sent between a particular start date and end date.
- Specify the message that is to be shown to various audiences when the mobile device user is out of office.

#### **Oof Get** Request and Response

The **Get** element within the **Oof** element of a **Settings** command request enables the client to retrieve OOF information from the server. The client specifies the body type (**BodyType** element (section 2.2.3.17)) to be retrieved and the server will return all OOF information and messages.

In a **Settings** command **Oof Get** response, there is one **OofMessage** node (section 2.2.3.113) per audience. If the sender group is allowed, but is disabled and has no reply message (specified by the **ReplyMessage** element (section 2.2.3.136)), an **OofMessage** node is still reported to the client.

If the client does not receive a group, it is presumably because the client does not have permission to enter settings for that group; in such a case, any attempt to set those properties results in an Access Denied status code.

#### **Oof Set** Request and Response

The **Set** element within the **Oof** element of a **Settings** command request enables the client to set the OOF status, time OOF, and OOF messages for one or more of the following groups:

- **Internal**
- **External Known Senders (such as contacts)**
- <span id="page-178-0"></span>**External Unknown Senders**

#### **2.2.3.113 OofMessage**

The **OofMessage** element is an optional child element of the **Set** element in **Settings** command requests and an optional child element of the **Get** element in **Settings** command responses. It specifies the OOF message for a particular audience.

All elements referenced in this section are defined in the **Settings** namespace.

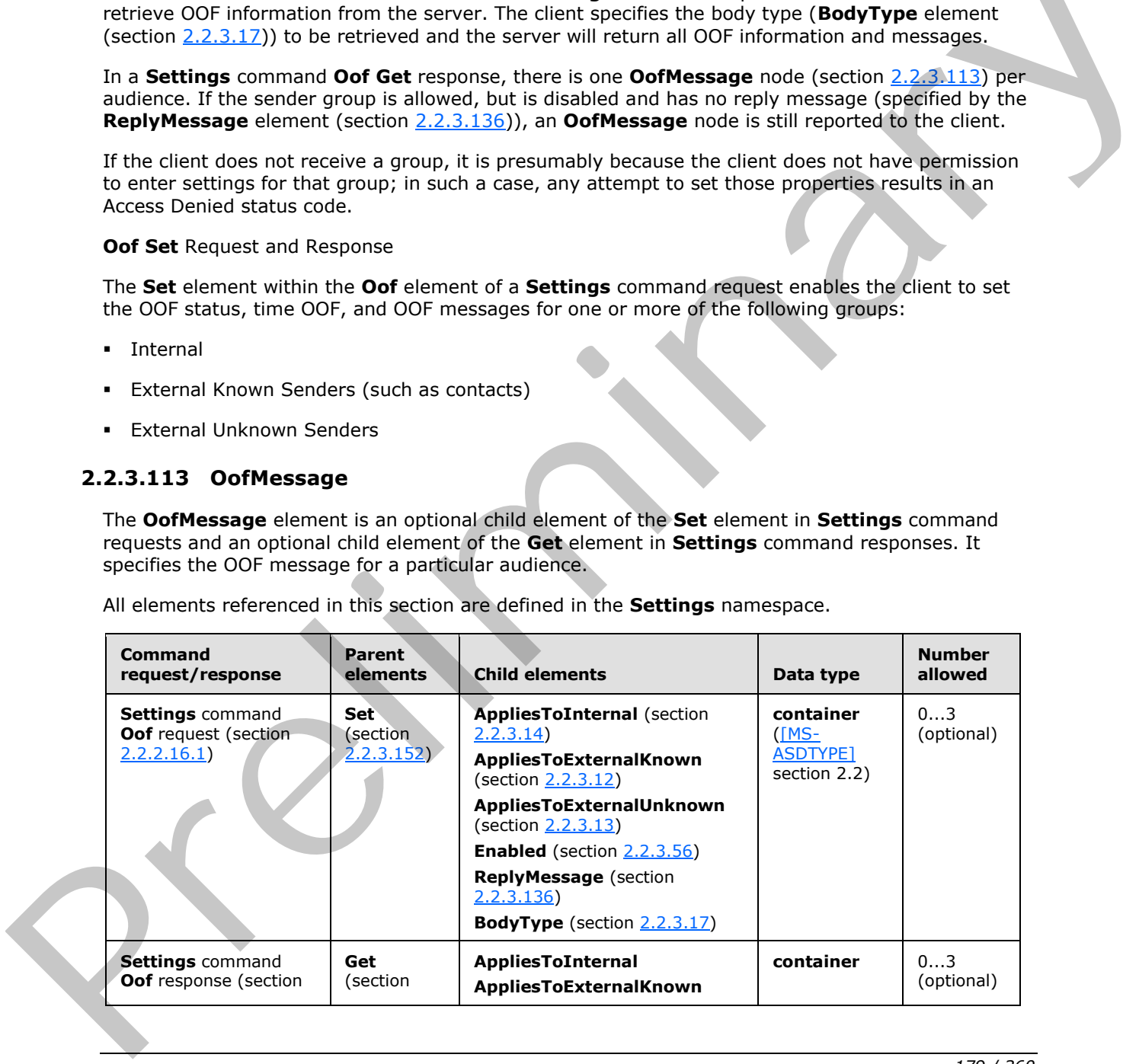

*[MS-ASCMD] — v20120422 ActiveSync Command Reference Protocol Specification* 

 *Copyright © 2012 Microsoft Corporation.* 

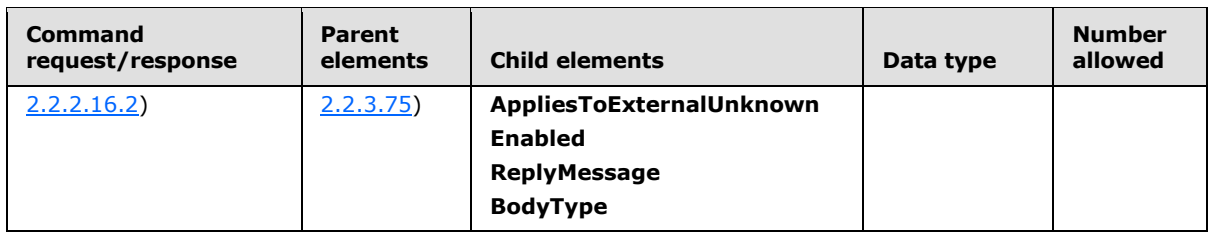

The **Oof** property (section [2.2.3.112\)](#page-177-0) supports the following three audiences for an OOF message:<56>

- Internal—A user who is in the same organization as the sending user.
- Known external—A user who is outside the sending user's organization, but is represented in the sending user's contacts.
- Unknown external—A user who is outside the sending user's organization and is not represented in the sending user's contacts.

The presence of one of the following elements, which are mutually exclusive, indicates the audience to which an **OOF** message pertains:

- **AppliesToInternal**—The OOF message is relevant to an internal audience.
- **AppliesToExternalKnown**—The OOF message is relevant to a known external audience.
- **AppliesToExternalUnknown**—The OOF message is relevant to an unknown external audience.

There is one **OofMessage** node per audience in a **Settings** command **Oof Get** response. If a sender group is allowed, but is disabled and has no reply message (specified by the **ReplyMessage** element), an **OofMessage** node is reported to the client. If **AppliesToExternalKnown** or **AppliesToExternalUnknown** are not allowed and are disabled by the administrator but are sent by the client in the **Settings** command **Oof Set** request, the response returns a successful **Status** element (section  $2.2.3.162.14$ ) value of 1 even though the user does not have access to these settings. Similarly, the **AppliesToExternalKnown** element and the **AppliesToExternalUnknown** element are returned to the client the response even if the sender group is not allowed and is disabled. measure costs (section 2.5) that the same organization as the section in the control of the same organization, but is represented in the standard as the section of the standard in the standard in the standard in the standa

In a **Settings** command **Oof Set** request, the client MUST NOT include the same **AppliesTo\*** element in more than one **OofMessage** element.

#### **2.2.3.114 OofState**

<span id="page-179-0"></span>The **OofState** element is an optional child element of the **Set** element in **Settings** command requests and an optional child element of the **Get** element in **Settings** command responses. It specifies the availability of the **Oof** property (section 2.2.3.112).

All elements referenced in this section are defined in the **Settings** namespace.

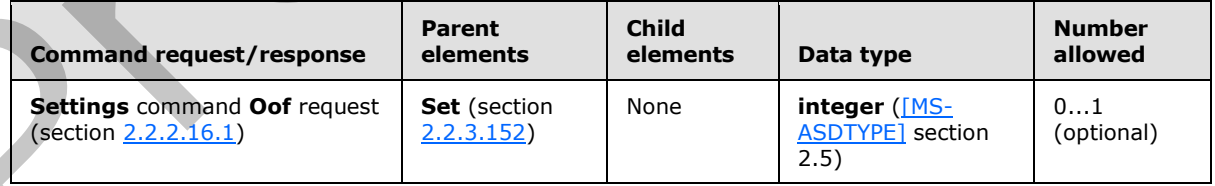

*[MS-ASCMD] — v20120422 ActiveSync Command Reference Protocol Specification* 

 *Copyright © 2012 Microsoft Corporation.*
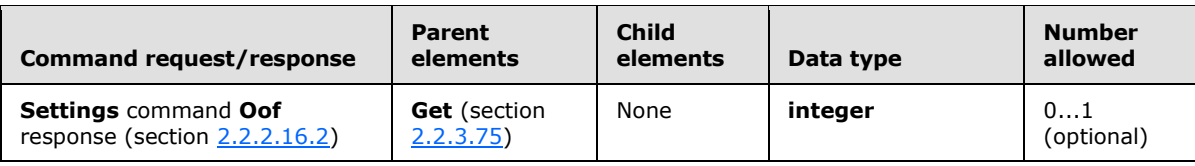

The following table lists the valid values for **OofState**.

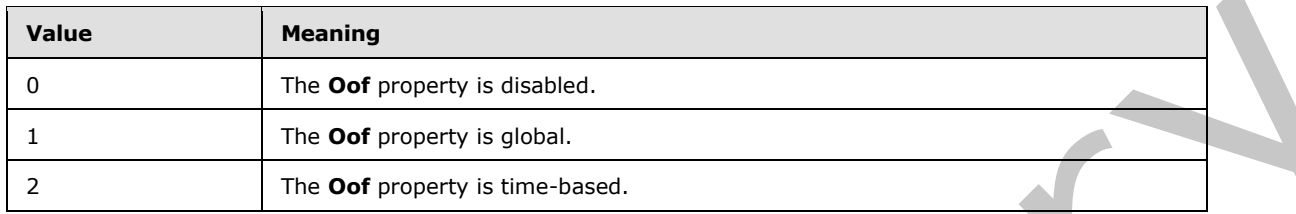

The **OofState** element value MUST be set to 2 if the **StartTime** (section 2.2.3.161.1) and **EndTime** (section 2.2.3.58.2) elements are present. If the **OofState** element value is not set to 2 and the **StartTime** and **EndTime** elements are submitted in the request, the client does receive a successful response message, but the server does not store the **StartTime** and **EndTime** element values.

### **2.2.3.115 Options**

The **Options** element is used in the following command requests:

- **GetItemEstimate** command requests (section 2.2.2.7.1)
- **ItemOperations** command requests (section 2.2.2.8.2)
- **ResolveRecipients** command requests (section 2.2.2.13.1)
- **Search** command requests (section 2.2.2.14.1)
- **Sync** command requests (section 2.2.2.19.1)

The definition of the **Options** element differs according to the context in which it is used. For more details, see section 2.2.3.115.1, section 2.2.3.115.2, section 2.2.3.115.3, section 2.2.3.115.4, and section 2.2.3.115.5.

# **2.2.3.115.1 Options (GetItemEstimate)**

<span id="page-180-0"></span>The **airsync:Options** element<57> is an optional child element of the **Collection** element in **GetItemEstimate** command requests that contains elements that filter the results of the **GetItemEstimate** command.

Elements referenced in this section are defined in the **GetItemEstimate** namespace, except where otherwise indicated by the presence of a namespace prefix (as defined in section  $2.2.1$ ).

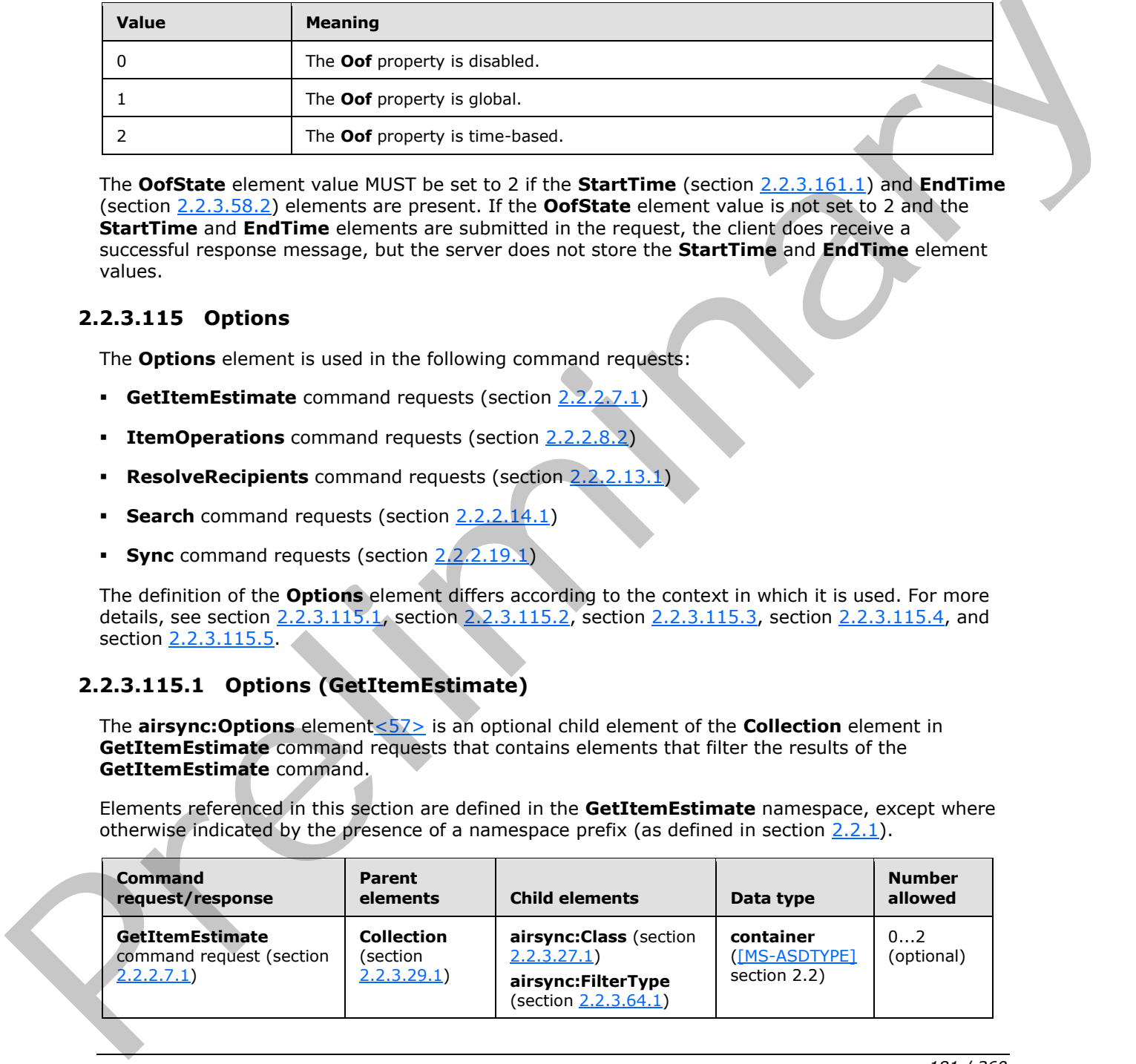

*[MS-ASCMD] — v20120422 ActiveSync Command Reference Protocol Specification* 

 *Copyright © 2012 Microsoft Corporation.* 

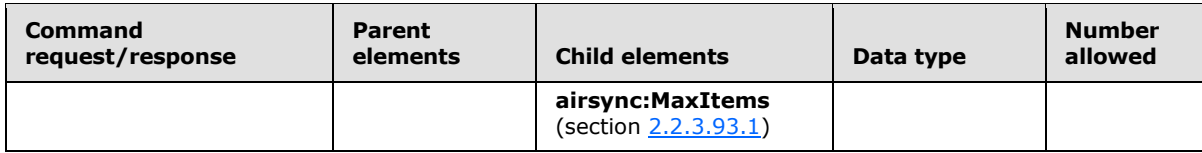

This element is optional; however, when it is present, it MUST include at least one child element. The **airsync:Options** element appears only in requests to the server from the client. If the **airsync:Options** element is not included in a request, then the **GetItemEstimate** command (section  $2.2.2.7$ ) will enumerate all of the items within the collection, without any filter (up to a maximum of 512 items).

# **2.2.3.115.2 Options (ItemOperations)**

<span id="page-181-0"></span>The **Options** element is an optional child element of the **EmptyFolderContents** element, the **Fetch** element, and the **Move** element in **ItemOperations** command requests. It contains the options for the **EmptyFolderContents** operation, the **Fetch** operation, or the **Move** operation.

Elements referenced in this section are defined in the **ItemOperations** namespace, except where otherwise indicated by the presence of a namespace prefix (as defined in section 2.2.1).

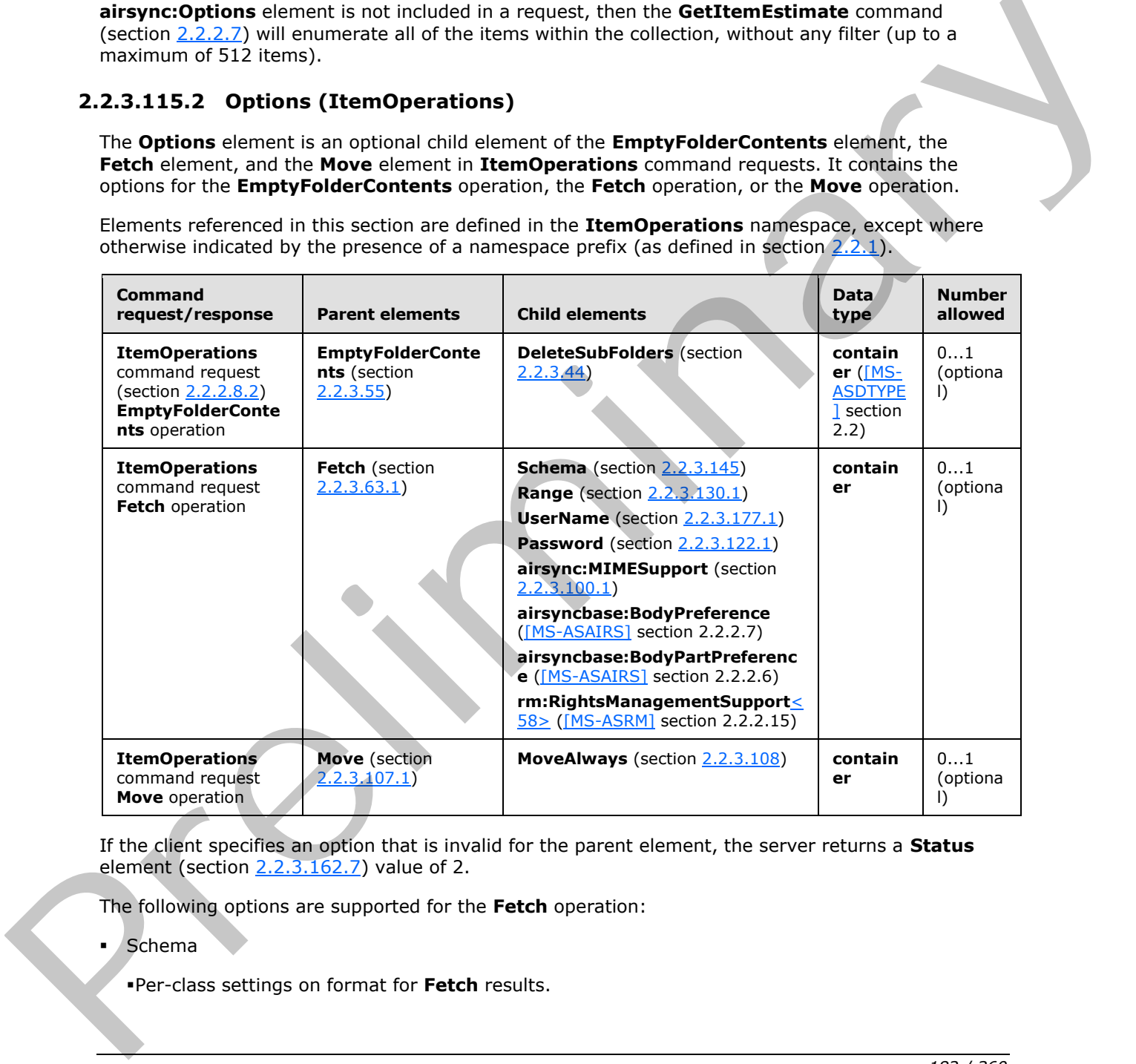

If the client specifies an option that is invalid for the parent element, the server returns a **Status** element (section  $2.2.3.162.7$ ) value of 2.

The following options are supported for the **Fetch** operation:

**Schema** 

Per-class settings on format for **Fetch** results.

*[MS-ASCMD] — v20120422 ActiveSync Command Reference Protocol Specification* 

 *Copyright © 2012 Microsoft Corporation.* 

 *Release: Sunday, April 22, 2012* 

This protocol supports schemas for **[Personal Information Manager \(PIM\)](%5bMS-OXGLOS%5d.pdf)** items only; it does not support schemas for document library items or attachments.

Supports all top-level property nodes.

For more information about the **Schema** element, section [2.2.3.145.](#page-207-0)

Byte ranges

Facilitates a checkpoint to improve the reliability of large data downloads.

This protocol supports ranges for document library items and attachments; it does not support ranges for other item types—that is, PIM items, such as e-mail, contact, calendar, or task items. Fr[a](#page-254-0)ctilate a checkpinoir to improve the relativity of large data downloads.<br>
This protocol supports ronges for decrease the system and attachments, it does not support<br>
Theories. Yo other term speel. The content liberary,

For attachments, the range applies to the file content.

For document library items, this applies to the file content.

For more information about the **Range** element, section 2.2.3.130.1.

User name and password

Identifies the username and password required to fetch the desired item.

For more information about **UserName** and **Password** elements, see section 2.2.3.177.1 and section 2.2.3.122.1 respectively.

- MIME support
	- Indicates whether the server returns MIME content for S/MIME-only messages, all messages, or no messages

For more information about the **airsync:MIMESupport** element, section 2.2.3.100.1.

**Body format preference** 

Per-class settings on preferred body format.

- This protocol supports body preferences for PIM items only; it does not support body format preferences for document library items or attachments.
- For more information about the **airsyncbase:BodyPreference** element, see [MS-ASAIRS] section 2.2.2.7.
- Body part preference

Per e-mail settings on preferred body part format.

- When the **airsyncbase:BodyPartPreference** element is specified, the server returns the unique parts of the e-mail message body (2) with reference to the parent item across all collections.
- For more information about the **airsyncbase:BodyPartPreference** element, see [MS-ASAIRS] section 2.2.2.6.
- Rights management support

*[MS-ASCMD] — v20120422 ActiveSync Command Reference Protocol Specification* 

 *Copyright © 2012 Microsoft Corporation.* 

Indicates whether the device has information rights management enabled. If information rights management is enabled, the client requests that the information rights management content be returned in its schematized form in the response.

If the **airsyncbase:FileReference** element (section [2.2.3.8\)](#page-102-0) is present, then the **Range** element is the only valid child element of the **Options** element.

If the client specifies an option that is invalid for the parent element, the server returns a **Status** element value of 2.

# **2.2.3.115.3 Options (ResolveRecipients)**

<span id="page-183-0"></span>The **Options** element is an optional child element of the **ResolveRecipients** element in **ResolveRecipients** command requests that contains the options for resolving the list of recipients.

All elements referenced in this section are defined in the **ResolveRecipients** namespace.

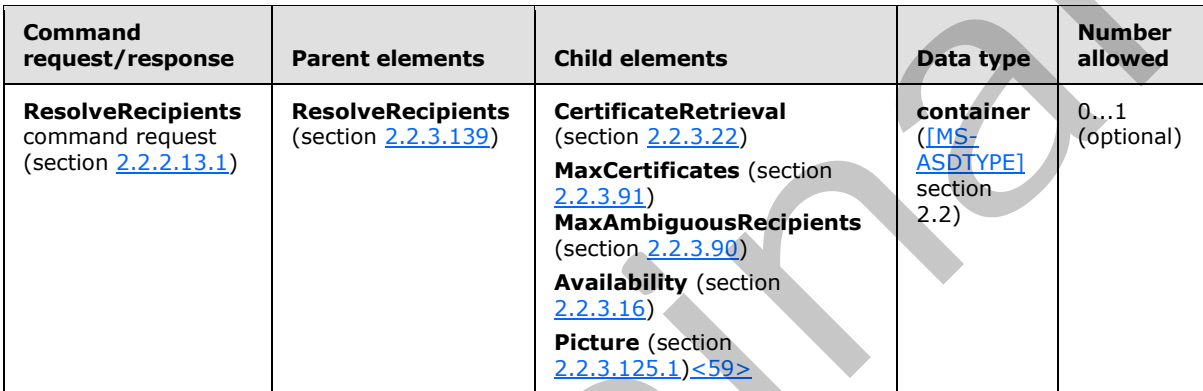

### **2.2.3.115.4 Options (Search)**

<span id="page-183-1"></span>The **Options** element is an optional child element of the **Store** element in **Search** command requests that contains the search options.

Elements referenced in this section are defined in the **Search** namespace, except where otherwise indicated by the presence of a namespace prefix (as defined in section  $2.2.1$ ).

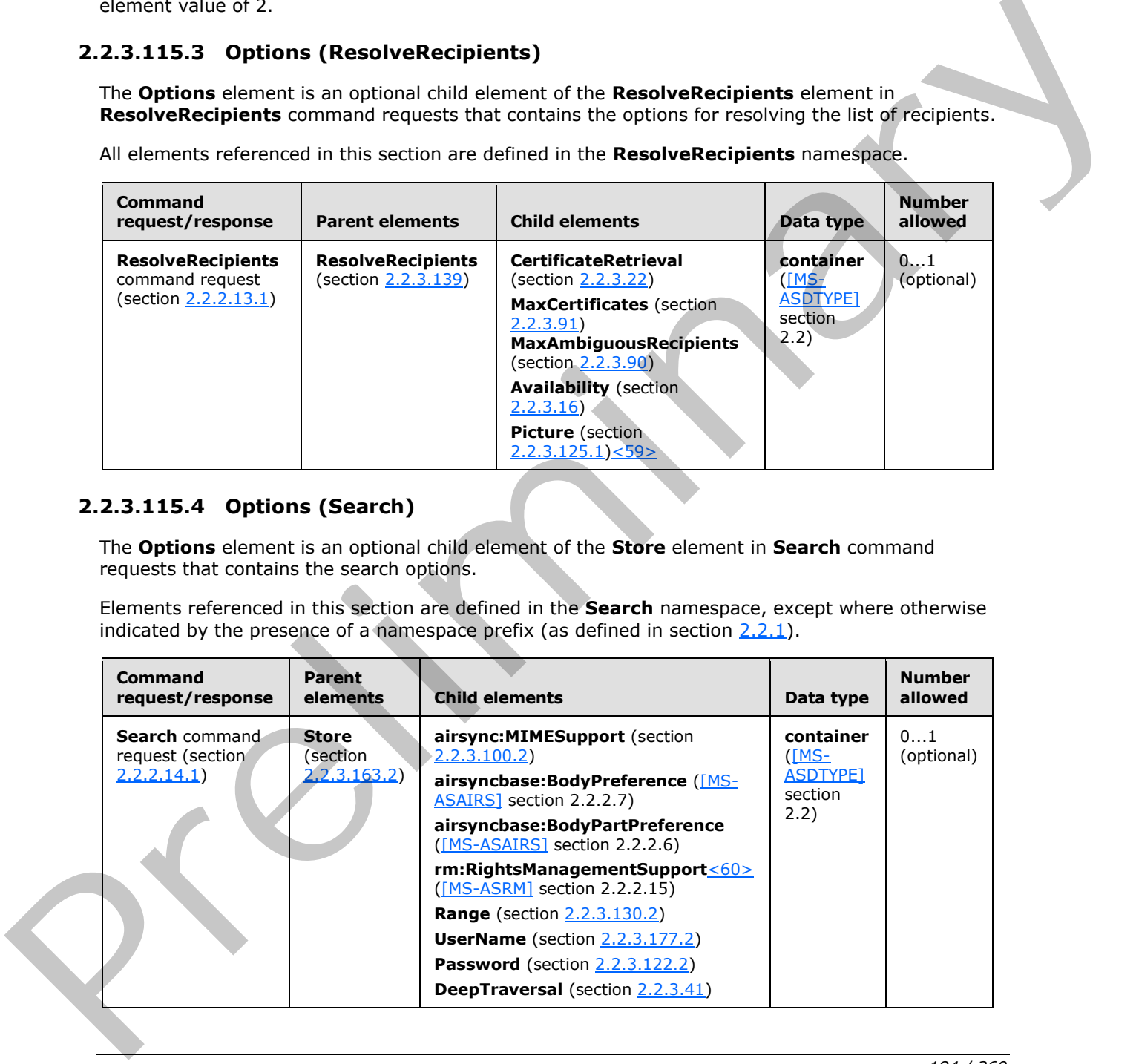

*[MS-ASCMD] — v20120422 ActiveSync Command Reference Protocol Specification* 

 *Copyright © 2012 Microsoft Corporation.* 

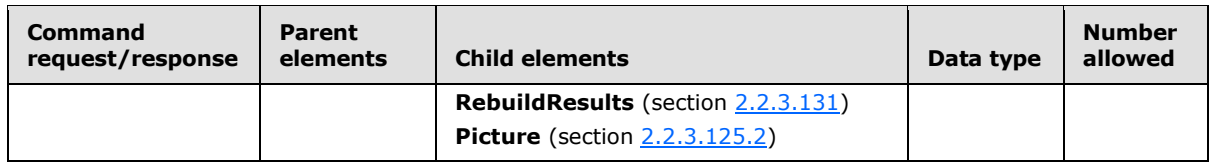

The **UserName** element and **Password** element can only be sent in the request after receiving a **Status** element (section [2.2.3.162.12\)](#page-233-0) value of 14 (see section [2.2.3.162.12](#page-233-0) for more details). The server requires these credentials to access the requested resources. The client MUST only send these over a secure or trusted connection, and only in response to a **Status** value of 14. The **UserName** and **Password** element values are defined as strings consisting of at most 100 characters.

The supported options vary according to the store that is being searched. The following table lists the valid options for each store.

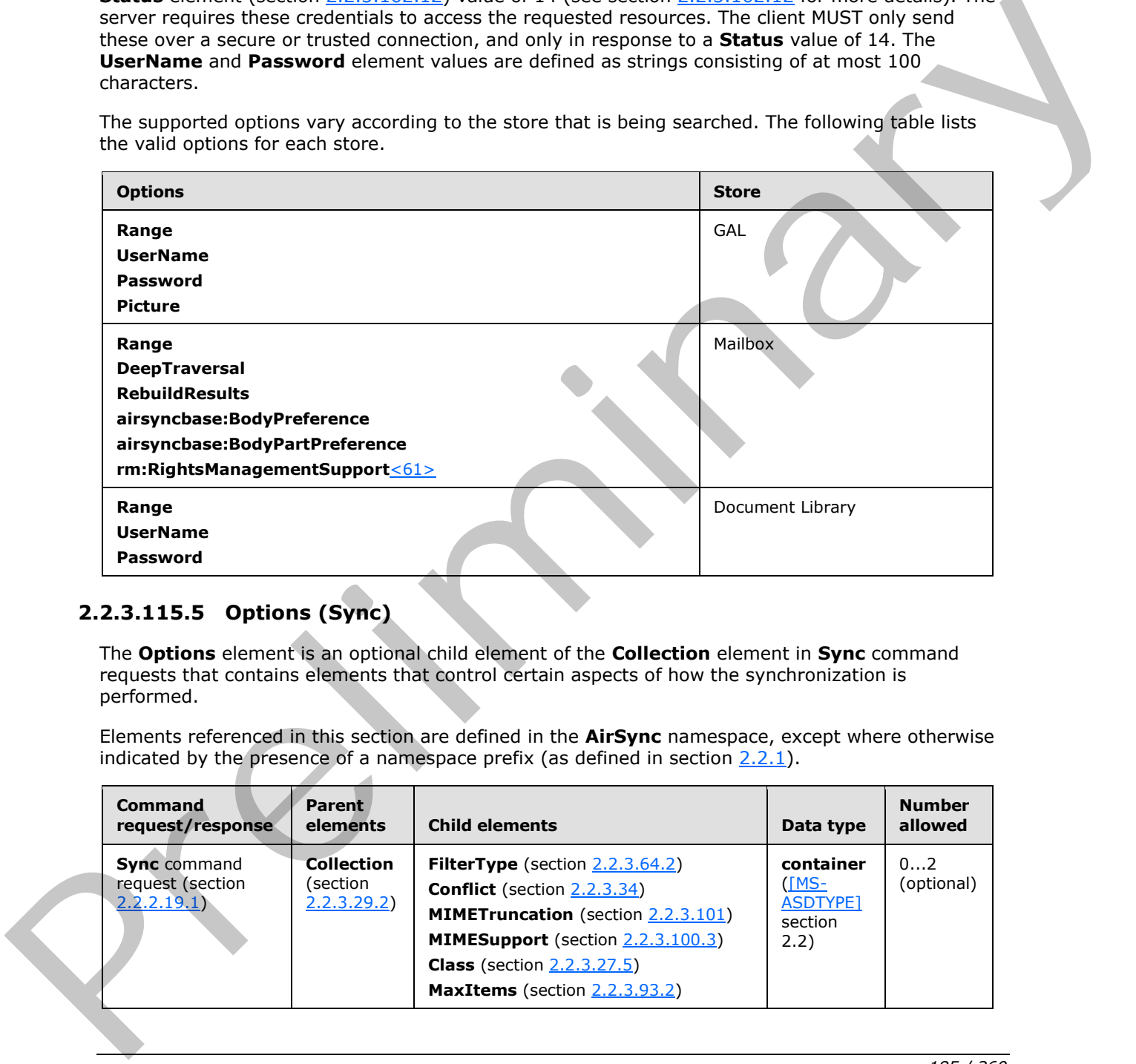

# **2.2.3.115.5 Options (Sync)**

<span id="page-184-0"></span>The **Options** element is an optional child element of the **Collection** element in **Sync** command requests that contains elements that control certain aspects of how the synchronization is performed.

Elements referenced in this section are defined in the **AirSync** namespace, except where otherwise indicated by the presence of a namespace prefix (as defined in section  $2.2.1$ ).

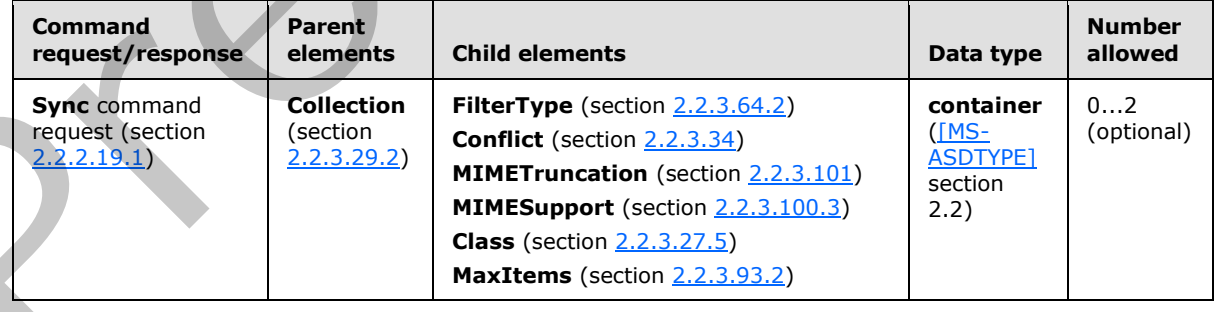

*[MS-ASCMD] — v20120422 ActiveSync Command Reference Protocol Specification* 

 *Copyright © 2012 Microsoft Corporation.* 

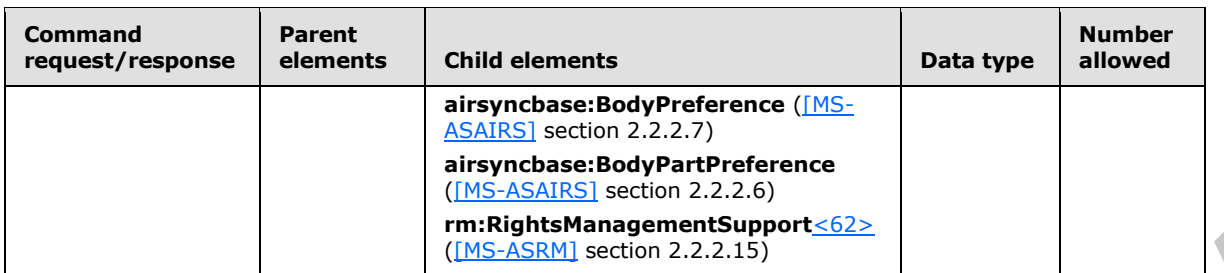

This element is optional, but if it is present, it SHOULD include at least one child element. The **Options** element appears only in requests to the server from the client.

Synchronization options enable the client to specify truncation and content settings. These settings are encapsulated within a **airsyncbase:BodyPreference** child element, as specified in [MS-ASAIRS] section 2.2.2.7.

Because synchronization options are specified on a collection, the client can specify a unique **airsyncbase:BodyPreference** element value for each collection that it is being synchronized. For more details about the **airsyncbase:BodyPreference** element, see [MS-ASAIRS] section 2.2.2.7.

The server preserves the **Options** block across requests, using a concept referred to as "sticky options". If the **Options** block is not included in a request, the previous **Options** block is used. Whenever the client specifies new options by including an **Options** block in the request, the server MUST replace the original **Options** block with the new **Options** block.

If two **Options** elements are included in a single **Sync** command request, one of the **Options** elements MUST specify the synchronization options for the **SMS** class, while the other **Options** element specifies the options for the default class of the given folder.

## **2.2.3.116 Or**

The **Or** element is an optional child element of the **Query** element in **Search** command requests. It contains elements that specify items on which to perform an **OR** operation.

If the **Or** element is included in a **Search** command request, the server responds with a **Status** element (section 2.2.3.162.12) value of 8 (SearchTooComplex).

# **2.2.3.117 OS**

<span id="page-185-0"></span>The **OS** element is an optional child element of the **Set** element in **Settings** command requests that specifies the operating system of the client device.

All elements referenced in this section are defined in the **Settings** namespace.

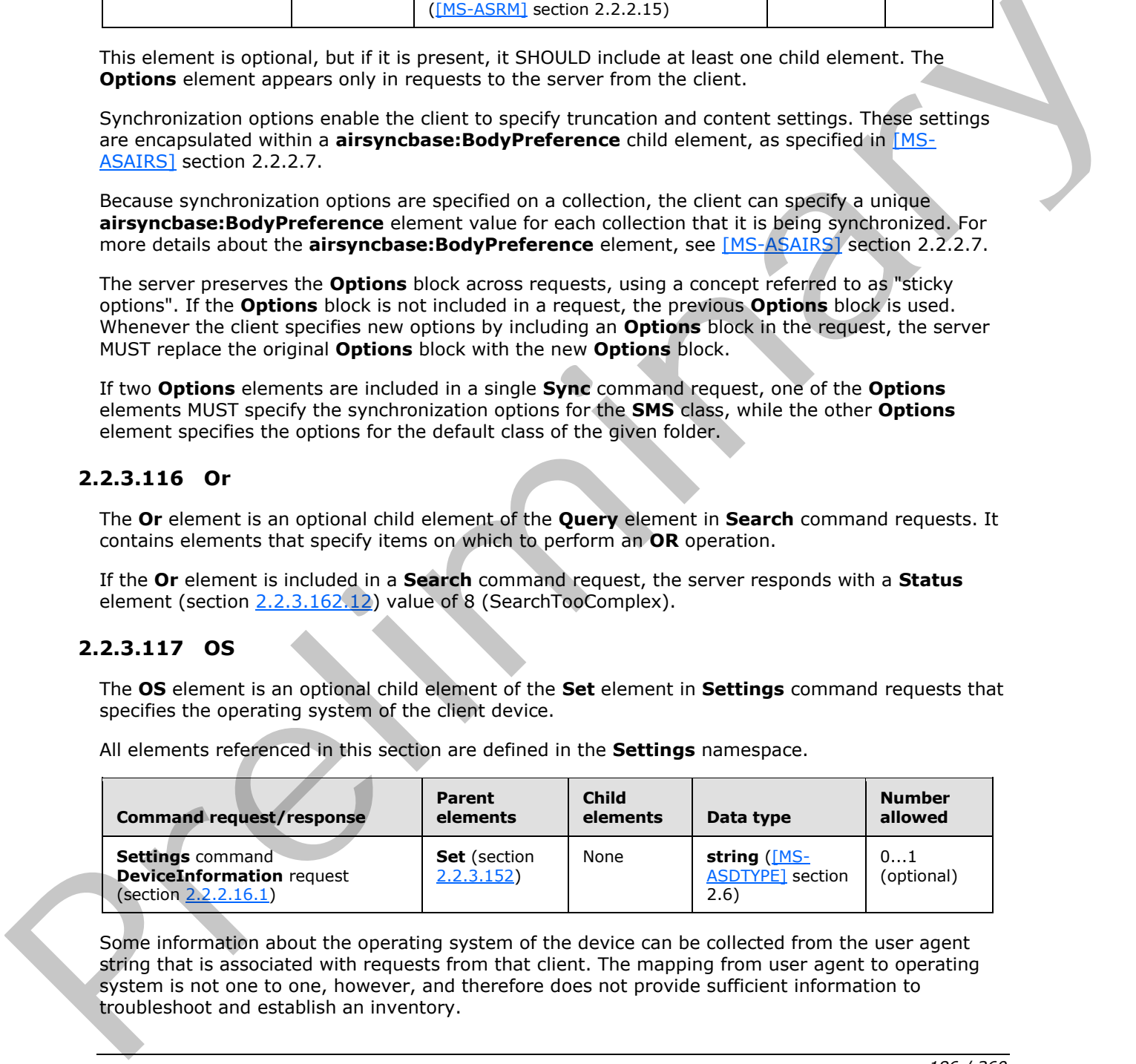

Some information about the operating system of the device can be collected from the user agent string that is associated with requests from that client. The mapping from user agent to operating system is not one to one, however, and therefore does not provide sufficient information to troubleshoot and establish an inventory.

*[MS-ASCMD] — v20120422 ActiveSync Command Reference Protocol Specification* 

 *Copyright © 2012 Microsoft Corporation.* 

The **OS** element is a **string** value (up to 1024 characters in length) that enables the client to precisely specify the operating system of the device. The server does not perform any validation of this value, but clients SHOULD use the following convention:

<Operating System Product Name> <Operating System Major Version> <Operating System Minor Version>

### **2.2.3.118 OSLanguage**

<span id="page-186-1"></span>The **OSLanguage** element is an optional child element of the **Set** element in **Settings** command requests that specifies the language that is used by the operating system of the client device.

All elements referenced in this section are defined in the **Settings** namespace.

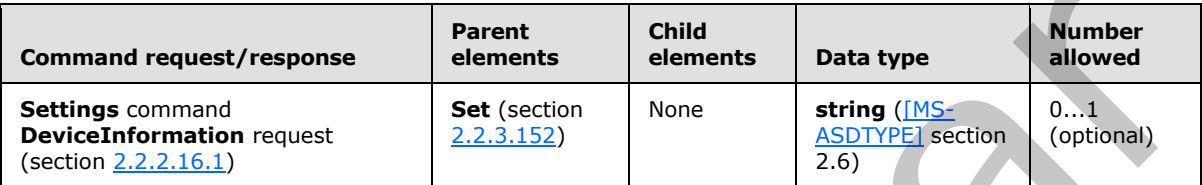

Knowledge of the user's language facilitates localization if the server is required to send localizable content to the client device. The **OS** element value can be up to 1024 characters in length. The server does not validate the value of the **OSLanguage** element.

## **2.2.3.119 ParentId**

The **ParentId** element is used in the following command requests and responses:

- **FolderCreate** command requests (section 2.2.2.2.1)
- **FolderSync** command responses (section 2.2.2.4.2)
- **FolderUpdate** command requests (section 2.2.2.5.1)

The definition of the **ParentId** element differs according to the context in which it is used. For more details, see section  $2.2.3.119.1$ , section  $2.2.3.119.2$ , and section  $2.2.3.119.3$ .

# **2.2.3.119.1 ParentId (FolderCreate)**

<span id="page-186-0"></span>The **ParentId** element is a required child element of the **FolderCreate** element in **FolderCreate** command requests that specifies the server ID of the parent folder. The server ID of the parent folder is obtained from the **ServerId** element (section 2.2.3.151.3) of a previous **FolderSync** command (section 2.2.2.4). A parent ID of 0 (zero) signifies the mailbox Root folder. The **ParentId** element value can be up to 64 characters in length.

All elements referenced in this section are defined in the **FolderHierarchy** namespace.

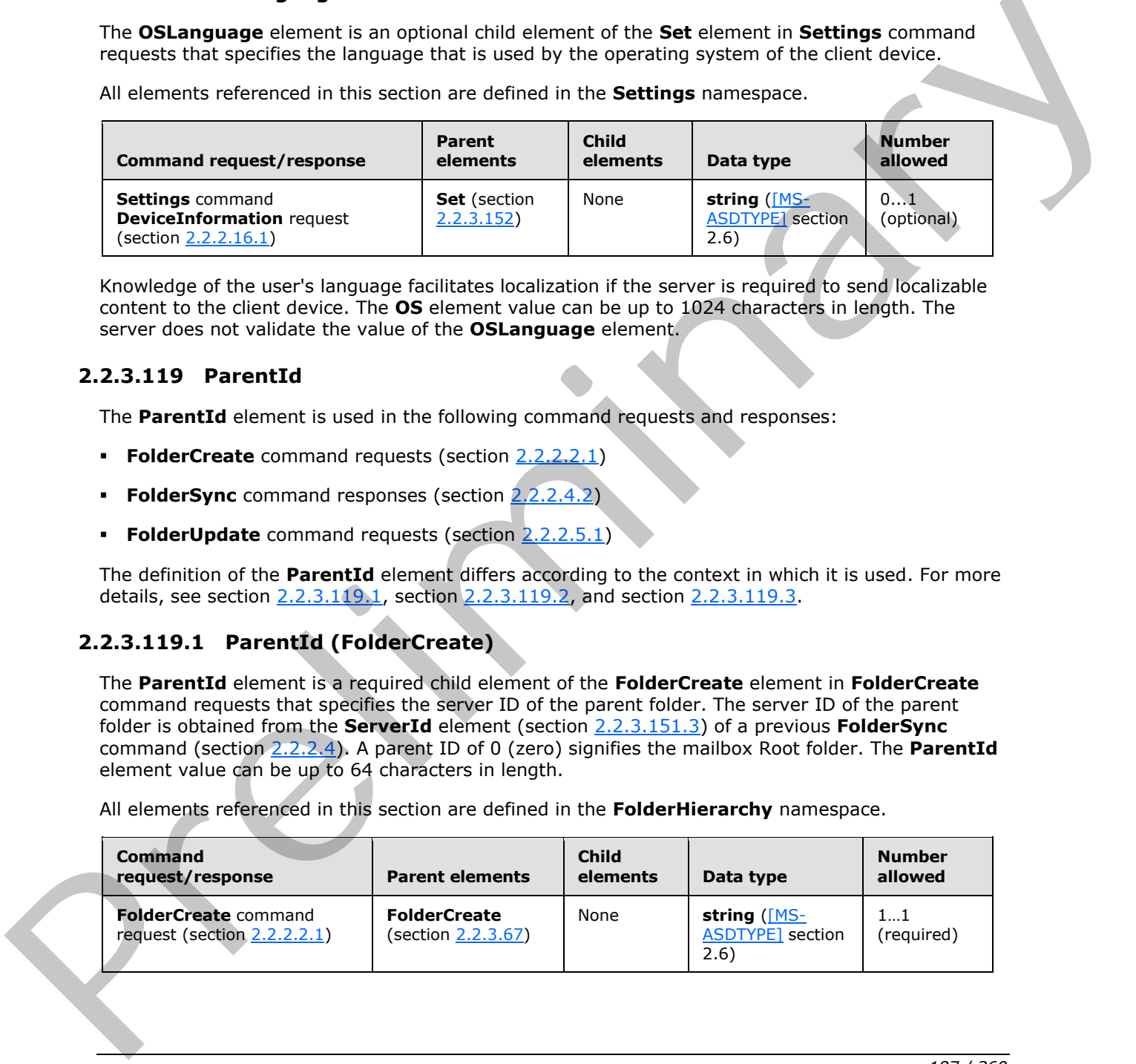

*[MS-ASCMD] — v20120422 ActiveSync Command Reference Protocol Specification* 

 *Copyright © 2012 Microsoft Corporation.* 

# **2.2.3.119.2 ParentId (FolderSync)**

<span id="page-187-0"></span>The **ParentId** element is a required child element of the **Update** element and the **Add** element in **FolderSync** command responses that specifies the server ID of the parent folder of the folder on the server that has been updated or added.

All elements referenced in this section are defined in the **FolderHierarchy** namespace.

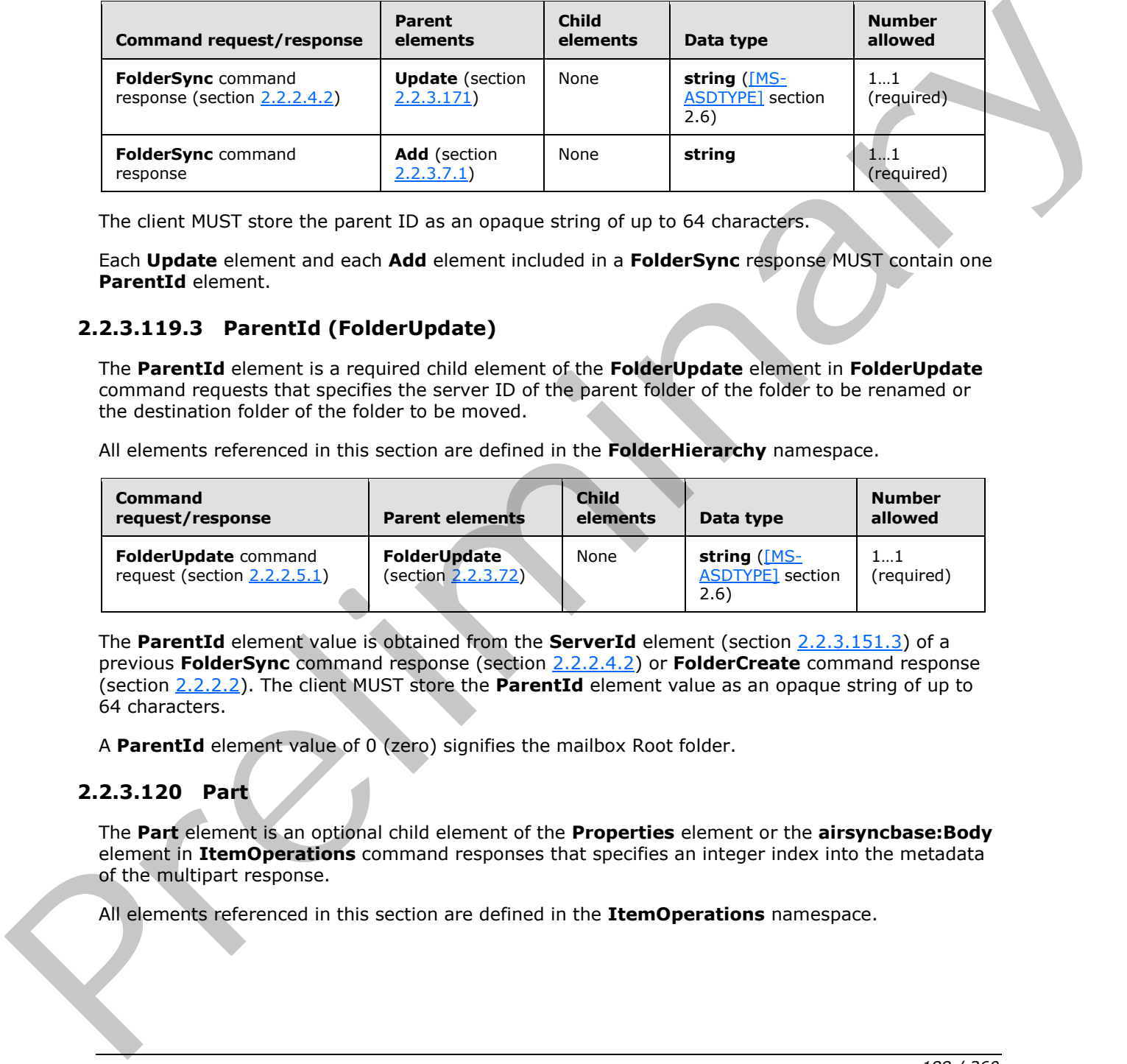

The client MUST store the parent ID as an opaque string of up to 64 characters.

Each **Update** element and each **Add** element included in a **FolderSync** response MUST contain one **ParentId** element.

# **2.2.3.119.3 ParentId (FolderUpdate)**

<span id="page-187-1"></span>The **ParentId** element is a required child element of the **FolderUpdate** element in **FolderUpdate** command requests that specifies the server ID of the parent folder of the folder to be renamed or the destination folder of the folder to be moved.

All elements referenced in this section are defined in the **FolderHierarchy** namespace.

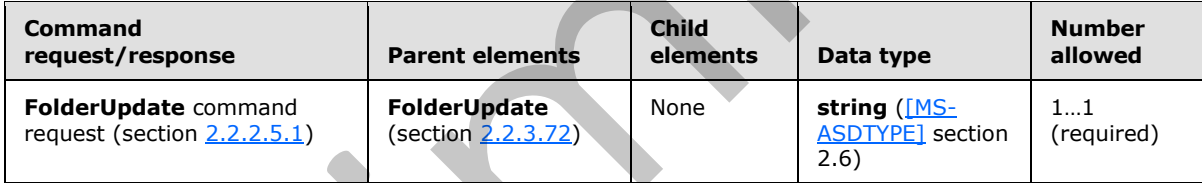

The **ParentId** element value is obtained from the **ServerId** element (section 2.2.3.151.3) of a previous **FolderSync** command response (section 2.2.2.4.2) or **FolderCreate** command response (section 2.2.2.2). The client MUST store the **ParentId** element value as an opaque string of up to 64 characters.

<span id="page-187-2"></span>A **ParentId** element value of 0 (zero) signifies the mailbox Root folder.

### **2.2.3.120 Part**

The **Part** element is an optional child element of the **Properties** element or the **airsyncbase:Body** element in **ItemOperations** command responses that specifies an integer index into the metadata of the multipart response.

All elements referenced in this section are defined in the **ItemOperations** namespace.

*[MS-ASCMD] — v20120422 ActiveSync Command Reference Protocol Specification* 

 *Copyright © 2012 Microsoft Corporation.* 

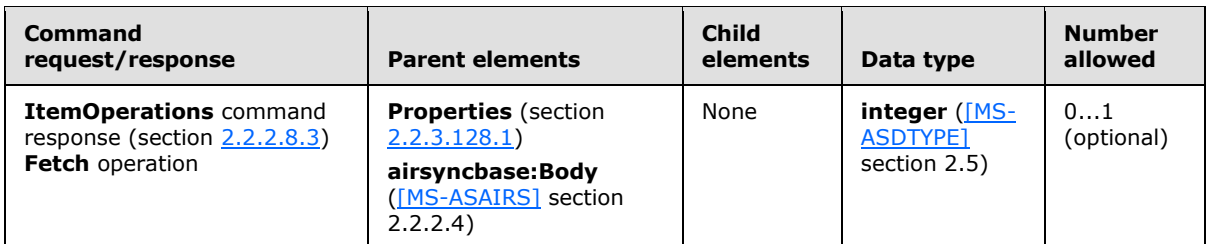

The **Part** element is present only in a multipart **ItemOperations** response. It is a child of the **Properties** element if the item being fetched is located in a document library, and is a child of the **airsyncbase:Body** element if the item being fetched is located in a mailbox.

The **Part** element can be used to locate the [start, end] tuple that specifies the starting byte and ending byte for this item's binary content in the command response.

### **2.2.3.121 Partial**

The **Partial** element is an optional child element of the **Sync** element in **Sync** command requests that indicates to the server that the client sent a partial list of collections, in which case the server obtains the rest of the collections from its cache.

All elements referenced in this section are defined in the **AirSync** namespace.

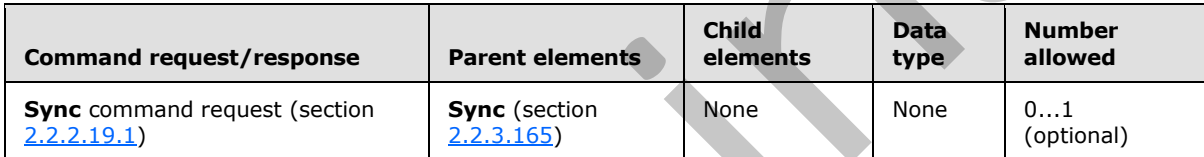

The **Partial** element is an empty tag element, meaning it has no value or data type. It is distinguished only by the presence or absence of the <Partial/> tag.

The client MUST NOT send a **Partial** element without any other elements in the **Sync** request. A **Sync** command request is valid with only a **Partial** element and either a **Wait** element (section 2.2.3.182) or **HeartbeatInterval** element (section 2.2.3.79.2), a **WindowSize** element (section 2.2.3.183), a **Collections** element (section 2.2.3.31.2), or any combination of the three. A **Sync** command request requires, at least, either a **Partial** element or a **Collections** element.

When a **Sync** command request includes a **Partial** element but does not specify some collections, the settings and synchronization key for each of those unspecified collections specified in the previous **Sync** request remain the same as specified in the previous request. Such a request is equivalent to a request that specifies each of these collections with the same settings and synchronization key as in the previous request. This enables the client to modify some aspect of the previous request (one of the collections, the wait time, the global window size, and so on) without sending up every unchanged collection. The **Part ele[m](#page-123-0)ent** is present only in a multipart temperations response. It is a child of the<br>**Preparedes energy of the number of the control in electron in the control in the change of the control in the part<br>in Prelimin** 

# **2.2.3.122 Password**

The **Password** element is used in the following command requests:

- **ItemOperations** command requests (section 2.2.2.8.2)
- **Search** command requests (section 2.2.2.14.1)
- **Settings** command requests (section 2.2.2.16.1)

*[MS-ASCMD] — v20120422 ActiveSync Command Reference Protocol Specification* 

 *Copyright © 2012 Microsoft Corporation.* 

 *Release: Sunday, April 22, 2012* 

The definition of the **Password** element differs according to the context in which it is used. For more details, see section [2.2.3.122.1,](#page-189-0) section [2.2.3.122.2,](#page-189-1) and section [2.2.3.122.3.](#page-189-2)

### **2.2.3.122.1 Password (ItemOperations)**

<span id="page-189-0"></span>The **Password** element is an optional child element of the **Options** element in **ItemOperations** command requests that specifies the password for the given **UserName** (section [2.2.3.177.1\)](#page-254-0).

All elements referenced in this section are defined in the **ItemOperations** namespace.

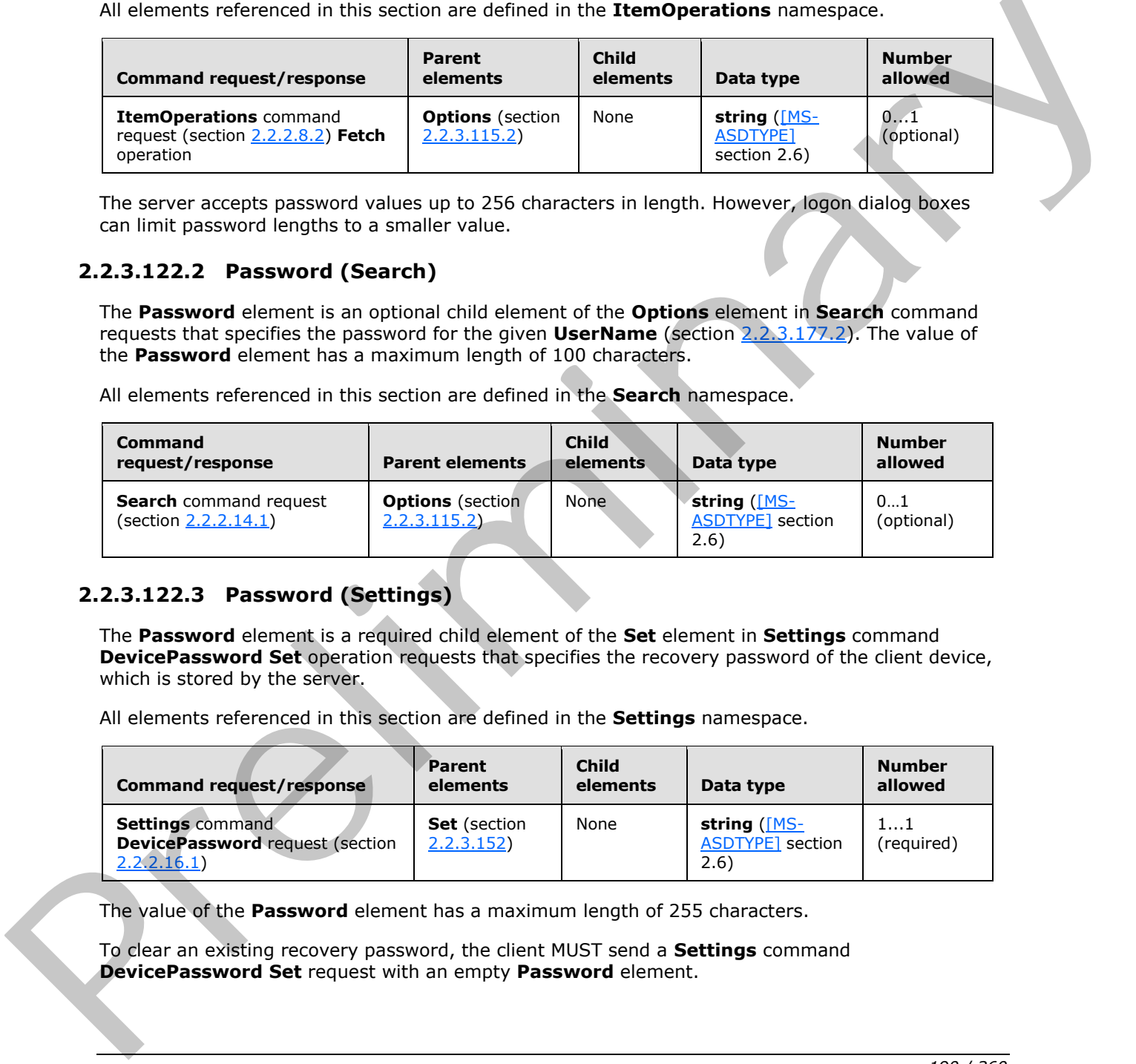

The server accepts password values up to 256 characters in length. However, logon dialog boxes can limit password lengths to a smaller value.

### **2.2.3.122.2 Password (Search)**

<span id="page-189-1"></span>The **Password** element is an optional child element of the **Options** element in **Search** command requests that specifies the password for the given **UserName** (section 2.2.3.177.2). The value of the **Password** element has a maximum length of 100 characters.

All elements referenced in this section are defined in the **Search** namespace.

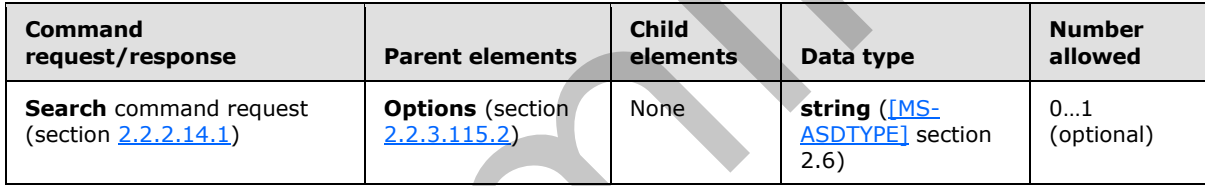

### **2.2.3.122.3 Password (Settings)**

<span id="page-189-2"></span>The **Password** element is a required child element of the **Set** element in **Settings** command **DevicePassword Set** operation requests that specifies the recovery password of the client device, which is stored by the server.

All elements referenced in this section are defined in the **Settings** namespace.

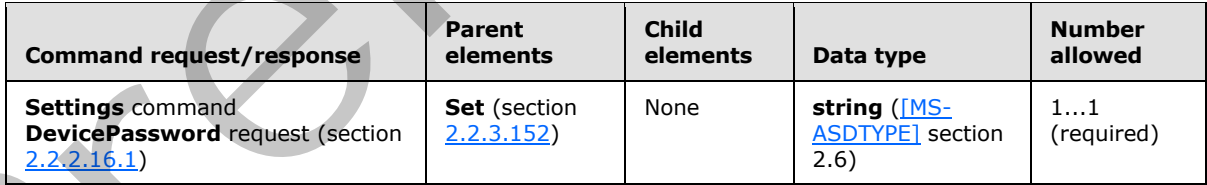

The value of the **Password** element has a maximum length of 255 characters.

To clear an existing recovery password, the client MUST send a **Settings** command **DevicePassword Set** request with an empty **Password** element.

*[MS-ASCMD] — v20120422 ActiveSync Command Reference Protocol Specification* 

 *Copyright © 2012 Microsoft Corporation.* 

# **2.2.3.123 Phone**

The **Phone** element in the **GAL** namespace is an optional child element of the **search:Properties** element in **Search** command responses. The **Phone** element is only present in response to **Search** command requests that contain a **search:Name** element with a value of "GAL", as specified in section [2.2.3.110.2.](#page-176-0) It contains the phone number of a recipient in the GAL that matched the search criteria from the corresponding **Search** command request.

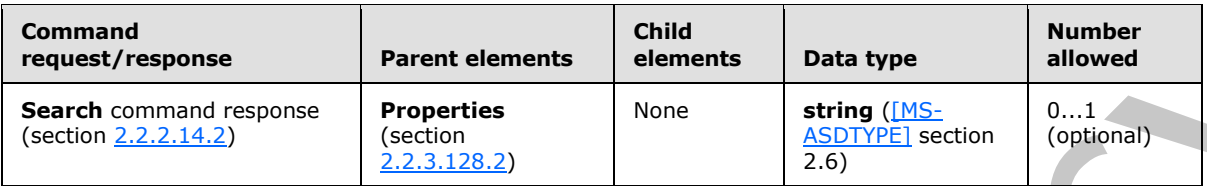

# **2.2.3.124 PhoneNumber**

<span id="page-190-1"></span>The **PhoneNumber** element is an optional child element of the **Set** element in **Settings** command requests that specifies a unique number that identifies the client device.

All elements referenced in this section are defined in the **Settings** namespace.

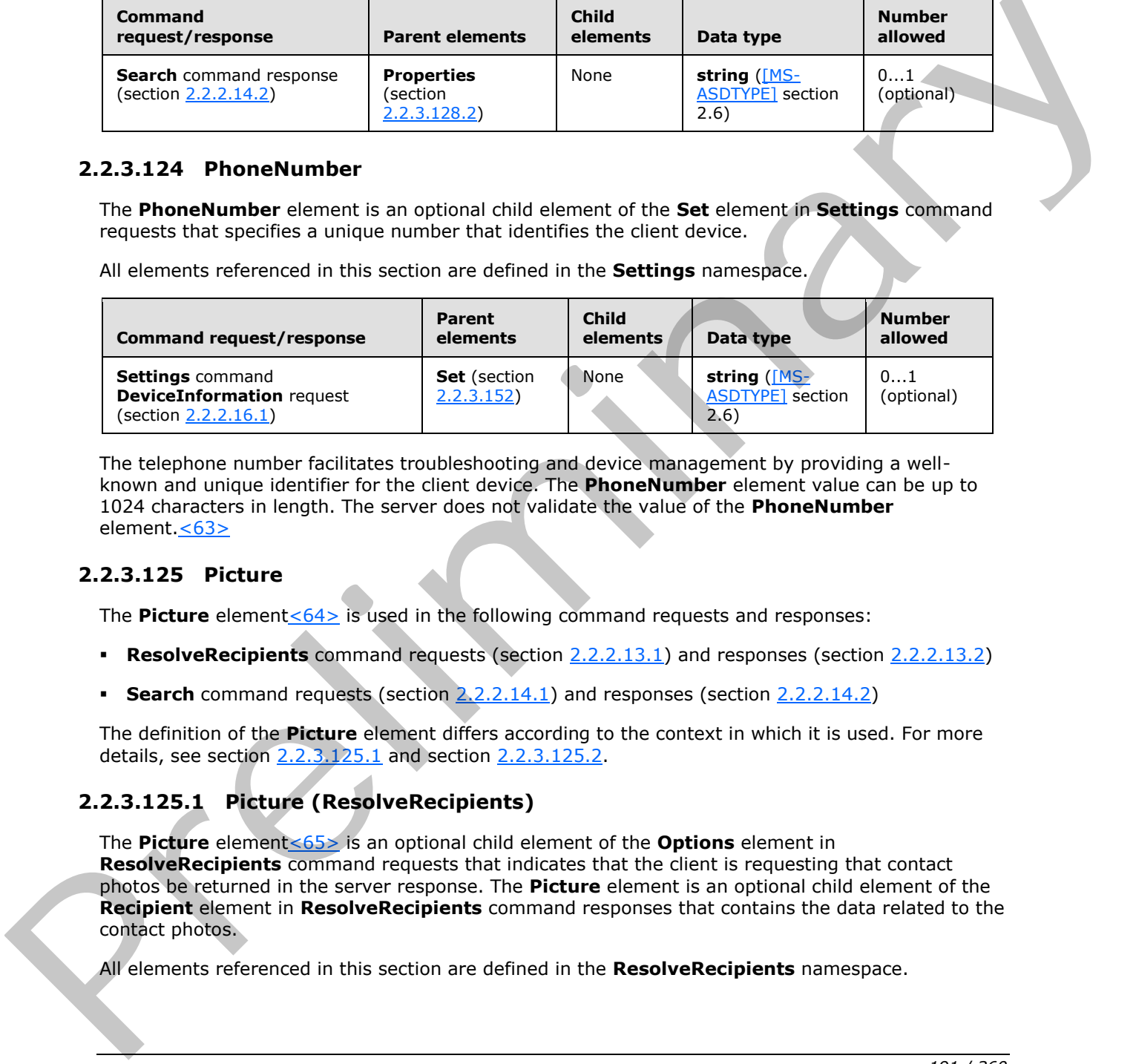

The telephone number facilitates troubleshooting and device management by providing a wellknown and unique identifier for the client device. The **PhoneNumber** element value can be up to 1024 characters in length. The server does not validate the value of the **PhoneNumber** element. <63>

### **2.2.3.125 Picture**

The **Picture** element<64> is used in the following command requests and responses:

- **ResolveRecipients** command requests (section 2.2.2.13.1) and responses (section 2.2.2.13.2)
- **Search** command requests (section 2.2.2.14.1) and responses (section 2.2.2.14.2)

The definition of the **Picture** element differs according to the context in which it is used. For more details, see section 2.2.3.125.1 and section 2.2.3.125.2.

# **2.2.3.125.1 Picture (ResolveRecipients)**

<span id="page-190-0"></span>The **Picture** element<65> is an optional child element of the **Options** element in **ResolveRecipients** command requests that indicates that the client is requesting that contact photos be returned in the server response. The **Picture** element is an optional child element of the **Recipient** element in **ResolveRecipients** command responses that contains the data related to the contact photos.

All elements referenced in this section are defined in the **ResolveRecipients** namespace.

*[MS-ASCMD] — v20120422 ActiveSync Command Reference Protocol Specification* 

 *Copyright © 2012 Microsoft Corporation.* 

 *Release: Sunday, April 22, 2012* 

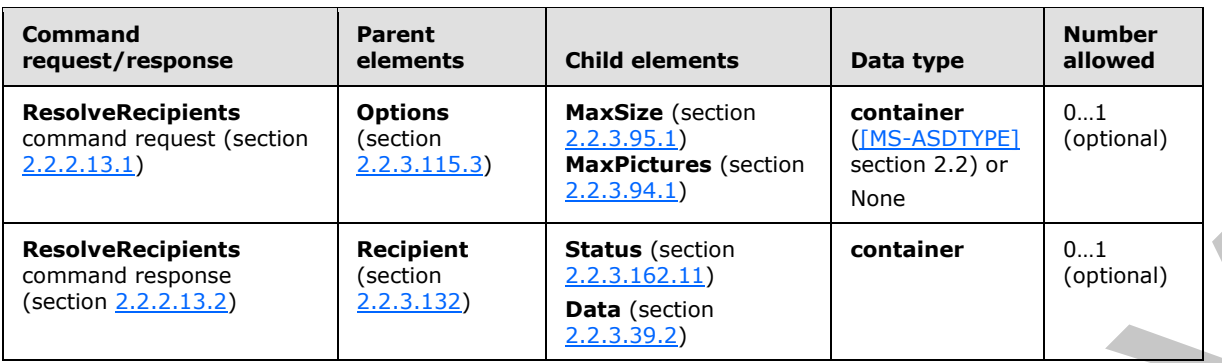

# **2.2.3.125.2 Picture (Search)**

<span id="page-191-0"></span>The **search:Picture** element<66> is an optional child element of the **Options** element in **Search** command requests that indicates that the client is requesting that contact photos be returned in the server response. The **gal:Picture** element<67> is an optional child element of the **Properties** element in **Search** command responses that contains the data related to the contact photos.

Elements referenced in this section are defined in the **Search** namespace, except where otherwise indicated by the presence of a namespace prefix (as defined in section  $2.2.1$ ).

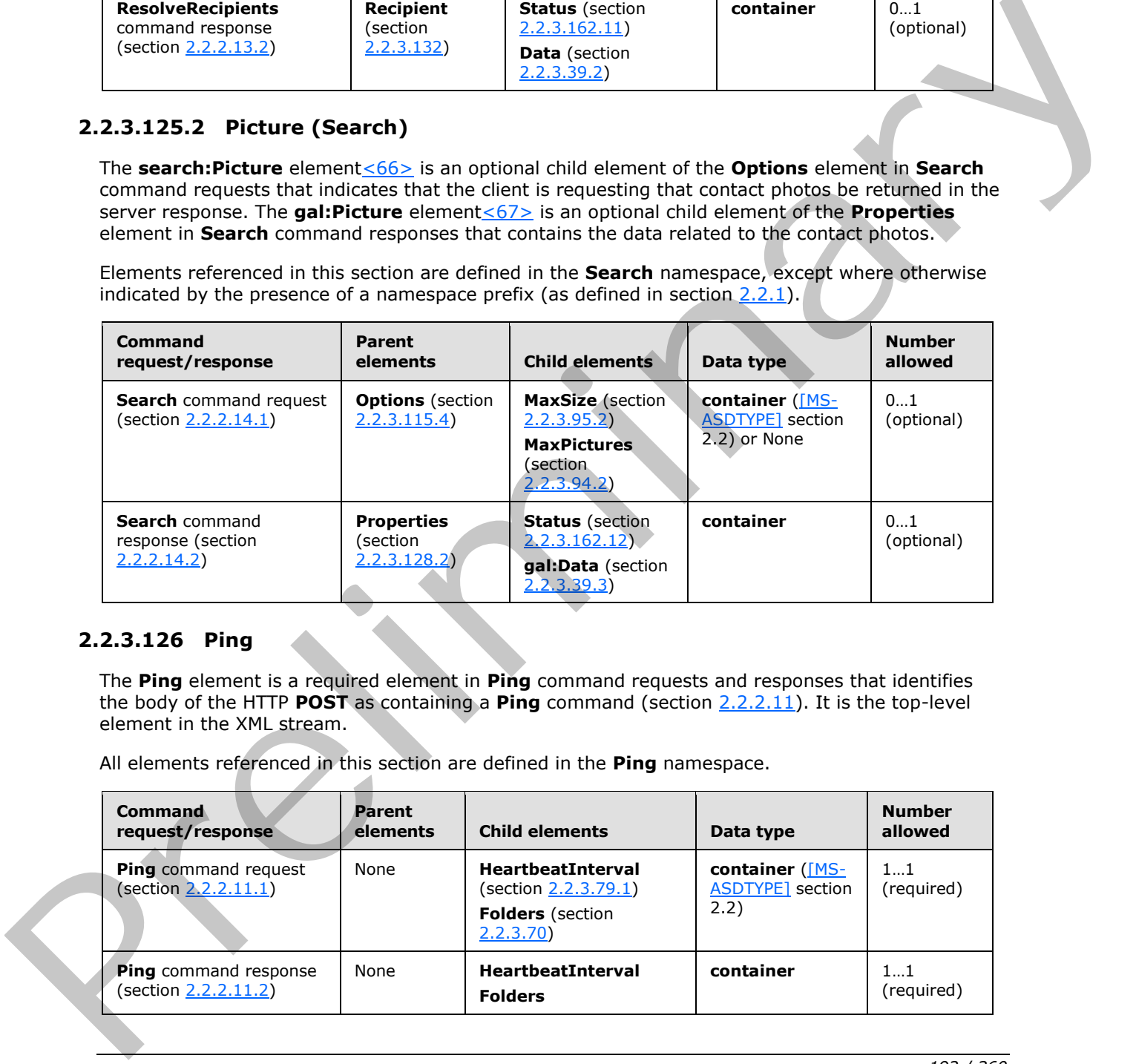

# **2.2.3.126 Ping**

The **Ping** element is a required element in **Ping** command requests and responses that identifies the body of the HTTP **POST** as containing a **Ping** command (section 2.2.2.11). It is the top-level element in the XML stream.

All elements referenced in this section are defined in the **Ping** namespace.

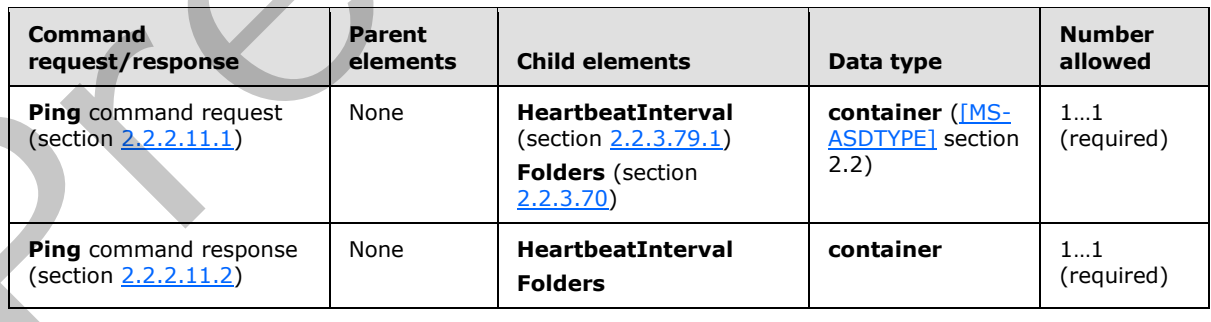

*[MS-ASCMD] — v20120422 ActiveSync Command Reference Protocol Specification* 

 *Copyright © 2012 Microsoft Corporation.* 

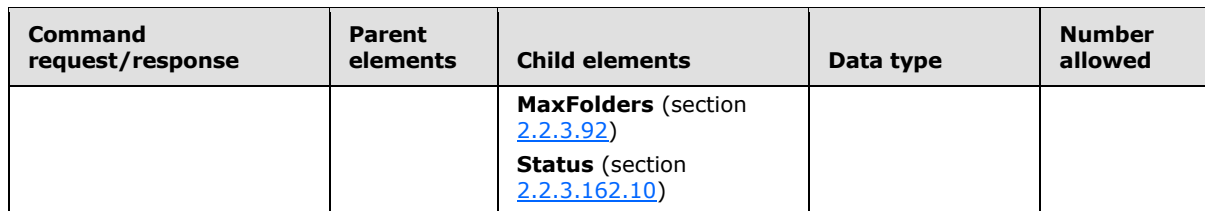

### **2.2.3.127 PrimarySmtpAddress**

The **PrimarySmtpAddress** element<68> is an optional child element of the **EmailAddresses** element in **Settings** command responses that specifies the primary SMTP address for the given account.

All elements referenced in this section are defined in the **Settings** namespace.

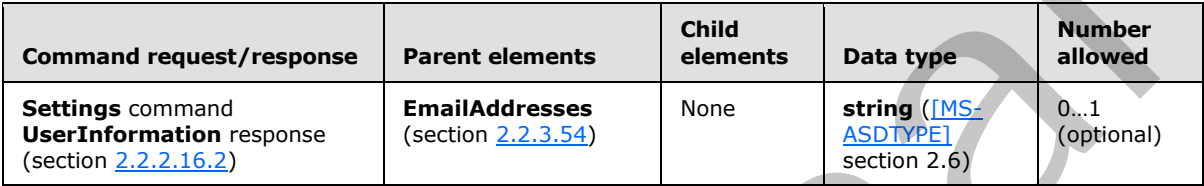

The value of the **PrimarySmtpAddress** element can also be returned as a value for the **SMTPAddress** element (section 2.2.3.156).

### **2.2.3.128 Properties**

The **Properties** element is used in the following command responses:

- **ItemOperations** command responses (section 2.2.2.8.3)
- **Search** command responses (section 2.2.2.14.2)

The definition of the **Properties** element differs according to the context in which it is used. For more details, see section 2.2.3.128.1 and section 2.2.3.128.2.

# **2.2.3.128.1 Properties (ItemOperations)**

<span id="page-192-0"></span>The **Properties** element is an optional child element of the **Fetch** element in **ItemOperations** command responses that contains the properties that are returned for item(s) in the response.

Elements referenced in this section are defined in the **ItemOperations** namespace, except where otherwise indicated by the presence of a namespace prefix (as defined in section  $2.2.1$ ).

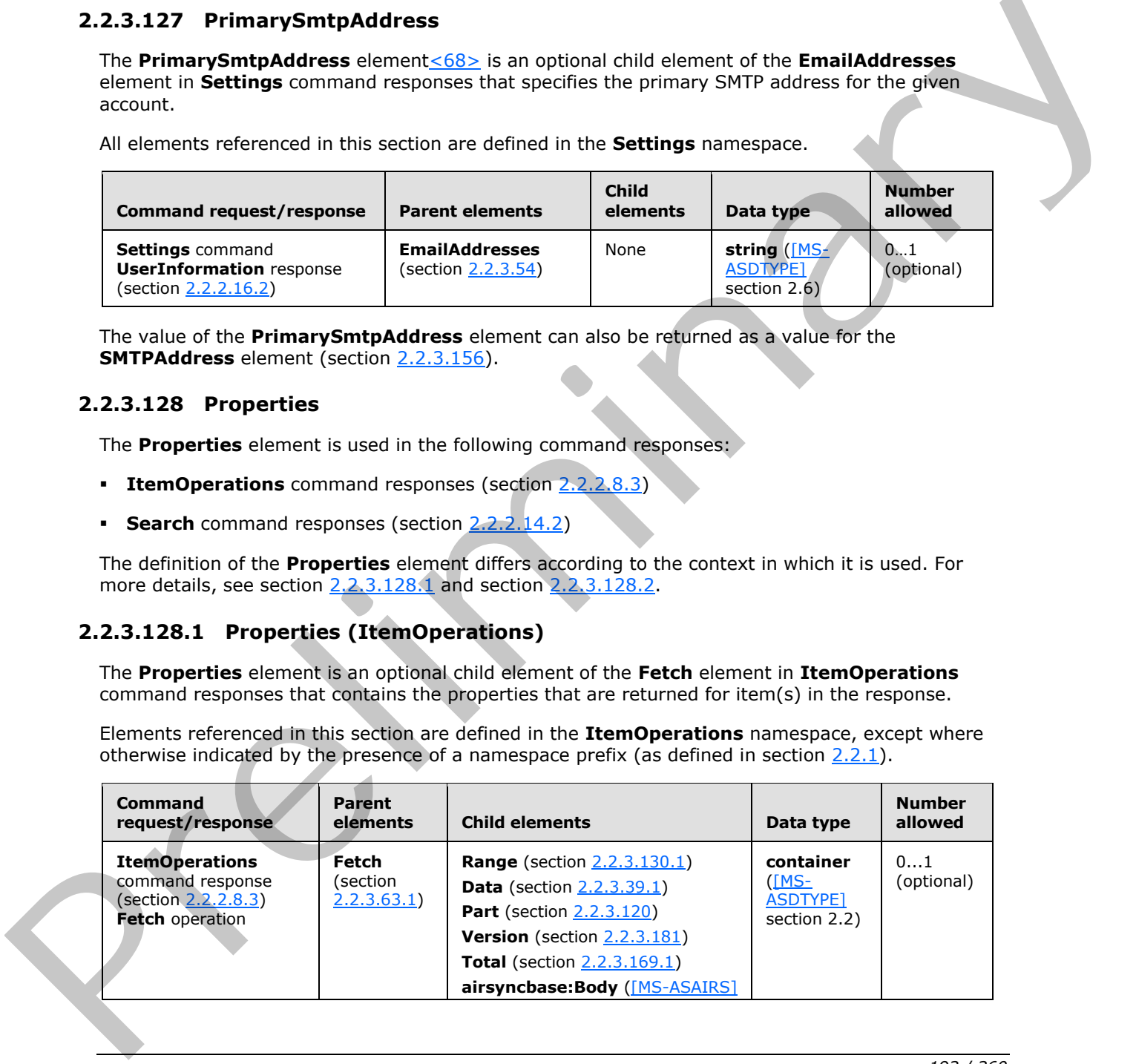

*[MS-ASCMD] — v20120422 ActiveSync Command Reference Protocol Specification* 

 *Copyright © 2012 Microsoft Corporation.* 

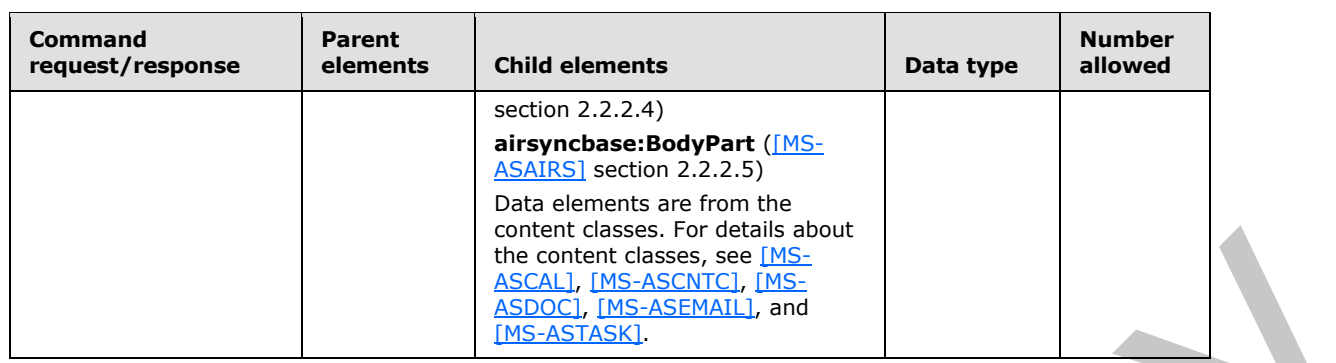

## **2.2.3.128.2 Properties (Search)**

<span id="page-193-0"></span>The **Properties** element is a required child element of the **Result** element in **Search** command responses that contains the properties that are returned for item(s) in the response.

Elements referenced in this section are defined in the **Search** namespace, except where otherwise indicated by the presence of a namespace prefix (as defined in section  $2.2.1$ ).

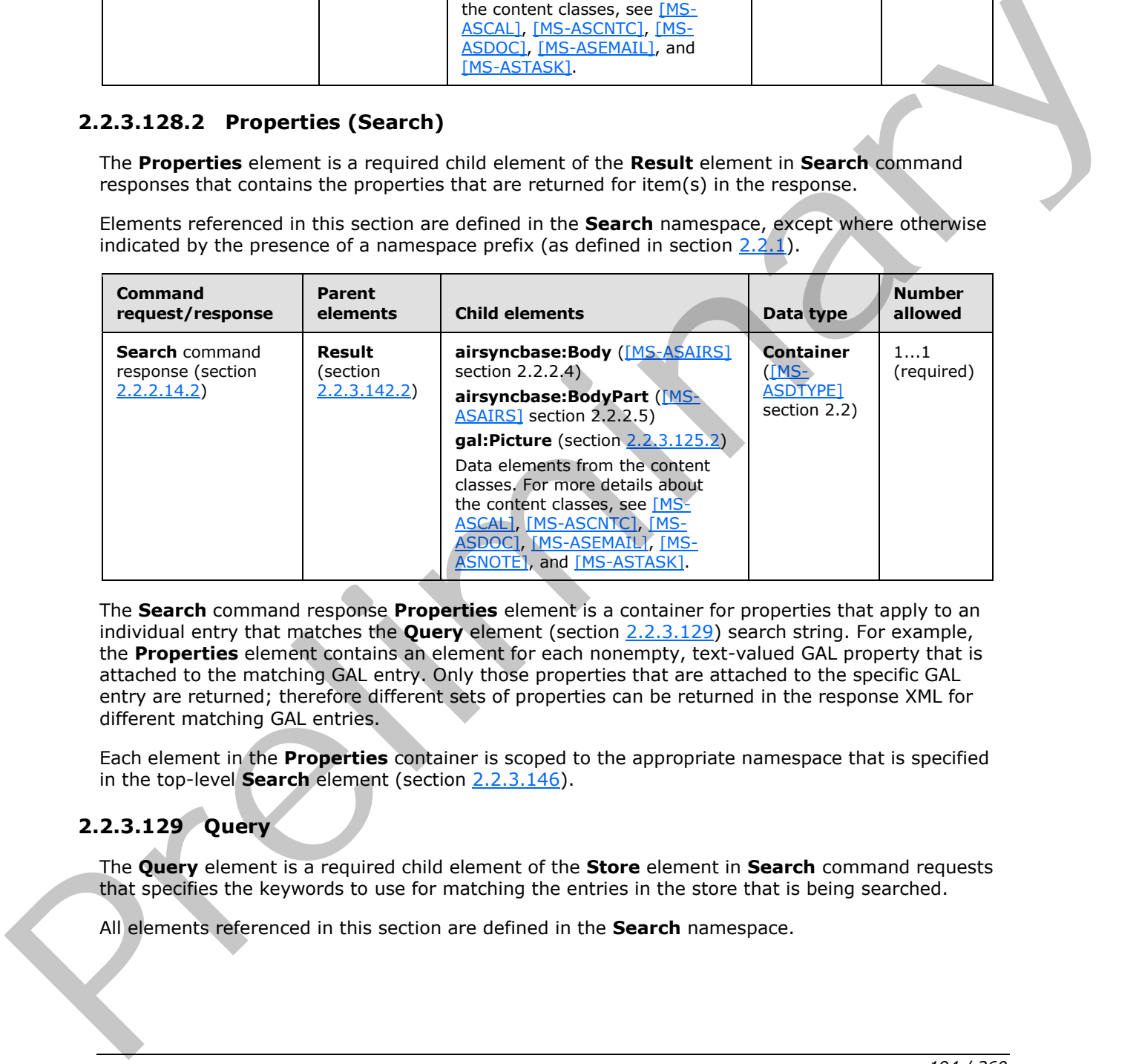

The **Search** command response **Properties** element is a container for properties that apply to an individual entry that matches the **Query** element (section 2.2.3.129) search string. For example, the **Properties** element contains an element for each nonempty, text-valued GAL property that is attached to the matching GAL entry. Only those properties that are attached to the specific GAL entry are returned; therefore different sets of properties can be returned in the response XML for different matching GAL entries.

Each element in the **Properties** container is scoped to the appropriate namespace that is specified in the top-level **Search** element (section 2.2.3.146).

### **2.2.3.129 Query**

<span id="page-193-1"></span>The **Query** element is a required child element of the **Store** element in **Search** command requests that specifies the keywords to use for matching the entries in the store that is being searched.

All elements referenced in this section are defined in the **Search** namespace.

*[MS-ASCMD] — v20120422 ActiveSync Command Reference Protocol Specification* 

 *Copyright © 2012 Microsoft Corporation.* 

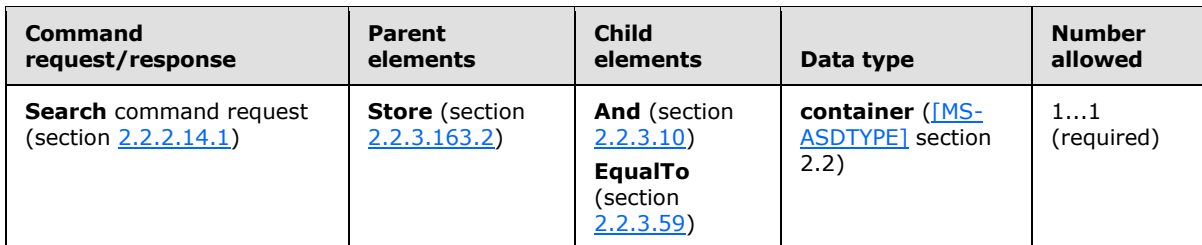

The value of the **Query** element is used as a prefix-string matching pattern, and returns entries that match the beginning of the string. For example, searching for "John" would match "John Frum" or "Barry Johnson", but would not match "James Littlejohn". The value of the Query element is used as a p[re](#page-194-0)fix string matching partern, and recursive first match the beginning of the first of the model in the coup[li](#page-150-1)nation of the beginning the strength partern will [m](#page-103-0)odel match 19 o

All nonempty text properties in the GAL that are indexed by using ANR are compared with the **Query** element value. **Search** comparisons are performed by using case-insensitive matching.

For a Windows® SharePoint® Services document library search, this protocol supports queries of the following form: LinkId == value, where value specifies the URL of the item or folder and LinkId indicates that the value is to be compared to the link ID property.

For mailbox search, the query syntax is as follows:

- Folders can be specified in the following ways:
	- Specified ID
	- Specified folder and subfolders
	- All e-mail folders, including Draft, Inbox and subfolders, Outbox, and Sent Items
- The basic keyword query can be composed of the following:
	- **The basic operator: And (section 2.2.3.10)**
	- A **dateTime** filter specified by using the **GreaterThan** (section 2.2.3.78) and **LessThan** elements (section 2.2.3.87)
	- **FreeText** elements (section 2.2.3.73) that contain keywords

The basic keyword query is executed against all indexed properties.

#### **2.2.3.130 Range**

The **Range** element is used in the following command requests and responses:

- **ItemOperations** command requests (section 2.2.2.8.2) and responses (section 2.2.2.8.3)
- **Search** command requests (section 2.2.2.14.1) and responses (section 2.2.2.14.2)

The definition of the **Range** element differs according to the context in which it is used. For more details, see section  $2.2.3.130.1$  and section  $2.2.3.130.2$ .

### **2.2.3.130.1 Range (ItemOperations)**

<span id="page-194-0"></span>The **Range** element is an optional child element of the **Options** element in **ItemOperations** command requests that specifies the range of bytes that the client can receive in response to the **Fetch** (section 2.2.3.63.1) operation for a document library item. The **Range** element is an

*[MS-ASCMD] — v20120422 ActiveSync Command Reference Protocol Specification* 

 *Copyright © 2012 Microsoft Corporation.* 

 *Release: Sunday, April 22, 2012* 

optional child element of the **Properties** element in **ItemOperations** command responses that specifies the actual range of bytes for an item that is contained in a given **Fetch** operation.

Elements referenced in this section are defined in the **ItemOperations** namespace, except where otherwise indicated by the presence of a namespace prefix (as defined in section [2.2.1\)](#page-19-0).

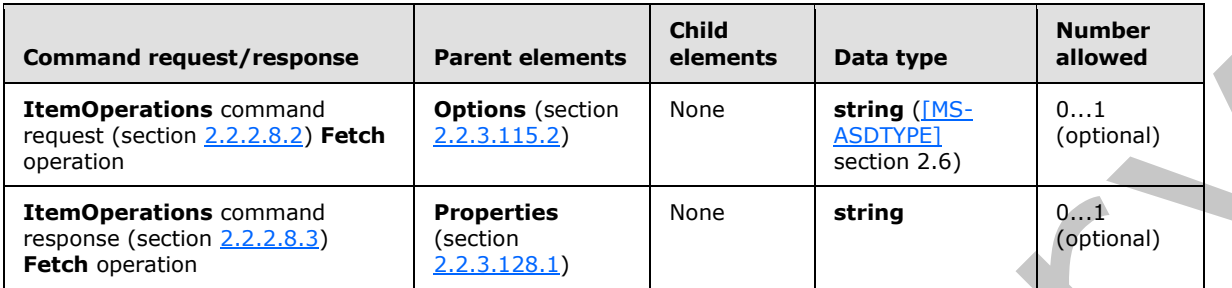

The **Range** element contains a **string** value in the format m-n, where m<n, and m is the minimum value and n is the maximum value. The byte range is zero-indexed; the first byte is indicated by a 0 (zero).

The server provides a best effort at fulfilling the request. Therefore, the client cannot assume that the byte-range that is specified in the request exactly matches the byte-range that is returned in the response. The byte-range that is specified by the server in the response is the authoritative value.

If the **Range** element is omitted in the **Fetch** request, the whole item is fetched.

If the **airsyncbase:FileReference** element (section 2.2.3.8) is present in the request, then the **Range** element is the only valid child element of the **Options** element.

### **2.2.3.130.2 Range (Search)**

<span id="page-195-0"></span>The **Range** element is an optional child element of the **Options** element in **Search** command requests that specifies the maximum number of matching entries to return. The **Range** element is an optional child element of the **Store** element in **Search** command responses that specifies the number of matching entries that are being returned.

All elements referenced in this section are defined in the **Search** namespace.

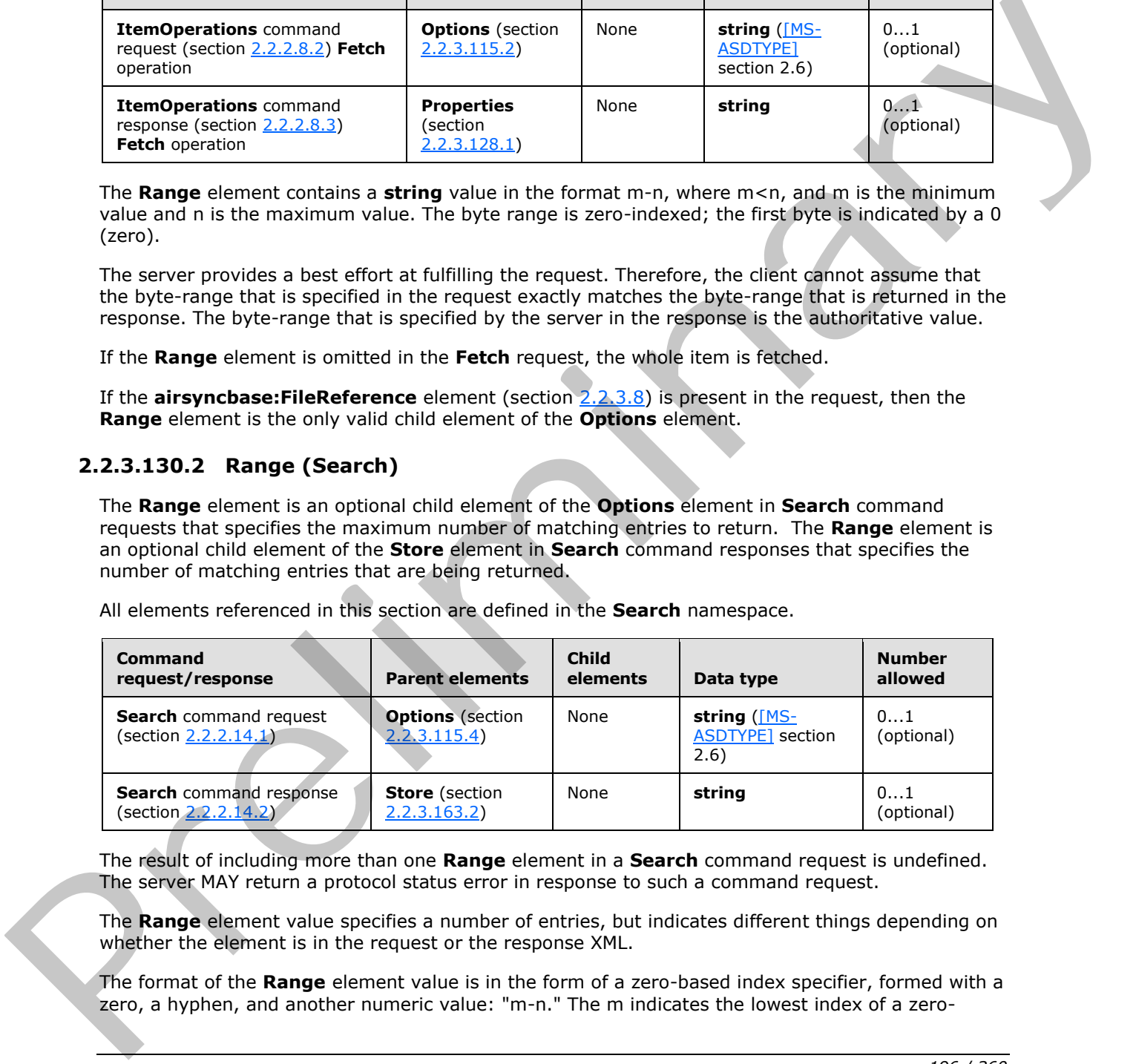

The result of including more than one **Range** element in a **Search** command request is undefined. The server MAY return a protocol status error in response to such a command request.

The **Range** element value specifies a number of entries, but indicates different things depending on whether the element is in the request or the response XML.

The format of the **Range** element value is in the form of a zero-based index specifier, formed with a zero, a hyphen, and another numeric value: "m-n." The m indicates the lowest index of a zero-

*[MS-ASCMD] — v20120422 ActiveSync Command Reference Protocol Specification* 

 *Copyright © 2012 Microsoft Corporation.* 

 *Release: Sunday, April 22, 2012* 

based array that would hold the items. The n indicates the highest index of a zero-based array that would hold the items. For example, a **Range** element value of 0–9 indicates 10 items, and 0–10 indicates 11 items. A **Range** element value of 0–0 indicates 1 item.

If the request does not include a **Range** element, the default Range value for each **Store** type is used. The following table identifies the default Range values and maximum results returned for each **Store** type:

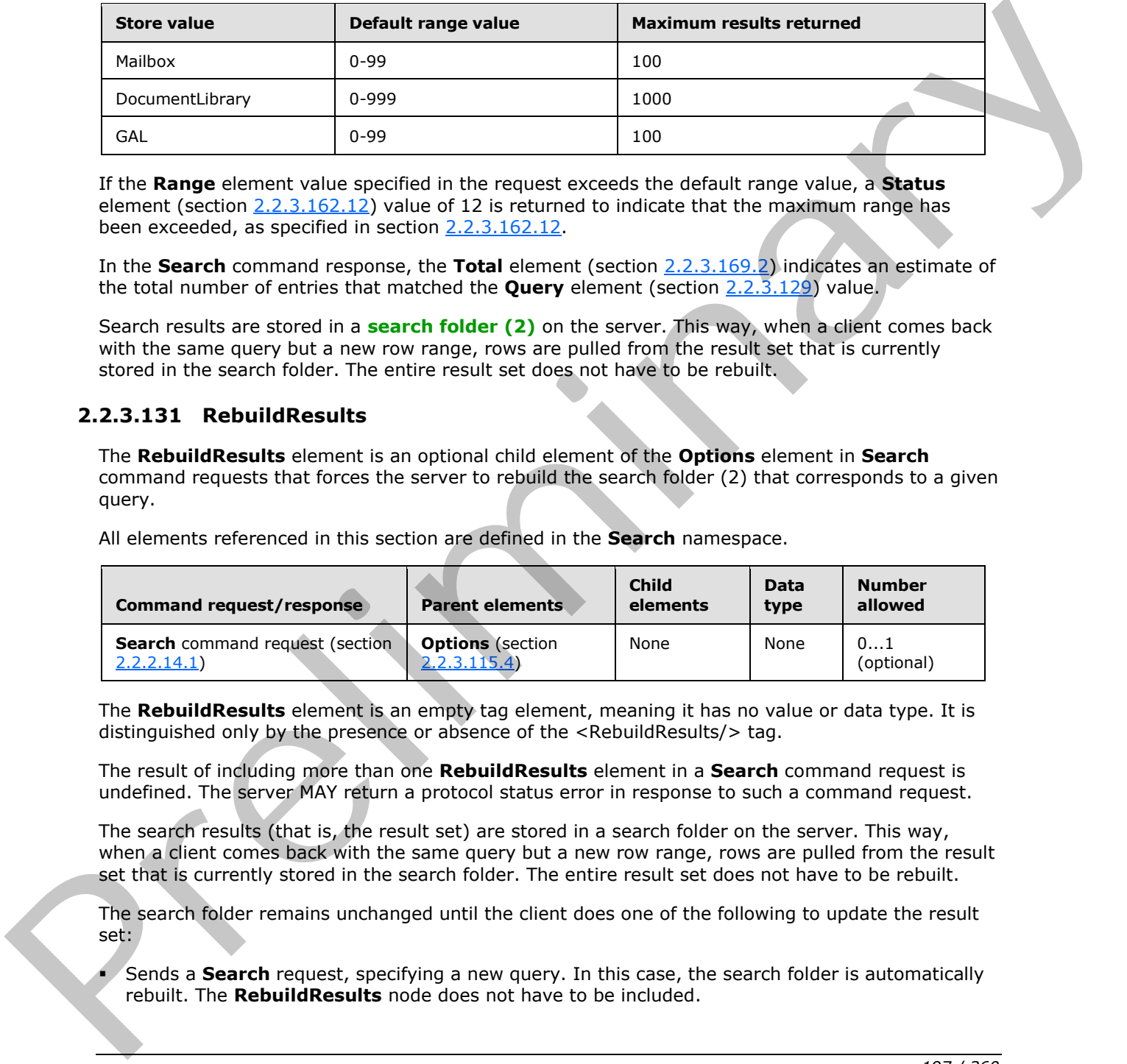

If the **Range** element value specified in the request exceeds the default range value, a **Status** element (section 2.2.3.162.12) value of 12 is returned to indicate that the maximum range has been exceeded, as specified in section 2.2.3.162.12.

In the **Search** command response, the **Total** element (section 2.2.3.169.2) indicates an estimate of the total number of entries that matched the **Query** element (section 2.2.3.129) value.

Search results are stored in a **search folder (2)** on the server. This way, when a client comes back with the same query but a new row range, rows are pulled from the result set that is currently stored in the search folder. The entire result set does not have to be rebuilt.

## **2.2.3.131 RebuildResults**

<span id="page-196-0"></span>The **RebuildResults** element is an optional child element of the **Options** element in **Search** command requests that forces the server to rebuild the search folder (2) that corresponds to a given query.

All elements referenced in this section are defined in the **Search** namespace.

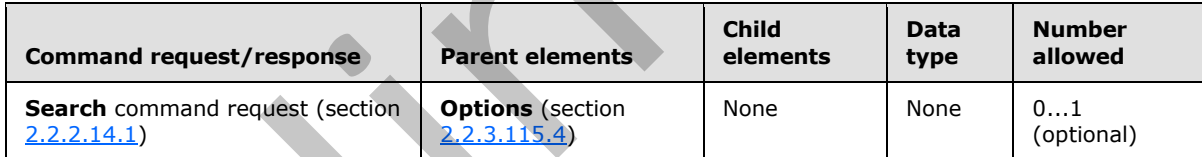

The **RebuildResults** element is an empty tag element, meaning it has no value or data type. It is distinguished only by the presence or absence of the <RebuildResults/> tag.

The result of including more than one **RebuildResults** element in a **Search** command request is undefined. The server MAY return a protocol status error in response to such a command request.

The search results (that is, the result set) are stored in a search folder on the server. This way, when a client comes back with the same query but a new row range, rows are pulled from the result set that is currently stored in the search folder. The entire result set does not have to be rebuilt.

The search folder remains unchanged until the client does one of the following to update the result set:

Sends a **Search** request, specifying a new query. In this case, the search folder is automatically rebuilt. The **RebuildResults** node does not have to be included.

*[MS-ASCMD] — v20120422 ActiveSync Command Reference Protocol Specification* 

 *Copyright © 2012 Microsoft Corporation.* 

Sends a **Search** request that includes the **RebuildResults** node. In this case, the server is forced to rebuild the search folder.

If a new item is added, the item does not appear in the result set until the result set is updated. If an item is deleted, the server will filter the deleted item out of the result set.

The client SHOULD send a new **Search** request with the given query and include the **RebuildResults** option every few days to ensure accurate results for that query.

### **2.2.3.132 Recipient**

<span id="page-197-0"></span>The **Recipient** element is an optional child element of the **Response** element in **ResolveRecipients** command responses that represents a single recipient that has been resolved.

All elements referenced in this section are defined in the **ResolveRecipients** namespace. **Command Parent Number** 

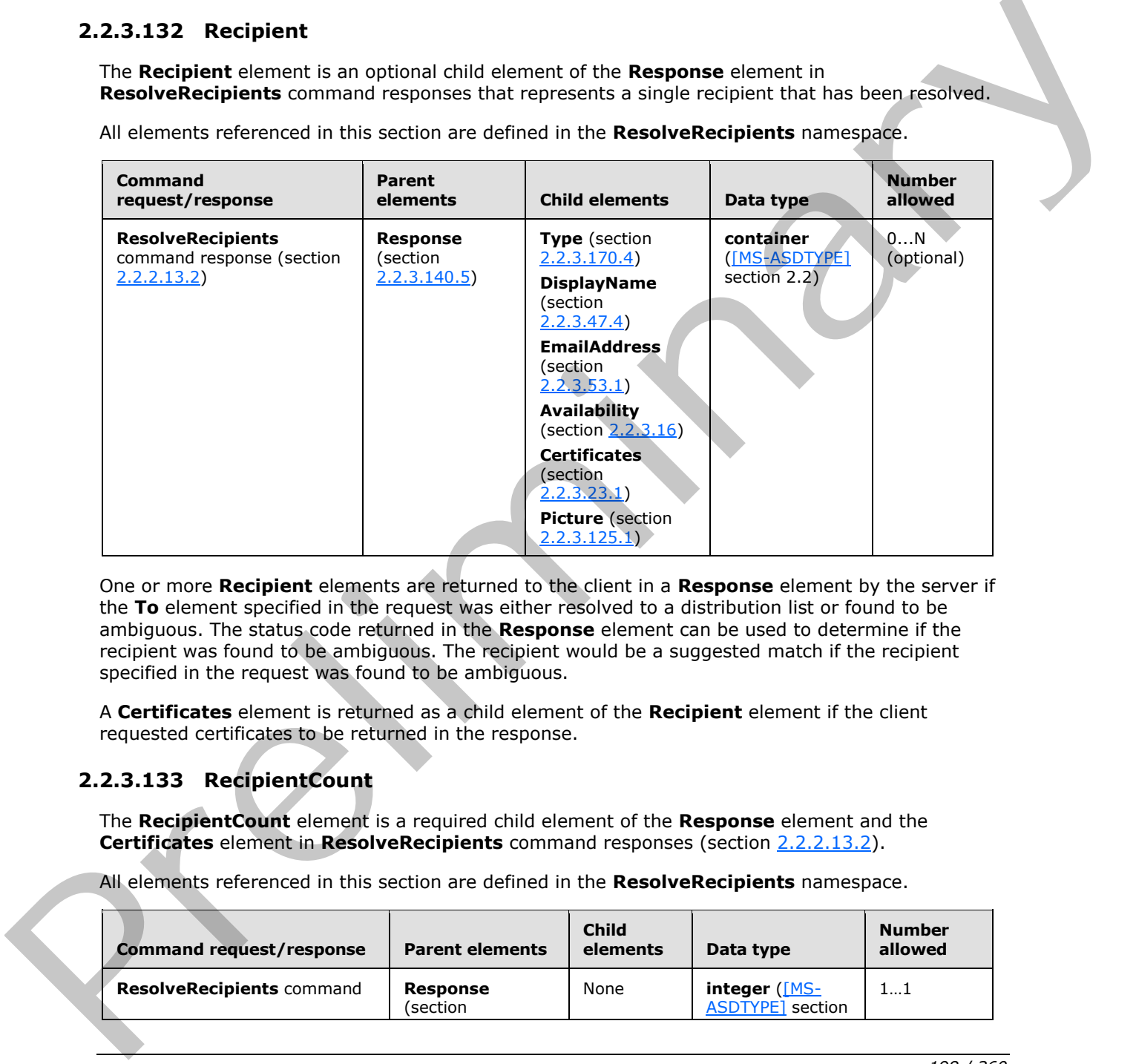

One or more **Recipient** elements are returned to the client in a **Response** element by the server if the **To** element specified in the request was either resolved to a distribution list or found to be ambiguous. The status code returned in the **Response** element can be used to determine if the recipient was found to be ambiguous. The recipient would be a suggested match if the recipient specified in the request was found to be ambiguous.

A **Certificates** element is returned as a child element of the **Recipient** element if the client requested certificates to be returned in the response.

### **2.2.3.133 RecipientCount**

<span id="page-197-1"></span>The **RecipientCount** element is a required child element of the **Response** element and the **Certificates** element in **ResolveRecipients** command responses (section 2.2.2.13.2).

All elements referenced in this section are defined in the **ResolveRecipients** namespace.

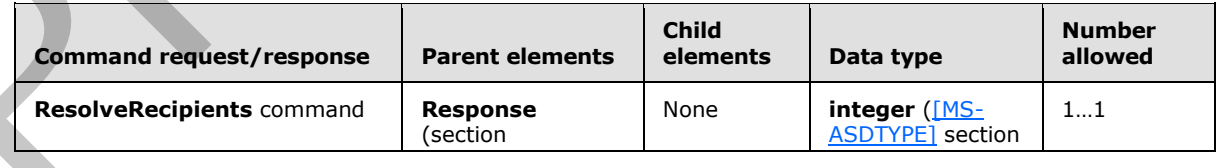

*[MS-ASCMD] — v20120422 ActiveSync Command Reference Protocol Specification* 

 *Copyright © 2012 Microsoft Corporation.* 

 *Release: Sunday, April 22, 2012* 

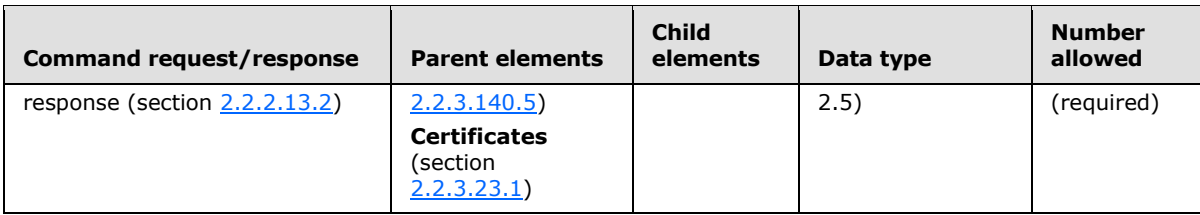

As a child element of the **Response** element, the **RecipientCount** element specifies the number of recipients that are returned in the **ResolveRecipients** command response.

As a child element of the **Certificates** element, the **RecipientCount** element specifies the number of members belonging to a distribution list. It can be used to determine whether all recipients belonging to a distribution list have valid certificates by comparing values of the **CertificateCount** (section 2.2.3.21) and **RecipientCount** elements.

### **2.2.3.134 Redirect**

The **Redirect** element is an optional child element of the **Action** element in **Autodiscover** command responses that specifies the SMTP address of the requested user.

All elements referenced in this section are defined in the

http://schemas.microsoft.com/exchange/autodiscover/mobilesync/requestschema/2006 namespace.

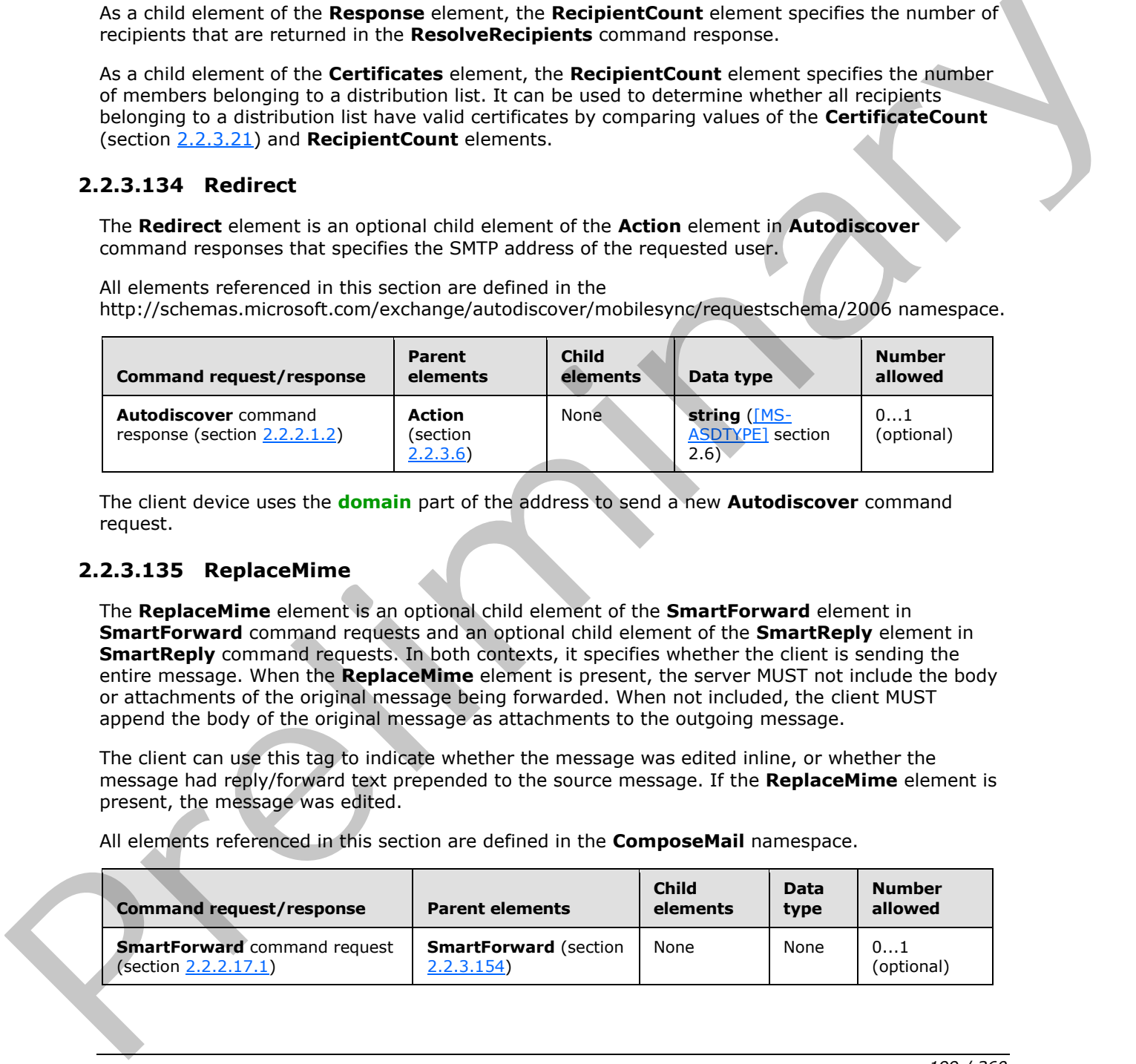

The client device uses the **domain** part of the address to send a new **Autodiscover** command request.

### **2.2.3.135 ReplaceMime**

<span id="page-198-0"></span>The **ReplaceMime** element is an optional child element of the **SmartForward** element in **SmartForward** command requests and an optional child element of the **SmartReply** element in **SmartReply** command requests. In both contexts, it specifies whether the client is sending the entire message. When the **ReplaceMime** element is present, the server MUST not include the body or attachments of the original message being forwarded. When not included, the client MUST append the body of the original message as attachments to the outgoing message.

The client can use this tag to indicate whether the message was edited inline, or whether the message had reply/forward text prepended to the source message. If the **ReplaceMime** element is present, the message was edited.

All elements referenced in this section are defined in the **ComposeMail** namespace.

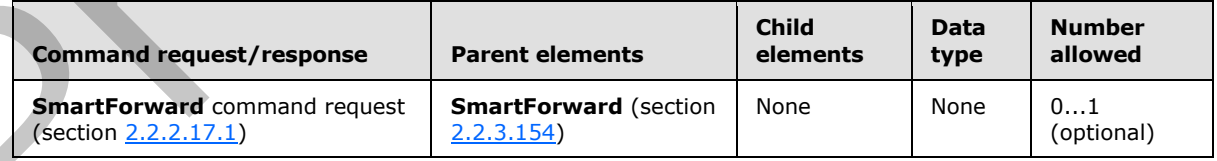

*[MS-ASCMD] — v20120422 ActiveSync Command Reference Protocol Specification* 

 *Copyright © 2012 Microsoft Corporation.* 

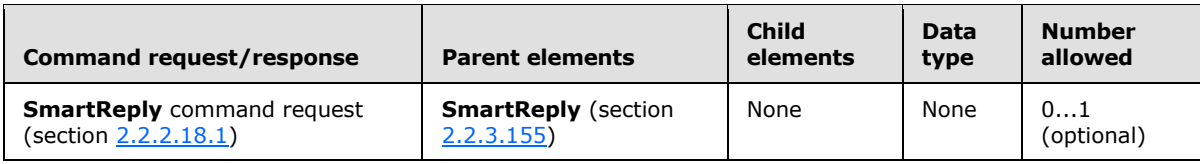

The **ReplaceMime** element is an empty tag element, meaning it has no value or data type. It is distinguished only by the presence or absence of the <ReplaceMime/> tag.

# **2.2.3.136 ReplyMessage**

The **ReplyMessage** element is an optional child element of the **OofMessage** element in **Settings** command requests and responses that specifies the message to be shown to a particular audience when the user is OOF.

All elements referenced in this section are defined in the **Settings** namespace.

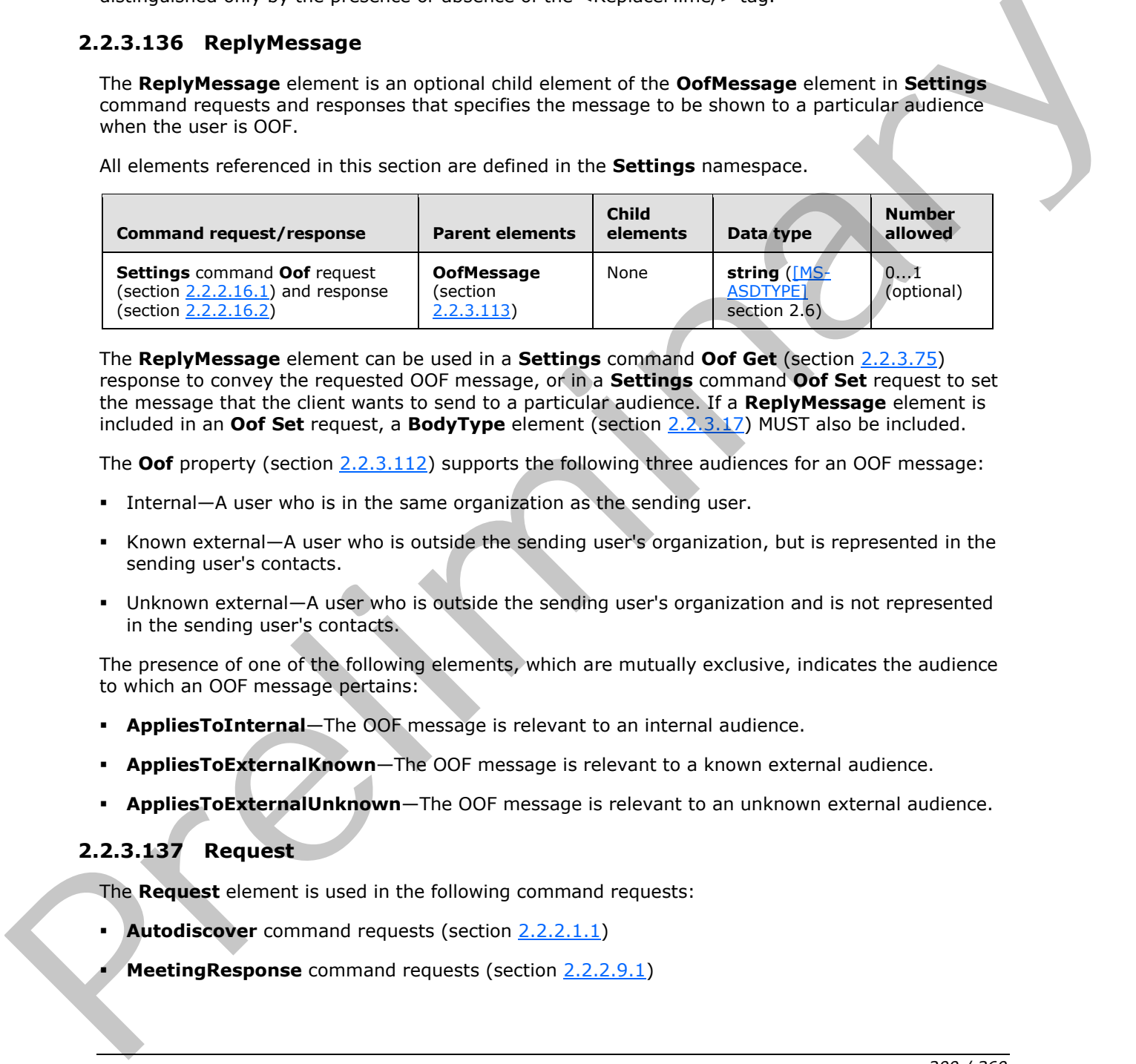

The **ReplyMessage** element can be used in a **Settings** command **Oof Get** (section 2.2.3.75) response to convey the requested OOF message, or in a **Settings** command **Oof Set** request to set the message that the client wants to send to a particular audience. If a **ReplyMessage** element is included in an **Oof Set** request, a **BodyType** element (section 2.2.3.17) MUST also be included.

The **Oof** property (section 2.2.3.112) supports the following three audiences for an OOF message:

- Internal—A user who is in the same organization as the sending user.
- Known external—A user who is outside the sending user's organization, but is represented in the sending user's contacts.
- Unknown external—A user who is outside the sending user's organization and is not represented in the sending user's contacts.

The presence of one of the following elements, which are mutually exclusive, indicates the audience to which an OOF message pertains:

- **AppliesToInternal**—The OOF message is relevant to an internal audience.
- **AppliesToExternalKnown**—The OOF message is relevant to a known external audience.
- **AppliesToExternalUnknown**—The OOF message is relevant to an unknown external audience.

# **2.2.3.137 Request**

The **Request** element is used in the following command requests:

- **Autodiscover** command requests (section 2.2.2.1.1)
- **MeetingResponse** command requests (section 2.2.2.9.1)

*[MS-ASCMD] — v20120422 ActiveSync Command Reference Protocol Specification* 

 *Copyright © 2012 Microsoft Corporation.* 

The definition of the **Request** element differs according to the context in which it is used. For more details, see section [2.2.3.137.1](#page-200-0) and section [2.2.3.137.2.](#page-200-1)

## **2.2.3.137.1 Request (Autodiscover)**

<span id="page-200-0"></span>The **Request** element is a required child element of the **Autodiscover** element in **Autodiscover** command requests that contains the **Autodiscover** command request parameters.

All elements referenced in this section are defined in the http://schemas.microsoft.com/exchange/autodiscover/mobilesync/requestschema/2006 namespace.

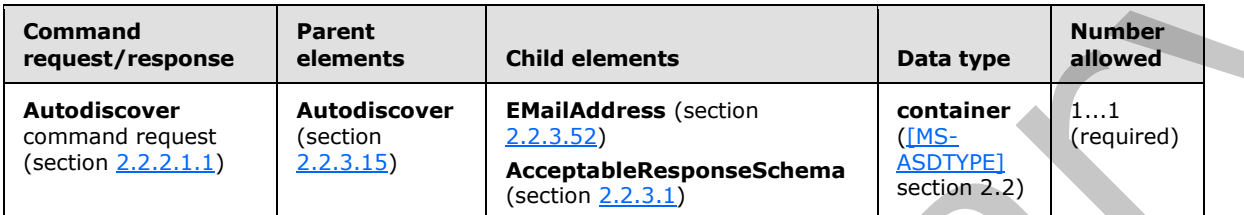

When more than one **Request** elements are present in an **Autodiscover** command request, the server returns an **ErrorCode** (section 2.2.3.61) value of 600.

#### **2.2.3.137.2 Request (MeetingResponse)**

<span id="page-200-1"></span>The **Request** element is a required child element of the **MeetingResponse** element in **MeetingResponse** command requests. Its child elements specify the meeting request that is being responded to, the response to that meeting request, and the folder on the server that the meeting request is located in.

Elements referenced in this section are defined in the **MeetingResponse** namespace, except where otherwise indicated by the presence of a namespace prefix (as defined in section  $2.2.1$ ).

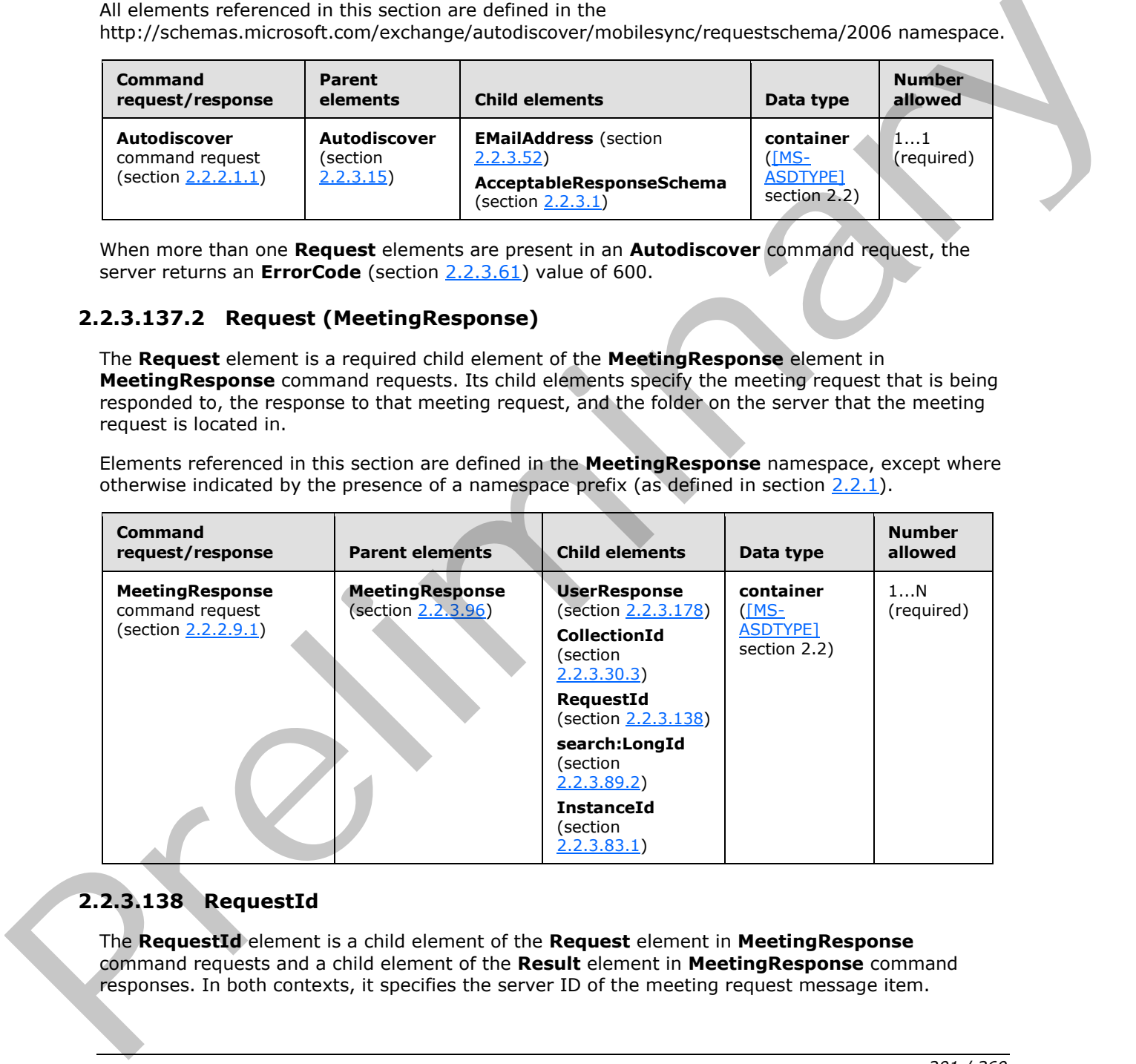

# **2.2.3.138 RequestId**

<span id="page-200-2"></span>The **RequestId** element is a child element of the **Request** element in **MeetingResponse** command requests and a child element of the **Result** element in **MeetingResponse** command responses. In both contexts, it specifies the server ID of the meeting request message item.

*[MS-ASCMD] — v20120422 ActiveSync Command Reference Protocol Specification* 

 *Copyright © 2012 Microsoft Corporation.* 

 *Release: Sunday, April 22, 2012* 

Elements referenced in this section are defined in the **MeetingResponse** namespace, except where otherwise indicated by the presence of a namespace prefix (as defined in section  $2.2.1$ ).

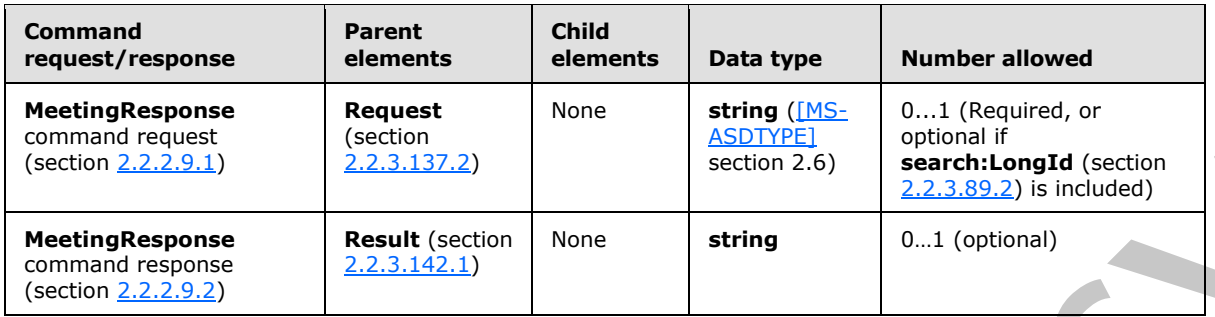

When the client sends a **MeetingResponse** command request, the client includes a **RequestId** element to identify which meeting request is being responded to. The **RequestId** element is also returned in the response to the client along with the status of the user's response to the meeting request. The **RequestId** element value can be up to 64 characters in length.

The **RequestId** element is present in **MeetingResponse** command responses only if it was present in the corresponding **MeetingResponse** command request.

## **2.2.3.139 ResolveRecipients**

<span id="page-201-0"></span>The **ResolveRecipients** element is a required element in **ResolveRecipients** command requests and responses that identifies the body of the HTTP **POST** as containing a **ResolveRecipients** command (section 2.2.2.13). It is the top-level element in the XML stream.

All elements referenced in this section are defined in the **ResolveRecipients** namespace.

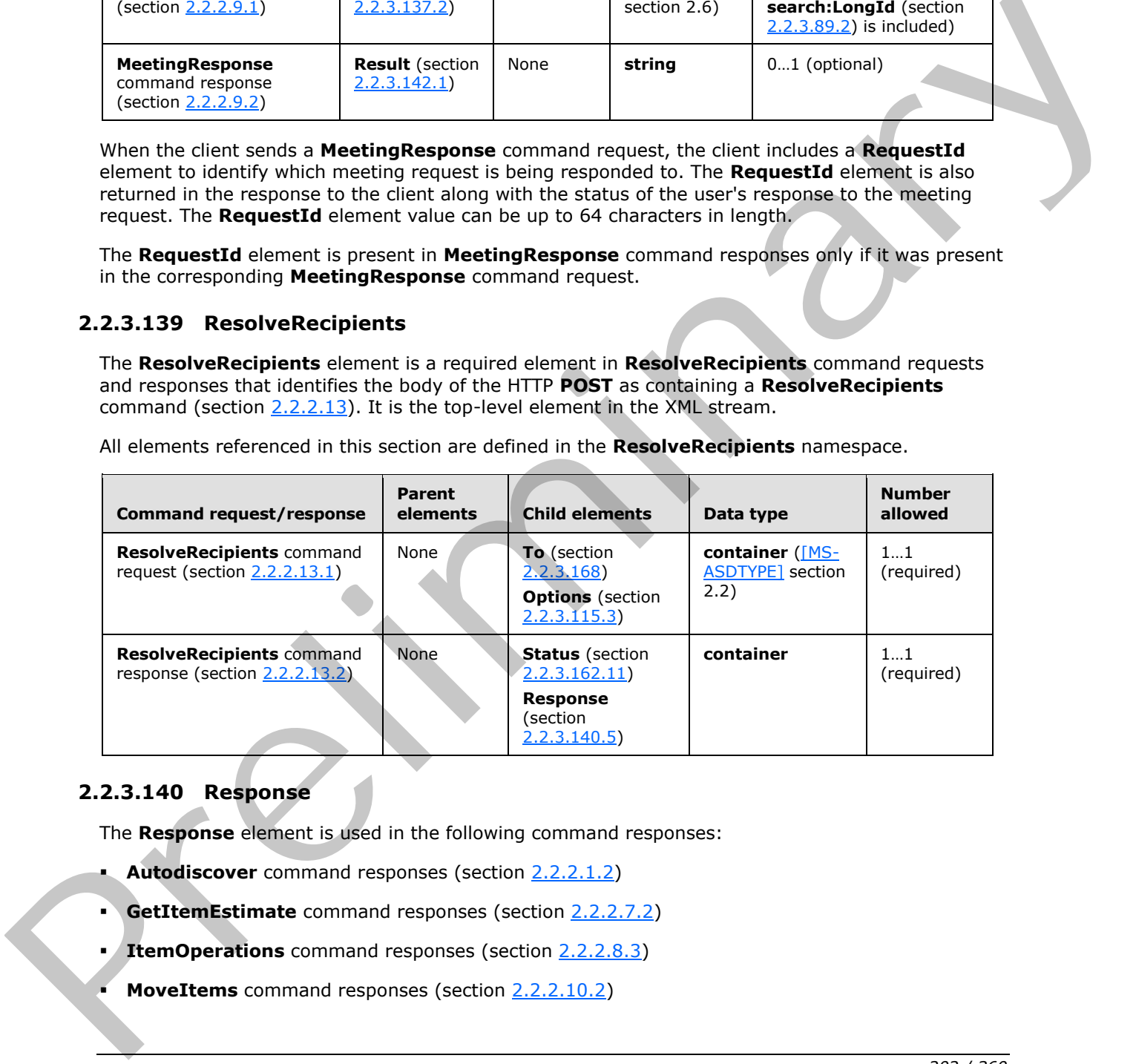

### **2.2.3.140 Response**

The **Response** element is used in the following command responses:

- **Autodiscover** command responses (section 2.2.2.1.2)
- **GetItemEstimate** command responses (section 2.2.2.7.2)
- **ItemOperations** command responses (section 2.2.2.8.3)
- **MoveItems** command responses (section 2.2.2.10.2)

*[MS-ASCMD] — v20120422 ActiveSync Command Reference Protocol Specification* 

 *Copyright © 2012 Microsoft Corporation.* 

- **ResolveRecipients** command responses (section [2.2.2.13.2\)](#page-52-0)
- **Search** command responses (section [2.2.2.14.2\)](#page-60-0)

The definition of the **Response** element differs according to the context in which it is used. For more details, see section [2.2.3.140.1,](#page-202-0) section [2.2.3.140.2,](#page-202-1) section [2.2.3.140.3,](#page-202-2) section [2.2.3.140.4,](#page-203-1) section [2.2.3.140.5,](#page-203-0) and section [2.2.3.140.6.](#page-204-1)

### **2.2.3.140.1 Response (Autodiscover)**

<span id="page-202-0"></span>The **Response** element is a required child element of the **Autodiscover** element in **Autodiscover** command responses. It contains the **Autodiscover** command response parameters.

All elements referenced in this section are defined in the http://schemas.microsoft.com/exchange/autodiscover/mobilesync/requestschema/2006 namespace.

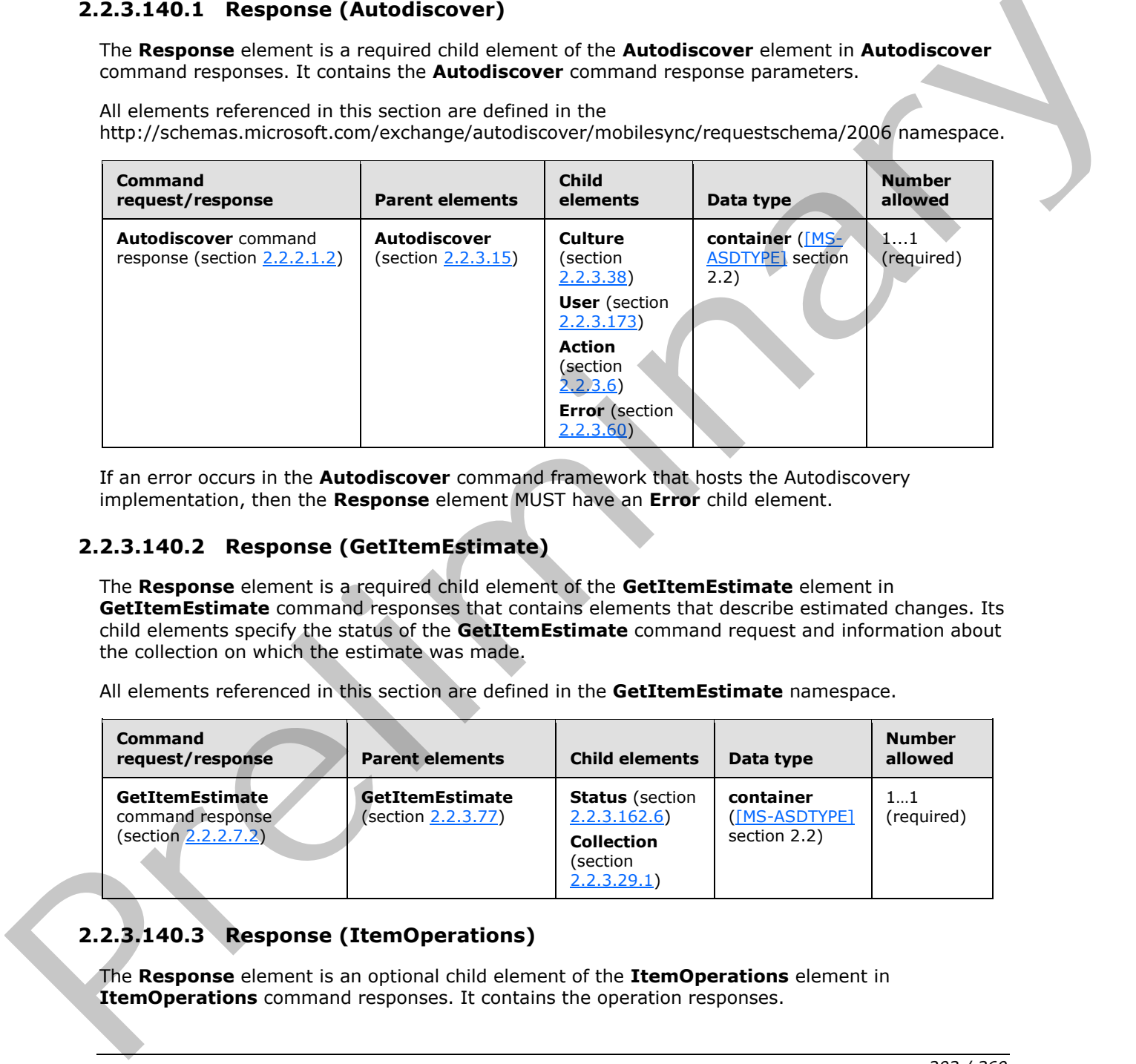

If an error occurs in the **Autodiscover** command framework that hosts the Autodiscovery implementation, then the **Response** element MUST have an **Error** child element.

### **2.2.3.140.2 Response (GetItemEstimate)**

<span id="page-202-1"></span>The **Response** element is a required child element of the **GetItemEstimate** element in **GetItemEstimate** command responses that contains elements that describe estimated changes. Its child elements specify the status of the **GetItemEstimate** command request and information about the collection on which the estimate was made.

All elements referenced in this section are defined in the **GetItemEstimate** namespace.

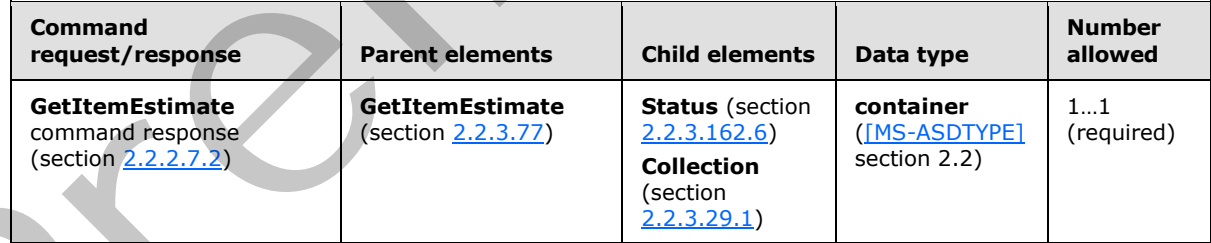

# **2.2.3.140.3 Response (ItemOperations)**

<span id="page-202-2"></span>The **Response** element is an optional child element of the **ItemOperations** element in **ItemOperations** command responses. It contains the operation responses.

*[MS-ASCMD] — v20120422 ActiveSync Command Reference Protocol Specification* 

 *Copyright © 2012 Microsoft Corporation.* 

All elements referenced in this section are defined in the **ItemOperations** namespace.

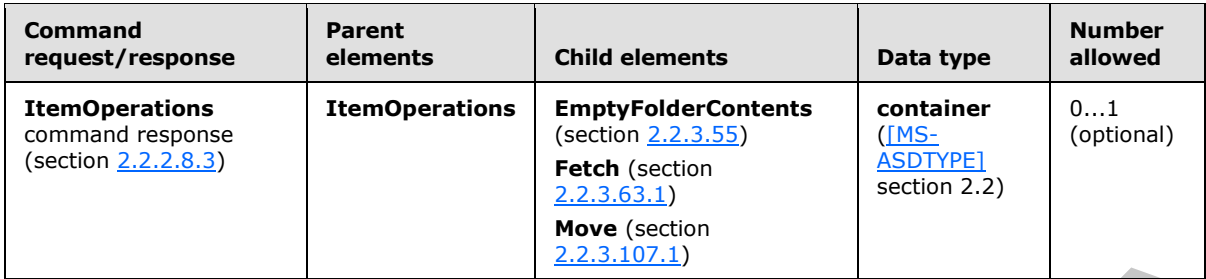

# **2.2.3.140.4 Response (MoveItems)**

<span id="page-203-1"></span>The **Response** element is a required child element of the **MoveItems** element in **MoveItems** command responses that serves as a container for elements that describe the moved items.

All elements referenced in this section are defined in the **Move** namespace.

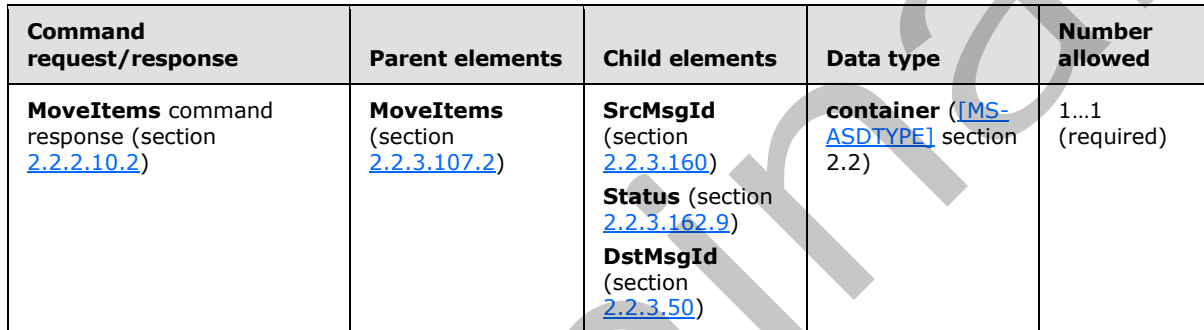

## **2.2.3.140.5 Response (ResolveRecipients)**

<span id="page-203-0"></span>The **Response** element is an optional child element of the **ResolveRecipients** element in **ResolveRecipients** command responses that contains information as to whether the recipient was resolved. If the recipient was resolved, the element also contains the type of recipient, the e-mail address that the recipient resolved to, and, optionally, the S/MIME certificate for the recipient.

All elements referenced in this section are defined in the **ResolveRecipients** namespace.

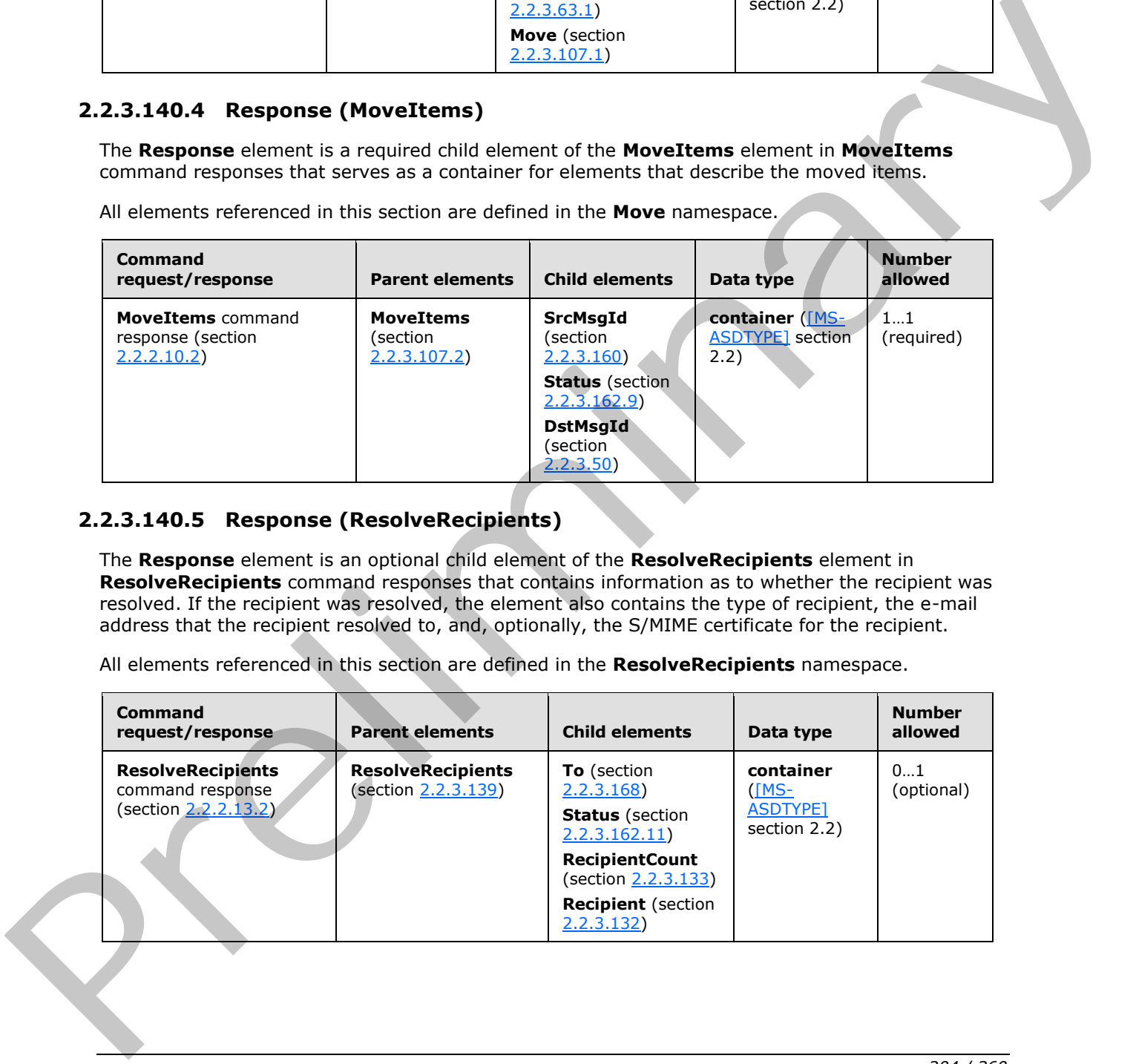

*[MS-ASCMD] — v20120422 ActiveSync Command Reference Protocol Specification* 

 *Copyright © 2012 Microsoft Corporation.* 

## **2.2.3.140.6 Response (Search)**

<span id="page-204-1"></span>The **Response** element is a required child element of the **Search** element in **Search** command responses that contains the search results that are returned from the server.

All elements referenced in this section are defined in the **Search** namespace.

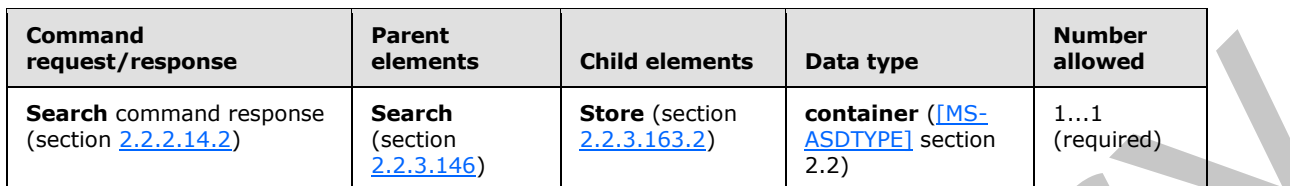

### **2.2.3.141 Responses**

The **Responses** element is an optional child element of the **Collection** element in **Sync** command responses that contains responses to operations that are processed by the server. Each response is wrapped in an element with the same name as the operation, such as the **Add** element and the **Change** element. The response contains a status code and other information, depending on the operation.

All elements referenced in this section are defined in the **AirSync** namespace.

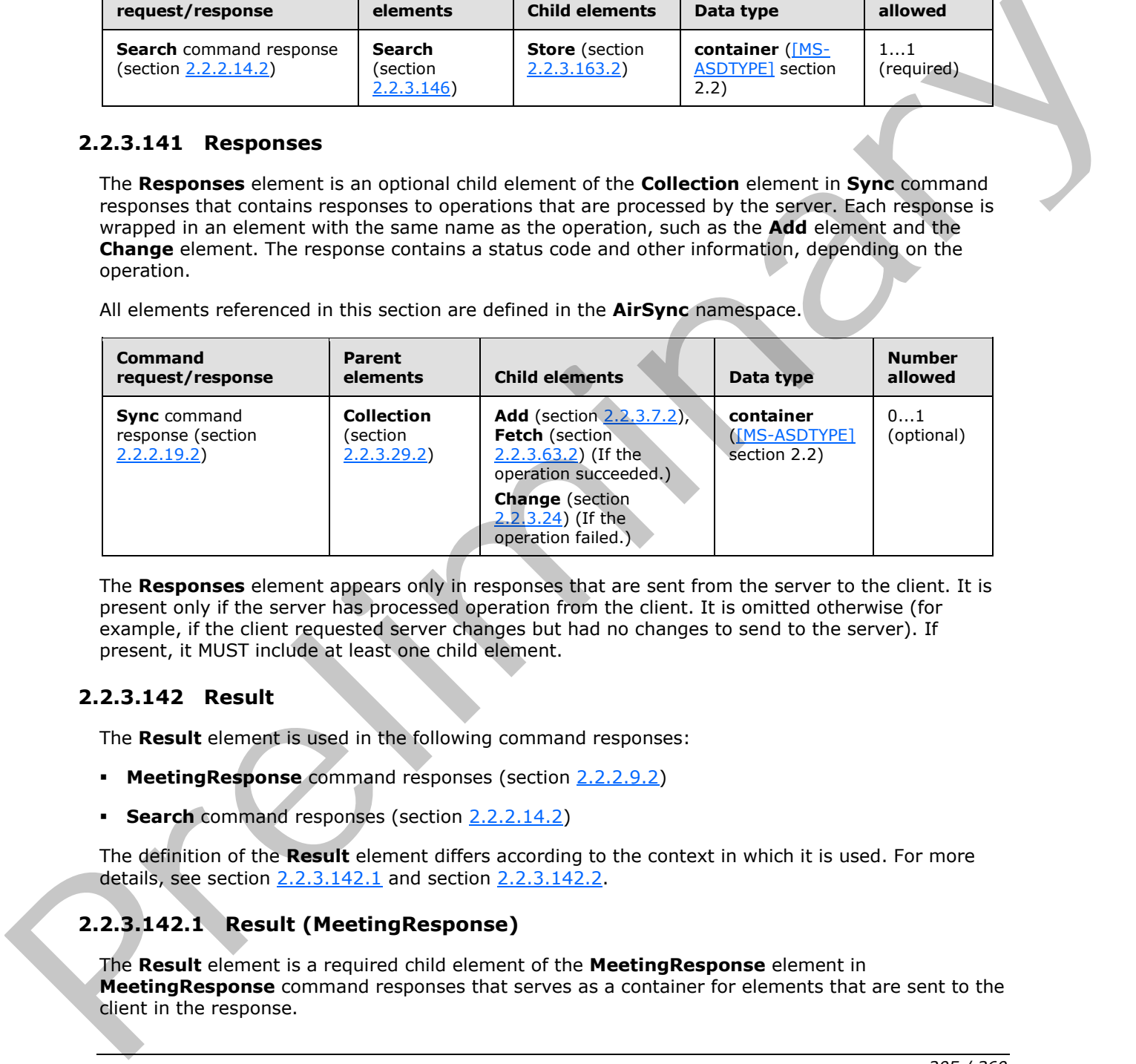

The **Responses** element appears only in responses that are sent from the server to the client. It is present only if the server has processed operation from the client. It is omitted otherwise (for example, if the client requested server changes but had no changes to send to the server). If present, it MUST include at least one child element.

#### **2.2.3.142 Result**

The **Result** element is used in the following command responses:

- **MeetingResponse** command responses (section 2.2.2.9.2)
- **Search** command responses (section 2.2.2.14.2)

The definition of the **Result** element differs according to the context in which it is used. For more details, see section 2.2.3.142.1 and section 2.2.3.142.2.

# **2.2.3.142.1 Result (MeetingResponse)**

<span id="page-204-0"></span>The **Result** element is a required child element of the **MeetingResponse** element in **MeetingResponse** command responses that serves as a container for elements that are sent to the client in the response.

*[MS-ASCMD] — v20120422 ActiveSync Command Reference Protocol Specification* 

 *Copyright © 2012 Microsoft Corporation.* 

 *Release: Sunday, April 22, 2012* 

All elements referenced in this section are defined in the **MeetingResponse** namespace.

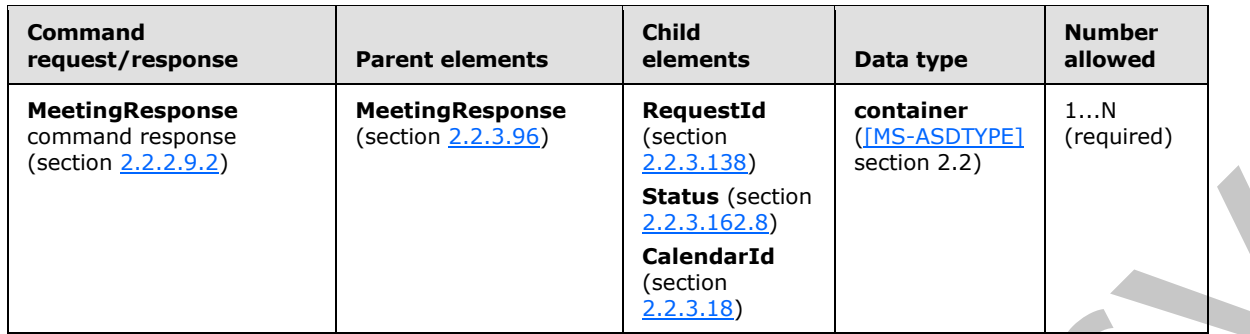

The **Result** element's child elements identify the meeting request message item on the server and the status of the response to the meeting request. If the meeting request is accepted, the server ID of the calendar item is also returned.

## **2.2.3.142.2 Result (Search)**

<span id="page-205-0"></span>The **Result** element is a required child element of the **Store** element in **Search** command responses that serves a container for an individual matching mailbox item.

Elements referenced in this section are defined in the **Search** namespace, except where otherwise indicated by the presence of a namespace prefix (as defined in section 2.2.1).

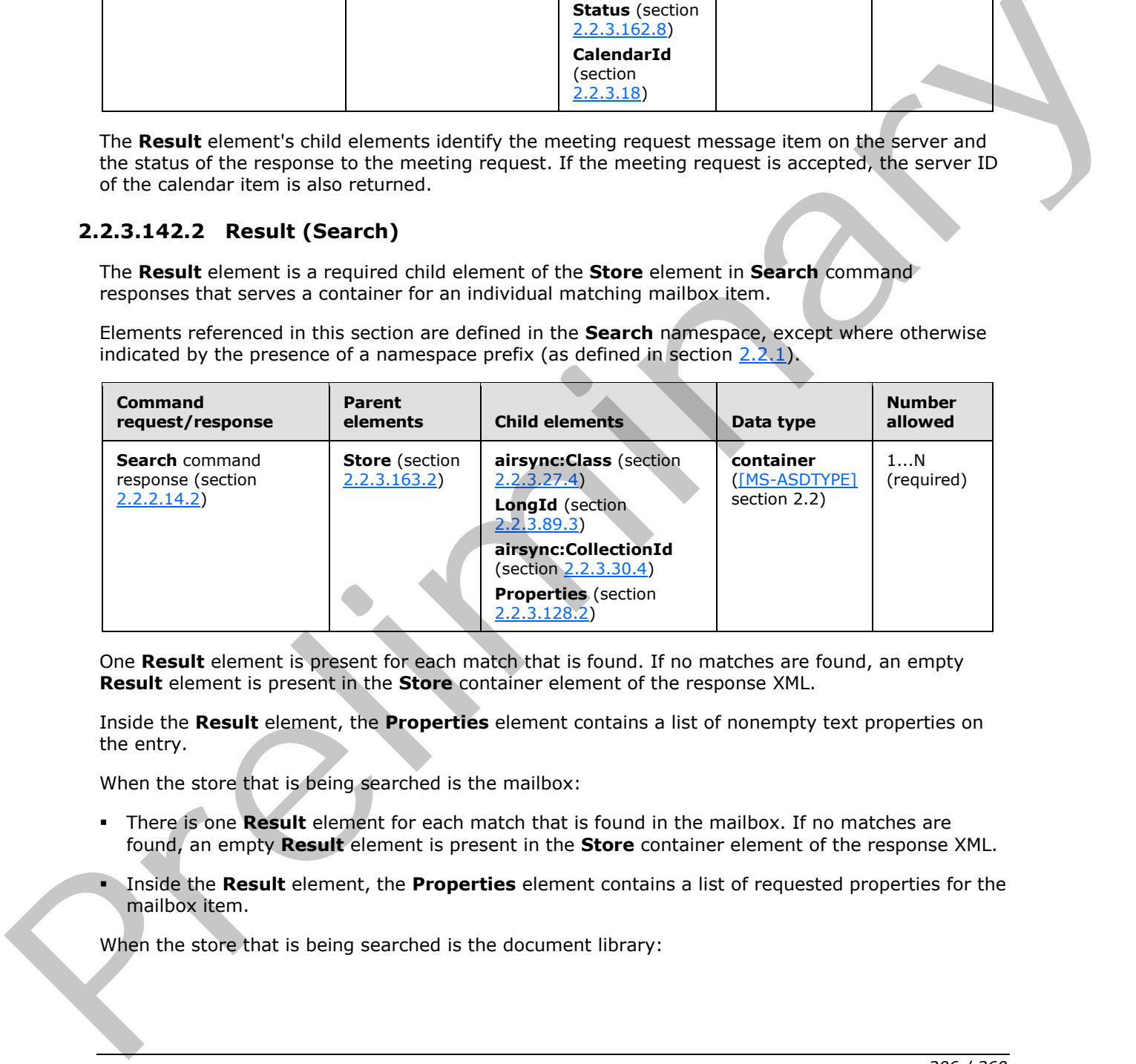

One **Result** element is present for each match that is found. If no matches are found, an empty **Result** element is present in the **Store** container element of the response XML.

Inside the **Result** element, the **Properties** element contains a list of nonempty text properties on the entry.

When the store that is being searched is the mailbox:

- There is one **Result** element for each match that is found in the mailbox. If no matches are found, an empty **Result** element is present in the **Store** container element of the response XML.
- Inside the **Result** element, the **Properties** element contains a list of requested properties for the mailbox item.

When the store that is being searched is the document library:

*[MS-ASCMD] — v20120422 ActiveSync Command Reference Protocol Specification* 

 *Copyright © 2012 Microsoft Corporation.* 

 *Release: Sunday, April 22, 2012* 

- The first result that is returned in the **Search** response is the metadata for the Root folder or item to which the **documentlibrary:LinkId** element (section [2.2.3.48\)](#page-135-0) value is pointing. The client can choose to ignore this entry if it does not require it.
- If the **documentlibrary:LinkId** element value in the request points to a folder, the metadata properties of the folder are returned as the first item, and the contents of the folder are returned as subsequent results. The **Range** element (section [2.2.3.130.2\)](#page-195-0) applies to these results with no difference; for example, the index 0 would always be for the root item to which the link is pointing.
- **If the documentlibrary:LinkId** element value in the request points to an item, only one result is returned: the metadata for the item.
- Inside the **Result** element, the **Properties** element contains a list of requested properties for the mailbox item.

## **2.2.3.143 RightsManagementInformation**

<span id="page-206-1"></span>The **RightsManagementInformation** element<69> is an optional child element of the **Settings** element in **Settings** command requests and responses. In **Settings** command requests, the **RightsManagementInformation** element is a container node that is used to request rights management information settings. In **Settings** command responses, the **RightsManagementInformation** element is a container node that contains rights management information settings retrieved from the server.

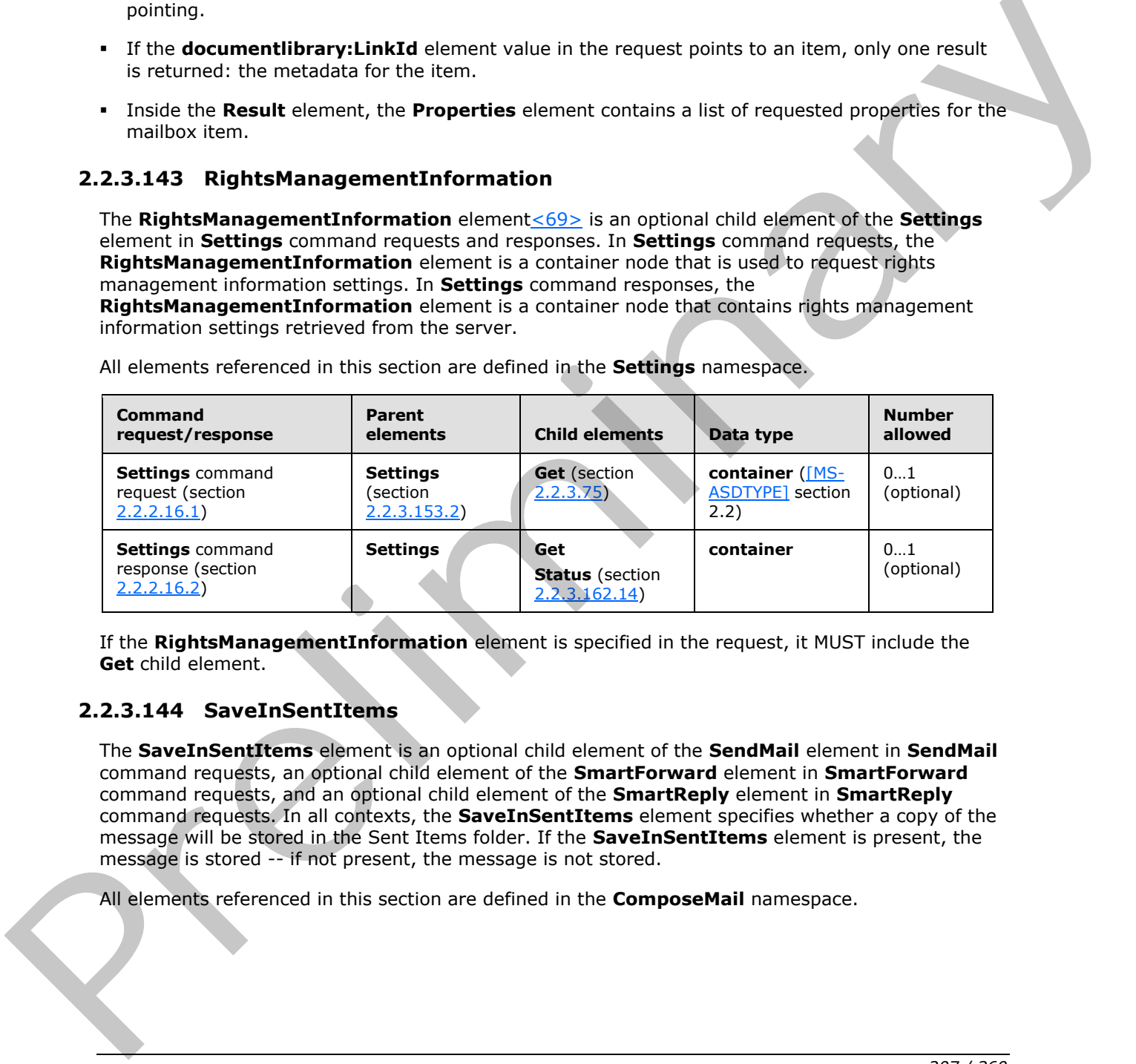

All elements referenced in this section are defined in the **Settings** namespace.

If the **RightsManagementInformation** element is specified in the request, it MUST include the **Get** child element.

#### **2.2.3.144 SaveInSentItems**

<span id="page-206-0"></span>The **SaveInSentItems** element is an optional child element of the **SendMail** element in **SendMail** command requests, an optional child element of the **SmartForward** element in **SmartForward** command requests, and an optional child element of the **SmartReply** element in **SmartReply** command requests. In all contexts, the **SaveInSentItems** element specifies whether a copy of the message will be stored in the Sent Items folder. If the **SaveInSentItems** element is present, the message is stored -- if not present, the message is not stored.

All elements referenced in this section are defined in the **ComposeMail** namespace.

*[MS-ASCMD] — v20120422 ActiveSync Command Reference Protocol Specification* 

 *Copyright © 2012 Microsoft Corporation.* 

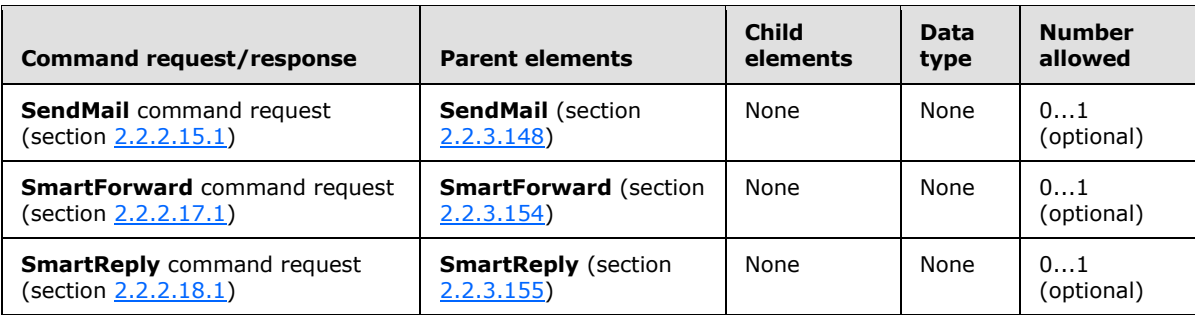

The **SaveInSentItems** element is an empty tag element, meaning it has no value or data type. It is distinguished only by the presence or absence of the <SaveInSentItems/> tag.

## **2.2.3.145 Schema**

<span id="page-207-0"></span>The **Schema** element is an optional child element of the **Options** element in **ItemOperations** command requests that specifies the schema of the item to be fetched.

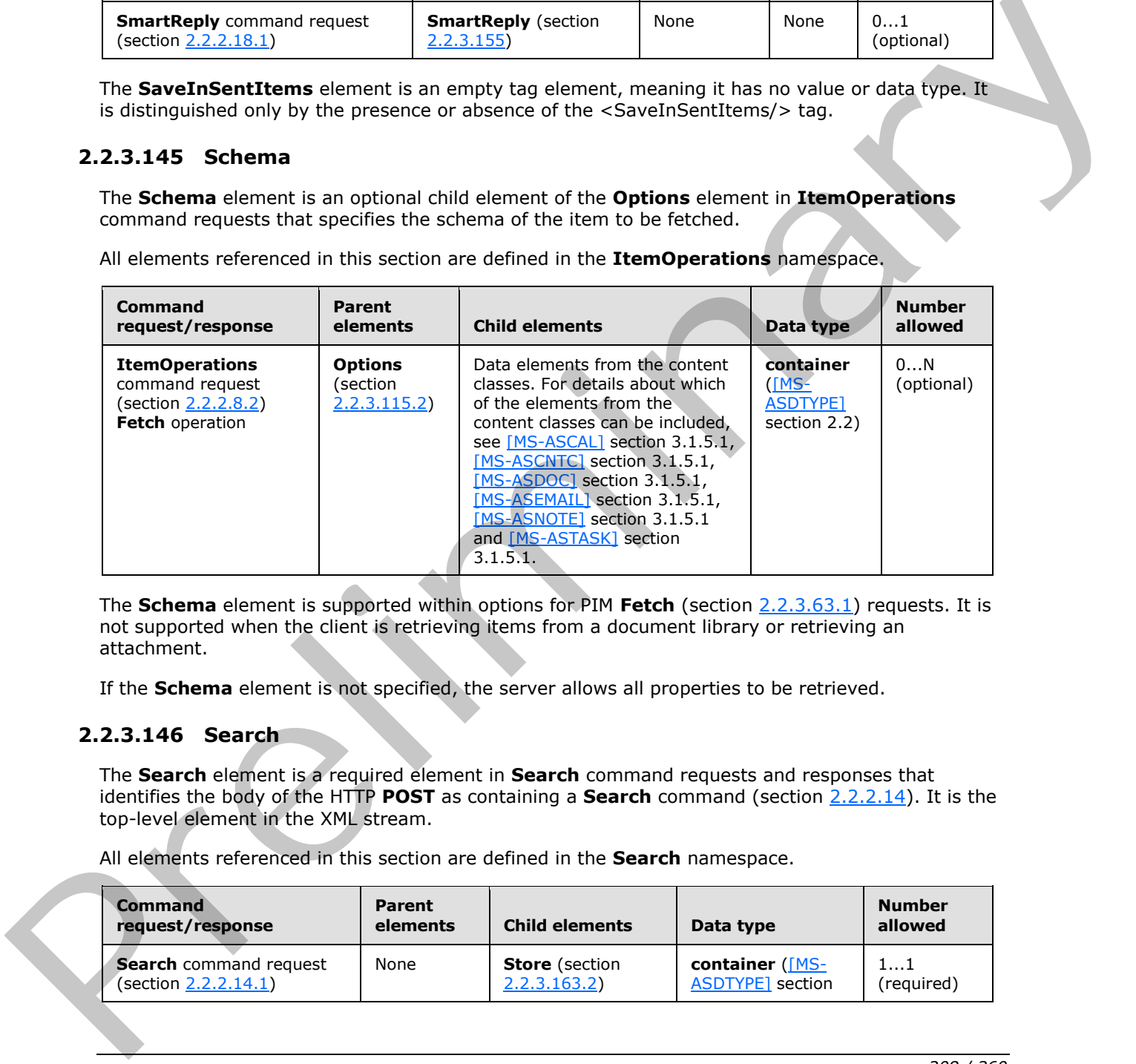

All elements referenced in this section are defined in the **ItemOperations** namespace.

The **Schema** element is supported within options for PIM **Fetch** (section 2.2.3.63.1) requests. It is not supported when the client is retrieving items from a document library or retrieving an attachment.

<span id="page-207-1"></span>If the **Schema** element is not specified, the server allows all properties to be retrieved.

### **2.2.3.146 Search**

The **Search** element is a required element in **Search** command requests and responses that identifies the body of the HTTP **POST** as containing a **Search** command (section 2.2.2.14). It is the top-level element in the XML stream.

All elements referenced in this section are defined in the **Search** namespace.

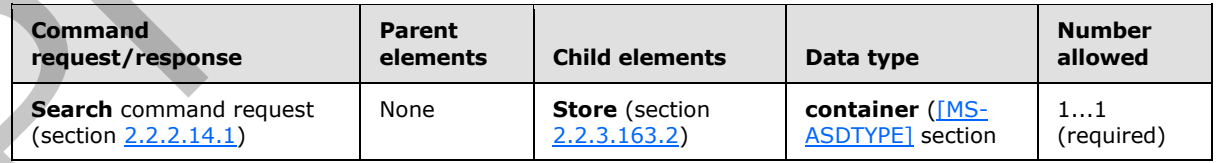

*[MS-ASCMD] — v20120422 ActiveSync Command Reference Protocol Specification* 

 *Copyright © 2012 Microsoft Corporation.* 

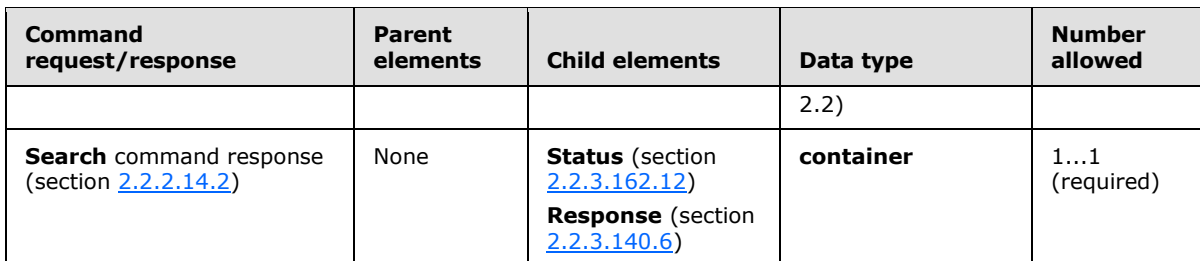

## **2.2.3.147 SendDisabled**

The **SendDisabled** element<70> is an optional child element of the **Account** element in **Settings** command responses that specifies whether the client can send messages using the given account.

All elements referenced in this section are defined in the **Settings** namespace.

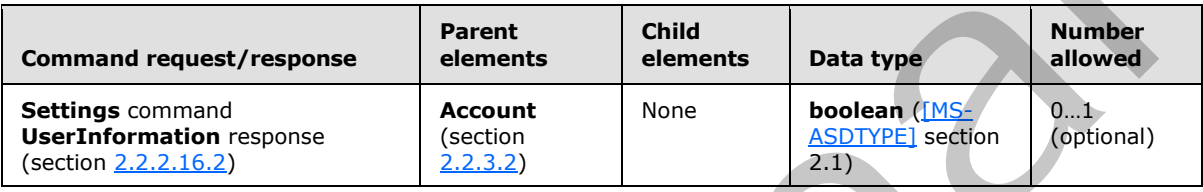

The value of the **SendDisabled** element is 1 (**TRUE**) if the client cannot send using the given account; otherwise, 0 (**FALSE**).

## **2.2.3.148 SendMail**

<span id="page-208-0"></span>The **SendMail** element is a required element in **SendMail** command requests and responses that identifies the body of the HTTP **POST** as containing a **SendMail** command (section 2.2.2.15). It is the top-level element in the XML stream.

Elements referenced in this section are defined in the **ComposeMail** namespace, except where otherwise indicated by the presence of a namespace prefix (as defined in section  $2.2.1$ ).

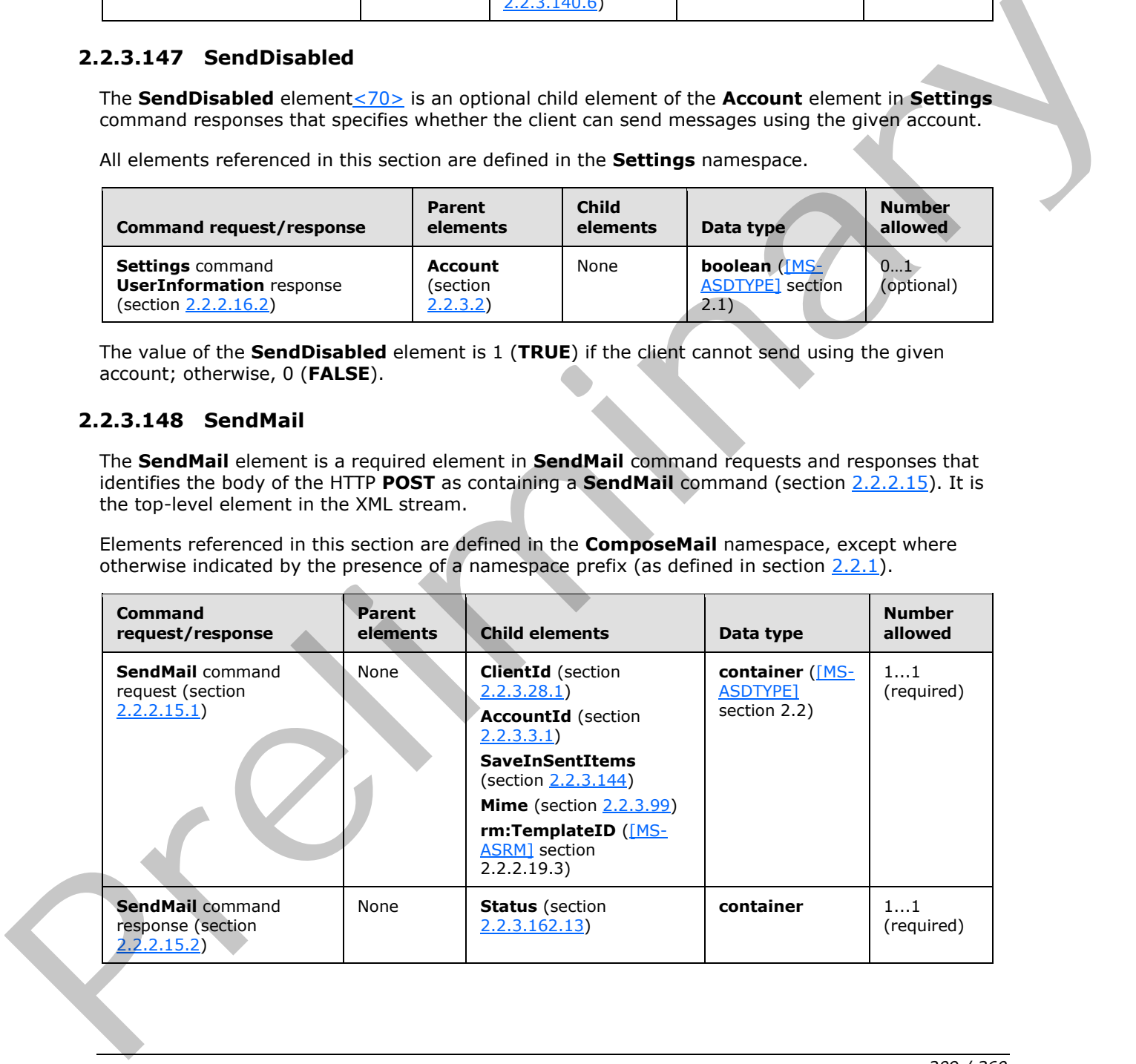

*[MS-ASCMD] — v20120422 ActiveSync Command Reference Protocol Specification* 

 *Copyright © 2012 Microsoft Corporation.* 

## **2.2.3.149 Server**

<span id="page-209-1"></span>The **Server** element is a required child element of the **Settings** element in **Autodiscover** command responses that encapsulates settings that apply to a particular server in the **Autodiscover** command response.

All elements referenced in this section are defined in the

http://schemas.microsoft.com/exchange/autodiscover/mobilesync/requestschema/2006 namespace.

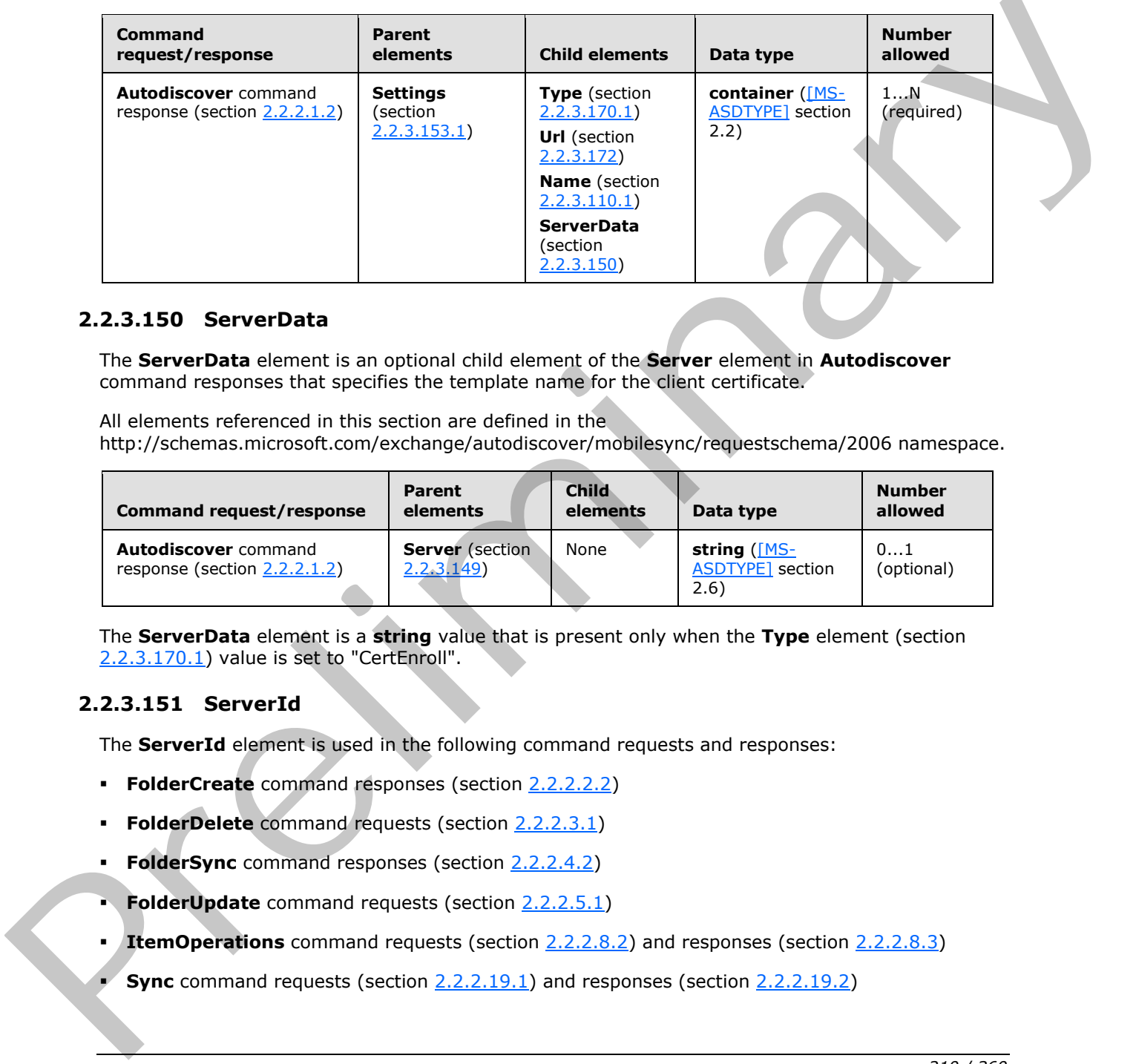

## **2.2.3.150 ServerData**

<span id="page-209-0"></span>The **ServerData** element is an optional child element of the **Server** element in **Autodiscover** command responses that specifies the template name for the client certificate.

All elements referenced in this section are defined in the http://schemas.microsoft.com/exchange/autodiscover/mobilesync/requestschema/2006 namespace.

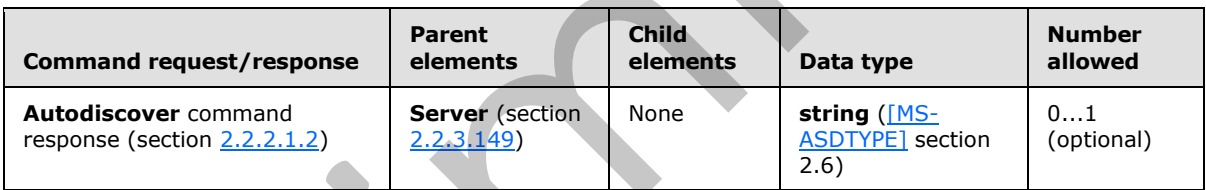

The **ServerData** element is a **string** value that is present only when the **Type** element (section 2.2.3.170.1) value is set to "CertEnroll".

### **2.2.3.151 ServerId**

The **ServerId** element is used in the following command requests and responses:

- **FolderCreate** command responses (section 2.2.2.2.2)
- **FolderDelete** command requests (section 2.2.2.3.1)
- **FolderSync** command responses (section 2.2.2.4.2)
- **FolderUpdate** command requests (section 2.2.2.5.1)
- **ItemOperations** command requests (section 2.2.2.8.2) and responses (section 2.2.2.8.3)
- **Sync** command requests (section 2.2.2.19.1) and responses (section 2.2.2.19.2)

*[MS-ASCMD] — v20120422 ActiveSync Command Reference Protocol Specification* 

 *Copyright © 2012 Microsoft Corporation.* 

The definition of the **ServerId** element differs according to the context in which it is used. For more details, see section [2.2.3.151.1,](#page-210-1) section [2.2.3.151.2,](#page-210-2) section [2.2.3.151.3,](#page-210-0) section [2.2.3.151.4,](#page-211-0) section [2.2.3.151.5,](#page-211-1) and section [2.2.3.151.6.](#page-212-1)

# **2.2.3.151.1 ServerId (FolderCreate)**

<span id="page-210-1"></span>The **ServerId** element is an optional child element of the **FolderCreate** element in **FolderCreate** command responses that uniquely identifies a new folder on a server. The **ServerId** of the new folder is returned to the client after a successful **FolderCreate** command request (section 2.2.2.2.1). The **ServerId** can also be used in the **ServerId** element of future **FolderDelete** command requests (section 2.2.2.3.1) and **FolderUpdate** command requests (section 2.2.2.5.1). The client MUST store the **ServerId** for each folder and MUST be able to locate a folder on the client given a **ServerId**.

All elements referenced in this section are defined in the **FolderHierarchy** namespace.

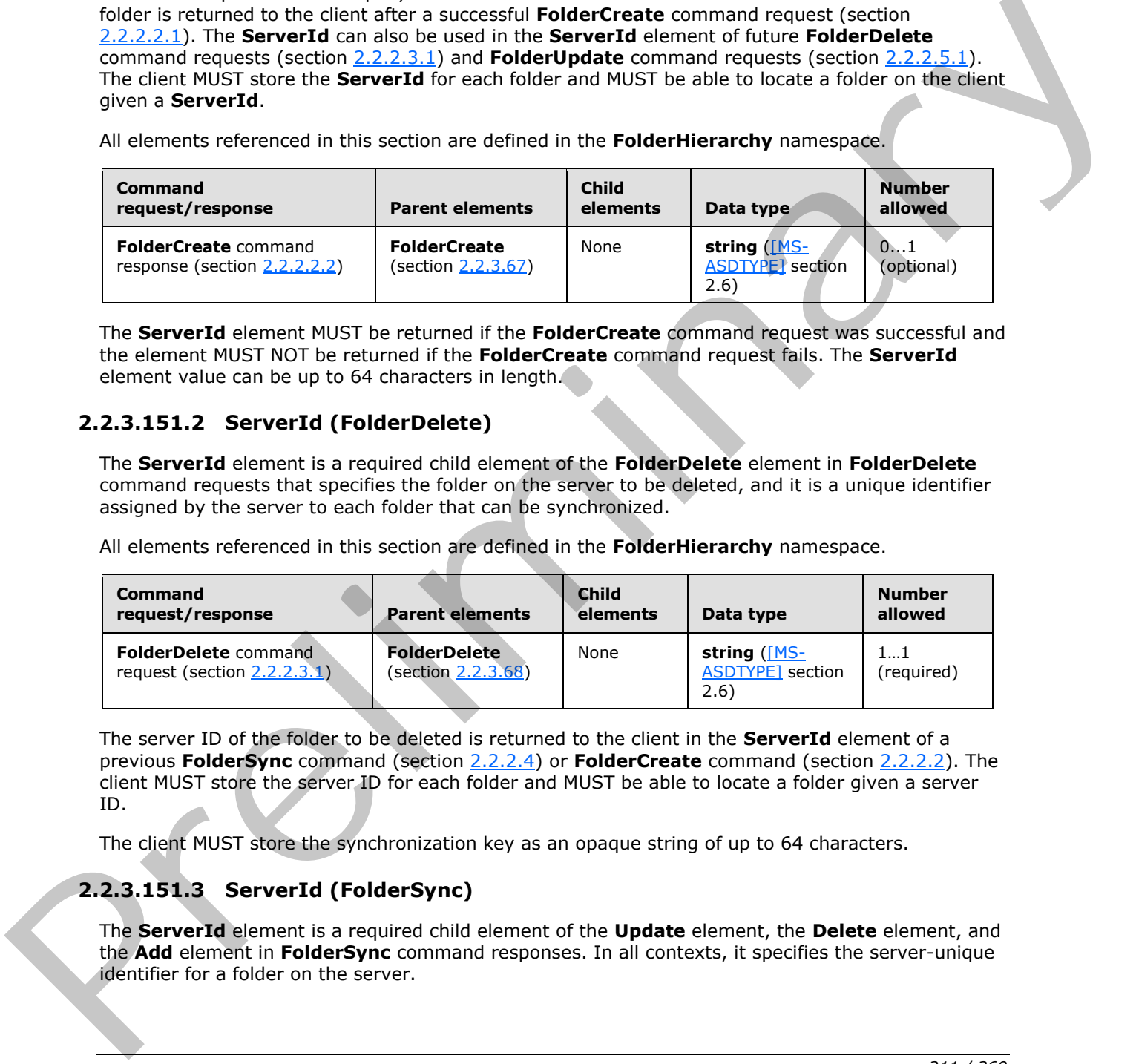

The **ServerId** element MUST be returned if the **FolderCreate** command request was successful and the element MUST NOT be returned if the **FolderCreate** command request fails. The **ServerId** element value can be up to 64 characters in length.

# **2.2.3.151.2 ServerId (FolderDelete)**

<span id="page-210-2"></span>The **ServerId** element is a required child element of the **FolderDelete** element in **FolderDelete** command requests that specifies the folder on the server to be deleted, and it is a unique identifier assigned by the server to each folder that can be synchronized.

All elements referenced in this section are defined in the **FolderHierarchy** namespace.

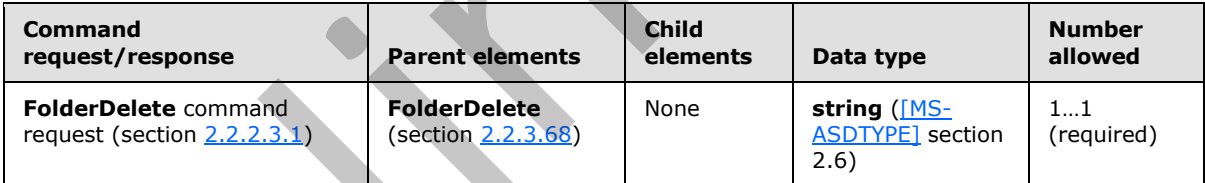

The server ID of the folder to be deleted is returned to the client in the **ServerId** element of a previous **FolderSync** command (section 2.2.2.4) or **FolderCreate** command (section 2.2.2.2). The client MUST store the server ID for each folder and MUST be able to locate a folder given a server ID.

<span id="page-210-0"></span>The client MUST store the synchronization key as an opaque string of up to 64 characters.

# **2.2.3.151.3 ServerId (FolderSync)**

The **ServerId** element is a required child element of the **Update** element, the **Delete** element, and the **Add** element in **FolderSync** command responses. In all contexts, it specifies the server-unique identifier for a folder on the server.

*[MS-ASCMD] — v20120422 ActiveSync Command Reference Protocol Specification* 

 *Copyright © 2012 Microsoft Corporation.* 

All elements referenced in this section are defined in the **FolderHierarchy** namespace.

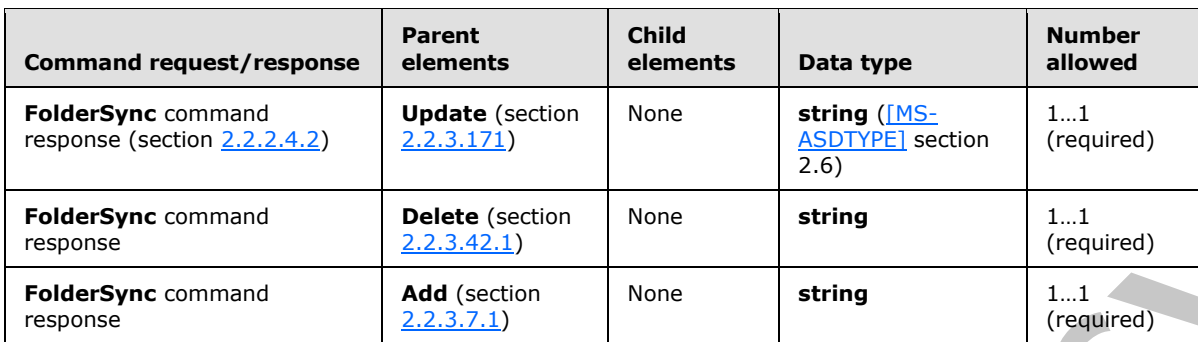

The **ServerId** element is used to identify folders that have been updated, deleted, or added on the server.

The client MUST store the server ID as an opaque string of up to 64 characters.

Each **Update** element, each **Delete** element, and each **Add** element included in a **FolderSync** response MUST contain one **ServerId** element.

# **2.2.3.151.4 ServerId (FolderUpdate)**

<span id="page-211-0"></span>The **ServerId** element is a required child element of the **FolderUpdate** element in **FolderUpdate** command requests that identifies the folder on the server to be renamed or moved.

All elements referenced in this section are defined in the **FolderHierarchy** namespace.

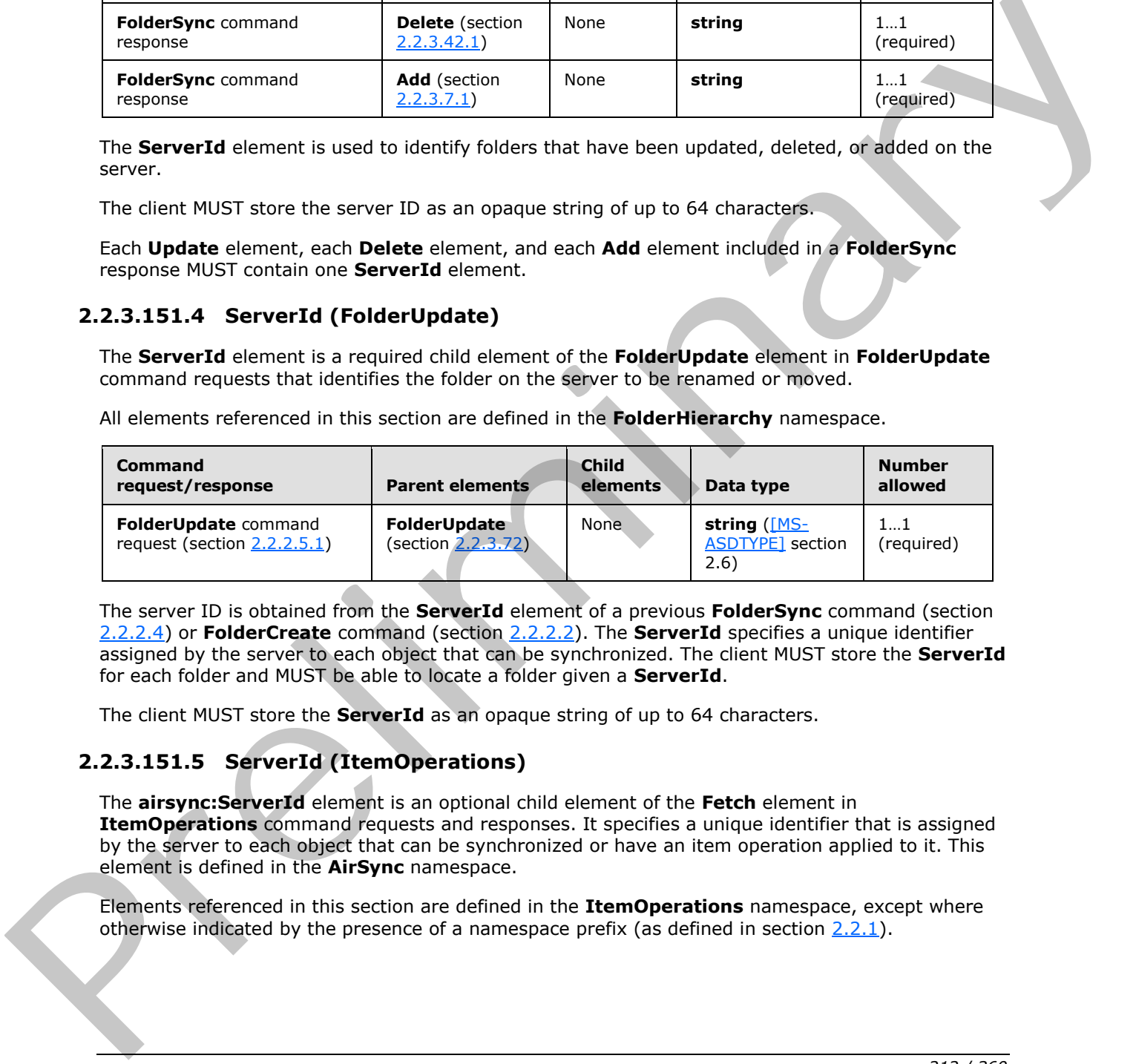

The server ID is obtained from the **ServerId** element of a previous **FolderSync** command (section 2.2.2.4) or **FolderCreate** command (section 2.2.2.2). The **ServerId** specifies a unique identifier assigned by the server to each object that can be synchronized. The client MUST store the **ServerId** for each folder and MUST be able to locate a folder given a **ServerId**.

The client MUST store the **ServerId** as an opaque string of up to 64 characters.

# **2.2.3.151.5 ServerId (ItemOperations)**

<span id="page-211-1"></span>The **airsync:ServerId** element is an optional child element of the **Fetch** element in **ItemOperations** command requests and responses. It specifies a unique identifier that is assigned by the server to each object that can be synchronized or have an item operation applied to it. This element is defined in the **AirSync** namespace.

Elements referenced in this section are defined in the **ItemOperations** namespace, except where otherwise indicated by the presence of a namespace prefix (as defined in section  $2.2.1$ ).

*[MS-ASCMD] — v20120422 ActiveSync Command Reference Protocol Specification* 

 *Copyright © 2012 Microsoft Corporation.* 

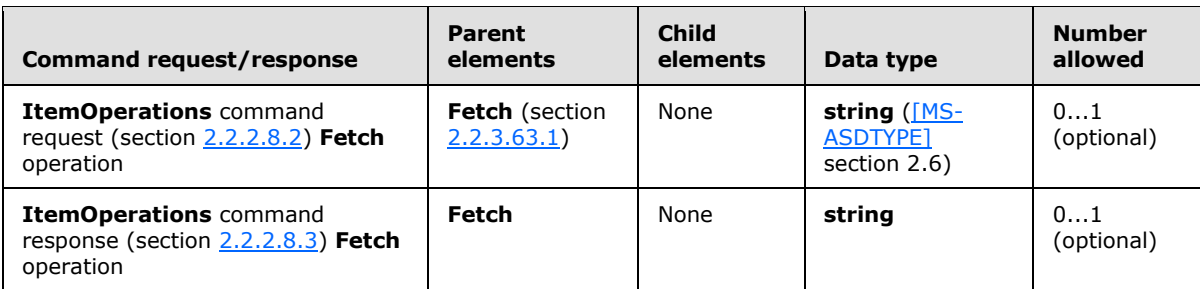

The client MUST store the value of the **airsync:ServerId** element for any item that is retrieved by means of the **Sync** command (section 2.2.2.19) or **Search** command (section 2.2.2.14). In an **ItemOperations** request, the **airsync:ServerId** element can be used by the **Fetch** element to refer to the location of the item in question.

## **2.2.3.151.6 ServerId (Sync)**

<span id="page-212-1"></span>The **ServerId** element is an optional child element of the **Change** element, the **Delete** element, and the **Fetch** element in **Sync** command requests, and a required child element of the **Delete** element, the **SoftDelete** element, the **Change** element, the **Add** element, and the **Fetch** element in **Sync** command responses. It represents a unique identifier that is assigned by the server to each object that can be synchronized. The client MUST store the server ID for each object as an opaque string of up to 64 characters and MUST be able to locate an object given a server ID.

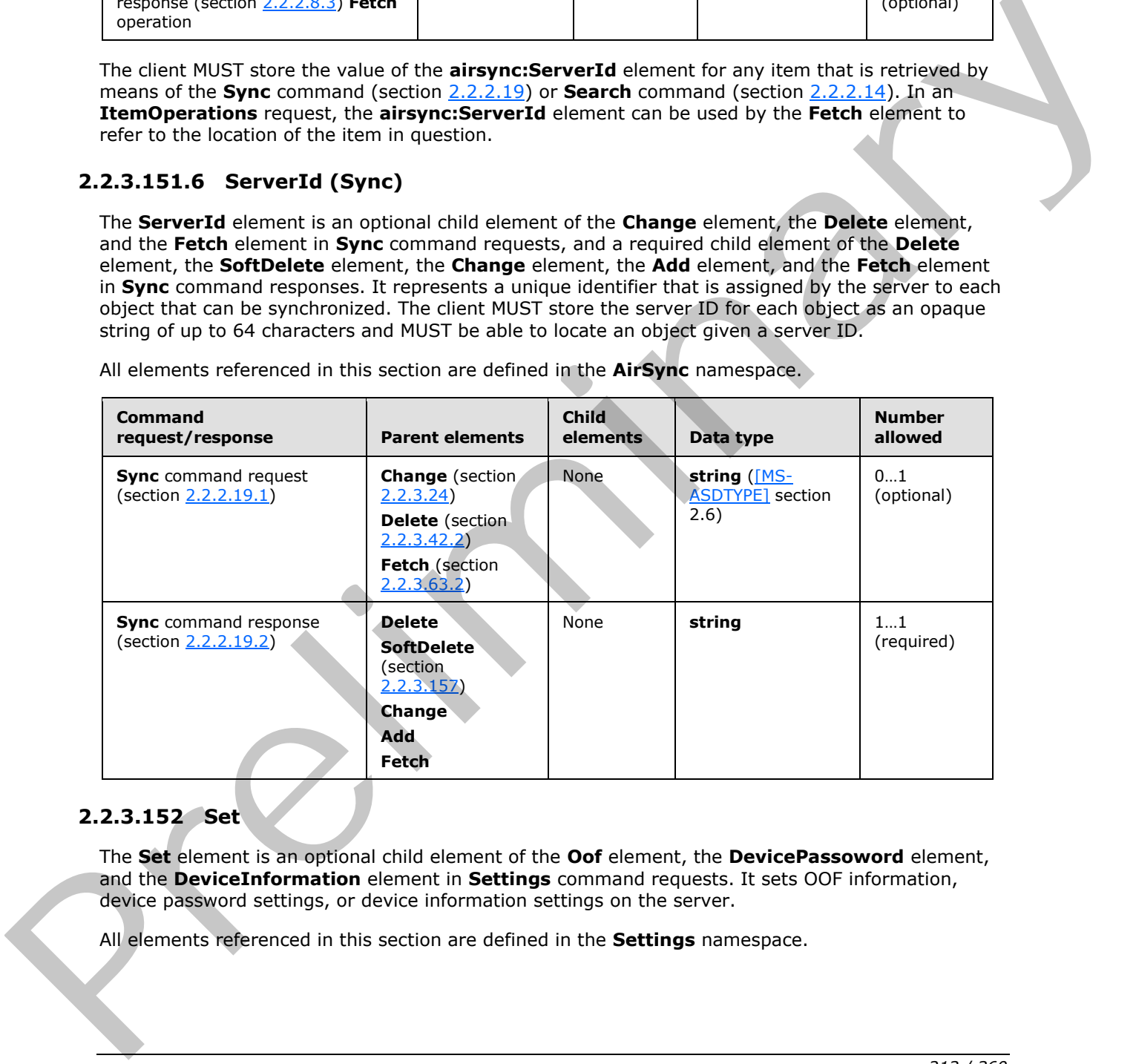

All elements referenced in this section are defined in the **AirSync** namespace.

### **2.2.3.152 Set**

<span id="page-212-0"></span>The **Set** element is an optional child element of the **Oof** element, the **DevicePassoword** element, and the **DeviceInformation** element in **Settings** command requests. It sets OOF information, device password settings, or device information settings on the server.

All elements referenced in this section are defined in the **Settings** namespace.

*[MS-ASCMD] — v20120422 ActiveSync Command Reference Protocol Specification* 

 *Copyright © 2012 Microsoft Corporation.* 

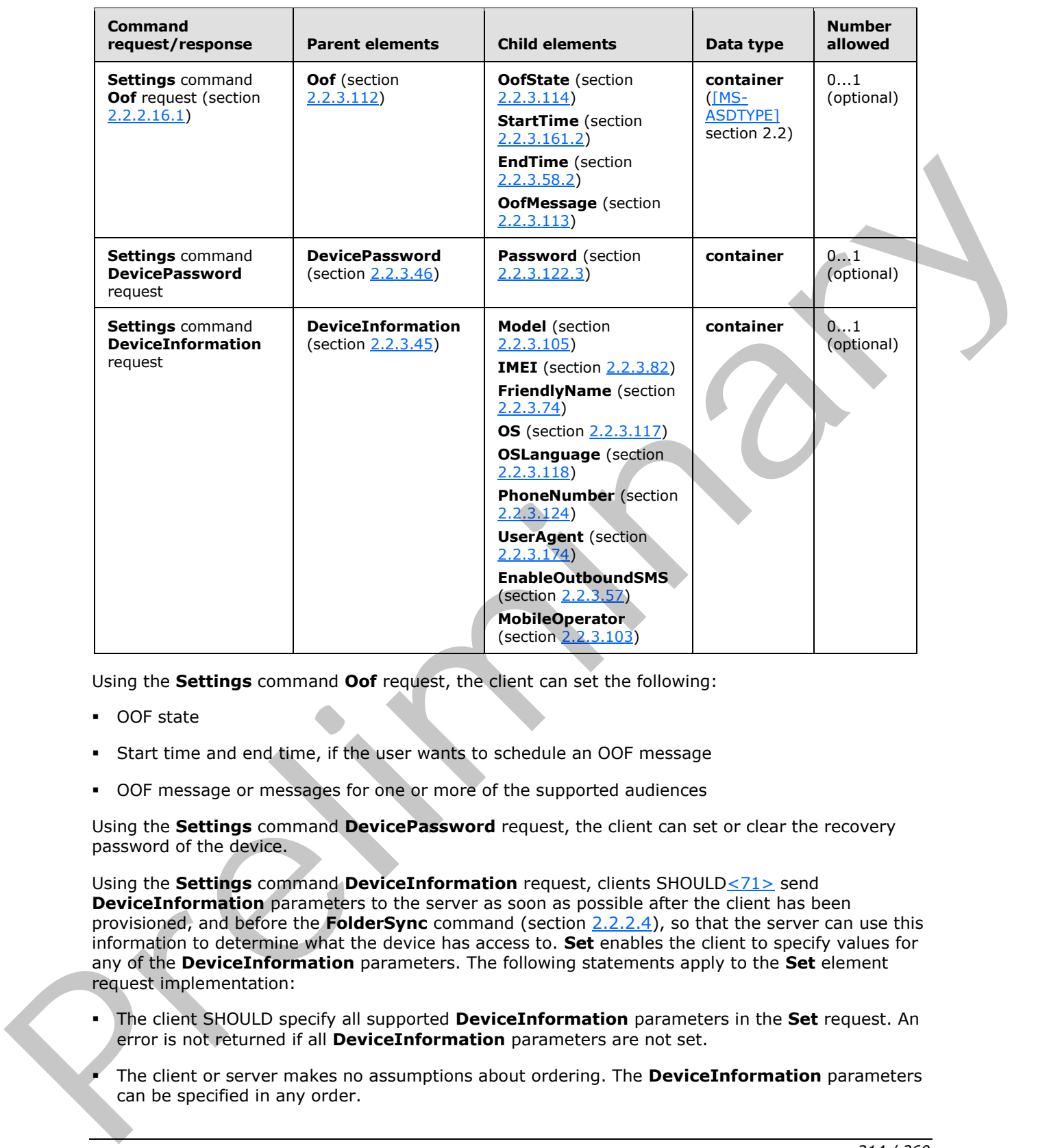

Using the **Settings** command **Oof** request, the client can set the following:

- OOF state
- Start time and end time, if the user wants to schedule an OOF message
- OOF message or messages for one or more of the supported audiences

Using the **Settings** command **DevicePassword** request, the client can set or clear the recovery password of the device.

Using the **Settings** command **DeviceInformation** request, clients SHOULD<71> send **DeviceInformation** parameters to the server as soon as possible after the client has been provisioned, and before the **FolderSync** command (section 2.2.2.4), so that the server can use this information to determine what the device has access to. **Set** enables the client to specify values for any of the **DeviceInformation** parameters. The following statements apply to the **Set** element request implementation:

- The client SHOULD specify all supported **DeviceInformation** parameters in the **Set** request. An error is not returned if all **DeviceInformation** parameters are not set.
- The client or server makes no assumptions about ordering. The **DeviceInformation** parameters can be specified in any order.

*[MS-ASCMD] — v20120422 ActiveSync Command Reference Protocol Specification* 

 *Copyright © 2012 Microsoft Corporation.* 

 *Release: Sunday, April 22, 2012* 

To delete a given **DeviceInformation** value, the client MUST send the **Set** element as an empty element.

# **2.2.3.153 Settings**

The **Settings** element is used in the following command requests and responses:

- **Autodiscover** command responses (section [2.2.2.1.2\)](#page-22-0)
- **Settings** command requests (section 2.2.2.16.1) and responses (section 2.2.2.16.2)

The definition of the **Settings** element differs according to the context in which it is used. For more details, see section  $2.2.3.153.1$  and section  $2.2.3.153.2$ .

# **2.2.3.153.1 Settings (Autodiscover)**

<span id="page-214-1"></span>The **Settings** element is an optional child element of the **Action** element in **Autodiscover** command responses that contains the settings for the specified user or schema.

All elements referenced in this section are defined in the http://schemas.microsoft.com/exchange/autodiscover/mobilesync/requestschema/2006 namespace.

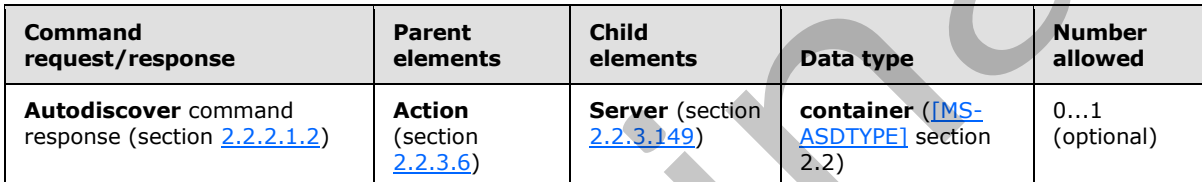

# **2.2.3.153.2 Settings (Settings)**

<span id="page-214-0"></span>The **Settings** element is a required element in **Settings** command requests and responses that identifies the body of the HTTP **POST** as containing a **Settings** command (section 2.2.2.16). It is the top-level element in the XML stream.

All elements referenced in this section are defined in the **Settings** namespace.

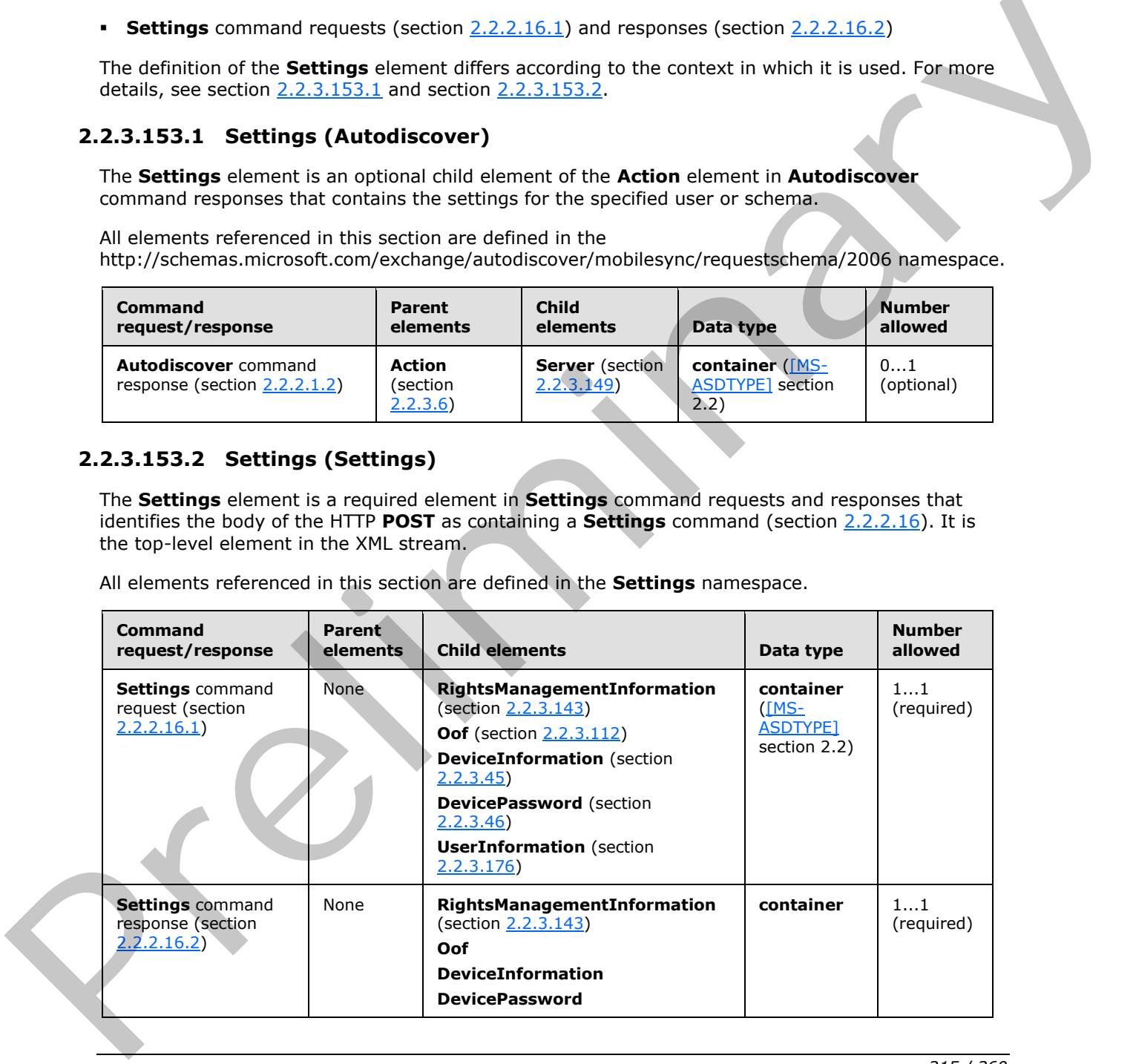

*[MS-ASCMD] — v20120422 ActiveSync Command Reference Protocol Specification* 

 *Copyright © 2012 Microsoft Corporation.* 

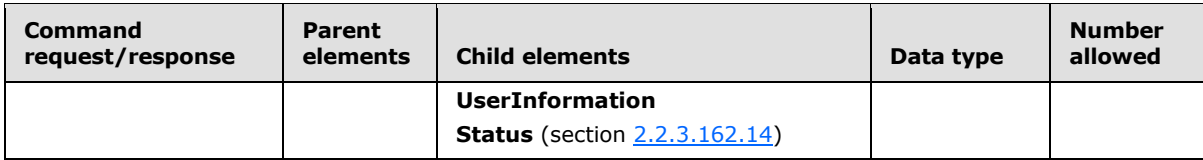

The **Settings** element encapsulates one or more named property nodes that contain actions and arguments that apply to those properties.

## **2.2.3.154 SmartForward**

<span id="page-215-0"></span>The **SmartForward** element is a required element in **SmartForward** command requests and responses that identifies the body of the HTTP **POST** as containing a **SmartForward** command (section 2.2.2.17). It is the top-level element in the XML stream.

Elements referenced in this section are defined in the **ComposeMail** namespace, except where otherwise indicated by the presence of a namespace prefix (as defined in section  $2.2.1$ ).

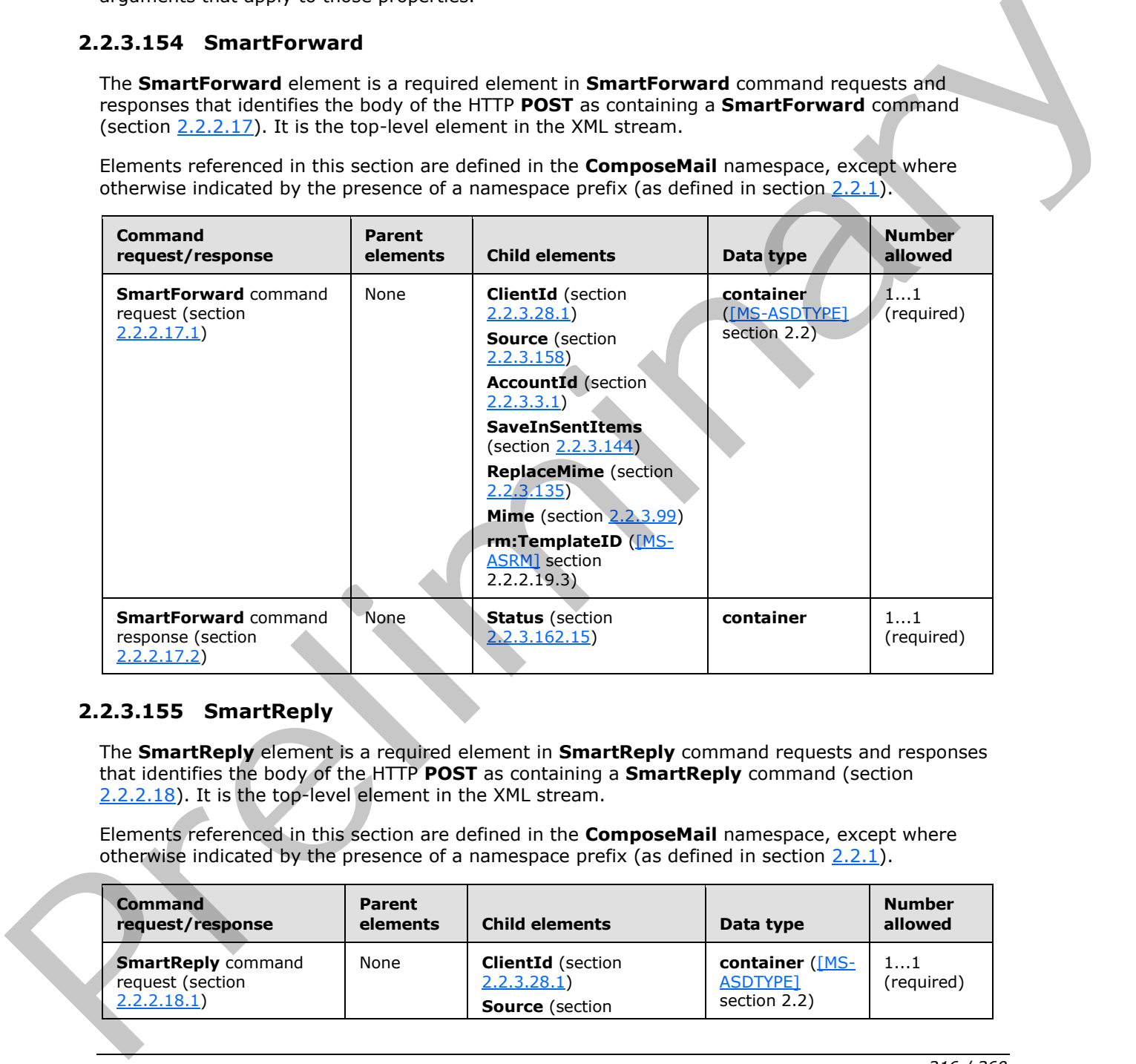

### **2.2.3.155 SmartReply**

<span id="page-215-1"></span>The **SmartReply** element is a required element in **SmartReply** command requests and responses that identifies the body of the HTTP **POST** as containing a **SmartReply** command (section 2.2.2.18). It is the top-level element in the XML stream.

Elements referenced in this section are defined in the **ComposeMail** namespace, except where otherwise indicated by the presence of a namespace prefix (as defined in section  $2.2.1$ ).

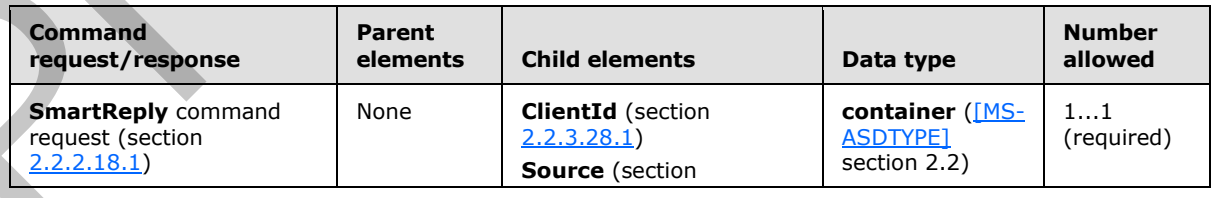

*[MS-ASCMD] — v20120422 ActiveSync Command Reference Protocol Specification* 

 *Copyright © 2012 Microsoft Corporation.*
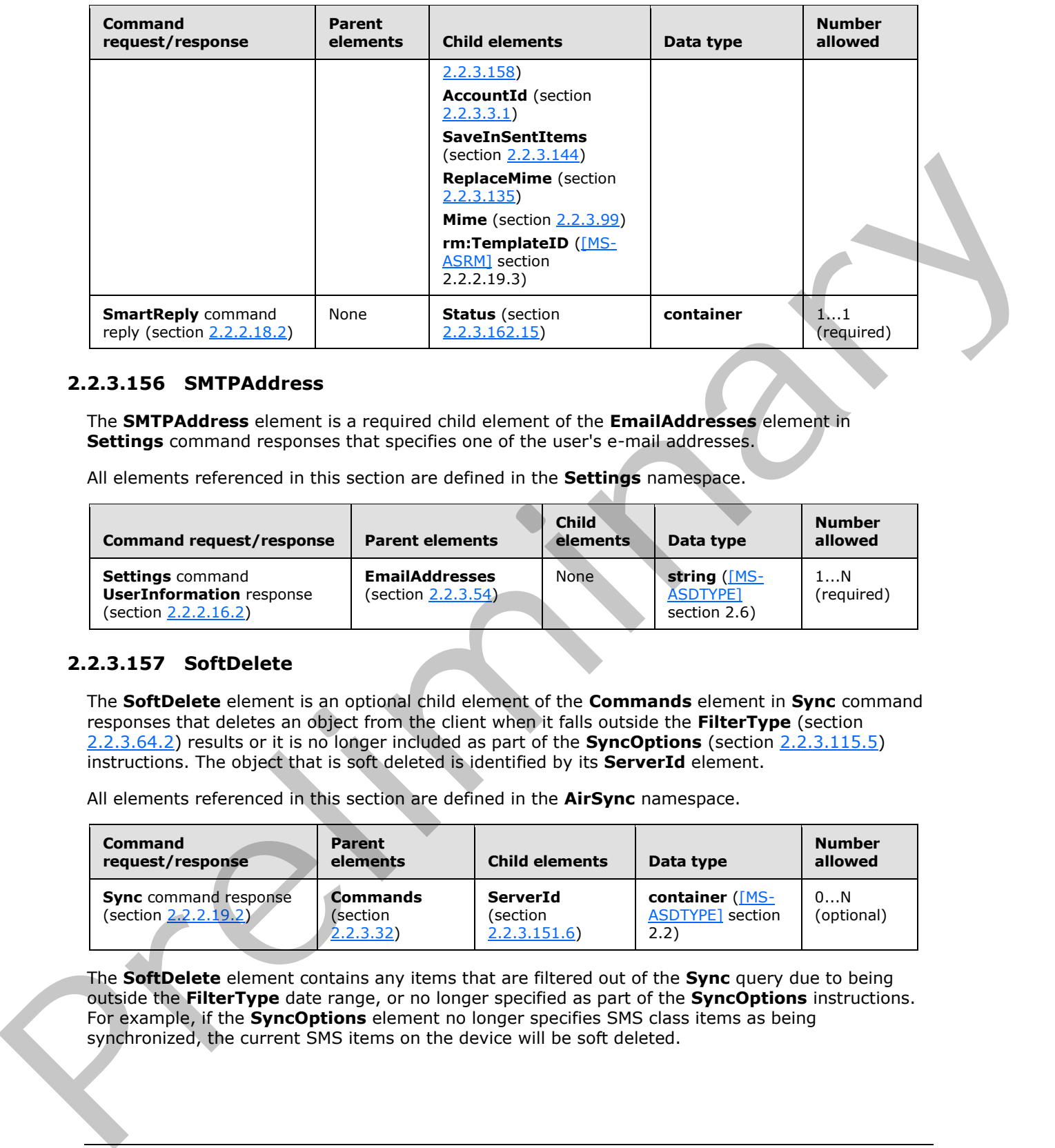

#### **2.2.3.156 SMTPAddress**

The **SMTPAddress** element is a required child element of the **EmailAddresses** element in **Settings** command responses that specifies one of the user's e-mail addresses.

All elements referenced in this section are defined in the **Settings** namespace.

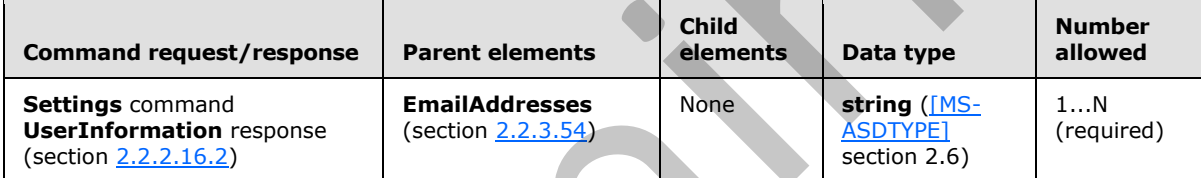

#### **2.2.3.157 SoftDelete**

The **SoftDelete** element is an optional child element of the **Commands** element in **Sync** command responses that deletes an object from the client when it falls outside the **FilterType** (section 2.2.3.64.2) results or it is no longer included as part of the **SyncOptions** (section 2.2.3.115.5) instructions. The object that is soft deleted is identified by its **ServerId** element.

All elements referenced in this section are defined in the **AirSync** namespace.

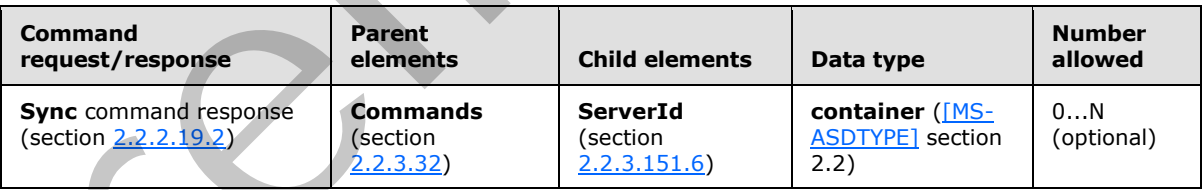

The **SoftDelete** element contains any items that are filtered out of the **Sync** query due to being outside the **FilterType** date range, or no longer specified as part of the **SyncOptions** instructions. For example, if the **SyncOptions** element no longer specifies SMS class items as being synchronized, the current SMS items on the device will be soft deleted.

*[MS-ASCMD] — v20120422 ActiveSync Command Reference Protocol Specification* 

 *Copyright © 2012 Microsoft Corporation.* 

### **2.2.3.158 Source**

<span id="page-217-0"></span>The **Source** element is a required child element of the **SmartForward** element in **SmartForward** command requests and a required child element of the **SmartReply** element in **SmartReply** command requests. In both contexts, it contains information about the source message.

All elements referenced in this section are defined in the **ComposeMail** namespace.

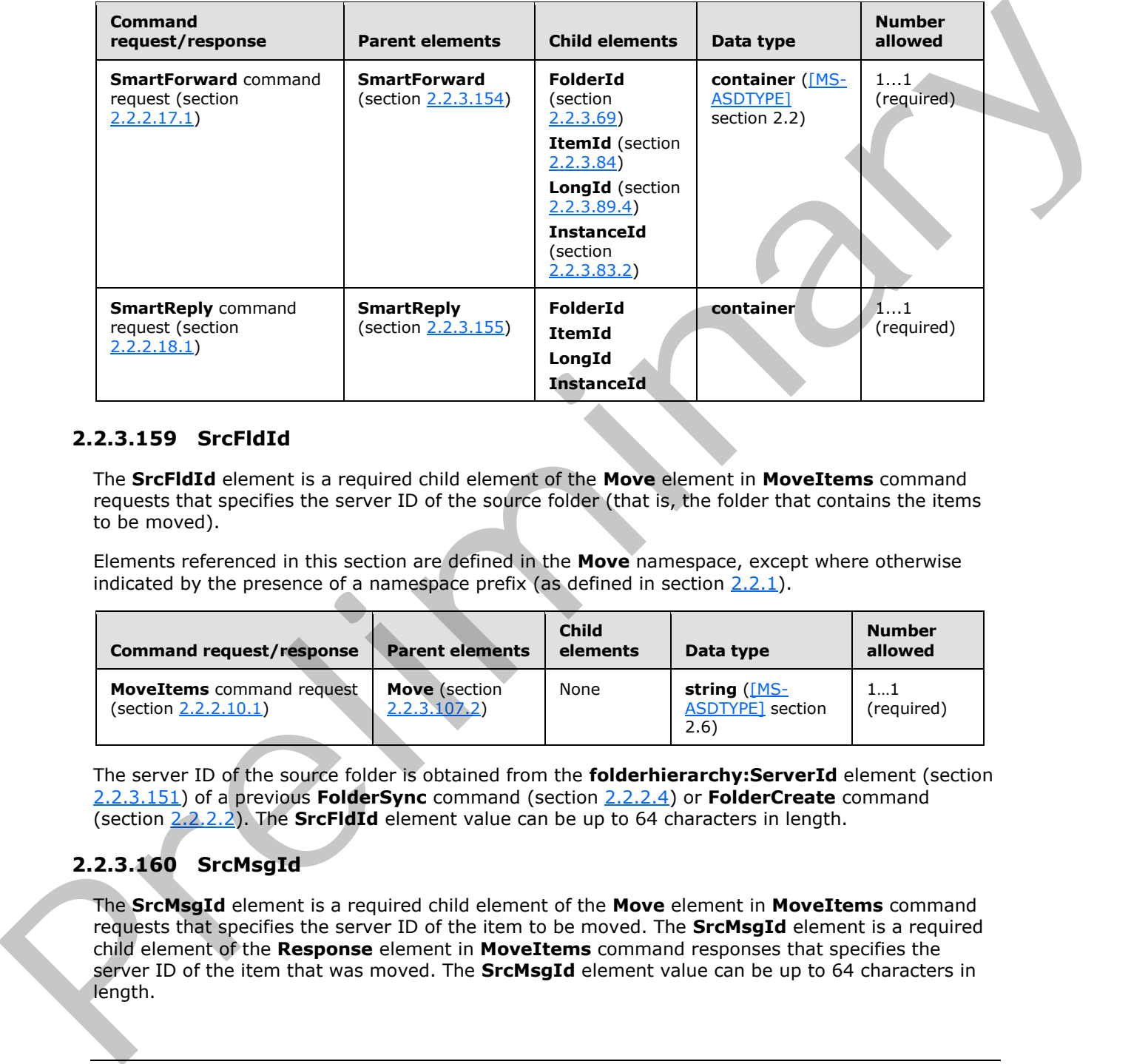

### **2.2.3.159 SrcFldId**

<span id="page-217-2"></span>The **SrcFldId** element is a required child element of the **Move** element in **MoveItems** command requests that specifies the server ID of the source folder (that is, the folder that contains the items to be moved).

Elements referenced in this section are defined in the **Move** namespace, except where otherwise indicated by the presence of a namespace prefix (as defined in section  $2.2.1$ ).

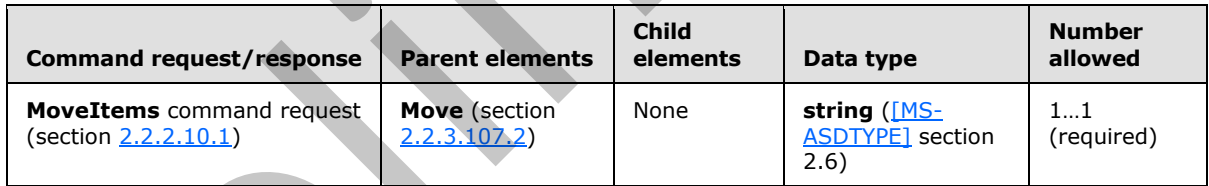

The server ID of the source folder is obtained from the **folderhierarchy:ServerId** element (section 2.2.3.151) of a previous **FolderSync** command (section 2.2.2.4) or **FolderCreate** command (section 2.2.2.2). The **SrcFldId** element value can be up to 64 characters in length.

## **2.2.3.160 SrcMsgId**

<span id="page-217-1"></span>The **SrcMsgId** element is a required child element of the **Move** element in **MoveItems** command requests that specifies the server ID of the item to be moved. The **SrcMsgId** element is a required child element of the **Response** element in **MoveItems** command responses that specifies the server ID of the item that was moved. The **SrcMsgId** element value can be up to 64 characters in length.

*[MS-ASCMD] — v20120422 ActiveSync Command Reference Protocol Specification* 

 *Copyright © 2012 Microsoft Corporation.* 

All elements referenced in this section are defined in the **Move** namespace.

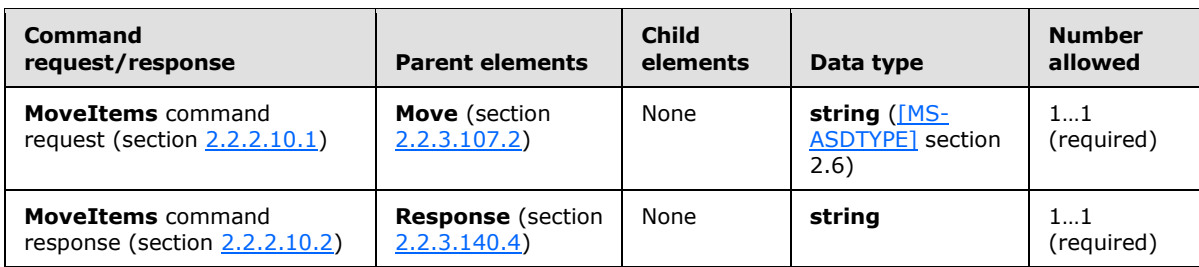

### **2.2.3.161 StartTime**

The **StartTime** element is used in the following command requests and responses:

- **ResolveRecipients** command requests (section 2.2.2.13.1)
- **Settings** command requests (section 2.2.2.16.1) and responses (section 2.2.2.16.2)

The definition of the **StartTime** element differs according to the context in which it is used. For more details, see section 2.2.3.161.1 and section 2.2.3.161.2.

### **2.2.3.161.1 StartTime (ResolveRecipients)**

<span id="page-218-0"></span>The **StartTime** element is a required child element of the **Availability** element in **ResolveRecipients** command requests that identifies the start of the span of free/busy time requested by the client. $\leq 72>$ 

All elements referenced in this section are defined in the **ResolveRecipients** namespace.

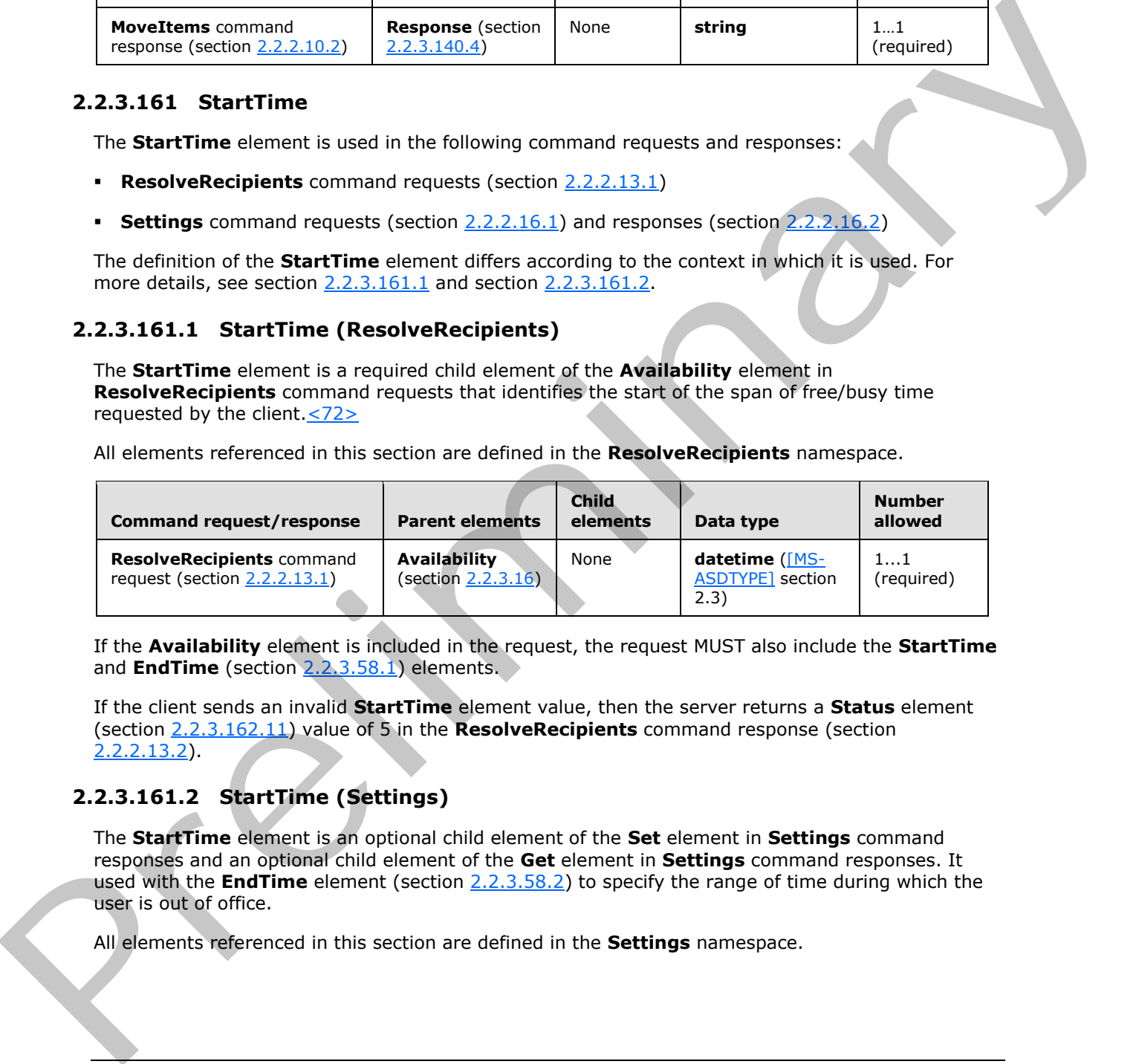

If the **Availability** element is included in the request, the request MUST also include the **StartTime** and **EndTime** (section 2.2.3.58.1) elements.

If the client sends an invalid **StartTime** element value, then the server returns a **Status** element (section 2.2.3.162.11) value of 5 in the **ResolveRecipients** command response (section 2.2.2.13.2).

#### **2.2.3.161.2 StartTime (Settings)**

<span id="page-218-1"></span>The **StartTime** element is an optional child element of the **Set** element in **Settings** command responses and an optional child element of the **Get** element in **Settings** command responses. It used with the **EndTime** element (section 2.2.3.58.2) to specify the range of time during which the user is out of office.

All elements referenced in this section are defined in the **Settings** namespace.

*[MS-ASCMD] — v20120422 ActiveSync Command Reference Protocol Specification* 

 *Copyright © 2012 Microsoft Corporation.* 

 *Release: Sunday, April 22, 2012* 

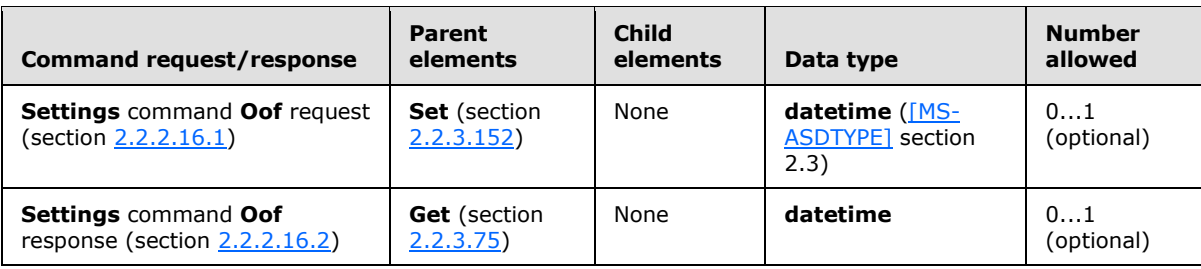

The **StartTime** element can be present within the **Get** element of the **Settings** response for the **Oof** property (section 2.2.3.112), or within the **Set** element of the **Settings** request for the **Oof** property.

In a **Set Oof** node, both **StartTime** and **EndTime** elements MUST be included in the **Settings** request, or neither the **StartTime** element nor the **EndTime** element MUST be included in the **Settings** request. If either the **StartTime** element or the **EndTime** element is included in the request without the other, a **Status** element (section 2.2.3.162.14) value of 2 is returned as a child element of the **Oof** element. The Start 22.218.2<br>
The StartT[i](#page-25-0)[m](#page-32-0)e element can be present within the Get element of the Settings response for the<br>
Dof property (section 2.2.3.11.2), or within the Get element of the Settings response for the<br>
property.<br>
I

### **2.2.3.162 Status**

The **Status** element is used in the following command responses:

- **Autodiscover** command responses (section 2.2.2.1.2)
- **FolderCreate** command responses (section 2.2.2.2.2)
- **FolderDelete** command responses (section 2.2.2.3.2)
- **FolderSync** command responses (section 2.2.2.4.2)
- **FolderUpdate** command responses (section 2.2.2.5.2)
- **GetItemEstimate** command responses (section 2.2.2.7.2)
- **ItemOperations** command responses (section 2.2.2.8.3)
- **MeetingResponse** command responses (section 2.2.2.9.2)
- **MoveItems** command responses (section 2.2.2.10.2)
- **Ping** command responses (section 2.2.2.11.2)
- **ResolveRecipients** command responses (section 2.2.2.13.2)
- **Search** command responses (section 2.2.2.14.2)
- **SendMail** command responses (section 2.2.2.15.2)
- **Settings** command responses (section 2.2.2.16.2)
- **SmartForward** command responses (section 2.2.2.17.2)
- **SmartReply** command responses (section 2.2.2.18.2)
- **Sync** command responses (section 2.2.2.19.2)

*[MS-ASCMD] — v20120422 ActiveSync Command Reference Protocol Specification* 

 *Copyright © 2012 Microsoft Corporation.* 

#### **ValidateCert** command responses (section [2.2.2.20.2\)](#page-97-0)

The definition of the **Status** element differs according to the context in which it is used. For more details, see section [2.2.3.162.1,](#page-220-0) section [2.2.3.162.2,](#page-220-1) section [2.2.3.162.3,](#page-221-0) section [2.2.3.162.4,](#page-222-0) section [2.2.3.162.5,](#page-223-0) section [2.2.3.162.6,](#page-225-0) section [2.2.3.162.7,](#page-226-0) section [2.2.3.162.8,](#page-227-0) section [2.2.3.162.9,](#page-228-0) section [2.2.3.162.10,](#page-229-0) section [2.2.3.162.11,](#page-231-0) section [2.2.3.162.12,](#page-233-0) section [2.2.3.162.13,](#page-234-0) section [2.2.3.162.14,](#page-235-0) section [2.2.3.162.15,](#page-236-0) section [2.2.3.162.16,](#page-237-0) and section [2.2.3.162.17.](#page-239-0)

### **2.2.3.162.1 Status (Autodiscover)**

<span id="page-220-0"></span>The **Status** element is an optional child element of the **Error** element in **Autodiscover** command responses that specifies a status code that corresponds to the error.

All elements referenced in this section are defined in the http://schemas.microsoft.com/exchange/autodiscover/mobilesync/requestschema/2006 namespace.

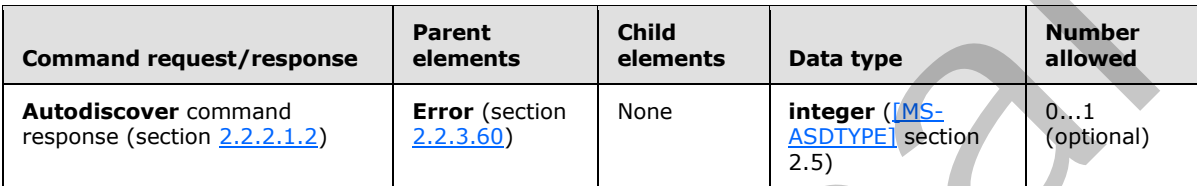

The following table lists the status codes for the **Autodiscover** command. For status values common to all ActiveSync commands, see section 2.2.4.

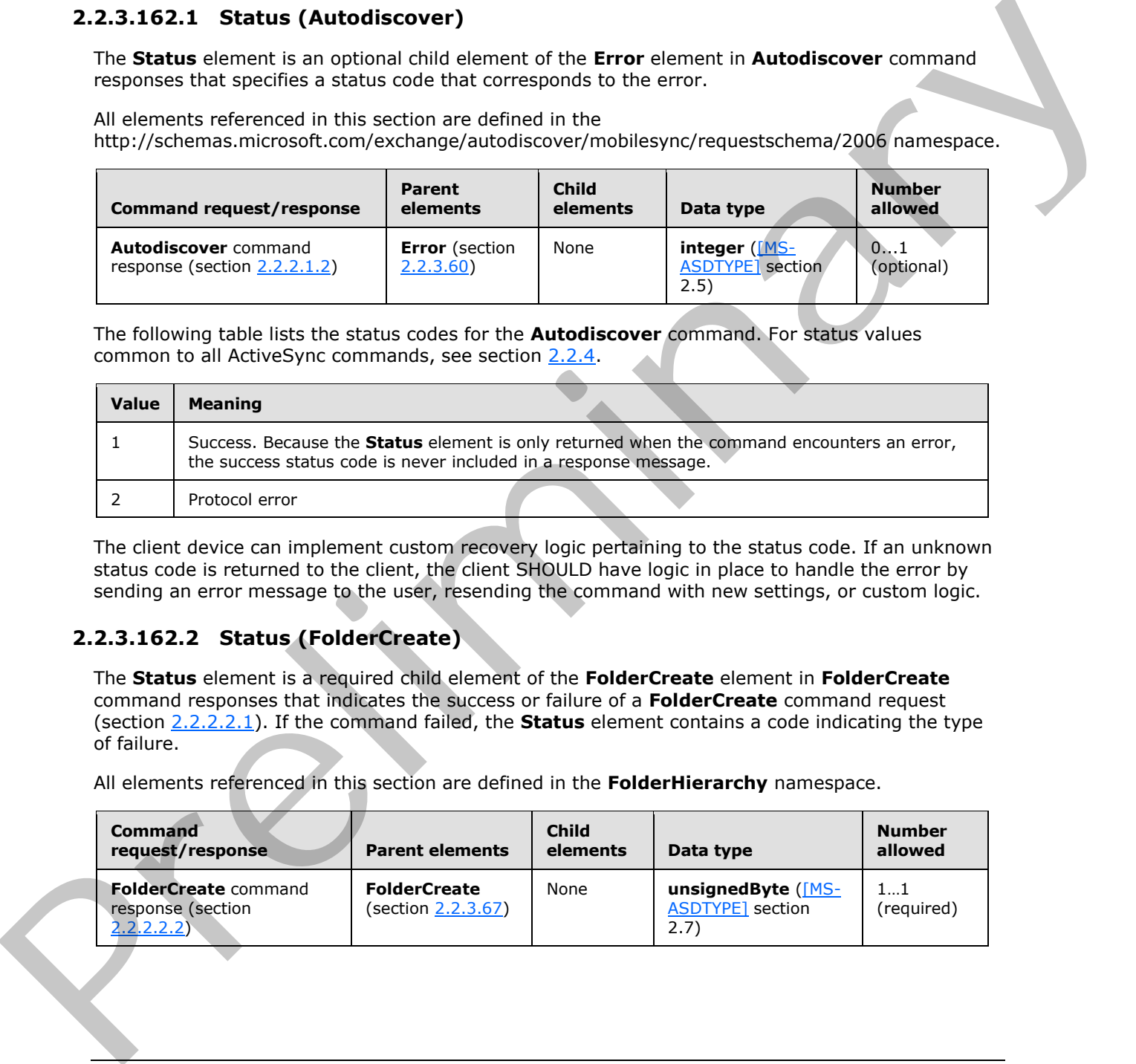

The client device can implement custom recovery logic pertaining to the status code. If an unknown status code is returned to the client, the client SHOULD have logic in place to handle the error by sending an error message to the user, resending the command with new settings, or custom logic.

## **2.2.3.162.2 Status (FolderCreate)**

<span id="page-220-1"></span>The **Status** element is a required child element of the **FolderCreate** element in **FolderCreate** command responses that indicates the success or failure of a **FolderCreate** command request (section 2.2.2.2.1). If the command failed, the **Status** element contains a code indicating the type of failure.

All elements referenced in this section are defined in the **FolderHierarchy** namespace.

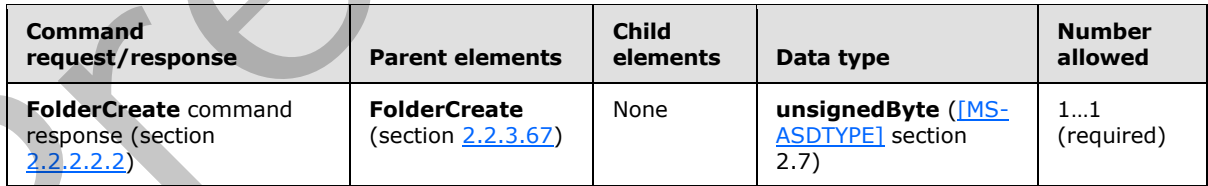

*[MS-ASCMD] — v20120422 ActiveSync Command Reference Protocol Specification* 

 *Copyright © 2012 Microsoft Corporation.* 

The following table lists the status codes for the **FolderCreate** command (section [2.2.2.2\)](#page-24-0). For information about the scope of the status value and for status values common to all ActiveSync commands, see section [2.2.4.](#page-259-0)

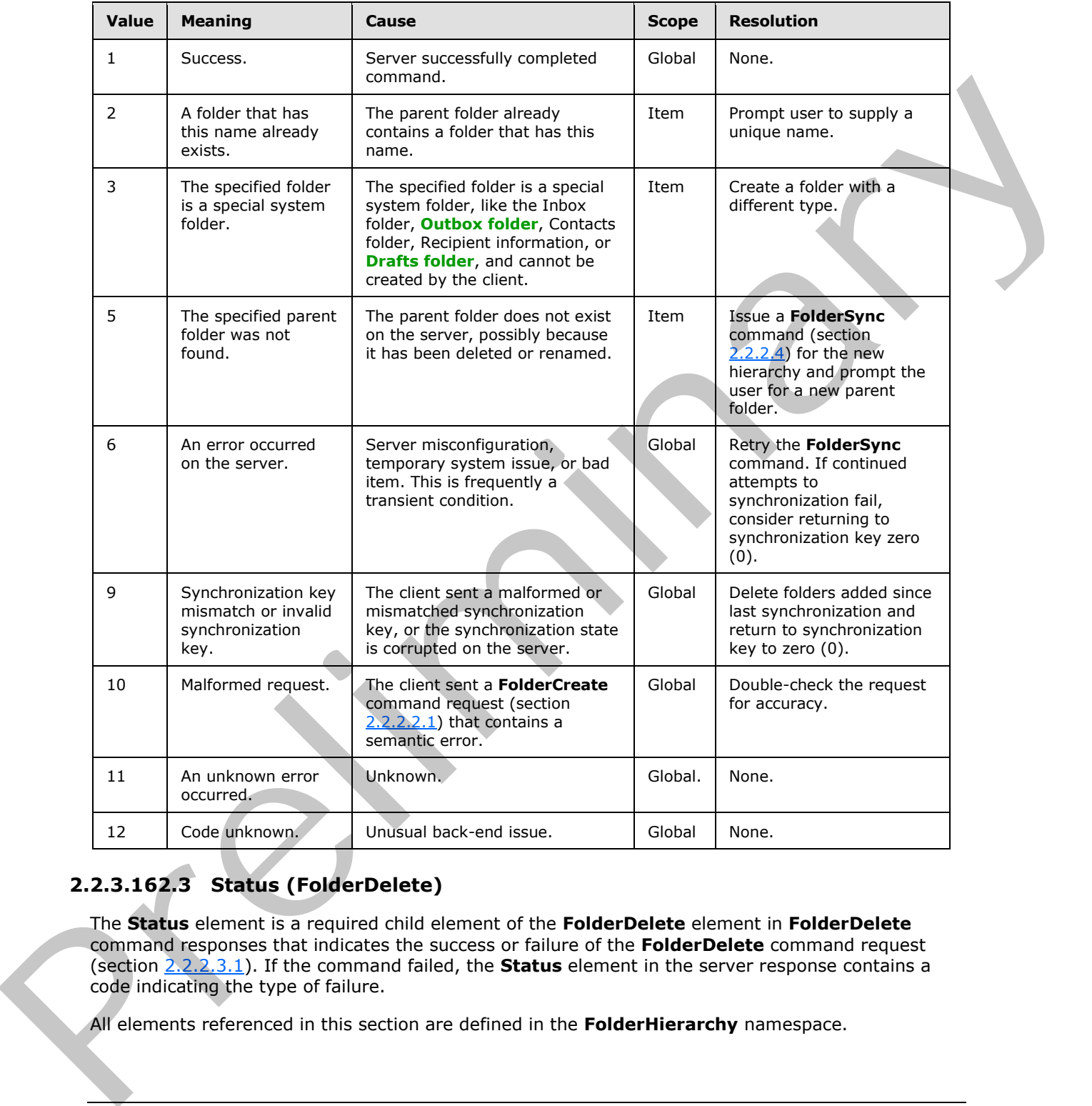

# **2.2.3.162.3 Status (FolderDelete)**

<span id="page-221-0"></span>The **Status** element is a required child element of the **FolderDelete** element in **FolderDelete** command responses that indicates the success or failure of the **FolderDelete** command request (section 2.2.2.3.1). If the command failed, the **Status** element in the server response contains a code indicating the type of failure.

All elements referenced in this section are defined in the **FolderHierarchy** namespace.

*[MS-ASCMD] — v20120422 ActiveSync Command Reference Protocol Specification* 

 *Copyright © 2012 Microsoft Corporation.* 

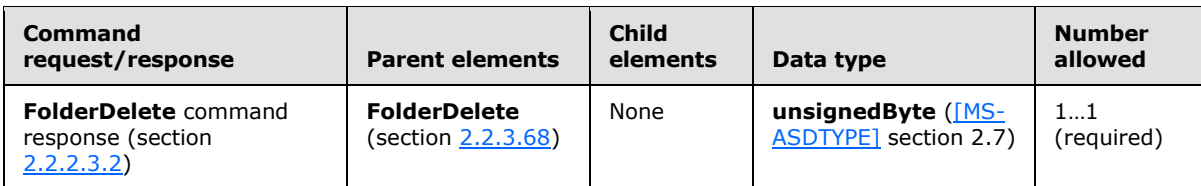

The following table lists the status codes for the **FolderDelete** command (section [2.2.2.3\)](#page-26-1). For information about the scope of the status value and for status values common to all ActiveSync commands, see section 2.2.4.

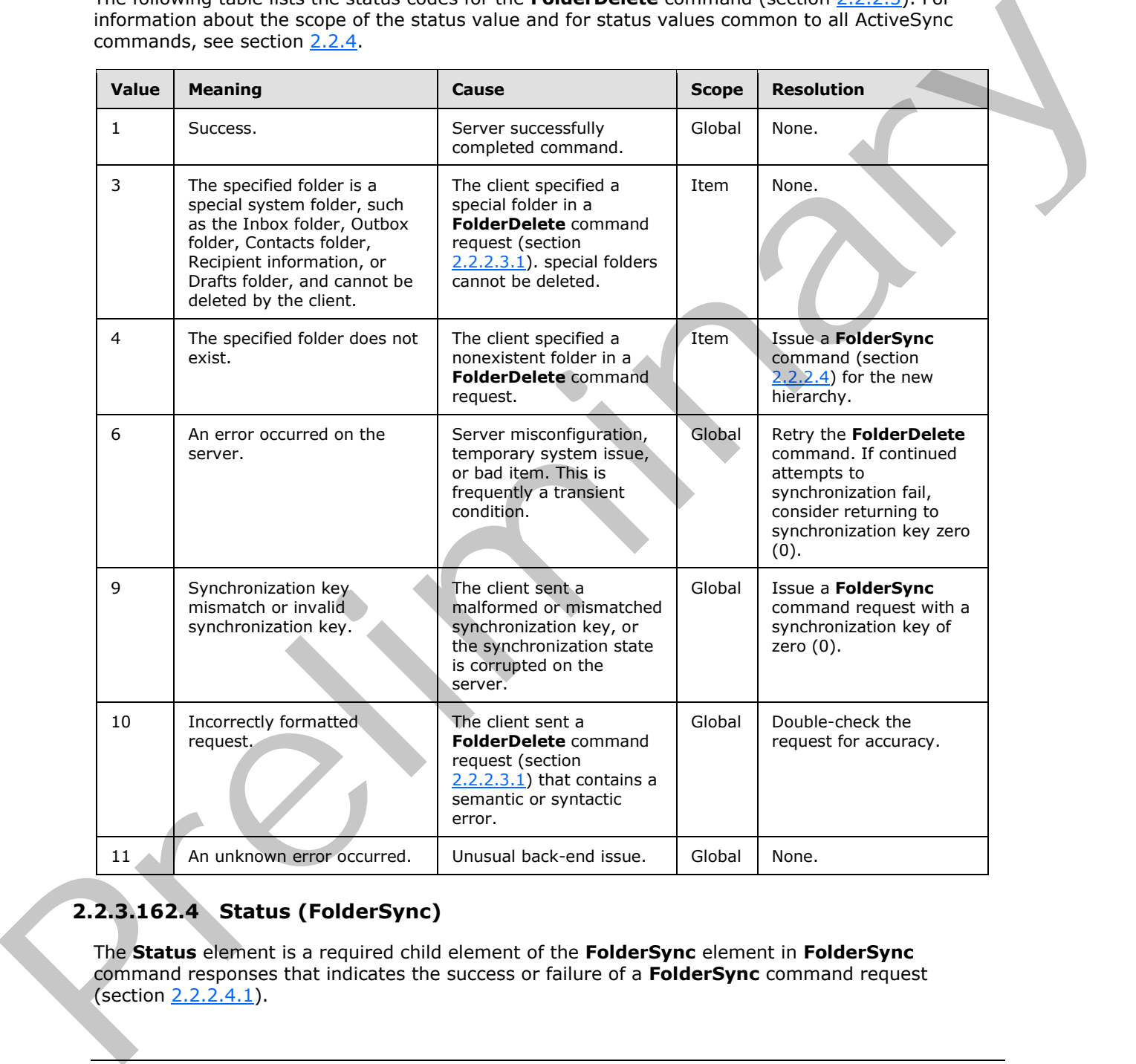

# **2.2.3.162.4 Status (FolderSync)**

<span id="page-222-0"></span>The **Status** element is a required child element of the **FolderSync** element in **FolderSync** command responses that indicates the success or failure of a **FolderSync** command request (section 2.2.2.4.1).

*[MS-ASCMD] — v20120422 ActiveSync Command Reference Protocol Specification* 

 *Copyright © 2012 Microsoft Corporation.* 

 *Release: Sunday, April 22, 2012* 

All elements referenced in this section are defined in the **FolderHierarchy** namespace.

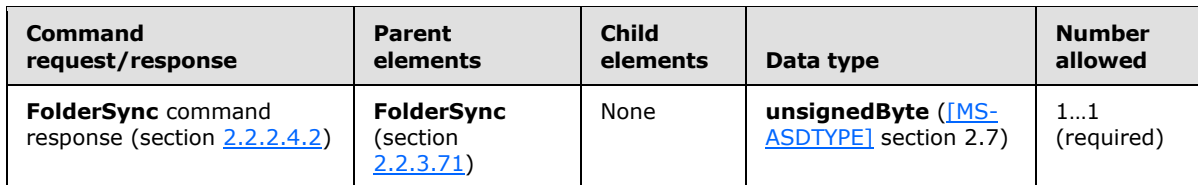

If the command fails, the **Status** element contains a code that indicates the type of failure. The **Status** element is global for all collections. If one collection fails, a failure status MUST be returned for all collections.

The following table lists the status codes for the **FolderSync** command (section 2.2.2.4). For information about the scope of the status value and for status values common to all ActiveSync commands, see section 2.2.4.

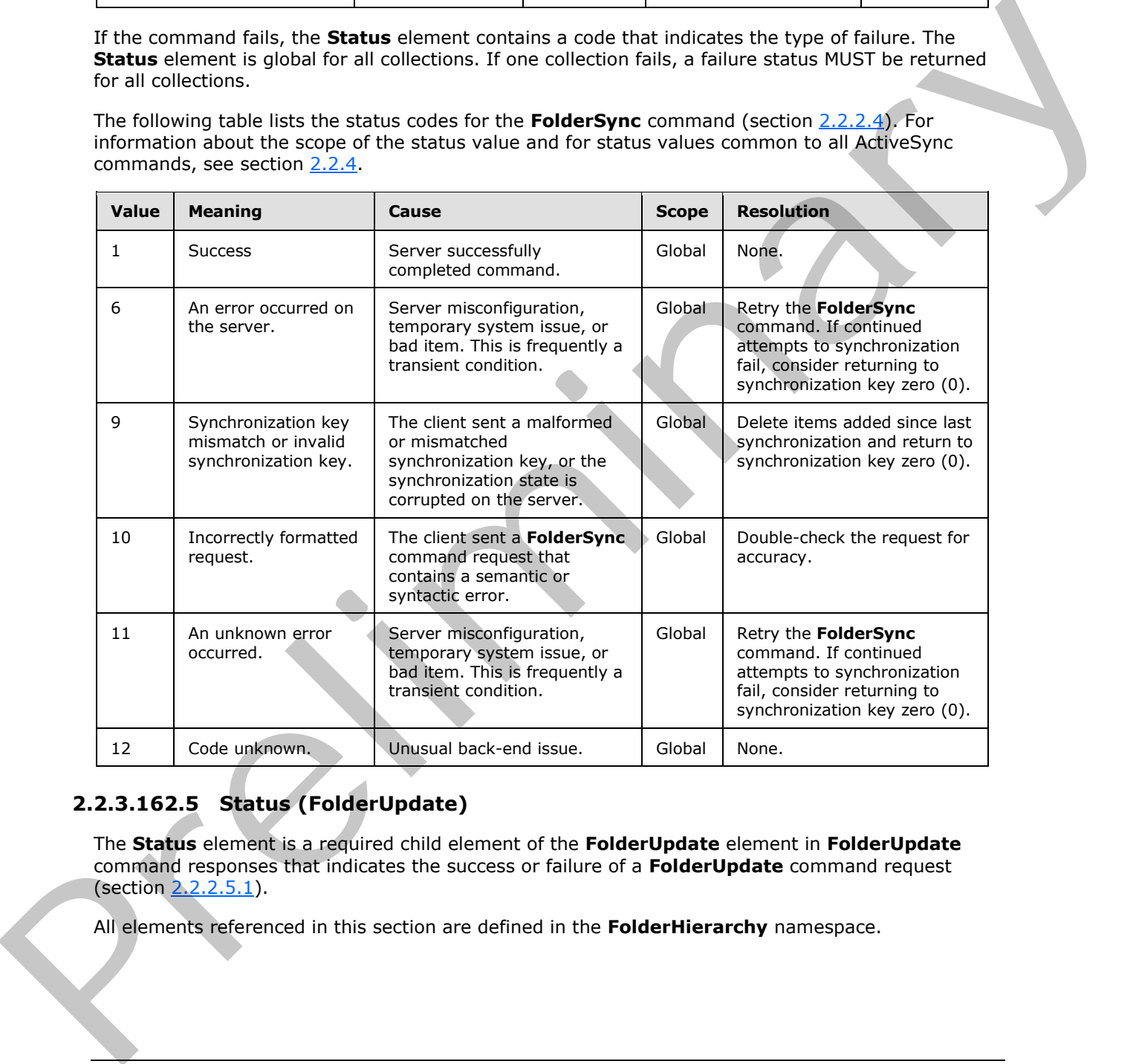

## **2.2.3.162.5 Status (FolderUpdate)**

<span id="page-223-0"></span>The **Status** element is a required child element of the **FolderUpdate** element in **FolderUpdate** command responses that indicates the success or failure of a **FolderUpdate** command request (section 2.2.2.5.1).

All elements referenced in this section are defined in the **FolderHierarchy** namespace.

*[MS-ASCMD] — v20120422 ActiveSync Command Reference Protocol Specification* 

 *Copyright © 2012 Microsoft Corporation.* 

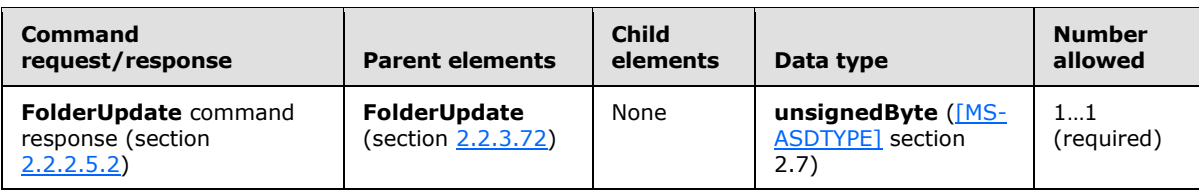

If the command fails, the **Status** element contains a code that indicates the type of failure.

The following table lists the status codes for the **FolderUpdate** command (section 2.2.2.5). For information about the scope of the status value and for status values common to all ActiveSync commands, see section 2.2.4.

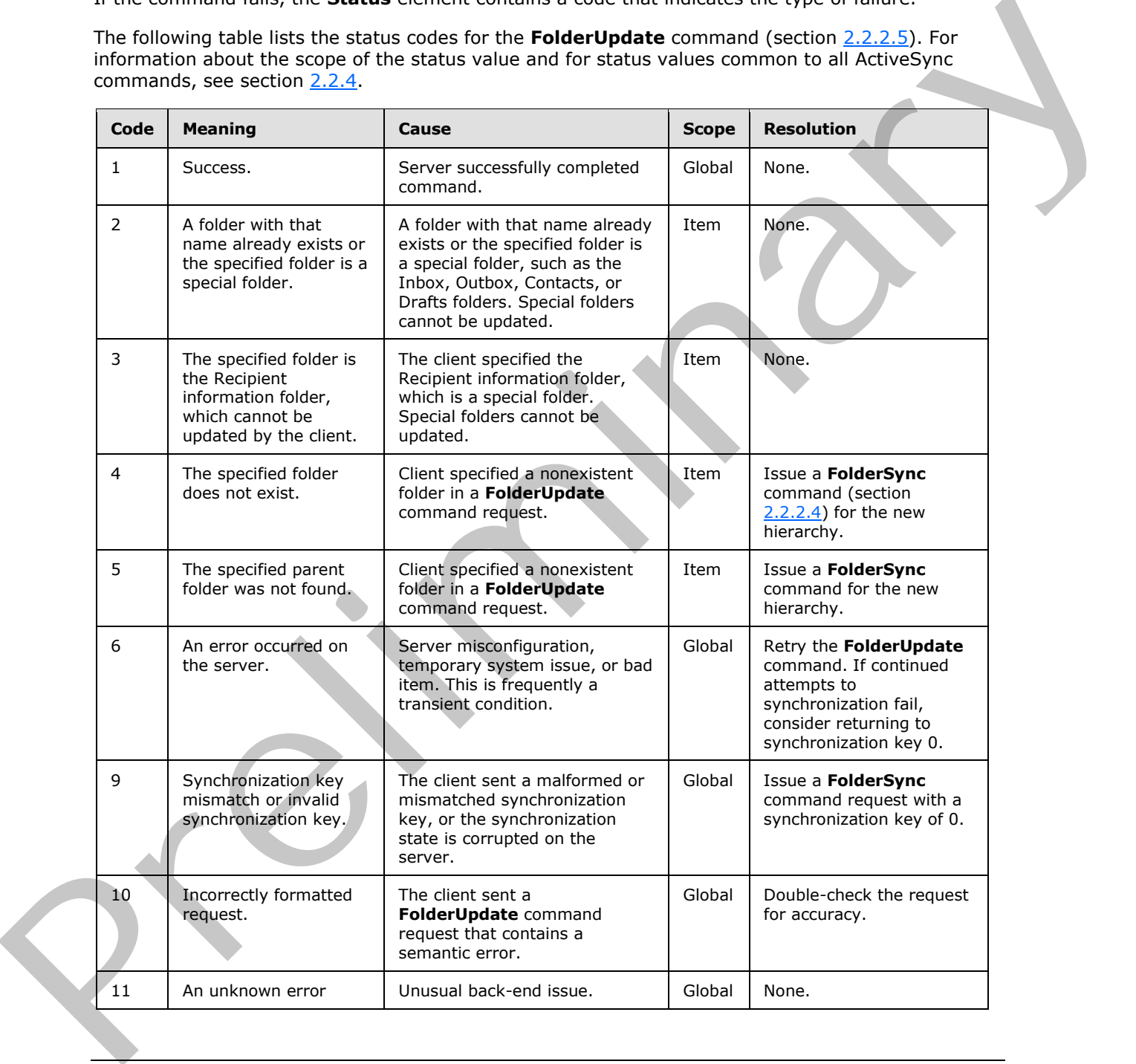

*[MS-ASCMD] — v20120422 ActiveSync Command Reference Protocol Specification* 

 *Copyright © 2012 Microsoft Corporation.* 

<span id="page-225-0"></span>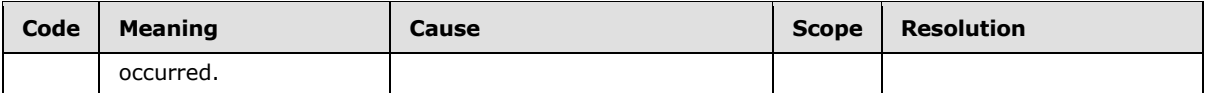

## **2.2.3.162.6 Status (GetItemEstimate)**

The **Status** element is a required child element of the **Response** element in **GetItemEstimate** command responses that indicates the success or failure of part or all of a **GetItemEstimate** command request (section  $2.2.2.7.1$ ).

Elements referenced in this section are defined in the **GetItemEstimate** namespace, except where otherwise indicated by the presence of a namespace prefix (as defined in section  $2.2.1$ ).

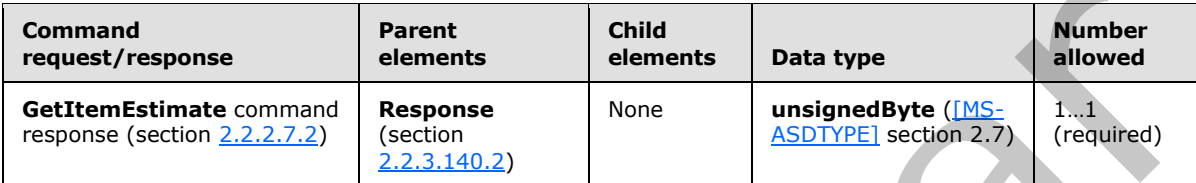

If the entire request command fails, the **Status** element contains a value that indicates the type of global failure. However, if the failure occurs at the **Collection** (section 2.2.3.29.1) level, a **Status** value is returned per **Collection**.

The following table lists the status codes for the **GetItemEstimate** command (section 2.2.2.7). For information about the scope of the status value and for status values common to all ActiveSync commands, see section 2.2.4.

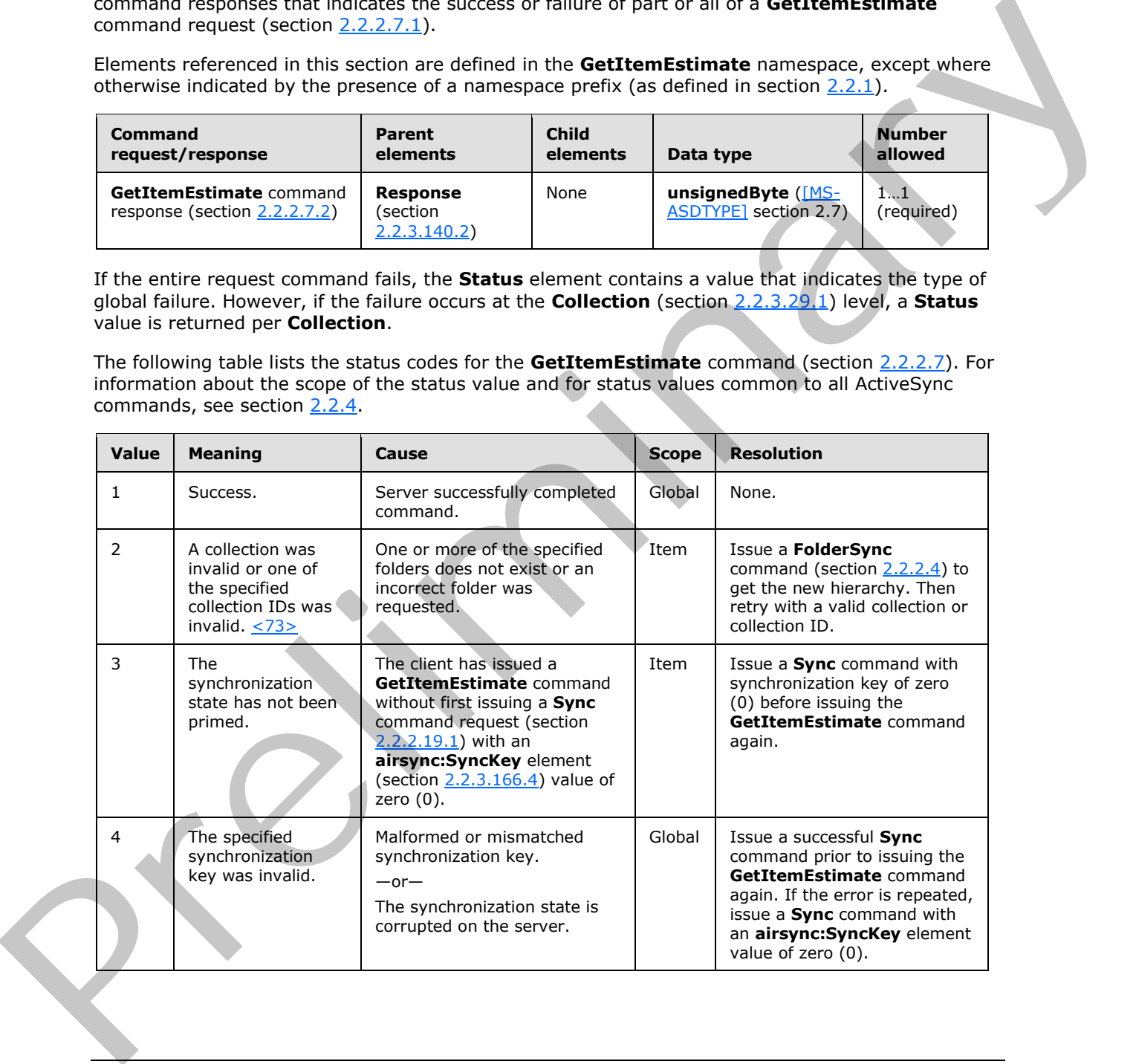

*[MS-ASCMD] — v20120422 ActiveSync Command Reference Protocol Specification* 

 *Copyright © 2012 Microsoft Corporation.* 

## **2.2.3.162.7 Status (ItemOperations)**

<span id="page-226-0"></span>The **Status** element is a required child element of the **ItemOperations** element, the **Move** element, the **EmptyFolderContents** element, and the **Fetch** element in **ItemOperations** command responses. It contains a code that indicates the success or failure of the **ItemOperations** command request (section [2.2.2.8.2\)](#page-39-0) and the operations within the **ItemOperations** command request.

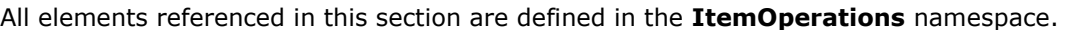

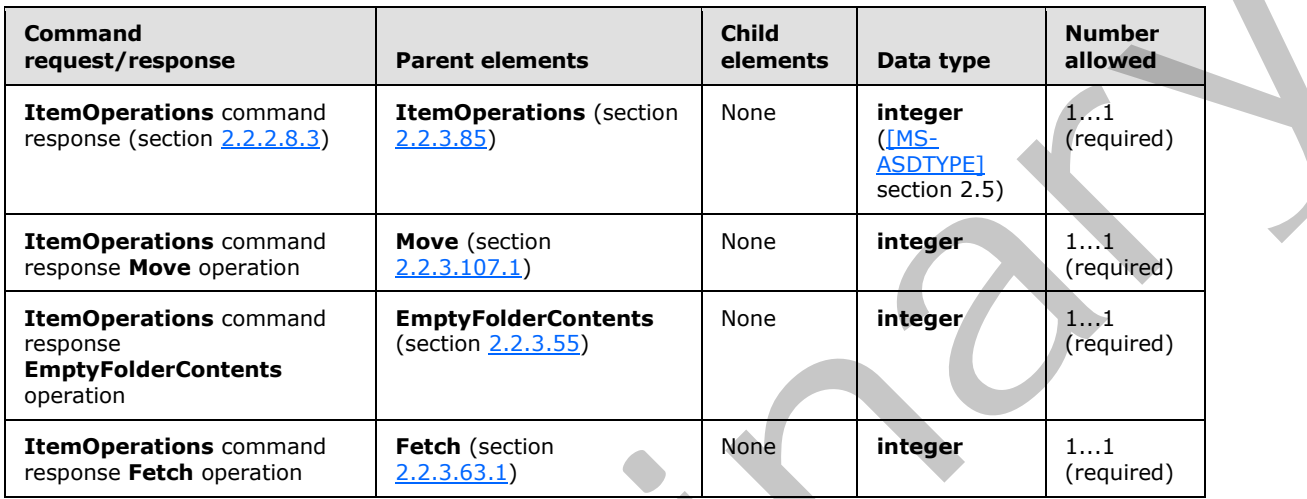

The following table lists the status codes for the **ItemOperations** command (section 2.2.2.8). For information about status values common to all ActiveSync commands, see section 2.2.4.

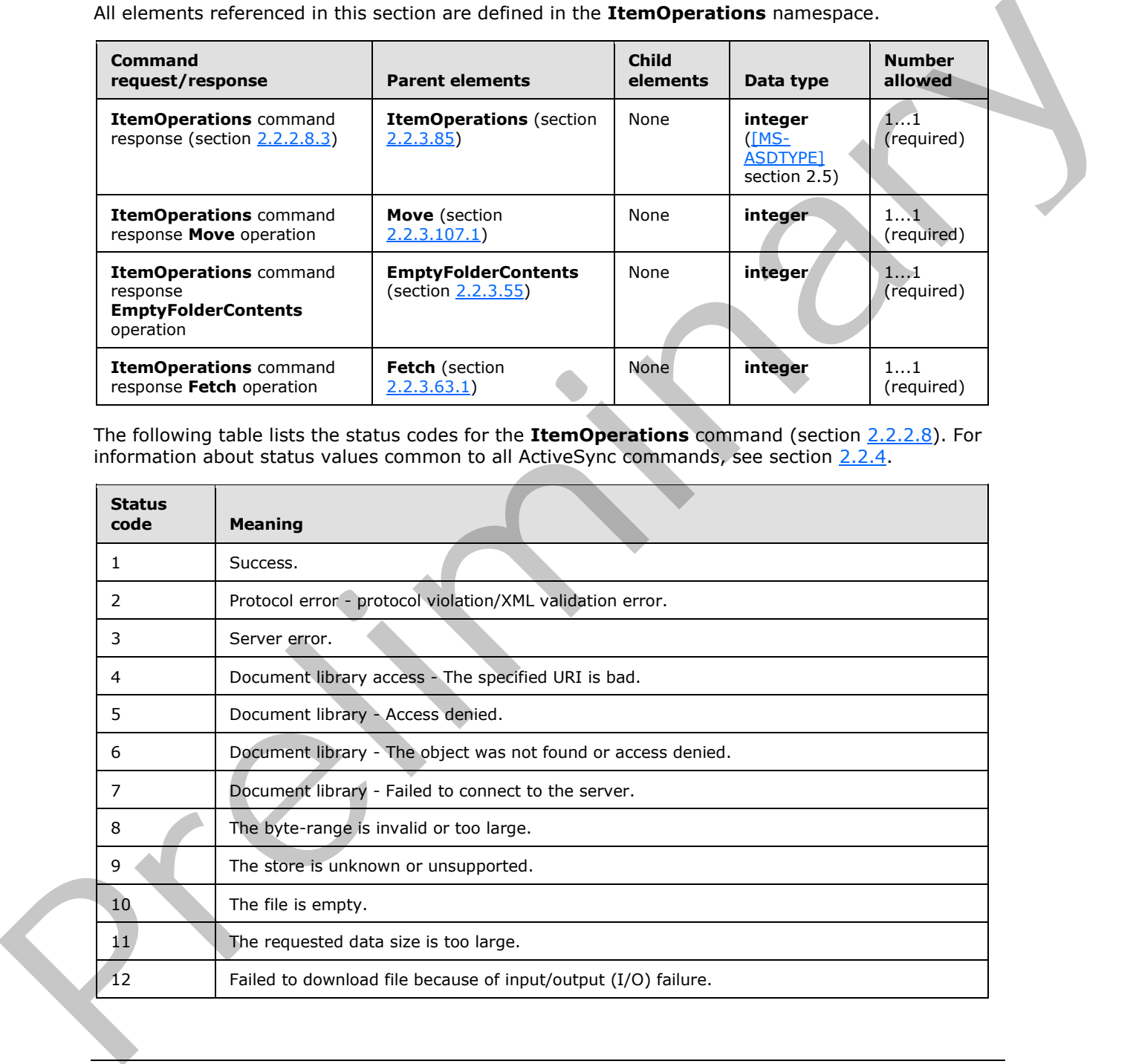

*[MS-ASCMD] — v20120422 ActiveSync Command Reference Protocol Specification* 

 *Copyright © 2012 Microsoft Corporation.* 

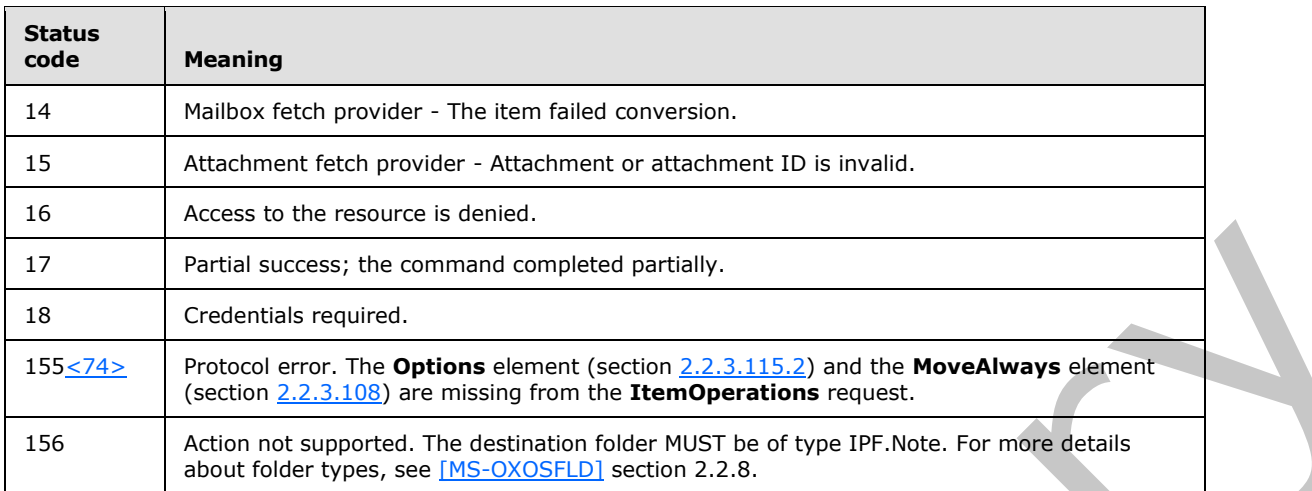

## **2.2.3.162.8 Status (MeetingResponse)**

<span id="page-227-0"></span>The **Status** element is a required child element of the **Result** element in **MeetingResponse** command responses that indicates the success or failure of the **MeetingResponse** command request (section  $2.2.2.9.1$ ).

All elements referenced in this section are defined in the **MeetingResponse** namespace.

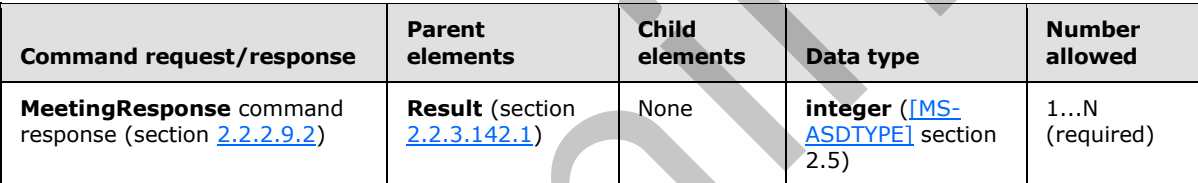

The following table lists the status codes for the **MeetingResponse** command (section 2.2.2.9). For information about the scope of the status value and for status values common to all ActiveSync commands, see section 2.2.4.

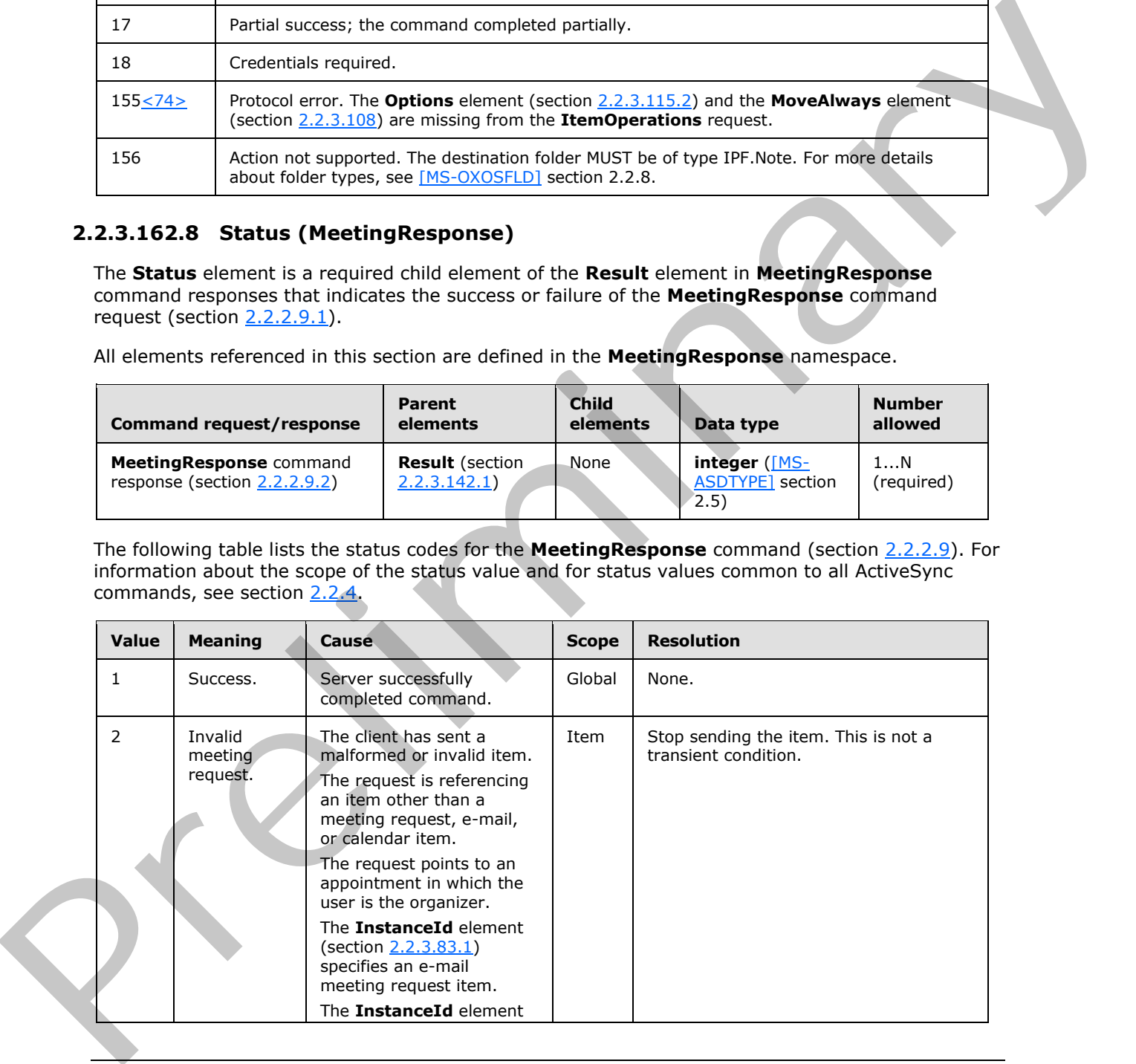

*[MS-ASCMD] — v20120422 ActiveSync Command Reference Protocol Specification* 

 *Copyright © 2012 Microsoft Corporation.* 

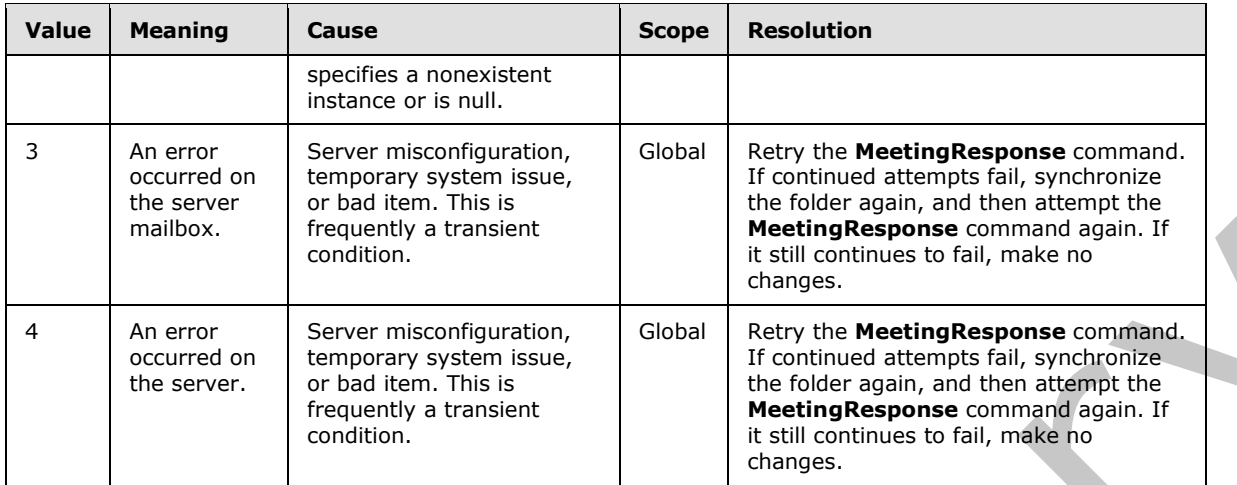

## **2.2.3.162.9 Status (MoveItems)**

<span id="page-228-0"></span>The **Status** element is a required child element of the **MoveItems** element in **MoveItems** command responses that indicates the success or failure the **MoveItems** command request (section 2.2.2.10.1). If the command failed, **Status** contains a code indicating the type of failure.

All elements referenced in this section are defined in the **Move** namespace.

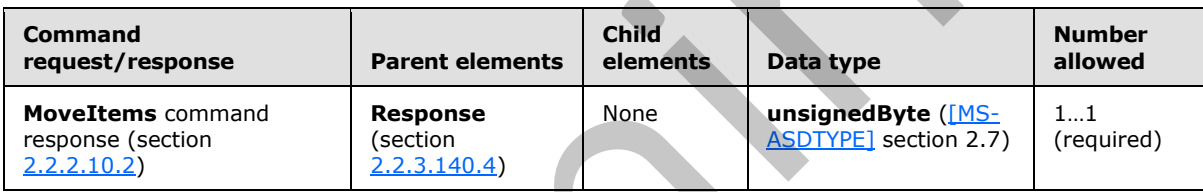

The following table lists the status codes for the **MoveItems** command (section 2.2.2.10). For information about the scope of the status value and for status values common to all ActiveSync commands, see section 2.2.4.

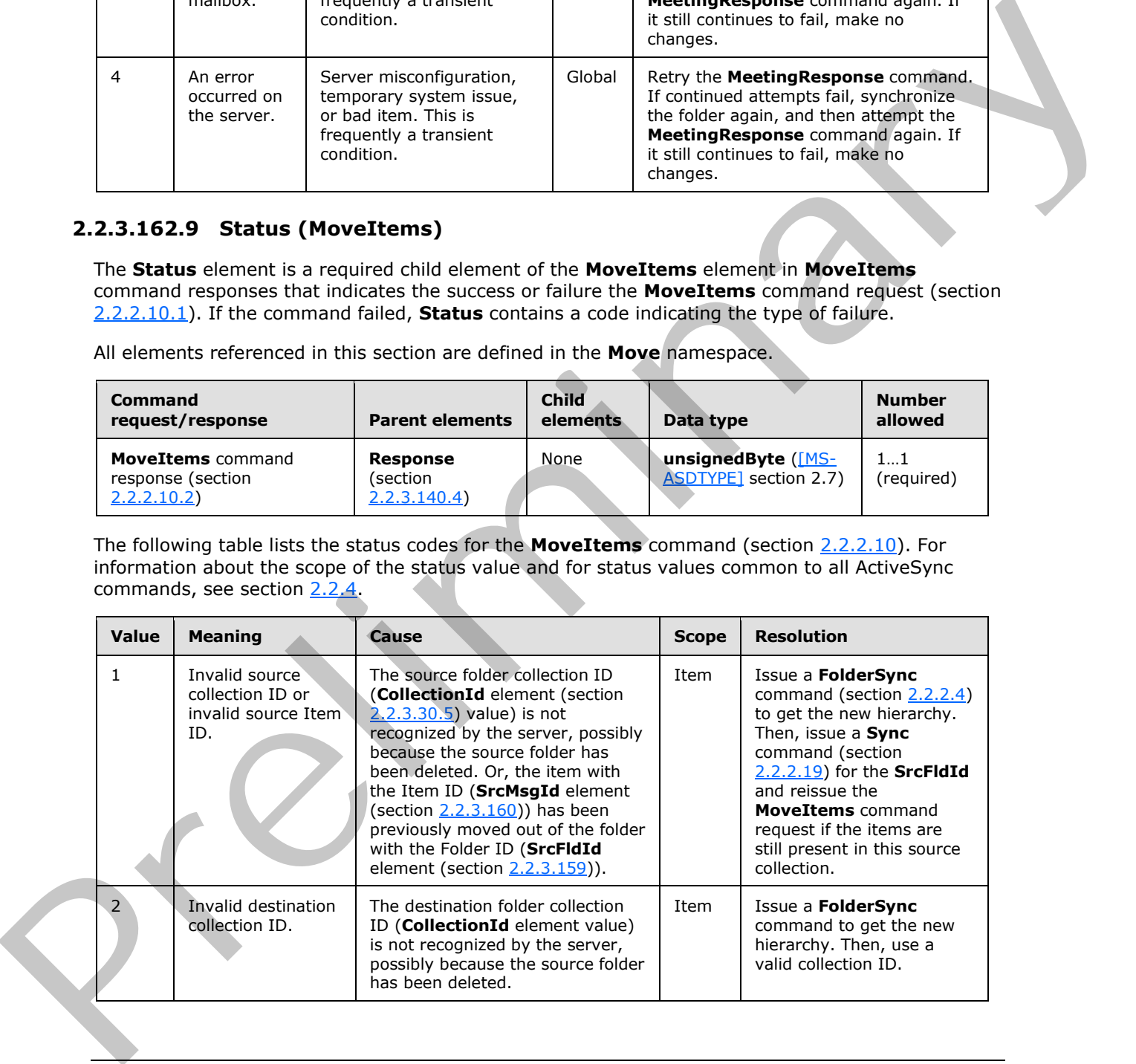

*[MS-ASCMD] — v20120422 ActiveSync Command Reference Protocol Specification* 

 *Copyright © 2012 Microsoft Corporation.* 

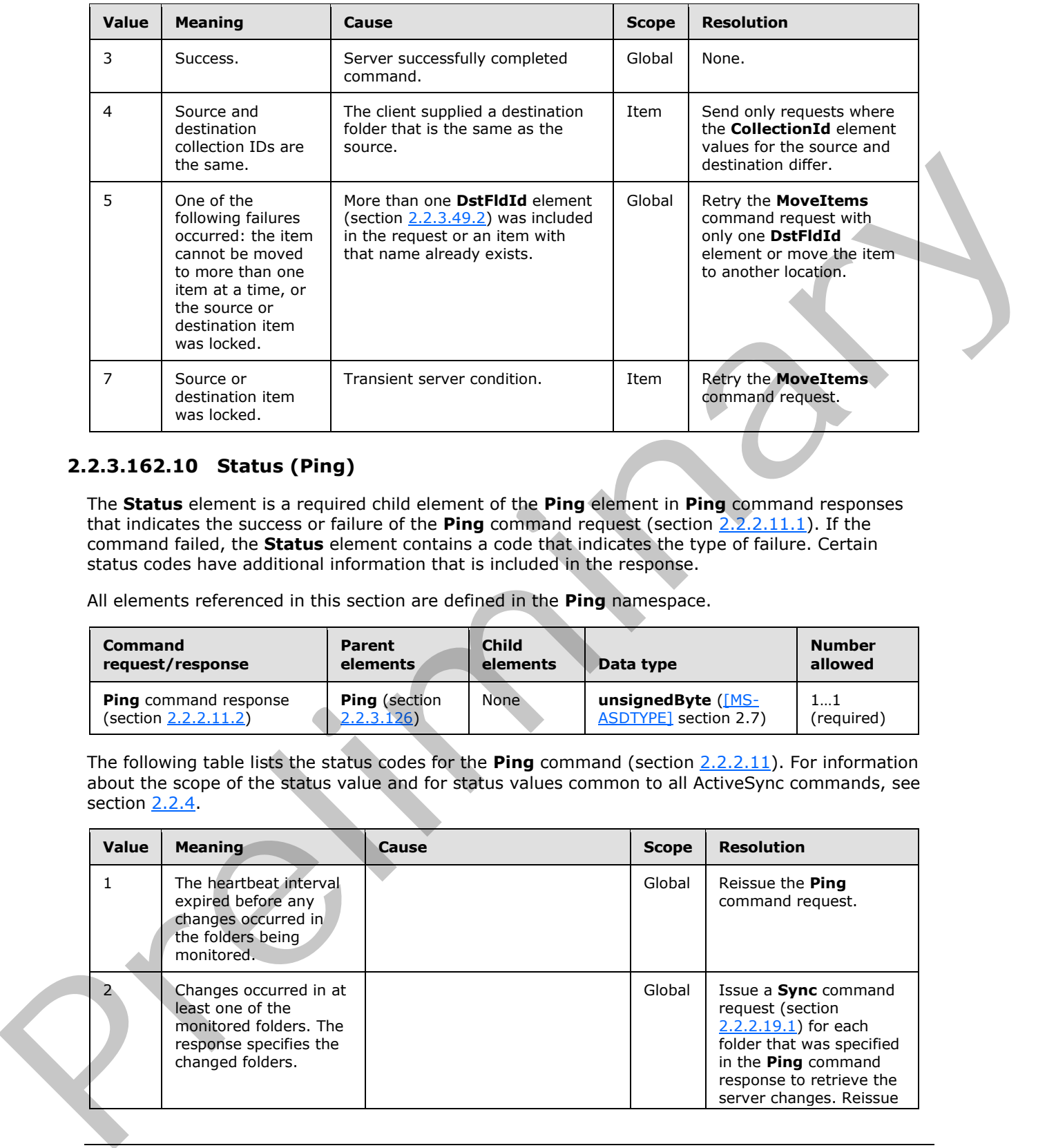

## **2.2.3.162.10 Status (Ping)**

<span id="page-229-0"></span>The **Status** element is a required child element of the **Ping** element in **Ping** command responses that indicates the success or failure of the **Ping** command request (section 2.2.2.11.1). If the command failed, the **Status** element contains a code that indicates the type of failure. Certain status codes have additional information that is included in the response.

All elements referenced in this section are defined in the **Ping** namespace.

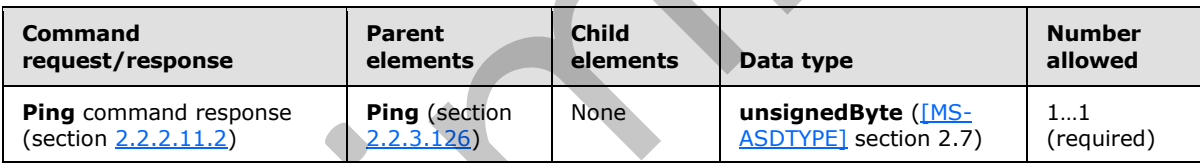

The following table lists the status codes for the **Ping** command (section 2.2.2.11). For information about the scope of the status value and for status values common to all ActiveSync commands, see section 2.2.4.

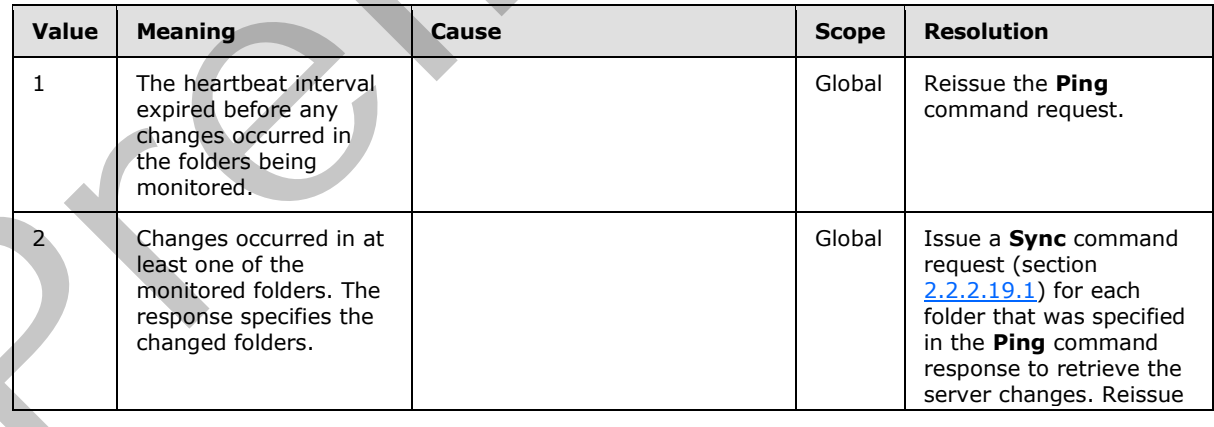

*[MS-ASCMD] — v20120422 ActiveSync Command Reference Protocol Specification* 

 *Copyright © 2012 Microsoft Corporation.* 

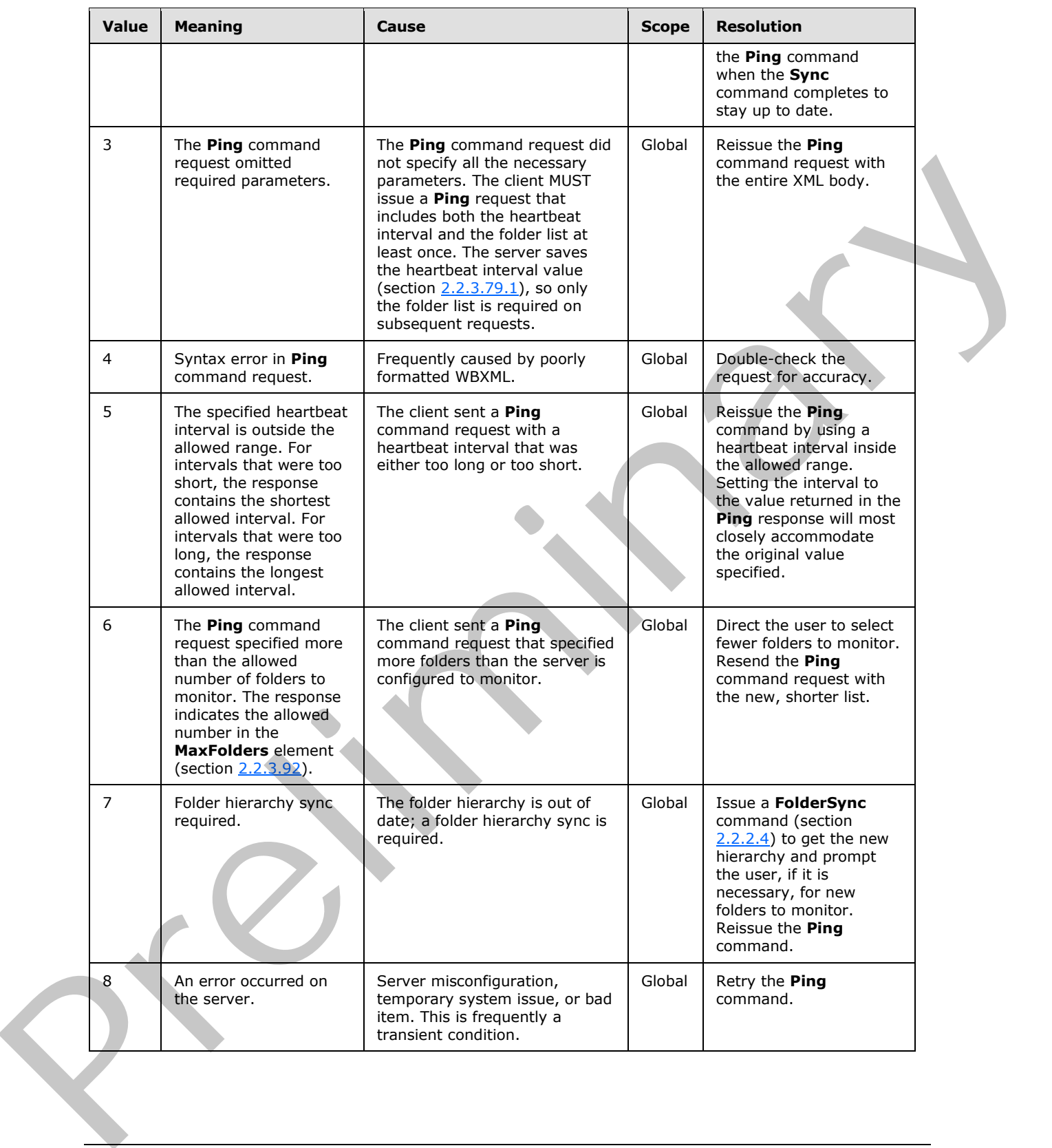

*[MS-ASCMD] — v20120422 ActiveSync Command Reference Protocol Specification* 

 *Copyright © 2012 Microsoft Corporation.* 

 *Release: Sunday, April 22, 2012* 

## **2.2.3.162.11 Status (ResolveRecipients)**

<span id="page-231-0"></span>The **Status** element is a required child element of the **ResolveRecipients** element, the **Response** element, the **Availability** element, the **Certificates** element, and the **Picture** element in **ResolveRecipients** command responses.

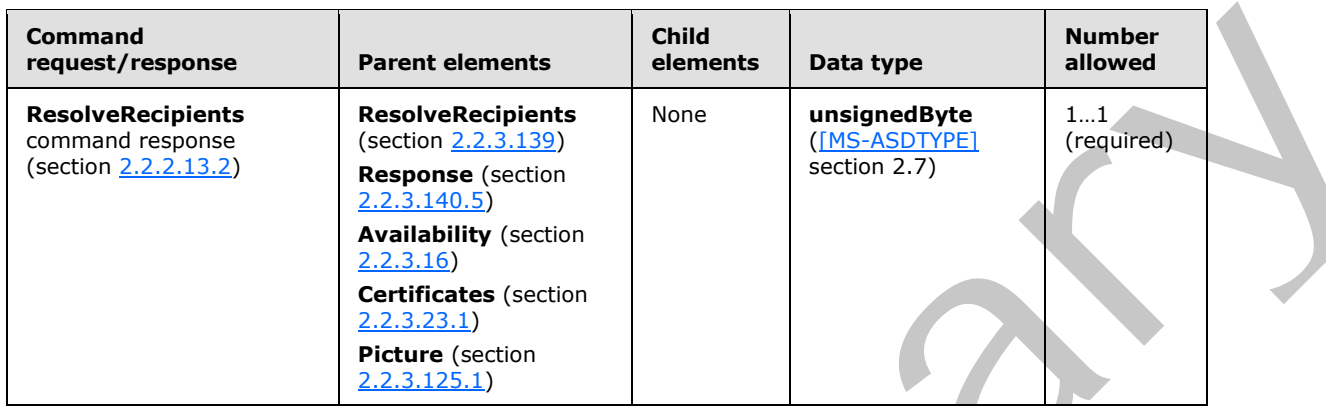

All elements referenced in this section are defined in the **ResolveRecipients** namespace.

As a child element of the **ResolveRecipients** element, the **Status** element indicates the success or failure of the **ResolveRecipients** command request (section 2.2.2.13.1). The following table shows valid values for the **Status** element when it is returned as a child of the **ResolveRecipients** element.

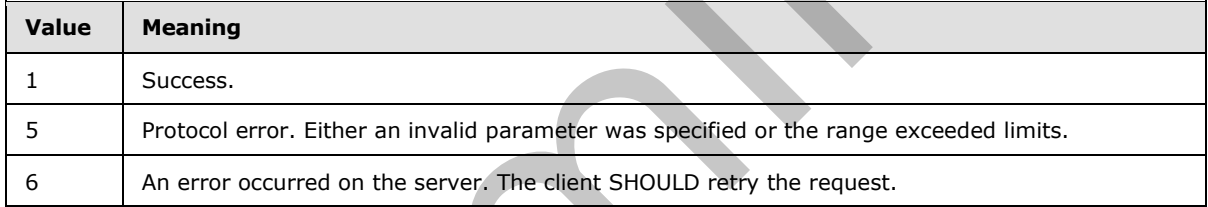

As a child element of the **Response** element, the **Status** element provides the status of the **ResolveRecipients** command response **Response** element. The following table shows valid values for the **Status** element when it is returned as a child element of the **Response** element.

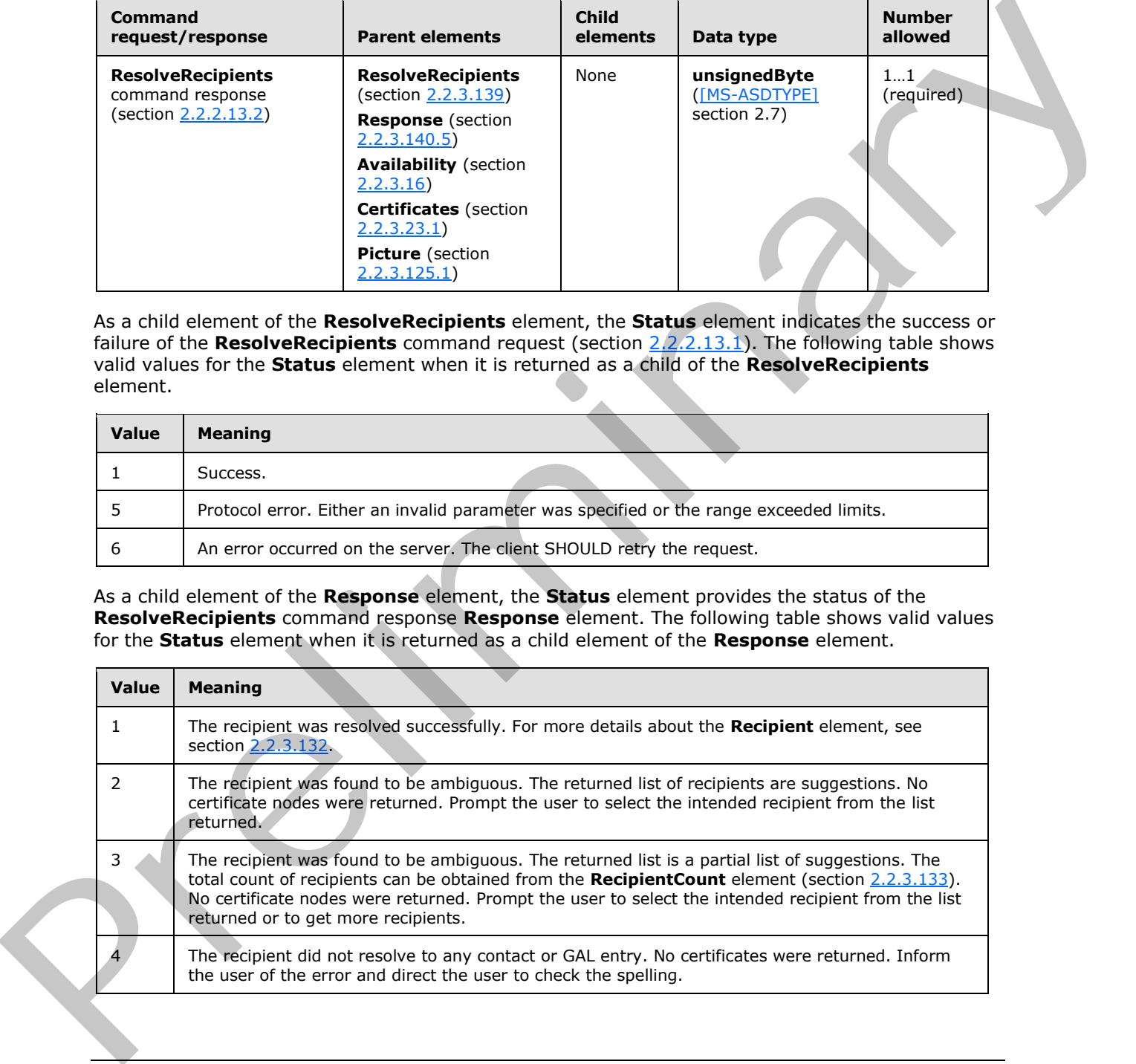

*[MS-ASCMD] — v20120422 ActiveSync Command Reference Protocol Specification* 

 *Copyright © 2012 Microsoft Corporation.* 

As a child element of the **Availability** element, the **Status** element provides the status of the **ResolveRecipients** command response **Availability** element. The following table shows valid values for the **Status** element when it is returned as a child element of the **Availability** element[.<75>](#page-352-3)

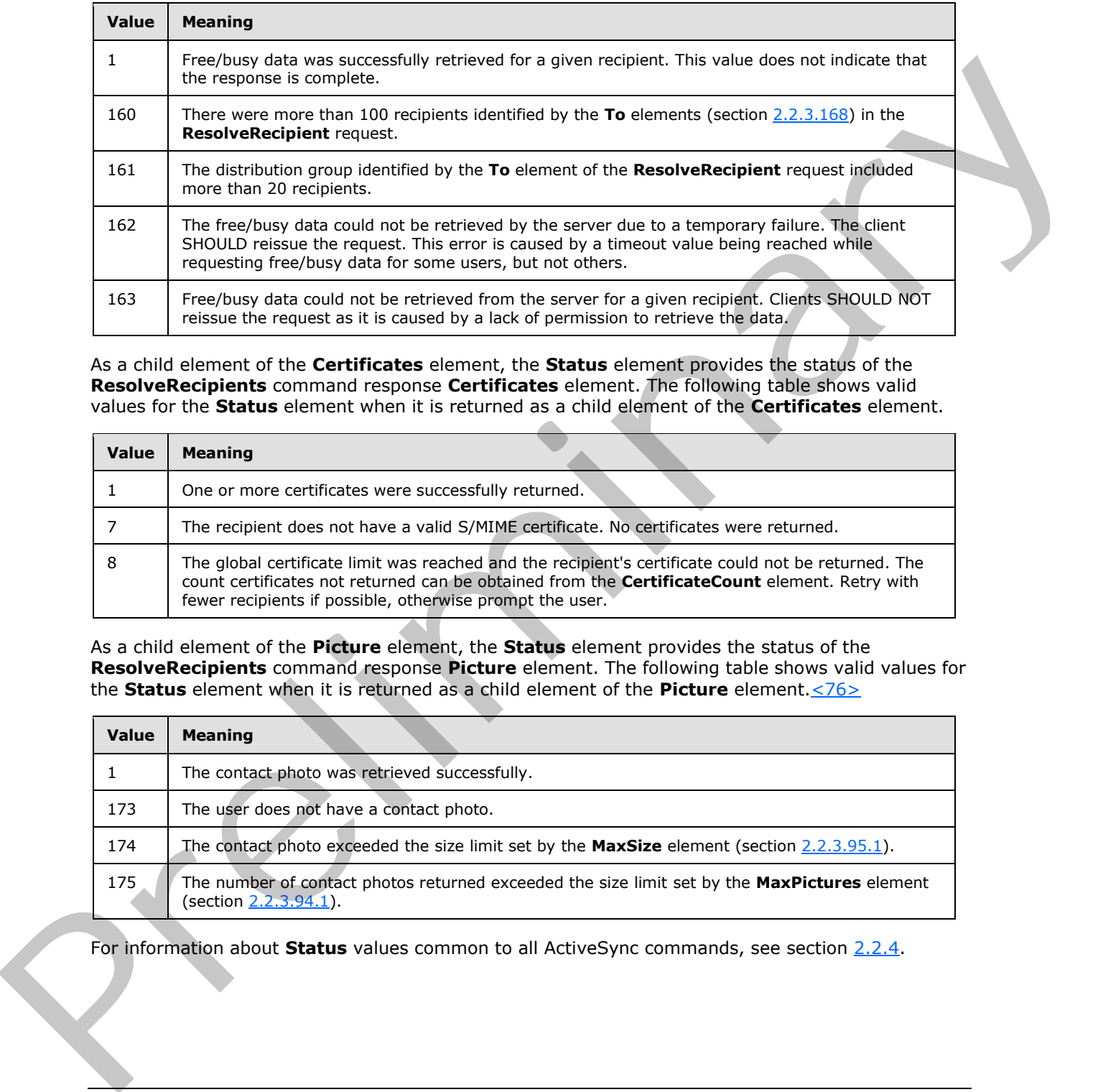

As a child element of the **Certificates** element, the **Status** element provides the status of the **ResolveRecipients** command response **Certificates** element. The following table shows valid values for the **Status** element when it is returned as a child element of the **Certificates** element.

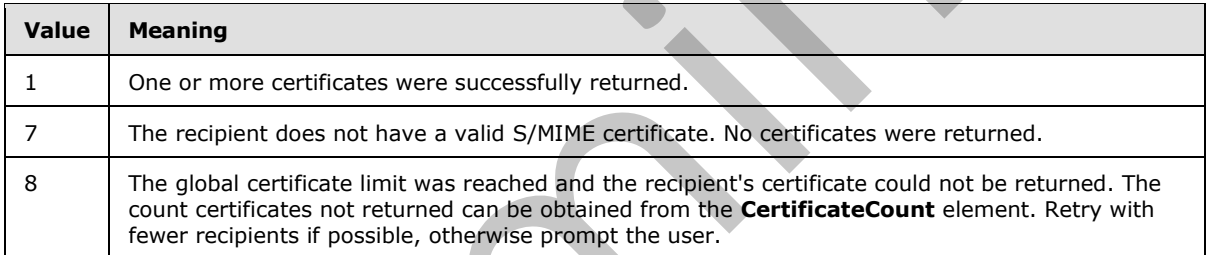

As a child element of the **Picture** element, the **Status** element provides the status of the **ResolveRecipients** command response **Picture** element. The following table shows valid values for the **Status** element when it is returned as a child element of the **Picture** element.<76>

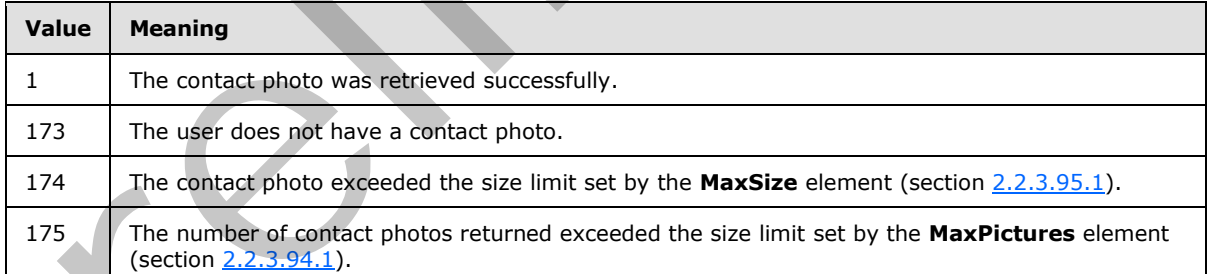

For information about **Status** values common to all ActiveSync commands, see section 2.2.4.

*[MS-ASCMD] — v20120422 ActiveSync Command Reference Protocol Specification* 

 *Copyright © 2012 Microsoft Corporation.* 

## **2.2.3.162.12 Status (Search)**

<span id="page-233-0"></span>The **Status** element is a required child element of the **Search** element, the **Store** element, and the **gal:Picture** element in **Search** command responses.

Elements referenced in this section are defined in the **Search** namespace, except where otherwise indicated by the presence of a namespace prefix (as defined in section [2.2.1\)](#page-19-0).

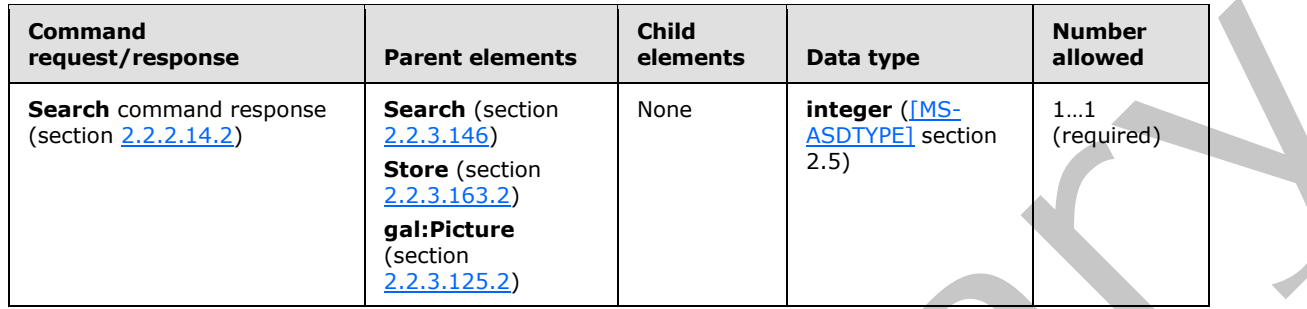

As a child element of the **Search** element, the **Status** element indicates whether the server encountered an error while it was processing the search query. The **Status** element value indicates only that the overall **Search** command request (section 2.2.2.14.1) was processed correctly. It does not indicate whether any matches were found. The **Total** (section 2.2.3.169.2) and **Range** (section 2.2.3.130.2) elements in the **Search** command response indicate how many matches were found and returned, respectively. The following table specifies valid values for the **Status** element when it is returned as a child element of the **Search** element.

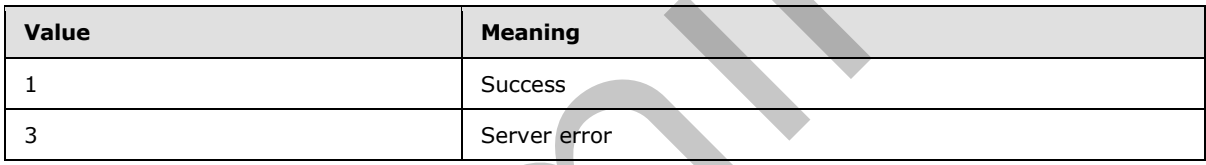

As a child element of the **Store** element, the **Status** element indicates whether the server encountered an error while it was processing the **Search** query for the specified store. The following table specifies valid values for the **Status** element as a child of the **Store** element in the **Search** response.

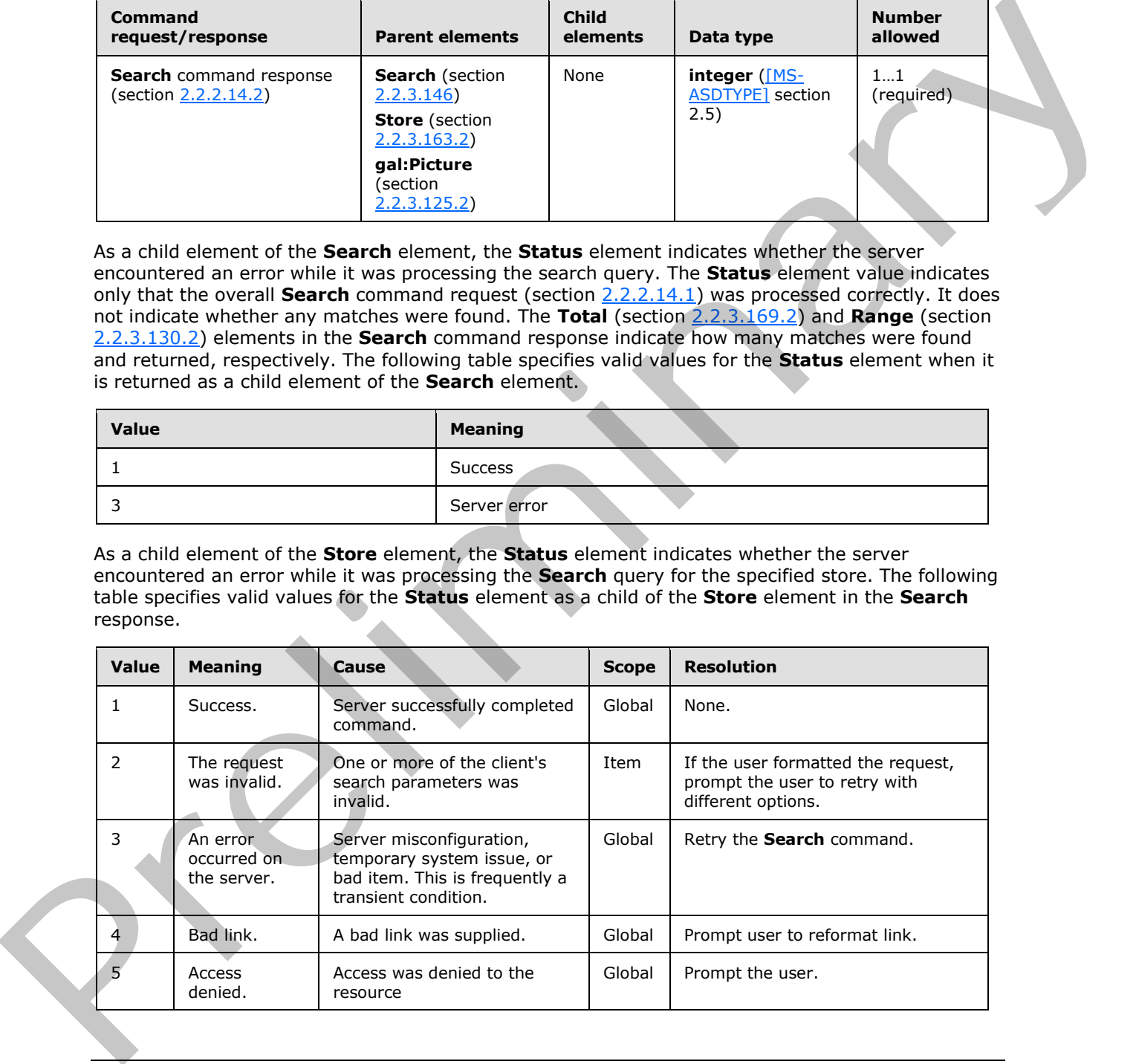

*[MS-ASCMD] — v20120422 ActiveSync Command Reference Protocol Specification* 

 *Copyright © 2012 Microsoft Corporation.* 

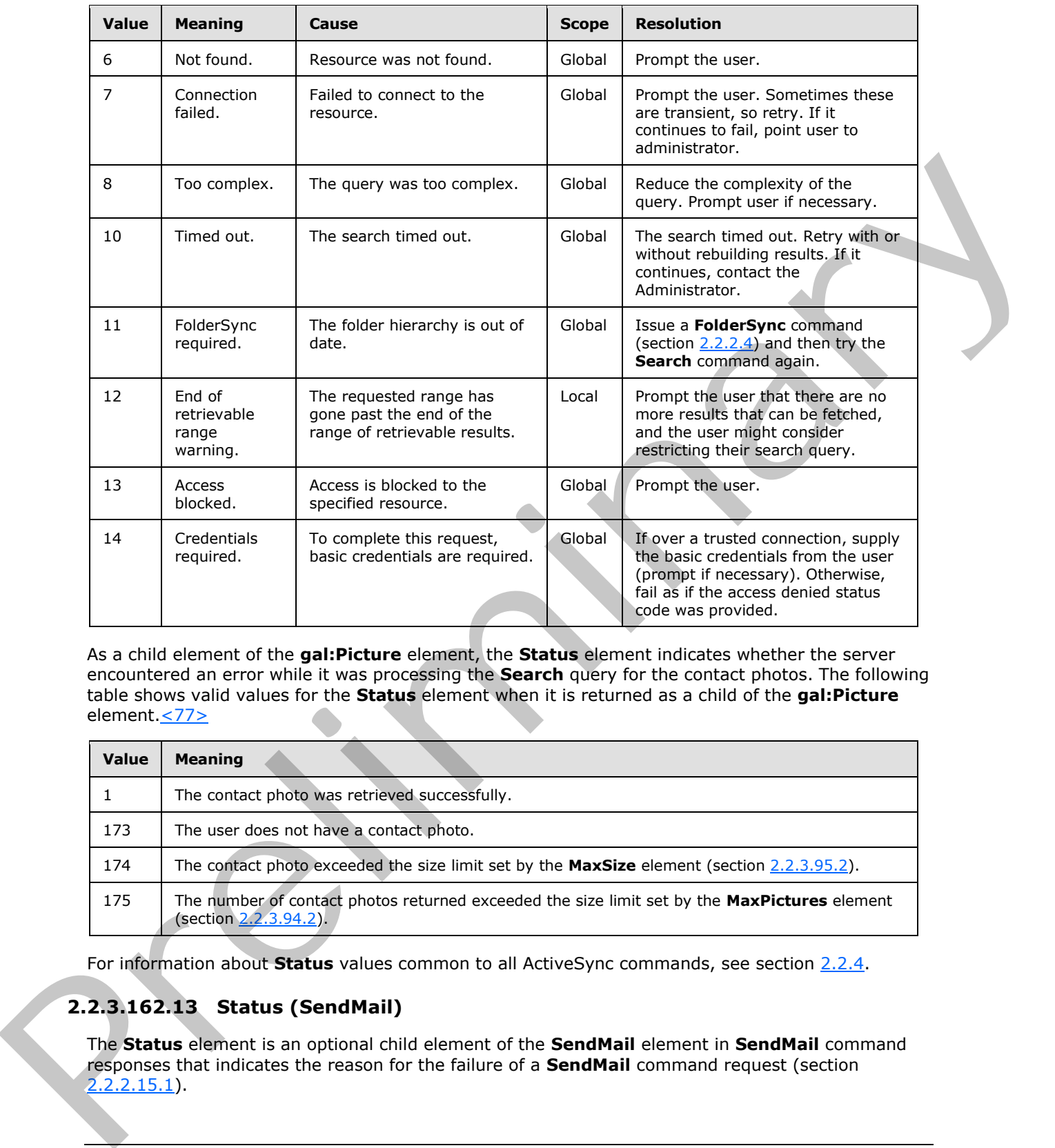

As a child element of the **gal:Picture** element, the **Status** element indicates whether the server encountered an error while it was processing the **Search** query for the contact photos. The following table shows valid values for the **Status** element when it is returned as a child of the **gal:Picture** element. <27>

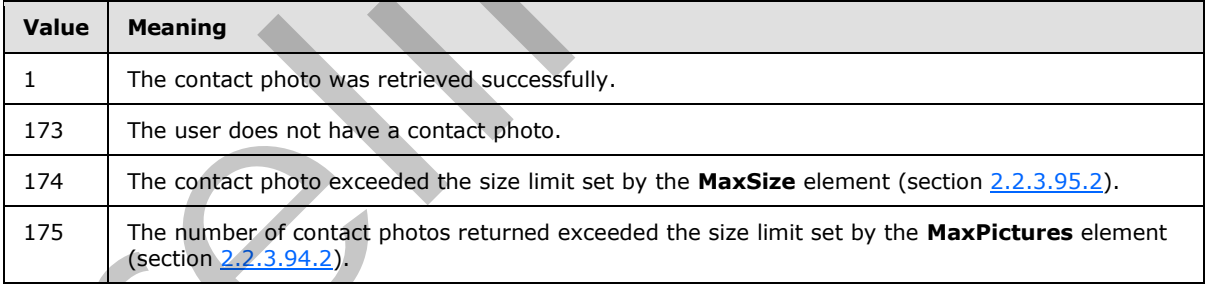

<span id="page-234-0"></span>For information about **Status** values common to all ActiveSync commands, see section 2.2.4.

# **2.2.3.162.13 Status (SendMail)**

The **Status** element is an optional child element of the **SendMail** element in **SendMail** command responses that indicates the reason for the failure of a **SendMail** command request (section  $2.2.2.15.1$ ).

*[MS-ASCMD] — v20120422 ActiveSync Command Reference Protocol Specification* 

 *Copyright © 2012 Microsoft Corporation.* 

 *Release: Sunday, April 22, 2012* 

All elements referenced in this section are defined in the **ComposeMail** namespace.

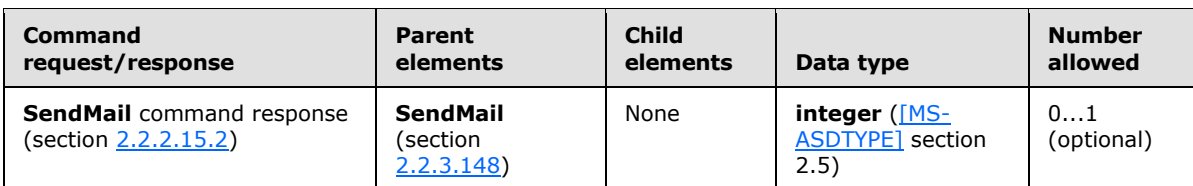

If the command succeeds, no XML body is returned in the response, as specified in section 2.2.2.15.2. If the command fails, the **Status** element contains a code that indicates the type of failure. Valid **Status** values are listed in section 2.2.4.

## **2.2.3.162.14 Status (Settings)**

<span id="page-235-0"></span>The **Status** element is a required child element of the **Settings** element, the **RightsManagementInformation** element, the **Oof** element, the **DevicePassword** element, and the **UserInformation** element in **Settings** command responses. It contains a code that indicates either the overall success or failure of the **Settings** command request (section 2.2.2.16.1) or the success or failure of a **Get** (section 2.2.3.75) or **Set** (section 2.2.3.152) operation.

**Command request/response Parent elements Child elements Data type Number allowed Settings** command response (section 2.2.2.16.2) **Settings** (section 2.2.3.153.2) **RightsManagementInformation** (section 2.2.3.143) **Oof** (section 2.2.3.112) **DevicePassword** (section None **integer** ([MS-ASDTYPE] section 2.5) 1 (required)

All elements referenced in this section are defined in the **Settings** namespace.

**DeviceInformation** (section

**UserInformation** (section

2.2.3.46)

 $2.2.3.45$ 

2.2.3.176)

As a child element of the **Settings** element in the **Settings** command response, the **Status** element indicates the overall success or failure of the **Settings** command request. The following table lists the valid values for the **Status** element as the child element of the **Settings** element in the **Settings** command response.

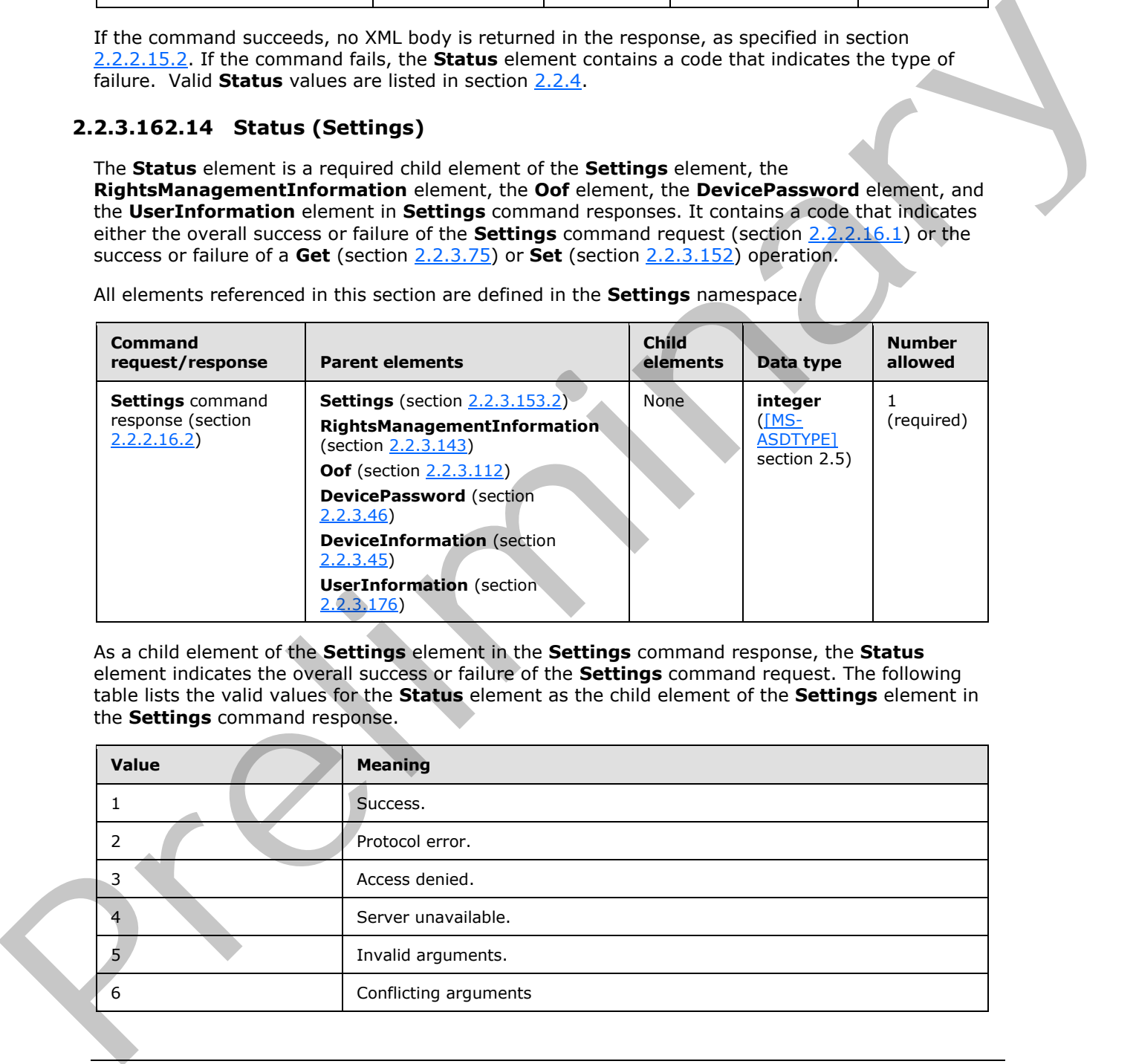

*[MS-ASCMD] — v20120422 ActiveSync Command Reference Protocol Specification* 

 *Copyright © 2012 Microsoft Corporation.* 

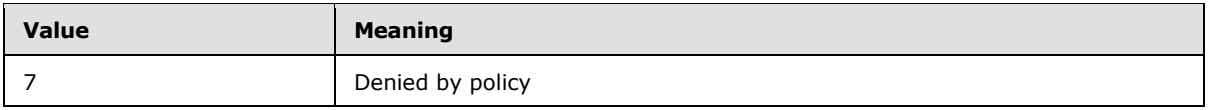

Error code values 100 to 255 are reserved for property-specific error codes and vary from property to property. Any status value that is not 1 is a failure.

#### The following table lists the valid values for **Status** in a **Settings** command **RightsManagementInformation Get** operation, **Oof Get** operation, **Oof Set** operation response, **DeviceInformation Set** operation or **UserInformation Get** operation.

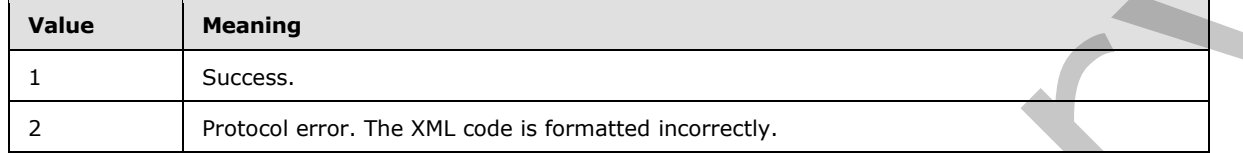

For a **Settings** command **Oof Set** operation, if **Oof** nodes **AppliesToExternalKnown** (section 2.2.3.12) or **AppliesToExternalUnknown** (section 2.2.3.13) are not allowed and are disabled by the administrator but are sent by the client in the **Settings** command **Set** operation request, the **Settings** command **Set** operation response returns a successful **Status** element value of 1 even though the user does not have access to these settings.

The following table lists the values for **Status** in a **Settings** command **DevicePassword Set** response.

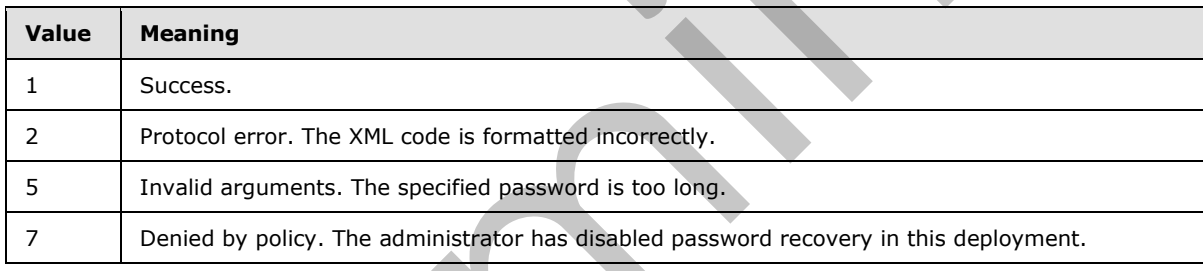

<span id="page-236-0"></span>For **Status** values common to all ActiveSync commands, see section 2.2.4.

## **2.2.3.162.15 Status (SmartForward and SmartReply)**

The **Status** element is an optional child element of the **SmartForward** element in **SmartForward** command responses and an optional child element of the **SmartReply** element in **SmartReply** command responses. It indicates the reason for the failure of a **SmartForward** command request (section 2.2.2.17.1) or **SmartReply** command request (section 2.2.2.18.1).

All elements referenced in this section are defined in the **ComposeMail** namespace.

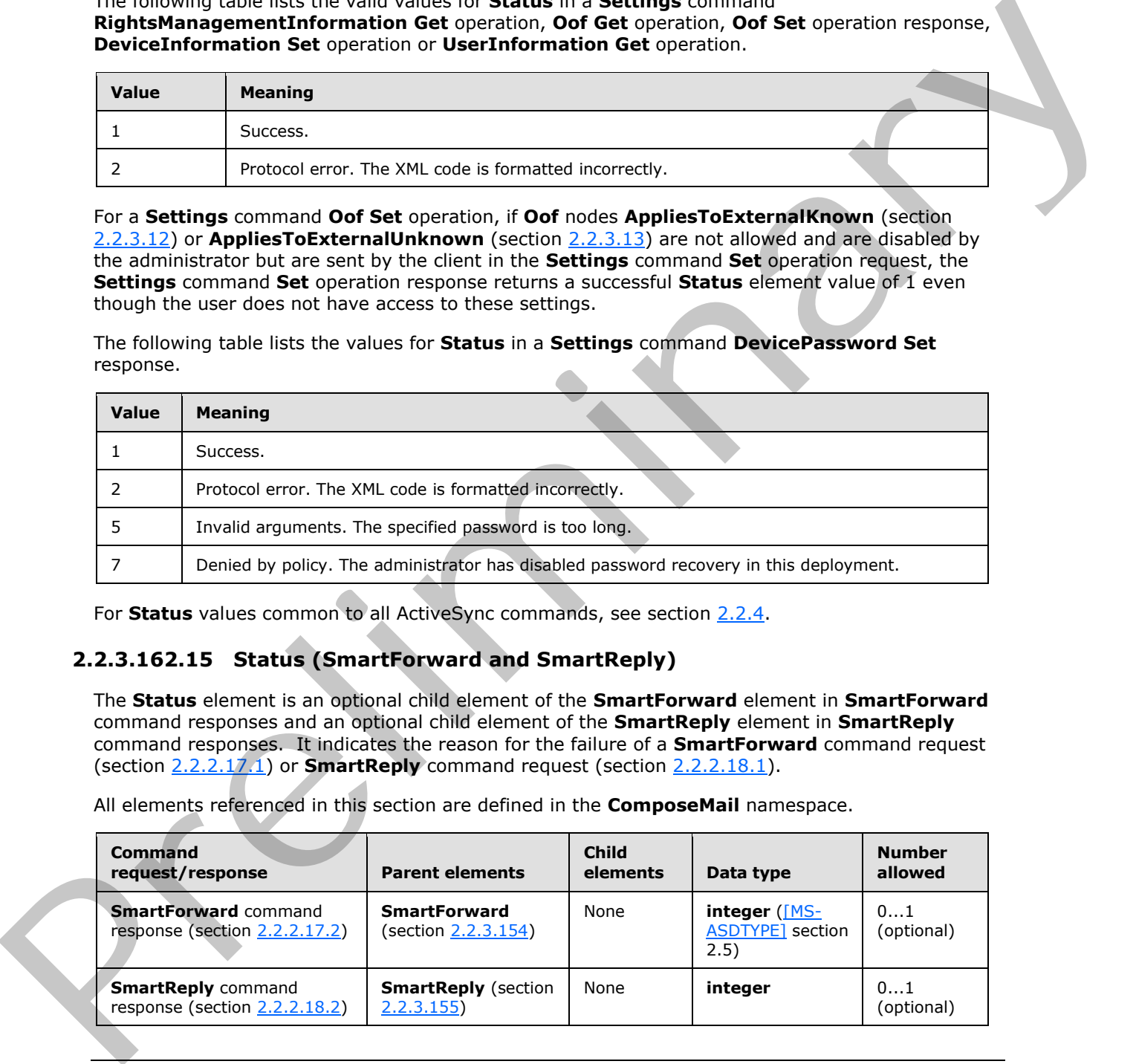

*[MS-ASCMD] — v20120422 ActiveSync Command Reference Protocol Specification* 

 *Copyright © 2012 Microsoft Corporation.* 

If the **SmartForward** command request or **SmartReply** command request succeeds, no XML body is returned in the response, as specified in section  $2.2.2.17.2$  and section  $2.2.2.18.2$ . If the **SmartForward** command request or **SmartReply** command request fails, the **Status** element contains a code that indicates the type of failure. Valid **Status** element values are listed in section [2.2.4.](#page-259-0) In particular, a **Status** element value of 117 indicates that the server does not allow a reply to the message.

## **2.2.3.162.16 Status (Sync)**

<span id="page-237-0"></span>The **Status** element is a required child element of the **Sync** element, the **Collection** element, the **Change** element, the **Add** element, and the **Fetch** element in **Sync** command responses.

Elements referenced in this section are defined in the **AirSync** namespace, except where otherwise indicated by the presence of a namespace prefix (as defined in section 2.2.1).

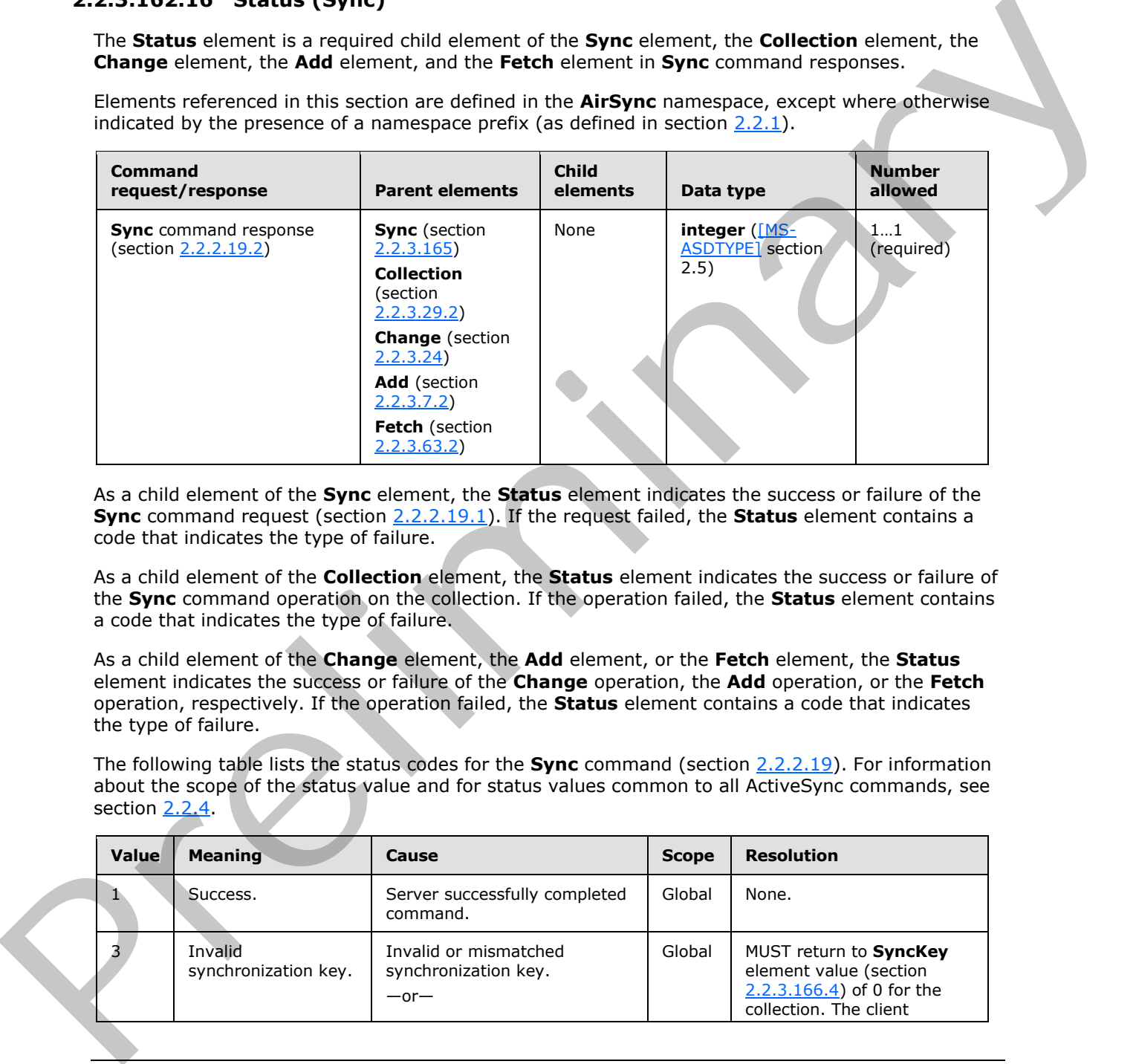

As a child element of the **Sync** element, the **Status** element indicates the success or failure of the **Sync** command request (section 2.2.2.19.1). If the request failed, the **Status** element contains a code that indicates the type of failure.

As a child element of the **Collection** element, the **Status** element indicates the success or failure of the **Sync** command operation on the collection. If the operation failed, the **Status** element contains a code that indicates the type of failure.

As a child element of the **Change** element, the **Add** element, or the **Fetch** element, the **Status** element indicates the success or failure of the **Change** operation, the **Add** operation, or the **Fetch** operation, respectively. If the operation failed, the **Status** element contains a code that indicates the type of failure.

The following table lists the status codes for the **Sync** command (section 2.2.2.19). For information about the scope of the status value and for status values common to all ActiveSync commands, see section 2.2.4.

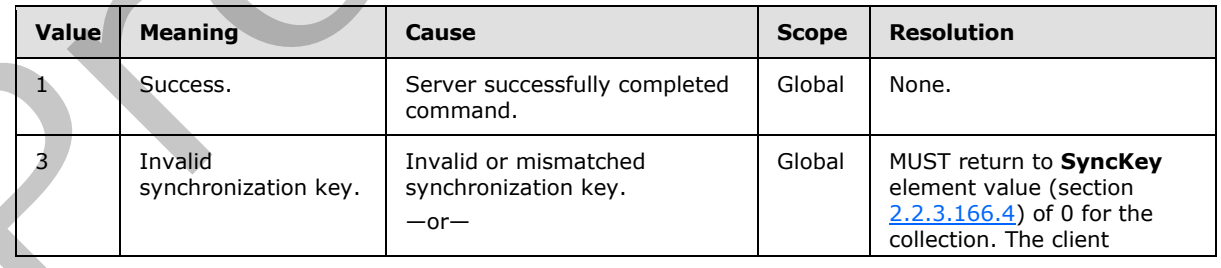

*[MS-ASCMD] — v20120422 ActiveSync Command Reference Protocol Specification* 

 *Copyright © 2012 Microsoft Corporation.* 

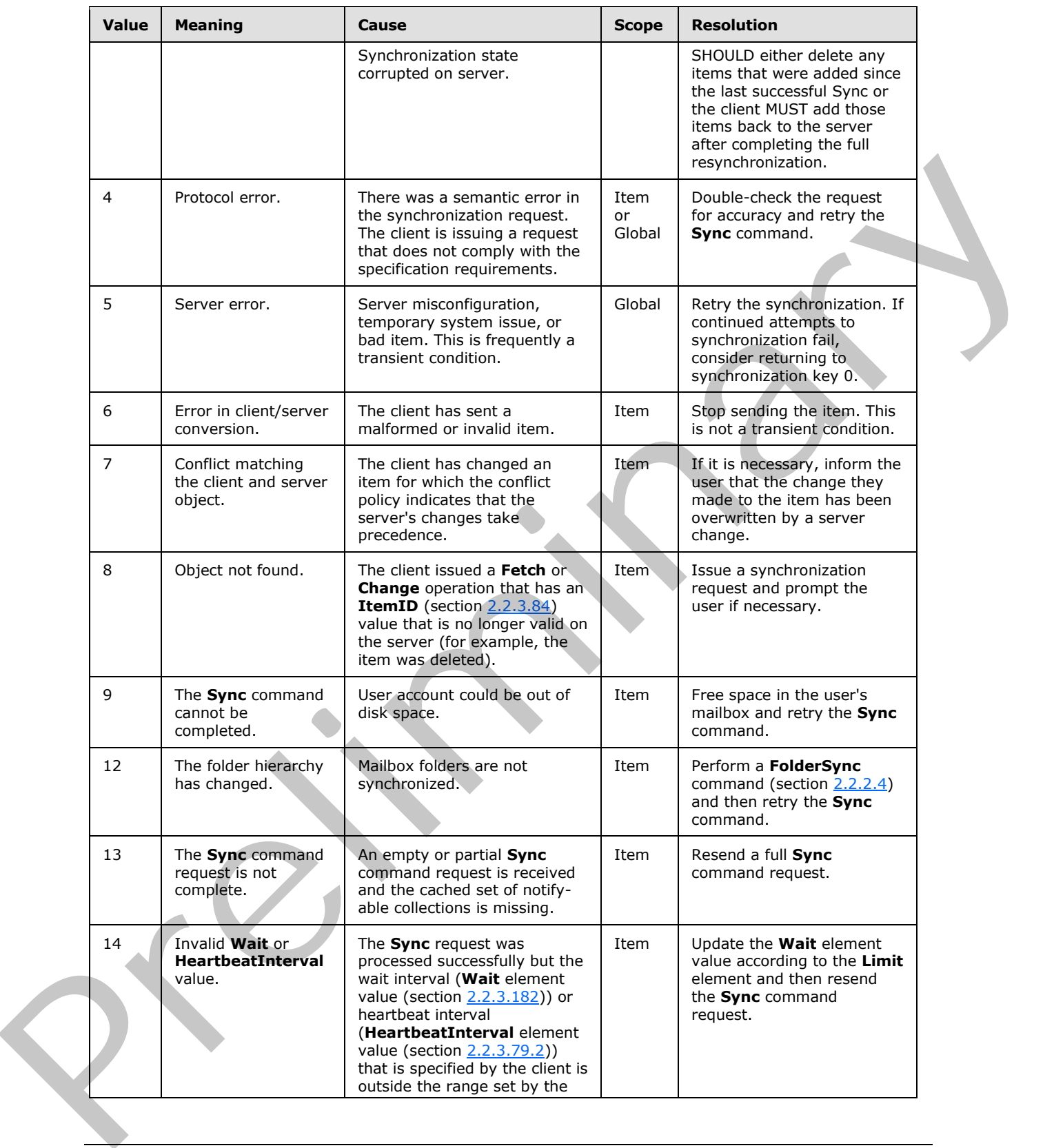

*[MS-ASCMD] — v20120422 ActiveSync Command Reference Protocol Specification* 

 *Copyright © 2012 Microsoft Corporation.* 

 *Release: Sunday, April 22, 2012* 

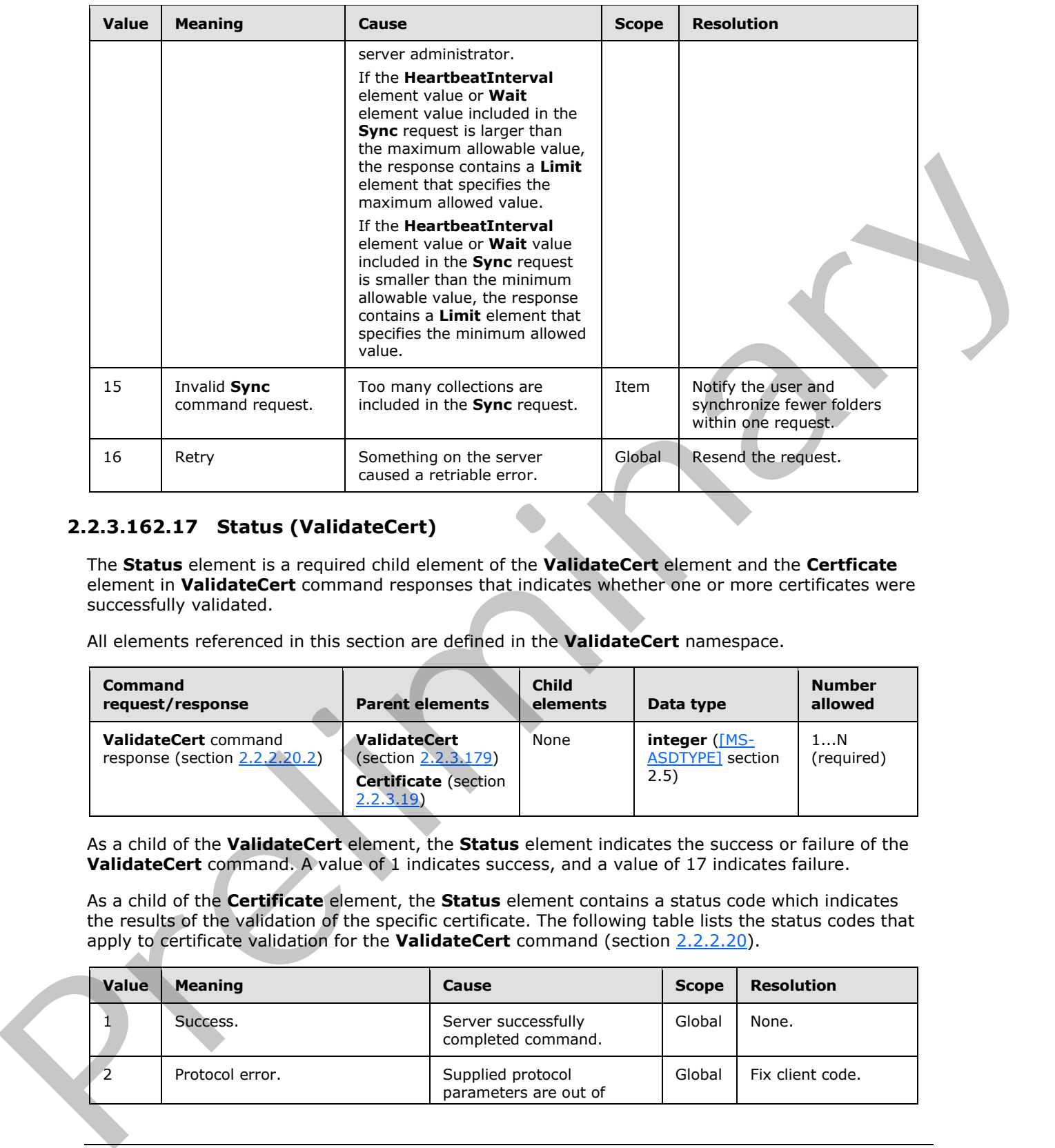

## **2.2.3.162.17 Status (ValidateCert)**

<span id="page-239-0"></span>The **Status** element is a required child element of the **ValidateCert** element and the **Certficate** element in **ValidateCert** command responses that indicates whether one or more certificates were successfully validated.

All elements referenced in this section are defined in the **ValidateCert** namespace.

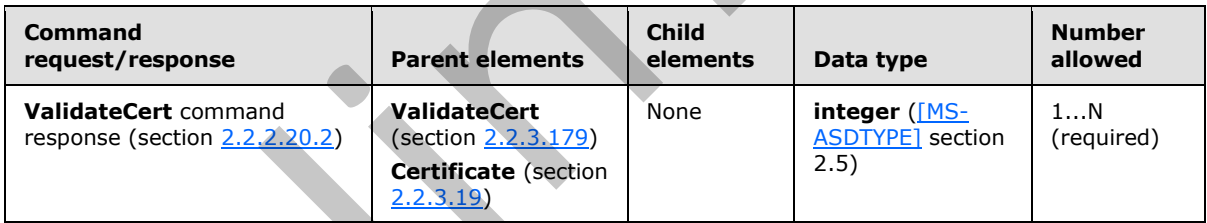

As a child of the **ValidateCert** element, the **Status** element indicates the success or failure of the **ValidateCert** command. A value of 1 indicates success, and a value of 17 indicates failure.

As a child of the **Certificate** element, the **Status** element contains a status code which indicates the results of the validation of the specific certificate. The following table lists the status codes that apply to certificate validation for the **ValidateCert** command (section 2.2.2.20).

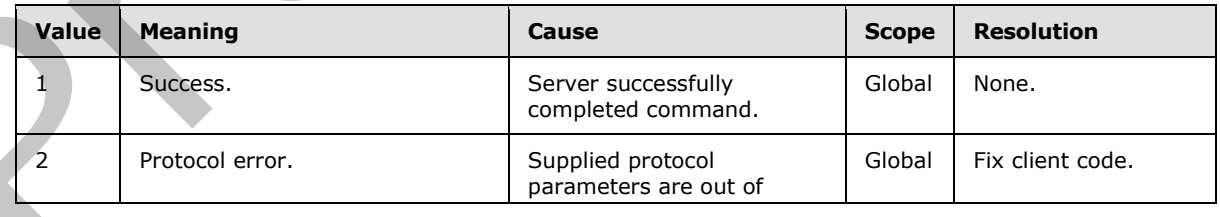

*[MS-ASCMD] — v20120422 ActiveSync Command Reference Protocol Specification* 

 *Copyright © 2012 Microsoft Corporation.* 

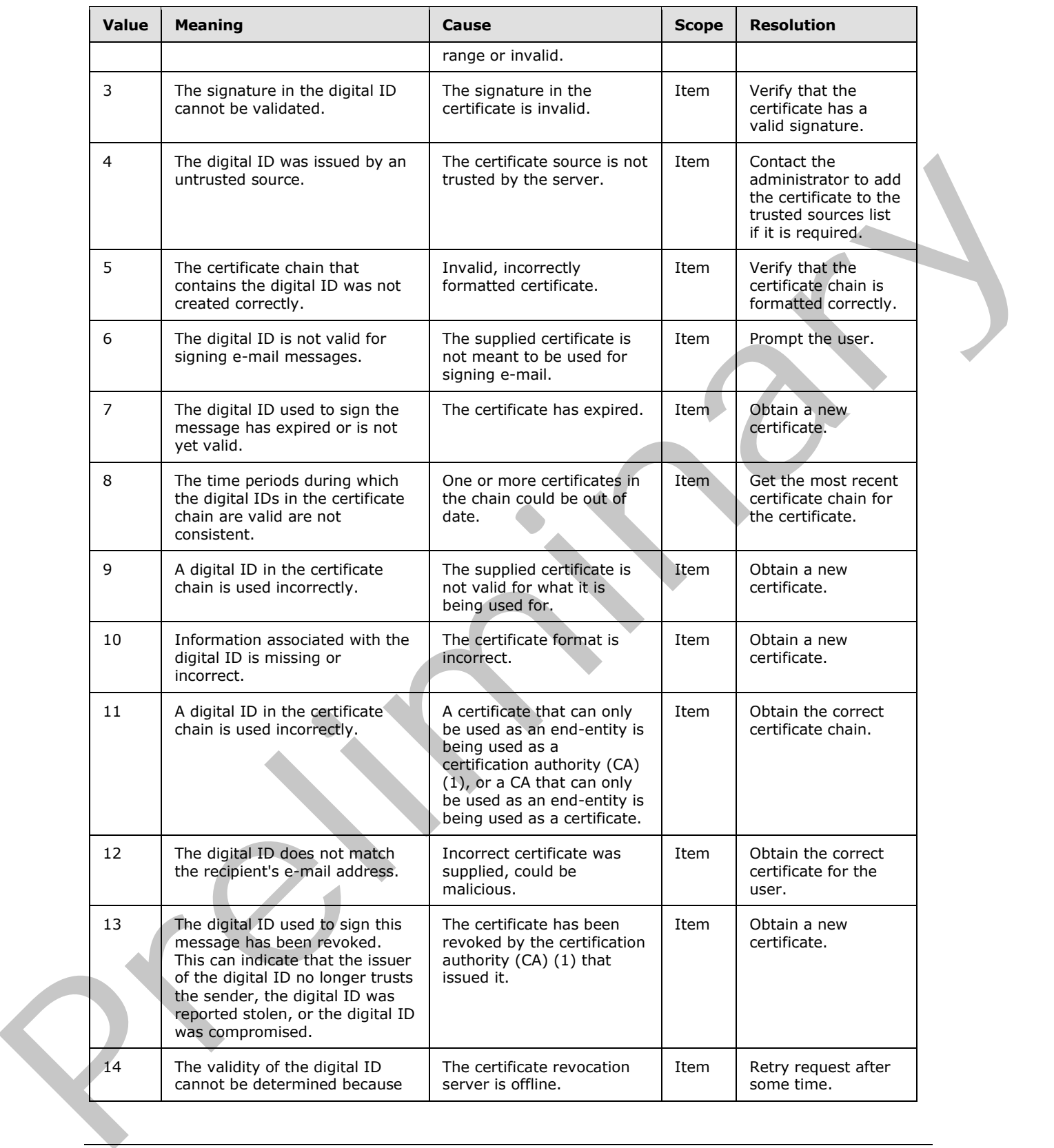

*[MS-ASCMD] — v20120422 ActiveSync Command Reference Protocol Specification* 

 *Copyright © 2012 Microsoft Corporation.* 

 *Release: Sunday, April 22, 2012* 

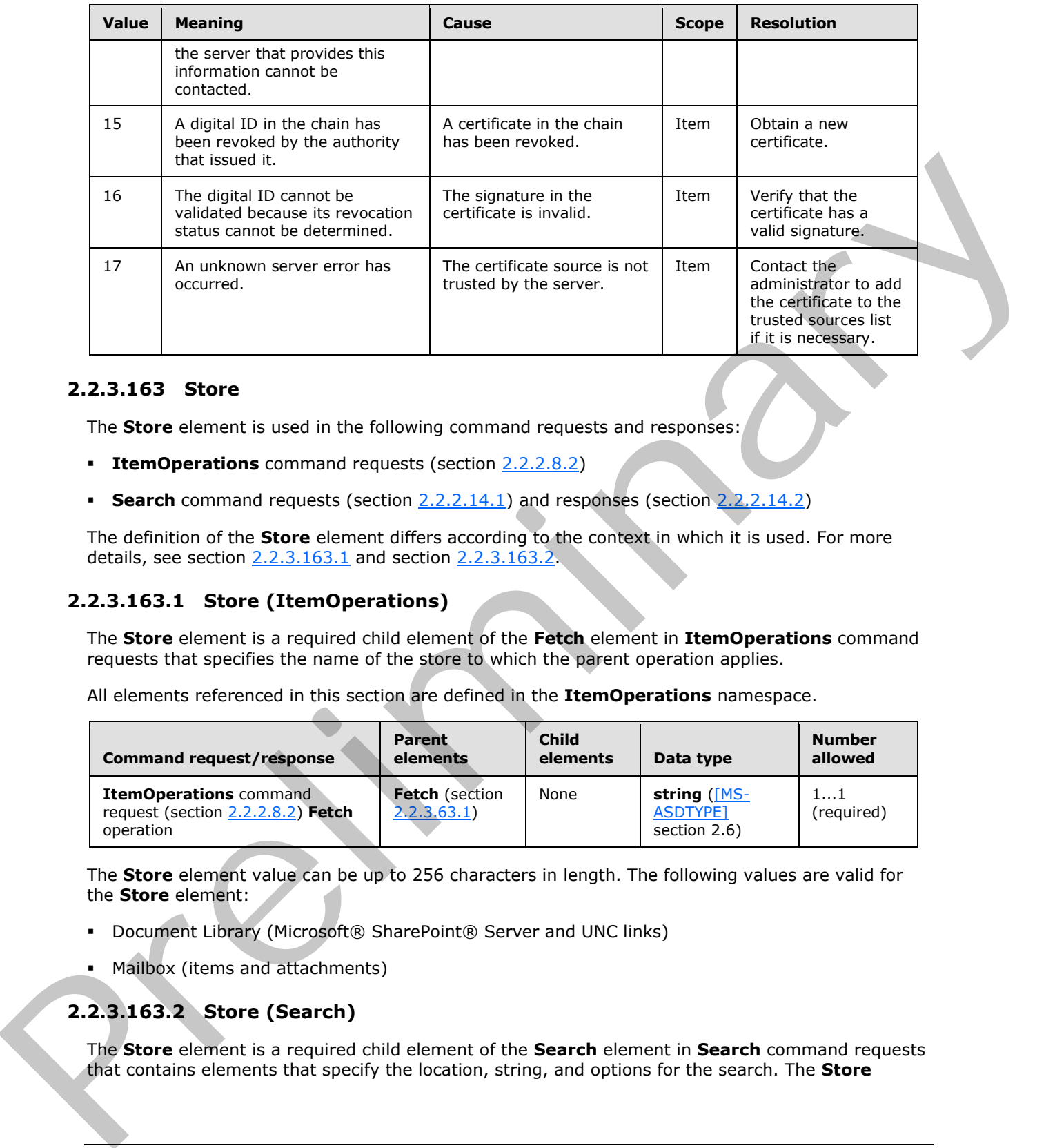

#### **2.2.3.163 Store**

The **Store** element is used in the following command requests and responses:

- **ItemOperations** command requests (section 2.2.2.8.2)
- **Search** command requests (section 2.2.2.14.1) and responses (section 2.2.2.14.2)

The definition of the **Store** element differs according to the context in which it is used. For more details, see section 2.2.3.163.1 and section 2.2.3.163.2.

#### **2.2.3.163.1 Store (ItemOperations)**

<span id="page-241-1"></span>The **Store** element is a required child element of the **Fetch** element in **ItemOperations** command requests that specifies the name of the store to which the parent operation applies.

All elements referenced in this section are defined in the **ItemOperations** namespace.

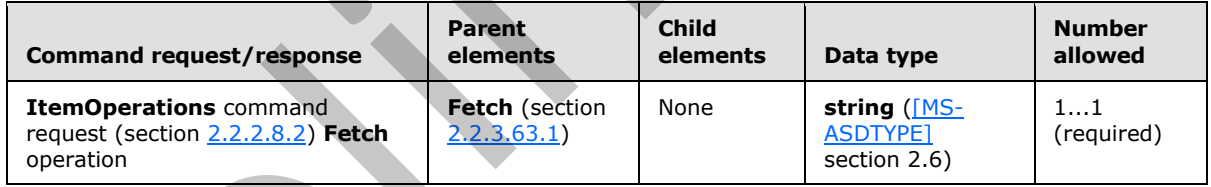

The **Store** element value can be up to 256 characters in length. The following values are valid for the **Store** element:

- Document Library (Microsoft<sup>®</sup> SharePoint<sup>®</sup> Server and UNC links)
- <span id="page-241-0"></span>**Mailbox (items and attachments)**

## **2.2.3.163.2 Store (Search)**

The **Store** element is a required child element of the **Search** element in **Search** command requests that contains elements that specify the location, string, and options for the search. The **Store**

*[MS-ASCMD] — v20120422 ActiveSync Command Reference Protocol Specification* 

 *Copyright © 2012 Microsoft Corporation.* 

 *Release: Sunday, April 22, 2012* 

element is a required child element of the **Response** element in **Search** command responses that contains the **Status**, **Result**, **Range**, and **Total** elements for the returned mailbox entries.

All elements referenced in this section are defined in the **Search** namespace.

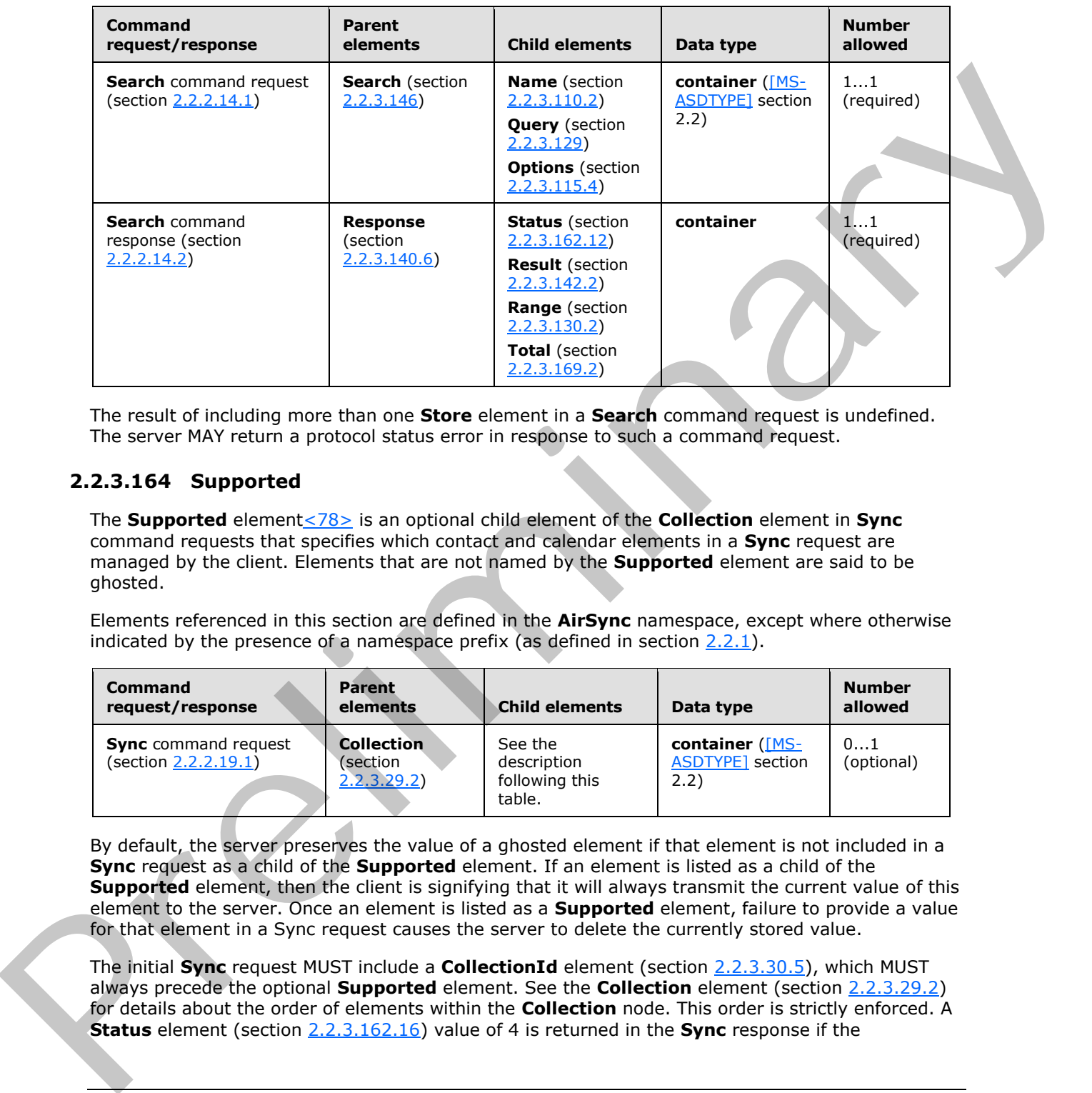

The result of including more than one **Store** element in a **Search** command request is undefined. The server MAY return a protocol status error in response to such a command request.

## **2.2.3.164 Supported**

The **Supported** element<78> is an optional child element of the **Collection** element in **Sync** command requests that specifies which contact and calendar elements in a **Sync** request are managed by the client. Elements that are not named by the **Supported** element are said to be ghosted.

Elements referenced in this section are defined in the **AirSync** namespace, except where otherwise indicated by the presence of a namespace prefix (as defined in section  $2.2.1$ ).

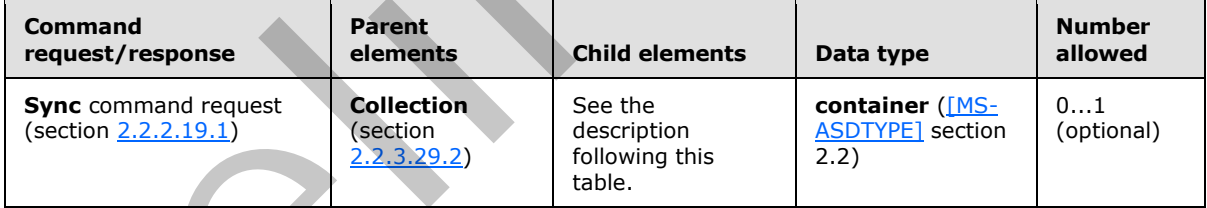

By default, the server preserves the value of a ghosted element if that element is not included in a **Sync** request as a child of the **Supported** element. If an element is listed as a child of the **Supported** element, then the client is signifying that it will always transmit the current value of this element to the server. Once an element is listed as a **Supported** element, failure to provide a value for that element in a Sync request causes the server to delete the currently stored value.

The initial **Sync** request MUST include a **CollectionId** element (section 2.2.3.30.5), which MUST always precede the optional **Supported** element. See the **Collection** element (section 2.2.3.29.2) for details about the order of elements within the **Collection** node. This order is strictly enforced. A **Status** element (section 2.2.3.162.16) value of 4 is returned in the **Sync** response if the

*[MS-ASCMD] — v20120422 ActiveSync Command Reference Protocol Specification* 

 *Copyright © 2012 Microsoft Corporation.* 

**CollectionId** element is not included in the **Sync** request. A **Status** element value of 4 is also returned if the order of elements is incorrect within the **Collection** node.

The **Supported** element MUST be sent in a **Sync** command request when the **SyncKey** element value (section [2.2.3.166.4\)](#page-246-0) is set to 0 (zero). The server caches the list of **Supported** elements for subsequent synchronizations. If the **Supported** element is included when the **SyncKey** element value is not set to 0 (zero), no error is returned, but the server ignores the request.

All of the **Contact** class [MS-ASCNTC] properties can be included as child elements of the **Supported** element.

To support elements of the **Calendar** class [MS-ASCAL], the following required elements MUST be included as child elements of the **Supported** element:

- **calendar:DtStamp** ([MS-ASCAL] section 2.2.2.16)
- **calendar:Categories** ([MS-ASCAL] section 2.2.2.10)
- **calendar:Sensitivity** ([MS-ASCAL] section 2.2.2.39)
- **calendar:BusyStatus** ([MS-ASCAL] section 2.2.2.8)
- **calendar:UID** ([MS-ASCAL] section 2.2.2.44)
- **calendar:Timezone** ([MS-ASCAL] section 2.2.2.42)
- **calendar:StartTime** ([MS-ASCAL] section 2.2.2.40)
- **calendar:Subject** ([MS-ASCAL] section 2.2.2.41)
- **calendar:Location** (MS-ASCAL) section 2.2.2.25)
- **calendar:EndTime** ([MS-ASCAL] section 2.2.2.18)
- **calendar:Recurrence** ([MS-ASCAL] section 2.2.2.35)
- **calendar:AllDayEvent** ([MS-ASCAL] section 2.2.2.1)
- **calendar:Reminder** ([MS-ASCAL] section 2.2.2.36)
- **calendar:Exceptions** ([MS-ASCAL] section 2.2.2.20)

The following elements are optional child elements of the **Supported** element when synchronizing the **Calendar** class. All of the Contract close <u>field-AGMMC</u> exception and included as child elements of the<br>Supported elements of the Goldentz close has hashed class and close the Supported elements<br>
To support decreases the Supported elemen

- **calendar:Attendees** ([MS-ASCAL] section 2.2.2.4)
- **calendar:OrganizerName** ([MS-ASCAL] section 2.2.2.34)
- **calendar:OrganizerEmail** ([MS-ASCAL] section 2.2.2.33)
- **calendar:MeetingStatus** ([MS-ASCAL] section 2.2.2.26)
- **calendar:ResponseRequested** ([MS-ASCAL] section 2.2.2.37)<79>
- **calendar:DisallowNewTimeProposal** ([MS-ASCAL] section 2.2.2.15)<80>

For more information on which properties are ghosted by default, consult the ActiveSync class protocol specifications, [MS-ASCAL] and [MS-ASCNTC].

*[MS-ASCMD] — v20120422 ActiveSync Command Reference Protocol Specification* 

 *Copyright © 2012 Microsoft Corporation.* 

 *Release: Sunday, April 22, 2012* 

## **2.2.3.165 Sync**

<span id="page-244-0"></span>The **Sync** element is a required element in **Sync** command requests and **r**esponses that identifies the body of the HTTP **POST** as containing a **Sync** command (section [2.2.2.19\)](#page-80-1). It is the top-level element in the XML stream.

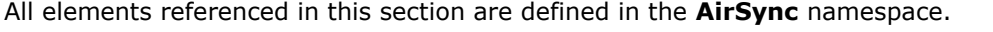

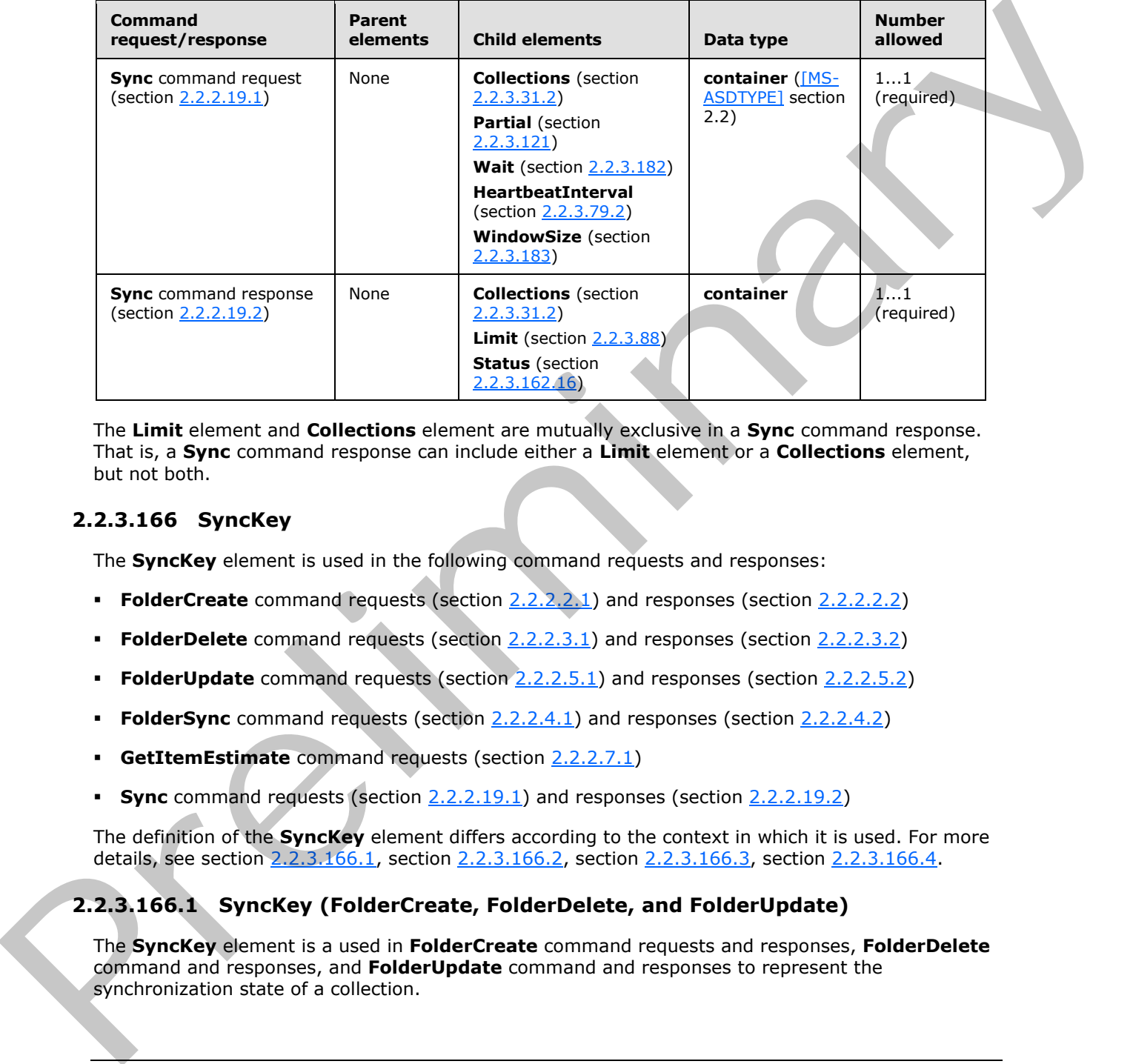

The **Limit** element and **Collections** element are mutually exclusive in a **Sync** command response. That is, a **Sync** command response can include either a **Limit** element or a **Collections** element, but not both.

#### **2.2.3.166 SyncKey**

The **SyncKey** element is used in the following command requests and responses:

- **FolderCreate** command requests (section 2.2.2.2.1) and responses (section 2.2.2.2.2)
- **FolderDelete** command requests (section 2.2.2.3.1) and responses (section 2.2.2.3.2)
- **FolderUpdate** command requests (section 2.2.2.5.1) and responses (section 2.2.2.5.2)
- **FolderSync** command requests (section 2.2.2.4.1) and responses (section 2.2.2.4.2)
- **GetItemEstimate** command requests (section 2.2.2.7.1)
- **Sync** command requests (section 2.2.2.19.1) and responses (section 2.2.2.19.2)

<span id="page-244-1"></span>The definition of the **SyncKey** element differs according to the context in which it is used. For more details, see section 2.2.3.166.1, section 2.2.3.166.2, section 2.2.3.166.3, section 2.2.3.166.4.

### **2.2.3.166.1 SyncKey (FolderCreate, FolderDelete, and FolderUpdate)**

The **SyncKey** element is a used in **FolderCreate** command requests and responses, **FolderDelete** command and responses, and **FolderUpdate** command and responses to represent the synchronization state of a collection.

*[MS-ASCMD] — v20120422 ActiveSync Command Reference Protocol Specification* 

 *Copyright © 2012 Microsoft Corporation.* 

 *Release: Sunday, April 22, 2012* 

All elements referenced in this section are defined in the **FolderHierarchy** namespace.

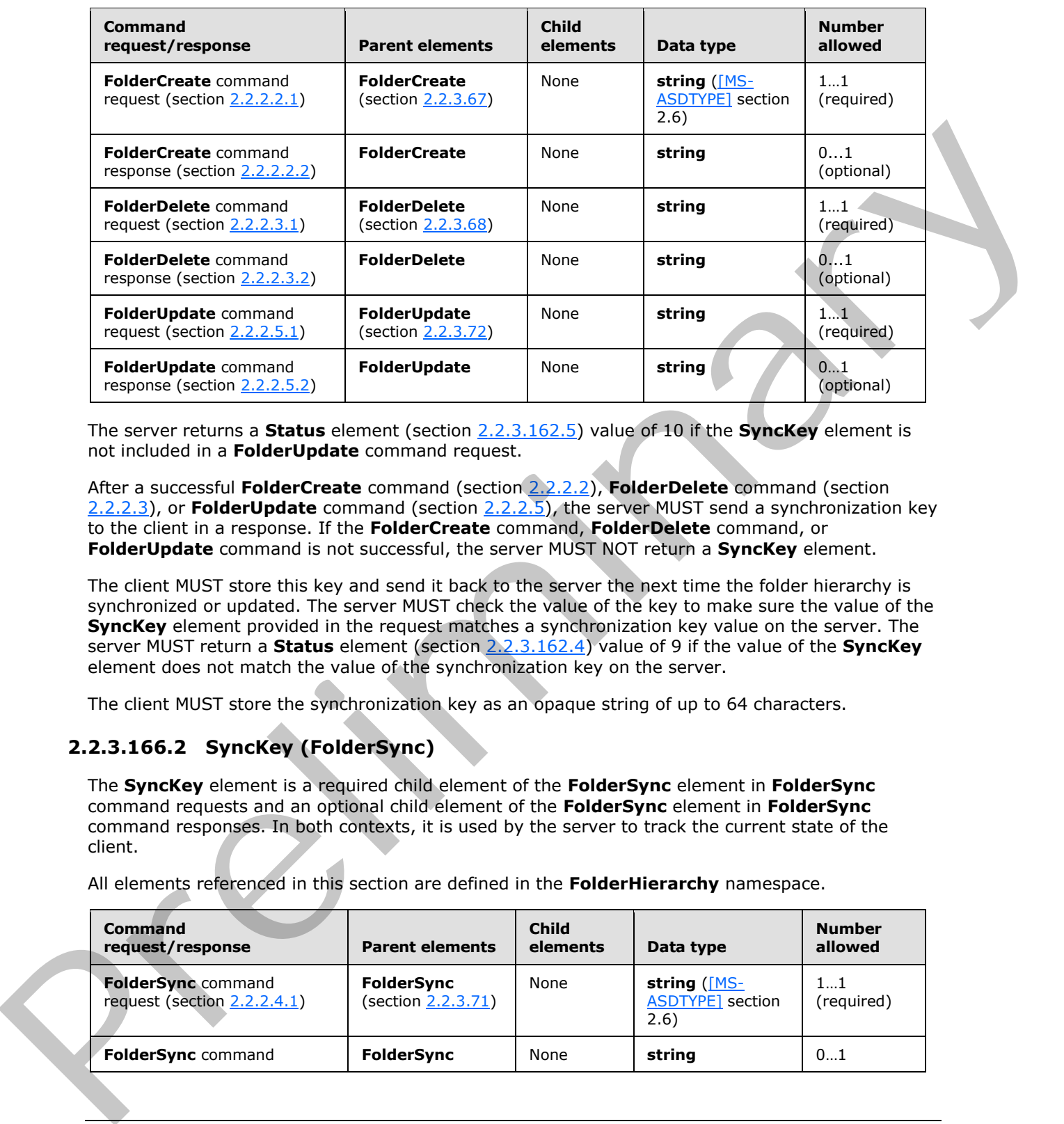

The server returns a **Status** element (section 2.2.3.162.5) value of 10 if the **SyncKey** element is not included in a **FolderUpdate** command request.

After a successful **FolderCreate** command (section 2.2.2.2), **FolderDelete** command (section 2.2.2.3), or **FolderUpdate** command (section 2.2.2.5), the server MUST send a synchronization key to the client in a response. If the **FolderCreate** command, **FolderDelete** command, or **FolderUpdate** command is not successful, the server MUST NOT return a **SyncKey** element.

The client MUST store this key and send it back to the server the next time the folder hierarchy is synchronized or updated. The server MUST check the value of the key to make sure the value of the **SyncKey** element provided in the request matches a synchronization key value on the server. The server MUST return a **Status** element (section 2.2.3.162.4) value of 9 if the value of the **SyncKey** element does not match the value of the synchronization key on the server.

<span id="page-245-0"></span>The client MUST store the synchronization key as an opaque string of up to 64 characters.

## **2.2.3.166.2 SyncKey (FolderSync)**

The **SyncKey** element is a required child element of the **FolderSync** element in **FolderSync** command requests and an optional child element of the **FolderSync** element in **FolderSync** command responses. In both contexts, it is used by the server to track the current state of the client.

All elements referenced in this section are defined in the **FolderHierarchy** namespace.

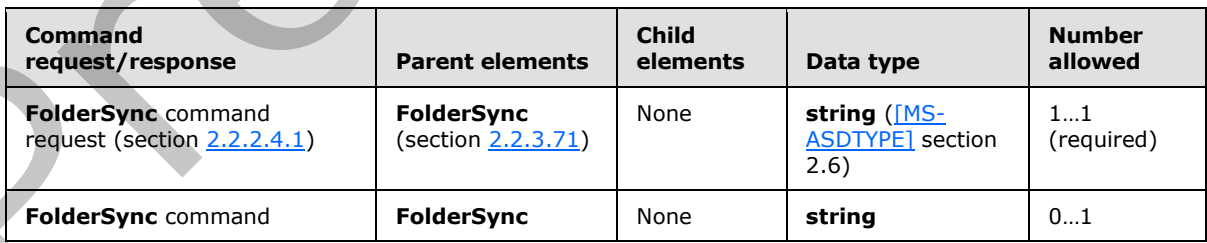

*[MS-ASCMD] — v20120422 ActiveSync Command Reference Protocol Specification* 

 *Copyright © 2012 Microsoft Corporation.* 

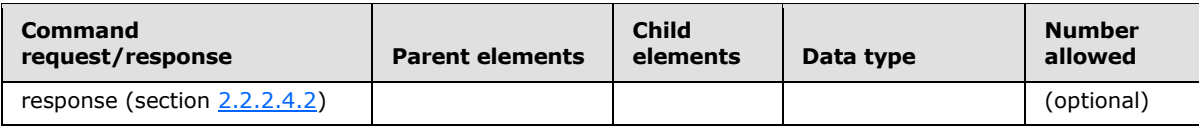

After successful folder synchronization, the server MUST send a synchronization key to the client. The client MUST store this key and send the key back to the server the next time the folder hierarchy is synchronized or updated. The server MUST check the value of the key to make sure the value of the **SyncKey** element provided in the request matches a synchronization key value on the server. The server MUST return a **Status** element (section 2.2.3.162.4) value of 9 if the value of the **SyncKey** element does not match the value of the synchronization key on the server.

The client MUST store the synchronization key as an opaque string of up to 64 characters.

If a synchronization error occurs, and the **FolderSync** response contains a **Status** element value of 9 (see section 2.2.3.162.4) then the client MUST restart the synchronization process with a synchronization key of 0. The client's folder hierarchy list MUST be rebuilt and any changes that existed on the client that had not been propagated to the server prior to the error SHOULD be sent after the **FolderSync** operation is complete.

### **2.2.3.166.3 SyncKey (GetItemEstimate)**

<span id="page-246-1"></span>The **airsync:SyncKey** element is a required child element of the **Collection** element in **GetItemEstimate** command requests that represents the current state of a collection.

Elements referenced in this section are defined in the **GetItemEstimate** namespace, except where otherwise indicated by the presence of a namespace prefix (as defined in section  $2.2.1$ ).

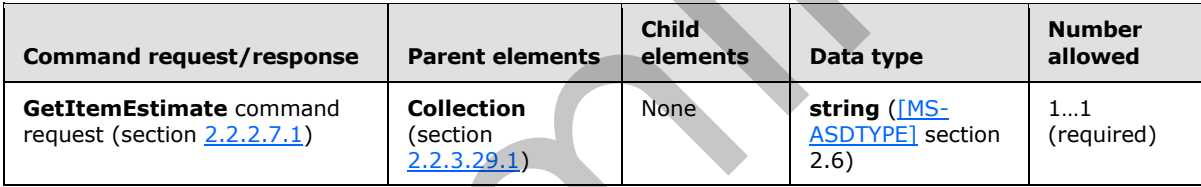

The value of the element is examined by the server to determine the state of the synchronization process. The **airsync:SyncKey** element is the first child element of the **Collection** element (section 2.2.3.29.1) in a **GetItemEstimate** command request.<81>

The **airsync:SyncKey** element value used within the **GetItemEstimate** requests is the same as the one returned within the **Sync** responses. The server does not update the **airsync:SyncKey** value on **GetItemEstimate** requests. For more details about the **airsync:SyncKey** element, see section 2.2.3.166.4. The server checks the value of the key to verify that the value of the **airsync:SyncKey** element provided in the request matches a **airsync:SyncKey** value on the server. The server MUST provide a **Status** element (section 2.2.3.162.6) value of 4 if the **airsync:SyncKey** value provided in the **GetItemEstimate** request does not match those expected within the next **Sync** command request (section 2.2.2.19.1). valu[e](#page-246-0) of the **Shecker** ele[m](#page-353-0)ent provided in the request machine to preliminate on the state of the state of the state of the state of the state of the state of the state of the state of the state of the state of the state

<span id="page-246-0"></span>The **airsync:SyncKey** element value is a **string** value up to 64 characters in length.

## **2.2.3.166.4 SyncKey (Sync)**

The **SyncKey** element is a required child element of the **Collection** element in **Sync** command requests and responses that contains a value that is used by the server to mark the synchronization state of a collection.

*[MS-ASCMD] — v20120422 ActiveSync Command Reference Protocol Specification* 

 *Copyright © 2012 Microsoft Corporation.* 

 *Release: Sunday, April 22, 2012* 

All elements referenced in this section are defined in the **AirSync** namespace.

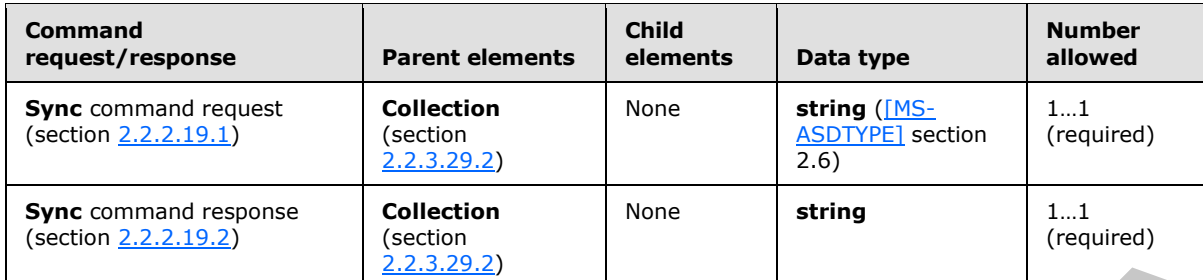

A synchronization key of value 0 (zero) initializes the synchronization state on the server and causes a full synchronization of the collection. The server sends a response that includes a new synchronization key value. The client MUST store this synchronization key value until the client requires the key value for the next synchronization request for that collection. When the client uses this synchronization key value to do the next synchronization of the collection, the client sends this synchronization key value to the server in a **Sync** request. If the synchronization is successful, the server responds by sending all objects in the collection. The response includes a new synchronization key value that the client MUST use on the next synchronization of the collection. Precomposition is the collection in the control of the control of the control of the state of the control of the collection in the collection of the collection in the collection in the collection in the collection in the

The client MUST store the synchronization key as an opaque string of up to 64 characters.

The client MUST send a synchronization key value of 0 in an initial **Sync** request and the server sends a new synchronization key value in its response to the client. The client MUST NOT ignore the synchronization key value that is included in the initial response from the server.

### **2.2.3.167 Title**

The **Title** element in the **GAL** namespace is an optional child element of the **search:Properties** element in **Search** command responses. The **Title** element is only present in response to **Search** command requests that contain a **search:Name** element with a value of "GAL", as specified in section 2.2.3.110.2. It contains the title of a recipient in the GAL that matched the search criteria from the corresponding **Search** command request.

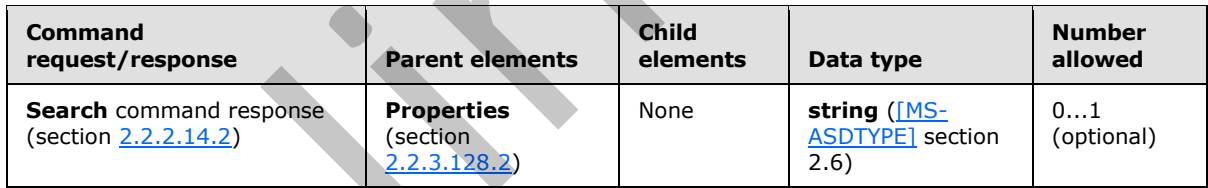

#### **2.2.3.168 To**

<span id="page-247-0"></span>The **To** element is a required child element of the **ResolveRecipients** element in **ResolveRecipients** command requests that specifies one or more recipients to be resolved. The **To** element is a required child element of the **Response** element in **ResolveRecipients** command responses that specifies a recipient to be resolved. The **To** element is an ANR search field. Its value can be up to 256 characters in length.

All elements referenced in this section are defined in the **ResolveRecipients** namespace.

*[MS-ASCMD] — v20120422 ActiveSync Command Reference Protocol Specification* 

 *Copyright © 2012 Microsoft Corporation.* 

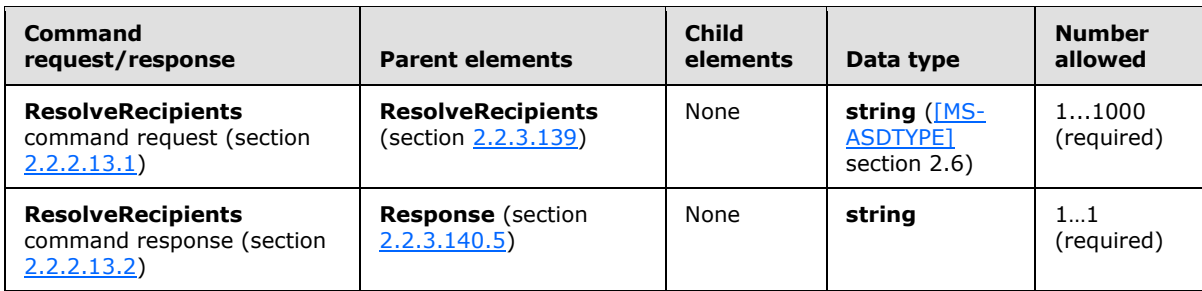

The result of including more than 1000 **To** elements in the request is undefined. The server MAY return a protocol status error in response to such a command request.

If the **To** element specifies an ambiguous name and the **Availability** element (section 2.2.3.16) is included in the request, the response will not include free/busy data for that user. The **Availability** element is only included when the **To** element includes a valid SMTP address or name that resolves to a unique individual on the server.

The server attempts to match the **To** element value specified in the request to common directory service user attributes, and then return the matches. The **To** element(s) that are returned in the response corresponds directly to the **To** element(s) that are specified in the request.<82>

If the **ResolveRecipients** command request includes the **Availability** element, a maximum of 100 **To** elements containing SMTP addresses can be included in the request. If more than 100 SMTP addresses are included in the request, **Status** element (section 2.2.3.162.11) value 160 is returned in the response.

If the **ResolveRecipients** command request includes the **Availability** element and includes a **To** element for an ambiguous user, the response does not include a **MergedFreeBusy** element (section 2.2.3.97) for that user. Only users or distribution lists specified with valid SMTP addresses or a uniquely identifiable string in the request message **To** element have **MergedFreeBusy** elements included in the response.

If the **ResolveRecipients** command request includes the **Availability** element and the **To** element specifies a distribution group, then the availability data is returned as a single string that merges the data for the individual members of the distribution group. If the distribution group contains more than 20 members, a **Status** element value of 161 is returned in the response indicating that the merged free busy information of such a large distribution group is not useful. For more information about the **Status** element, see section 2.2.3.162.11. commut[a](#page-353-1)tions (weather)  $2.33,160.5$ <br>
The [re](#page-248-0)sult of induction more than 1000 To elements in the request is undefined. The server MAY<br>
The religion of the collection of the response to such a communit request.<br>
The The To e

#### **2.2.3.169 Total**

The **Total** element is used in the following command responses:

- **ItemOperations** command responses (section 2.2.2.8.3)
- **Search** command responses (section 2.2.2.14.2)

The definition of the **Total** element differs according to the context in which it is used. For more details, see section 2.2.3.169.1 and section 2.2.3.169.2.

## **2.2.3.169.1 Total (ItemOperations)**

<span id="page-248-0"></span>The **Total** element is an optional child element of the **Properties** element in **ItemOperations** command responses that indicates the total size of an item on the server, in bytes.

*[MS-ASCMD] — v20120422 ActiveSync Command Reference Protocol Specification* 

 *Copyright © 2012 Microsoft Corporation.* 

 *Release: Sunday, April 22, 2012* 

All elements referenced in this section are defined in the **ItemOperations** namespace.

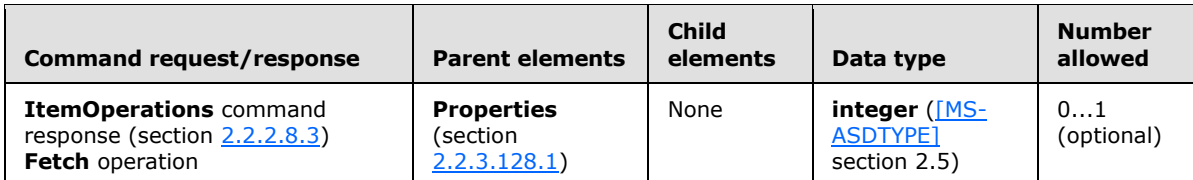

#### **2.2.3.169.2 Total (Search)**

<span id="page-249-0"></span>The **Total** element is a required child element of the **Store** element in **Search** command responses that provides an estimate of the total number of mailbox entries that matched the search **Query** element (section 2.2.3.129) value.

All elements referenced in this section are defined in the **Search** namespace.

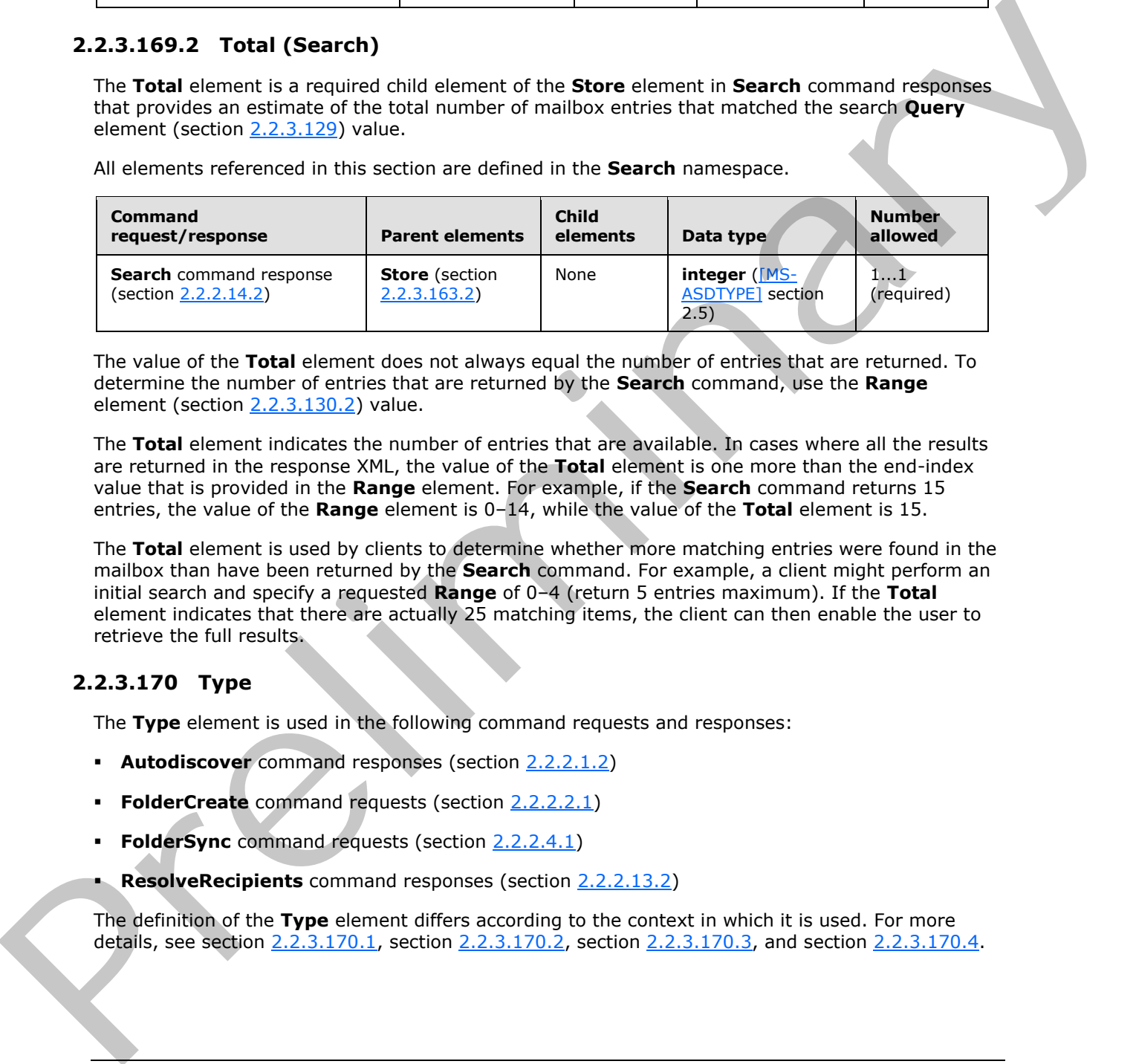

The value of the **Total** element does not always equal the number of entries that are returned. To determine the number of entries that are returned by the **Search** command, use the **Range** element (section 2.2.3.130.2) value.

The **Total** element indicates the number of entries that are available. In cases where all the results are returned in the response XML, the value of the **Total** element is one more than the end-index value that is provided in the **Range** element. For example, if the **Search** command returns 15 entries, the value of the **Range** element is 0–14, while the value of the **Total** element is 15.

The **Total** element is used by clients to determine whether more matching entries were found in the mailbox than have been returned by the **Search** command. For example, a client might perform an initial search and specify a requested **Range** of 0–4 (return 5 entries maximum). If the **Total** element indicates that there are actually 25 matching items, the client can then enable the user to retrieve the full results.

## **2.2.3.170 Type**

The **Type** element is used in the following command requests and responses:

- **Autodiscover** command responses (section 2.2.2.1.2)
- **FolderCreate** command requests (section 2.2.2.2.1)
- **FolderSync** command requests (section 2.2.2.4.1)
- **ResolveRecipients** command responses (section 2.2.2.13.2)

The definition of the **Type** element differs according to the context in which it is used. For more details, see section 2.2.3.170.1, section 2.2.3.170.2, section 2.2.3.170.3, and section 2.2.3.170.4.

*[MS-ASCMD] — v20120422 ActiveSync Command Reference Protocol Specification* 

 *Copyright © 2012 Microsoft Corporation.* 

 *Release: Sunday, April 22, 2012* 

## **2.2.3.170.1 Type (Autodiscover)**

<span id="page-250-0"></span>The **Type** element is an optional child element of the **Server** element in **Autodiscover** command responses that specifies the server type.

All elements referenced in this section are defined in the

http://schemas.microsoft.com/exchange/autodiscover/mobilesync/requestschema/2006 namespace.

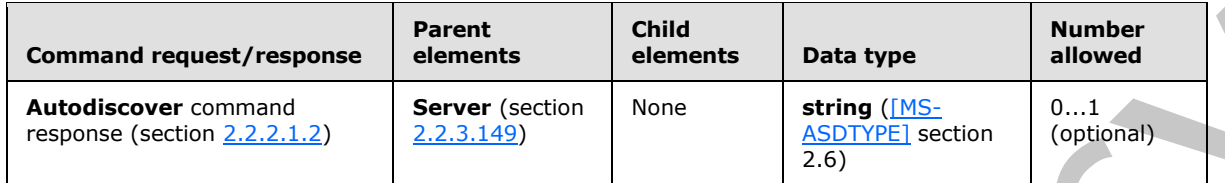

The following are the valid values for the **Type** element:

- **MobileSync—Indicates that the URL that is returned by the URL element (section 2.2.3.172) can** be accessed by clients.
- CertEnroll—Indicates that the URL that is returned by the **URL** element can be accessed by clients that have a valid certificate over a **Secure Sockets Layer (SSL)**.

If the server supports both "MobileSync" and "CertEnroll", the response buffer includes multiple **Server** elements (section 2.2.3.149) that contain a URL value for each Type element value.

## **2.2.3.170.2 Type (FolderCreate)**

<span id="page-250-1"></span>The **Type** element is a required child element of the **FolderCreate** element in **FolderCreate** command requests that specifies the type of the folder to be created.

All elements referenced in this section are defined in the **FolderHierarchy** namespace.

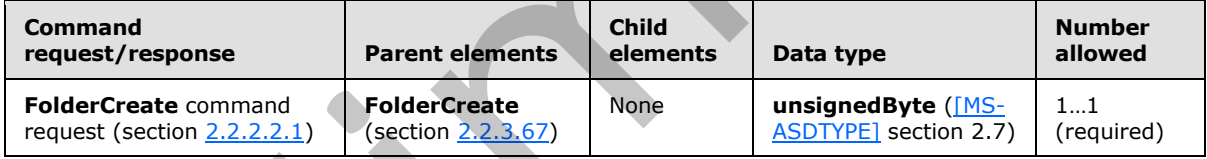

The folder type values are listed in the following table. Folder types 2–11 and 19 are reserved for default folder types.

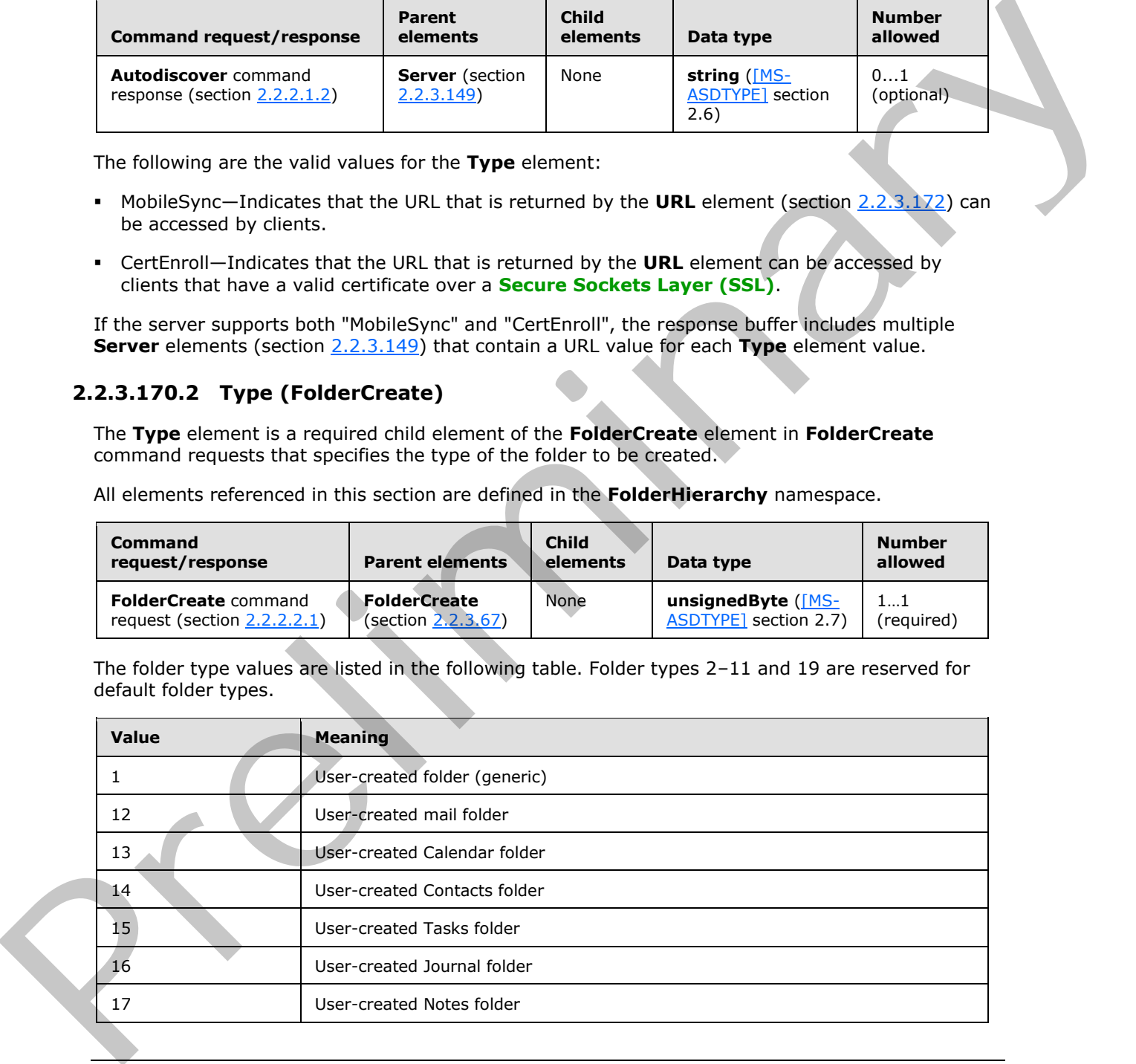

*[MS-ASCMD] — v20120422 ActiveSync Command Reference Protocol Specification* 

 *Copyright © 2012 Microsoft Corporation.* 

## **2.2.3.170.3 Type (FolderSync)**

<span id="page-251-0"></span>The **Type** element is a required child element of the **Update** element and the **Add** element in **FolderSync** command responses that specifies the type of the folder that was updated (renamed or moved) or added on the server.

All elements referenced in this section are defined in the **FolderHierarchy** namespace.

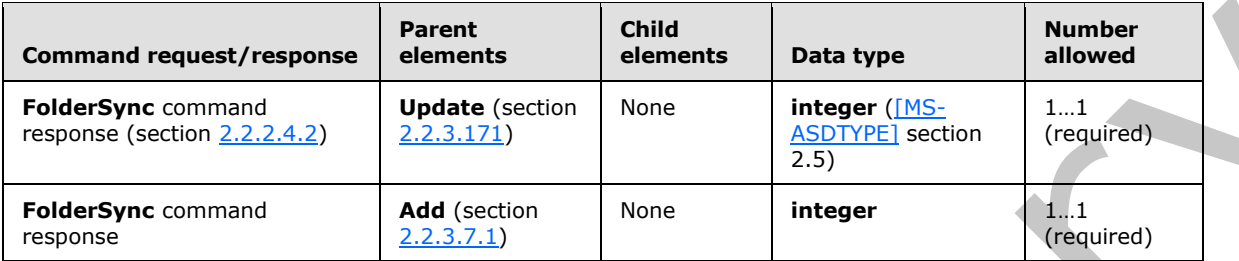

Each **Update** element and each **Add** element included in a **FolderSync** response MUST contain one **Type** element.

The folder type values are listed in the following table.

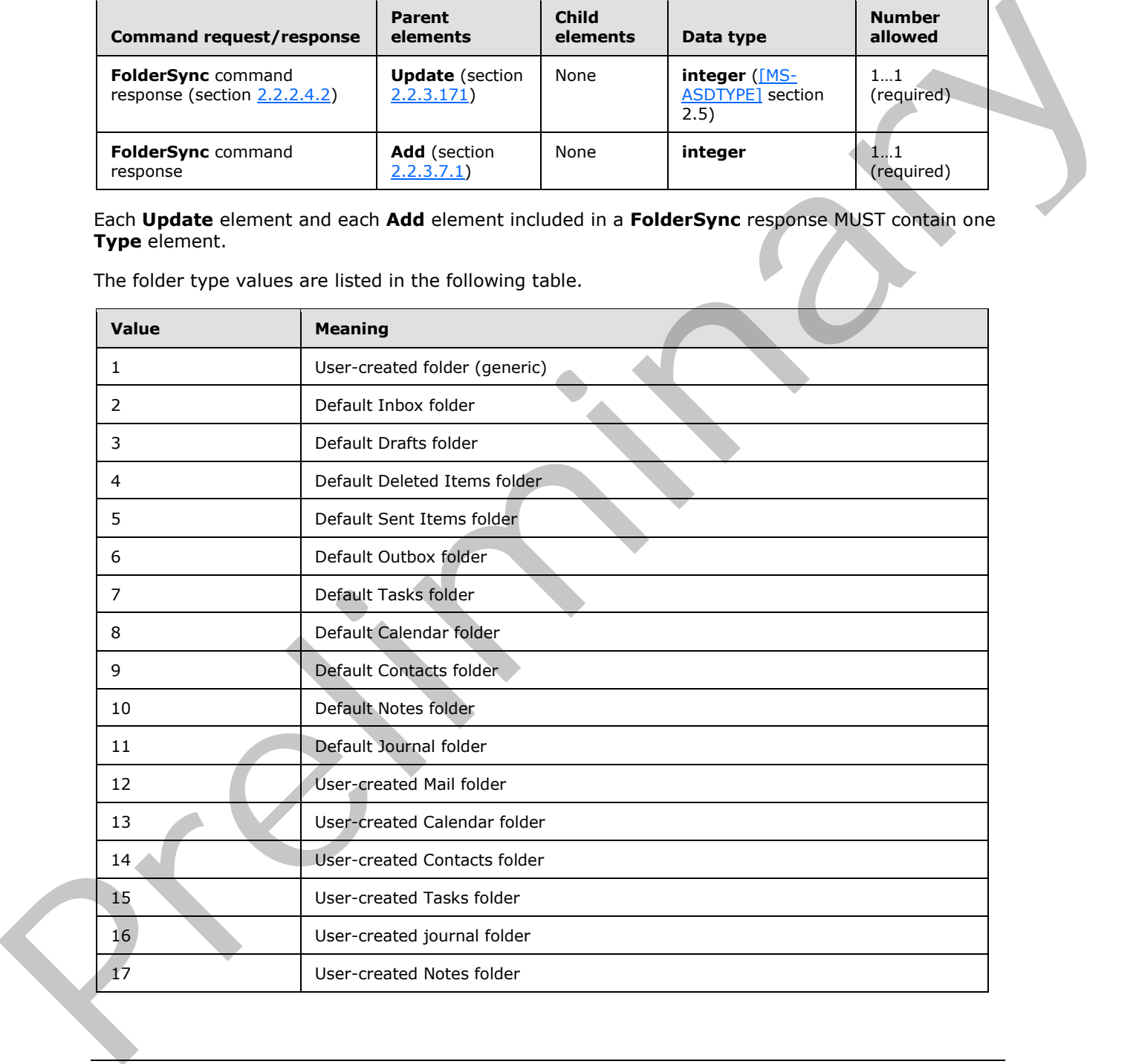

*[MS-ASCMD] — v20120422 ActiveSync Command Reference Protocol Specification* 

 *Copyright © 2012 Microsoft Corporation.*
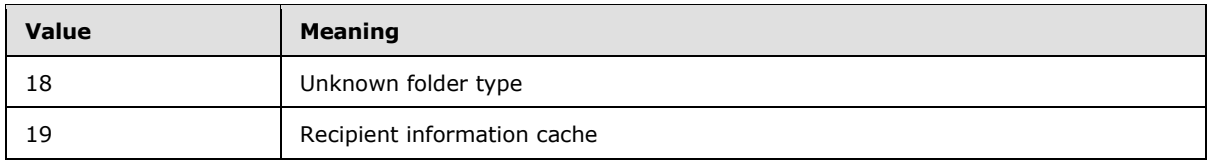

# **2.2.3.170.4 Type (ResolveRecipients)**

The **Type** element is a required child element of the **Recipient** element in **ResolveRecipients** command responses that indicates the type of recipient, either a contact entry (2) or a GAL entry (1).

All elements referenced in this section are defined in the **ResolveRecipients** namespace.

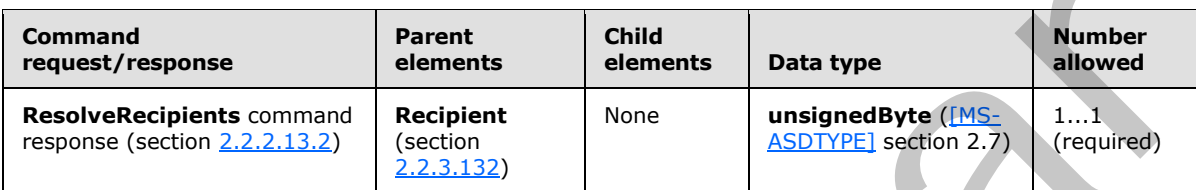

# **2.2.3.171 Update**

The **Update** element is an optional child element of the **Changes** element in **FolderSync** command responses that identifies a folder on the server that has been updated (renamed or moved).

All elements referenced in this section are defined in the **FolderHierarchy** namespace.

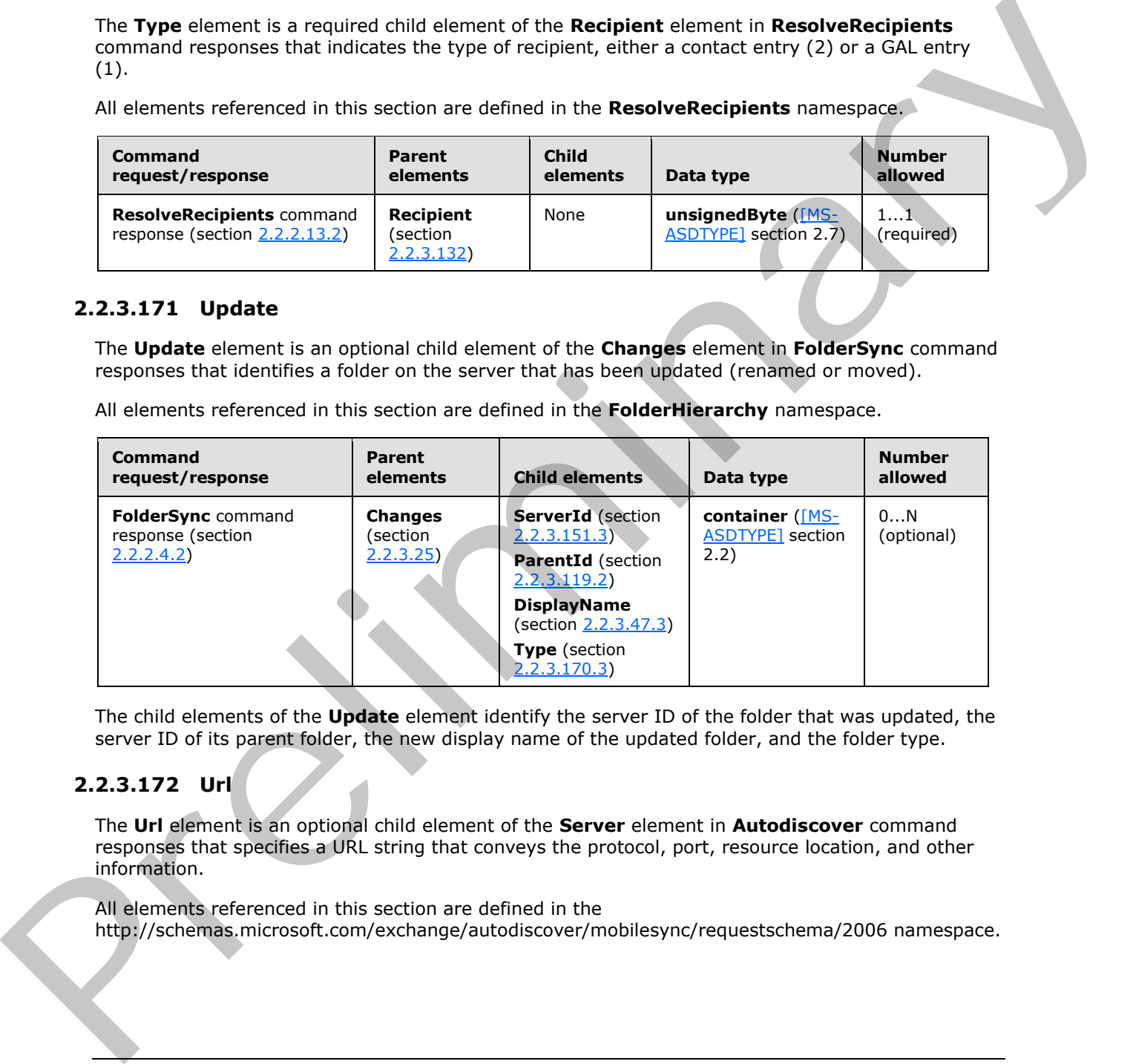

The child elements of the **Update** element identify the server ID of the folder that was updated, the server ID of its parent folder, the new display name of the updated folder, and the folder type.

# **2.2.3.172 Url**

The **Url** element is an optional child element of the **Server** element in **Autodiscover** command responses that specifies a URL string that conveys the protocol, port, resource location, and other information.

All elements referenced in this section are defined in the http://schemas.microsoft.com/exchange/autodiscover/mobilesync/requestschema/2006 namespace.

*[MS-ASCMD] — v20120422 ActiveSync Command Reference Protocol Specification* 

 *Copyright © 2012 Microsoft Corporation.* 

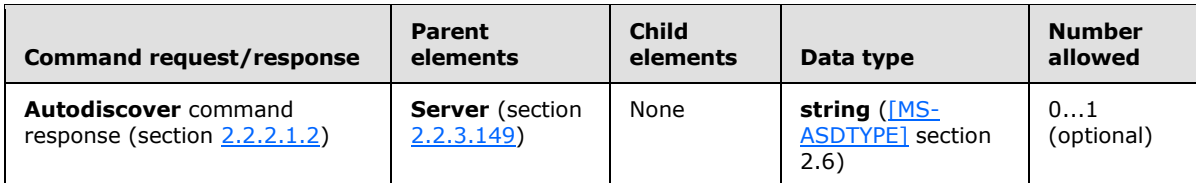

# **2.2.3.173 User**

The **User** element is a required child element of the **Response** element in **Autodiscover** command responses that encapsulates information about the user to whom the **Response** element relates.

All elements referenced in this section are defined in the

http://schemas.microsoft.com/exchange/autodiscover/mobilesync/requestschema/2006 namespace.

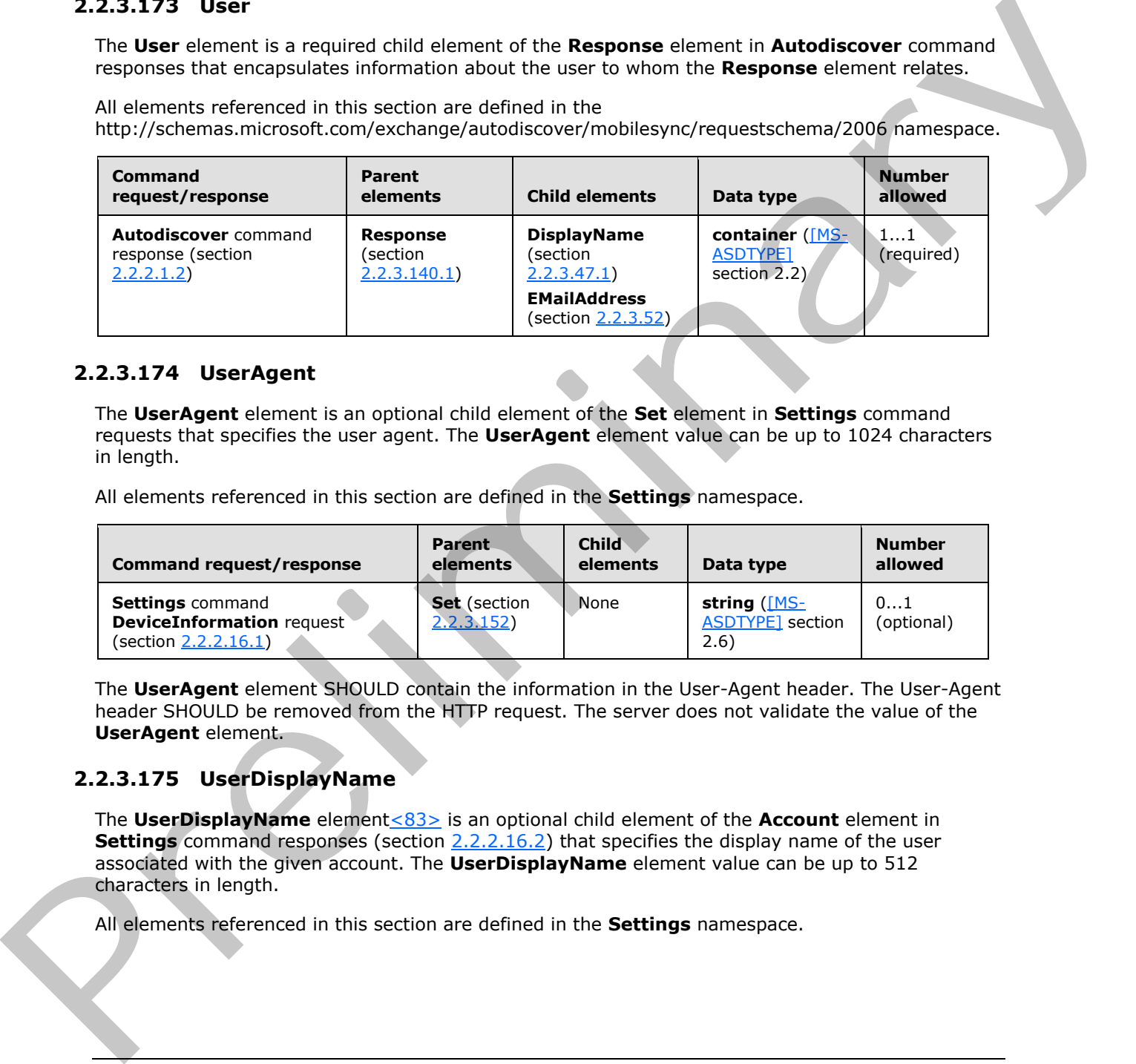

# **2.2.3.174 UserAgent**

The **UserAgent** element is an optional child element of the **Set** element in **Settings** command requests that specifies the user agent. The **UserAgent** element value can be up to 1024 characters in length.

All elements referenced in this section are defined in the **Settings** namespace.

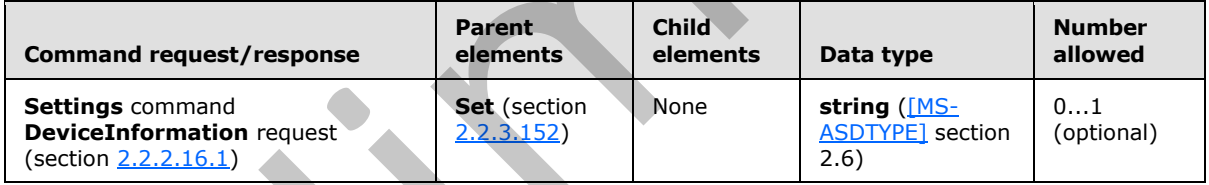

The **UserAgent** element SHOULD contain the information in the User-Agent header. The User-Agent header SHOULD be removed from the HTTP request. The server does not validate the value of the **UserAgent** element.

### **2.2.3.175 UserDisplayName**

The UserDisplayName element<83> is an optional child element of the Account element in **Settings** command responses (section 2.2.2.16.2) that specifies the display name of the user associated with the given account. The **UserDisplayName** element value can be up to 512 characters in length.

All elements referenced in this section are defined in the **Settings** namespace.

*[MS-ASCMD] — v20120422 ActiveSync Command Reference Protocol Specification* 

 *Copyright © 2012 Microsoft Corporation.* 

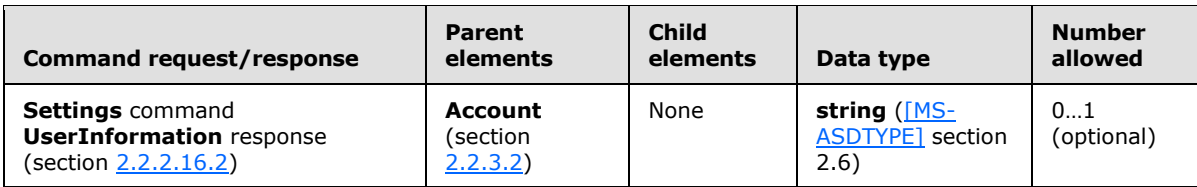

# **2.2.3.176 UserInformation**

The **UserInformation** element is an optional child element of the **Settings** element in **Settings** command requests that serves as a container node that is used to request a list of a user's e-mail addresses from the server. The **UserInformation** element is an optional child element of the **Settings** element in **Settings** command responses that serves as a container node that is used to return the status of the request and a list of a user's e-mail addresses.

All elements referenced in this section are defined in the **Settings** namespace.

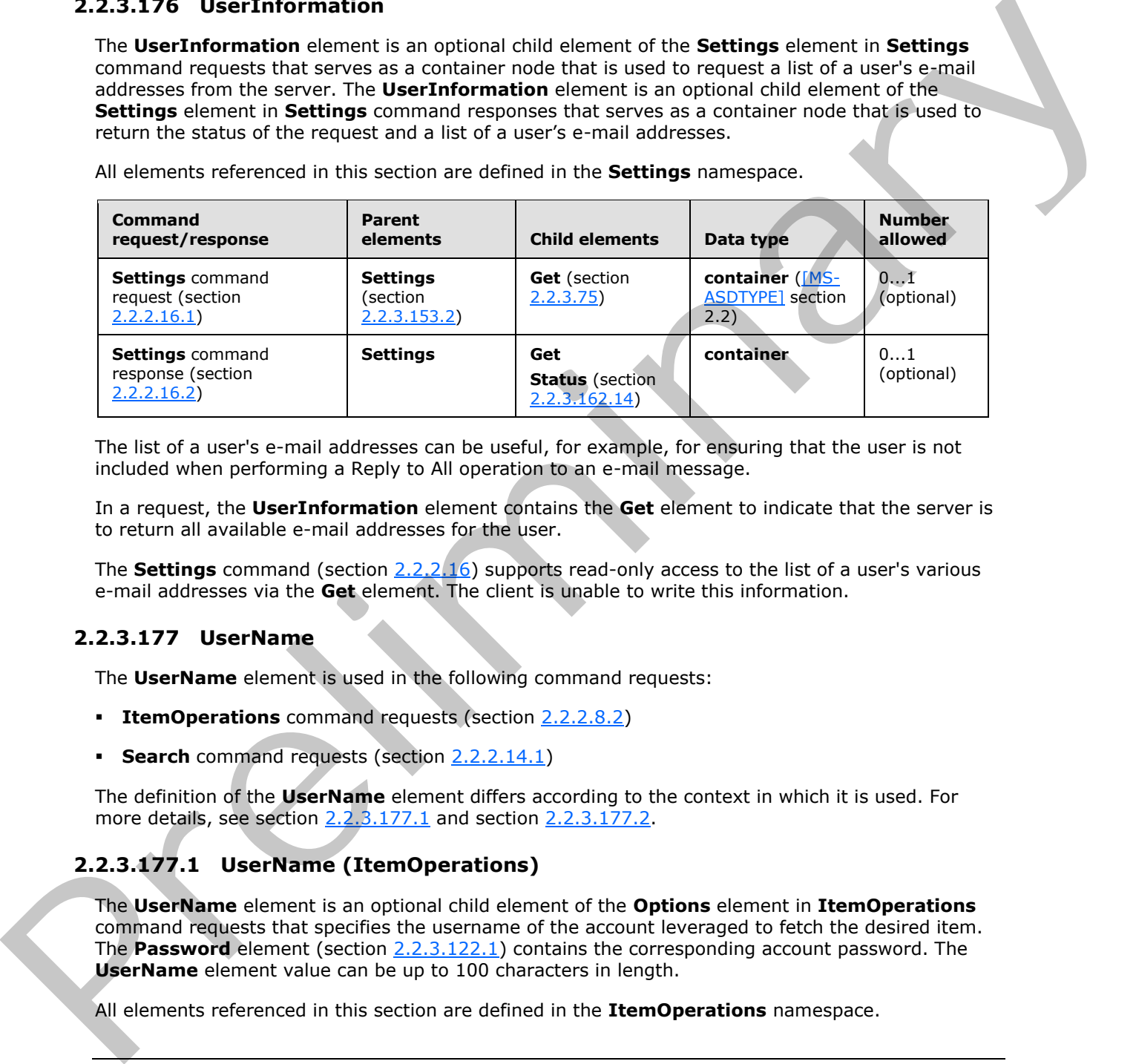

The list of a user's e-mail addresses can be useful, for example, for ensuring that the user is not included when performing a Reply to All operation to an e-mail message.

In a request, the **UserInformation** element contains the **Get** element to indicate that the server is to return all available e-mail addresses for the user.

The **Settings** command (section 2.2.2.16) supports read-only access to the list of a user's various e-mail addresses via the **Get** element. The client is unable to write this information.

# **2.2.3.177 UserName**

The **UserName** element is used in the following command requests:

- **ItemOperations** command requests (section 2.2.2.8.2)
- **Search** command requests (section 2.2.2.14.1)

The definition of the **UserName** element differs according to the context in which it is used. For more details, see section 2.2.3.177.1 and section 2.2.3.177.2.

# **2.2.3.177.1 UserName (ItemOperations)**

The **UserName** element is an optional child element of the **Options** element in **ItemOperations** command requests that specifies the username of the account leveraged to fetch the desired item. The **Password** element (section 2.2.3.122.1) contains the corresponding account password. The **UserName** element value can be up to 100 characters in length.

All elements referenced in this section are defined in the **ItemOperations** namespace.

<span id="page-254-0"></span>*255 / 360*

*[MS-ASCMD] — v20120422 ActiveSync Command Reference Protocol Specification* 

 *Copyright © 2012 Microsoft Corporation.* 

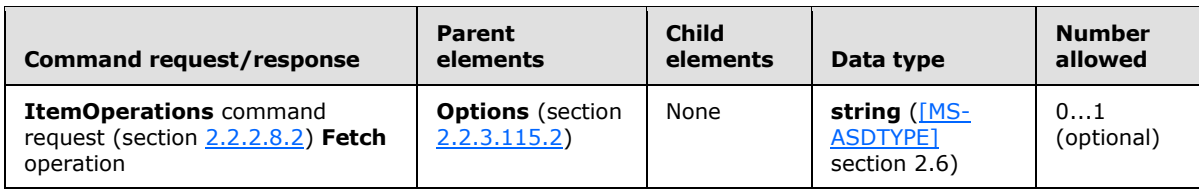

# **2.2.3.177.2 UserName (Search)**

<span id="page-255-0"></span>The **UserName** element is an optional child element of the **Options** element in **Search** command requests that specifies the user account used to search the document from the document library. The **UserName** element value can be up to 100 characters in length.

All elements referenced in this section are defined in the **Search** namespace.

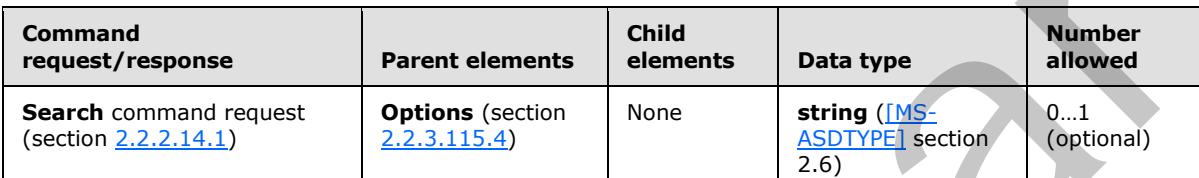

# **2.2.3.178 UserResponse**

The **UserResponse** element is a required child element of the **Request** element in **MeetingResponse** command requests that indicates whether the meeting is being accepted, tentatively accepted, or declined.

All elements referenced in this section are defined in the **MeetingResponse** namespace.

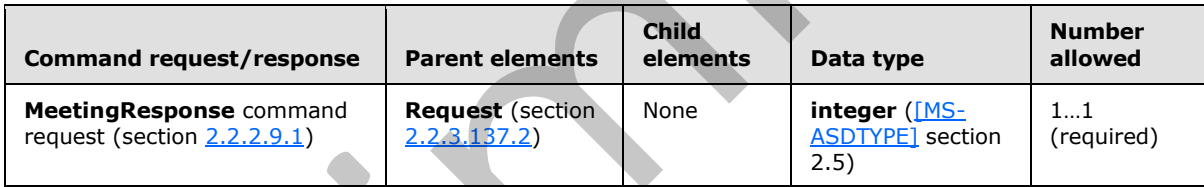

The following table shows valid values for the element.

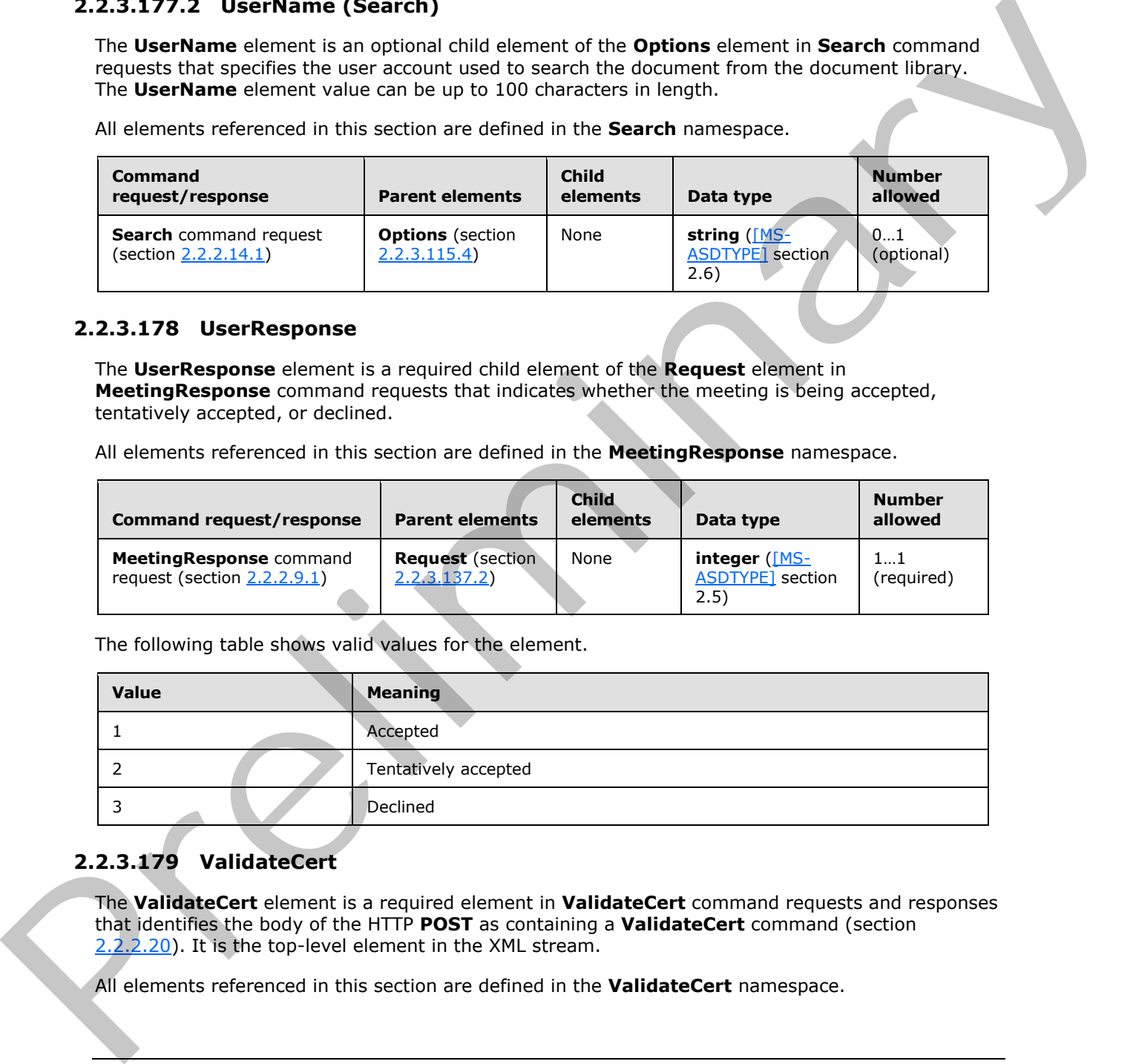

# **2.2.3.179 ValidateCert**

The **ValidateCert** element is a required element in **ValidateCert** command requests and responses that identifies the body of the HTTP **POST** as containing a **ValidateCert** command (section 2.2.2.20). It is the top-level element in the XML stream.

All elements referenced in this section are defined in the **ValidateCert** namespace.

*[MS-ASCMD] — v20120422 ActiveSync Command Reference Protocol Specification* 

 *Copyright © 2012 Microsoft Corporation.* 

 *Release: Sunday, April 22, 2012* 

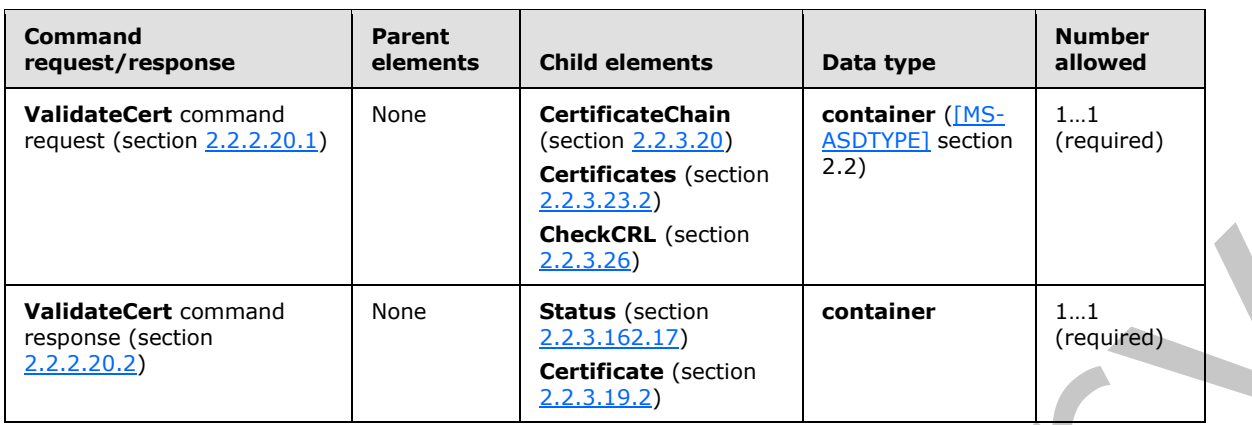

# **2.2.3.180 Value**

The **Value** element is an optional child element of the **GreaterThan** element, the **LessThan** element, and the **EqualTo** element in **Search** command requests. In each context, it specifies the value that is to be used in a comparison. The **Value** element value can be up to 1024 bytes in length.

All elements referenced in this section are defined in the **Search** namespace.

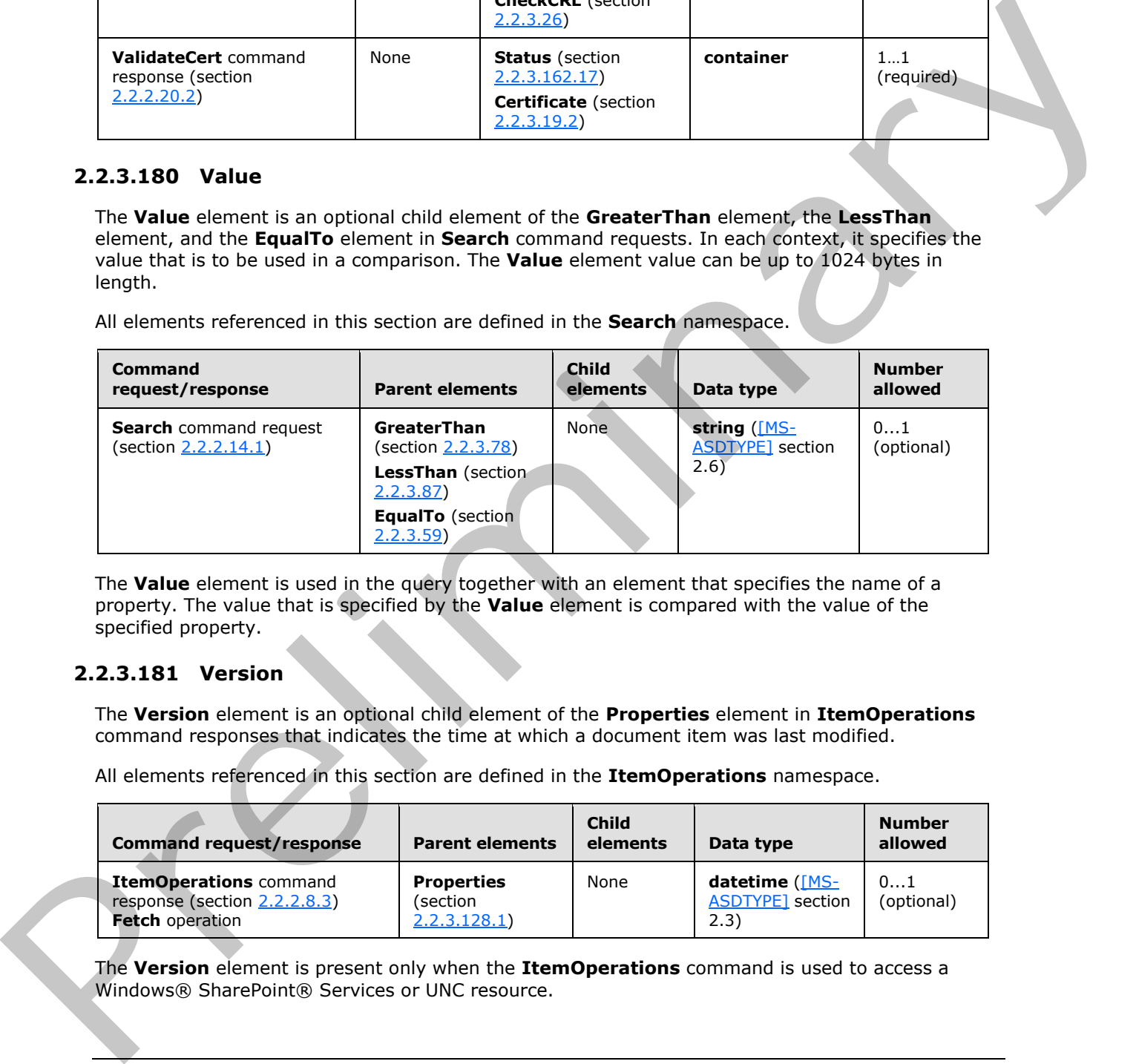

The **Value** element is used in the query together with an element that specifies the name of a property. The value that is specified by the **Value** element is compared with the value of the specified property.

# **2.2.3.181 Version**

The **Version** element is an optional child element of the **Properties** element in **ItemOperations** command responses that indicates the time at which a document item was last modified.

All elements referenced in this section are defined in the **ItemOperations** namespace.

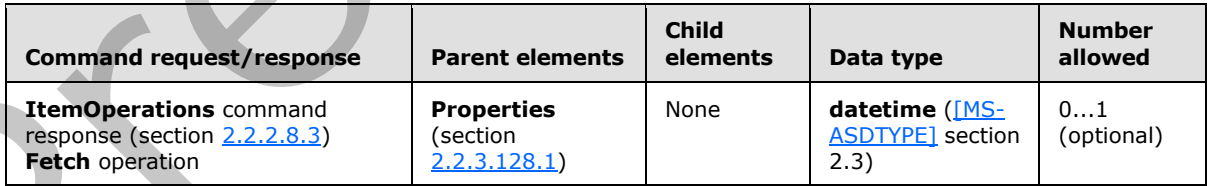

The **Version** element is present only when the **ItemOperations** command is used to access a Windows® SharePoint® Services or UNC resource.

*[MS-ASCMD] — v20120422 ActiveSync Command Reference Protocol Specification* 

 *Copyright © 2012 Microsoft Corporation.* 

### **2.2.3.182 Wait**

<span id="page-257-1"></span>The **Wait** element is an optional child element of the **Sync** element in **Sync** command requests that specifies the number of minutes that the server SHOULD delay a response.

All elements referenced in this section are defined in the **AirSync** namespace.

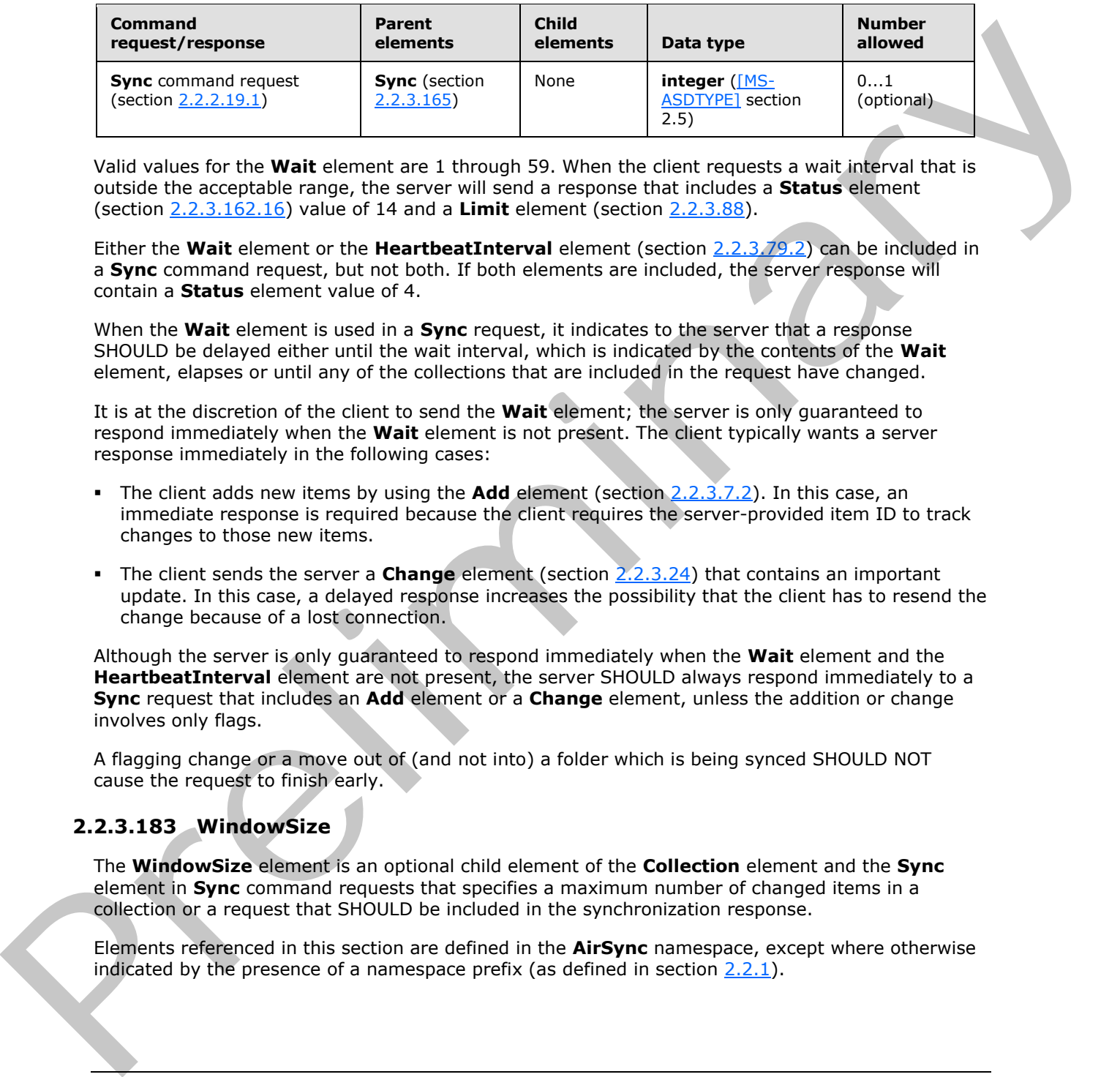

Valid values for the **Wait** element are 1 through 59. When the client requests a wait interval that is outside the acceptable range, the server will send a response that includes a **Status** element (section 2.2.3.162.16) value of 14 and a **Limit** element (section 2.2.3.88).

Either the **Wait** element or the **HeartbeatInterval** element (section 2.2.3.79.2) can be included in a **Sync** command request, but not both. If both elements are included, the server response will contain a **Status** element value of 4.

When the **Wait** element is used in a **Sync** request, it indicates to the server that a response SHOULD be delayed either until the wait interval, which is indicated by the contents of the **Wait** element, elapses or until any of the collections that are included in the request have changed.

It is at the discretion of the client to send the **Wait** element; the server is only guaranteed to respond immediately when the **Wait** element is not present. The client typically wants a server response immediately in the following cases:

- The client adds new items by using the **Add** element (section 2.2.3.7.2). In this case, an immediate response is required because the client requires the server-provided item ID to track changes to those new items.
- The client sends the server a **Change** element (section 2.2.3.24) that contains an important update. In this case, a delayed response increases the possibility that the client has to resend the change because of a lost connection.

Although the server is only guaranteed to respond immediately when the **Wait** element and the **HeartbeatInterval** element are not present, the server SHOULD always respond immediately to a **Sync** request that includes an **Add** element or a **Change** element, unless the addition or change involves only flags.

<span id="page-257-0"></span>A flagging change or a move out of (and not into) a folder which is being synced SHOULD NOT cause the request to finish early.

### **2.2.3.183 WindowSize**

The **WindowSize** element is an optional child element of the **Collection** element and the **Sync** element in **Sync** command requests that specifies a maximum number of changed items in a collection or a request that SHOULD be included in the synchronization response.

Elements referenced in this section are defined in the **AirSync** namespace, except where otherwise indicated by the presence of a namespace prefix (as defined in section  $2.2.1$ ).

*[MS-ASCMD] — v20120422 ActiveSync Command Reference Protocol Specification* 

 *Copyright © 2012 Microsoft Corporation.* 

 *Release: Sunday, April 22, 2012* 

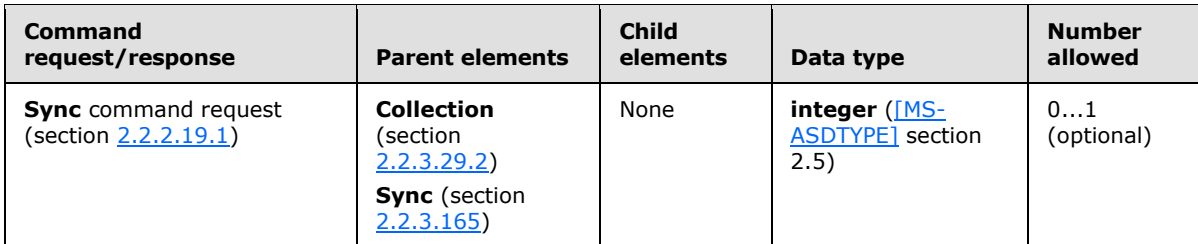

The maximum value for the **WindowSize** element is 512. However, if the **WindowSize** element is set to 512, the server can send **Sync** response messages that contain less than 512 updates. If the server does not send all the updates in a single message, the **Sync** response message contains the **MoreAvailable** element (section 2.2.3.106), which indicates that there are additional updates on the server to be downloaded to the client.

The **WindowSize** element appears only in requests that are sent to the server from the client. If the **WindowSize** element is omitted, the server behaves as if a **WindowSize** element with a value of 100 were submitted. The server interprets the value 0 (zero) and values above 512 as 512.

**WindowSize** element values less than 100 increase the load on the server, increase bandwidth, and decrease battery life because of the additional requests that are required to obtain all changes. **WindowSize** element values larger than 100 cause larger responses, which are more susceptible to communication errors. A **WindowSize** element value less than 100 can be useful if the client can display the initial set of objects while additional ones are still being retrieved from the server.

If the window size is changed during a synchronization transaction, the server returns a **MoreAvailable** element in the response. If this occurs, the client MUST synchronize again to continue getting items from the server.

The **WindowSize** element has been repurposed to also impose a global limit on the number of changes that are returned by the server. The **WindowSize** element value can still be specified at the collection level and the server MUST honor both the global and collection level settings.

Collections are to be processed by the server in the order received, as follows:

- If the server has filled the **WindowSize** on a particular collection that has more changes, it will return the **MoreAvailable** element for that collection and continue to process the other collections until the global **WindowSize** has been filled.
- When the server has filled the global **WindowSize** and collections that have changes did not fit in the response, the server can return a **MoreAvailable** element.
- If a collection is not present in a **Sync** command response (section 2.2.2.19.2), the client can assume that no changes are currently available for that collection.

The actual number of changes that are included in a **Sync** command response for any particular collection depends on the value of the **WindowSize** element of the collection, the overall number of changes that are already included in the response, and the value of the global **WindowSize** element. The server will stop processing after the global **WindowSize** has been filled and simply not process the remaining collections. Any server-side changes that are pending in the unprocessed collections are picked up in the next synchronization. The maximum value for the WindowsTaze element is 512, However, if the WindowsTaze element is<br>stop 52, the several mass expressions are substituted in the mass transition of the server can be a state of the server to the s

*[MS-ASCMD] — v20120422 ActiveSync Command Reference Protocol Specification* 

 *Copyright © 2012 Microsoft Corporation.* 

 *Release: Sunday, April 22, 2012* 

# **2.2.4 Common Status Codes**

<span id="page-259-0"></span>The status codes returned for each command are specified in the **Status** element (section [2.2.3.162\)](#page-219-0) section corresponding to each command. Links to the **Status** element sections are listed in the following table.

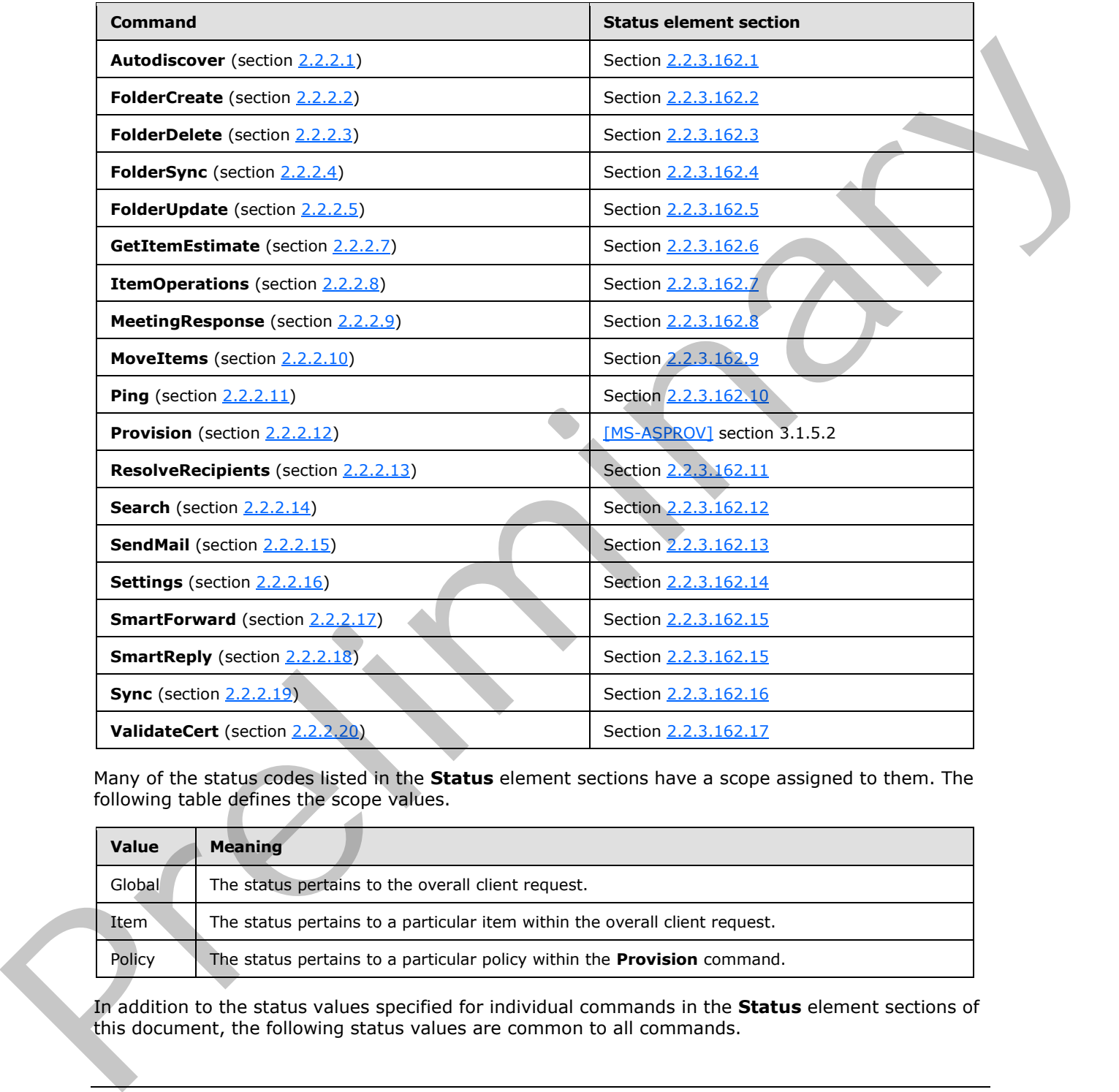

Many of the status codes listed in the **Status** element sections have a scope assigned to them. The following table defines the scope values.

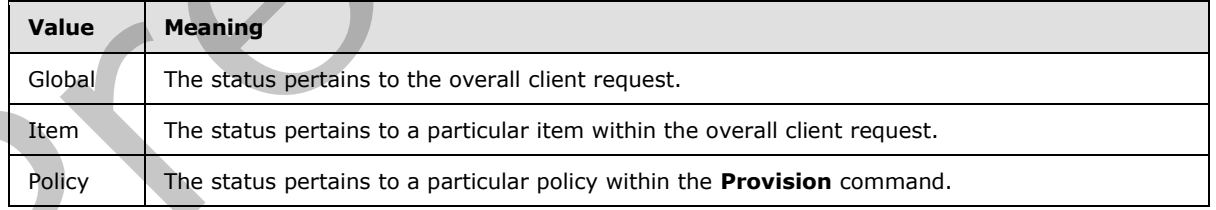

In addition to the status values specified for individual commands in the **Status** element sections of this document, the following status values are common to all commands.

*[MS-ASCMD] — v20120422 ActiveSync Command Reference Protocol Specification* 

 *Copyright © 2012 Microsoft Corporation.* 

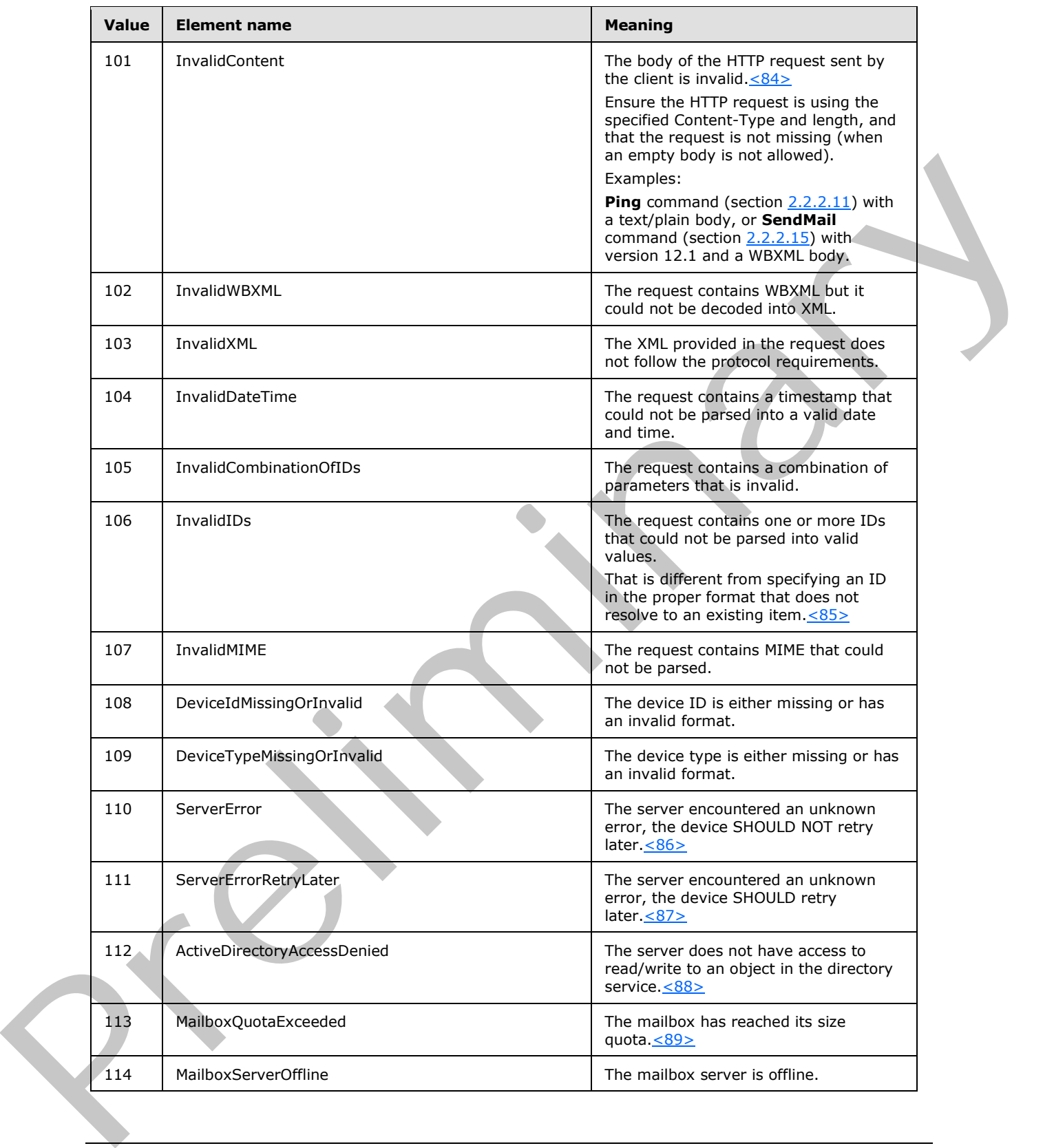

 *Copyright © 2012 Microsoft Corporation.* 

 *Release: Sunday, April 22, 2012* 

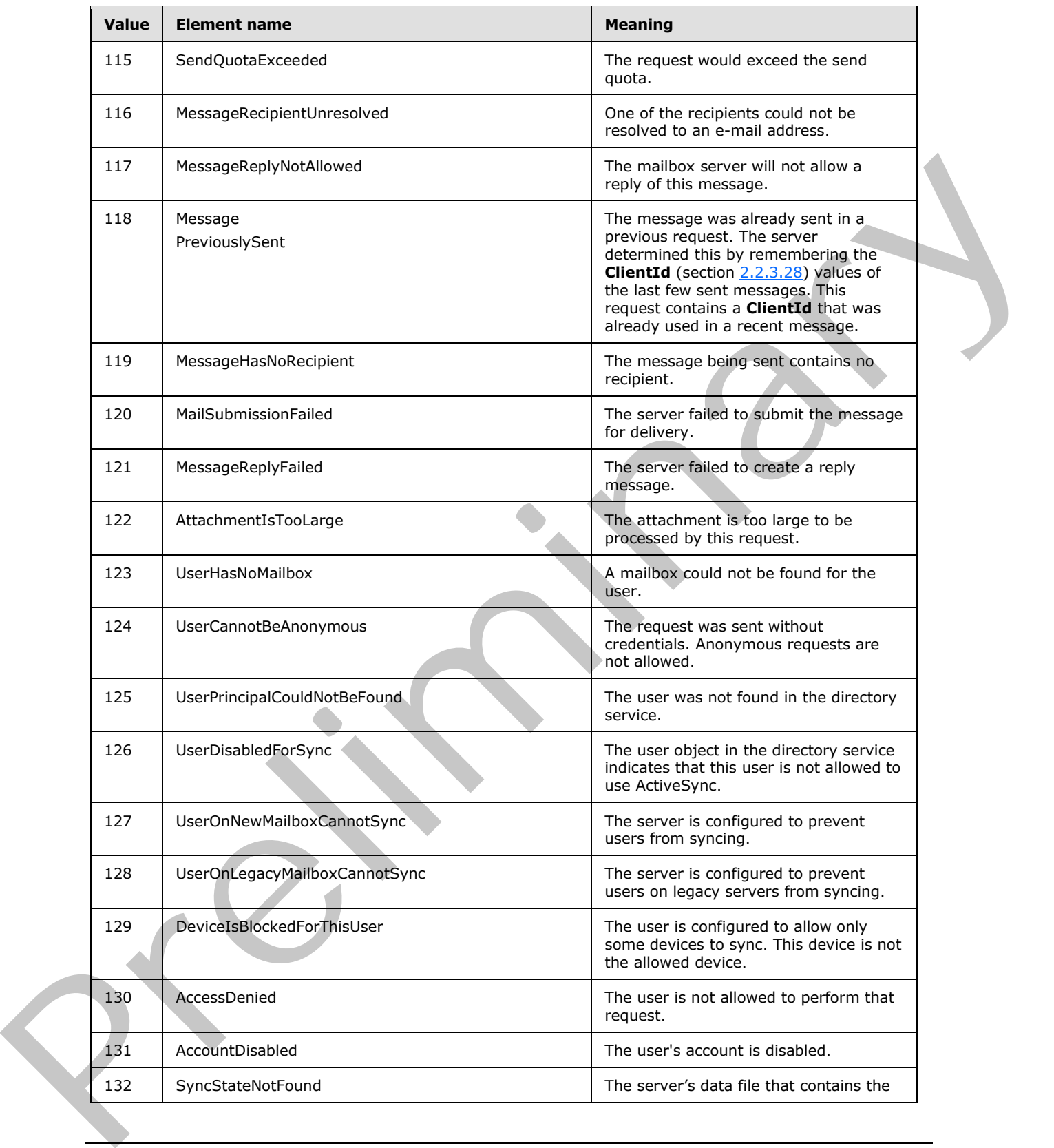

 *Copyright © 2012 Microsoft Corporation.* 

 *Release: Sunday, April 22, 2012* 

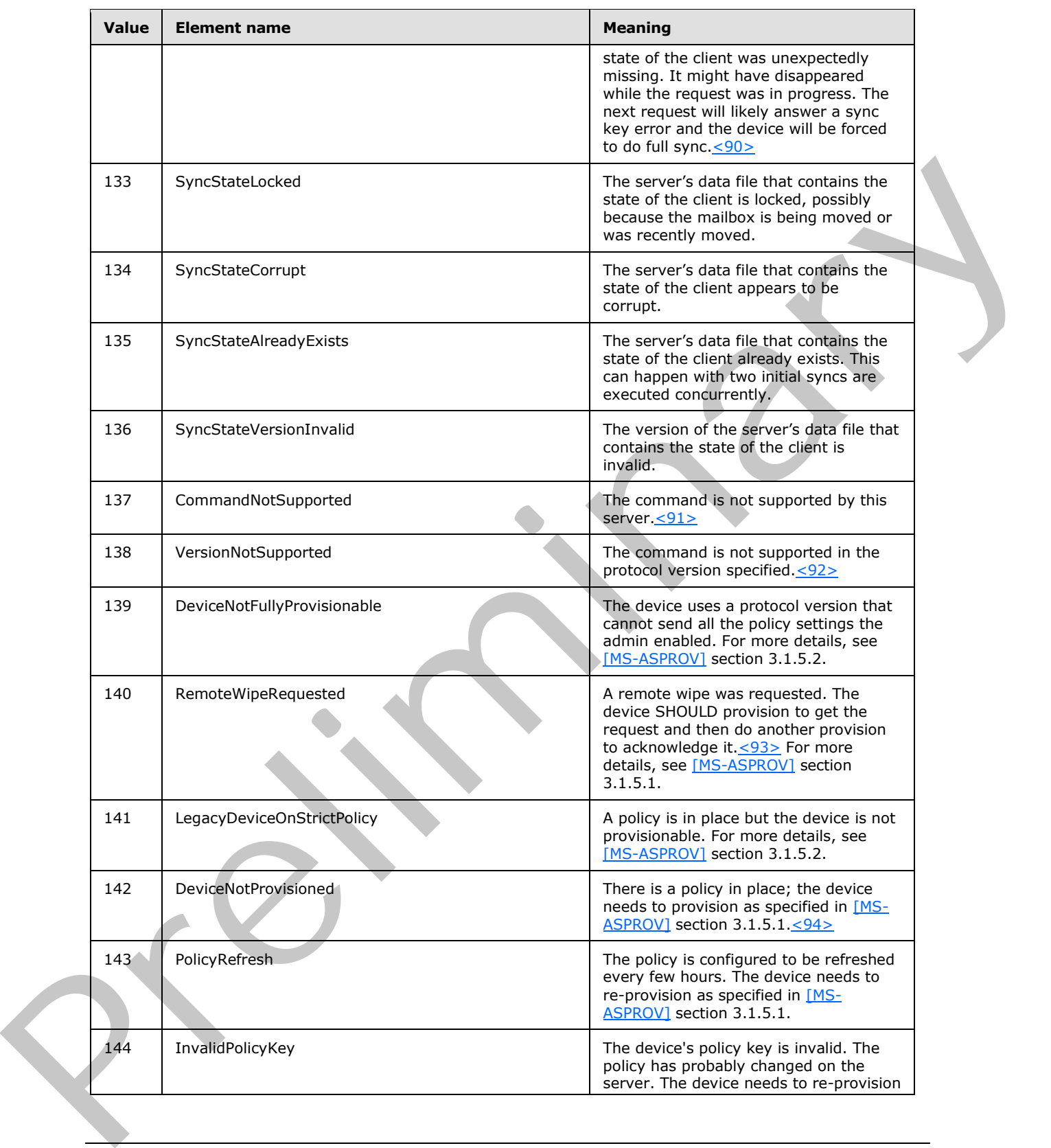

 *Copyright © 2012 Microsoft Corporation.* 

 *Release: Sunday, April 22, 2012* 

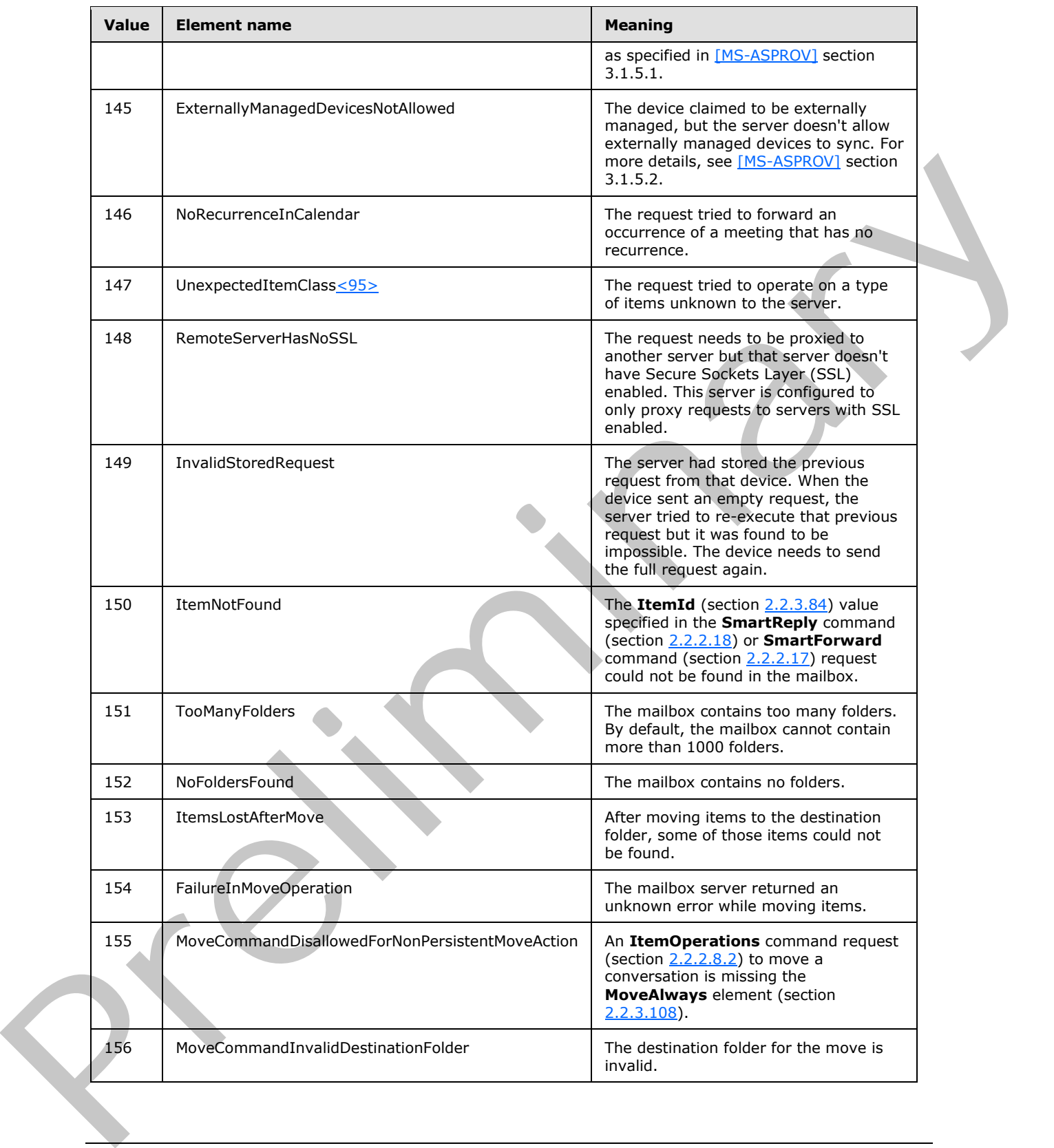

 *Copyright © 2012 Microsoft Corporation.* 

 *Release: Sunday, April 22, 2012* 

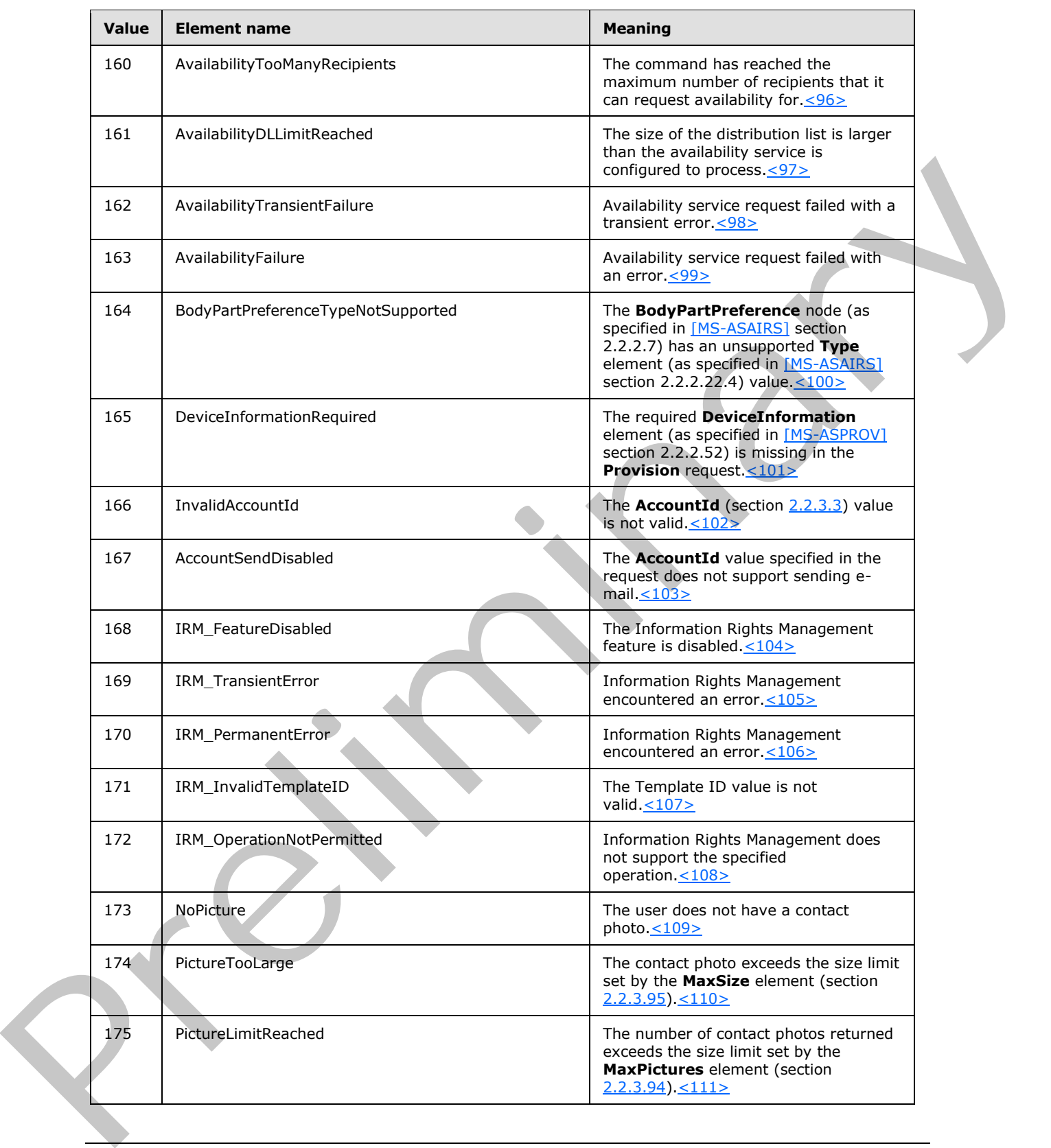

 *Copyright © 2012 Microsoft Corporation.* 

 *Release: Sunday, April 22, 2012* 

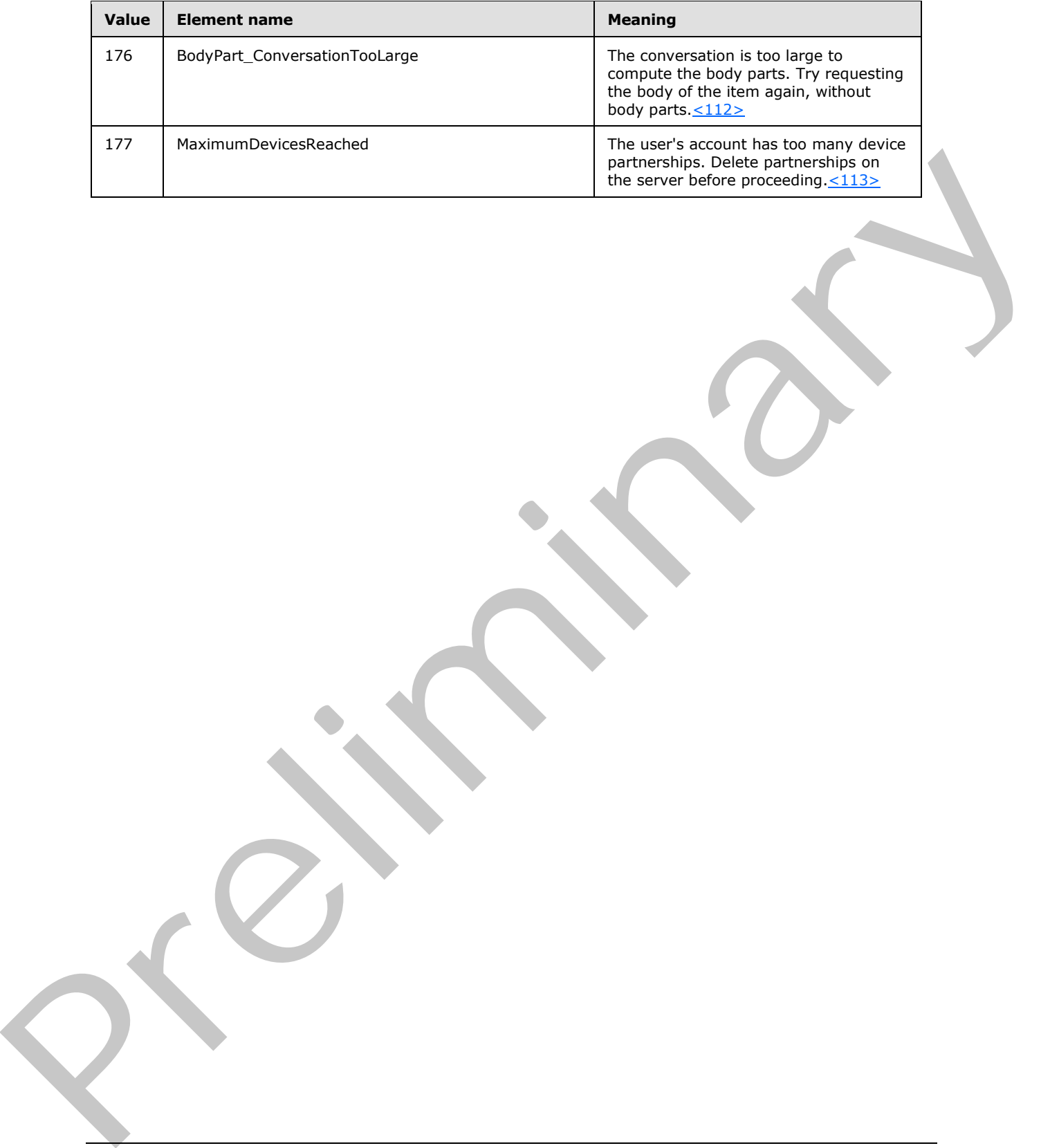

 *Copyright © 2012 Microsoft Corporation.* 

 *Release: Sunday, April 22, 2012* 

# **3 Protocol Details**

# **3.1 Common Details**

### **3.1.1 Abstract Data Model**

None.

### **3.1.2 Timers**

None.

### **3.1.3 Initialization**

None.

### **3.1.4 Higher-Layer Triggered Events**

None.

### **3.1.5 Message Processing Events and Sequencing Rules**

The client creates request messages consisting of an HTTP header, as specified in [MS-ASHTTP], and the XML command to be performed on the server, as specified in [MS-ASHTTP] section 2.2.1. The request message is sent to the server by the client and a response message is received back from the server.

# **3.1.5.1 Downloading Policy Settings**

This section specifies how the client downloads policy settings from the server by using the **Provision** command (section 2.2.2.12).

The first command the client issues to the server SHOULD be a **Provision** command, as specified in [MS-ASPROV]. The client can send the HTTP **OPTIONS** command to the server before sending the **Provision** command, to retrieve server settings, but the HTTP **OPTIONS** command is optional. If the client sends other commands to the server before sending the **Provision** command, the server will return a **Status** element (as specified in [MS-ASPROV] section 2.2.2.53) value of 142 to the client.

The initial **Provision** command request MUST contain the **provision:PolicyType** element (as specified in [MS-ASPROV] section 2.2.2.42), which specifies the format in which the policy settings are provided. If the **provision:PolicyType** element is not included in the initial **Provision** command request, the server responds with a **provision:Status** element value of 2. The server then responds with the **provision:PolicyType**, **provision:PolicyKey** (as specified in [MS-ASPROV] section 2.2.2.41), and **provision:Data** ([MS-ASPROV] section 2.2.2.23) elements. The **provision:PolicyKey** element is used by the server to mark the state of policy settings on the client device. The policy settings, in the format specified in the **provision:PolicyType** element, are contained in the **provision:Data** element. None.<br>
3.1.2 Ti[m](%5bMS-ASPROV%5d.pdf)ers<br>
2.9.1.2 Timers<br>
None.<br>
2.1.2 Timers<br>
None.<br>
2.1.4 Higher-layer Triggered Events<br>
2.1.4 Higher-layer Triggered Events<br>
2.1.5 Message Processing Events and Sequencing Rules<br>
The distribution of the Unit

The client device then applies the policy settings that were received from the server and sends an acknowledgement back to the server in another **Provision** command request. The acknowledgement from the client device contains **provision:PolicyType**, **provision:PolicyKey**, and **provision:Status** elements. The **provision:Status** element indicates whether the policy

*[MS-ASCMD] — v20120422 ActiveSync Command Reference Protocol Specification* 

 *Copyright © 2012 Microsoft Corporation.* 

 *Release: Sunday, April 22, 2012* 

settings were successfully applied by the client. The response from the server contains **provision:PolicyType**, **provision:PolicyKey**, and **provision:Status** elements. The **provision:Status** element indicates whether the server successfully recorded the client's acknowledgement.

The following figure shows the process for downloading policy settings.

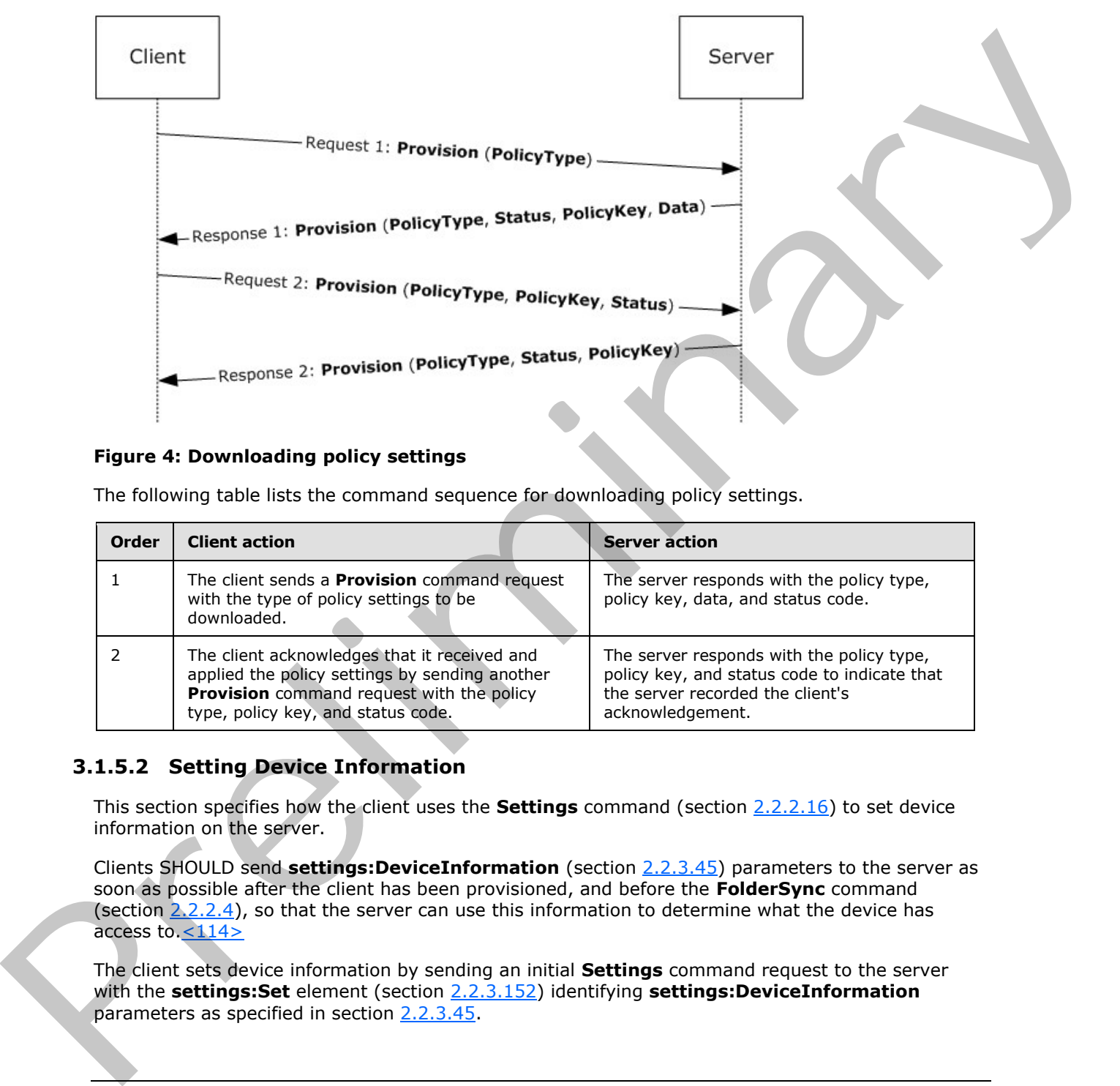

#### **Figure 4: Downloading policy settings**

The following table lists the command sequence for downloading policy settings.

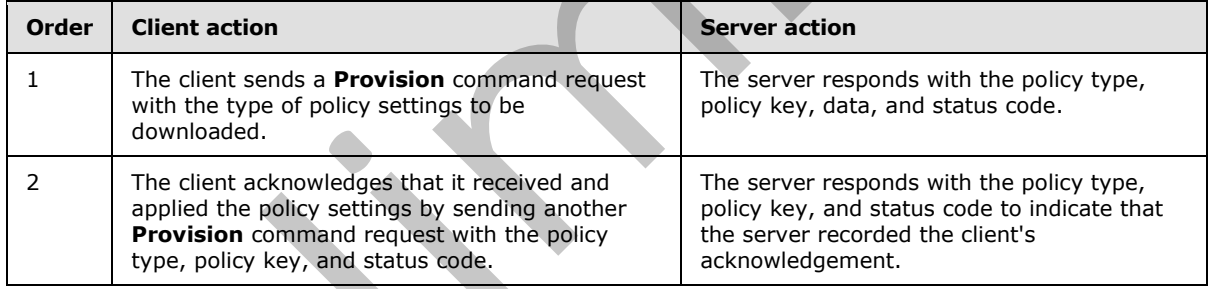

# **3.1.5.2 Setting Device Information**

This section specifies how the client uses the **Settings** command (section 2.2.2.16) to set device information on the server.

Clients SHOULD send **settings:DeviceInformation** (section 2.2.3.45) parameters to the server as soon as possible after the client has been provisioned, and before the **FolderSync** command (section 2.2.2.4), so that the server can use this information to determine what the device has access to.<114>

The client sets device information by sending an initial **Settings** command request to the server with the **settings:Set** element (section 2.2.3.152) identifying **settings:DeviceInformation** parameters as specified in section 2.2.3.45.

*[MS-ASCMD] — v20120422 ActiveSync Command Reference Protocol Specification* 

 *Copyright © 2012 Microsoft Corporation.* 

 *Release: Sunday, April 22, 2012* 

# **3.1.5.3 Synchronizing a Folder Hierarchy**

<span id="page-268-0"></span>This section specifies how the client uses the **FolderSync** command (section [2.2.2.4\)](#page-27-0) to replicate the folder hierarchy of the user's mailbox on the client.

The client initiates folder synchronization by sending an initial **FolderSync** command request to the server with a **folderhierarchy:SyncKey** element (section [2.2.3.166.2\)](#page-245-0) value of zero (0). The server responds with a new **folderhierarchy:SyncKey** element value and provides a list of all the folders in the user's mailbox. The folders are identified by a **folderhierarchy:ServerId** element (section 2.2.3.151.3), which can then be used in a **Sync** command (section 2.2.2.19) to synchronize the items in those folders.

Additional folder synchronizations can be performed by using the **folderhierarchy:SyncKey** element value from the initial **FolderSync** command response to get folder additions, deletions, or updates from the server. At any point, the client can repeat the initial **FolderSync** command, sending a **SyncKey** element value of zero (0), and resynchronizing the entire hierarchy. Existing **folderhierarchy:ServerId** values do not change when the client resynchronizes.

The client can use the **GetItemEstimate** command (section 2.2.2.7) to obtain an estimate of the number of items that need to be synchronized in a collection, which is useful when the client UI displays a progress bar while it retrieves items from the server. The client can also limit the number of changed items returned in the **Sync** response (section 2.2.2.19.2) by submitting the **airsync:WindowSize** element (section 2.2.3.183), which specifies the maximum number of items to synchronize at one time. If the number of items returned is larger than the value specified by the **airsync:WindowSize** element, the **airsync:MoreAvailable** element (section 2.2.3.106) is returned in the **Sync** command response. The client then continues to call the **Sync** command (section 2.2.2.19) until no more items are available.

The following table lists the command sequence for folder hierarchy synchronization.

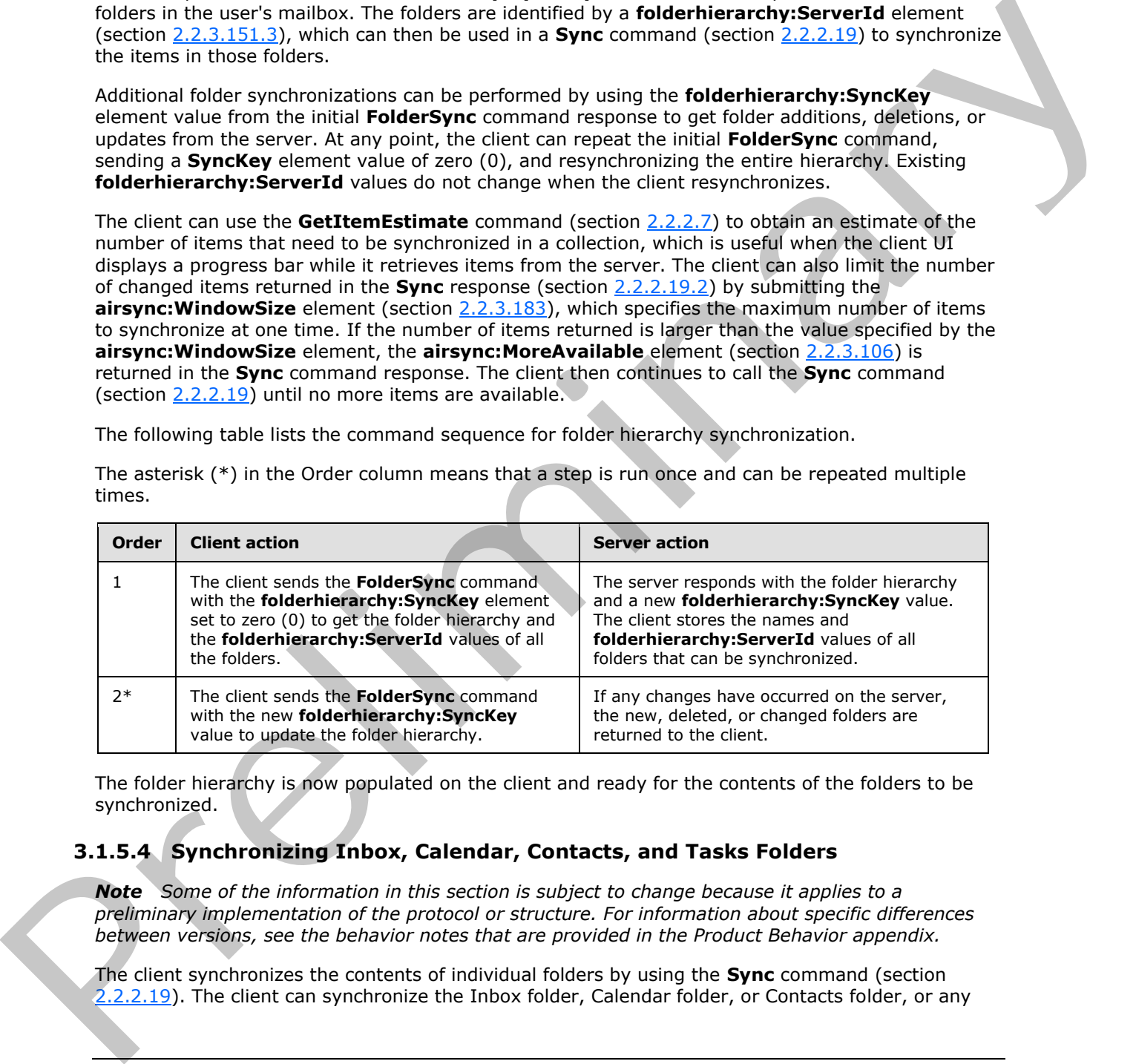

The asterisk (\*) in the Order column means that a step is run once and can be repeated multiple times.

The folder hierarchy is now populated on the client and ready for the contents of the folders to be synchronized.

# **3.1.5.4 Synchronizing Inbox, Calendar, Contacts, and Tasks Folders**

*Note Some of the information in this section is subject to change because it applies to a preliminary implementation of the protocol or structure. For information about specific differences between versions, see the behavior notes that are provided in the Product Behavior appendix.*

The client synchronizes the contents of individual folders by using the **Sync** command (section 2.2.2.19). The client can synchronize the Inbox folder, Calendar folder, or Contacts folder, or any

*[MS-ASCMD] — v20120422 ActiveSync Command Reference Protocol Specification* 

 *Copyright © 2012 Microsoft Corporation.* 

folder within the mailbox after the folder hierarchy has been populated by the **FolderSync** command (section  $2.2.2.4$ ), as specified in section  $3.1.5.3$ .

In order to synchronize the content of each of the folders, an initial synchronization key for each folder MUST be obtained from the server. The client obtains the key by sending the server an initial **Sync** request (section [2.2.2.19.1\)](#page-83-0) with a **airsync:SyncKey** element (section [2.2.3.166.4\)](#page-246-0) value of zero (0) and the **airsync:CollectionId** element (section [2.2.3.30.5\)](#page-122-0) value that identifies the folder to be synchronized. The **Sync** command response (section [2.2.2.19.2\)](#page-91-0) includes a new **airsync:SyncKey** value, which is generated by the server for each transaction.

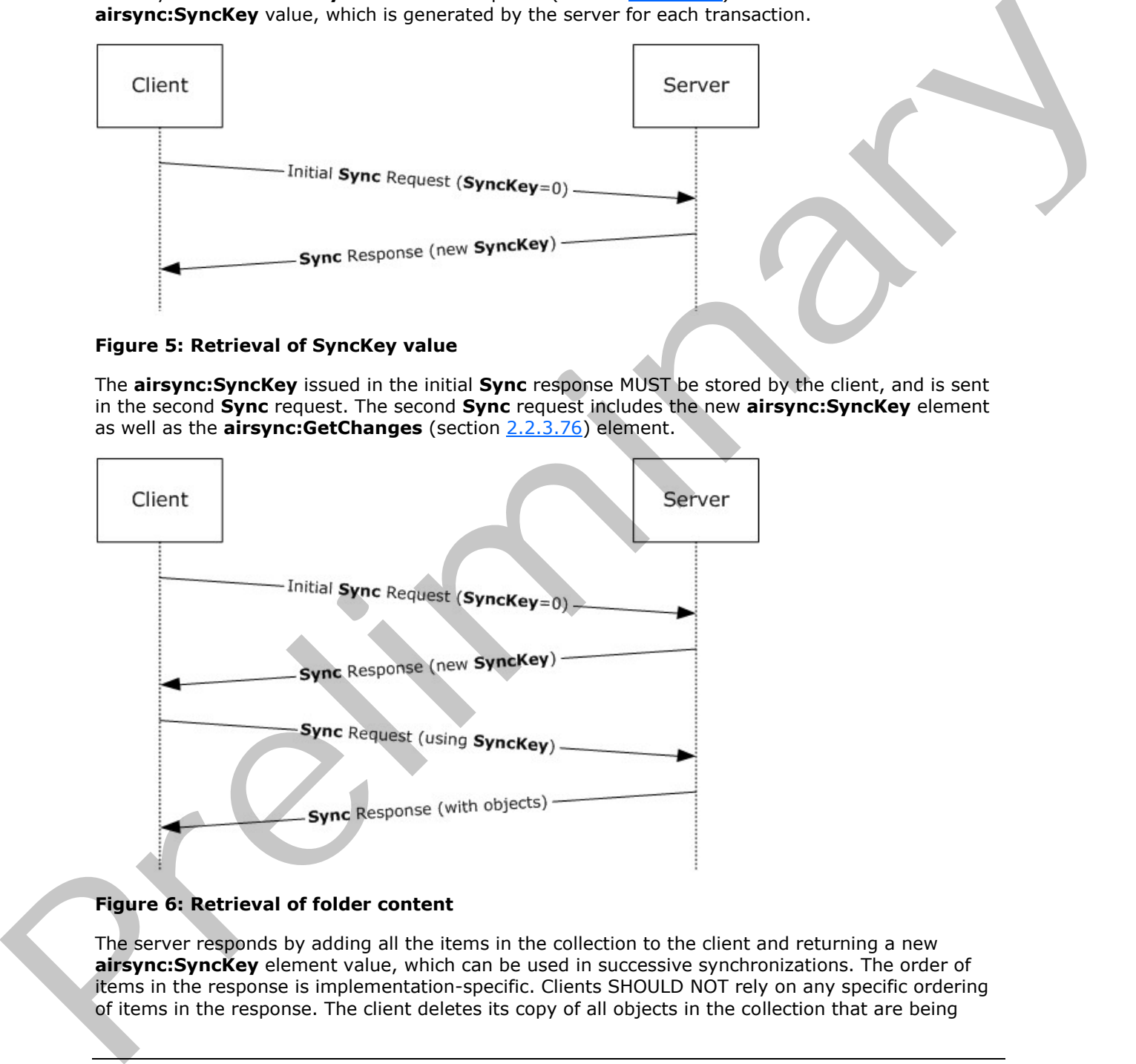

#### **Figure 5: Retrieval of SyncKey value**

The **airsync:SyncKey** issued in the initial **Sync** response MUST be stored by the client, and is sent in the second **Sync** request. The second **Sync** request includes the new **airsync:SyncKey** element as well as the **airsync:GetChanges** (section 2.2.3.76) element.

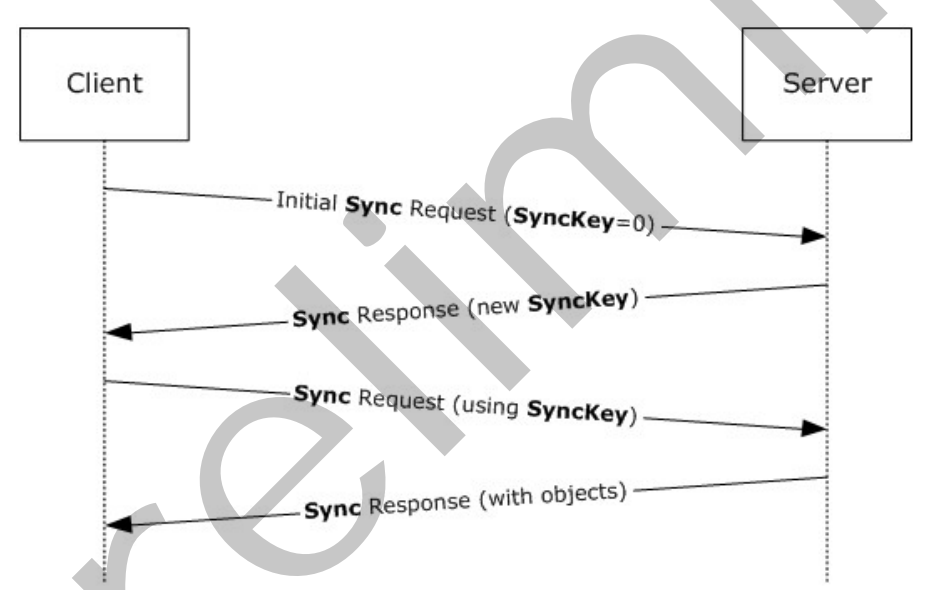

#### **Figure 6: Retrieval of folder content**

The server responds by adding all the items in the collection to the client and returning a new **airsync:SyncKey** element value, which can be used in successive synchronizations. The order of items in the response is implementation-specific. Clients SHOULD NOT rely on any specific ordering of items in the response. The client deletes its copy of all objects in the collection that are being

*[MS-ASCMD] — v20120422 ActiveSync Command Reference Protocol Specification* 

 *Copyright © 2012 Microsoft Corporation.* 

 *Release: Sunday, April 22, 2012* 

synchronized before the client performs a full synchronization. The client can use the **GetItemEstimate** command (section [2.2.2.7\)](#page-33-0) to obtain an estimate of the number of items that have to be synchronized before completely synchronizing a collection, which is useful when the client user interface displays a progress bar while getting items from the server. In some cases, the client could have to submit a **airsync:WindowSize** element (section [2.2.3.183\)](#page-257-0) that specifies the number of items to be synchronized at a time.

If more items remain to be synchronized, the **airsync:MoreAvailable** element (section [2.2.3.106\)](#page-173-0) is returned in the **Sync** command response. The client then continues to call the **Sync** command until no more items are available. For more details about the **airsync:WindowSize** element of the **Sync** command, see section 2.2.3.183.

After a full synchronization has been performed on a collection, successive synchronizations are used to obtain additions, deletions, or changes to the initial collection state. The client can use the **Sync** command request to add, delete, or change items on the server, and the server can use the **Sync** command response to add, delete, or change items on the client.

The following table lists the command sequence for folder synchronization.

The asterisk (\*) in the Order column means that the step can be repeated multiple times. [n] means that a step is optional.

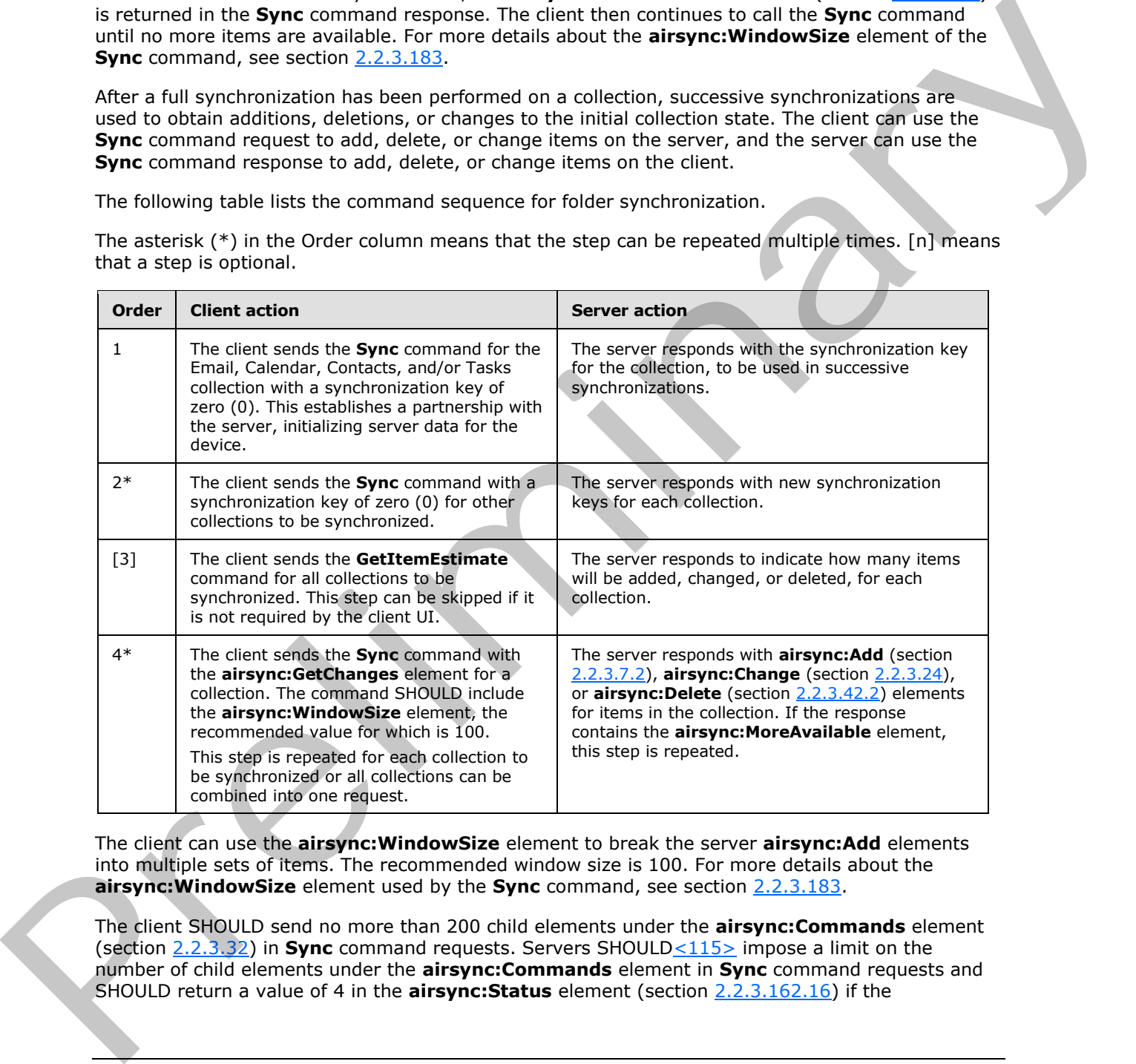

The client can use the **airsync:WindowSize** element to break the server **airsync:Add** elements into multiple sets of items. The recommended window size is 100. For more details about the **airsync:WindowSize** element used by the **Sync** command, see section 2.2.3.183.

The client SHOULD send no more than 200 child elements under the **airsync:Commands** element (section 2.2.3.32) in **Sync** command requests. Servers SHOULD<115> impose a limit on the number of child elements under the **airsync:Commands** element in **Sync** command requests and SHOULD return a value of 4 in the **airsync:Status** element (section 2.2.3.162.16) if the

*[MS-ASCMD] — v20120422 ActiveSync Command Reference Protocol Specification* 

 *Copyright © 2012 Microsoft Corporation.* 

 *Release: Sunday, April 22, 2012* 

**airsync:Commands** element exceeds that limit. The server SHOULD use a limit of 200 but MA[Y<116>](#page-354-14) choose a different value.

#### **3.1.5.5 Receiving and Accepting Meeting Requests**

*Note Some of the information in this section is subject to change because it applies to a preliminary implementation of the protocol or structure. For information about specific differences between versions, see the behavior notes that are provided in the Product Behavior appendix.*

This section specifies how the client retrieves items from the Inbox folder by using the **Sync** command (section 2.2.2.19), responds to a meeting request item by using the **MeetingResponse** command (section 2.2.2.9), and synchronizes the Calendar folder by using the **Sync** command so that the new **Calendar object** is added to the client's calendar.

A meeting request is returned by the server in response to a synchronization of the Inbox folder. A meeting request is an e-mail message that has an embedded calendar item. The message contains an **email:MessageClass** element (as specified in [MS-ASEMAIL] section 2.2.2.41) that has a value of "IPM.Schedule.Meeting.Request", and its **airsync:ApplicationData** element (section 2.2.3.11) contains an **email:MeetingRequest** element (as specified in [MS-ASEMAIL] section 2.2.2.40). If the meeting request is a delegated meeting request, the server SHOULD $\leq$ 117> return a substitute meeting invitation e-mail message instead of a meeting request, as specified in section 3.1.5.5.1. Servers MAY<118> return the actual meeting request with the **email2:MeetingMessageType** element set to 6, as specified in [MS-ASEMAIL] section 2.2.2.39. In this case, clients MUST NOT attempt to respond to the meeting request with the **MeetingResponse** command.

When the client displays the meeting request message, the client SHOULD offer the options of accepting, declining, or tentatively accepting the meeting. If one of these actions is selected, the client sends a **MeetingResponse** command to the server.

If the response to the meeting is accepted or is tentatively accepted, the server will add or update the corresponding calendar item and return its server ID in the **meetingresponse:CalendarId** element (section 2.2.3.18) of the response. If the response to the meeting is declined, the response will not contain a **meetingresponse:CalendarId** element because the server will delete the corresponding calendar item. If the client had created a tentative meeting calendar item, the client updates that item with the returned server ID (if accepted or tentative). The client MUST also change the busy status on the client calendar item from tentative to busy if the meeting request was accepted. Note that, if the client synchronizes the Calendar folder after responding to a meeting request, the calendar item in question will be in conflict if the client also sends the changed item change for it back to the server. This conflict is resolved according to the conflict resolution rules that are specified by the client in the **Sync** command request. This section get files how the client retireves hem from the intox tolder by using the **Synchromeson**<br>communic (section 2.2.2.9), which yields the client response to [a](#page-354-15) synchromeson of the synchromeson of the client respon

If the meeting request was accepted, the Calendar folder MUST be synchronized for the client to obtain the new calendar item. The new calendar item for the accepted meeting is added here and MUST be added to the client's calendar.

The following table lists the command sequence for receiving and accepting meeting requests. The asterisk (\*) in the Order column means that a step can be repeated multiple times.

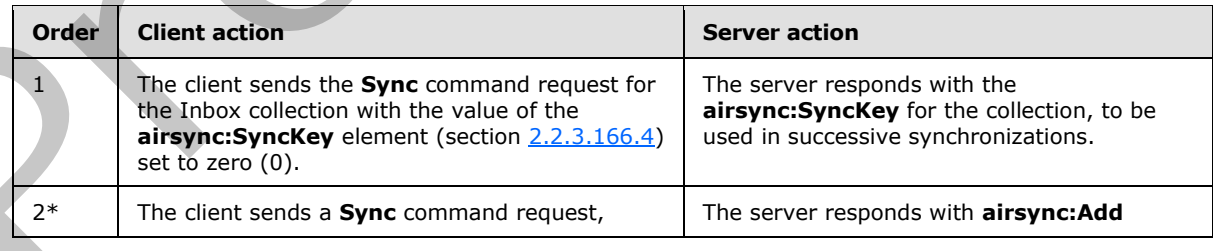

*[MS-ASCMD] — v20120422 ActiveSync Command Reference Protocol Specification* 

 *Copyright © 2012 Microsoft Corporation.* 

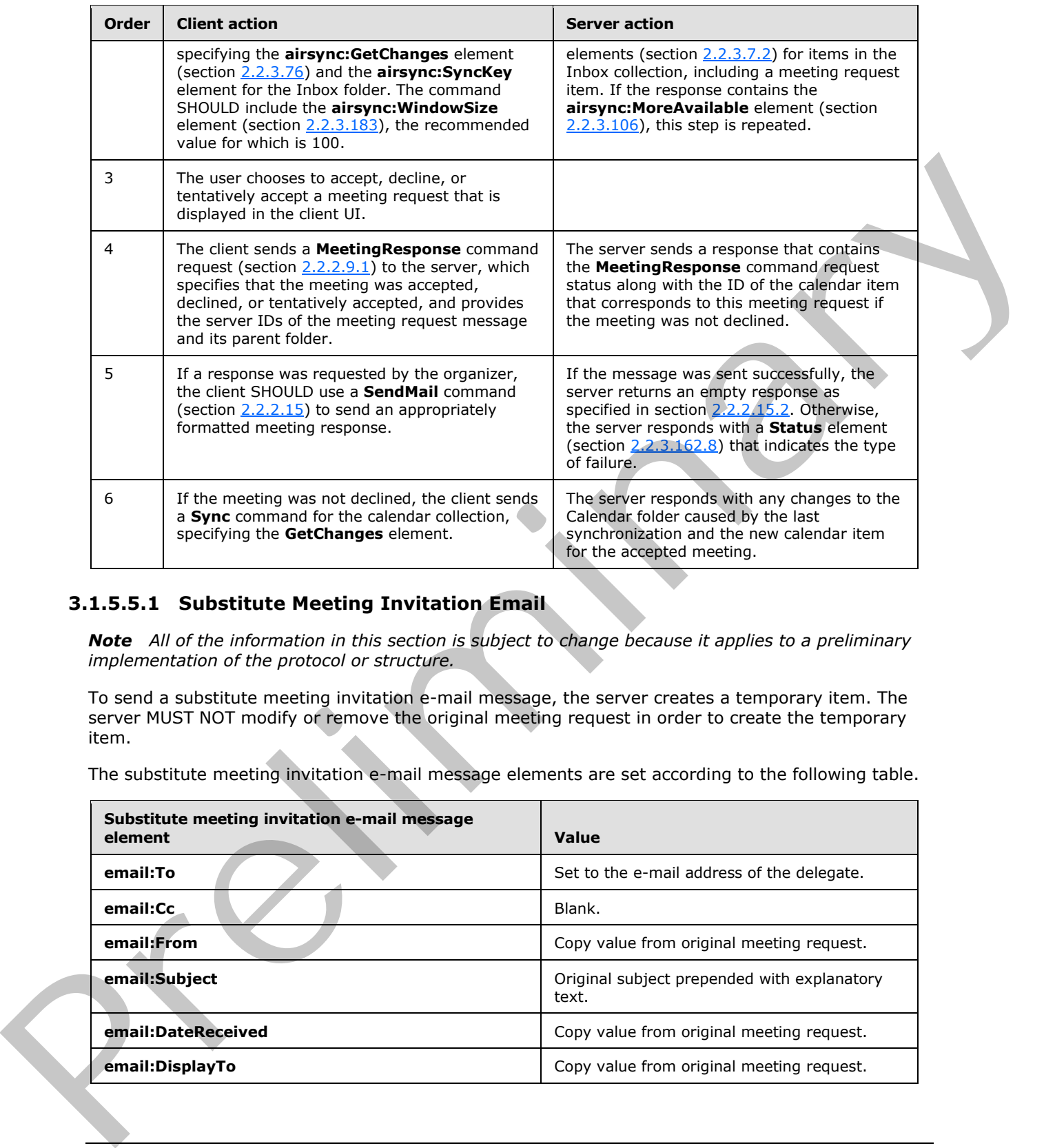

### **3.1.5.5.1 Substitute Meeting Invitation Email**

<span id="page-272-0"></span>*Note All of the information in this section is subject to change because it applies to a preliminary implementation of the protocol or structure.*

To send a substitute meeting invitation e-mail message, the server creates a temporary item. The server MUST NOT modify or remove the original meeting request in order to create the temporary item.

The substitute meeting invitation e-mail message elements are set according to the following table.

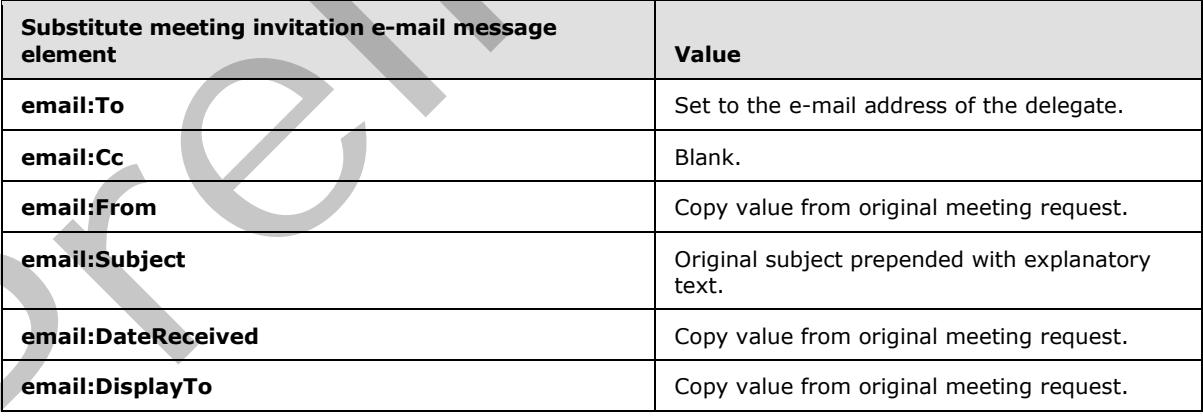

*[MS-ASCMD] — v20120422 ActiveSync Command Reference Protocol Specification* 

 *Copyright © 2012 Microsoft Corporation.* 

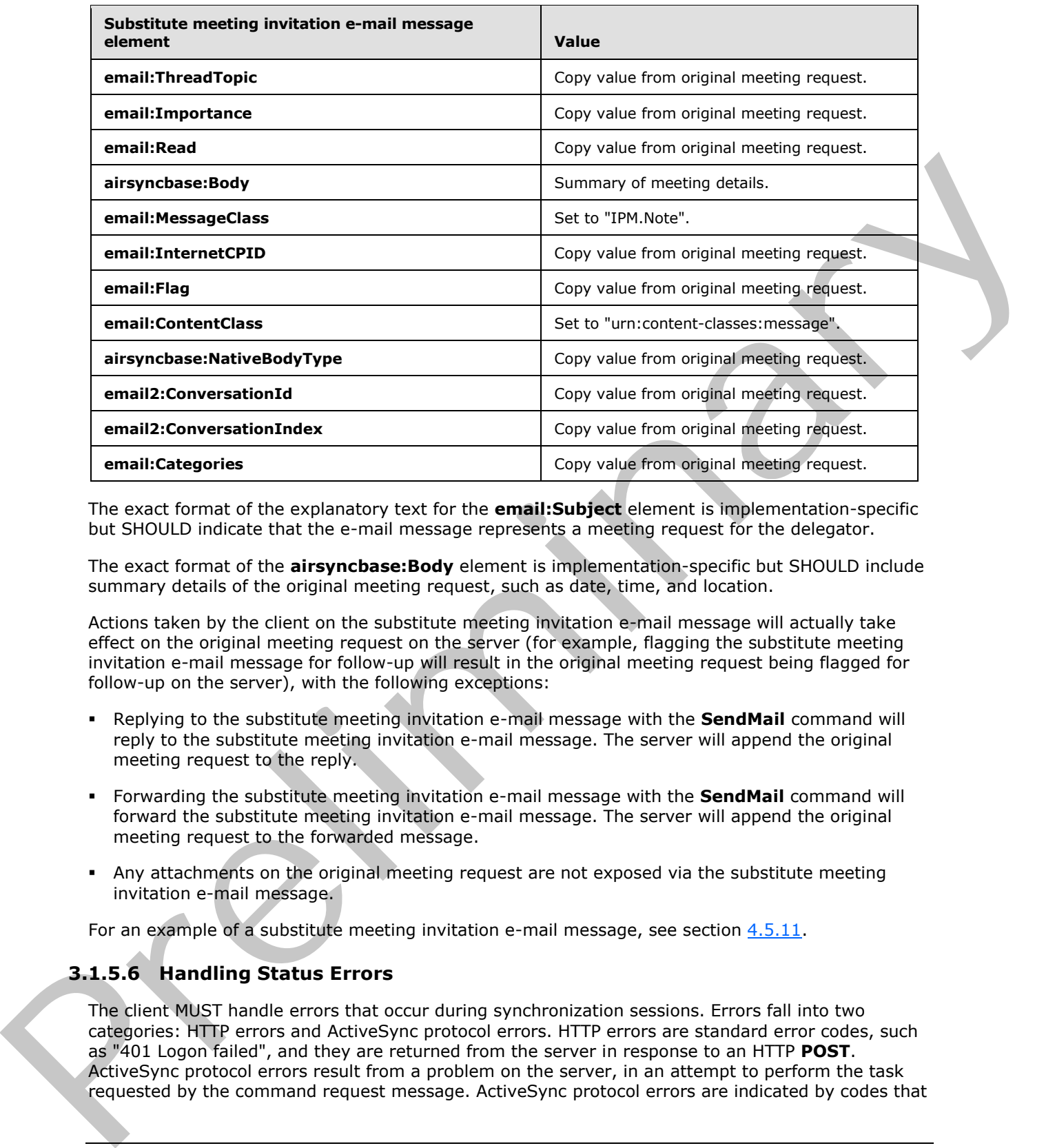

The exact format of the explanatory text for the **email:Subject** element is implementation-specific but SHOULD indicate that the e-mail message represents a meeting request for the delegator.

The exact format of the **airsyncbase:Body** element is implementation-specific but SHOULD include summary details of the original meeting request, such as date, time, and location.

Actions taken by the client on the substitute meeting invitation e-mail message will actually take effect on the original meeting request on the server (for example, flagging the substitute meeting invitation e-mail message for follow-up will result in the original meeting request being flagged for follow-up on the server), with the following exceptions:

- Replying to the substitute meeting invitation e-mail message with the **SendMail** command will reply to the substitute meeting invitation e-mail message. The server will append the original meeting request to the reply.
- Forwarding the substitute meeting invitation e-mail message with the **SendMail** command will forward the substitute meeting invitation e-mail message. The server will append the original meeting request to the forwarded message.
- Any attachments on the original meeting request are not exposed via the substitute meeting invitation e-mail message.

For an example of a substitute meeting invitation e-mail message, see section 4.5.11.

# **3.1.5.6 Handling Status Errors**

The client MUST handle errors that occur during synchronization sessions. Errors fall into two categories: HTTP errors and ActiveSync protocol errors. HTTP errors are standard error codes, such as "401 Logon failed", and they are returned from the server in response to an HTTP **POST**. ActiveSync protocol errors result from a problem on the server, in an attempt to perform the task requested by the command request message. ActiveSync protocol errors are indicated by codes that

*[MS-ASCMD] — v20120422 ActiveSync Command Reference Protocol Specification* 

 *Copyright © 2012 Microsoft Corporation.* 

 *Release: Sunday, April 22, 2012* 

are returned in the **Status** element (section [2.2.3.162\)](#page-219-0) of a command response. For more details about the status codes, see section  $2.2.4$ .

The client MUST implement error handling and a user interface (UI). Some errors are handled by a recovery procedure. Other errors require that an error message be displayed, along with a prompt for the user to respond. The client determines whether to run a recovery procedure or prompt for user input.

In addition to the ActiveSync protocol errors that the server sends, incomplete communication between server and client can result in the failure of a synchronization session. The server has an error recovery feature that enables a client to respond to errors by repeating the most recent synchronization session. The client MUST handle synchronization failures by retrying the synchronization. The server tracks synchronization requests to be able to respond appropriately in both of the following cases:

- The client failed in communicating a full request to the server for synchronization.
	- In this case, the client sends a request but the server does not receive the request. The server does not act on the request, and no server-side changes occur. Therefore, no response is sent to the client. The client MUST resend a synchronization request if there is no immediate server response and neither the **airsync:Wait** element (section 2.2.3.182) nor the **airsync:HeartbeatInterval** element (section 2.2.3.79.2) was sent in the **Sync** request (section 2.2.2.19.1), or if the **airsync:Wait** element value or **airsync:HeartbeatInterval** element value was specified in the **Sync** request and the time has elapsed.
- The server failed in communicating a response to the client for updates.
- In this case, the server response is not received by the client. The client knows it has not received a response if neither the **airsync:Wait** element nor **airsync:HeartbeatInterval** element was sent in the **Sync** request and the server response is not received immediately, or if the **airsync:Wait** element value or the **airsync:HeartbeatInterval** element value was specified in the **Sync** request and that time has elapsed. The data on the server changed. The client MUST resend the request. The server recognizes the duplicate request. Because the server changes have already occurred, the server resends the response to the client to keep the server and client synchronized. I[n](#page-154-0) [a](#page-257-1)ddition to the Actression precise that the severe section, there are the several and the section of the section of the several and the several control of the several and the several control of the several control of th

#### **3.1.6 Timer Events**

None.

### **3.1.7 Other Local Events**

None.

*[MS-ASCMD] — v20120422 ActiveSync Command Reference Protocol Specification* 

 *Copyright © 2012 Microsoft Corporation.* 

# **4 Protocol Examples**

### **4.1 Downloading the Current Server Security Policy by Using the Provision Command**

For examples on downloading the current server security policy by using the **Provision** command (section 2.2.2.12), see [MS-ASPROV] section 4.

### **4.2 Discovering Account Settings by Using the Autodiscover Command**

The **Autodiscover** command (section 2.2.2.1) enables clients to discover core account configuration information by using the user's SMTP address as the primary input by means of the following process:

- 1. The end-user enters his or her e-mail address and domain credentials, for example, kim@contoso.com.
- 2. The client uses the domain information in the user's e-mail address, that is, contoso.com, and tries to locate the Autodiscover service by sending an **Autodiscover** command request to the following predefined URLs:
	- https://*<SMTP-address-domain>*/autodiscover/autodiscover.xml (In this example, this URL is: https://contoso/autodiscover/autodiscover.xml.)
	- https://autodiscover.*<SMTP-address-domain>*/autodiscover/autodiscover.xml (In this example, this URL is: https://autodiscover.contoso/autodiscover/autodiscover.xml.)
- 3. If the **Domain Name System (DNS)** contains a host record that maps one of these URLs to a server where the Autodiscover service is hosted, then the Autodiscover service responds with the settings that are required for the device to begin synchronizing. This response includes values for the server type, the URL, and the **Name** element (section 2.2.3.110.1).
- 4. If redirection to another Autodiscover service is required, then the **Redirect** element (section 2.2.3.134) is present and contains a URL to the **Autodiscover server** to query for the desired information.
- 5. The device then re-creates a partnership with the new server, and send an **Autodiscover** command request to that server.
- 6. If the response included the settings that are required for the device to begin synchronization, then the device applies the settings to initiate synchronization.
- 7. If the **Autodiscover** command request in step 3 fails, then the device performs a DNS SRV lookup for \_autodiscover.\_tcp.*<smtp-address-domain>*.com, which in this example maps to autodiscover. tcp.contoso.com. If the DNS lookup is successful, then "mail. <smtp-address*domain>*.com" is returned, which maps to "mail.contoso.com". The device then applies the settings to initiate synchronization. For more information about performing the DNS SRV lookup, see [MSFT-DNS-SRV]. **4.2 Discovering Account Settings by Using the Autodiscover Co[m](%5bMS-OXGLOS%5d.pdf)mand<br>
The Autod[i](#page-176-0)scover communications:**<br>
The Autodiscover communications in the main start is the phenomenon constant configuration<br>
information by using the

The following sections show success and error response messages.

Account autodiscovery uses an e-mail address to look up information that is required to configure software. Given an e-mail name (such as chris@woodgrovebank.com), a list of possible Autodiscover servers is generated. The client contacts the name Autodiscover.*domainname* to provide the information. If that information is not found, the client tries to send the request to the

*[MS-ASCMD] — v20120422 ActiveSync Command Reference Protocol Specification* 

 *Copyright © 2012 Microsoft Corporation.* 

 *Release: Sunday, April 22, 2012* 

domain name. If the information still is not retrieved, the client can use a manual configuration. For example, the client tries these servers:

- autodiscover.woodgrovebank.com
- woodgrovebank.com

The client sends each server an HTTP **POST** command. The post data is an XML request for a certain type of information. E-mail account configuration is the first use. The XML contains information that helps execute the request. For mail, the information includes the e-mail address, the protocols that the client software supports, the Web browser that is installed, the type of proxy that is being used, and the types of authentication that can be used.

The post is sent for *servername*/autodiscover/autodiscover.xml. The server name is defined according to the process described earlier in this topic.

#### **4.2.1 Request**

The following example shows the **Autodiscover** command request (section 2.2.2.1.1) sent from the client to the server.

```
<?xml version="1.0" encoding="utf-8"?>
<Autodiscover 
xmlns="http://schemas.microsoft.com/exchange/autodiscover/mobilesync/requestschema/2006">
    <Request>
       <EMailAddress>chris@woodgrovebank.com</EMailAddress>
       <AcceptableResponseSchema>
      http://schemas.microsoft.com/exchange/autodiscover/mobilesync/
       responseschema/2006
       </AcceptableResponseSchema>
    </Request>
</Autodiscover>
```
#### **4.2.2 Response - Case Error**

The following example shows an **Autodiscover** command response (section 2.2.2.1.2) sent from the server to the client when an error occurred. In this example, the error is that the directory service could not be reached.

```
<?xml version="1.0" encoding="utf-8"?>
              <Autodiscover 
              xmlns:autodiscover="http://schemas.microsoft.com/exchange/autodiscover/mobilesync/responsesch
              ema/2006">
                    <autodiscover:Response>
                        <autodiscover:Culture>en:us</autodiscover:Culture>
                        <autodiscover:User>
                            <autodiscover:EMailAddress>chris@woodgrovebank.com</autodiscover:EMailAddress>
                       </autodiscover:User>
                       <autodiscover:Action>
                            <autodiscover:Error>
                                <Status>2</Status>
                                <Message>The directory service could not be reached</Message>
                                <DebugData>MailUser</DebugData>
                            </autodiscover:Error>
                       </autodiscover:Action>
tive of intermediate first and contact contact of the first and the first and the main of the state of the state of the state of the state of the state of the state of the state of the state of the state of the state of th
                    </autodiscover:Response>
```
*[MS-ASCMD] — v20120422 ActiveSync Command Reference Protocol Specification* 

 *Copyright © 2012 Microsoft Corporation.* 

 *Release: Sunday, April 22, 2012* 

</Autodiscover>

#### **4.2.3 Response - Case Redirect**

The following example shows an **Autodiscover** command response (section [2.2.2.1.2\)](#page-22-0) that indicates that a redirection to another Autodiscover service is required. In the following redirect example, assume that the initial **Autodiscover** command request (section [2.2.2.1.1\)](#page-22-1) was sent to autodiscover.woodgrovebank.com. The redirect node indicates to the client to try issuing an **Autodiscover** command request to autodiscover.loandept.woodgrovebank.com.

```
<?xml version="1.0" encoding="utf-8"?>
<Autodiscover 
xmlns:autodiscover="http://schemas.microsoft.com/exchange/autodiscover/mobilesync/responsesch
ema/2006">
     <autodiscover:Response>
         <autodiscover:Culture>en:us</autodiscover:Culture>
         <autodiscover:User>
            <autodiscover:DisplayName>Chris Gray</autodiscover:DisplayName>
            <autodiscover:EMailAddress>chris@woodgrovebank.com</autodiscover:EMailAddress>
         </autodiscover:User>
         <autodiscover:Action>
            <autodiscover:Redirect>chris@loandept.woodgrovebank.com </autodiscover:Redirect>
         </autodiscover:Action>
     </autodiscover:Response>
</Autodiscover>
```
### **4.2.4 Response - Case Server Settings**

The following example shows an **Autodiscover** command response (section 2.2.2.1.2) that provides server URL information for two services: MobileSync and CertEnroll. The client can use the MobileSync URL to configure the synchronization settings. The client can also optionally use the CertEnroll information to obtain a client certificate for SSL negotiation.

```
<?xml version="1.0" encoding="utf-8"?>
             <Autodiscover
             xmlns:autodiscover="http://schemas.microsoft.com/exchange/autodiscover/mobilesync/responsesch
             ema/2006">
                  <autodiscover:Response>
                       <autodiscover:Culture>en:us</autodiscover:Culture>
                       <autodiscover:User>
                           <autodiscover:DisplayName>Chris Gray</autodiscover:DisplayName>
                            <autodiscover:EMailAddress>chris@woodgrovebank.com</autodiscover:EMailAddress>
                       </autodiscover:User>
                       <autodiscover:Action>
                            <autodiscover:Settings>
                                <autodiscover:Server>
                                     <autodiscover:Type>MobileSync</autodiscover:Type>
                                     <autodiscover:Url>
                                         https://loandept.woodgrovebank.com/Microsoft-Server-ActiveSync
                                     </autodiscover:Url>
                                     <autodiscover:Name>
                                 https://loandept.woodgrovebank.com/Microsoft-Server-ActiveSync
                             </autodiscover:Name>
                                </autodiscover:Server>
ntrol of the control of the control of the control of the control of the control of the control of the control of the control of the control of the control of the control of the control of the control of th
                                <autodiscover:Server>
```
*[MS-ASCMD] — v20120422 ActiveSync Command Reference Protocol Specification* 

 *Copyright © 2012 Microsoft Corporation.* 

 *Release: Sunday, April 22, 2012* 

```
 <autodiscover:Type>CertEnroll</autodiscover:Type>
<autodiscover:Url>https://cert.woodgrovebank.com/CertEnroll</autodiscover:Url>
                     <autodiscover:Name />
                    <autodiscover:ServerData>CertEnrollTemplate</autodiscover:ServerData>
                 </autodiscover:Server>
             </autodiscover:Settings>
         </autodiscover:Action>
     </autodiscover:Response>
</Autodiscover>
```
### **4.2.5 Response - Case Framework Error**

The following example shows an **Autodiscover** command response (section 2.2.2.1.2) that indicates either the provider cannot be found, or the **autodiscover:AcceptableResponseSchema** (section 2.2.3.1) value cannot be matched.

The error code 600 means an invalid request was sent to the service, and the error code 601 means that a provider could not be found to handle the **autodiscover:AcceptableResponseSchema** value that was indicated.

```
<?xml version="1.0" encoding="utf-8"?>
              <Autodiscover
              xmlns:autodiscover="http://schemas.microsoft.com/exchange/autodiscover/mobilesync/responsesch
              ema/2006">
                   <autodiscover:Response>
                      <autodiscover:Error Time="16:56:32.6164027" Id="1054084152">
                           <autodiscover:ErrorCode>600</autodiscover:ErrorCode>
                           <autodiscover:Message>Invalid Request</autodiscover:Message>
                           <autodiscover:DebugData />
                      </autodiscover:Error>
                   </autodiscover:Response>
              </Autodiscover>
ration<br>
(2) the considerations of the provider cannot be counted for command response (section) 2.2.2.12) that<br>
Indicates either the provider cannot be countd, or the autodiscovericacephable<br>Region Considerations a
```
# **4.2.6 Response – Case Framework Default**

For unauthenticated requests, the server can create and serve a static page with contents to aid in troubleshooting errors, such as the following.

```
<?xml version="1.0" encoding="utf-8"?>
<Autodiscover>
   <Account>
     <AccountType>default e-mail</AccountType>
     <Action>settings</Action>
     <Image>http://www.abcd.com/def.jpg</Image>
     <ServiceHome>http://www.microsoft.com</ServiceHome>
     <RedirectUrl>...</RedirectUrl>
     <Protocol>
       <Type>POP</Type>
       <Server>popserverFQDN</Server>
       <Port>110</Port>
```
<Protocol>

</Protocol>

*[MS-ASCMD] — v20120422 ActiveSync Command Reference Protocol Specification* 

 *Copyright © 2012 Microsoft Corporation.* 

 *Release: Sunday, April 22, 2012* 

```
 <Type>SMTP</Type>
       <Server>smtpserverFQDN</Server>
       <Port>25</Port>
     </Protocol>
     <Protocol>
       <Type>IMAP</Type>
       <Server>imapserver1FQDN</Server>
     </Protocol>
     <Protocol>
       <Type>IMAP</Type>
       <Server>imapserver2FQDN</Server>
       <Port>143</Port>
     </Protocol>
   </Account>
</Autodiscover>
```
#### **4.3 Setting Device Information by Using the Settings Command**

The following sections show how to set device information by using the **Settings** command (section  $2.2.2.16$ ).

#### **4.3.1 Request**

The following example shows the **Settings** command request (section 2.2.2.16.1) sent from the client to the server to set device information.

```
<?xml version="1.0" encoding="utf-8"?>
            <Settings xmlns="Settings">
                 <DeviceInformation>
                     <Set >
                          <Model>...</Model>
                          <IMEI>...</IMEI>
                          <FriendlyName>...</FriendlyName>
                         \langleOS>...\langle/OS>
                          <OSLanguage>...</OSLanguage>
                          <PhoneNumber>...</PhoneNumber>
                          <MobileOperator>...</MobileOperator>
                          <UserAgent>...</UserAgent>
                      </Set>
                 </DeviceInformation>
            </Settings>
nt Development and Development and Development and Development<br>
The following excepts show how to set device informa
```
#### **4.3.2 Response**

The following example shows the **Settings** command response (section 2.2.2.16.2) sent from the server to the client.

```
<?xml version="1.0" encoding="utf-8"?>
<Settings xmlns="Settings">
    <Status>1</Status>
     <DeviceInformation>
         <Set>
             <Status>...</Status>
```
*[MS-ASCMD] — v20120422 ActiveSync Command Reference Protocol Specification* 

 *Copyright © 2012 Microsoft Corporation.* 

 *Release: Sunday, April 22, 2012* 

```
 </Set>
     </DeviceInformation>
</Settings>
```
### **4.4 Synchronizing Folders by Using the FolderSync Command**

The following sections show how to synchronize folders by using the **FolderSync** command (section 2.2.2.4).

#### **4.4.1 Request**

The following example shows the initial **FolderSync** command request (section 2.2.2.4.1) sent from the client to the server. The **folderhierarchy:SyncKey** element (section 2.2.3.166.2) in the request is set to 0 (zero), because this is the first **FolderSync** command issued. Any subsequent **FolderSync** requests will contain the **folderhierarchy:SyncKey** value that was returned in the previous **FolderSync** response (section 2.2.2.4.2).

```
<?xml version="1.0" encoding="utf-8"?>
<FolderSync xmlns="FolderHierarchy">
  <SyncKey>0</SyncKey>
</FolderSync>
```
#### **4.4.2 Response**

The following example shows the initial **FolderSync** command response (section 2.2.2.4.2) sent from the server to the client. The **folderhierarchy:SyncKey** element (section 2.2.3.166.2) value has been incremented in the response, and this value will be used in the next **FolderSync** request (section 2.2.2.4.1), **FolderCreate** request (section 2.2.2.2.1), **FolderDelete** request (section 2.2.2.3.1), or **FolderUpdate** request (section 2.2.2.5.1). Each folder in the collection is added to the client using an **folderhierarchy:Add** element (section 2.2.3.7.1), which indicates the server ID of the folder, the parent ID of the folder, a display name, and the type of the folder, which indicates whether it is an e-mail, calendar, task, or other type of folder.

```
<?xml version="1.0" encoding="utf-8"?>
             <FolderSync xmlns="FolderHierarchy">
                <Status>1</Status>
                <SyncKey>1</SyncKey>
                <Changes>
                  <Count>13</Count>
                  <Add>
                    <ServerId>1</ServerId>
                    <ParentId>0</ParentId>
                    <DisplayName>Calendar</DisplayName>
                    <Type>8</Type>
                  </Add>
                  <Add>
                    <ServerId>2</ServerId>
                    <ParentId>0</ParentId>
                    <DisplayName>Contacts</DisplayName>
                    <Type>9</Type>
                  </Add>
                  <Add>
                    <ServerId>3</ServerId>
mrequest (section 2.2.2.4.1) with the client to the street of the street of the street of the street of the street of the street of the stree
                    <ParentId>0</ParentId>
```
*[MS-ASCMD] — v20120422 ActiveSync Command Reference Protocol Specification* 

 *Copyright © 2012 Microsoft Corporation.* 

 *Release: Sunday, April 22, 2012* 

```
 <DisplayName>Deleted Items</DisplayName>
                  <Type>4</Type>
                </Add>
                <Add>
                  <ServerId>4</ServerId>
                  <ParentId>0</ParentId>
                  <DisplayName>Drafts</DisplayName>
                  <Type>3</Type>
                </Add>
                <Add>
                  <ServerId>5</ServerId>
                  <ParentId>0</ParentId>
                  <DisplayName>Inbox</DisplayName>
                  <Type>2</Type>
                </Add>
                <Add>
                  <ServerId>12</ServerId>
                  <ParentId>5</ParentId>
                  <DisplayName>NewFolder</DisplayName>
                  <Type>12</Type>
                </Add>
                <Add>
                  <ServerId>6</ServerId>
                  <ParentId>0</ParentId>
                  <DisplayName>Journal</DisplayName>
                  <Type>11</Type>
                </Add> 
                <Add>
                  <ServerId>7</ServerId>
                  <ParentId>0</ParentId>
             <DisplayName>Junk E
-Mail</DisplayName>
                  <Type>12</Type>
                </Add>
                <Add>
                  <ServerId>8</ServerId>
                  <ParentId>0</ParentId>
                  <DisplayName>Notes</DisplayName>
                  <Type>10</Type>
                </Add>
                <Add>
                  <ServerId>9</ServerId>
                  <ParentId>0</ParentId>
                  <DisplayName>Outbox</DisplayName>
                  <Type>6</Type>
                </Add>
                <Add>
                  <ServerId>10</ServerId>
                  <ParentId>0</ParentId>
                 <DisplayName>Sent Items</DisplayName>
                  <Type>5</Type>
               \langle / Add>
                <Add>
                  <ServerId>11</ServerId>
                  <ParentId>0</ParentId>
                  <DisplayName>Tasks</DisplayName>
                  <Type>7</Type>
                </Add>
                <Add>
Preliminary
                  <ServerId>RI</ServerId>
```
 *Copyright © 2012 Microsoft Corporation.* 

 *Release: Sunday, April 22, 2012* 

```
 <ParentId>0</ParentId>
       <DisplayName>RecipientInfo</DisplayName>
       <Type>19</Type>
     </Add>
   </Changes>
</FolderSync>
```
# **4.5 Synchronizing Data by Using the Sync Command**

The following sections show how to accomplish several different tasks by using the **Sync** command (section 2.2.2.19).

#### **4.5.1 Downloading Current Information from the Server**

The following sections show how a client synchronizes an e-mail folder by using the **Sync** command (section 2.2.2.19).

#### **4.5.1.1 Request**

The following example shows the **Sync** command request (section 2.2.2.19.1) sent from the client to the server to synchronize an e-mail folder. The request asks that deleted items be moved to the Deleted Items folder. The request also asks for changes on the server to be included in the response.

```
<?xml version="1.0" encoding="utf-8"?>
                <Sync xmlns="AirSync">
                      <Collections>
                           <Collection>
                                 <Class>Email</Class>
                                 <SyncKey>6</SyncKey>
                                 <CollectionId>1</CollectionId>
                                <DeletesAsMoves/>
                                 <GetChanges/>
                                 <Options> ... </Options>
                           </Collection>
                      </Collections>
                </Sync>
4.5 Synchronizing Data by Using the Sync Command<br>
The following catterns show how to accomplain several different fasts by using the Sync command<br>
(section 2.2.2.15).<br>
4.5.1 Developing carrent Information from the Server<br>
```
### **4.5.1.2 Response**

The following example shows the **Sync** command response (section 2.2.2.19.2) sent from the server to the client. The response contains the new synchronization key and the items to be added, deleted, and changed on the client.

```
<?xml version="1.0" encoding="utf-8"?>
<Sync xmlns="AirSync">
     <Collections>
         <Collection>
             <Class>Email</Class>
             <SyncKey>7</SyncKey>
             <CollectionId>1</CollectionId>
             <Status>1</Status>
             <Commands>
```
*[MS-ASCMD] — v20120422 ActiveSync Command Reference Protocol Specification* 

 *Copyright © 2012 Microsoft Corporation.* 

 *Release: Sunday, April 22, 2012* 

```
 <Add>...</Add>
                  <Delete>...</Delete>
                  <Change>...</Change>
                  <Fetch>...</Fetch>
              </Commands>
         </Collection>
     </Collections>
</Sync>
```
# **4.5.2 Fetching an E-Mail by Using the ServerId**

The following sections show how a client retrieves an item from the server by using the **Sync** command (section 2.2.2.19) and the item's server ID (**airsync:ServerId** (section 2.2.3.151.6)).

### **4.5.2.1 Request**

The following example shows the **Sync** command request (section 2.2.2.19.1) sent from the client to the server to retrieve an e-mail.

```
<?xml version="1.0" encoding="utf-8"?>
<Sync xmlns="AirSync">
…
     <Commands>
         <Fetch >
             <ServerId>1:14</ServerId>
         </Fetch >
     </Commands>
…
</Sync>
```
#### **4.5.2.2 Response**

The following example shows the **Sync** command response (section 2.2.2.19.2) sent from the server to the client. The response contains the server ID, status, and application data of the requested item.

```
<?xml version="1.0" encoding="utf-8"?>
          <Sync xmlns="AirSync">
          …
               <Responses>
                  <Fetch>
                      <ServerId>1:14</ServerId>
                      <Status>1</Status>
                      <ApplicationData>...</ApplicationData>
                  </Fetch>
               </Responses>
          …
          </Sync>
ary (section) 2.2.2.19.19.19.<br>
4.5.2.1 Request<br>
1.6 Collection a
```
*284 / 360*

*[MS-ASCMD] — v20120422 ActiveSync Command Reference Protocol Specification* 

 *Copyright © 2012 Microsoft Corporation.* 

#### **4.5.3 Uploading New ApplicationData to the Server**

The following sections show how a client uploads new application data to the server by using the **Sync** command (section [2.2.2.19\)](#page-80-0).

#### **4.5.3.1 Request**

The following example shows the **Sync** command request (section [2.2.2.19.1\)](#page-83-0) sent from the client to the server to add a contact.

```
<?xml version="1.0" encoding="utf-8"?>
               <Sync xmlns:contacts="Contacts" xmlns="AirSync">
                …
                     <Commands>
                           <Add>
                                <ClientId>123</ClientId>
                                <ApplicationData>
                                     <contacts:Email1Address>anat@fourthcoffee.com</contacts:Email1Address>
                                      <contacts:FirstName>Anat</contacts:FirstName>
                                      <contacts:MiddleName>W</contacts:MiddleName>
                                     <contacts:LastName>Kerry</contacts:LastName>
                                     <contacts:Title>Sr Marketing Manager</contacts:Title>
                                </ApplicationData>
                           </Add>
                     </Commands>
                …
               \langle/Sync\rangleID the same of a contact \frac{d^2y}{dx^2}<br>
\frac{dy}{dx} and a contact \frac{dy}{dx} are contact \frac{dy}{dx} and \frac{dy}{dx} are contact \frac{dy}{dx} and \frac{dy}{dx} are contact \frac{dy}{dx} and \frac{dy}{dx} are contact \frac{dy}{dx} and \frac{dy}{dx} ar
```
### **4.5.3.2 Response**

The following example shows the **Sync** command response (section 2.2.2.19.2) sent from the server to the client. The response shows that the synchronization was successful and that the new item from the client, identified by the **airsync:ClientId** element (section 2.2.3.28.2), was added to the collection on the server. The server also assigns a permanent ID for the newly added item in the **airsync:ServerId** element (section 2.2.3.151.6). After the client receives a successful response, the client uses this server ID for any future **airsync:Change** (section 2.2.3.24) or **airsync:Delete** (section 2.2.3.42.2) commands for this item.

```
<?xml version="1.0" encoding="utf-8"?>
<Sync xmlns="AirSync">
…
     <Responses>
         <Add>
              <ClientId>123</ClientId>
              <ServerId>4:1</ServerId>
              <Status>1</Status>
         </Add>
     </Responses>
…
</Sync>
```
*285 / 360*

*[MS-ASCMD] — v20120422 ActiveSync Command Reference Protocol Specification* 

 *Copyright © 2012 Microsoft Corporation.* 

#### **4.5.4 Updating ApplicationData on the Server**

The following sections show how a client updates application data on the server by using the **Sync** command (section [2.2.2.19\)](#page-80-0).

#### **4.5.4.1 Request**

The following example shows the **Sync** command request (section [2.2.2.19.1\)](#page-83-0) sent from the client to the server to modify the contact that is identified by the server ID.

```
<?xml version="1.0" encoding="utf-8"?>
              <Sync xmlns:contacts="Contacts" xmlns="AirSync">
              …
                    <Commands>
                        <Change>
                             <ServerId>3:1</ServerId>
                              <ApplicationData>
                                   <contacts:Email1Address>anat@fourthcoffee.com</contacts:Email1Address>
                                   <contacts:FirstName>Anat</contacts:FirstName>
                              </ApplicationData>
                        \langle/Change>
                    </Commands>
              …
              </Sync>
ntact that is described by the same in the same variable three contact that is described by the same variable three contact three contact three contact three contact three contact three contac
```
### **4.5.4.2 Response**

The following example shows the **Sync** command response (section 2.2.2.19.2) sent from the server to the client. The response shows that the change that is identified by the **Sync** request of the client succeeded and supplies the synchronization key and collection ID of the changed item.

```
<?xml version="1.0" encoding="utf-8"?>
<Sync xmlns="AirSync">
…
     <Collections>
         <Collection>
           <Class>Contacts</Class>
           <SyncKey>4</SyncKey>
           <CollectionId>1</CollectionId>
           <Status>1</Status>
         </Collection>
     </Collections>
…
</Sync>
```
### **4.5.5 Deleting an Item from the Server**

The following sections show how a client deletes an e-mail message from the server by using the **Sync** command (section 2.2.2.19).

*[MS-ASCMD] — v20120422 ActiveSync Command Reference Protocol Specification* 

 *Copyright © 2012 Microsoft Corporation.* 

 *Release: Sunday, April 22, 2012* 

#### **4.5.5.1 Request**

The following example shows the **Sync** command request (section [2.2.2.19.1\)](#page-83-0) sent from the client to the server to delete the e-mail message that is identified by the **airsync:ServerId** element (section [2.2.3.151.6\)](#page-212-1).

```
<?xml version="1.0" encoding="utf-8"?>
               <Sync xmlns="AirSync">
                  <Collections>
                     <Collection>
                        <SyncKey>1537401391</SyncKey>
                        <CollectionId>5</CollectionId>
                        <DeletesAsMoves>1</DeletesAsMoves>
                        <GetChanges>1</GetChanges>
                        <WindowSize>512</WindowSize>
                        <Commands>
                          <Delete>
                             <ServerId>5:1</ServerId>
                          </Delete>
                        </Commands>
                     </Collection>
                   </Collections>
               </Sync>
in (1991)<br>
Contraction (1991) (2003) (1991) (2003)<br>
Contraction (2003) (2003) (2003) (2003) (2003)<br>
Contraction (2003) (2003) (2003) (2003)<br>
Contraction (2003) (2003) (2003)<br>
Contraction (2003) (2003) (2003)<br>
Con
```
#### **4.5.5.2 Response**

The following example shows the **Sync** command response (section 2.2.2.19.2) sent from the server to the client. The response includes the incremented **airsync:SyncKey** element (section 2.2.3.166.4) value, an **airsync:Status** element (section 2.2.3.162.16) value of 1, indicating the success of the message deletion, and the **airsync:CollectionId** element (section 2.2.3.30.5) value of the updated collection.

```
<?xml version="1.0" encoding="utf-8"?>
<Sync xmlns="AirSync">
  <Collections>
     <Collection>
       <SyncKey>609636509</SyncKey>
       <CollectionId>5</CollectionId>
       <Status>1</Status>
     </Collection>
   </Collections>
</Sync>
```
# **4.5.6 Identifying Acceptance of Partial Collections**

The following example shows a **Sync** command request (section 2.2.2.19.1) that includes the **Partial** element (section 2.2.3.121). The **Partial** element indicates that the current **Sync** request does not include all of the settings for all the collections to be synchronized, and that the server is to use the values from the previous **Sync** request.

```
<?xml version="1.0" encoding="utf-8"?>
<Sync xmlns="AirSync">
     <Collections>
         <Collection>
            <SyncKey>1723058747</SyncKey>
```
*287 / 360*

*[MS-ASCMD] — v20120422 ActiveSync Command Reference Protocol Specification* 

 *Copyright © 2012 Microsoft Corporation.* 

```
 <CollectionId>10</CollectionId>
         </Collection>
     </Collections>
     <Wait>8</Wait>
     <Partial/>
</Sync>
```
### **4.5.7 Identifying Acceptance of MIME Content**

The following sections show how to use the **airsync:MIMESupport** element (section 2.2.3.100.3), the **airsync:MIMETruncation** element (section 2.2.3.101), and the **airsyncbase:Type** element (as described in [MS-ASAIRS] section 2.2.2.22.4) to identify acceptance of MIME content on the client.

#### **4.5.7.1 Sync Request With Support for MIME Content**

The following example shows a **Sync** command request (section 2.2.2.19.1) that enables MIME support for e-mail items that are returned from the server to the client, and requests that all MIME data of an e-mail item over 4,096 characters be truncated when returned from the server to the client.

```
<?xml version="1.0" encoding="utf-8"?>
<Sync xmlns="AirSync">
   <Collections>
     <Collection>
       <SyncKey>2</SyncKey>
       <CollectionId>1</CollectionId>
       <DeletesAsMoves/>
       <GetChanges/>
       <Options>
         <MIMETruncation>1</MIMETruncation>
         <MIMESupport>1</MIMESupport>
       </Options>
     </Collection>
   </Collections>
</Sync>
```
### **4.5.7.2 Sync Response with MIME Content**

The following example shows a **Sync** command response (section 2.2.2.19.2) with MIME content sent from the server to the client.

```
<?xml version="1.0" encoding="utf-8"?>
              <Sync xmlns:email="Email" xmlns:airsyncbase="AirSyncBase" xmlns="AirSync">
               …
                 <Add>
                    <ServerId>1:3</ServerId>
                    <ApplicationData>
                       <email:To>"Dag Rovik" &lt;dag@contoso.com&gt;</email:To>
                       <email:From>"Jan Kotas" &lt;jan@contoso.com&gt;</email:From>
                        <email:Subject>RE: Presentation</email:Subject>
                        <email:DateReceived>2004-11-12T00:45:06.000Z</email:DateReceived>
                        <email:DisplayTo>Dag Rovik</email:DisplayTo>
                        <email:Importance>1</email:Importance>
and MINE Content<br>
The following acceptance of MINE Content (section 2.2.3.10.1)<br>
the alternative minimal electron and accepted to the alternative content<br>
(is a described in [Ba Assalias] section 2.2.2.2
```
*[MS-ASCMD] — v20120422 ActiveSync Command Reference Protocol Specification* 

 *Copyright © 2012 Microsoft Corporation.* 

 *Release: Sunday, April 22, 2012*
```
 <email:Read>0</email:Read>
         <email:Importance>1</email:Importance>
         <email:Read>0</email:Read>
         <airsyncbase:Body>
                 <airsyncbase:Type>4</airsyncbase:Type>
                 <airsyncbase:EstimatedDataSize>1</airsyncbase:EstimatedDataSize>
                 <airsyncbase:Truncated>5408</airsyncbase:Truncated>
                 <airsyncbase:Data>
                    <!--Content removed --> 
                 </airsyncbase:Data>
         </airsyncbase:Body>
         <email:MessageClass>IPM.Note.SMIME.MultipartSigned</email:MessageClass>
         <email:InternetCPID>20127</email:InternetCPID>
        \leqemail:Flag/> <email:ContentClass>urn:content-classes:message</email:ContentClass>
         <airsyncbase:NativeBodyType>1</airsyncbase:NativeBodyType>
      </ApplicationData>
   </Add>
 …
</Sync>
```
## **4.5.7.3 Sync Request with BodyPreference and MIME Support**

The following example shows a **Sync** command request (section 2.2.2.19.1) that enables MIME support for e-mail items that are returned from the server to the client.

```
<?xml version="1.0" encoding="utf-8"?>
               <Sync xmlns="AirSync" xmlns:airsyncbase="AirSyncBase">
                  <Collections>
                     <Collection>
                       <Class>Email</Class>
                       <SyncKey>2</SyncKey>
                       <CollectionId>17</CollectionId>
                       <DeletesAsMoves/>
                       <GetChanges/>
                       <Options>
                          <airsyncbase:BodyPreference>
                            <airsyncbase:Type>4</airsyncbase:Type>
                            <airsyncbase:TruncationSize>512</airsyncbase:TruncationSize>
                          </airsyncbase:BodyPreference>
                          <MIMESupport>1</MIMESupport>
                       </Options>
                     </Collection>
                  </Collections>
               </Sync>
A. The full content with BodyPreference and MIME support<br>
\frac{1}{2} (i.e., \frac{1}{2} (i.e., \frac{1}{2} (i.e., \frac{1}{2} (i.e., \frac{1}{2} (i.e., \frac{1}{2} (i.e., \frac{1}{2} (i.e., \frac{1}{2} (i.e., \frac{1}{2} (i.e., \frac{1}{2}
```
# **4.5.7.4 Sync Response with MIME Support**

The following example shows a **Sync** command response (section 2.2.2.19.2) with MIME content sent from the server to the client.

```
<?xml version="1.0" encoding="utf-8"?>
<Sync xmlns="AirSync" xmlns:email="Email" xmlns:email2="Email2"
xmlns:airsyncbase="AirSyncBase">
   <Collections>
```
*[MS-ASCMD] — v20120422 ActiveSync Command Reference Protocol Specification* 

 *Copyright © 2012 Microsoft Corporation.* 

 *Release: Sunday, April 22, 2012* 

```
 <Collection>
                     <Class>Email</Class>
                     <SyncKey>3</SyncKey>
                     <CollectionId>17</CollectionId>
                     <Status>1</Status>
                     <Commands>
                       <Change>
                         <ServerId>17:11</ServerId>
                          <ApplicationData>
                           <email:To>"Leonor Marques" &lt;leonor@contoso.com&qt;</email:To>
                           <email:From>"Wei Yu" &lt;wei@contoso.com&gt;</email:From>
                            <email:Subject>opaque s + e </email:Subject>
                            <email:DateReceived>2007-02-01T06:42:46.015Z</email:DateReceived>
                            <email:DisplayTo>Leonor Marques</email:DisplayTo>
                            <email:ThreadTopic>opaque s + e</email:ThreadTopic>
                            <email:Importance>1</email:Importance>
                            <email:Read>1</email:Read>
                            <airsyncbase:Attachments>
                              <airsyncbase:Attachment>
                               \langle \texttt{airsyn} \texttt{chase:} \texttt{DisplayName>} \texttt{smime.} \texttt{p7m} \langle \texttt{/airsyn} \texttt{chase:} \texttt{DisplayName>} \rangle <airsyncbase:FileReference>17%3a11%3a0</airsyncbase:FileReference>
                                <airsyncbase:Method>1</airsyncbase:Method>
                                <airsyncbase:EstimatedDataSize>9340</airsyncbase:EstimatedDataSize>
                              </airsyncbase:Attachment>
                            </airsyncbase:Attachments>
                            <airsyncbase:Body>
                              <airsyncbase:Type>4</airsyncbase:Type>
                              <airsyncbase:EstimatedDataSize>13814</airsyncbase:EstimatedDataSize>
                              <airsyncbase:Truncated>1</airsyncbase:Truncated>
                              <airsyncbase:Data>Received: from contoso.com ([157.55.97.121])
                              By contoso.com ([157.55.97.121]) with mapi;
                              Wed, 31 Jan 2007 22:42:45 -0800
                             From: Wei Yu < wei@contoso.com&gt;
                             To: Leonor < leonor@contoso.com&gt;
                              Content-Class: urn:content-classes:message
                              Date: Wed, 31 Jan 2007 22:42:41 -0800
                              Subject: opaque s + e
                              Thread-Topic: opaque s + e
                              Thread-Index: AcdFzCv5tyCXieBuTd2I5APpEvS+iQ==
                              Message-ID:
                              &lt;3AA64EB47EA90</airsyncbase:Data>
                            </airsyncbase:Body>
                            <email:MessageClass>IPM.Note.SMIME</email:MessageClass>
                            <email:InternetCPID>20127</email:InternetCPID>
                            <email:Flag/>
                            <email:ContentClass>urn:content-classes:message</email:ContentClass>
                            <airsyncbase:NativeBodyType>1</airsyncbase:NativeBodyType>
                            <email2:ConversationId>…</email2:ConversationId>
                            <email2:ConversationIndex>…</email2:ConversationIndex>
                          </ApplicationData>
                       </Change>
                     </Commands>
                   </Collection>
                 </Collections>
              </Sync>
The main state of the control of the control of the control of the control of the control of the control of the control of the control of the control of the control of the control of the control of the control of the cont
```
*[MS-ASCMD] — v20120422 ActiveSync Command Reference Protocol Specification* 

 *Copyright © 2012 Microsoft Corporation.* 

 *Release: Sunday, April 22, 2012* 

### **4.5.8 Identifying That More Content is Ready for Download**

The following example shows a **Sync** command response (section [2.2.2.19.2\)](#page-91-0) message that indicates that more content is available for download from the server. Because the content exceeded the value indicated by the **airsync:WindowSize** element (section [2.2.3.183\)](#page-257-0) in the request, the **airsync:MoreAvailable** element (section [2.2.3.106\)](#page-173-0) is included in the response, indicating that additional content is available on the server for download.

```
<?xml version="1.0" encoding="utf-8"?>
                <Sync xmlns="AirSync">
                …
                         <Collection>
                                 <SyncKey>2</SyncKey>
                                 <CollectionId>1</CollectionId>
                                 <Status>1</Status>
                                 <Commands>
                 ...
                                 </Commands>
                                 <MoreAvailable/>
                         </Collection>
                …
                </Sync>
mn to the column of the Calendar Pole<br>
(a) \frac{2}{3} (a) \frac{2}{3} (b) \frac{2}{3} (b) \frac{2}{3} (c) \frac{2}{3} (c) \frac{2}{3} (c) \frac{2}{3} (c) \frac{2}{3} (c) \frac{2}{3} (c) \frac{2}{3} (c) \frac{2}{3} (c) \frac{2}{3} (c) (c) \
```
### **4.5.9 Synchronizing the Calendar Folder**

The following sections show how a client performs the initial synchronization of the Calendar folder by using the **Sync** command (section 2.2.2.19).

### **4.5.9.1 Initial Request**

The following example shows the initial **Sync** command request (section 2.2.2.19.1) sent from the client to the server used to retrieve a nonzero **airsync:SyncKey** (section 2.2.3.166.4) value for the collection. The nonzero **airsync:SyncKey** value is used by a second **Sync** command request to retrieve the contents of the collection. The **airsync:CollectionId** element (section 2.2.3.30.5) identifies the Calendar folder as the collection being synchronized.

```
<?xml version="1.0" encoding="utf-8"?>
<Sync xmlns="AirSync">
  <Collections>
     <Collection>
       <SyncKey>0</SyncKey>
       <CollectionId>1</CollectionId>
       <DeletesAsMoves>1</DeletesAsMoves>
       <WindowSize>100</WindowSize>
     </Collection>
   </Collections>
</Sync>
```
# **4.5.9.2 Initial Response**

The following example shows the initial **Sync** command response (section 2.2.2.19.2) used to synchronize the Calendar folder. The **airsync:SyncKey** (section 2.2.3.166.4) value returned in the response is nonzero and is used in the next request to retrieve the contents of the Calendar folder.

*[MS-ASCMD] — v20120422 ActiveSync Command Reference Protocol Specification* 

 *Copyright © 2012 Microsoft Corporation.* 

 *Release: Sunday, April 22, 2012* 

```
<?xml version="1.0" encoding="utf-8"?>
<Sync xmlns="AirSync">
   <Collections>
     <Collection>
       <SyncKey>1024910360</SyncKey>
       <CollectionId>1</CollectionId>
       <Status>1</Status>
     </Collection>
   </Collections>
\langle/Sync\rangle
```
# **4.5.9.3 Second Request**

The following example shows the second **Sync** command request (section 2.2.2.19.1) used to synchronize the Calendar folder. The nonzero **airsync:SyncKey** element (section 2.2.3.166.4) value from the previous **Sync** response (section 2.2.2.19.2) is included in this request to retrieve the contents of the Calendar folder.

```
<?xml version="1.0" encoding="utf-8"?>
<Sync xmlns="AirSync">
  <Collections>
     <Collection>
       <SyncKey>1024910360</SyncKey>
       <CollectionId>1</CollectionId>
       <DeletesAsMoves>1</DeletesAsMoves>
       <GetChanges>1</GetChanges>
       <WindowSize>100</WindowSize>
     </Collection>
   </Collections>
</Sync>
```
# **4.5.9.4 Second Response**

The following example shows the **Sync** command response (section 2.2.2.19.2) used to synchronize the contents of the Calendar folder.

```
<?xml version="1.0" encoding="utf-8"?>
              <Sync xmlns:calendar="Calendar" xmlns:airsyncbase="AirSyncBase" xmlns="AirSync">
                 <Collections>
                   <Collection>
                     <SyncKey>1024910365</SyncKey>
                     <CollectionId>1</CollectionId>
                     <Status>1</Status>
                     <Commands>
                        <Add>
                          <ServerId>1:1</ServerId>
                          <ApplicationData>
              <calendar:TimeZone>aAEAACgARwBNAFQALQAwADYAOgAwADAAKQAgAEMAZQBuAHQAcgBhAGwAIABUAGkAbQBlACAAKA
              BVAFMAIAAmACAAQwAAAAsAAAABAAIAAAAAAAAAAAAAACgARwBNAFQALQAwADYAOgAwADAAKQAgAEMAZQBuAHQAcgBhAGw
              AIABUAGkAbQBlACAAKABVAFMAIAAmACAAQwAAAAMAAAACAAIAAAAAAAAAxP///w==</calendar:TimeZone>
                             <calendar:DtStamp>20091020T161724Z</calendar:DtStamp>
Contained the content of the content of the content of the content of the content of the content of the content of the content of the content of the content of the content of the content of the content of the content of t
```
 <calendar:StartTime>20091020T163000Z</calendar:StartTime> <calendar:Subject>Status Meeting</calendar:Subject>

*[MS-ASCMD] — v20120422 ActiveSync Command Reference Protocol Specification* 

 *Copyright © 2012 Microsoft Corporation.* 

 *Release: Sunday, April 22, 2012* 

```
<calendar:UID>040000008200E00074C5B7101A82E0080000000039F2FBCEA051CA0100000000000000001000000
            0D9221B7FF439514E87E0D2FE13295CE2</calendar:UID>
                         <calendar:OrganizerName>Kim Truelsen</calendar:OrganizerName>
                         <calendar:OrganizerEmail>kim@contoso.com</calendar:OrganizerEmail>
                         <calendar:Attendees>
                           <calendar:Attendee>
                             <calendar:Email>toby@contoso.com</calendar:Email>
                             <calendar:Name>Toby Nixon</calendar:Name>
                             <calendar:AttendeeType>1</calendar:AttendeeType>
                           </calendar:Attendee>
                         </calendar:Attendees>
                         <calendar:Location>My office</calendar:Location>
                         <calendar:EndTime>20091020T173000Z</calendar:EndTime>
                         <calendar:Recurrence>
                           <calendar:Type>1</calendar:Type>
                           <calendar:Interval>1</calendar:Interval>
                           <calendar:DayOfWeek>4</calendar:DayOfWeek>
                         </calendar:Recurrence>
                         <airsyncbase:Body>
                           <airsyncbase:Type>3</airsyncbase:Type>
                           <airsyncbase:EstimatedDataSize>275</airsyncbase:EstimatedDataSize>
                           <airsyncbase:Truncated>1</airsyncbase:Truncated>
                         </airsyncbase:Body>
                         <calendar:Sensitivity>0</calendar:Sensitivity>
                         <calendar:BusyStatus>1</calendar:BusyStatus>
                         <calendar:AllDayEvent>0</calendar:AllDayEvent>
                         <calendar:Reminder>15</calendar:Reminder>
                         <calendar:Exceptions>
                           <calendar:Exception>
                             <calendar:DtStamp>20091020T162543Z</calendar:DtStamp>
                             <calendar:Location>Your office</calendar:Location>
                             <airsyncbase:Body>
                               <airsyncbase:Type>3</airsyncbase:Type>
                               <airsyncbase:EstimatedDataSize>273</airsyncbase:EstimatedDataSize>
                              \verb|<| \text{div} \text{sym} \text{ch}(\text{base})| \verb|<| \text{div}(\text{phase})| \verb|.| \text{Tr}(\text{angle}) </airsyncbase:Body>
                             <calendar:Categories />
                             <calendar:ExceptionStartTime>20091020T163000Z</calendar:ExceptionStartTime>
                             <calendar:BusyStatus>2</calendar:BusyStatus>
            <calendar:AppointmentReplyTime>20091020T180257Z</calendar:AppointmentReplyTime>
                             <calendar:ResponseType>3</calendar:ResponseType>
                           </calendar:Exception>
                           <calendar:Exception>
                             <calendar:DtStamp>20091027T161136Z</calendar:DtStamp>
                             <calendar:StartTime>20091027T163000Z</calendar:StartTime>
                             <calendar:EndTime>20091027T173000Z</calendar:EndTime>
                             <calendar:Categories />
                             <calendar:ExceptionStartTime>20091027T163000Z</calendar:ExceptionStartTime>
                             <calendar:BusyStatus>2</calendar:BusyStatus>
            <calendar:AppointmentReplyTime>20091027T161136Z</calendar:AppointmentReplyTime>
                             <calendar:ResponseType>3</calendar:ResponseType>
                           </calendar:Exception>
                         </calendar:Exceptions>
                         <calendar:MeetingStatus>3</calendar:MeetingStatus>
                         <airsyncbase:NativeBodyType>3</airsyncbase:NativeBodyType>
Preliminary
                         <calendar:ResponseRequested>1</calendar:ResponseRequested>
```
*[MS-ASCMD] — v20120422 ActiveSync Command Reference Protocol Specification* 

 *Copyright © 2012 Microsoft Corporation.* 

 *Release: Sunday, April 22, 2012* 

```
 <calendar:ResponseType>2</calendar:ResponseType>
                         </ApplicationData>
                       </Add>
                       <Add>
                         <ServerId>1:2</ServerId>
                         <ApplicationData>
             <calendar:TimeZone>4AEAACgARwBNAFQALQAwADgAOgAwADAAKQAgAFAAYQBjAGkAZgBpAGMAIABUAGkAbQBlACAAKA
             BVAFMAIAAmACAAQwAAAAsAAAABAAIAAAAAAAAAAAAAACgARwBNAFQALQAwADgAOgAwADAAKQAgAFAAYQBjAGkAZgBpAGM
             AIABUAGkAbQBlACAAKABVAFMAIAAmACAAQwAAAAMAAAACAAIAAAAAAAAAxP///w==</calendar:TimeZone>
                           <calendar:DtStamp>20091027T161226Z</calendar:DtStamp>
                           <calendar:StartTime>20091029T163000Z</calendar:StartTime>
                           <calendar:Subject>Planning meeting</calendar:Subject>
             <calendar:UID>040000008200E00074C5B7101A82E008000000007D5639462057CA0100000000000000001000000
             065870766FB4D69479C217C16F9AD5E5B</calendar:UID>
                           <calendar:OrganizerName>Kim Truelsen</calendar:OrganizerName>
                           <calendar:OrganizerEmail>kim@contoso.com</calendar:OrganizerEmail>
                           <calendar:Location />
                           <calendar:EndTime>20091029T173000Z</calendar:EndTime>
                           <airsyncbase:Body>
                             <airsyncbase:Type>3</airsyncbase:Type>
                             <airsyncbase:EstimatedDataSize>238</airsyncbase:EstimatedDataSize>
                             <airsyncbase:Truncated>1</airsyncbase:Truncated>
                           </airsyncbase:Body>
                           <calendar:Sensitivity>0</calendar:Sensitivity>
                           <calendar:BusyStatus>2</calendar:BusyStatus>
                           <calendar:AllDayEvent>0</calendar:AllDayEvent>
                           <calendar:Reminder>15</calendar:Reminder>
                           <calendar:MeetingStatus>0</calendar:MeetingStatus>
                           <airsyncbase:NativeBodyType>3</airsyncbase:NativeBodyType>
                           <calendar:ResponseRequested>1</calendar:ResponseRequested>
                           <calendar:ResponseType>1</calendar:ResponseType>
                         </ApplicationData>
                       </Add>
                    </Commands>
                  </Collection>
                </Collections>
             </Sync>
The contract extent in the contract extent in the contract extent in the contract extent in the contract extent in the contract extent in the contract extent in the contract extent in the contract extent in the contract e
```
### **4.5.10 Empty Sync Request and Response**

This section demonstrates a scenario in which an empty **Sync** request (section 2.2.2.19.1) and an empty **Sync** response (section 2.2.2.19.2) are exchanged between the client and server. For more information about empty **Sync** requests, see section 2.2.2.19.1.1. For more information about empty **Sync** responses, see section 2.2.2.19.2.1.

The scenario begins when a **Sync** request is issued by the client and indicates that there are no pending changes to report to the server. The **Sync** request is as follows:

```
<?xml version="1.0" encoding="utf-8"?>
<Sync xmlns="AirSync">
  <Collections>
    <Collection>
      <SyncKey>560109801</SyncKey>
       <CollectionId>5</CollectionId>
```
*[MS-ASCMD] — v20120422 ActiveSync Command Reference Protocol Specification* 

 *Copyright © 2012 Microsoft Corporation.* 

 *Release: Sunday, April 22, 2012* 

```
 <DeletesAsMoves>1</DeletesAsMoves>
       <GetChanges>1</GetChanges>
       <WindowSize>512</WindowSize>
     </Collection>
   </Collections>
   <HeartbeatInterval>60</HeartbeatInterval>
   <WindowSize>512</WindowSize>
\langle/Sync\rangle
```
When the server receives this **Sync** request and determines that it contains no changes, it caches the request for future use. The server then responds to the **Sync** request with an empty **Sync** response when no changes or errors have occurred on the server. The empty **Sync** response is as follows:

```
HTTP/1.1 200 OK
Date: Fri, 10 Apr 2009 20:32:39 GMT
Content-Length: 0
```
When the client receives the empty **Sync** response, it can in turn send an empty **Sync** request if there are no pending changes. The empty **Sync** request is as follows:

```
POST /Microsoft-Server-
ActiveSync?Cmd=Sync&User=DeviceUser&DeviceId=v140Device&DeviceType=SmartPhone HTTP/1.1
Content-Type: application/vnd.ms-sync.wbxml
MS-ASProtocolVersion: 14.0
X-MS-PolicyKey: 2401271238
User-Agent: ASOM
Host: contoso.com
```
The exchange of the empty **Sync** requests and responses continues until a change is detected on either the client or server, at which time a **Sync** request or response with an XML payload is sent.

#### **4.5.11 Receiving a Substitute Meeting Invitation E-Mail Message**

*Note All of the information in this section is subject to change because it applies to a preliminary implementation of the protocol or structure.*

The following example shows a **Sync** command response (section 2.2.2.19.2) that contains a substitute meeting invitation e-mail message, as specified in section  $3.1.5.5.1$ . In this example, Jason Carlson has configured his calendar to give Toby Nixon delegate access. Toby receives copies of all meeting requests sent to Jason. David Jones has sent a meeting request to Jason with the following information:

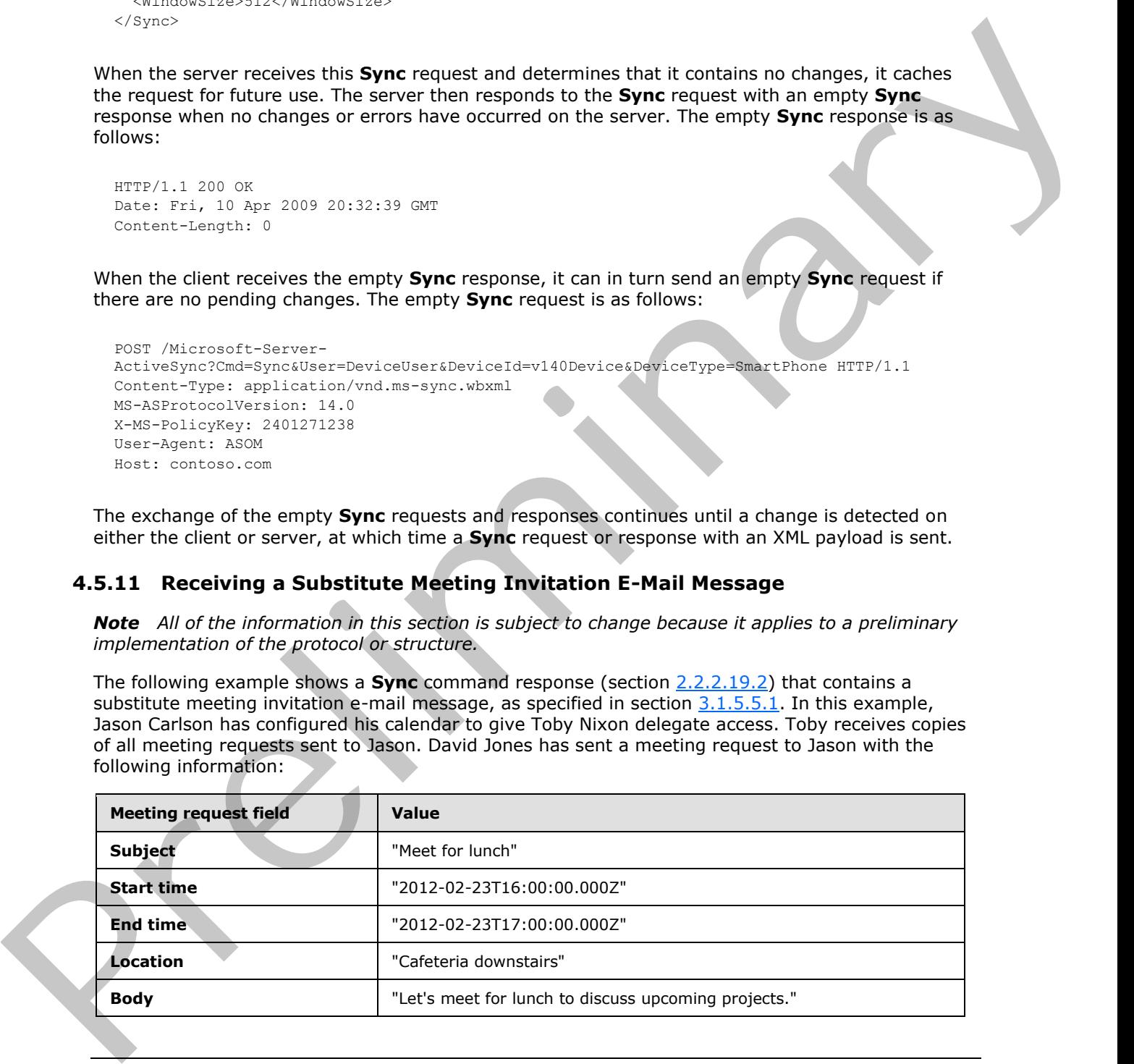

*[MS-ASCMD] — v20120422 ActiveSync Command Reference Protocol Specification* 

 *Copyright © 2012 Microsoft Corporation.* 

 *Release: Sunday, April 22, 2012* 

The server sends a **Sync** command response that contains the following.

```
<ApplicationData xmlns="AirSync" xmlns:email="Email" xmlns:email2="Email2" 
             xmlns:airsyncbase="AirSyncBase">
               <email:To>"Toby Nixon" &lt;toby@contoso.com&gt;</email:To>
               <email:From>"David Jones" &lt;david@contoso.com&gt;</email:From>
                <email:Subject>Meeting request for Jason Carlson: Meet for lunch</email:Subject>
                <email:DateReceived>2012-02-23T15:51:02.277Z</email:DateReceived>
                <email:DisplayTo>Toby Nixon</email:DisplayTo>
                <email:ThreadTopic>Meet for lunch</email:ThreadTopic>
                <email:Importance>1</email:Importance>
                <email:Read>1</email:Read>
                <airsyncbase:Body>
                  <airsyncbase:Type>3</airsyncbase:Type>
                  <airsyncbase:EstimatedDataSize>429</airsyncbase:EstimatedDataSize>
                  <airsyncbase:Truncated>1</airsyncbase:Truncated>
                </airsyncbase:Body>
                <email:MessageClass>IPM.Note</email:MessageClass>
                <email:InternetCPID>28591</email:InternetCPID>
               <email:Flaq />
                <email:ContentClass>urn:content-classes:message</email:ContentClass>
                <airsyncbase:NativeBodyType>3</airsyncbase:NativeBodyType>
                <email2:ConversationId>...</email2:ConversationId>
                <email2:ConversationIndex>...</email2:ConversationIndex>
                <email:Categories />
             </airsync:ApplicationData>
entrol of the control of the control of the control of the control of the control of the control of the control of the control of the control of the control of the control of the control of the control of th
```
The body of the item retrieved via the **ItemOperations** command (section 2.2.2.8) has the following value:

When: Thursday, February 23, 2012 11:00 AM-12:00 PM. (UTC-05:00) Eastern Time (US & Canada) Where: Cafeteria downstairs

```
*~*~*~*~*~*~*~*~*~*
```
Let's meet for lunch to discuss upcoming projects.

#### **4.6 Sending E-Mail Messages by Using the SendMail Command**

The following sections show how to send e-mail messages by using the **SendMail** command (section 2.2.2.15).

### **4.6.1 Request**

The following example shows the **SendMail** command request (section 2.2.2.15.1) sent from the client to the server to send an e-mail message. The **composemail:ClientId** element (section 2.2.3.28.1) represents the unique message ID of the message to be sent. The

**composemail:SaveInSentItems** element (section 2.2.3.144) indicates to the server that a copy of the message is placed in the Sent Items folder, and the **composemail:Mime** element (section 2.2.3.99) contains the message contents.

```
<?xml version="1.0" encoding="utf-8"?>
<SendMail xmlns="ComposeMail">
  <ClientId>633916348086136194</ClientId>
   <SaveInSentItems />
```
*296 / 360*

*[MS-ASCMD] — v20120422 ActiveSync Command Reference Protocol Specification* 

 *Copyright © 2012 Microsoft Corporation.* 

 *Release: Sunday, April 22, 2012* 

```
 <Mime>From: testuser1
To: testuser2
Cc: 
Bcc: 
Subject: 
MIME-Version: 1.0
Content-Type: text/plain; charset="iso-8859-1"
Content-Transfer-Encoding: 7bit
X-MimeOLE: Produced By Microsoft MimeOLE V6.00.2900.3350
This is the e-mail body content.</Mime>
</SendMail>
```
#### **4.6.2 Response**

The following example shows the successful **SendMail** command response (section 2.2.2.15.2) sent from the server to the client.

```
HTTP/1.1 200 OK
Date: Wed, 24 Feb 2010 16:33:31 GMT
Content-Length: 0
```
### **4.7 Replying to E-Mail Messages by Using the SmartReply Command**

The following sections show how to reply to e-mail messages by using the **SmartReply** command (section 2.2.2.18).

#### **4.7.1 Request**

The following example shows the **SmartReply** command request (section 2.2.2.18.1) sent from the client to the server to reply to an e-mail message. The **composemail:ClientId** element (section 2.2.3.28.1) represents the unique message ID of the reply message to be sent. The **composemail:SaveInSentItems** element (section 2.2.3.144) indicates to the server that a copy of the message is placed in the Sent Items folder. The **composemail:FolderId** element (section 2.2.3.69) identifies the folder that contains the message that is being responded to, the **composemail:ItemId** element (section 2.2.3.84) identifies the message being responded to, and the **composemail:Mime** element (section 2.2.3.99) contains the message contents of the reply message. Control of the mater[i](#page-157-0)al strength shows the successful Sendhial co[m](#page-206-0)mo[n](#page-79-0) response (section 20.215.2) sert<br>
The following secretize strength shows the successful Sendhial common response (section 20.215.2) sert<br>
The following

```
<?xml version="1.0" encoding="utf-8"?>
<SmartReply xmlns="ComposeMail">
   <ClientId>d7b99822-685a-4a40-8dfb-87a114926986</ClientId>
   <SaveInSentItems />
   <Source>
     <FolderId>5</FolderId> 
     <ItemId>5:10</ItemId>
   </Source>
   <Mime>From: testuser1
To: "Test User 2" < testuser2@contoso.com&gt;
Cc: 
Bcc: 
Subject: RE: Lunch
MIME-Version: 1.0
Content-Type: text/plain; charset="iso-8859-1"
```
*[MS-ASCMD] — v20120422 ActiveSync Command Reference Protocol Specification* 

 *Copyright © 2012 Microsoft Corporation.* 

 *Release: Sunday, April 22, 2012* 

```
Content-Transfer-Encoding: 7bit
X-MimeOLE: Produced By Microsoft MimeOLE V6.00.2900.3350
This is the body of the smart reply message.</Mime>
</SmartReply>
```
#### **4.7.2 Response**

The following example shows the successful **SmartReply** command response (section 2.2.2.18.2) sent from the server to the client. As described in section 2.2.2.18.2, a successful **SmartReply** response contains no XML content.

```
HTTP/1.1 200 OK
Date: Wed, 22 Feb 2010 18:19:26 GMT
Content-Length: 0
```
#### **4.8 Pinging the Server for Updates by Using the Ping Command**

The following sections show how to query the server for updates by using the **Ping** command (section 2.2.2.11).

#### **4.8.1 Ping Command Request**

The following example shows the **Ping** command request (section 2.2.2.11.1) sent from the client to the server to query for new e-mail received in the folder that has an **ping:Id** (section 2.2.3.81) value of 5.

```
<?xml version="1.0" encoding="utf-8"?>
               <Ping xmlns="Ping">
                  <HeartbeatInterval>80</HeartbeatInterval>
                  <Folders>
                     <Folder>
                      <hT\rightarrow2<hT> <Class>Email</Class>
                     </Folder>
                   </Folders>
               </Ping>
ing example shows the successful y command response (section 2.2.2.13.2)<br>
Tens months contains to 2.04 detective in section 2.2.2.11.52, a successful SmartReply<br>
response contains to
```
### **4.8.2 Ping Command Response**

#### **4.8.2.1 Typical Response**

The following example shows a typical **Ping** command response (section 2.2.2.11.2) when the heartbeat interval that was indicated by the client has expired and there were no changes in any of the identified folders.

```
<?xml version="1.0" encoding="utf-8"?>
<Ping xmlns="Ping">
  <Status>1</Status>
</Ping>
```
*[MS-ASCMD] — v20120422 ActiveSync Command Reference Protocol Specification* 

 *Copyright © 2012 Microsoft Corporation.* 

 *Release: Sunday, April 22, 2012* 

#### **4.8.2.2 Response – Changes Found**

The following example shows a **Ping** command response (section [2.2.2.11.2\)](#page-50-0) that indicates that changes have occurred in two folders that were being monitored. The client responds to this information by synchronizing the folders identified in the response (before reissuing the next **Ping** command request (section  $2.2.2.11.1$ )).

```
<?xml version="1.0" encoding="utf-8"?>
<Ping xmlns="Ping">
  <Status>2</Status>
  <Folders>
     <Folder>1234</Folder>
     <Folder>5678</Folder>
  </Folders>
</Ping>
```
#### **4.8.2.3 Response – HeartbeatInterval Error**

The following example shows a **Ping** command response (section 2.2.2.11.2) to a **Ping** command request (section  $2.2.2.11.1$ ) that indicated a heartbeat interval outside the acceptable range. The returned heartbeat interval is either the minimum or maximum allowed value. The client responds to this information by comparing the requested interval with the returned interval and determines whether the requested heartbeat interval was either too great or too small. Can res[i](#page-49-0)dent (1) the molecules of  $k \leq k$  (1)<br>
C[a](#page-50-0)n relative  $k$  (1) the molecules of  $k \geq 0$ <br>
(1)  $\frac{1}{2}$  (1)  $\frac{1}{2}$  (1)  $\frac{1}{2}$  (1)  $\frac{1}{2}$  (1)  $\frac{1}{2}$  (1)  $\frac{1}{2}$  (1)  $\frac{1}{2}$  (1)  $\frac{1}{2}$  (1)  $\frac{1}{2}$ 

```
<?xml version="1.0" encoding="utf-8"?>
<Ping xmlns="Ping">
  <Status>5</Status>
  <HeartbeatInterval>60</HeartbeatInterval>
</Ping>
```
### **4.8.2.4 Response – Folder Error**

The following example shows a **Ping** command response (section 2.2.2.11.2) to a **Ping** command request (section  $2.2.2.11.1$ ) where the number of folders that was indicated was greater than the maximum number of folders that are allowed to be monitored. The maximum number of folders that are allowed to be monitored is returned in the **ping:MaxFolders** element (section 2.2.3.92).

```
<?xml version="1.0" encoding="utf-8"?>
<Ping xmlns="Ping">
  <Status>6</Status>
  <MaxFolders>200</MaxFolders>
</Ping>
```
### **4.9 Retrieving Item Estimates by Using the GetItemEstimate Command**

The following sections show how to retrieve the number of items in a folder that require synchronization by using the **GetItemEstimate** command (section 2.2.2.7).

# **4.9.1 Request**

The following example shows the **GetItemEstimate** command request (section 2.2.2.7.1) sent from the client to the server to retrieve the number of items in a folder that require synchronization. The **airsync:SyncKey** element (section 2.2.3.166.3) in the request is set to the value returned by

*[MS-ASCMD] — v20120422 ActiveSync Command Reference Protocol Specification* 

 *Copyright © 2012 Microsoft Corporation.* 

 *Release: Sunday, April 22, 2012* 

the last **Sync** command response (section [2.2.2.19.2\)](#page-91-0). The **getitemestimate:CollectionId** element (section [2.2.3.30.1\)](#page-120-0) identifies the folder to query, and the **airsync:Options** (section [2.2.3.115.1\)](#page-180-0) elements indicate any time filters or specific content class items to retrieve.

```
<?xml version="1.0" encoding="utf-8"?>
              <GetItemEstimate xmlns="GetItemEstimate" xmlns:airsync="AirSync">
                  <Collections>
                    <Collection>
                       <airsync:SyncKey>785971245</airsync:SyncKey>
                       <CollectionId>5</CollectionId>
                      <airsync:Options>
                         <airsync:FilterType>0</airsync:FilterType>
                         <airsync:Class>Email</airsync:Class>
                       </airsync:Options>
                    </Collection>
                  </Collections>
              </GetItemEstimate>
inal contract the state of the contract of the contract of the state of the state of the state of the contract of the contract of the contract of the contract of the contract of the contract of the contract of the co
```
#### **4.9.2 Response**

The following example shows the **GetItemEstimate** command response (section 2.2.2.7.2) sent from the server to the client. A **getitemestimate:Status** element (section 2.2.3.162.6) value of 1 is returned to indicate that the **GetItemEstimate** request (section 2.2.2.7.1) was completed successfully. The **getitemestimate:CollectionId** element (section 2.2.3.30.1) identifies the folder that was queried, and the **getitemestimate:Estimate** element (section 2.2.3.62) indicates the number of items that require synchronization in the folder.

```
<?xml version="1.0" encoding="utf-8"?>
<GetItemEstimate xmlns="GetItemEstimate">
  <Response>
    <Status>1</Status>
     <Collection>
       <CollectionId>5</CollectionId>
       <Estimate>1</Estimate>
     </Collection>
   </Response>
</GetItemEstimate>
```
#### **4.10 Fetching E-Mail and Attachments by Using the ItemOperations Command**

The **ItemOperations** command (section 2.2.2.8) enables the client to retrieve PIM items and attachments (in addition to document library items and search results) outside the **Sync** command (section  $2.2.2.19$ ) context.

The following sections contain examples that focus on retrieval of items and attachments, following a simple request and response model. The following figure shows the request and response model used in fetching e-mail and attachments.

*[MS-ASCMD] — v20120422 ActiveSync Command Reference Protocol Specification* 

 *Copyright © 2012 Microsoft Corporation.* 

 *Release: Sunday, April 22, 2012* 

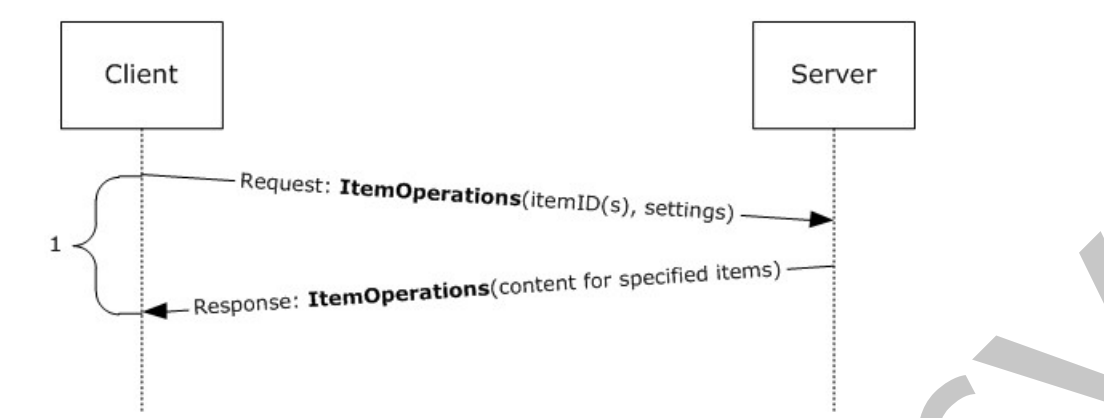

#### **Figure 7: Fetching E-mail**

#### **4.10.1 Fetching an E-Mail Item**

The following sections show how the client retrieves an e-mail message by using the **ItemOperations** command (section 2.2.2.8).

#### **4.10.1.1 Request**

The following example shows the **ItemOperations** command request (section 2.2.2.8.2) sent from the client to the server to retrieve an e-mail message.

```
<?xml version="1.0" encoding="utf-8"?>
              <ItemOperations xmlns:airsync="AirSync"
              xmlns:airsyncbase="AirSyncBase" xmlns="ItemOperations">
                  <Fetch>
                    <Store>Mailbox</Store>
                    <airsync:CollectionId>7</airsync:CollectionId>
                    <airsync:ServerId>7:1</airsync:ServerId>
                    <Options>
                       <airsyncbase:BodyPreference>
                         <airsyncbase:Type>1</airsyncbase:Type>
                         <airsyncbase:TruncationSize>5120</airsyncbase:TruncationSize>
                         <airsyncbase:AllOrNone>0</airsyncbase:AllOrNone>
                       </airsyncbase:BodyPreference>
                    </Options>
                 \langleFetch>
              </ItemOperations>
Prechains E-mail<br>
Presentation E-mail<br>
Figure 7: Fetching E-mail<br>
4.10.1. Fetching E-mail<br>
16.10.2. Fetching E-mail<br>
The following example shows the bluest recite on a mail message by using the<br>
16.0.1.1 Request<br>
The follo
```
#### **4.10.1.2 Response**

The following example shows the **ItemOperations** command response (section 2.2.2.8.3) sent from the server to the client.

```
<?xml version="1.0" encoding="utf-8"?><ItemOperations
xmlns:airsync="AirSync" xmlns:email="Email" xmlns:email2="Email2"
xmlns="ItemOperations">
  <Status>1</Status>
   <Response>
     <Fetch>
```
*[MS-ASCMD] — v20120422 ActiveSync Command Reference Protocol Specification* 

 *Copyright © 2012 Microsoft Corporation.* 

 *Release: Sunday, April 22, 2012* 

```
 <Status>1</Status>
                     <airsync:CollectionId>7</airsync:CollectionId>
                     <airsync:ServerId>7:1</airsync:ServerId>
                     <airsync:Class>Email</airsync:Class>
                     <Properties>
                      <email:To>"deviceuser" &lt;anat@contoso.com&gt;</email:To>
                      <email:Cc>"deviceuser3" &lt;chris@contoso.com.com&gt;</email:Cc>
                      <email:From>"deviceuser2" &lt;dag@contoso.com&gt;
                       </email:From>
                       <email:Subject>Subject</email:Subject>
                       <email:DateReceived>2007-05-08T17:29:07.890Z
                       </email:DateReceived>
                       <email:DisplayTo>DeviceUserDisplayName</email:DisplayTo>
                       <email:ThreadTopic>Subject</email:ThreadTopic>
                       <email:Importance>1</email:Importance>
                       <email:Read>0</email:Read>
                       <airsyncbase:Body>
                         <airsyncbase:Type>1</airsyncbase:Type>
                         <airsyncbase:EstimatedDataSize>20
                         </airsyncbase:EstimatedDataSize>
                         <airsyncbase:Data>Body as plain text</airsyncbase:Data>
                       </airsyncbase:Body>
                       <email:MessageClass>IPM.Note</email:MessageClass>
                       <email:InternetCPID>28591</email:InternetCPID>
                       <email:Flag />
                       <email:ContentClass>urn:content-classes:message
                       </email:ContentClass>
                       <airsyncbase:NativeBodyType>1</airsyncbase:NativeBodyType>
                       <email2:ConversationId>…</email2:ConversationId>
                       <email2:ConversationIndex>…</email2:ConversationIndex>
                     </Properties>
                  </Fetch>
                </Response>
             </ItemOperations>
Contribution of the control of the control of the control of the control of the control of the control of the control of the control of the control of the control of the control of the control of the control of the contro
```
### **4.10.2 Fetching a MIME E-Mail Item**

The following sections show how the client retrieves a MIME e-mail message by using the **airsync:MIMESupport** option (section 2.2.3.100.1).

#### **4.10.2.1 Request**

The following example shows the **ItemOperations** command request (section 2.2.2.8.2) sent from the client to the server to retrieve a MIME e-mail message.

```
<?xml version="1.0" encoding="utf-8"?>
<ItemOperations xmlns="ItemOperations" xmlns:airsync="AirSync" 
xmlns:airsyncbase="AirSyncBase">
    <Fetch>
       <Store>Mailbox</Store>
       <airsync:CollectionId>17</airsync:CollectionId>
       <airsync:ServerId>17:11</airsync:ServerId>
       <Options>
          <airsync:MIMESupport>1</airsync:MIMESupport>
          <airsyncbase:BodyPreference>
             <airsyncbase:Type>4</airsyncbase:Type>
```
*[MS-ASCMD] — v20120422 ActiveSync Command Reference Protocol Specification* 

 *Copyright © 2012 Microsoft Corporation.* 

 *Release: Sunday, April 22, 2012* 

```
 </airsyncbase:BodyPreference>
       </Options>
    </Fetch>
</ItemOperations>
```
### **4.10.2.2 Response**

The following example shows the **ItemOperations** command response (section 2.2.2.8.3) sent from the server to the client.

```
<?xml version="1.0" encoding="utf-8"?>
            <ItemOperations xmlns="ItemOperations" xmlns:airsync="AirSync" xmlns:email="Email" 
            xmlns:email2="Email2" xmlns:airsyncbase="AirSyncBase">
                 <Status>1</Status>
                 <Response>
                    <Fetch>
                       <Status>1</Status>
                       <airsync:CollectionId>17</airsync:CollectionId>
                       <airsync:ServerId>17:11</airsync:ServerId>
                       <airsync:Class>Email</airsync:Class>
                       <Properties>
                         <email:To>"Anat Kerry" &lt;anat@contoso.com&gt;</email:To>
                         <email:From>"Chris Gray" &lt;chris@contoso.com&gt;</email:From>
                          <email:Subject>opaque s + e</email:Subject>
                          <email:DateReceived>2007-02-01T06:42:46.015Z</email:DateReceived>
                          <email:DisplayTo>Anat Kerry</email:DisplayTo>
                          <email:ThreadTopic>opaque s + e</email:ThreadTopic>
                          <email:Importance>1</email:Importance>
                          <email:Read>1</email:Read>
                          <airsyncbase:Attachments>
                              <airsyncbase:Attachment>
                                <airsyncbase:DisplayName>smime.p7m</airsyncbase:DisplayName>
            <airsyncbase:FileReference>RgAAAAA4u8%2fWvU8lQ7GtLlC7V9V3BwCdyWYIRkOHRp2ozB%2f0DXQsAHgM%2bwAF
            AAA6pk60fqkEQbWH4Wm%2bnjh7AHgNBA%2bgAAAJ%3a0</airsyncbase:FileReference>
                                 <airsyncbase:Method>1</airsyncbase:Method>
                                 <airsyncbase:EstimatedDataSize>9340</airsyncbase:EstimatedDataSize>
                              </airsyncbase:Attachment>
                          </airsyncbase:Attachments>
                          <airsyncbase:Body>
                              <airsyncbase:Type>4</airsyncbase:Type>
                             <airsyncbase:EstimatedDataSize>13813</airsyncbase:EstimatedDataSize>
                             <airsyncbase:Data>Received: from contoso.com ([157.55.97.121])
             by contoso.com ([157.55.97.121]) with mapi;
             Wed, 31 Jan 2007 22:42:45 -0800
            From: Chris Gray < chris@contoso.com&gt;
            To: Anat Kerry < anat@contoso.com&gt;
            Content-Class: urn:content-classes:message
            Date: Wed, 31 Jan 2007 22:42:41 -0800
            Subject: opaque s + e
            Thread-Topic: opaque s + e
            Thread-Index: AcdFzCv5tyCXieBuTd2I5APpEvS+iQ==
            Message-ID:
             \< \< 3AA64EB47EA90441B587E169BE9E387B780D00C326@contoso.com\<Content-Language: en-US
            X-MS-Exchange-Organization-AuthAs: Internal
The following shows the Item Operations communities (escoche 22.2.3.1) Sent<br>
The following shows the Item Operations communities (escochem 22.2.3.1) Sent<br>
The following stress of the client<br>
communities (a) the communiti
            X-MS-Exchange-Organization-AuthMechanism: 04
```
*[MS-ASCMD] — v20120422 ActiveSync Command Reference Protocol Specification* 

 *Copyright © 2012 Microsoft Corporation.* 

 *Release: Sunday, April 22, 2012* 

```
X-MS-Exchange-Organization-AuthSource:
              contoso.com
             X-MS-Has-Attach: yes
             X-MS-Exchange-Organization-SCL: -1 
             X-MS-TNEF-Correlator:
             acceptlanguage: en-US
             Content-Type: application/x-pkcs7-mime; smime-type=enveloped-data;
             name="smime.p7m"
             Content-Disposition: attachment; filename="smime.p7m"
             Content-Transfer-Encoding: base64
             MIME-Version: 1.0
             MIAGCSqGSIb3DQEHA6CAMIACAQAxggJEMIIBHgIBADCBhjB4MRMwEQYKCZImiZPyLGQBGRYDY29t
             MRkwFwYKCZImiZPyLGQBGRYJbWljcm9zb2Z0MRYwFAYKCZImiZPyLGQBGRYGZXh0ZXN0MR0wGwYK
             CZImiZPyLGQBGRYNamluZ2h1YWMwMURPTTEPMA0GA1UEAxMGVGVzdENBAgonJIo2AAAAAAAHMA0G
             (Large section of sample data removed)
                               </airsyncbase:Data>
                           </airsyncbase:Body>
                           <email:MessageClass>IPM.Note.SMIME</email:MessageClass>
                           <email:InternetCPID>20127</email:InternetCPID>
                          <email:Fla\alpha> <email:ContentClass>urn:content-classes:message</email:ContentClass>
                           <airsyncbase:NativeBodyType>1</airsyncbase:NativeBodyType>
                           <email2:ConversationId>…</email2:ConversationId>
                           <email2:ConversationIndex>…</email2:ConversationIndex>
                        </Properties>
                     </Fetch>
                 </Response>
             </ItemOperations>
Example the control of the state of the state of the state of the state of the state of the state of the state of the state of the state of the state of the state of the state of the state of the state of the state of the
```
#### **4.10.3 Fetching an E-Mail Item with a LongId**

The following sections show how the client retrieves an e-mail message by using the **search:LongId** element (section 2.2.3.89.3). The client uses the **Search** command (section 2.2.2.14) to get the **search:LongId** value corresponding to the message, and then uses the **itemoperations:Fetch** element (section 2.2.3.63.1) with the **search:LongId** element to retrieve the message.

#### **4.10.3.1 Search Request**

The following example shows the **Search** command request (section 2.2.2.14.1) sent from the client to the server to search for e-mails containing the text "Sales Totals".

```
<?xml version="1.0" encoding="utf-8"?>
<Search xmlns="Search" xmlns:airsync="AirSync"
xmlns:email="Email">
   <Store>
     <Name>Mailbox</Name>
     <Query>
       <And>
         <airsync:Class>Email</airsync:Class>
         <airsync:CollectionId>7</airsync:CollectionId>
         <FreeText>Sales Totals</FreeText>
       </And>
     </Query>
     <Options>
```
*[MS-ASCMD] — v20120422 ActiveSync Command Reference Protocol Specification* 

 *Copyright © 2012 Microsoft Corporation.* 

 *Release: Sunday, April 22, 2012* 

```
 <RebuildResults />
       <Range>0-4</Range>
     </Options>
   </Store>
</Search>
```
### **4.10.3.2 Search Response**

The following example shows the **Search** command response (section 2.2.2.14.2) sent from the server to the client. The response includes e-mail data for e-mail that contains the string "Sales Totals". Included with the results is the **search:LongId** element (section 2.2.3.89.3) that uniquely identifies the search result.

```
<?xml version="1.0" encoding="utf-8"?><Search xmlns:airsync="AirSync"
             xmlns:email="Email" xmlns:email2="Email2" xmlns:airsyncbase="AirSyncBase"
             xmlns="Search">
                <Status>1</Status>
                <Response>
                  <Store>
                    <Status>1</Status>
                    <Result>
                       <airsync:Class>Email</airsync:Class>
                       <LongId>RgAAAACYWCHnyBZ%2fTq8bujFmR1EPBwBzyWfENpcEQ7zU
                       NyaWwM4BAAAA8FxEAABzyWfENpcEQ7zUNyaWwM4BAAAA8HACAAAJ</LongId>
                       <airsync:CollectionId>7</airsync:CollectionId>
                       <Properties>
                        <email:To>"deviceuser" &lt;anat@contoso.com&qt;
                         </email:To>
                        <email:From>"deviceuser2" &lt;chris@contoso.com&gt;
                         </email:From>
                         <email:Subject>Sales Totals for April</email:Subject>
                         <email:DateReceived>2007-05-08T17:29:07.890Z
                         </email:DateReceived>
                         <email:DisplayTo>DeviceUserDisplayName</email:DisplayTo>
                         <email:ThreadTopic>Subject</email:ThreadTopic>
                        <email:Importance>1</email:Importance>
                         <email:Read>1</email:Read>
                         <airsyncbase:Body>
                           <airsyncbase:Type>1</airsyncbase:Type>
                           <airsyncbase:EstimatedDataSize>6
                           </airsyncbase:EstimatedDataSize>
                           <airsyncbase:Truncated>1</airsyncbase:Truncated>
                         </airsyncbase:Body>
                         <email:MessageClass>IPM.Note</email:MessageClass>
                         <email:InternetCPID>28591</email:InternetCPID>
                         <email:Flag />
                         <email:ContentClass>urn:content-classes:message
                         </email:ContentClass>
                         <airsyncbase:NativeBodyType>1</airsyncbase:NativeBodyType>
                         <email2:ConversationId>…</email2:ConversationId>
                         <email2:ConversationIndex>…</email2:ConversationIndex>
                       </Properties>
                     </Result>
                    <Range>0-0</Range>
                    <Total>1</Total>
                  </Store>
rch Response<br>
The Microsoft common strength common strength (action 2.3.2.3.1%) earlth on the first common strength common strength common strength of the search Response (electron 2.3.2.3.9) that under the sear
                </Response>
```
*[MS-ASCMD] — v20120422 ActiveSync Command Reference Protocol Specification* 

 *Copyright © 2012 Microsoft Corporation.* 

 *Release: Sunday, April 22, 2012* 

</Search>

### **4.10.3.3 Fetch Request**

The following example shows the **ItemOperations** command request (section [2.2.2.8.2\)](#page-39-0) sent from the client to the server to retrieve the item found by the **Search** command (section [2.2.2.14\)](#page-54-0). The **itemoperations:Fetch** element (section 2.2.3.63.1) includes the **search:LongId** element (section 2.2.3.89.3) that was returned in the **Search** command response (section 2.2.2.14.2).

```
<?xml version="1.0" encoding="utf-8"?>
<ItemOperations xmlns:airsync="AirSync"
xmlns:airsyncbase="AirSyncBase" xmlns:search="Search" 
xmlns="ItemOperations">
  <Fetch>
     <Store>Mailbox</Store>
     <search:LongId>RgAAAACYWCHnyBZ%2fTq8bujFmR1EPBwBzyWfENpc
     EQ7zUNyaWwM4BAAAA8FxEAABzyWfENpcEQ7zUNyaWwM4BAAAA8HA
     CAAAJ</search:LongId>
     <Options>
       <airsyncbase:BodyPreference>
         <airsyncbase:Type>1</airsyncbase:Type>
       </airsyncbase:BodyPreference>
     </Options>
   </Fetch>
</ItemOperations>
```
### **4.10.3.4 Fetch Response**

The following example shows the **ItemOperations** command response (section 2.2.2.8.3) sent from the server to the client. The response includes the **itemoperations:Fetch** element (section 2.2.3.63.1), which contains the complete e-mail for the message.

```
<?xml version="1.0" encoding="utf-8"?><ItemOperations
             xmlns:airsync="AirSync" xmlns:email="Email" xmlns:email2="Email2"
             xmlns="ItemOperations">
                <Status>1</Status>
                <Response>
                   <Fetch>
                     <Status>1</Status>
                     <search:LongId>RgAAAACYWCHnyBZ%2fTq8bujFmR1EPBwBzyWfENpcEQ7zU
                       NyaWwM4BAAAA8FxEAABzyWfENpcEQ7zUNyaWwM4BAAAA8HACAAAJ</search:LongId>
                     <airsync:Class>Email</airsync:Class>
                     <Properties>
                      <email:To>"deviceuser" &lt;anat@contoso.com&qt;</email:To>
                      <email:From>"deviceuser2" &lt;chris@contoso.com&gt;
                       </email:From>
                       <email:Subject>Sales Totals for April</email:Subject> 
                       <email:DateReceived>2007-05-08T17:29:07.890Z
                       </email:DateReceived>
                       <email:DisplayTo>DeviceUserDisplayName</email:DisplayTo>
                       <email:ThreadTopic>Subject</email:ThreadTopic>
                       <email:Importance>1</email:Importance>
                       <email:Read>1</email:Read>
                       <airsyncbase:Body>
ntrol of the general to except the formula control of the based of the control of the control of the control of the control of the control of the control of the control of the control of the control of the control o
                         <airsyncbase:Type>1</airsyncbase:Type>
```
*[MS-ASCMD] — v20120422 ActiveSync Command Reference Protocol Specification* 

 *Copyright © 2012 Microsoft Corporation.* 

 *Release: Sunday, April 22, 2012* 

```
 <airsyncbase:EstimatedDataSize>20
                          </airsyncbase:EstimatedDataSize>
                          <airsyncbase:Data>Income generated by the sales department
                          in April can be attributed to the following...
                          </airsyncbase:Data>
                        </airsyncbase:Body>
                        <email:MessageClass>IPM.Note</email:MessageClass>
                        <email:InternetCPID>28591</email:InternetCPID>
                       \leqemail:Flag / <email:ContentClass>urn:content-classes:message
                        </email:ContentClass>
                        <airsyncbase:NativeBodyType>1</airsyncbase:NativeBodyType>
                        <email2:ConversationId>…</email2:ConversationId>
                        <email2:ConversationIndex>…</email2:ConversationIndex>
                     </Properties>
                   </Fetch>
                 </Response>
              </ItemOperations>
is the presentation of the system and the system and the system and the system and the system and the system and the system and the system and the system and the system and the system and the system and the system
```
#### **4.10.4 Fetching an Attachment**

The following sections show how the client retrieves a new message with an attachment. The client uses the **Sync** command (section 2.2.2.19) to synchronize a new message with an attachment to the client and then uses the **ItemOperations** command (section 2.2.2.8) to retrieve the attachment.

In the XML schema code, HTML strings are escaped by using "&It;" and ">". However, as these values are passed over the wire, they are passed in their original HTML format, as "<" and ">".

#### **4.10.4.1 Sync Request**

The following example shows the **Sync** command request (section 2.2.2.19.1) sent from the client to the server to synchronize a new message with an attachment to the client.

```
<?xml version="1.0" encoding="utf-8"?>
<Sync xmlns:airsyncbase="AirSyncBase" xmlns="AirSync">
  <Collections>
     <Collection>
       <SyncKey>1</SyncKey>
       <CollectionId>7</CollectionId>
      <DeletesAsMoves />
       <GetChanges />
     </Collection>
   </Collections>
</Sync>
```
# **4.10.4.2 Sync Response**

The following example shows the **Sync** command response (section 2.2.2.19.2) sent from the server to the client.

```
<?xml version="1.0" encoding="utf-8"?>
<Sync xmlns:email="Email"
xmlns:airsyncbase="AirSyncBase" xmlns="AirSync">
```
*[MS-ASCMD] — v20120422 ActiveSync Command Reference Protocol Specification* 

 *Copyright © 2012 Microsoft Corporation.* 

 *Release: Sunday, April 22, 2012* 

```
 <Collections>
                  <Collection>
                     <SyncKey>2</SyncKey>
                     <CollectionId>7</CollectionId>
                     <Status>1</Status>
                     <Commands>
                       <Add>
                         <ServerId>7:1</ServerId>
                         <ApplicationData>
                          <email:To>"deviceuser" &lt;anat@contoso.com&qt;
                           </email:To>
                          <email:From>"deviceuser2" &lt;chris@contoso.com&gt;
                           </email:From>
                           <email:Subject>Email with Attachment</email:Subject>
                           <email:DateReceived>2007-05-08T17:57:22.890Z
                           </email:DateReceived>
                           <email:DisplayTo>deviceuser</email:DisplayTo>
                           <email:ThreadTopic>Email with Attachment
                           </email:ThreadTopic>
                          <email:Importance>1</email:Importance>
                           <email:Read>0</email:Read>
                           <airsyncbase:Attachments>
                             <airsyncbase:Attachment>
                                <airsyncbase:DisplayName>ActiveSyncClient_
                                AcceptingMeetingRequest.JPG</airsyncbase:DisplayName>
                                <airsyncbase:FileReference>7%3a1%3a0
                                </airsyncbase:FileReference>
                                <airsyncbase:Method>1</airsyncbase:Method>
                                <airsyncbase:EstimatedDataSize>18790
                                </airsyncbase:EstimatedDataSize>
                              </airsyncbase:Attachment>
                           </airsyncbase:Attachments>
                           <airsyncbase:Body>
                             <airsyncbase:Type>2</airsyncbase:Type>
                             <airsyncbase:EstimatedDataSize>58
                             </airsyncbase:EstimatedDataSize>
                              <airsyncbase:Truncated>1</airsyncbase:Truncated>
                             <airsyncbase:Data>&lt;html&gt;</airsyncbase:Data>
                           </airsyncbase:Body>
                           <email:MessageClass>IPM.Note</email:MessageClass>
                           <email:InternetCPID>28591</email:InternetCPID>
                           <email:Flag />
                           <email:ContentClass>urn:content-classes:message
                           </email:ContentClass>
                           <airsyncbase:NativeBodyType>1</airsyncbase:NativeBodyType>
                         </ApplicationData>
                      \langle / Add>
                     </Commands>
                  </Collection>
                </Collections>
             </Sync>
Solution in the control of the control of the control of the control of the control of the control of the control of the control of the control of the control of the control of the control of the control of the control of
```
# **4.10.4.3 ItemOperation Request**

The following example shows the **ItemOperations** command request (section 2.2.2.8.2) sent from the client to the server to retrieve the attachment.

*[MS-ASCMD] — v20120422 ActiveSync Command Reference Protocol Specification* 

 *Copyright © 2012 Microsoft Corporation.* 

 *Release: Sunday, April 22, 2012* 

```
<?xml version="1.0" encoding="utf-8"?>
<ItemOperations xmlns:airsyncbase="AirSyncBase"
xmlns="ItemOperations">
  <Fetch>
     <Store>Mailbox</Store>
        <airsyncbase:FileReference>7%3a1%3a0</airsyncbase:FileReference>
  \langleFetch\rangle</ItemOperations>
```
## **4.10.4.4 ItemOperation Response**

The following example shows the **ItemOperations** command response (section 2.2.2.8.3) sent from the server to the client.

```
<?xml version="1.0" encoding="utf-8"?>
             <ItemOperations xmlns:airsyncbase="AirSyncBase"
             xmlns="ItemOperations">
                <Status>1</Status>
                <Response>
                  <Fetch>
                    <Status>1</Status>
                    <airsyncbase:FileReference>7%3a1%3a0</airsyncbase:FileReference>
                    <Properties>
                      <airsyncbase:ContentType>text/plain
                      </airsyncbase:ContentType>
                      <Data>U291cmNlIERlcG90IFN5c3RlbSBSZXF1aXJlbWVudHMNClRv
                      IHJ1biBTb3VyY2UgRGVwb3QsIHlvdXIgY29tcHV0ZXIgbXVzdCBtZ
                      WV0IGNlcnRhaW4gaGFyZHdhcmUgYW5kIHNvZnR3YXJlIHJlcXVpc
                      mVtZW50cy4gVG8gcnVuIHRoZSBTb3VyY2UgRGVwb3QgY2xpZW50L
                      CBjaGVjayB0aGUgZm9sbG93aW5nIGxpc3Qgb2YgbWluaW11bSBw
                      bGF0Zm9ybS1zcGVjaWZpYyByZXF1aXJlbWVudHMgZm9yIFNvdXJj
                      ZSBEZXBvdC4gDQoNClNvZnR3YXJlIFJlcXVpcmVtZW50cw0KV2luZG9
                      3cyBYUCBhbmQgV2luZG93cyAyMDAwIJYgSW50ZWwgb3IgQVhQ
                      NjQNCk5UNCAtIEludGVsIA0KV2luZG93cyA5eCCWIEludGVsDQ
                      pIYXJkd2FyZSBSZXF1aXJlbWVudHMNCkludGVsIENsaWVudA0K
                      DQp4ODYgcHJvY2Vzc29yDQpQZW50aXVtIG9yIGJldHRlciANCkV
                      ub3VnaCBoYXJkIGRpc2sgc3BhY2UgdG8gaG9sZCB0aGUgZmlsZX
                      MNCkFYUDY0IENsaWVudA0KDQpBbHBoYSBDbGllbnQgc3lzdGVtI
                      HJ1bm5pbmcgYW4gQVhQNjQgZW11bGF0b3IuIA0KSG93IHRvDQoN
                      Ckluc3RhbGwgU291cmNlIERlcG90DQoNCg0KLS0tLS0tLS0tLS0t
                      LS0tLS0tLS0tLS0tLS0tLS0tLS0tLS0tLS0tLS0tLS0tLS0tLS0
                      tLS0tLS0tLS0tLS0tLS0tLS0tLS0tLS0tLS0tLS0NCg0KU2VuZCB
                      1cyBmZWVkYmFjayBhbmQgc3VnZ2VzdGlvbnMgb24gdGhpcyBIZW
                      xwIHRvcGljIG9yIHRoaXMgcHJvZHVjdC4NCg0KQ29udGFjdCBzdX
                      Bwb3J0IGZvciBhc3Npc3RhbmNlLg0KDQoNCmMuIDIwMDQuIE1pY3
                      Jvc29mdCBDb25maWRlbnRpYWwgDQpMYXN0IHVwZGF0ZWQgMy8xO
                      S8yMDA0IA==</Data>
                    </Properties>
                  </Fetch>
                </Response>
              </ItemOperations>
r>
The following conventions commod response<br>
The following conventions the Ramoperations commod response<br>
The following conventions and the Ramoperations commod response<br>
The following convention
```
*[MS-ASCMD] — v20120422 ActiveSync Command Reference Protocol Specification* 

 *Copyright © 2012 Microsoft Corporation.* 

 *Release: Sunday, April 22, 2012* 

### **4.11 Searching for an Item in the Mailbox by Using the Search Command**

The following sections show how the client performs keyword searches by using the **Search** command (section [2.2.2.14\)](#page-54-0) and forwards search results for items in the mailbox by using the **SmartForward** command (section [2.2.2.17\)](#page-75-0).

#### **4.11.1 Keyword Search**

In the following example, the client searches the Inbox folder in the mailbox by using the keyword "Presentation". The client requests the first five results and requests that text bodies be returned for the results. Note that the content of the **search:FreeText** element (section 2.2.3.73) is not casesensitive.

#### **4.11.1.1 Request**

The following example shows the **Search** command request (section 2.2.2.14.1) sent from the client to the server to search the Inbox folder by using the keyword "Presentation".

```
<?xml version="1.0" encoding="utf-8"?>
<Search xmlns="Search" xmlns:airsync="AirSync">
<Store> <Name>Mailbox</Name>
     <Query>
       <And>
         <airsync:CollectionId>7</airsync:CollectionId>
         <FreeText>Presentation</FreeText>
       </And>
     </Query>
     <Options>
       <RebuildResults />
       <Range>0-4</Range>
       <DeepTraversal/>
     </Options>
   </Store>
</Search>
```
#### **4.11.1.2 Response**

The following example shows the **Search** command response (section 2.2.2.14.2) sent from the server to the client.

```
<?xml version="1.0" encoding="utf-8"?><Search xmlns:airsync="AirSync"
             xmlns:email="Email" xmlns:airsyncbase="AirSyncBase"
             xmlns="Search">
             <Status>1</Status>
                 <Response>
                   <Store>
                     <Status>1</Status>
                     <Result>
                       <airsync:Class>Email</airsync:Class>
                       <LongId>RgAAAACYWCHnyBZ%2fTq8bujFmR1EPBwBzyWfENpcEQ7
                       zUNyaWwM4BAAAA8FxEAABzyWfENpcEQ7zUNyaWwM4BAAAA8HACAAAJ</LongId>
                        <airsync:CollectionId>7</airsync:CollectionId>
                        <Properties>
                         <email:To>"deviceuser" &lt;anat@contoso.com&gt;
ample, the client searches the Bobox folder in the mailbox by using the keyword<br>
The main control in the distribution for the first five peaks to the search that control is the control
                          </email:To>
```
*[MS-ASCMD] — v20120422 ActiveSync Command Reference Protocol Specification* 

 *Copyright © 2012 Microsoft Corporation.* 

 *Release: Sunday, April 22, 2012* 

```
<email:From>"deviceuser2"&lt;chris@contoso.com&gt;
                           </email:From>
                           <email:Subject>Presentation</email:Subject>
                           <email:DateReceived>2007-05-08T17:41:58.000Z
                           </email:DateReceived>
                           <email:DisplayTo>DeviceUserDisplayName</email:DisplayTo>
                           <A2:ThreadTopic>Presentation</A2:ThreadTopic>
                           <A2:Importance>1</A2:Importance>
                           <email:Read>1</email:Read>
                           <airsyncbase:Body>
                             <airsyncbase:Type>1</airsyncbase:Type>
                             <airsyncbase:EstimatedDataSize>6
                             </airsyncbase:EstimatedDataSize>
                             <airsyncbase:Truncated>1</airsyncbase:Truncated>
                           </airsyncbase:Body>
                           <email:MessageClass>IPM.Note</email:MessageClass>
                           <email:InternetCPID>28591</email:InternetCPID>
                           <email:Flag />
                           <email:ContentClass>urn:content-classes:message
                           </email:ContentClass>
                           <airsyncbase:NativeBodyType>1</airsyncbase:NativeBodyType>
                           <email2:ConversationId>Í÷Žo•7D´½•¹t (îD</email2:ConversationId>
                          <email2:ConversationIndex>E&#x1E; O~%</email2:ConversationIndex>
                           <email2:LastVerbExecuted>3</email2:LastVerbExecuted>
                           <email2:LastVerbExecutionTime>2010-07-
              12T19:15:25.446Z</email2:LastVerbExecutionTime>
                           <email:Categories/>
                        </Properties>
                      </Result>
                      <Range>0-0</Range>
                      <Total>1</Total>
                    </Store>
                  </Response>
              </Search>
\frac{1}{2}<br>
\frac{1}{2}<br>
\frac{1}{2}<br>
\frac{1}{2}<br>
\frac{1}{2}<br>
\frac{1}{2}<br>
\frac{1}{2}<br>
\frac{1}{2}<br>
\frac{1}{2}<br>
\frac{1}{2}<br>
\frac{1}{2}<br>
\frac{1}{2}<br>
\frac{1}{2}<br>
\frac{1}{2}<br>
\frac{1}{2}<br>
\frac{1}{2}<br>
\frac{1}{2}<br>
\frac{1}{2}<br>
\frac{1}{2}<br>
\frac{1}{2}<br>
```
# **4.11.2 Forward a Search Result**

In the following example, the client forwards an item in the search results by using the **composemail:LongId** value (section 2.2.3.89.4) of the item.

#### **4.11.2.1 Request**

The following example shows the **SmartForward** command request (section 2.2.2.17.1) sent from the client to the server to forward an item in the search results. The **composemail:LongId** element value (section  $2.2.3.89.4$ ) identifies the item being forwarded.

```
<?xml version="1.0" encoding="utf-8"?>
<SmartForward xmlns="ComposeMail">
   <ClientId>634145285982398784</ClientId>
   <Source>
h
<LongId>RgAAAAA%2fygDboRrKQ6odHngUY8KtBwCwZCmLZplDQJqLAuQKTJwjAAAAjGzeAACwZCmLZplDQJqLAuQKTJw
jAAAAjmvbAAAJ</LongId>
   </Source>
   <Mime>From: anat@contoso.com
To: chris@contoso.com
Cc:
```
*[MS-ASCMD] — v20120422 ActiveSync Command Reference Protocol Specification* 

 *Copyright © 2012 Microsoft Corporation.* 

 *Release: Sunday, April 22, 2012* 

```
Bcc: 
Subject: Presentation
MIME-Version: 1.0
Content-Type: text/plain; charset="iso-8859-1"
Content-Transfer-Encoding: 7bit
X-MimeOLE: Produced By Microsoft MimeOLE V6.00.2900.3350
This is the content of the forwarded message.</Mime>
</SmartForward>
```
#### **4.11.2.2 Response**

The following example shows the **SmartForward** command response (section 2.2.2.17.2) sent from the server to the client. The response indicates that the **SmartForward** command request (section 2.2.2.17.1) was successful.

```
HTTP/1.1 200 OK
Date: Mon, 12 Jul 2010 19:15:26 GMT
Content-Length: 0
```
### **4.11.3 Keyword Search with MIMESupport**

In the following example, the client searches the Inbox folder in the mailbox by using the keyword "text". The client requests MIME data for all results.

#### **4.11.3.1 Request**

The following example shows the **Search** command request (section 2.2.2.14.1) sent from the client to the server to search the Inbox folder by using the keyword "text".

```
<?xml version="1.0" encoding="utf-8"?>
              <Search xmlns="Search" xmlns:airsyncbase="AirSyncBase" xmlns:airsync="AirSync">
                 <Store> <Name>Mailbox</Name>
                     <Query>
                         <And>
                            <airsync:Class>Email</airsync:Class>
                            <FreeText>text</FreeText>
                         </And>
                     </Query>
                      <Options>
                         <RebuildResults/>
                         <DeepTraversal/>
                         <Range>0-999</Range>
                         <airsyncbase:BodyPreference>
                             <airsyncbase:Type>4</airsyncbase:Type>
                             <airsyncbase:TruncationSize>1024</airsyncbase:TruncationSize>
                             <airsyncbase:Preview>120</airsyncbase:Preview>
                         </airsyncbase:BodyPreference>
                         <airsync:MIMESupport>2</airsync:MIMESupport>
                      </Options>
                  </Store>
               </Search>
nrt forward comment research (section 2.2.2.17.2) was successful<br>
The following commet shows the Smart forward comment research (section 2.2.2.17.2) was successful<br>
22.2121 ) was successful.<br>
```
*[MS-ASCMD] — v20120422 ActiveSync Command Reference Protocol Specification* 

 *Copyright © 2012 Microsoft Corporation.* 

 *Release: Sunday, April 22, 2012* 

### **4.11.3.2 Response**

The following example shows the **Search** command response (section [2.2.2.14.2\)](#page-60-0) sent from the server to the client.

```
<?xml version="1.0" encoding="utf-8"?>
           <Search xmlns:airsync="AirSync" xmlns:email="Email" xmlns:airsyncbase="AirSyncBase" 
           xmlns="Search">
               <Status>1</Status>
               <Response>
                  <Store>
                     <Status>1</Status>
                     <Result>
                        <airsync:Class>Email</airsync:Class>
           <LongId>RgAAAAAaty%2f%2b4QxHTJOZnIR0P9qkBwA6pk60fqkEQbWH4Wm%2bnjh7AJKAUQo6AAA6pk60fqkEQbWH4Wm
           %2bnjh7AJKAURrEAAAJ</LongId>
                        <airsync:CollectionId>6</airsync:CollectionId>
                        <Properties>
                          <email:To>"Chris Gray" &lt;chris@contoso.com></email:To>
                          <email:From>"Jan Kotas" &lt;jan@contoso.com></email:From>
                           <email:Subject>Subject</email:Subject>
                           <email:DateReceived>2007-04-02T19:20:32.000Z</email:DateReceived>
                           <email:DisplayTo>Chris Gray</email:DisplayTo>
                           <email:Read>1</email:Read>
                           <airsyncbase:Body>
                              <airsyncbase:Type>4</airsyncbase:Type>
                              <airsyncbase:Preview>The beginning of this message</airsyncbase:Preview>
                              <airsyncbase:EstimatedDataSize>2288</airsyncbase:EstimatedDataSize>
                              <airsyncbase:Truncated>1</airsyncbase:Truncated>
                              <airsyncbase:Data>Received: from 157.55.97.120 ([157.55.97.120]) by 
           contoso.com ([157.55.97.121]) with Microsoft Exchange Server HTTP-DAV ; Mon, 2 Apr 2007 
           19:20:32 +0000 From: Jan Kotas <jan@contoso.com> To: Chris Gray &lt;chris@contoso.com>
           Content-Class: urn:content-classes:message Date: Mon, 27 Apr 1998 13:05:29 -0700 Subject: 
           Subject Thread-Topic: Topic Message-ID: 
           <3AA64EB47EA90441B587E169BE9E387B9280511AC4@contoso.com> Accept-Language: en-US X-MS-Has-
           Attach: X-MS-TNEF-Correlator: Content-Type: text/plain; charset="iso-8859-1" Content-
           Transfer-Encoding: quoted-printable MIME-Version: 1.0 
           Body12345678901234567890123456789012345678901234567890123456789012345678901= 
           234567890123456789012345678901234567890123456789012345678901234567890123456= 
           789012345678901234567890123456789012345678901234567890123456789012345678901= 
           23456789012345678901234567890123456789012345678901234567890123456789</airsyncbase:Data>
                           </airsyncbase:Body>
                           <email:MessageClass>IPM.Note</email:MessageClass>
                           <email:InternetCPID>28591</email:InternetCPID>
                           <email:Flag/>
                           <email:ContentClass>urn:content-classes:message</email:ContentClass>
                           <airsyncbase:NativeBodyType>1</airsyncbase:NativeBodyType>
                        </Properties>
                     </Result>
                     <Range>0-0</Range>
                     <Total>1</Total>
                  </Store>
                </Response>
           </Search>
Preliminary
```
*[MS-ASCMD] — v20120422 ActiveSync Command Reference Protocol Specification* 

 *Copyright © 2012 Microsoft Corporation.* 

 *Release: Sunday, April 22, 2012* 

### **4.12 Searching the Global Address List by Using the Search Command**

The following sections show how to search the GAL by using the **Search** command (section [2.2.2.14\)](#page-54-0).

### **4.12.1 Request**

The following example shows a **Search** command request (section 2.2.2.14.1) sent from the client to the server. The **search:Name** element (section 2.2.3.110.2) identifies the GAL as the store to search, and the **search:Query** element (section 2.2.3.129) identifies the search string as "Anat". Within the **search:Options** element (section 2.2.3.115.4), the **search:Range** element (section 2.2.3.130.2) indicates that a maximum of two results can be returned in the response, the **search:RebuildResults** element (section 2.2.3.131) indicates that the server will rebuild the search folder (2), and the **search:DeepTraversal** element (section 2.2.3.41) indicates that all subfolders are searched.

```
<?xml version="1.0" encoding="utf-8"?>
<Search xmlns="Search">
   <Store>
     <Name>GAL</Name>
     <Query>Anat</Query>
     <Options>
         <Range>0-1</Range>
         <RebuildResults/>
         <DeepTraversal/>
     </Options>
   </Store>
</Search>
```
### **4.12.2 Response**

The following example shows the **Search** command response (section 2.2.2.14.2) sent from the server to the client. A **search:Status** element (section 2.2.3.162.12) value of 1 is returned to indicate that the search was successful. The **search:Result** elements (section 2.2.3.142.2) contain the GAL entries for the first two results that met the search criteria.

```
<?xml version="1.0" encoding="utf-8"?>
              <Search xmlns:gal="Gal" xmlns="Search">
                 <Status>1</Status>
                 <Response>
                   <Store>
                      <Status>1</Status>
                      <Result>
                        <Properties>
                           <gal:DisplayName>Anat Kerry</gal:DisplayName>
                           <gal:Phone>+1 (301) 5550156 X8376</gal:Phone>
                           <gal:Office>Bldg36/6163</gal:Office>
                           <gal:Title>SDE</gal:Title>
                           <gal:Company>Contoso</gal:Company>
                           <gal:Alias>anatk</gal:Alias>
                           <gal:FirstName>Anat</gal:FirstName>
                           <gal:LastName>Kerry</gal:LastName>
                           <gal:EmailAddress>anatk@contoso.com</gal:EmailAddress>
                        </Properties>
                      </Result>
mple shows a Search communications and required (search following in the CAL as the force and<br>state the search is the case of the search is the case of the search is the search in the search in the search 
                      <Result>
```
*[MS-ASCMD] — v20120422 ActiveSync Command Reference Protocol Specification* 

 *Copyright © 2012 Microsoft Corporation.* 

 *Release: Sunday, April 22, 2012* 

```
 <Properties>
           <gal:DisplayName>Anat Gray</gal:DisplayName>
           <gal:Phone>+1 (953) 5550195 </gal:Phone>
           <gal:Office>Bldg2/2710</gal:Office>
           <gal:Title>SDET</gal:Title>
           <gal:Company>Contoso</gal:Company>
           <gal:Alias>anatg</gal:Alias>
           <gal:FirstName>Anat</gal:FirstName>
           <gal:LastName>Gray</gal:LastName>
           <gal:MobilePhone>+1 (953) 5550167</gal:MobilePhone>
           <gal:EmailAddress>anatg@contoso.com</gal:EmailAddress>
         </Properties>
       </Result>
       <Range>0-1</Range>
       <Total>11</Total>
     </Store>
   </Response>
</Search>
```
# **4.13 Working with Folders**

The following sections show how to create folders by using the **FolderCreate** command (section 2.2.2.2), delete folders by using the **FolderDelete** command (section 2.2.2.3), update folders by using the **FolderUpdate** command (section 2.2.2.5), and empty folder contents by using the **ItemOperations** command (section 2.2.2.8).

### **4.13.1 Creating Folders by Using the FolderCreate Command**

The following sections show how to create a folder by using the **FolderCreate** command (section 2.2.2.2).

#### **4.13.1.1 Request**

The following example shows a **FolderCreate** command request (section 2.2.2.2.1) sent from the client to the server. The **folderhierarchy:SyncKey** element (section 2.2.3.166.1) in the request is set to 1, which is the **folderhierarchy:SyncKey** value returned in the last **FolderSync** response (section 4.4.2). The **folderhierarchy:ParentId** element (section 2.2.3.119.1) indicates that this is a child folder of the Inbox folder, the **folderhierarchy:Type** element (section 2.2.3.170.2) indicates that this is an e-mail folder, and the **folderhierarchy:DisplayName** element (section 2.2.3.47.2) identifies the display name of the folder as "NewFolder". Continues the continues of the continues of the continues of the continues of the continues of the continues of the continues of the continues of the continues of the continues of the continues of the continues of the con

```
<?xml version="1.0" encoding="utf-8"?>
<FolderCreate xmlns="FolderHierarchy">
  <SyncKey>1</SyncKey>
  <ParentId>5</ParentId>
  <DisplayName>NewFolder</DisplayName>
   <Type>12</Type>
</FolderCreate>
```
# **4.13.1.2 Response**

<span id="page-314-0"></span>The following example shows the **FolderCreate** command response (section 2.2.2.2.2) sent from the server to the client. A **folderhierarchy:Status** element (section 2.2.3.162.2) value of 1 is returned to indicate that the new folder creation was successful. The **folderhierarchy:SyncKey**

*[MS-ASCMD] — v20120422 ActiveSync Command Reference Protocol Specification* 

 *Copyright © 2012 Microsoft Corporation.* 

 *Release: Sunday, April 22, 2012* 

element (section [2.2.3.166.1\)](#page-244-0) value has been incremented in the response, and this value is to be used in the next **FolderSync** request (section [2.2.2.19.1\)](#page-83-0), **FolderCreate** request (section [2.2.2.2.1\)](#page-24-1), **FolderDelete** request (section [2.2.2.3.1\)](#page-26-1), or **FolderUpdate** request (section [2.2.2.5.1\)](#page-31-0). The **folderhierarchy:ServerId** element (section [2.2.3.151.1\)](#page-210-0) value indicates the ID of the new folder.

```
<?xml version="1.0" encoding="utf-8"?>
<FolderCreate xmlns="FolderHierarchy">
  <Status>1</Status>
  <SyncKey>2</SyncKey>
  <ServerId>13</ServerId>
</FolderCreate>
```
### **4.13.2 Deleting Folders by Using the FolderDelete Command**

The following sections show how to delete a folder by using the **FolderDelete** command (section  $2.2.2.3$ ).

#### **4.13.2.1 Request**

The following example shows a **FolderDelete** command request (section 2.2.2.3.1) that is sent from the client to the server to delete a folder. The **folderhierarchy:SyncKey** element (section 2.2.3.166.1) value in the request is set to 2, which is the **folderhierarchy:SyncKey** element value returned in the last **FolderCreate** response (section 4.13.1.2). The **folderhierarchy:ServerId** element (section 2.2.3.151.2) value identifies which folder to delete.

```
<?xml version="1.0" encoding="utf-8"?>
<FolderDelete xmlns="FolderHierarchy">
  <SyncKey>2</SyncKey>
   <ServerId>13</ServerId>
</FolderDelete>
```
### **4.13.2.2 Response**

The following example shows the **FolderDelete** command response (section 2.2.2.3.2) sent from the server to the client. A **folderhierarchy:Status** element (section 2.2.3.162.3) value of 1 is returned to indicate that the folder deletion was successful. The **folderhierarchy:SyncKey** element (section  $2.2.3.166.1$ ) value has been incremented in the response, and this value is to be used in the next **FolderSync** request (section 2.2.2.19.1), **FolderCreate** request (section 2.2.2.2.1), **FolderDelete** request (section 2.2.2.3.1), or **FolderUpdate** request (section 2.2.2.5.1). Contain[e](#page-244-0)d that the contained techno[l](#page-26-1)og[i](#page-314-0)es and the Folder Debte Command<br>
Contained Columns (2014)<br>
Contained Columns (2014)<br>
Contained Columns (2014)<br>
The following sections also have to delate a follow by using the Folder

```
<?xml version="1.0" encoding="utf-8"?>
<FolderDelete xmlns="FolderHierarchy">
  <Status>1</Status>
   <SyncKey>3</SyncKey>
</FolderDelete>
```
# **4.13.3 Updating Folders by Using the FolderUpdate Command**

The following sections show how to update a folder by using the **FolderUpdate** command (section 2.2.2.5 ).

*[MS-ASCMD] — v20120422 ActiveSync Command Reference Protocol Specification* 

 *Copyright © 2012 Microsoft Corporation.* 

 *Release: Sunday, April 22, 2012* 

#### **4.13.3.1 Request**

The following example shows a **FolderUpdate** command request (section [2.2.2.5.1\)](#page-31-0) sent from the client to the server to update a folder. This request is changing the display name of the folder to "NewName". The **folderhierarchy:SyncKey** element (section [2.2.3.166.1\)](#page-244-0) value in the request is set to 3, which is the **folderhierarchy:SyncKey** element value returned in the last **FolderSync** response (section [4.13.2.2\)](#page-315-0). The **folderhierarchy:ServerId** element (section [2.2.3.151.4\)](#page-211-0) indicates the ID of the folder whose name is being updated, and the **folderhierarchy:ParentID** element (section 2.2.3.119.3) indicates the ID of the parent folder.

```
<?xml version="1.0" encoding="utf-8"?>
<FolderUpdate xmlns="FolderHierarchy">
  <SyncKey>3</SyncKey>
  <ServerId>14</ServerId>
  <ParentId>5</ParentId>
  <DisplayName>NewName</DisplayName>
</FolderUpdate>
```
### **4.13.3.2 Response**

The following example shows the **FolderUpdate** command response (section 2.2.2.5.2) sent from the server to the client. A **folderhierarchy:Status** element (section 2.2.3.162.5) element value of 1 is returned to indicate that the folder update was successful. The **folderhierarchy:SyncKey** element (section 2.2.3.166.1) value has been incremented in the response, and this value is to be used in the next **FolderSync** request (section 2.2.2.4.1), **FolderCreate** request (section 2.2.2.2.1), **FolderDelete** request (section 2.2.2.3.1), or **FolderUpdate** request (section 2.2.2.5.1). [m](#page-26-1)[i](#page-28-0)crosofte the followi[n](#page-223-0)g technique [a](#page-32-0)nd the following the contents of the following content (section 2.2.110.2) indicates the film understanding the following content fields of the content fields of the present fields of t

```
<?xml version="1.0" encoding="utf-8"?>
<FolderUpdate xmlns="FolderHierarchy">
  <Status>1</Status>
  <SyncKey>4</SyncKey>
</FolderUpdate>
```
### **4.13.4 Emptying Folder Contents by Using the ItemOperations Command**

The following sections show how to empty the contents of a folder by using the **ItemOperations** command (section 2.2.2.8).

#### **4.13.4.1 Request**

The following example shows an **ItemOperations** command request (section 2.2.2.8.2) sent from the client to the server to delete the contents of a folder. The **itemoperations:EmptyFolderContents** element (section 2.2.3.55) contains the airsync:CollectionId element (section 2.2.3.30.2) value that identifies the folder whose contents are deleted.

```
<?xml version="1.0" encoding="utf-8"?>
<ItemOperations xmlns:airsync="AirSync" xmlns="ItemOperations">
  <EmptyFolderContents>
    <airsync:CollectionId>15</airsync:CollectionId>
   </EmptyFolderContents>
</ItemOperations>
```
*[MS-ASCMD] — v20120422 ActiveSync Command Reference Protocol Specification* 

 *Copyright © 2012 Microsoft Corporation.* 

 *Release: Sunday, April 22, 2012* 

#### **4.13.4.2 Response**

The following example shows the **ItemOperations** command response (section [2.2.2.8.3\)](#page-42-0) sent from the server to the client. An **itemoperations:Status** element (section [2.2.3.162.7\)](#page-226-0) value of 1 is returned to indicate that the folder deletion was successful. The

**itemoperations:EmptyFolderContents** element (section [2.2.3.55\)](#page-138-0) and **airsync:CollectionId** element (section 2.2.3.30.2) provide confirmation of the folder whose contents were deleted.

```
<?xml version="1.0" encoding="utf-8"?>
               <ItemOperations xmlns:airsync="AirSync" xmlns="ItemOperations">
                  <Status>1</Status>
                  <Response>
                     <EmptyFolderContents>
                        <Status>1</Status>
                        <airsync:CollectionId>15</airsync:CollectionId>
                     </EmptyFolderContents>
                  </Response>
               </ItemOperations>
ntract the model of the state of the state of the state of the state of the state of the state of the state of the state of the state of the state of the state of the state of the state of the state of the state of the
```
### **4.14 Moving Items to Another Folder by Using the MoveItems Command**

The following sections show how to move items to another folder by using the **MoveItems** command (section 2.2.2.10).

#### **4.14.1 Request**

The following example shows a **MoveItems** command request (section 2.2.2.10.1) sent from the client to the server to move an item from one folder to another. The **move:SrcMsgId** element (section 2.2.3.160) identifies the item to move. The **move:SrcFldId** element (section 2.2.3.159) identifies the folder ID of the folder that currently contains the item, and the **move:DstFldId** element (section 2.2.3.49.2) identifies the destination folder.

```
<?xml version="1.0" encoding="utf-8"?>
<MoveItems xmlns="Move">
     <Move>
         <SrcMsgId>5:1</SrcMsgId>
         <SrcFldId>5</SrcFldId>
         <DstFldId>14</DstFldId>
     </Move>
</MoveItems>
```
#### **4.14.2 Response**

The following example shows the **MoveItems** command response (section 2.2.2.10.2) sent from the server to the client. A **move:Status** element (section 2.2.3.162.9) value of 3 is returned to indicate that the move operation was successful. The **move:SrcMsgId** element (section 2.2.3.160) identifies the original ID of the item to move, and the **move:DstMsgId** element (section 2.2.3.50) identifies the new ID of the item that was moved.

```
<?xml version="1.0" encoding="utf-8"?>
<MoveItems xmlns="Move">
  <Response>
    <SrcMsgId>5:1</SrcMsgId>
    <Status>3</Status>
```
*[MS-ASCMD] — v20120422 ActiveSync Command Reference Protocol Specification* 

 *Copyright © 2012 Microsoft Corporation.* 

 *Release: Sunday, April 22, 2012* 

```
 <DstMsgId>14:1</DstMsgId>
   </Response>
</MoveItems>
```
## **4.15 Creating Meetings**

When a user creates an appointment or meeting on the client, the calendar item is added to the server by using the **Sync** command (section 2.2.2.19). If the meeting has attendees, the client uses the **SendMail** command (section 2.2.2.15) to send meeting requests to the attendees. When the attendee synchronizes her Inbox folder, the **Sync** response (section 2.2.2.19.2) from the server adds the new meeting request to the attendee's Inbox folder. When the attendee synchronizes their Calendar folder, the **Sync** response from the server adds the new calendar item to the attendee's Calendar folder. When a user creates a appointment or meeting to the client Unit client tem is a detected to the series of the control of the Series of the Control of the Series of the Control of the Series of the Control of the Control o

The following sections contain examples that show how a new meeting is uploaded to the server, how the client sends the meeting request, how the new meeting request is added to the attendees Inbox folder, and how the new meeting is added to the attendees Calendar folder.

The **Sync** request command (section 2.2.2.19.1) used to create an appointment is the same as the **Sync** request used to create a meeting, except that when creating an appointment, the initial calendar item uploaded to the server does not have any attendees.

### **4.15.1 Uploading a Meeting to the Server**

The following sections show how to upload a meeting to the server by using the **Sync** command (section 2.2.2.19).

#### **4.15.1.1 Request**

J

<span id="page-318-0"></span>The following example shows a **Sync** command request (section 2.2.2.19.1) sent from the client to the server to upload a meeting to the Calendar folder on the server. The **Sync** request contains a new meeting that has one attendee.

```
<?xml version="1.0" encoding="utf-8"?>
<Sync xmlns:calendar="Calendar" xmlns="AirSync">
     <Collections>
         <Collection>
             <SyncKey>509910681</SyncKey>
             <CollectionId>1</CollectionId>
             <GetChanges>1</GetChanges>
             <Commands>
                  <Add>
                      <ClientId>1</ClientId>
                      <ApplicationData>
```
<calendar:TimeZone>4AEAACgARwBNAFQALQAwADgAOgAwADAAKQAgAFAAYQBjAGkAZgBpAGMAIABUAGkAbQBlACAAKA BVAFMAIAAmACAAQwAAAAsAAAABAAIAAAAAAAAAAAAAACgARwBNAFQALQAwADgAOgAwADAAKQAgAFAAYQBjAGkAZgBpAGM AIABUAGkAbQBlACAAKABVAFMAIAAmACAAQwAAAAMAAAACAAIAAAAAAAAAxP///w==</calendar:TimeZone>

```
 <calendar:DtStamp>20100406T170219Z</calendar:DtStamp>
 <calendar:StartTime>20100503T090000Z</calendar:StartTime>
 <calendar:Subject>TestMeeting</calendar:Subject>
```

```
<calendar:UID>040000008200E00074C5B7101A82E0080000000036BD76EAAAD5CA0100000000000000001000000
0C45185F686A5D542B20BF2CE2F477D55</calendar:UID>
                         <calendar:Attendees>
                             <calendar:Attendee>
```
*[MS-ASCMD] — v20120422 ActiveSync Command Reference Protocol Specification* 

 *Copyright © 2012 Microsoft Corporation.* 

 *Release: Sunday, April 22, 2012* 

```
 <calendar:Email>testuser2@contoso.com</calendar:Email>
                                                   <calendar:Name>Test User 2</calendar:Name>
                                                   <calendar:AttendeeStatus>0</calendar:AttendeeStatus>
                                                   <calendar:AttendeeType>1</calendar:AttendeeType>
                                              </calendar:Attendee>
                                          </calendar:Attendees>
                                          <calendar:Location>My Office</calendar:Location>
                                          <calendar:EndTime>20100503T100000Z</calendar:EndTime>
                                         <calendar:Sensitivity>0</calendar:Sensitivity>
                                          <calendar:BusyStatus>1</calendar:BusyStatus>
                                          <calendar:AllDayEvent>0</calendar:AllDayEvent>
                                     </ApplicationData>
                                </Add>
                            </Commands>
                       </Collection>
                   </Collections>
             </Sync>
enation of the contribution of the specifical transformation of the contribution of the contribution of the contribution of the contribution of the contribution of the contribution of t
```
#### **4.15.1.2 Response**

The following example shows a **Sync** command response (section 2.2.2.19.2) sent from the server to the client for the Calendar folder. The **airsync:SyncKey** element (section 2.2.3.166.4) value is incremented and a **airsync:Status** element (section 2.2.3.162.16) value of 1 is returned to indicate that the **Sync** command was successful. The **airsync:ServerId** element (section 2.2.3.151.6) value is the ID for the new meeting.

```
<?xml version="1.0" encoding="utf-8"?>
<Sync xmlns="AirSync">
   <Collections>
     <Collection>
       <SyncKey>993351228</SyncKey>
       <CollectionId>1</CollectionId>
       <Status>1</Status>
       <Responses>
         <Add>
           <ClientId>1</ClientId>
           <ServerId>1:3</ServerId>
           <Status>1</Status>
         </Add>
       </Responses>
     </Collection>
   </Collections>
</Sync>
```
# **4.15.2 Sending Meeting Requests**

The following sections show how to send a meeting request to an attendee's Inbox folder by using the **SendMail** command (section 2.2.2.15).

# **4.15.2.1 Request**

The following example shows a **SendMail** command request (section 2.2.2.15.1) sent from the meeting organizer's client to the server. The **SendMail** command request contains the meeting request for the new calendar item uploaded to the server in section  $4.15.1.1$ .

*[MS-ASCMD] — v20120422 ActiveSync Command Reference Protocol Specification* 

 *Copyright © 2012 Microsoft Corporation.* 

 *Release: Sunday, April 22, 2012* 

As described in [\[RFC2447\]](http://go.microsoft.com/fwlink/?LinkId=193299) section 3.4, meeting requests have a content type of "text/calendar" with the *method* parameter set to "REQUEST". The details of the meeting request are sent in iCalendar format, as described in [\[MS-OXCICAL\].](%5bMS-OXCICAL%5d.pdf)

```
<?xml version="1.0" encoding="utf-8"?>
           <SendMail xmlns="ComposeMail">
           <ClientId>3</ClientId>
           <SaveInSentItems/>
           <Mime>X-MimeOLE: Produced By Microsoft Exchange V6.5.7226.0
           Received: by contoso.com 
               id &1t;01C4F431.619431CA@contoso.com>; Tue, 6 Apr 2010 14:52:31 -0800
           MIME-Version: 1.0
           Content-Type: multipart/alternative;
               boundary="---- = NextPart 001 01C4F431.619431CA"Content-class: urn:content-classes:calendarmessage
           Subject: TestMeeting
           Date: Tue, 6 Apr 2010 17:02:19 -0800
           Message-ID: <1E1FC9DA1767ED44872F4E17AC17E8F7011CF265@contoso.com@qt;X-MS-Has-Attach: 
           X-MS-TNEF-Correlator: 
           Thread-Topic: dD) g < X`WS
           Thread-Index: AcT0MWkdH8lvfizmRrysZICO2nAkVQAAAAFg
           From: chris@contoso.com
           To: kim@contoso.com
           This is a multi-part message in MIME format.
           ------ = NextPart 001 01C4F431.619431CA
           Content-Type: text/html;
                charset="iso-8859-1"
           Content-Transfer-Encoding: quoted-printable
           dt; !DOCTYPE HTML PUBLIC "-//W3C//DTD HTML 3.2//EN"\sqrt{2}t;
           < HTML&qt;
           < HEAD&gt;
           <META HTTP-EQUIV=3D"Content-Type" CONTENT=3D"text/html; =
           charset=3Diso-8859-1">
           <META NAME=3D"Generator" CONTENT=3D"MS Exchange Server version =
           6.5.7232.36">
           <TITLE>TestMeeting< /TITLE&gt;
           </HEAD&gt;
           \texttt{alt}; BODY & gt;
           dt; !-- Converted from text/rtf format --\sqrt{gt};
           klt; P&qt; < B&qt; &lt; FONT SIZE=3D2 FACE=3D"System" &qt; This is a meeting
           request. < /FONT&gt; &lt; /B&gt;
           <;/P>;
           \text{alt}; / \text{BODY}\text{@gt};</HTML&gt;
           ------ = NextPart 001 01C4F431.619431CA
           Content-class: urn:content-classes:calendarmessage
           Content-Type: text/calendar;
               method=REQUEST;
                name="meeting.ics"
           Content-Transfer-Encoding: 8bit
           BEGIN:VCALENDAR
Preliminary
           METHOD:REQUEST
```
*[MS-ASCMD] — v20120422 ActiveSync Command Reference Protocol Specification* 

 *Copyright © 2012 Microsoft Corporation.* 

 *Release: Sunday, April 22, 2012* 

```
PRODID:Microsoft CDO for Microsoft Exchange
           VERSION:14.1
           BEGIN:VTIMEZONE
           TZID: (GMT-08.00) Pacific Time (US & amp; Canada) / Tijuana
           X-MICROSOFT-CDO-TZID:13
           BEGIN:STANDARD
           DTSTART:16010101T020000
           TZOFFSETFROM:-0700
           TZOFFSETTO:-0800
           RRULE:FREQ=YEARLY;WKST=MO;INTERVAL=1;BYMONTH=11;BYDAY=1SU
           END:STANDARD
           BEGIN:DAYLIGHT
           DTSTART:16010101T020000
           TZOFFSETFROM:-0800
           TZOFFSETTO:-0700
           RRULE:FREQ=YEARLY;WKST=MO;INTERVAL=1;BYMONTH=3;BYDAY=2SU
           END:DAYLIGHT
           END:VTIMEZONE
           BEGIN:VEVENT
           DTSTAMP:20100406T170219
          DTSTART;TZID="(GMT-08.00) Pacific Time (US & amp; Canada)/Tijuana":20100503T090000
           SUMMARY:TestMeeting
          UID:140000008200E00074C5B7101A82E00800000000E03FFF5AEEF3C401000000000000000
           010000000972B1A80D193D54E8DD185652818A128
           ATTENDEE;ROLE=REQ-PARTICIPANT;PARTSTAT=NEEDS-
           ACTION;RSVP=TRUE;CN="testuser2":MAILTO:testuser2@contoso.com
           ORGANIZER;CN="testuser1":MAILTO:testuser1@contoso.com
           LOCATION:My Office\N 
           DTEND;TZID="(GMT-08.00) Pacific Time (US & amp; Canada)/Tijuana":20100503T100000
           DESCRIPTION:Test meeting\N 
           SEQUENCE:0
           PRIORITY:5
           CLASS:
           CREATED:20100406T170219
           LAST-MODIFIED:20100406T170219Z
           STATUS:CONFIRMED
          TRANSP:OPAQUE
           X-MICROSOFT-CDO-BUSYSTATUS:BUSY
           X-MICROSOFT-CDO-INSTTYPE:0
           X-MICROSOFT-CDO-INTENDEDSTATUS:BUSY
           X-MICROSOFT-CDO-ALLDAYEVENT:FALSE
           X-MICROSOFT-CDO-IMPORTANCE:1
           X-MICROSOFT-CDO-OWNERAPPTID:-2673127979
           BEGIN:VALARM
           ACTION:DISPLAY
           DESCRIPTION:REMINDER
           TRIGGER;RELATED=START:-PT00H15M00S
           END:VALARM
           END:VEVENT
           END:VCALENDAR
           --- = NextPart 001 01C4F431.619431CA--</Mime>
           </SendMail>
Preliminary
```
*[MS-ASCMD] — v20120422 ActiveSync Command Reference Protocol Specification* 

 *Copyright © 2012 Microsoft Corporation.* 

 *Release: Sunday, April 22, 2012* 

#### **4.15.2.2 Response**

The following example shows a successful **SendMail** command response (section [2.2.2.15.2\)](#page-67-0) sent from the server to the client. The **SendMail** command response has no XML body (Content-Length: 0) when the **SendMail** command completes successfully.

```
HTTP/1.1 200 OK
Date: Tue, 06 Apr 2010 19:11:25 GMT
Content-Length: 0
```
### **4.15.3 Adding a Meeting Request to the Attendee's Inbox Folder**

The following sections show how to add a meeting request to an attendee's Inbox folder by using the **Sync** command (section 2.2.2.19).

#### **4.15.3.1 Request**

The following example shows a **Sync** command request (section 2.2.2.19.1) for the Inbox folder of the attendee.

```
<?xml version="1.0" encoding="utf-8"?>
              <Sync xmlns:rm="RightsManagement" xmlns="AirSync">
                 <Collections>
                    <Collection>
                      <SyncKey>52305585</SyncKey>
                      <CollectionId>5</CollectionId>
                      <DeletesAsMoves>1</DeletesAsMoves>
                      <GetChanges>1</GetChanges>
                      <WindowSize>512</WindowSize>
                      <Options>
                       <rm:RightsManagementSupport>0</rm:RightsManagementSupport>
                      </Options>
                    </Collection>
                 </Collections>
              </Sync>
re is the community of the community of the community of the community of the community of the community of the community of the community of the community of the community of the community of the commun
```
#### **4.15.3.2 Response**

The following example shows a **Sync** command response (section 2.2.2.19.2) sent from the server to the client for the Inbox folder of the attendee. The **airsync:SyncKey** element (section 2.2.3.166.4) value is incremented and a **airsync:Status** element (section 2.2.3.162.16) value of 1 is returned to indicate that the **Sync** command was successful. The meeting request is added to the attendee's Inbox folder using the contents of the **airsync:ApplicationData** element (section  $2.2.3.11$ ).

```
<?xml version="1.0" encoding="utf-8"?>
<Sync xmlns:email="Email" xmlns:email2="Email2" xmlns:airsyncbase="AirSyncBase" 
xmlns="AirSync">
   <Collections>
     <Collection>
       <SyncKey>1744744472</SyncKey>
       <CollectionId>5</CollectionId>
       <Status>1</Status>
       <Commands>
```
*[MS-ASCMD] — v20120422 ActiveSync Command Reference Protocol Specification* 

 *Copyright © 2012 Microsoft Corporation.* 

 *Release: Sunday, April 22, 2012* 

```
 <Add>
                         <ServerId>5:1</ServerId>
                         <ApplicationData>
                          <email:To>"Anat Kerry" &lt;anat@contoso.com&gt;</email:To>
                          <email:From>"Chris Gray" &lt;chris@contoso.com&gt;</email:From>
                           <email:Subject>TestMeeting</email:Subject>
                           <email:DateReceived>2010-04-06T17:02:26.332Z</email:DateReceived>
                           <email:DisplayTo>Anat Kerry</email:DisplayTo>
                           <email:ThreadTopic>TestMeeting</email:ThreadTopic>
                           <email:Importance>1</email:Importance>
                           <email:Read>0</email:Read>
                           <airsyncbase:Body>
                             <airsyncbase:Type>3</airsyncbase:Type>
                             <airsyncbase:EstimatedDataSize>432</airsyncbase:EstimatedDataSize>
                             <airsyncbase:Truncated>1</airsyncbase:Truncated>
                           </airsyncbase:Body>
                           <email:MessageClass>IPM.Schedule.Meeting.Request</email:MessageClass>
                           <email:MeetingRequest>
                             <email:AllDayEvent>0</email:AllDayEvent>
                             <email:StartTime>2010-05-03T16:00:00.000Z</email:StartTime>
                             <email:DtStamp>2010-04-06T17:02:19.499Z</email:DtStamp>
                             <email:EndTime>2010-05-03T17:00:00.000Z</email:EndTime>
                             <email:InstanceType>0</email:InstanceType>
                             <email:Location>My Office</email:Location>
                            <email:Organizer>"Chris Gray" &lt;chris@contoso.com&gt;</email:Organizer>
                             <email:Reminder>900</email:Reminder>
                              <email:ResponseRequested>1</email:ResponseRequested>
                              <email:Sensitivity>0</email:Sensitivity>
                             <email:BusyStatus>2</email:BusyStatus>
Construction of the constraints of the constraints of the construction of the constraints of the construction of the construction of the construction of the construction of the construction of the construction of the cons
```
<email:TimeZone>4AEAACgARwBNAFQALQAwADgAOgAwADAAKQAgAFAAYQBjAGkAZgBpAGMAIABUAGkAbQBlACAAKABVA FMAIAAmACAAQwAAAAsAAAABAAIAAAAAAAAAAAAAACgARwBNAFQALQAwADgAOgAwADAAKQAgAFAAYQBjAGkAZgBpAGMAIA BUAGkAbQBlACAAKABVAFMAIAAmACAAQwAAAAMAAAACAAIAAAAAAAAAxP///w==</email:TimeZone>

<email:GlobalObjId>BAAAAIIA4AB0xbcQGoLgCAAAAAASLNXrHbfKAQAAAAAAAAAAEAAAAMqTtDRC5TFKivAtfhM9F+ 8=</email:GlobalObjId>

```
 <email2:MeetingMessageType>1</email2:MeetingMessageType>
           </email:MeetingRequest>
           <email:InternetCPID>28591</email:InternetCPID>
           <email:Flag />
           <email:ContentClass>urn:content-classes:calendarmessage</email:ContentClass>
           <airsyncbase:NativeBodyType>3</airsyncbase:NativeBodyType>
           <email2:ConversationId>…</email2:ConversationId>
           <email2:ConversationIndex>…</email2:ConversationIndex>
           <email:Categories />
         </ApplicationData>
      \langle / Add>
    </Commands>
   </Collection>
 </Collections>
```
# </Sync>

# **4.15.4 Adding a Meeting to the Attendee's Calendar Folder**

The following sections show how to add a meeting to an attendee's Calendar folder by using the **Sync** command (section 2.2.2.19).

*[MS-ASCMD] — v20120422 ActiveSync Command Reference Protocol Specification* 

 *Copyright © 2012 Microsoft Corporation.* 

 *Release: Sunday, April 22, 2012*
# **4.15.4.1 Request**

The following example shows a **Sync** command request (section [2.2.2.19.1\)](#page-83-0) sent from the client to the server for the Calendar folder of the attendee.

```
<?xml version="1.0" encoding="utf-8"?>
<Sync xmlns:rm="RightsManagement" xmlns="AirSync">
  <Collections>
     <Collection>
       <SyncKey>151676483</SyncKey>
       <CollectionId>1</CollectionId>
       <DeletesAsMoves>1</DeletesAsMoves>
       <GetChanges>1</GetChanges>
       <WindowSize>512</WindowSize>
       <Options>
        <rm:RightsManagementSupport>0</rm:RightsManagementSupport>
       </Options>
     </Collection>
   </Collections>
</Sync>
```
# **4.15.4.2 Response**

The following example shows a **Sync** command response (section 2.2.2.19.2) sent from the server to the client for the Calendar folder of the attendee. The **airsync:SyncKey** element (section 2.2.3.166.4) value is incremented and a **airsync:Status** element (section 2.2.3.162.16) value of 1 is returned to indicate that the **Sync** command was successful. The meeting is added to the attendees Calendar folder using the contents of the **airsync:ApplicationData** element (section  $2.2.3.11$ ). Because the attendee has not responded to the meeting request yet, the **calendar:ResponseType** element (as described in [MS-ASCAL] section 2.2.2.38) value is 5, indicating that the meeting request has not been responded to. When the user accepts the meeting request and then synchronizes the Calendar folder again, the **calendar:ResponseType** value will be changed to 3, to indicate that the meeting was accepted.

```
<?xml version="1.0" encoding="utf-8"?>
              <Sync xmlns:calendar="Calendar" xmlns:airsyncbase="AirSyncBase" xmlns="AirSync">
                 <Collections>
                   <Collection>
                     <SyncKey>1761460822</SyncKey>
                     <CollectionId>1</CollectionId>
                     <Status>1</Status>
                     <Commands>
                        <Add>
                          <ServerId>1:1</ServerId>
                          <ApplicationData>
              <calendar:TimeZone>4AEAACgARwBNAFQALQAwADgAOgAwADAAKQAgAFAAYQBjAGkAZgBpAGMAIABUAGkAbQBlACAAKA
              BVAFMAIAAmACAAQwAAAAsAAAABAAIAAAAAAAAAAAAAACgARwBNAFQALQAwADgAOgAwADAAKQAgAFAAYQBjAGkAZgBpAGM
              AIABUAGkAbQBlACAAKABVAFMAIAAmACAAQwAAAAMAAAACAAIAAAAAAAAAxP///w==</calendar:TimeZone>
                            <calendar:DtStamp>20100406T170219Z</calendar:DtStamp>
                             <calendar:StartTime>20100503T090000Z</calendar:StartTime>
Contained a strength of the contained and the contained and the contained and the contained and the contained and the contained and the contained and the contained and the contained and the contained and the contained and
```

```
 <calendar:Subject>TestMeeting</calendar:Subject>
```

```
<calendar:UID>040000008200E00074C5B7101A82E00800000000122CD5EB1DB7CA0100000000000000001000000
0CA93B43442E5314A8AF02D7E133D17EF</calendar:UID>
```
<calendar:OrganizerName>Chris Gray</calendar:OrganizerName>

*325 / 360*

*[MS-ASCMD] — v20120422 ActiveSync Command Reference Protocol Specification* 

 *Copyright © 2012 Microsoft Corporation.* 

 *Release: Sunday, April 22, 2012* 

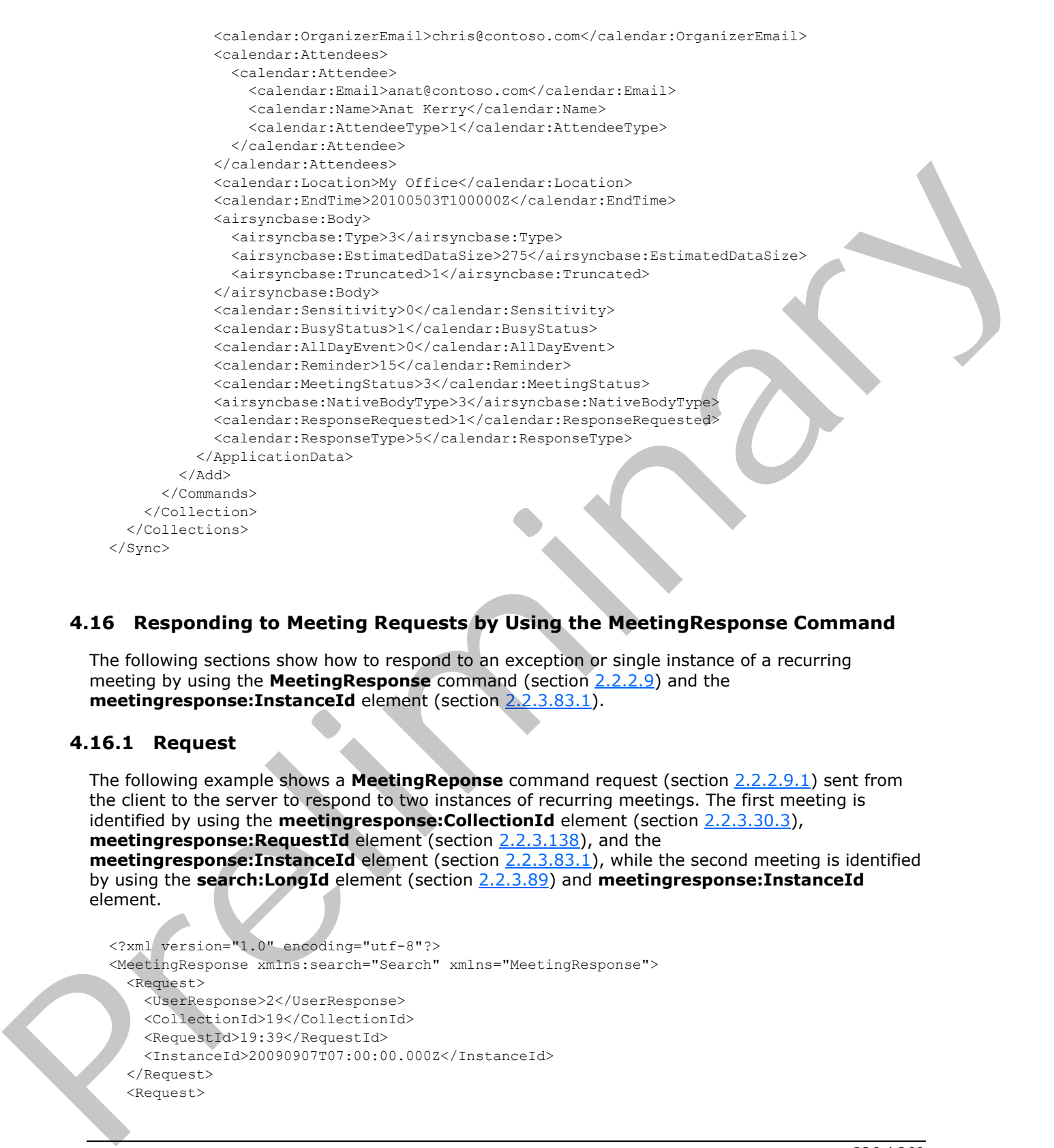

# **4.16 Responding to Meeting Requests by Using the MeetingResponse Command**

<span id="page-325-0"></span>The following sections show how to respond to an exception or single instance of a recurring meeting by using the **MeetingResponse** command (section 2.2.2.9) and the **meetingresponse:InstanceId** element (section 2.2.3.83.1).

#### **4.16.1 Request**

The following example shows a **MeetingReponse** command request (section 2.2.2.9.1) sent from the client to the server to respond to two instances of recurring meetings. The first meeting is identified by using the **meetingresponse:CollectionId** element (section 2.2.3.30.3), **meetingresponse: RequestId** element (section 2.2.3.138), and the

**meetingresponse:InstanceId** element (section 2.2.3.83.1), while the second meeting is identified by using the **search:LongId** element (section 2.2.3.89) and **meetingresponse:InstanceId** element.

```
<?xml version="1.0" encoding="utf-8"?>
<MeetingResponse xmlns:search="Search" xmlns="MeetingResponse">
   <Request>
     <UserResponse>2</UserResponse>
     <CollectionId>19</CollectionId>
     <RequestId>19:39</RequestId>
     <InstanceId>20090907T07:00:00.000Z</InstanceId>
   </Request>
   <Request>
```
*[MS-ASCMD] — v20120422 ActiveSync Command Reference Protocol Specification* 

 *Copyright © 2012 Microsoft Corporation.* 

 *Release: Sunday, April 22, 2012* 

```
 <UserResponse>1</UserResponse>
     <search:LongId>RgAAAju… …ALS8pQAARL</search:LongId>
     <InstanceId>20091210T17:30:00.000Z</InstanceId>
   </Request>
</MeetingResponse>
```
# **4.16.2 Response**

The following example shows the **MeetingResponse** command response (section 2.2.2.9.2) sent from the server to the client. The response includes the **meetingresponse:RequestId** element (section  $2.2.3.138$ ) that was included in the request message, as well as the **meetingresponse:CalendarId** element (section 2.2.3.18). The response message is the same whether or not the **meetingresponse:InstanceId** element (section 2.2.3.83.1) is included in the request.

```
<?xml version="1.0" encoding="utf-8"?>
               <MeetingResponse xmlns:search="Search" xmlns="MeetingResponse">
                 <Result>
                     <RequestId>19:39</RequestId>
                     <Status>1</Status>
                     <CalendarId>19:43</CalendarId>
                   </Result>
                  <Result>
                     <search:LongId>RgAAAju… …ALS8pQAARL</search:LongId>
                     <Status>1</Status>
                     <CalendarId>19:47</CalendarId>
                  </Result>
               </MeetingResponse>
4.16.2 Response<br>
The following compute shows the Meeting Response common crosses (section 2.2.2.2.) sent<br>
The following compute included in the request message, as well as the requested common<br>
meeting responses (sectio
```
# **4.17 Resolving Recipients and Retrieving Free/Busy Data by Using the ResolveRecipients Command**

<span id="page-326-0"></span>The following sections show how to resolve recipients and retrieve free/busy data by using the **ResolveRecipients** command (section 2.2.2.13).

#### **4.17.1 Request**

The following example shows a **ResolveRecipients** command request (section 2.2.2.13.1) sent from the client to the server to retrieve GAL and contact information by using ANR. In this example, the client sends a request to retrieve recipient information for recipients containing the word "Testers".

```
<?xml version="1.0" encoding="utf-8"?>
<ResolveRecipients xmlns="ResolveRecipients">
   <To>Testers</To>
   <Options>
     <CertificateRetrieval>3</CertificateRetrieval>
     <MaxCertificates>99</MaxCertificates>
     <MaxAmbiguousRecipients>99</MaxAmbiguousRecipients>
     <Picture>
         <MaxSize>1024</MaxSize>
         <MaxPictures>10</MaxPictures>
```
*[MS-ASCMD] — v20120422 ActiveSync Command Reference Protocol Specification* 

 *Copyright © 2012 Microsoft Corporation.* 

 *Release: Sunday, April 22, 2012* 

```
 </Picture>
   </Options>
</ResolveRecipients>
```
# **4.17.2 Response for a GAL Entry**

The following example shows a **ResolveRecipients** command response (section 2.2.2.13.2) that contains two recipients that are being returned to the client. In the "Testers" distribution list, there are three recipients but only two have valid certificates. The value of the **resolverecipients:Type** element (section  $2.2.3.170.4$ ) indicates that the recipient is a GAL entry.

```
<?xml version="1.0" encoding="utf-8"?>
              <ResolveRecipients xmlns="ResolveRecipients">
                 <Status>1</Status>
                 <Response>
                    <To>Testers</To>
                    <Status>1</Status>
                    <RecipientCount>2</RecipientCount>
                    <Recipient>
                      <Type>1</Type>
                      <DisplayName>Testers</DisplayName>
                      <EmailAddress>testers@example.com</EmailAddress>
                      <Certificates>
                        <Status>1</Status>
                         <CertificateCount>2</CertificateCount>
                        <RecipientCount>3</RecipientCount>
                        <MiniCertificate>AAAAAEfXfBA=</MiniCertificate>
                      </Certificates>
                      <Picture>
                         <Status>173</Status>
                      </Picture>
                    </Recipient>
                    <Recipient>
                     ...
                    </Recipient>
                  </Response>
              <ResolveRecipients>
The following namele choose is Reachest Pacific Pacific International response (see that is a minimized relation of the material relationship in the state of the material case of the material control of the material case
```
# **4.17.3 Response for a Contact Entry**

The following example shows a **ResolveRecipients** command response (section 2.2.2.13.2) for a contact entry. The value of the **resolverecipients:Type** element (section 2.2.3.170.4) indicates that the recipient is a contact entry.

```
<?xml version="1.0" encoding="utf-8"?>
<ResolveRecipients xmlns="ResolveRecipients">
   <Status>1</Status>
   <Response>
     <To>Contact</To>
     <Status>1</Status>
     <RecipientCount>1</RecipientCount>
     <Recipient>
       <Type>2</Type>
       <DisplayName>Chris Gray</DisplayName>
```
*[MS-ASCMD] — v20120422 ActiveSync Command Reference Protocol Specification* 

 *Copyright © 2012 Microsoft Corporation.* 

 *Release: Sunday, April 22, 2012* 

```
 <EmailAddress>chris@contoso.com</EmailAddress>
     </Recipient>
   </Response>
</ResolveRecipients>
```
# **4.17.4 Retrieving Free/Busy Data By Using the ResolveRecipients Command**

<span id="page-328-0"></span>The following sections show how to retrieve the free/busy data for two users and two distribution lists by using the **ResolveRecipients** command (section 2.2.2.13).

#### **4.17.4.1 Request to Retrieve Free/Busy Data**

The following example shows a **ResolveRecipients** command request (section 2.2.2.13.1) sent from the client to the server to resolve two recipients and two distribution lists and retrieve their free/busy information for a two day period.

```
<?xml version="1.0" encoding="utf-8"?>
              <ResolveRecipients xmlns="ResolveRecipients">
                 <To>all@contoso.com</To>
                 <To>chris@contoso.com</To>
                 <To>Anat</To>
                 <To>myPersonalDistributionList</To>
                 <Options>
                   <MaxAmbiguousRecipients>2</MaxAmbiguousRecipients>
                    <Availability>
                        <StartTime>2008-12-01T08:00:00.000Z</StartTime>
                        <EndTime>2008-12-03T08:00:00.000Z</EndTime>
                    </Availability>
                 </Options>
              </ResolveRecipients>
mrelief the free functiony data for contors and two distribution<br>
4.17.4.1 Request to Retrieve Free / Bury Data<br>
The following numple shows in the server in model in the fight Data<br>
The
```
### **4.17.4.2 Response with MergedFreeBusy Data**

The following example shows the **ResolveRecipients** command response (section 2.2.2.13.2) sent from the server to the client in response to the request described in section  $4.17.4.1$ .

As shown in the example, the free/busy data for the all@contoso.com distribution list could not be retrieved and **resolverecipients:Status** element (section 2.2.3.162.11) value of 162 is returned. The free/busy data for Chris Gray is returned successfully. Two ambiguous recipient suggestions are returned for "Anat", neither of which contain the **resolverecipients:Availability** element (section 2.2.3.16), as it is returned only when an exact match is found. And, the personal distribution list returns a variety of successful and unsuccessful queries.

```
<?xml version="1.0" encoding="utf-8"?>
<ResolveRecipients xmlns="ResolveRecipients">
   <Status>1</Status>
   <Response>
     <To>all@contoso.com</To>
     <Status>1</Status>
     <RecipientCount>1</RecipientCount>
     <Recipient>
       <Type>1</Type>
```
*[MS-ASCMD] — v20120422 ActiveSync Command Reference Protocol Specification* 

 *Copyright © 2012 Microsoft Corporation.* 

 *Release: Sunday, April 22, 2012* 

```
 <EmailAddress>all@contoso.com</EmailAddress>
                       <Availability>
                          <Status>162</Status>
                       </Availability>
                     </Recipient>
                   </Response>
                   <Response>
                     <To>ryan@contoso.com</To>
                     <Status>1</Status>
                     <RecipientCount>1</RecipientCount>
                     <Recipient>
                       <Type>1</Type>
                       <DisplayName>Chris Gray</DisplayName>
                       <EmailAddress>chris@contoso.com</EmailAddress>
                       <Availability>
                          <Status>1</Status>
                          <MergedFreeBusy>002000000000000000000000001002002200000010000000</MergedFreeBusy>
                       </Availability>
                     </Recipient>
                   </Response>
                   <Response>
                     <To>tom</To>
                     <Status>3</Status>
                     <RecipientCount>30</RecipientCount> 
                     <Recipient>
                       <Type>2</Type>
                       <DisplayName>Anat Kerry</DisplayName>
                       <EmailAddress>anatk@contoso.com</EmailAddress>
                     </Recipient>
                     <Recipient>
                       <Type>1</Type>
                       <DisplayName>Anat Reding</DisplayName>
                       <EmailAddress>anetr@contoso.com</EmailAddress>
                     </Recipient>
                   </Response>
                   <Response>
                     <To>myPersonalDistributionList</To>
                     <Status>1</Status>
                     <RecipientCount>4</RecipientCount>
                     <Recipient>
                       <Type>2</Type>
                       <DisplayName>chris@fourthcoffee.com</DisplayName>
                       <EmailAddress>chris@fourthcoffee.com</EmailAddress>
                       <Availability>
                          <Status>162</Status>
                       </Availability>
                     </Recipient>
                     <Recipient>
                        <Type>1</Type>
                        <DisplayName>Anet Reding</DisplayName>
                       <EmailAddress>anetr@contoso.com</EmailAddress>
                       <Availability>
                          <Status>161</Status>
                        </Availability>
                     </Recipient>
                     <Recipient>
                       <Type>2</Type>
                       <DisplayName>Dag Rovik</DisplayName>
\begin{smallmatrix} \textcolor{red}{\textbf{C} & \textbf{P} & \textbf{P <EmailAddress>dag@contoso.com</EmailAddress>
```
*[MS-ASCMD] — v20120422 ActiveSync Command Reference Protocol Specification* 

 *Copyright © 2012 Microsoft Corporation.* 

 *Release: Sunday, April 22, 2012* 

```
 <Availability>
                          <Status>1</Status>
                          <MergedFreeBusy>333333333333333333330000001002002200000010000000</MergedFreeBusy>
                       </Availability>
                     </Recipient>
                     <Recipient>
                       <Type>2</Type>
                       <DisplayName>fabrice@fourthcoffee.com</DisplayName>
                       <EmailAddress>fabrice@fourthcoffee.com</EmailAddress>
                       <Availability>
                          <Status>162</Status>
                       </Availability>
                     </Recipient>
                  </Response>
               </ResolveRecipients>
The Structure<br>
The structure of the structure of the structure of the structure of the structure of the structure<br>
The following column of the structure of the structure of the structure of the structure of the structure
```
# **4.18 Retrieving and Changing OOF Settings by Using the Settings Command**

<span id="page-330-0"></span>The following sections show how to retrieve and change OOF settings by using the **Settings** command (section 2.2.2.16).

# **4.18.1 Retrieving OOF Settings**

The following sections show how the client requests the user's OOF settings by using the **settings:Get** element (section 2.2.3.75) and indicates the body type to use for the OOF message format.

# **4.18.1.1 Request**

The following example shows a **Settings** command request (section 2.2.2.16.1) sent from the client to the server to retrieve OOF settings. The client requests that the messages be returned in plain text format, so all OOF messages will be formatted as such.

```
<?xml version="1.0" encoding="utf-8"?>
<Settings xmlns="Settings">
  <Oof><Get> <BodyType>Text</BodyType>
    \langle/Get\rangle</0of>
</Settings>
```
#### **4.18.1.2 Response**

The following example shows the **Settings** command response (section 2.2.2.16.2) sent from the server to the client.

```
<?xml version="1.0" encoding="utf-8"?>
<Settings xmlns="Settings">
<Status>1</Status>
 <Oof> <Status>1</Status>
    <Get>
```
*[MS-ASCMD] — v20120422 ActiveSync Command Reference Protocol Specification* 

 *Copyright © 2012 Microsoft Corporation.* 

 *Release: Sunday, April 22, 2012* 

```
 <OofState>2</OofState>
       <StartTime>2007-05-08T10:45:51.250Z</StartTime>
       <EndTime>2007-05-11T10:45:51.250Z</EndTime>
       <OofMessage>
         <AppliesToInternal />
         <Enabled>1</Enabled>
         <ReplyMessage>Internal OOF Message</ReplyMessage>
        <BodyType>Text</BodyType>
       </OofMessage>
       <OofMessage>
         <AppliesToExternalKnown />
         <Enabled>1</Enabled>
         <ReplyMessage>External OOF Message</ReplyMessage>
          <BodyType>Text</BodyType>
        </OofMessage>
        <OofMessage>
        <AppliesToExternalUnknown /><Enabled>0</Enabled>
        <ReplyMessage>External OOF Message</ReplyMessage>
        <BodyType>Text</BodyType>
      </OofMessage>
     </Get>
  \langle/Oof>
</Settings>
```
# **4.18.2 Turning On the OOF Message**

The following sections show how the client enables the OOF message. The client updates the OOF status by using the **settings:Set** element (section 2.2.3.152).

#### **4.18.2.1 Request**

The following example shows a **Settings** command request (section 2.2.2.16.1) sent from the client to the server to enable the OOF message.

```
<?xml version="1.0" encoding="utf-8"?>
             <Settings xmlns="Settings">
                \langleOof>
                   <Set>
                     <OofState>2</OofState>
                     <OofMessage>
                        <AppliesToInternal/>
                        <Enabled>1</Enabled>
                       <ReplyMessage> &lt; html &gt; &lt; head &gt; &lt; meta
                        http-equiv="Content-Type" content="text/html;
                       charset=utf-8"> < style&gt; @font-face
                        {font-family:Verdana}p.MsoNormal, li.MsoNormal,
                        div.MsoNormal {margin:0in; margin-bottom:.0001pt;
                        font-size:10.0pt; font-family:Verdana} a:link,
                        span.MsoHyperlink {color:blue; text- 
                        decoration:underline}a:visited,
                        span.MsoHyperlinkFollowed {color:purple;
                        text-decoration:underline} span.EmailStyle17
                        {font-family:Arial; color:windowtext} @page Section1
                        {margin:1.0in 1.25in 1.0in 1.25in} div.Section1 {}
                       </style&gt; &lt;/head&gt; &lt;body lang="EN-US"
                       link="blue" vlink="purple"> <div class="Section1"&gt;
A contribution of the state of the state of the state of the state of the state of the state of the state of the state of the state of the state of the state of the state of the state of the state of the state of the stat
                       <p class="MsoNormal"&gt; &lt; font size="2"
```
*[MS-ASCMD] — v20120422 ActiveSync Command Reference Protocol Specification* 

 *Copyright © 2012 Microsoft Corporation.* 

 *Release: Sunday, April 22, 2012* 

```
face="Arial"> < span style="font-size:10.0pt;
                        font-family:Arial"> I'll be out of the office
                        today.</span&qt;&lt;/font&qt;&lt;/p&qt; &lt;/div&qt;
                        dt;/body&qt;</html&qt;</ReplyMessage>
                         <BodyType>HTML</BodyType>
                       </OofMessage>
                       <OofMessage>
                         <AppliesToExternalKnown/>
                         <Enabled>0</Enabled>
                       </OofMessage>
                       <OofMessage>
                         <AppliesToExternalUnknown/>
                         <Enabled>0</Enabled>
                       </OofMessage>
                   \langle/Set>
                 </Oof>
              </Settings>
Continues and the continues of the continues of the continues of the continues of the continues of the continues of the continues of the continues of the continues of the continues of the continues of the continues of the
```
# **4.18.2.2 Response**

The following example shows the **Settings** command response (section 2.2.2.16.2) sent from the server to the client. The response contains a **settings:Status** element (section 2.2.3.162.14) value of 1, to indicate that OOF functionality was successfully enabled.

```
<?xml version="1.0" encoding="utf-8"?>
<Settings xmlns="Settings">
  <Status>1</Status>
  <Oof> <Status>1</Status>
  \langle/0of>
</Settings>
```
# **4.18.3 Turning Off the OOF Message**

The following sections show how the client disables the OOF message. The client updates the OOF status by using the **settings:Set** element (section 2.2.3.152).

#### **4.18.3.1 Request**

The following example shows a **Settings** command request (section 2.2.2.16.1) sent from the client to the server to disable the OOF message.

```
<?xml version="1.0" encoding="utf-8"?>
<Settings xmlns="Settings">
   <Oof>
     <Set>
        <OofState>0</OofState>
   \langle/Set>
  \langle/\text{Oof}\rangle</Settings>
```
*[MS-ASCMD] — v20120422 ActiveSync Command Reference Protocol Specification* 

 *Copyright © 2012 Microsoft Corporation.* 

 *Release: Sunday, April 22, 2012* 

## **4.18.3.2 Response**

The following example shows the **Settings** command response (section [2.2.2.16.2\)](#page-72-0) sent from the server to the client. The response contains a **settings:Status** element (section [2.2.3.162.14\)](#page-235-0) value of 1, to indicate that OOF functionality was successfully disabled.

```
<?xml version="1.0" encoding="utf-8"?>
<Settings xmlns="Settings">
   <Status>1</Status>
  <Oof> <Status>1</Status> 
  \langle/00f>
</Settings>
```
# **4.19 Validating Certificates by Using the ValidateCert Command**

The following sections show how to validate certificates by using the **ValidateCert** command (section 2.2.2.20).

# **4.19.1 Request**

The following example shows a **ValidateCert** command request (section 2.2.2.20.1) sent from the client to the server to validate certificates. The **validatecert:CertificateChain** element (section 2.2.3.20) contains all of the certificates in a certificate chain, and the **validatecert:Certificate** elements (section 2.2.3.23.2) contain the individual certificate values. The **validatecert:CheckCrl** element (section 2.2.3.26) is set to 1 (**TRUE**), indicating that the server cannot ignore an unverifiable revocation status.

```
<?xml version="1.0" encoding="utf-8"?>
             <ValidateCert xmlns="ValidateCert">
                 <CertificateChain>
                 <!—Certificate values have been truncated for example purposes --> 
                   <Certificate>MIICYjCCAcugAwIBAgIUYGs8jZbX0Vxj/0CIrh8…</Certificate>
                   <Certificate>MIIB8zCCAVygAwIBAgIUdhWamYEKM9eaFVFSylR…</Certificate>
                   <Certificate>MIIB8zCCAVygAwIBAgIU9uwT6UARSuw1KdJmYN6…</Certificate>
                   <Certificate>MIIB8zCCAVygAwIBAgIUB0959dCBM5WSLg7NuM4…</Certificate>
                   <Certificate>MIIB8zCCAVygAwIBAgIUGFjVCBrvrguSaNxziWN…</Certificate>
                 </CertificateChain>
                 <Certificates>
                   <Certificate>MIICYjCCAcugAwIBAgIUYGs8jZbX0VxjObu4nw0…</Certificate>
                 </Certificates>
                 <CheckCrl>1</CheckCrl>
             </ValidateCert> 
nary Preliminary<br>
Contains (Criticism and Critical Communications of the Critical Communications of the Critical Communications of the Critical Communications of the Critical Communications of the Cri
```
#### **4.19.2 Response**

The following example shows the **ValidateCert** command response (section 2.2.2.20.2) sent from the server to the client. A **validatecert:Status** element (section 2.2.3.162.17) value of 1 is returned to indicate that the certificate validation was successful.

```
<?xml version="1.0" encoding="utf-8"?>
<ValidateCert xmlns="ValidateCert">
    <Status>1</Status>
```
*334 / 360*

*[MS-ASCMD] — v20120422 ActiveSync Command Reference Protocol Specification* 

 *Copyright © 2012 Microsoft Corporation.* 

 *Release: Sunday, April 22, 2012* 

```
 <Certificate>
         <Status>1</Status>
     </Certificate>
</ValidateCert>
```
### **4.20 Retrieving User Information by Using the Settings Command**

The following sections show how to retrieve user information by using the **Settings** command (section 2.2.2.16).

#### **4.20.1 Request**

The following example shows a **Settings** command request (section 2.2.2.16.1) sent from the client to the server to retrieve user information.

```
<?xml version="1.0" encoding="utf-8"?>
<Settings>
     <UserInformation>
        <Get/>
     </UserInformation>
</Settings>
```
#### **4.20.2 Response**

The following example shows the **Settings** command response (section 2.2.2.16.2) sent from the server to the client.

```
<?xml version="1.0" encoding="utf-8"?>
              <Settings>
                    <Status>1</Status>
                    <UserInformation>
                         <Status>1</Status>
                        <Get> <EmailAddresses>
                                  <SMTPAddress>chris@contoso.com</SMTPAddress>
                             </EmailAddresses>
                         </Get>
                    </UserInformation>
              </Settings>
rngs command 4.20.1 Request<br>
\frac{2.2 \times 10^{10}}{10^{10}} to form the distinguished command request (setting 2.2.2.16.1) sent form the client<br>
to the server to retrie
```
# **4.21 Setting a Device Password by Using the Settings Command**

<span id="page-334-1"></span>The following sections show how to set a device password by using the **Settings** command (section  $2.2.2.16$ .

#### **4.21.1 Request**

The following example shows a **Settings** command request (section 2.2.2.16.1) sent from the client to the server to set the device password.

```
<?xml version="1.0" encoding="utf-8"?>
<Settings>
    <DevicePassword>
```
*[MS-ASCMD] — v20120422 ActiveSync Command Reference Protocol Specification* 

 *Copyright © 2012 Microsoft Corporation.* 

 *Release: Sunday, April 22, 2012* 

```
<Set>
               <Password>bar</Password>
         \langle/Set\rangle </DevicePassword>
</Settings>
```
# **4.21.2 Response**

The following example shows the **Settings** command response (section 2.2.2.16.2) sent from the server to the client. A **settings:Status** element (section 2.2.3.162.14) value of 1 indicates that the password was set successfully.

```
<?xml version="1.0" encoding="utf-8"?>
<Settings>
     <Status>1</Status>
     <DevicePassword>
          <Set>
              <Status>...</Status>
        \langle/Set\rangle </DevicePassword>
</Settings>
```
# **4.22 Accessing Documents on File Shares and URIs by Using the Search and ItemOperations Commands**

<span id="page-335-0"></span>The following sections show how to retrieve an item from a Windows® SharePoint® Services or UNC site.

First, the client issues a **Search** command request (section 2.2.2.14.1), indicating the link to the folder. The server will return folder/item metadata, indicating the ID, file name, size, creation date, last modified date, whether the item is a folder, and whether the item is hidden. For instructions on completing this task, see section  $4.22.1$ .

Next, the client issues an **ItemOperations** command request (section 2.2.2.8.2), including the ID from the item metadata. For instructions on completing this task, see section 4.22.2.

In issuing the **ItemOperations** command request, the following are considerations for the client pertaining to the size of the file to be retrieved:

- Does the client want to have the item content returned inline in the WBXML, or as separate body parts in the HTTP response? Using WBXML might be easier to implement, but might consume more memory on the device, depending on how the response parser on the device is implemented. **4.1.2 Response to the Sating nor[m](#page-336-0)and requ[i](#page-57-0)re (section 2.2.3.1.6)** and from the section (3.8 **Resp. 2.9 Case of the Sating Schwarz (section 2.2.3.1.6)** value of 1 indicates that the party of the distribution was the s
	- What is the maximum number of bytes of item content that the client wants to have returned in one response? (Successive requests can be used to obtain the remaining content.)

The following figure shows the request and response pattern that is used to find and retrieve an item located on a Windows SharePoint Services or UNC site.

*[MS-ASCMD] — v20120422 ActiveSync Command Reference Protocol Specification* 

 *Copyright © 2012 Microsoft Corporation.* 

 *Release: Sunday, April 22, 2012* 

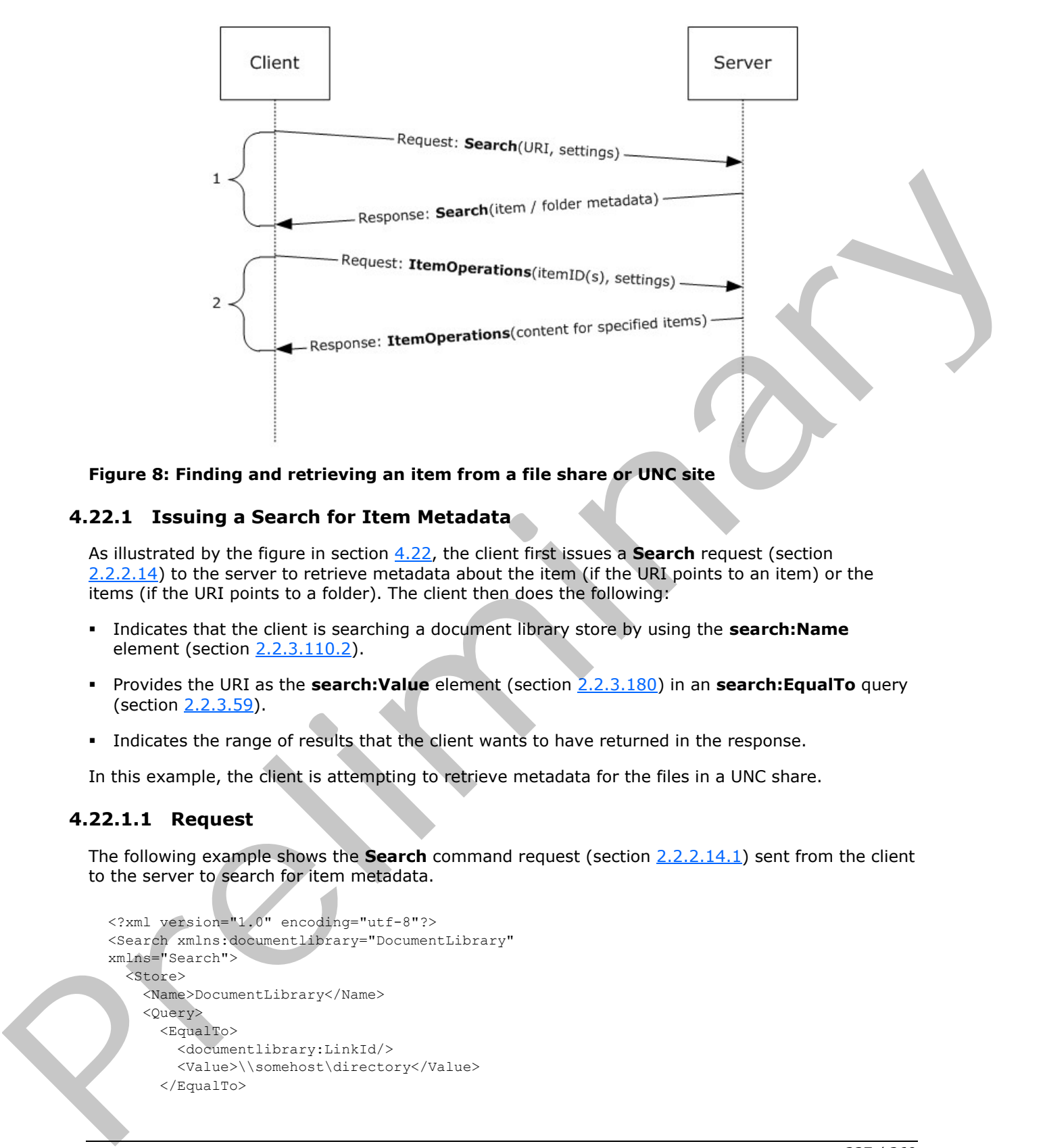

#### <span id="page-336-0"></span>**Figure 8: Finding and retrieving an item from a file share or UNC site**

### **4.22.1 Issuing a Search for Item Metadata**

As illustrated by the figure in section 4.22, the client first issues a **Search** request (section 2.2.2.14) to the server to retrieve metadata about the item (if the URI points to an item) or the items (if the URI points to a folder). The client then does the following:

- Indicates that the client is searching a document library store by using the **search:Name** element (section 2.2.3.110.2).
- Provides the URI as the **search:Value** element (section 2.2.3.180) in an **search:EqualTo** query (section 2.2.3.59).
- Indicates the range of results that the client wants to have returned in the response.

In this example, the client is attempting to retrieve metadata for the files in a UNC share.

#### **4.22.1.1 Request**

The following example shows the **Search** command request (section 2.2.2.14.1) sent from the client to the server to search for item metadata.

```
<?xml version="1.0" encoding="utf-8"?>
<Search xmlns:documentlibrary="DocumentLibrary"
xmlns="Search">
   <Store>
     <Name>DocumentLibrary</Name>
     <Query>
       <EqualTo>
         <documentlibrary:LinkId/>
         <Value>\\somehost\directory</Value>
       </EqualTo>
```
*[MS-ASCMD] — v20120422 ActiveSync Command Reference Protocol Specification* 

 *Copyright © 2012 Microsoft Corporation.* 

 *Release: Sunday, April 22, 2012* 

```
 </Query>
     <Options>
       <Range>0-999</Range>
     </Options>
   </Store>
</Search>
```
# **4.22.1.2 Response**

The following example shows the **Search** command response (section 2.2.2.14.2) sent from the server to the client. The response contains the metadata for the folder and items. The very first node in the response is the top-level node, followed by its child nodes (if any).

```
<?xml version="1.0" encoding="utf-8"?>
             <Search xmlns:documentlibrary="DocumentLibrary" xmlns="Search">
                <Status>1</Status>
                <Response>
                   <Store>
                     <Status>1</Status>
                     <Result>
                       <Properties>
                         <documentlibrary:LinkId>\\somehost\directory
                         </documentlibrary:LinkId>
                         <documentlibrary:DisplayName>directory
                         </documentlibrary:DisplayName>
                         <documentlibrary:IsFolder>1
                         </documentlibrary:IsFolder>
                         <documentlibrary:CreationDate>2007-05-08T17:28:15.375Z
                         </documentlibrary:CreationDate> 
                         <documentlibrary:LastModifiedDate>2007-05-08T17:28:15.406Z
                         </documentlibrary:LastModifiedDate>
                         <documentlibrary:IsHidden>0</documentlibrary:IsHidden>
                       </Properties>
                    \langle/Result>
                     <Result>
                       <Properties>
                         <documentlibrary:LinkId>\\somehost\directory\resource
                         </documentlibrary:LinkId>
                         <documentlibrary:DisplayName>resource
                         </documentlibrary:DisplayName>
                         <documentlibrary:IsFolder>1</documentlibrary:IsFolder>
                         <documentlibrary:CreationDate>2004-03-02T12:34:56.123Z
                         </documentlibrary:CreationDate>
                         <documentlibrary:LastModifiedDate>2005-04-03T12:34:56.345Z
                          </documentlibrary:LastModifiedDate>
                          <documentlibrary:IsHidden>0</documentlibrary:IsHidden>
                        </Properties>
                     </Result>
                     <Result>
                       <Properties>
                         <documentlibrary:LinkId>\\somehost\directory\TestFile.txt
                          </documentlibrary:LinkId>
                          <documentlibrary:DisplayName>TestFile.txt
                          </documentlibrary:DisplayName>
                         <documentlibrary:IsFolder>0</documentlibrary:IsFolder>
                         <documentlibrary:CreationDate>2004-03-02T12:34:56.123Z
4.22.1.2 Response<br>
The following compute shows the Search common diversion (section 2.2.2.14.2) and from the<br>
fact the following compute shift the transformation for the first of the first<br>
relation in the computer shift 
                          </documentlibrary:CreationDate>
```
*[MS-ASCMD] — v20120422 ActiveSync Command Reference Protocol Specification* 

 *Copyright © 2012 Microsoft Corporation.* 

 *Release: Sunday, April 22, 2012* 

```
 <documentlibrary:LastModifiedDate>2005-04-03T12:34:56.345Z
           </documentlibrary:LastModifiedDate>
           <documentlibrary:IsHidden>0</documentlibrary:IsHidden>
           <documentlibrary:ContentLength>88
           </documentlibrary:ContentLength>
           <documentlibrary:ContentType>text/plain
           </documentlibrary:ContentType>
         </Properties>
       </Result>
       <Range>0-2</Range>
       <Total>3</Total>
     </Store>
   </Response>
</Search>
```
# **4.22.2 Fetching an Item Based on Metadata**

<span id="page-338-0"></span>When a document library is used to provide item or folder metadata, the client can retrieve a file within a document library by using the **ItemOperations** command (section 2.2.2.8) and indicating the **documentlibrary:LinkId** value (section 2.2.3.48) corresponding to the item.

# **4.22.2.1 Request**

The following example shows an **ItemOperations** command request (section 2.2.2.8.2) sent from the client to the server to retrieve a file within a document library. The **itemoperations:Range** element (section 2.2.3.130.1) indicates that the client only requests bytes from 10 through 19 of the item returned in the response.

```
<?xml version="1.0" encoding="utf-8"?>
               <ItemOperations xmlns:documentlibrary="DocumentLibrary"
               xmlns="ItemOperations">
                  <Fetch>
                     <Store>DocumentLibrary</Store>
                     <documentlibrary:LinkId>\\somehost\directory\ 
                     ActiveSyncDocumentFetch.txt</documentlibrary:LinkId>
                     <Options>
                       <Range>10-19</Range>
                     </Options>
                   </Fetch>
               </ItemOperations>
rles Comparison<br>
(2) The School of The Charles Comparison (2) The Charles Comparison (2) The Charles Comparison (2) The Comparison (2) The Comparison (2) The Comparison (2) The Comparison (2) The Comparison (2) The Com
```
# **4.22.2.2 Response**

The following example shows the **ItemOperations** command response (section 2.2.2.8.3) that contains the requested item. The binary content of the file is encoded with base64 encoding and is included in the **itemoperations:Data** element (section 2.2.3.39.1).

```
<?xml version="1.0" encoding="utf-8"?>
<ItemOperations xmlns:documentlibrary="DocumentLibrary"
xmlns="ItemOperations">
  <Status>1</Status>
   <Response>
     <Fetch>
       <Status>1</Status>
```
*[MS-ASCMD] — v20120422 ActiveSync Command Reference Protocol Specification* 

 *Copyright © 2012 Microsoft Corporation.* 

 *Release: Sunday, April 22, 2012* 

```
 <documentlibrary:LinkId>\\somehost\directory\ 
       ActiveSyncDocumentFetch.txt</documentlibrary:LinkId>
       <Properties>
         <Range>10-19</Range>
         <Total>26</Total>
         <Data>S0xNTk9QUVJTVA==</Data>
         <Version>2005-04-03T12:34:56.345Z</Version>
       </Properties>
     </Fetch>
   </Response>
</ItemOperations>
```
# **4.23 Using the Supported Element and Ghosted Elements in the Sync Command**

The following sections show how to use ghosted contact elements and the **airsync:Supported** element (section 2.2.3.164) in the **Sync** command (section 2.2.2.19). Many elements in the **Contact** and **Calendar** class can be ghosted, as described in [MS-ASCNTC] and [MS-ASCAL]. When a property is ghosted, its value is retained on the server even when the client sends a **Sync** request (section 2.2.2.19.1) with a **airsync:Change** (section 2.2.3.24) block for only a subset of the class elements. Values for non-ghosted elements are deleted from the server if a value is not included in the **Sync** request **airsync:Change** block. Cont[e](#page-245-0)nt[i](#page-28-1)on<br>
Conservation Contention (School Contention Contention Contention Contention Contention Contention<br>
The following sections about how the new density contents and the airsymetric process of the content (calibrar

The **airsync:Supported** element (section 2.2.3.164) is included in **Sync** command requests to inform the server that the client is only keeping track of the elements included as child elements of the **airsync:Supported** element and is not tracking the values of the rest of the class elements.

The following sections show the communication between the client and server when the **airsync:Supported** element is used, when the client makes changes to the **airsync:Supported** elements, and when the server makes changes to the Contacts class.

# **4.23.1 Initial Folder Sync**

The following sections show the initial **FolderSync** command request (section 2.2.2.4.1) and response (section 2.2.2.4.2).

# **4.23.1.1 Request**

The following example shows the initial **FolderSync** command request (section 2.2.2.4.1) sent from the client to the server. The request uses a **folderhierarchy:SyncKey** element (section 2.2.3.166.2) value of 0 (zero) to indicate an initial synchronization.

```
<?xml version="1.0" encoding="utf-8"?>
<FolderSync xmlns="FolderHierarchy">
   <SyncKey>0</SyncKey>
</FolderSync>
```
# **4.23.1.2 Response**

The following example shows the **FolderSync** command response (section 2.2.2.4.2) sent from the server to the client. The response includes information to populate the user folders on the client device: the folder display name values (**folderhierarchy:DisplayName**, as described in section 2.2.3.47.3), the server ID values (**folderhierarchy:ServerId**, as described in section 2.2.3.151.3), the parent folder values (**folderhierarchy:ParentId**, as described in section 2.2.3.119.2), and the folder type values (**folderhierarchy:Type**, as described in section 2.2.3.170.3).

*[MS-ASCMD] — v20120422 ActiveSync Command Reference Protocol Specification* 

 *Copyright © 2012 Microsoft Corporation.* 

 *Release: Sunday, April 22, 2012* 

```
<?xml version="1.0" encoding="utf-8"?><FolderSync xmlns="FolderHierarchy">
              <Status>1</Status>
               <SyncKey>1</SyncKey>
              <Changes>
                <Count>11</Count>
                <Add>
                  <ServerId>1</ServerId>
                  <ParentId>0</ParentId>
                  <DisplayName>Calendar</DisplayName>
                  <Type>8</Type>
               \langle / Add>
                <Add>
                  <ServerId>2</ServerId>
                  <ParentId>0</ParentId>
                  <DisplayName>Contacts</DisplayName>
                  <Type>9</Type>
                </Add>
                 <Add>
                  <ServerId>3</ServerId>
                  <ParentId>0</ParentId>
                  <DisplayName>Deleted Items</DisplayName>
                  <Type>4</Type>
                </Add>
                <Add>
                  <ServerId>4</ServerId>
                  <ParentId>0</ParentId>
                  <DisplayName>Drafts</DisplayName>
                  <Type>3</Type>
                </Add>
                <Add>
                  <ServerId>5</ServerId>
                  <ParentId>0</ParentId>
                  <DisplayName>Inbox</DisplayName>
                  <Type>2</Type>
                </Add>
                 <Add>
                  <ServerId>6</ServerId>
                  <ParentId>0</ParentId>
                  <DisplayName>Journal</DisplayName>
                  <Type>11</Type>
                </Add>
                 <Add>
                  <ServerId>7</ServerId>
                  <ParentId>0</ParentId>
                  <DisplayName>Junk E-Mail</DisplayName>
                  <Type>12</Type>
                </Add>
                 <Add>
                  <ServerId>8</ServerId>
                  <ParentId>0</ParentId>
                  <DisplayName>Notes</DisplayName>
                  <Type>10</Type>
                 </Add>
                 <Add>
                  <ServerId>9</ServerId>
                  <ParentId>0</ParentId>
                  <DisplayName>Outbox</DisplayName>
                  <Type>6</Type>
Preliminary
                 </Add>
```
*[MS-ASCMD] — v20120422 ActiveSync Command Reference Protocol Specification* 

 *Copyright © 2012 Microsoft Corporation.* 

 *Release: Sunday, April 22, 2012* 

```
 <Add>
       <ServerId>10</ServerId>
       <ParentId>0</ParentId>
       <DisplayName>Sent Items</DisplayName>
       <Type>5</Type>
     </Add>
     <Add>
       <ServerId>11</ServerId>
       <ParentId>0</ParentId>
       <DisplayName>Tasks</DisplayName>
       <Type>7</Type>
     </Add>
   </Changes>
</FolderSync>
```
# **4.23.2 Sync Command**

The following sections show the initial **Sync** command request (section 2.2.2.19.1) and response (section 2.2.2.19.2).

# **4.23.2.1 Request**

The following example shows the initial **Sync** command request (section 2.2.2.19.1) sent from the client to the server. The **airsync:Supported** element (section 2.2.3.164) is included in the request with two child elements, **contacts:JobTitle** (as described in [MS-ASCNTC] section 2.2.2.42) and contacts: Department (as described in [MS-ASCNTC] section 2.2.2.24), to indicate to the server that these two elements are being tracked by the client. Note that the **airsync:SyncKey** element (section 2.2.3.166.4) value is set to 0 (zero) when the **airsync:Supported** element is included in the request. **Pr[e](#page-83-0)ssure the contents of the contents of the contents of the contents of the contents of the contents of the contents of the contents of the contents of the contents of the contents of the contents of the contents of the** 

```
<?xml version="1.0" encoding="utf-8"?>
<Sync xmlns="AirSync" xmlns:contacts="Contacts">
   <Collections>
     <Collection>
       <SyncKey>0</SyncKey>
       <CollectionId>2</CollectionId>
       <Supported>
         <contacts:JobTitle/>
         <contacts:Department/>
       </Supported>
     </Collection>
   </Collections>
\langle/Sync\rangle
```
# **4.23.2.2 Response**

The following example shows the **Sync** command response (section 2.2.2.19.2) sent from the server to the client. A **airsync:Status** element (section 2.2.3.162.16) value of 1 indicates that the **Sync** request (section 2.2.2.19.1) was processed successfully.

```
<?xml version="1.0" encoding="utf-8"?><Sync xmlns="AirSync">
  <Collections>
    <Collection>
      <SyncKey>878266863</SyncKey>
```
*[MS-ASCMD] — v20120422 ActiveSync Command Reference Protocol Specification* 

 *Copyright © 2012 Microsoft Corporation.* 

 *Release: Sunday, April 22, 2012* 

```
 <CollectionId>2</CollectionId>
       <Status>1</Status>
     </Collection>
   </Collections>
</Sync>
```
# **4.23.3 Sync Contacts**

The following sections show the **Sync** command request (section 2.2.2.19.1) and response (section 2.2.2.19.2) for the Contacts class.

#### **4.23.3.1 Request**

The following example shows the **Sync** command request (section 2.2.2.19.1) sent from the client to the server. The request includes the **airsync:CollectionId** element (section 2.2.3.30.5) value of 2, which corresponds to the Contacts folder as created in section 4.23.1.2.

```
<?xml version="1.0" encoding="utf-8"?>
<Sync xmlns="AirSync">
  <Collections>
     <Collection>
       <SyncKey>878266863</SyncKey>
       <CollectionId>2</CollectionId>
      <DeletesAsMoves/>
       <GetChanges/>
     </Collection>
   </Collections>
</Sync>
```
### **4.23.3.2 Response**

The following example shows the **Sync** command response (section 2.2.2.19.2) sent from the server to the client. The **airsync:Status** element (section 2.2.3.162.16) value of 1 indicates that the **Sync** request (section 2.2.2.19.1) was processed successfully.

```
<?xml version="1.0" encoding="utf-8"?>
             <Sync xmlns:contacts="Contacts" xmlns:contacts2="Contacts2" xmlns:airsyncbase="AirSyncBase" 
             xmlns="AirSync">
                <Collections>
                  <Collection>
                     <SyncKey>619052475</SyncKey>
                     <CollectionId>2</CollectionId>
                     <Status>1</Status>
                     <Commands>
                       <Add>
                         <ServerId>2:1</ServerId>
                          <ApplicationData>
                            <airsyncbase:Body>
                              <airsyncbase:Type>1</airsyncbase:Type>
                              <airsyncbase:EstimatedDataSize>0</airsyncbase:EstimatedDataSize>
                              <airsyncbase:Truncated>1</airsyncbase:Truncated>
                            </airsyncbase:Body>
                           <contacts:WebPage>http://contoso.com</contacts:WebPage>
                           <contacts:BusinessCountry>USA</contacts:BusinessCountry>
arequires (section 2.2.1.0.1) and response (section<br>
2.2.2.16.3) for the Columb show the Specific contact (section 2.2.2.16.1) and response (settion<br>
4.2.3.3.1 Regression to th
                            <contacts:Department>Executive</contacts:Department>
```
*[MS-ASCMD] — v20120422 ActiveSync Command Reference Protocol Specification* 

 *Copyright © 2012 Microsoft Corporation.* 

 *Release: Sunday, April 22, 2012* 

```
 <contacts:Email1Address>"president@contoso.com" 
             <; president@contoso.com> </contacts: Email1Address>
                           <contacts:FileAs>Gray, Chris</contacts:FileAs>
                           <contacts:FirstName>Chris</contacts:FirstName>
                           <contacts:HomeCity>Seattle</contacts:HomeCity>
                           <contacts:HomeCountry>USA</contacts:HomeCountry>
                           <contacts:HomePhoneNumber>(206) 555-0100</contacts:HomePhoneNumber>
                           <contacts:HomePostalCode>98000</contacts:HomePostalCode>
                           <contacts:HomeState>WA</contacts:HomeState>
                           <contacts:HomeStreet>234 Main Street</contacts:HomeStreet>
                           <contacts:BusinessCity>Seattle</contacts:BusinessCity>
                           <contacts:MiddleName>I</contacts:MiddleName>
                           <contacts:MobilePhoneNumber>(206) 555-0101</contacts:MobilePhoneNumber>
                           <contacts:CompanyName>Contoso Inc.</contacts:CompanyName>
                           <contacts:BusinessPostalCode>98000</contacts:BusinessPostalCode>
                           <contacts:AssistantName>Jan Kotas</contacts:AssistantName>
                           <contacts:AssistantTelephoneNumber>(206) 555-
             0102</contacts:AssistantTelephoneNumber>
                           <contacts:LastName>Gray</contacts:LastName>
                           <contacts:BusinessState>WA</contacts:BusinessState>
                           <contacts:BusinessStreet>123 Main Street</contacts:BusinessStreet>
                           <contacts:BusinessPhoneNumber>(206) 555-0103</contacts:BusinessPhoneNumber>
                           <contacts:JobTitle>President</contacts:JobTitle>
                           <contacts:OfficeLocation>TopFloor</contacts:OfficeLocation>
                           <contacts2:ManagerName>Rene Valdes</contacts2:ManagerName>
                           <airsyncbase:NativeBodyType>1</airsyncbase:NativeBodyType>
                         </ApplicationData>
                      \langle / Add>
                    </Commands>
                  </Collection>
                </Collections>
             </Sync>
energy the state of the content is also as a state of the state of the state of the state of the state of the state of the state of the state of the state of the state of the state of the state of the state of the state o
```
# **4.23.4 Sync Client Changes**

The following sections show the **Sync** command request (section 2.2.2.19.1) and response (section 2.2.2.19.2) when the client updates the values for the **contacts:JobTitle** (as described in [MS-ASCNTC] section 2.2.2.42) and **contacts:Department** (as described in [MS-ASCNTC] section 2.2.2.24) elements.

### **4.23.4.1 Request**

The following example shows the **Sync** command request (section 2.2.2.19.1) sent from the client to the server to update the values for the **contacts:JobTitle** (as described in [MS-ASCNTC] section 2.2.2.42) and **contacts:Department** (as described in [MS-ASCNTC] section 2.2.2.24) elements. Because all the other contact properties are ghosted, they are not deleted when the server processes this request.

```
<?xml version="1.0" encoding="utf-8"?>
<Sync xmlns="AirSync" xmlns:contacts="Contacts">
   <Collections>
     <Collection>
       <SyncKey>619052475</SyncKey>
       <CollectionId>2</CollectionId>
       <Commands>
         <Change>
```
*[MS-ASCMD] — v20120422 ActiveSync Command Reference Protocol Specification* 

 *Copyright © 2012 Microsoft Corporation.* 

 *Release: Sunday, April 22, 2012* 

```
 <ServerId>2:1</ServerId>
           <ApplicationData>
              <contacts:JobTitle>Sales Manager</contacts:JobTitle>
              <contacts:Department>Marketing</contacts:Department>
           </ApplicationData>
          </Change>
       </Commands>
     </Collection>
   </Collections>
\langle/Sync\rangle
```
# **4.23.4.2 Response**

The following example shows the **Sync** command response (section 2.2.2.19.2) sent from the server to the client. The **airsync:Status** element (section 2.2.3.162.16) value of 1 indicates that the **Sync** request (section 2.2.2.19.1) was processed successfully.

```
<?xml version="1.0" encoding="utf-8"?>
<Sync xmlns="AirSync">
  <Collections>
     <Collection>
       <SyncKey>716498022</SyncKey>
       <CollectionId>2</CollectionId>
       <Status>1</Status>
     </Collection>
   </Collections>
</Sync>
```
# **4.23.5 Sync Server Changes**

The following sections show the **Sync** command request (section 2.2.2.19.1) and response (section 2.2.2.19.2) when the **contacts2:ManagerName** element (as described in [MS-ASCNTC] section 2.2.2.44) value is changed and the **contacts:AssistantName** ([MS-ASCNTC] section 2.2.2.4) value is deleted on the server.

#### **4.23.5.1 Request**

The following example shows the **Sync** command request (section 2.2.2.19.1) sent from the client to the server.

```
<?xml version="1.0" encoding="utf-8"?>
                    <Sync xmlns="AirSync">
                        <Collections>
                            <Collection>
                               <SyncKey>716498022</SyncKey>
                               <CollectionId>2</CollectionId>
                              <DeletesAsMoves/>
                               <GetChanges/>
                            </Collection>
                         </Collections>
                     </Sync>
2021<br>
2022<br>
2022<br>
2022<br>
2022<br>
2022<br>
2022<br>
2022<br>
2022<br>
2022<br>
2022<br>
2022<br>
2022<br>
2022<br>
2022<br>
2022<br>
2023<br>
2023<br>
2023<br>
2023<br>
2023<br>
2023<br>
2023<br>
2023<br>
2023<br>
2023<br>
2023<br>
2023<br>
2023<br>
2023<br>
2023<br>
2023<br>
2023<br>
2023<br>
2023<br>
2023<br>
2023<br>
```
*[MS-ASCMD] — v20120422 ActiveSync Command Reference Protocol Specification* 

 *Copyright © 2012 Microsoft Corporation.* 

 *Release: Sunday, April 22, 2012* 

# **4.23.5.2 Response**

The following example shows the **Sync** command response (section [2.2.2.19.2\)](#page-91-0) sent from the server to the client when the **contacts2:ManagerName** element (as described in [\[MS-ASCNTC\]](%5bMS-ASCNTC%5d.pdf) section 2.2.2.44) value is changed and the **contacts:AssistantName** (as described in [\[MS-](%5bMS-ASCNTC%5d.pdf)[ASCNTC\]](%5bMS-ASCNTC%5d.pdf) section 2.2.2.4) value is deleted on the server.

```
<?xml version="1.0" encoding="utf-8"?>
            <Sync xmlns:contacts="Contacts" xmlns:contacts2="Contacts2" xmlns:airsyncbase="AirSyncBase" 
            xmlns="AirSync">
               <Collections>
               \langleCollection\rangle <SyncKey>103384063</SyncKey>
                  <CollectionId>2</CollectionId>
                  <Status>1</Status>
                  <Commands>
                     <Change>
                      <ServerId>2:1</ServerId>
                       <ApplicationData>
                         <airsyncbase:Body>
                          <airsyncbase:Type>1</airsyncbase:Type>
                           <airsyncbase:EstimatedDataSize>0</airsyncbase:EstimatedDataSize>
                           <airsyncbase:Truncated>1</airsyncbase:Truncated>
                        </airsyncbase:Body>
                        <contacts:WebPage>http://contoso.com</contacts:WebPage>
                        <contacts:BusinessCountry>USA</contacts:BusinessCountry>
                        <contacts:Department>Marketing</contacts:Department>
                        <contacts:Email1Address>"president@contoso.com" 
            dt; president@contoso.com&qt;</contacts:Email1Address>
                        <contacts:FileAs>Gray, Chris</contacts:FileAs>
                         <contacts:FirstName>Chris</contacts:FirstName>
                        <contacts:HomeCity>Seattle</contacts:HomeCity>
                        <contacts:HomeCountry>USA</contacts:HomeCountry>
                         <contacts:HomePhoneNumber>(206) 555-0100</contacts:HomePhoneNumber>
                        <contacts:HomePostalCode>98000</contacts:HomePostalCode>
                        <contacts:HomeState>WA</contacts:HomeState>
                        <contacts:HomeStreet>234 Main Street</contacts:HomeStreet>
                        <contacts:BusinessCity>Seattle</contacts:BusinessCity>
                        <contacts:MiddleName>I</contacts:MiddleName>
                         <contacts:MobilePhoneNumber>(206) 555-0101</contacts:MobilePhoneNumber>
                         <contacts:CompanyName>Contoso Inc.</contacts:CompanyName>
                         <contacts:BusinessPostalCode>98000</contacts:BusinessPostalCode>
                        <contacts:AssistantTelephoneNumber>(206) 555-
            0102</contacts:AssistantTelephoneNumber>
                        <contacts:LastName>Gray</contacts:LastName>
                         <contacts:BusinessState>WA</contacts:BusinessState>
                         <contacts:BusinessStreet>123 Main Street</contacts:BusinessStreet>
                         <contacts:BusinessPhoneNumber>(206) 555-0103</contacts:BusinessPhoneNumber>
                         <contacts:JobTitle>Sales Manager</contacts:JobTitle> 
                         <contacts:OfficeLocation>TopFloor</contacts:OfficeLocation>
                         <contacts2:ManagerName> Robin Wood</contacts2:ManagerName>
                         <airsyncbase:NativeBodyType>1</airsyncbase:NativeBodyType>
                       </ApplicationData>
                     </Change>
                   </Commands>
                 </Collection>
               </Collections>
            </Sync>
Preliminary
```
*[MS-ASCMD] — v20120422 ActiveSync Command Reference Protocol Specification* 

 *Copyright © 2012 Microsoft Corporation.* 

 *Release: Sunday, April 22, 2012* 

# **4.24 Moving a Conversation by Using the ItemOperations Command**

<span id="page-346-0"></span>The following sections show how to move a conversation to another folder by using the **ItemOperations** command (section [2.2.2.8\)](#page-35-0).

#### **4.24.1 Request**

The following example shows an **ItemOperations** command request (section [2.2.2.8.2\)](#page-39-0) sent from the client to the server to move a conversation from one folder to another. The **itemoperations: ConversationId** element (section 2.2.3.35.1) identifies the conversation to move, the **itemoperations:DstFldId** element (section 2.2.3.49.1) identifies the destination folder, and the **itemoperations:MoveAlways** element (section 2.2.3.108) indicates that all future messages that are part of the conversation are to be moved to the destination folder as well. I[n](#page-226-0) the comparison of the material determinary and the control of the control of the control of the control of the control of the control of the control of the control of the control of the control of the control of the co

```
<?xml version="1.0" encoding="utf-8"?>
<ItemOperations xmlns="ItemOperations">
 <Move>
    <DstFldId>15</DstFldId>
     <ConversationId>...</ConversationId>
     <Options>
      <MoveAlways/>
     </Options>
   </Move>
</ItemOperations>
```
#### **4.24.2 Response**

The following example shows the **ItemOperations** command response (section 2.2.2.8.3) sent from the server to the client. An **itemoperations:Status** element (section 2.2.3.162.7) value of 1 indicates that the move operation was successful. The **itemoperations:ConversationId** element (section  $2.2.3.35.1$ ) value is returned to confirm the conversation that was moved.

```
<?xml version="1.0" encoding="utf-8"?>
<ItemOperations xmlns="ItemOperations">
  <Status>1</Status>
  <Response>
     <Status>1</Status>
     <Move>
      <Status>1</Status>
       <ConversationId>...</ConversationId>
     </Move>
   </Response>
</ItemOperations>
```
*[MS-ASCMD] — v20120422 ActiveSync Command Reference Protocol Specification* 

 *Copyright © 2012 Microsoft Corporation.* 

 *Release: Sunday, April 22, 2012* 

# **5 Security**

# **5.1 Security Considerations for Implementers**

<span id="page-347-1"></span><span id="page-347-0"></span>The client device honors all policies sent down by the server, or sends up the appropriate status codes indicating the non-success.

# **5.2 Index of Security Parameters**

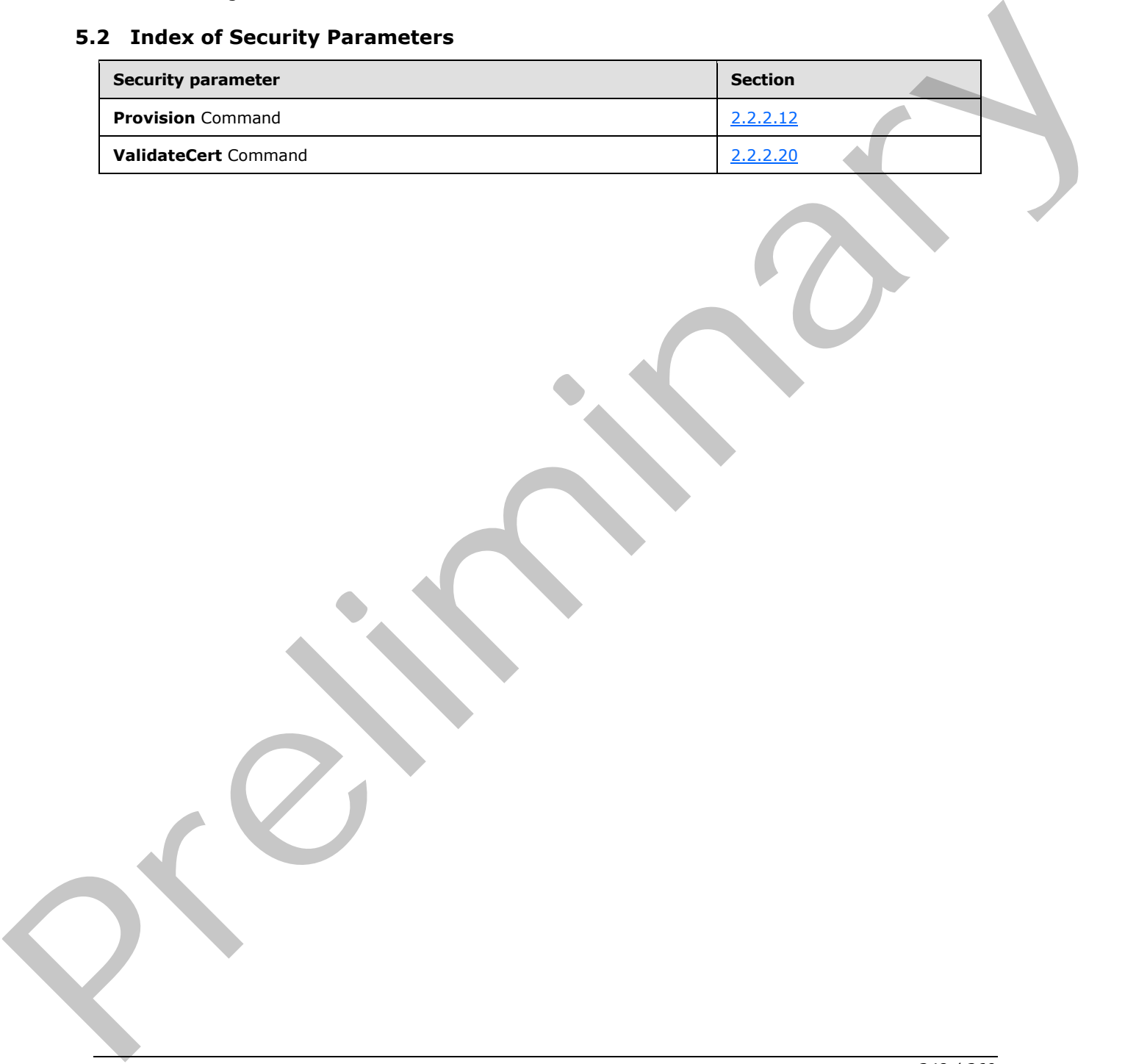

*[MS-ASCMD] — v20120422 ActiveSync Command Reference Protocol Specification* 

 *Copyright © 2012 Microsoft Corporation.* 

 *Release: Sunday, April 22, 2012* 

# **6 Appendix A: Product Behavior**

<span id="page-348-0"></span>The information in this specification is applicable to the following Microsoft products or supplemental software. References to product versions include released service packs:

- Microsoft® Exchange Server 2007 Service Pack 1 (SP1)
- Microsoft® Exchange Server 2010
- Microsoft® Exchange Server 15 Technical Preview

Exceptions, if any, are noted below. If a service pack or Quick Fix Engineering (QFE) number appears with the product version, behavior changed in that service pack or QFE. The new behavior also applies to subsequent service packs of the product unless otherwise specified. If a product edition appears with the product version, behavior is different in that product edition.

Unless otherwise specified, any statement of optional behavior in this specification that is prescribed using the terms SHOULD or SHOULD NOT implies product behavior in accordance with the SHOULD or SHOULD NOT prescription. Unless otherwise specified, the term MAY implies that the product does not follow the prescription.

<1> Section 2.2.2.1: When sending an **Autodiscover** command request to Exchange 2007, the Content-Type header accepts the following values: "text/html" or "text/xml".

<2> Section 2.2.2.6: The **GetAttachment** command is not supported when the MS-ASProtocolVersion header is set to 14.0 or 14.1 in the **GetAttachment** command request. Use the **Fetch** element of the **ItemOperations** command instead. For more information about the MS-ASProtocolVersion header, see [MS-ASHTTP] section 2.2.1.1.2.4. For more information about the applicability of the MS-ASProtocolVersion header value to Exchange 2007 and Exchange 2010, see [MS-ASHTTP] section 1.6. • Microsoft Scholaring Server 3010<br>
• Microsoft Scholaring Server 3010<br>
• Microsoft Scholaring Server 3010<br>
• Deceptions, if any, a[re](#page-98-1) noted be[l](#page-68-0)ow. If a service sect or Quick Fix Engineering (QEE) number<br>
appears with the

<3> Section 2.2.2.9: In Exchange 2007, the **MeetingResponse** command is used to accept, tentatively accept, or decline a meeting request in the user's Inbox folder only. The Calendar folder cannot be used to modify meeting requests in Exchange 2007.

<4> Section 2.2.2.13: Retrieval of free/busy information using the **Availability** element in the **ResolveRecipients** command is not supported when the MS-ASProtocolVersion header is set to 12.1.

<5> Section 2.2.2.16: Sending the **DeviceInformation** parameters immediately after the client has been provisioned, and before the **FolderSync** command is not recommended for Exchange 2007.

<6> Section 2.2.3.2: The **Account** element is not supported when the MS-ASProtocolVersion header value is set to 12.1 or 14.0.

<7> Section 2.2.3.3.1: The **AccountId** element is not supported when the MS-ASProtocolVersion header value is set to 12.1 or 14.0. Exchange 2007 returns **Status** value 103 if the **AccountId** element is included in a **SendMail** command request, a **SmartForward** command request, or a **SmartReply** command request.

<8> Section 2.2.3.3.2: The **AccountName** element is not supported when the MS-ASProtocolVersion header value is set to 12.1 or 14.0.

<9> Section 2.2.3.4: The **AccountName** element is not supported when the MS-ASProtocolVersion header value is set to 12.1 or 14.0.

*[MS-ASCMD] — v20120422 ActiveSync Command Reference Protocol Specification* 

 *Copyright © 2012 Microsoft Corporation.* 

 *Release: Sunday, April 22, 2012* 

[<10> Section 2.2.3.5: T](#page-100-0)he **Accounts** element is not supported when the MS-ASProtocolVersion header value is set to 12.1 or 14.0.

[<11> Section 2.2.3.16: T](#page-106-1)he **Availability** element is not supported when the MS-ASProtocolVersion header is set to 12.1.

[<12> Section 2.2.3.27.1: T](#page-113-0)he **airsync:Class** element is not supported as a child element of the **airsync:Options** element when the MS-ASProtocolVersion header is set to 12.1. If the MS-ASProtocolVersion is set to 12.1, the **airsync:Class** element is a child element of the **Collection** element.

<13> Section 2.2.3.27.3: The value "Notes" is not supported when the MS-ASProtocolVersion header is set to 12.1.

<14> Section 2.2.3.27.4: The following classes are supported for mailbox searches when the MS-ASProtocolVersion header is set to 12.1: Email, Calendar, Contacts, Tasks. The SMS and Notes classes are only available if the MS-ASProtocolVersion header is set to 14.0 or 14.1.

<15> Section 2.2.3.27.5: The **Delete** and **Class** elements are not returned in the **Sync** response for an SMS deletion when the MS-ASProtocolVersion header is set to 14.0.

<16> Section 2.2.3.27.5: The **Class** element is not supported as a child element of the **Add** element when the MS-ASProtocolVersion header is set to 12.1. When the MS-ASProtocolVersion is set to 12.1, the **Class** element is a child element of the **Collection** element. Narrowsolv[e](#page-126-0)sion is at to 12.1, the a[l](#page-125-1)[i](#page-118-0)en whetheas element is a child element of the Collection<br>selection is at to 12.1, the alien methods element is a child element of the Collection<br>(415) Section 12.3.27.4: The value "Not

<17> Section 2.2.3.27.5: The **Class** element is not supported as a child element of the **Options** element when the MS-ASProtocolVersion header is set to 12.1. When the MS-ASProtocolVersion is set to 12.1, the **Class** element is a child element of the **Collection** element.

<18> Section 2.2.3.27.5: The **Class** element is not supported in a **Sync** command response when the MS-ASProtocolVersion header value is set to 12.1.

<19> Section 2.2.3.27.5: The **Class** element is not supported in a **Sync** command response when the MS-ASProtocolVersion header value is set to 12.1.

<20> Section 2.2.3.27.5: The **Class** element is not supported in a **Sync** command response when the MS-ASProtocolVersion header value is set to 12.1.

<21> Section 2.2.3.29.1: The **FilterType** element is a supported child element of the **Collection** element in requests when the MS-ASProtocolVersion header is set to 12.1.

<22> Section 2.2.3.35.1: The **ConversationId** element is not supported when the MS-ASProtocolVersion header is set to 12.1.

<23> Section 2.2.3.35.2: The **ConversationId** element is not supported when the MS-ASProtocolVersion header is set to 12.1.

<24> Section 2.2.3.36.1: The **airsync:ConversationMode** element is not supported when the MS-ASProtocolVersion header is set to 12.1.

<25> Section 2.2.3.36.2: The **ConversationMode** element is not supported when the MS-ASProtocolVersion header is set to 12.1.

<26> Section 2.2.3.38: In Exchange 2007, the **Culture** element always returns "en:en", regardless of the culture that is sent by the client.

<27> Section 2.2.3.39.2: The **Data** element is not supported when the MS-ASProtocolVersion header value is set to  $\overline{12.1}$  or 14.0.

*[MS-ASCMD] — v20120422 ActiveSync Command Reference Protocol Specification*  *350 / 360*

 *Copyright © 2012 Microsoft Corporation.* 

 *Release: Sunday, April 22, 2012* 

[<28> Section 2.2.3.39.3: T](#page-129-1)he **gal:Data** element is not supported when the MS-ASProtocolVersion header value is set to 12.1 or 14.0.

[<29> Section 2.2.3.42.2: T](#page-130-0)he **Delete** and **Class** elements are not returned in the **Sync** response for an SMS deletion when the MS-ASProtocolVersion header is set to 14.0.

[<30> Section 2.2.3.45: W](#page-132-0)hen the MS-ASProtocolVersion header value is 12.1 or 14.0, a client uses the **Settings** command to send **DeviceInformation** parameters to the server as soon as possible after the client has been provisioned, and before the **FolderSync** command, so that the server can use this information to determine what the device has access to. When the MS-ASProtocolVersion header value is 14.1, a client uses the **Provision** command to send **DeviceInformation** parameters to the server. show that th[e](#page-157-1) set of the there is the better the folder precise and the two terms of the two distributions of the two sets of the two sets of the two sets of the two sets of the set of the set of the set of the set of the

<31> Section 2.2.3.49.1: The **DstFldId** element is not supported when the MS-ASProtocolVersion header is set to 12.1.

<32> Section 2.2.3.49.2: The **DstFldId** element is not supported when the MS-ASProtocolVersion header is set to 12.1.

<33> Section 2.2.3.54: The **Account** element is not supported when the MS-ASProtocolVersion header value is set to 12.1 or 14.0.

<34> Section 2.2.3.54: The **EmailAddresses** element is only supported as a child element of the **Get** element when the MS-ASProtocolVersion header is set to 12.1 or 14.0.

<35> Section 2.2.3.54: The **PrimarySmtpAddress** element is not supported when the MS-ASProtocolVersion header value is set to 12.1 or 14.0.

<36> Section 2.2.3.57: The **EnableOutboundSMS** element is not supported when the MS-ASProtocolVersion header is set to 12.1.

<37> Section 2.2.3.57: When the **EnableOutboundSMS** element is set to 1 and the MS-ASProtocolVersion header is set to 14.0, the **PhoneNumber** element is required to have a value. Under these conditions, if the **PhoneNumber** element does not have a value, a **Status** value of 5 is returned by the server.

<38> Section 2.2.3.58.1: The **EndTime** element is not supported when the MS-ASProtocolVersion header is set to 12.1.

<39> Section 2.2.3.58.1: Exchange 2010 uses 42 days; Exchange 2007 SP1 uses 62 days.

<40> Section 2.2.3.64.1: The **Collection** element is a supported parent element of the **FilterType** element when the MS-ASProtocolVersion header is set to 12.1.

<41> Section 2.2.3.75: The **EmailAddresses** element is only supported as a child element of the **Get** element when the MS-ASProtocolVersion header is set to 12.1 or 14.0.

<42> Section 2.2.3.83.1: The **InstanceId** element is not supported when the MS-ASProtocolVersion header is set to 12.1 or 14.0. A **Status** element value of 2 is returned if the **InstanceId** element is included in requests in which the MS-ASProtocolVersion header value is set to 12.1 or 14.0.

<43> Section 2.2.3.93.1: The **airsync:MaxItems** element is not supported when the MS-ASProtocolVersion header is set to 12.1.

<44> Section 2.2.3.93.2: The **MaxItems** element is not supported when the MS-ASProtocolVersion header is set to 12.1.

*[MS-ASCMD] — v20120422 ActiveSync Command Reference Protocol Specification* 

 *Copyright © 2012 Microsoft Corporation.* 

 *Release: Sunday, April 22, 2012* 

[<45> Section 2.2.3.94: T](#page-164-0)he **MaxPictures** element is not supported when the MS-ASProtocolVersion header value is set to 12.1 or 14.0.

[<46> Section 2.2.3.94.1: T](#page-164-1)he **MaxPictures** element is not supported when the MS-ASProtocolVersion header value is set to 12.1 or 14.0.

[<47> Section 2.2.3.94.2: T](#page-164-2)he **MaxPictures** element is not supported when the MS-ASProtocolVersion header value is set to 12.1 or 14.0.

<48> Section 2.2.3.95: The **MaxSize** element is not supported when the MS-ASProtocolVersion header value is set to 12.1 or 14.0.

<49> Section 2.2.3.95.1: The **MaxSize** element is not supported when the MS-ASProtocolVersion header value is set to 12.1 or 14.0.

<50> Section 2.2.3.95.2: The **MaxSize** element is not supported when the MS-ASProtocolVersion header value is set to 12.1 or 14.0.

<51> Section 2.2.3.97: The **MergedFreeBusy** element is not supported when the MS-ASProtocolVersion header is set to 12.1.

<52> Section 2.2.3.103: The **MobileOperator** element is not supported when the MS-ASProtocolVersion header is set to 12.1.

<53> Section 2.2.3.106: In Exchange 2007, the server sends **Sync** response messages containing the **MoreAvailable** element and between zero (0) and **WindowSize** schema changes when it encounters elements external to the protocol. Altoward method in the total of the state is the state of the RI[P](#page-185-0) of the RIP of the SASP conce[r](#page-184-0)n[e](#page-183-0)d when the SASP concerned [i](#page-180-0)n the SASP concerned in the SASP concerned when the SASP concerned when the SASP concerned in the

<54> Section 2.2.3.107.1: The **Move** element is not supported when the MS-ASProtocolVersion header is set to 12.1.

<55> Section 2.2.3.108: The **MoveAlways** element is not supported when the MS-ASProtocolVersion header is set to 12.1.

<56> Section 2.2.3.113: Exchange 2007 and Exchange 2010 require that the reply message for unknown external and known external audiences be the same.

<57> Section 2.2.3.115.1: The **airsync:Options** element is not supported in a **GetItemEstimate** request when the MS-ASProtocolVersion header is set to 12.1.

<58> Section 2.2.3.115.2: The **rm:RightsManagementSupport** element is not supported when the MS-ASProtocolVersion header value is set to 12.1 or 14.0.

<59> Section 2.2.3.115.3: The **Picture** element is not supported as a child element when the MS-ASProtocolVersion header value is set to 12.1 or 14.0.

<60> Section 2.2.3.115.4: The **rm:RightsManagementSupport** element is not supported when the MS-ASProtocolVersion header value is set to 12.1 or 14.0.

<61> Section 2.2.3.115.4: The **rm:RightsManagementSupport** element is not supported when the MS-ASProtocolVersion header value is set to 12.1 or 14.0.

<62> Section 2.2.3.115.5: The **rm:RightsManagementSupport** element is not supported when the MS-ASProtocolVersion header value is set to 12.1 or 14.0.

<63> Section 2.2.3.124: When the **EnableOutboundSMS** element is set to 1 and the MS-ASProtocolVersion header is set to 14.0, the **PhoneNumber** element is required to have a value.

*[MS-ASCMD] — v20120422 ActiveSync Command Reference Protocol Specification* 

 *Copyright © 2012 Microsoft Corporation.* 

 *Release: Sunday, April 22, 2012* 

Under these conditions, if the **PhoneNumber** element does not have a value, a **Status** element value of 5 is returned by the server.

[<64> Section 2.2.3.125: T](#page-190-1)he **Picture** element is not supported when the MS-ASProtocolVersion header value is set to 12.1 or 14.0.

[<65> Section 2.2.3.125.1: T](#page-190-2)he **Picture** element is not supported when the MS-ASProtocolVersion header value is set to 12.1 or 14.0.

<66> Section 2.2.3.125.2: The **Picture** element is not supported when the MS-ASProtocolVersion header value is set to 12.1 or 14.0.

<67> Section 2.2.3.125.2: The **gal:Picture** element is not supported when the MS-ASProtocolVersion header value is set to 12.1 or 14.0.

<68> Section 2.2.3.127: The **PrimarySmtpAddress** element is not supported when the MS-ASProtocolVersion header value is set to 12.1 or 14.0.

<69> Section 2.2.3.143: The **RightsManagementInformation** element is not supported when the MS-ASProtocolVersion header value is set to 12.1 or 14.0.

<70> Section 2.2.3.147: The **SendDisabled** element is not supported when the MS-ASProtocolVersion header value is set to 12.1 or 14.0.

<71> Section 2.2.3.152: Sending the **DeviceInformation** parameters immediately after the client has been provisioned, and before the **FolderSync** command is not recommended for Exchange 2007.

<72> Section 2.2.3.161.1: The **StartTime** element is not supported when the MS-ASProtocolVersion header is set to 12.1.

<73> Section 2.2.3.162.6: **Status** value 2 can be returned only if the MS-ASProtocolVersion is set to 12.1.

 $\leq$ 74> Section 2.2.3.162.7: Exchange 2007 and Exchange 2010 SP1 do not return a value of 155 in the **Status** element.

<75> Section 2.2.3.162.11: The **Availability** element is not supported when the MS-ASProtocolVersion header is set to 12.1.

<76> Section 2.2.3.162.11: The **Picture** element is not supported when the MS-ASProtocolVersion header is set to 12.1 or 14.0.

<77> Section 2.2.3.162.12: The **gal:Picture** element is not supported when the MS-ASProtocolVersion header is set to 12.1 or 14.0.

<78> Section 2.2.3.164: The **Sync** command response returns a **Status** element value of 4 when the **Supported** element is included in a **Sync** request where the MS-ASProtocolVersion is set to 12.1 and the request is sent to an Exchange 2007 SP1 server. excess 2x13 Sachinary 2x11 Location and the two supported when the MS-AS[Pr](#page-243-0)otocolv[e](#page-234-0)rs[i](#page-232-0)on<br>
The Service 2x13 Location 2x2 Location 2x13 Location 2x13 Location 2x13 Location 2x13 Location 2x2 Location 2x2 Location 2x2 Location

<79> Section 2.2.3.164: The **ResponseRequested** element is not supported as a child element of the **Supported** element when the MS-ASProtocolVersion header value is set to 12.1.

<80> Section 2.2.3.164: The **DisallowNewTimeProposal** element is not supported as a child of the **Supported** element when the MS-ASProtocolVersion header value is set to 12.1.

*[MS-ASCMD] — v20120422 ActiveSync Command Reference Protocol Specification* 

 *Copyright © 2012 Microsoft Corporation.* 

 *Release: Sunday, April 22, 2012* 

[<81> Section 2.2.3.166.3: W](#page-246-1)hen the MS-ASProtocolVersion header value is set to 12.1, the **airsync:SyncKey** element is placed after the **FilterType** element in a **GetItemEstimate** command request.

[<82> Section 2.2.3.168: S](#page-248-0)ome fields that are indexed by using ANR in **[Active Directory](%5bMS-GLOS%5d.pdf)** by default in Exchange 2007 are as follows: Name, Alias, Email, Office. The ANR property set that can be indexed is definable by the administrator and can be extended to include other fields.

<83> Section 2.2.3.175: The **UserDisplayName** element is not supported when the MS-ASProtocolVersion header value is set to 12.1 or 14.0.

<84> Section 2.2.4: In Exchange 2007, this was an HTTP 400 response.

<85> Section 2.2.4: In Exchange 2007, this was an HTTP 400 response, or 500 for the **SendMail** command.

<86> Section 2.2.4: In Exchange 2007, this was an HTTP 500 response.

<87> Section 2.2.4: In Exchange 2007, this was an HTTP 503 response.

<88> Section 2.2.4: In Exchange 2007, this was an HTTP 403 response.

<89> Section 2.2.4: In Exchange 2007, this was an HTTP 507 response.

<90> Section 2.2.4: In Exchange 2007, this was an HTTP 500 response, or 403 for the **Provision** command.

<91> Section 2.2.4: In Exchange 2007, this was an HTTP 501 response.

 $\leq$ 92> Section 2.2.4: In Exchange 2007, this was an HTTP 400 response, or 505 for version 1.0 devices.

<93> Section 2.2.4: In Exchange 2007, this was an HTTP 449 response, or 403 if there was no policy key header.

<94> Section 2.2.4: In Exchange 2007, this was an HTTP 449 response.

<95> Section 2.2.4: In Exchange 2007, this was an HTTP 400 or 501 response.

<96> Section 2.2.4: **Status** value 160 is not returned when the MS-ASProtocolVersion header value is set to 12.1. 333-Section 2.2.3175: The UserCo[l](#page-264-1)legia White electric method when the NS-ASProtocollersion header<br>with Section 2.2.4: In Exchange 2007, this was an HTTP 400 response.<br>
435-Section 2.2.4: In Exchange 2007, this was an HTTP

<97> Section 2.2.4: **Status** value 161 is not returned when the MS-ASProtocolVersion header value is set to 12.1.

<98> Section 2.2.4: **Status** value 162 is not returned when the MS-ASProtocolVersion header value is set to 12.1.

<99> Section 2.2.4: **Status** value 163 is not returned when the MS-ASProtocolVersion header value is set to 12.1.

<100> Section 2.2.4: **Status** value 164 is not returned when the MS-ASProtocolVersion header value is set to 12.1 or 14.0.

<101> Section 2.2.4: **Status** value 165 is not returned when the MS-ASProtocolVersion header value is set to 12.1 or 14.0.

*[MS-ASCMD] — v20120422 ActiveSync Command Reference Protocol Specification* 

 *Copyright © 2012 Microsoft Corporation.* 

 *Release: Sunday, April 22, 2012* 

[<102> Section 2.2.4:](#page-264-6) **Status** value 166 is not returned when the MS-ASProtocolVersion header value is set to 12.1 or 14.0.

[<103> Section 2.2.4:](#page-264-7) **Status** value 167 is not returned when the MS-ASProtocolVersion header value is set to 12.1 or 14.0.

[<104> Section 2.2.4:](#page-264-8) **Status** value 168 is not returned when the MS-ASProtocolVersion header value is set to 12.1 or 14.0.

<105> Section 2.2.4: **Status** value 169 is not returned when the MS-ASProtocolVersion header value is set to 12.1 or 14.0.

<106> Section 2.2.4: **Status** value 170 is not returned when the MS-ASProtocolVersion header value is set to 12.1 or 14.0.

<107> Section 2.2.4: **Status** value 171 is not returned when the MS-ASProtocolVersion header value is set to 12.1 or 14.0.

<108> Section 2.2.4: **Status** value 172 is not returned when the MS-ASProtocolVersion header value is set to 12.1 or 14.0.

<109> Section 2.2.4: **Status** value 173 is not returned when the MS-ASProtocolVersion header value is set to 12.1 or 14.0.

<110> Section 2.2.4: **Status** value 174 is not returned when the MS-ASProtocolVersion header value is set to 12.1 or 14.0.

<111> Section 2.2.4: **Status** value 175 is not returned when the MS-ASProtocolVersion header value is set to 12.1 or 14.0.

<112> Section 2.2.4: **Status** value 176 is not returned when the MS-ASProtocolVersion header value is set to  $12.1$  or  $14.0$ .

<113> Section 2.2.4: **Status** value 177 is not returned when the MS-ASProtocolVersion header value is set to 12.1. In addition, Exchange 2007 and Exchange 2010 SP2 do not return status value 177 when the MS-ASProtocolVersion header value is set to 14.0.

<114> Section 3.1.5.2: Sending the **settings:DeviceInformation** parameters immediately after the client has been provisioned and before the **FolderSync** command is not recommended for Exchange 2007.

<115> Section 3.1.5.4: Exchange 2007 SP1 and Exchange 2010 do not limit the number of child elements under the **airsync:Commands** element in **Sync** command requests.

<116> Section 3.1.5.4: Exchange 2007 SP1 and Exchange 2010 do not limit the number of child elements under the **airsync:Commands** element in **Sync** command requests. Exchange 15 Technical Preview uses a default limit of 200 but can be configured to use any value between 1 and 2,147,483,647. 1983 and th[e](#page-271-0) HIS Section 2.2.4: **Status** value 1.0 is not returned when the RS-AS[P](#page-271-2)[r](#page-271-1)otoco[l](#page-270-0)version header<br>wide is other 1973 and the HIS is not returned when the RS-ASProtocolversion header<br>wide is other 1975.<br>Status value

<117> Section 3.1.5.5: Exchange 2007 SP1 and Exchange 2010 do not return substitute meeting invitation e-mail messages.

<118> Section 3.1.5.5: Exchange 2007 SP1 and Exchange 2010 return meeting requests with the **email2:MeetingMessageType** element ([MS-ASEMAIL] section 2.2.2.39) set to 6.

*[MS-ASCMD] — v20120422 ActiveSync Command Reference Protocol Specification* 

 *Copyright © 2012 Microsoft Corporation.* 

 *Release: Sunday, April 22, 2012* 

# **7 Change Tracking**

<span id="page-355-0"></span>This section identifies changes that were made to the [MS-ASCMD] protocol document between the January 2012 and April 2012 releases. Changes are classified as New, Major, Minor, Editorial, or No change.

The revision class **New** means that a new document is being released.

The revision class **Major** means that the technical content in the document was significantly revised. Major changes affect protocol interoperability or implementation. Examples of major changes are:

- A document revision that incorporates changes to interoperability requirements or functionality.
- An extensive rewrite, addition, or deletion of major portions of content.
- The removal of a document from the documentation set.
- Changes made for template compliance.

The revision class **Minor** means that the meaning of the technical content was clarified. Minor changes do not affect protocol interoperability or implementation. Examples of minor changes are updates to clarify ambiguity at the sentence, paragraph, or table level.

The revision class **Editorial** means that the language and formatting in the technical content was changed. Editorial changes apply to grammatical, formatting, and style issues.

The revision class **No change** means that no new technical or language changes were introduced. The technical content of the document is identical to the last released version, but minor editorial and formatting changes, as well as updates to the header and footer information, and to the revision summary, may have been made. The revision data Methor manns that the starbutatic content that excellents that significantly excellent the starbutation of the complete of manner revision that incorporates thanges to interspersively requirements or fund

Major and minor changes can be described further using the following change types:

- New content added.
- **Content updated.**
- Content removed.
- **New product behavior note added.**
- Product behavior note updated.
- Product behavior note removed.
- New protocol syntax added.
- Protocol syntax updated.
- Protocol syntax removed.
- New content added due to protocol revision.
- Content updated due to protocol revision.
- Content removed due to protocol revision.
- New protocol syntax added due to protocol revision.

 *Copyright © 2012 Microsoft Corporation.* 

 *Release: Sunday, April 22, 2012* 

- **Protocol syntax updated due to protocol revision.**
- **Protocol syntax removed due to protocol revision.**
- New content added for template compliance.
- Content updated for template compliance.
- Content removed for template compliance.
- Obsolete document removed.

Editorial changes are always classified with the change type **Editorially updated.**

Some important terms used in the change type descriptions are defined as follows:

- **Protocol syntax** refers to data elements (such as packets, structures, enumerations, and methods) as well as interfaces.
- **Protocol revision** refers to changes made to a protocol that affect the bits that are sent over the wire.

The changes made to this document are listed in the following table. For more information, please contact protocol@microsoft.com.

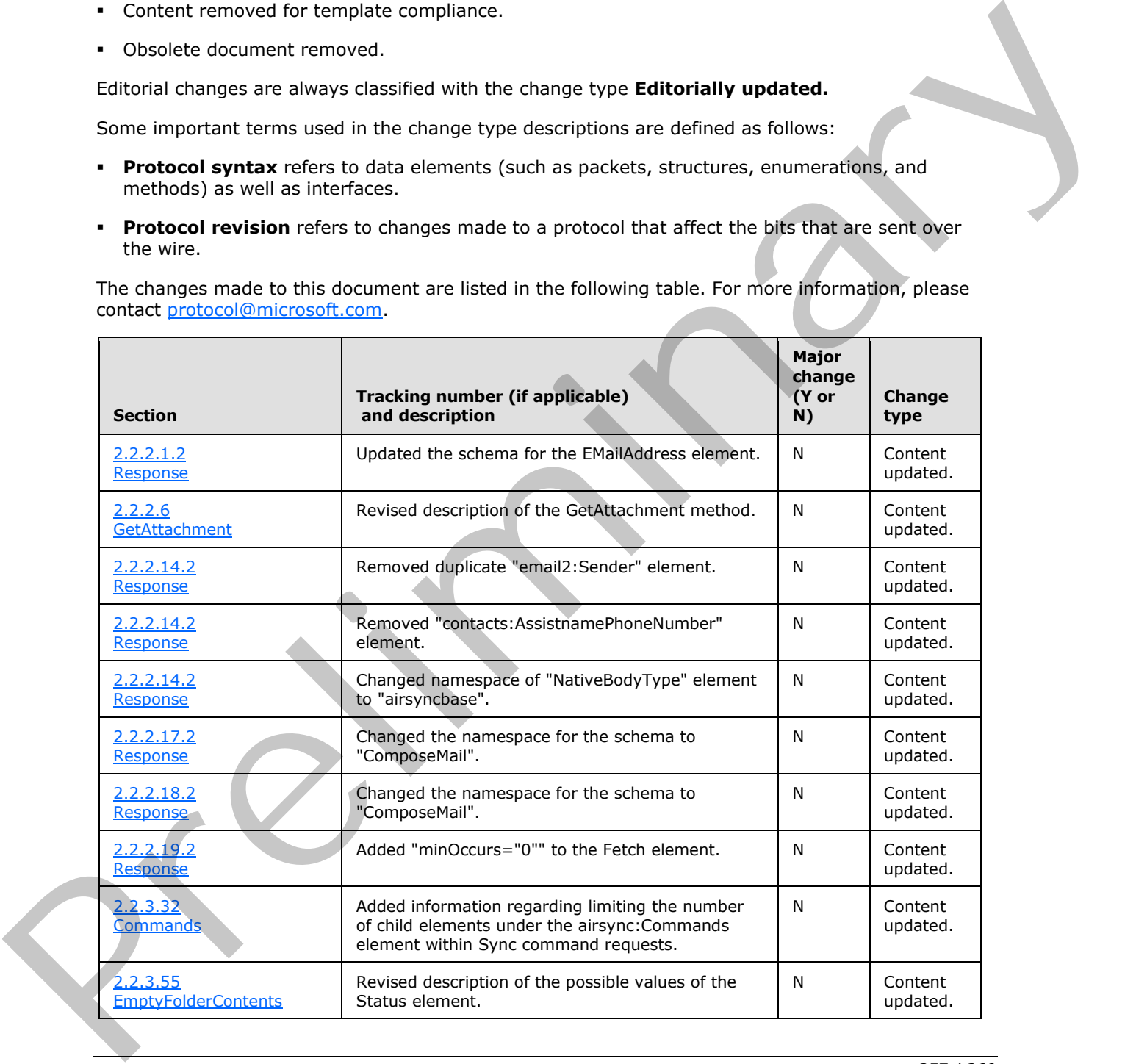

*[MS-ASCMD] — v20120422 ActiveSync Command Reference Protocol Specification* 

 *Copyright © 2012 Microsoft Corporation.* 

 *Release: Sunday, April 22, 2012* 

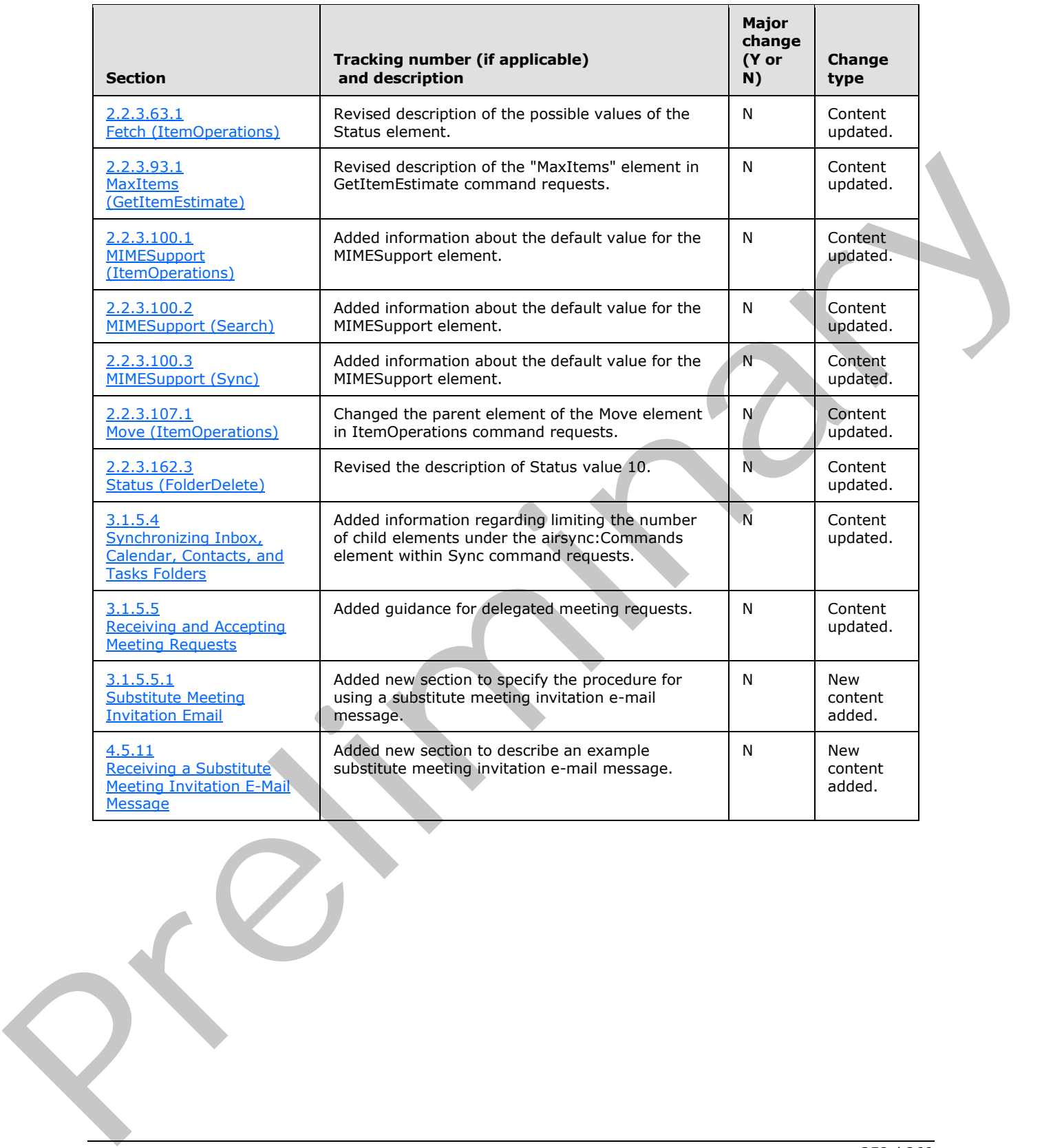

*[MS-ASCMD] — v20120422 ActiveSync Command Reference Protocol Specification* 

 *Copyright © 2012 Microsoft Corporation.* 

 *Release: Sunday, April 22, 2012* 

# **8 Index**

#### **A**

[Applicability](#page-18-0) 19

# **C**

Capability negotiation 19 Change tracking 356 Commands Autodiscover 21 FolderCreate 25 FolderDelete 27 FolderSync 28 FolderUpdate 31 GetAttachment 33 GetItemEstimate 34 ItemOperations 36 MeetingResponse 44 MoveItems 46 Ping 48 Provision 51 ResolveRecipients 51 Search 55 SendMail 67 Settings 68 SmartForward 76 SmartReply 78 Sync 81 ValidateCert 96 Common Status Codes message 260

#### **E**

Elements 98

# **F**

Fields - vendor-extensible 19

### **G**

Glossary 15

#### **I**

Implementer - security considerations 348 Index of security parameters 348 Informative references 17 Introduction 15

# **M**

**Messages** Common Status Codes 260 Namespaces 20 transport 20

#### **N**

[Namespaces message](#page-19-0) 20 [Normative references](#page-15-0) 16

#### **O**

Overview (synopsis) 18

# **P**

Parameters - security index 348 Preconditions 19 Prerequisites 19 Product behavior 349 Protocol details downloading policy settings 267 handling status errors 274 message processing events and sequencing rules 267 receiving and accepting meeting requests 272 setting device information 268 synchronizing a folder hierarchy 269 synchronizing specific folders 269 Protocol examples accessing documents on file shares and URIs 336 creating meetings 319 discovering account settings 276 downloading the current server security policy 276 fetching e-mail and attachments 300 moving a conversation 347 moving items to another folder 318 pinging the server for updates 298 replying to e-mail messages 297 resolving recipients and retrieving free/busy data  $327$ responding to meeting requests 326 retrieving and changing OOF settings 331 retrieving item estimates 299 retrieving user information 335 searching for an item in the mailbox 310 searching the global address list 314 sending e-mail messages 296 setting a device password 335 setting device information 280 synchronizing data 283 synchronizing folders 281 using the Supported element and ghosted elements in the Sync command 340 validating certificates 334 working with folders 315 Co[n](#page-268-0)tr[a](#page-271-3)ct (A)  $\frac{1}{2}$  (A)  $\frac{1}{2}$  (A

#### **R**

References 16 informative 17 normative 16 Relationship to other protocols 18

*[MS-ASCMD] — v20120422 ActiveSync Command Reference Protocol Specification* 

 *Copyright © 2012 Microsoft Corporation.* 

 *Release: Sunday, April 22, 2012* 

**S**

**Security** [implementer considerations](#page-347-0) 348 [parameter index](#page-347-1) 348 [Standards assignments](#page-18-4) 19

**T**

Tracking changes 356 Transport 20

**V**

Vendor-extensible fields 19 Versioning 19 President Strange

*[MS-ASCMD] — v20120422 ActiveSync Command Reference Protocol Specification* 

 *Copyright © 2012 Microsoft Corporation.* 

 *Release: Sunday, April 22, 2012*